**การพัฒนาหนังสืออิเล กทรอนิกส์วิชาเทคโนโลยีสารสนเทศ เร อง คอมพิวเตอร์ในชีวิตประจำวัน สำหรับนักเรียนช นมัธยมศึกษาปีที่ 1 ื่ ั้ โรงเรียนบ้านทุ่งมะกอก จังหวัดสุพรรณบุรี**

**นางสาวเบญจมาศ คงทายาท**

การศึกษาค้นคว้าอิสระนี้เป็นส่วนหนึ่งของการศึกษาตามหลักสูตรปริญญาศึกษาศาสตรมหาบัณฑิต ึ่ แขนงวิชาเทคโนโลยีและสื่อสารการศึกษา สาขาวิชาศึกษาศาสตร์ มหาวิทยาลัยสุโขทัยธรรมาธิราช พ.ศ. 2561

**Development of an Electronic Book in the Information Technology Course on the Topic of Computer in Daily Life for Mathayom Suksa I Students in Ban Thung Makok School in Suphan Buri Province** 

**Miss Benjamat Khongtayat**

An Independent Study Submitted in Partial Fulfillment of the Requirements for the Degree of Master of Education in Educational Technology and Communications School of Educational Studies Sukhothai Thammathirat Open University

2018

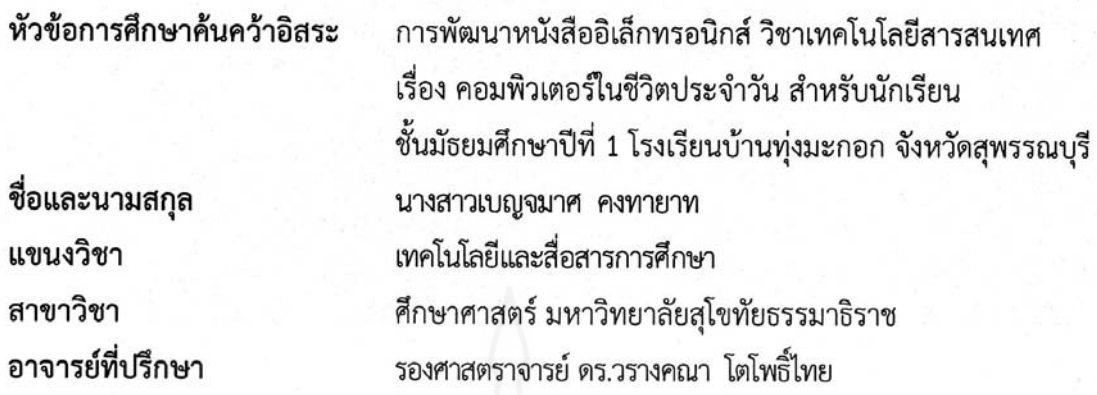

การศึกษาค้นคว้าอิสระนี้ ได้รับความเห็นชอบให้เป็นส่วนหนึ่งของการศึกษา ตามหลักสูตรระดับปริญญาโท เมื่อวันที่ 22 กุมภาพันธ์ 2562

คณะกรรมการสอบการศึกษาค้นคว้าอิสระ

ประธานกรรมการ

(รองศาสตราจารย์ ดร.วรางคณา โตโพธิ์ไทย)

 $\bigcirc$ กรรมการ

(รองศาสตราจารย์ ดร.วาสนา ทวีกุลทรัพย์)

Ç

(รองศาสตราจารย์ ดร.ทวีวัฒน์ วัฒนกุลเจริญ) ประธานกรรมการประจำสาขาวิชาศึกษาศาสตร์ **ชื่อการศึกษาค้นคว้าอสระ ิ** การพัฒนาหนังสืออิเล็กทรอนิกส์วิชาเทคโนโลยีสารสนเทศ เร อง คอมพิวเตอร์ในชีวิตประจำวัน สำหรับนักเรียนช นมัธยมศึกษาปีที่ 1 ๎๎๎๎๎๎๎๎๎๎๎๎๎๎๎๎๎ โรงเรียนบ้านทุ่งมะกอก จังหวัดสุพรรณบุรี

**ผู้ศึกษา** นางสาวเบญจมาศ คงทายาท **รหัสนักศึกษา** 2602700334 **ปรญญา ิ** ศึกษาศาสตรมหาบัณฑิต (เทคโนโลยีและสื่อสารการศึกษา) **อาจารย์ที่ปรึกษา** รองศาสตราจารย์ ดร.วรางคณา โตโพธิ์ไทย **ปีการศึกษา** 2561

#### **บทคัดย่อ**

การวิจัยคร งนี้มีวัตถุประสงค์เพื่อ (1) พัฒนาหนังสืออิเล็กทรอนิกส์วิชาเทคโนโลยีสารสนเทศ ์<br>๎ เรื่องคอมพิวเตอร์ในชีวิตประจำวัน สำหรับนักเรียนชั้นมัธยมศึกษาปีที่ 1 โรงเรียนบ้านทุ่งมะกอก จังหวัด ั้ สุพรรณบุรี ให้มีประสิทธิภาพตามเกณฑ์ที่กำหนด (2) ศึกษาความก้าวหน้าทางการเรียนของนักเรียนที่เรียน ด้วยหนังสืออิเล็กทรอนิกส์ เรื่องคอมพิวเตอร์ในชีวิตประจำวัน และ (3) ศึกษาความคิดเห็นของนักเรียนที่มี ต่อหนังสืออิเล็กทรอนิกส์ เรื่องคอมพิวเตอร์ในชีวิตประจำวัน

กลุ่มตัวอย่างในการวิจัย คือ นักเรียนชั้นมัธยมศึกษาปีที่ 1 โรงเรียนบ้านทุ่งมะกอก จังหวัด ั้ สุพรรณบุรีที่กำลังศึกษา ปีการศึกษา 2561 จำนวน 39 คน ได้มาโดยวิธีการสุ่มแบบกลุ่ม เคร องมือในการ วิจัย ประกอบด้วย (1) หนังสืออิเล็กทรอนิกส์ วิชาเทคโนโลยีสารสนเทศ เรื่องคอมพิวเตอร์ในชีวิตประจำวัน (2) แบบทดสอบก่อนเรียนและแบบทดสอบหลังเรียนแบบคู่ขนาน และ (3) แบบสอบถามความคิดเห็นของ นักเรียนที่มีต่อหนังสืออิเล็กทรอนิกส์ สถิติที่ใช้ในการวิเคราะห์ข้อมูล ได้แก่ ค่าประสิทธิภาพ E $_1$ /E $_2$  ค่าเฉลี่ย ส่วนเบ ยงเบนมาตรฐาน และการทดสอบค่าที ี่

ผลการวิจัยปรากฏว่า (1) หนังสืออิเล็กทรอนิกส์วิชาเทคโนโลยีสารสนเทศเร องคอมพิวเตอร์ ในชีวิตประจำวัน มีประสิทธิภาพ 81.67/79.67 เป็นไปตามเกณฑ์ที่กำหนด 80/80 (2) นักเรียนท เรียนด้วย หนังสืออิเล็กทรอนิกส์ เรื่องคอมพิวเตอร์ในชีวิตประจำวัน มีความก้าวหน้าทางการเรียนเพิ่มขึ้นอย่างมี ึ้ นัยสำคัญทางสถิติที่ระดับ .05 และ (3) นักเรียนมีความคิดเห็นต่อหนังสืออิเล็กทรอนิกส์ เรื่องคอมพิวเตอร์ ในชีวิตประจำวัน ในระดับเหมาะสมมากที่สุด

#### **คำสำคัญ** หนังสืออิเล็กทรอนิกส์ คอมพิวเตอร์ในชีวิตประจำวัน มัธยมศึกษา

**Independent Study title:** Development of an Electronic Book in the Information Technology Course on the Topic of Computers in Daily Life for Mathayom Suksa I Students of Ban Thung Makok School in Suphan Buri Province

**Author:** Miss Benjamat Khongtayat; **ID:** 2602700334; **Degree:** Master of Education (Educational Technology and Communications); **Independent Study advisor:** Dr. Varangkana Topothai, Associate Professor; **Academic year:** 2018

#### **Abstract**

The objectives of this research were (1) to develop an electronic book in the Information Technology Course on the topic of Computers in Daily Life for Mathayom Suksa I students of Ban Thung Makok School in Suphan Buri province based on the set efficiency criterion; (2) to study the learning progress of students who learned from the electronic book on the topic of Computers in Daily Life; and (3) to study the opinions of students toward the electronic book on the topic of Computers in Daily Life.

 The research sample consisted of 39 Mathayom Suksa I students studying at Ban Thung Makok Schools in Suphan Buri province during the 2018 academic year, obtained by cluster random sampling. The employed research instruments comprised (1) an electronic book in the Information Technology Course on the topic of Computers in Daily Life; (2) two parallel forms of an achievement test for pre-testing and posttesting; and (3) a questionnaire on student's opinions toward the electronic book. Statistics for data analysis were the  $E_1/E_2$  efficiency index, mean, standard deviation, and t-test.

 Research findings showed that (1) the developed electronic book in the Information Technology Course on the topic of Computers in Daily Life was efficient at 81.67/79.67, thus meeting the set efficiency criterion of 80/80; (2) the students who learned from the electronic book on the topic of Computers in Daily Life achieved learning progress significantly at the .05 level; and (3) the students had opinions that the electronic book on the topic of Computers in Daily Life was appropriate at the highest level.

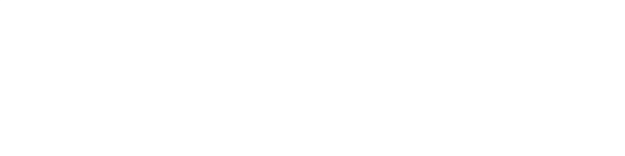

#### **กิตติกรรมประกาศ**

การศึกษาค้นคว้าอิสระเล่มน ี้สามารถสำเร็จได้ด้วยความกรุณาจาก รองศาสตราจารย์ดร. วรางคณา โตโพธิ์ไทย อาจารย์ที่ปรึกษางานวิจัยค้นคว้าอิสระ ที่กรุณาให้คำแนะนำ รวมถึงติดตามการทำ วิจัยเล่มนี้อย่างใกล้ชิดตลอดเสมอมา นับตั้งแต่เริ่มต้นจนกระทั่งสำเร็จเรียบร้อยอย่างสมบูรณ์ ผู้วิจัยซาบซึ้ง ี้ ั้ ิ่ ในความกรุณาของท่านเป็นอย่างยิ่ง และขอขอบพระคุณ รองศาสตราจารย์ ดร. วาสนา ทวีกุลทรัพย์ ที่เสียสละเวลาอันมีค่ามาเป็นกรรมการสอบการศึกษาค้นคว้าอิสระในครั้ งน ี้จึงขอขอบพระคุณอย่างสูงมา ณ ที่นี้

ขอขอบพระคุณท่านผู้ทรงคุณวุฒิทุกท่าน ได้แก่ รองศาสตราจารย์ดร. สารีพันธุ์ศุภวรรณ ผู้ทรงคุณวุฒิด้านเทคโนโลยีการศึกษา อาจารย์เสกสรร ใจดี ผู้ทรงคุณวุฒิด้านเนื้อหา และอาจารย์วาณี ื้ บุณยะไวโรจน์ ผู้ทรงคุณวุฒิด้านวัดและประเมินผล ที่ให้ความกรุณาตรวจประเมินเครื่องมือวิจัย ให้คำชี้แนะ ปรับปรุงแก้ไขจนทำให้งานวิจัยสำเร็จลงด้วยดี

ขอขอบพระคุณคณาจารย์ทุกท่านของมหาวิทยาลัยสุโขทัยธรรมาธิราช โดยเฉพาะ รองศาสตราจารย์ ดร. วรางคณา โตโพธิ์ไทย ที่ได้ประสิทธิ์ประสาทวิชาความรู้ต่าง ๆ นับแต่เริ่มเข้ารับ  $\ddot{\phantom{a}}$ การศึกษาจนทำให้ผู้วิจัยได้มีความรู้ความเข้าใจในกระบวนการทำงานวิจัยเล่มน ี้

ขอขอบพระคุณพนักงานศูนย์เทคโนโลยีโลหะและวัสดุแห่งชาติที่ให้ความร่วมมือในการวิจัย เป็นอย่างดีทำให้ได้ข้อมูลที่มีประโยชน์สามารถนำมาประกอบงานวิจัยจนสำเร็จลุล่วงไปได้ด้วยดี

ขอขอบพระคุณกัลยาณมิตรทุกท่านในแขนงวิชาเทคโนโลยีและส อสารการศึกษาท ี่ได้ให้ความ ช่วยเหลือและเป็นกำลังใจในการทำงานวิจัยตลอดมา

> เบญจมาศ คงทายาท กุมภาพันธ์ 2562

### **สารบัญ**

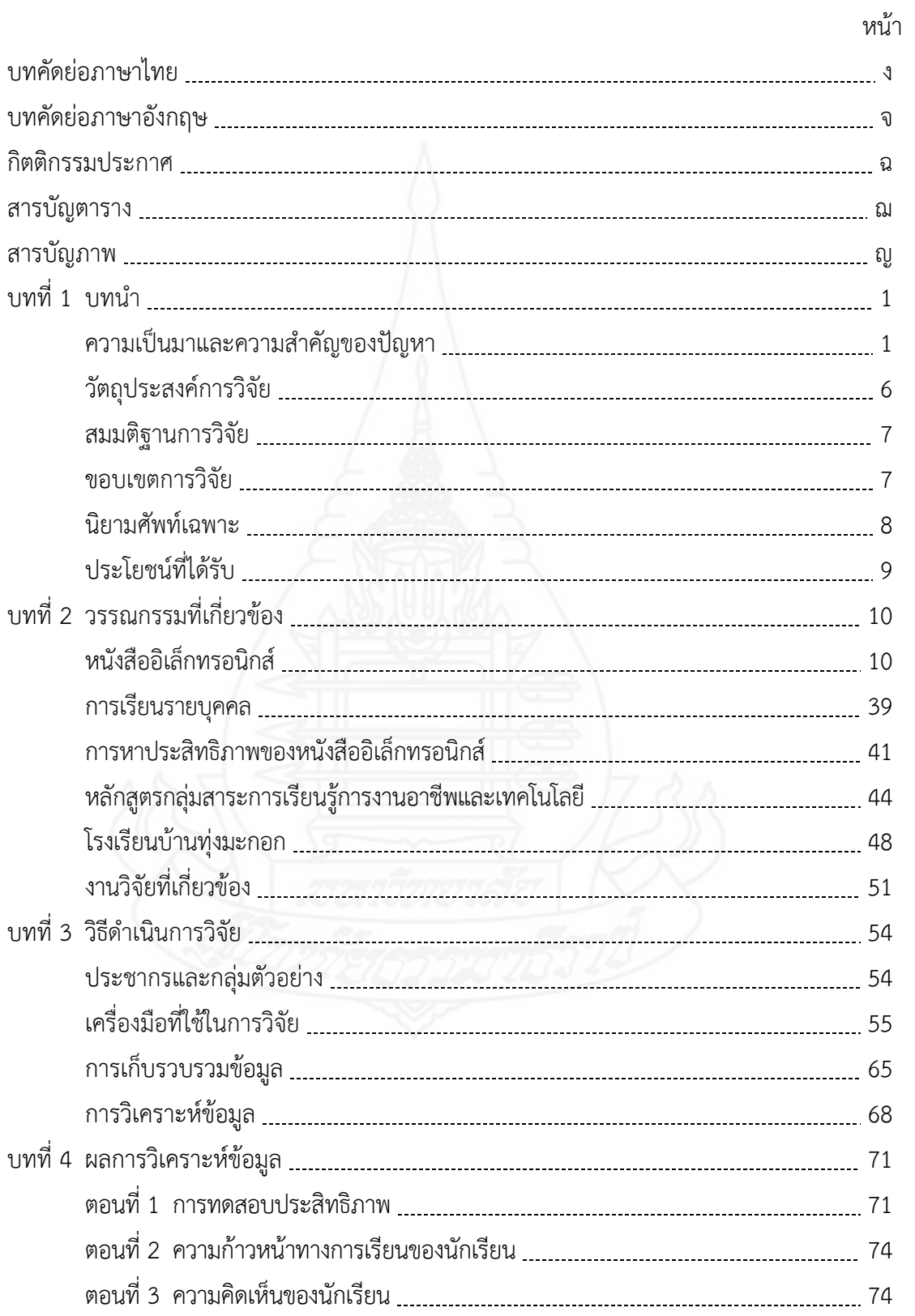

## **สารบัญ (ต่อ)**

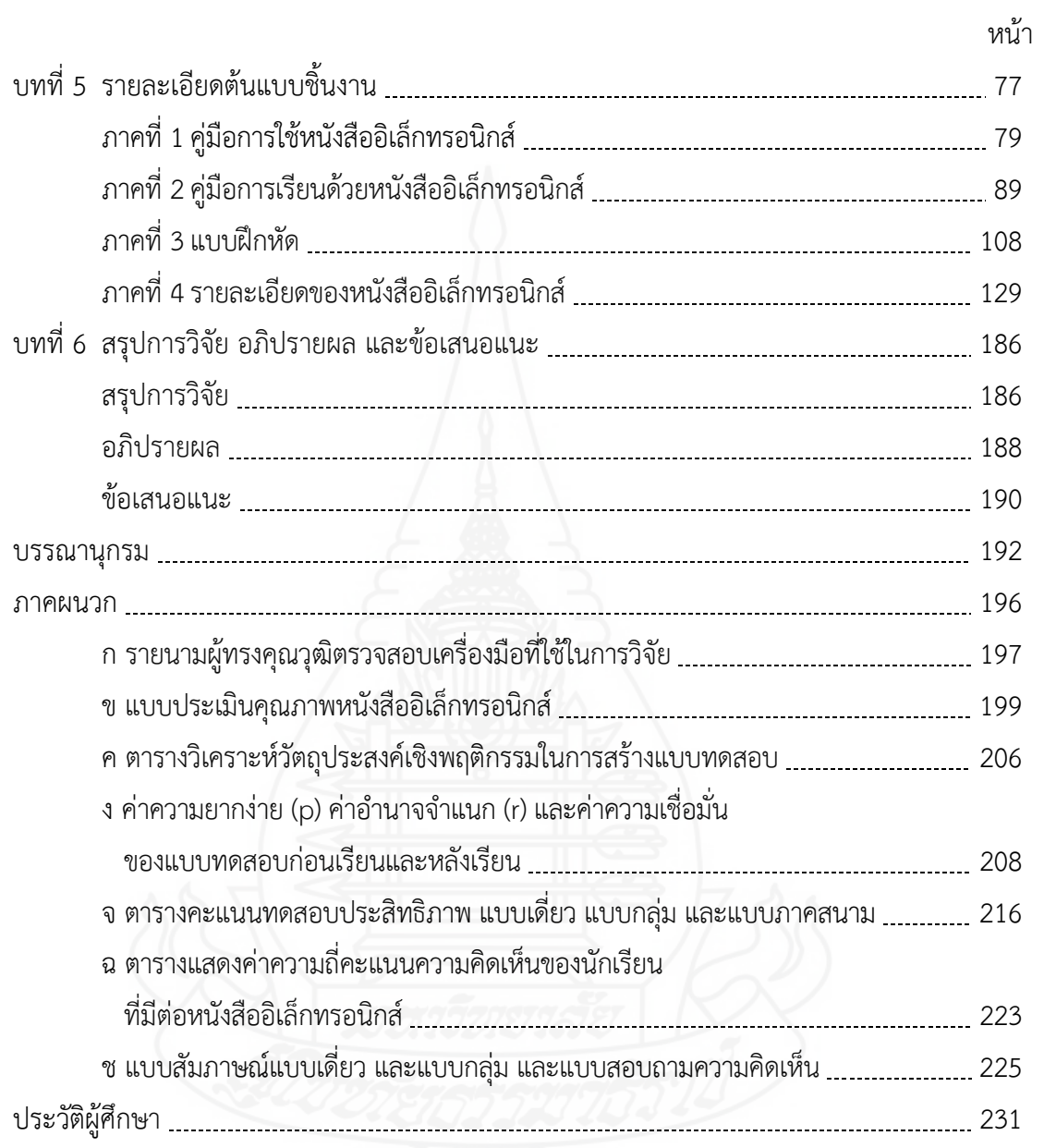

# **สารบัญตาราง**

ฌ

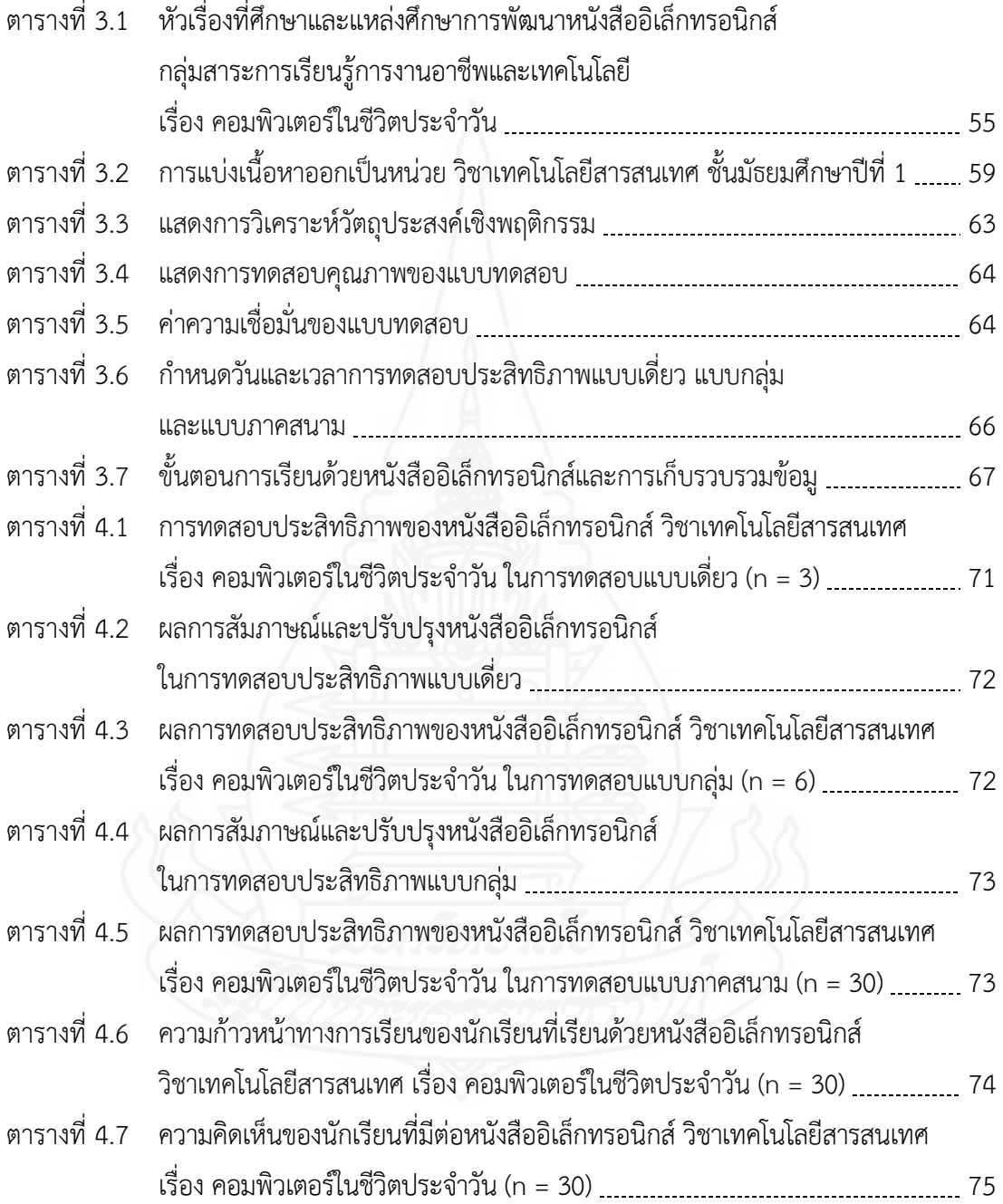

## **สารบญภาพ ั**

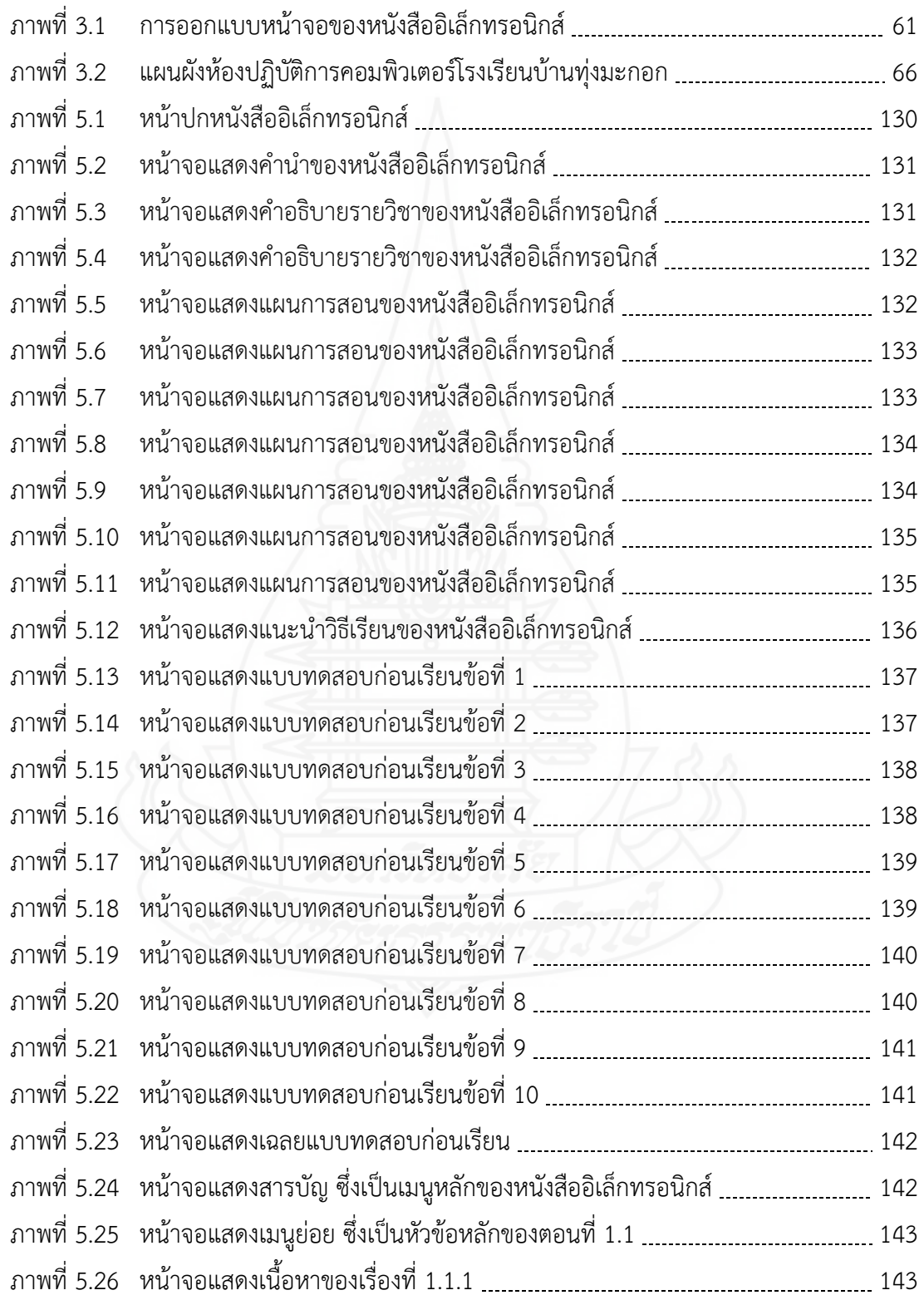

## **สารบญภาพ ั (ต่อ)**

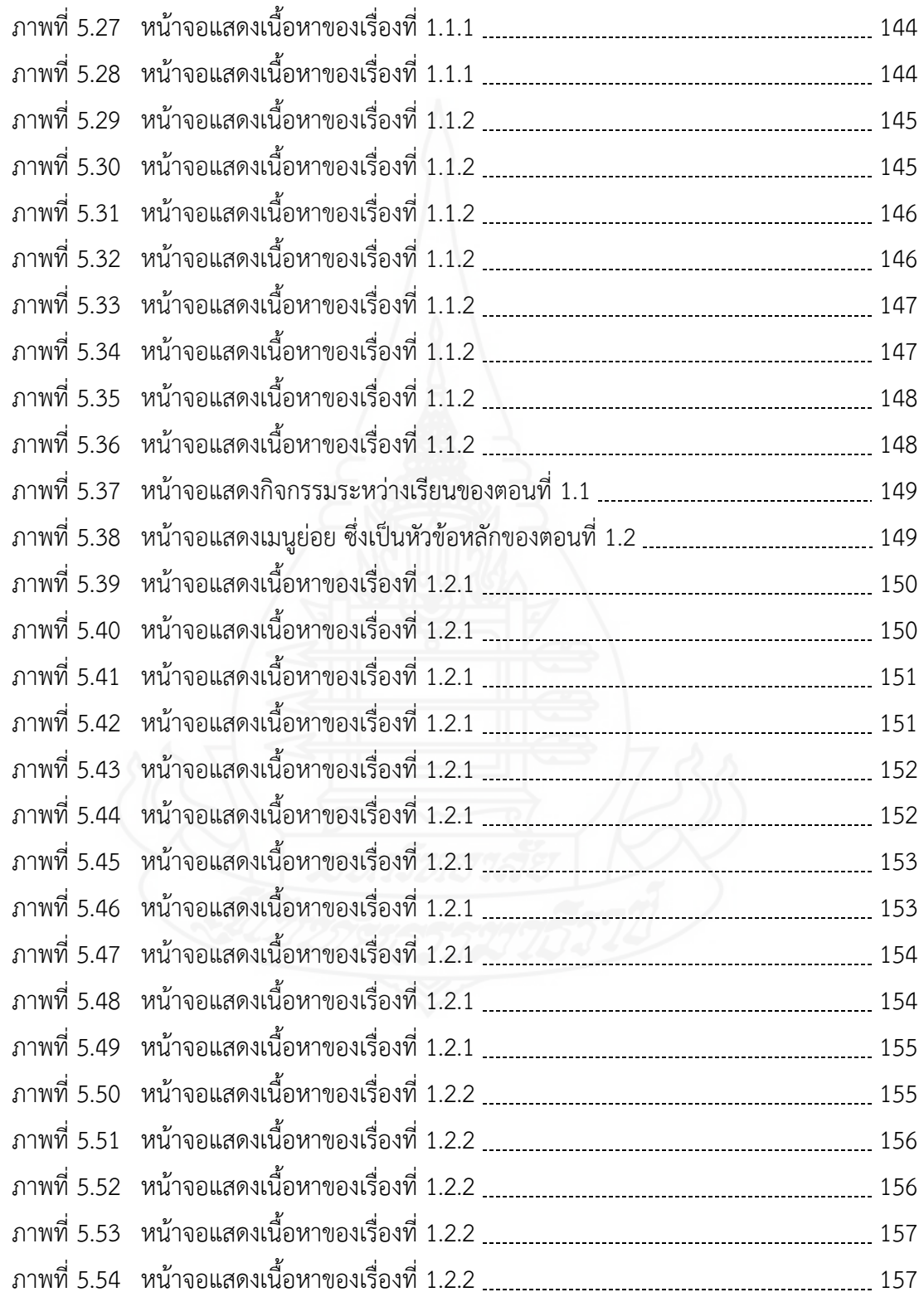

# **สารบญภาพ ั (ต่อ)**

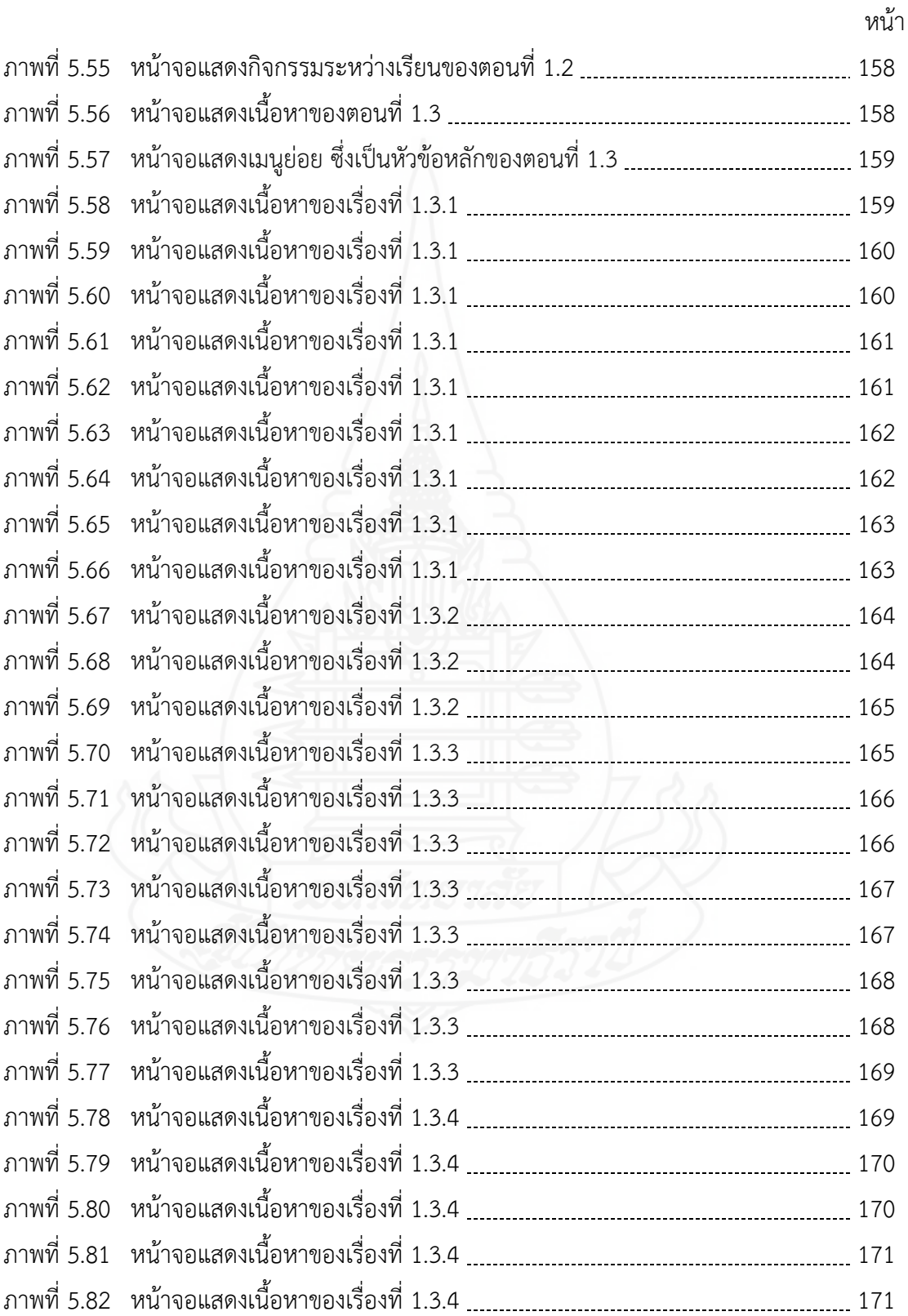

## **สารบญภาพ ั (ต่อ)**

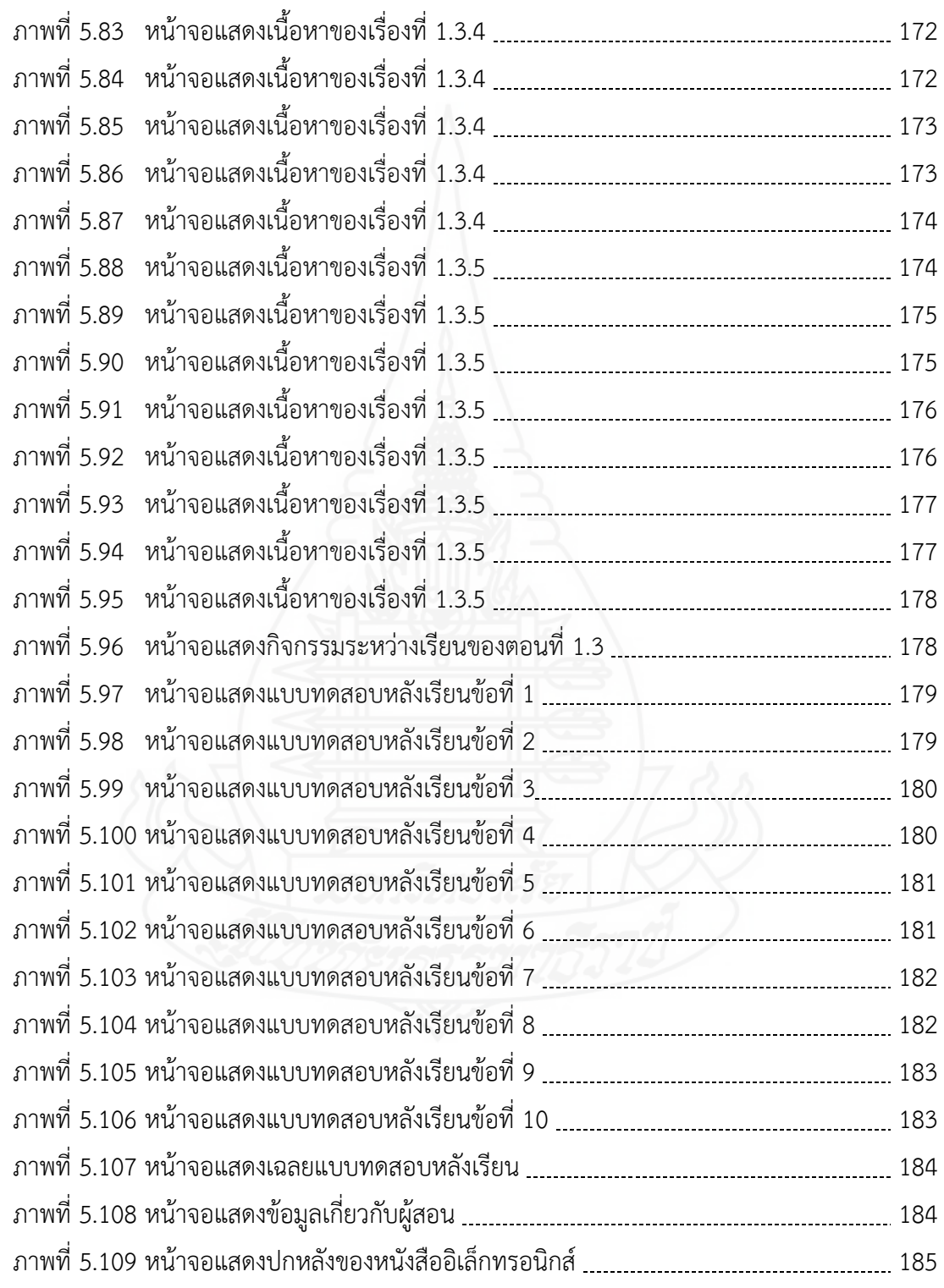

### **บทท ี่ 1 บทนำ**

### **1. ความเป็นมาและความสำคัญของปัญหา**

ปัจจุบันความเจริญก้าวหน้าทางด้านวิทยาศาสตร์และเทคโนโลยีได้เจริญก้าวหน้าไปมาก และประเทศไทยกำลังเข้าสู่ยุค 4.0 ทำให้เกิดการพัฒนาของเทคโนโลยีหลายประการ เช่น เทคโนโลยี คอมพิวเตอร์ เทคโนโลยีสื่อสารโทรคมนาคม และอื่นๆ อีกมากมาย รวมถึงด้านการศึกษา ซึ่งในปัจจุบันนี้ ֖֧֪֪֪֦֖֪֪֦֖֪֧֝֟֟֟֟֟֟֟֟֟֓֕֬֟֓֕֓֝֟֟֟֝֬֝֬֝֬֝֬֝֟֝֟֝֟֓֝֬֝֬֝֬֝֬֝֓֟ ด้านการศึกษาไทยได้นำคอมพิวเตอร์มาใช้ในการเรียนการสอนอย่างแพร่หลาย สื ่อการสอนหรือ เทคโนโลยีทางการสอนนั้นมีอยู่มากมายที่จะให้ครูเลือกใช้ เพื่อนำไปปรับปรุงการเรียนการสอนให้มี ั้ ประสิทธิภาพมากยิ่งขึ้น เพราะการใช้สื่อการสอนนั้นไม่เพียงแต่จะใช้เพื่อการเพิ่มพูนประโยชน์ให้แก่ ครูและนักเรียนเท่านั้น แต่ยังเป็นความจำเป็นอย่างยิ่งที่จะต้องใช้สำหรับนักเรียนในยุคเทคโนโลยี 4.0 และเทคโนโลยีนี้ยังมีความจำเป็นสำหรับมนุษย์ในยุคปัจจุบัน

สังคมไทยก้าวเข้าสู่โลกยุคดิจิทัลอย่างเต็มตัว ทำให้กิจกรรมทางเศรษฐกิจสังคมล้วน ดำเนิน ไปอย่างรวดเร็ว มีการแข่งขันสูงการเข้าถึงแหล่งข้อมูลปริมาณมหาศาลผ่านโลกออนไลน์มากขึ้น ส่งผลให้ คุณลักษณะเด็กเปลี่ยนไป ประกอบกับรัฐบาลได้ประกาศนโยบายไทยแลนด์ 4.0 มีเป้าหมายให้ประเทศไทย ก้าวออกจากกับดักรายได้ปานกลางและก้าวไปสู่ประเทศรายได้สูง โดยใช้นวัตกรรมทางเศรษฐกิจสังคม และการพัฒนาทรัพยากรมนุษย์ที่มีคุณภาพสูงเพื่อการขับเคลื่อนประเทศ การศึกษาจึงเป็นเครื่องมือ สำคัญในการยกระดับคุณภาพทรัพยากรมนุษย์ในประเทศเพ อเตรียมกำลังคนให้พร้อมในการเป็นกลไก สำคัญในการพัฒนาเศรษฐกิจและสังคมไทย สู ่เวทีเศรษฐกิจในระดับภูมิภาคและระดับนานาชาติ ด้วยการจัดการศึกษาการบูรณาการเชิงสร้างสรรค์ เพื่อตอบสนองความต้องการของสังคมที่กำลังจะก้าว เข้าสู ่โลกยุคดิจิทัล (สำนักงานกองทุน สนับสนุนการสร้างเสริมสุขภาพ, 2560) สื ่ออิเล็กทรอนิกส์ใน การศึกษาเป็นเครื่องมือที่มีความสำคัญประการหนึ่งที่จะช่วยให้การเรียนการสอนดำเนินไปอย่างมี คุณภาพและประสิทธิภาพ เพราะสื่ออิเล็กทรอนิกส์กระตุ้นความสนใจของผู้เรียนและมีส่วนร่วมในการเรียน ช่วยให้ผู้เรียนเข้าใจชัดเจน จำได้เร็วและจำได้นาน ผู้เรียนสามารถเรียนรู้ได้เร็วข ึ้นในเวลาที่มีจำกัด (ทิศนา แขมมณี, 2550)

เทคโนโลยีเข้ามามีความสำคัญควบคู ่ไปกับการเรียนการสอน โดยเฉพาะวิชาเทคโนโลยี สารสนเทศซึ่งเป็นวิชาที่เกี่ยวข้องกับเทคโนโลยีสารสนเทศและการสื่อสาร หากครูไม่มีการนำเทคโนโลยี มาใช้ในการประดิษฐ์สื่อเท่าที่ควร การผลิตสื่อยังคงเป็นแบบเดิม ๆ จะเป็นการจำเจ จึงมีความจำเป็น ี่

อย่างยิ่งที่จะต้องสนับสนุนให้มีการสร้างสื่อการเรียนการสอนเพื่อแก้ปัญหาดังกล่าว ซึ่งสอดคล้องกับ ิ่  $\mathcal{L}^{\mathcal{L}}(\mathcal{L}^{\mathcal{L}})$  and  $\mathcal{L}^{\mathcal{L}}(\mathcal{L}^{\mathcal{L}})$  and  $\mathcal{L}^{\mathcal{L}}(\mathcal{L}^{\mathcal{L}})$ นโยบายการศึกษาของไทย และพระราชบัญญัติการศึกษาแห่งชาติพ.ศ. 2542 ที ่มีความต้องการสื่อ การเรียนการสอนในลักษณะอิเล็กทรอนิกส์มากขึ้น หนังสืออิเล็กทรอนิกส์เป็นส ออิเล็กทรอนิกส์ที ่มี ประสิทธิภาพ และมีประโยชน์อย่างมากในการถ่ายทอดความรู้ความชำนาญเพื่ อสนับสนุนการเรียนรู้และ การอบรม ผู้เรียนจะได้รับความรู้และทราบความก้าวหน้าในการเรียนของตน บางส่วนจะมีการประเมิน และประยุกต์ตามรูปแบบการเรียนรู้ของแต่ละคน มีการนำเสนอให้เหมาะสมกับผู้เรียนแต่ละคน หนังสือ อิเล็กทรอนิกส์เป็นสื่อที่รวมเอาจุดเด่นของสื่อแบบต่าง ๆ มารวมอยู่ในสื่อตัวเดียว คือ สามารถแสดงภาพ ี่ ื่ แสง เสียง ภาพเคลื่อนไหว และการมีปฏิสัมพันธ์กับผู้ใช้ ช่วยให้ผู้เรียนเกิดพัฒนาการเรียนรู้และเข้าใจ เน อหาวิชาได้เร็วขึ้น ครูสามารถใช้หนังสืออิเล็กทรอนิกส์ในการชักจูงผู้เรียนในการอ่าน การเขียน การฟัง ื้ และการพูดได้ มีความสามารถในการออนไลน์ผ่านเครือข่าย และเชื่อมโยงไปสู่โฮมเพจ และเว็บไซต์ต่างๆ สนับสนุนการเรียนการสอนแบบห้องเรียนเสมือน ห้องสมุดเสมือน และห้องสมุดอิเล็กทรอนิกส์ มีความ ทนทาน และสะดวกต่อการเก็บบำรุงรักษา ลดปัญหาการจัดเก็บเอกสารย้อนหลัง ซึ่งต้องใช้เนื้อที่หรือ ื้ บริเวณกว้างในการจัดเก็บ สามารถรักษาหนังสือหายาก และต้นฉบับเขียนไม่ให้เส อมคุณภาพ (วารุณี คงวิมล, 2559, น. 2)

### **1.1 สภาพที่พึงประสงค์**

สภาพที ่พึงประสงค์ในการเรียนการสอน วิชาเทคโนโลยีสารสนเทศ ครอบคลุม (1) สภาพที่พึงประสงค์ด้านการจัดการเรียนการสอน และ (2) สภาพที่พึงประสงค์ด้านส อการสอน ดังน ֖֧֪֪֪֦֖֪֪֦֖֪֧֝֟֟֟֟֟֟֟֟֟֓֕֬֟֓֕֓֝֟֟֟֝֬֝֬֝֬֝֬֝֟֝֟֝֟֓֝֬֝֬֝֬֝֬֝֓֟

 *1.1.1 สภาพที่พึงประสงค์ด้านการจัดการเรียนการสอน* กล่าวคือ การดำเนินการ จัดการเรียนการสอนของวิชาเทคโนโลยีสารสนเทศได้ดำเนินการตามหลักสูตรแกนกลางการศึกษา ขั้นพ นฐาน พุทธศักราช 2551 และหลักสูตรของโรงเรียน ที่มุ่งส่งเสริมให้ผู้เรียนได้เรียนรู้ด้วยตนเอง ื้ เกิดการเรียนรู้อย่างต่อเนื่องตลอดชีวิต และใช้เวลาอย่างสร้างสรรค์เพื่อสนองความต้องการของผู้เรียน ชุมชน สังคม และประเทศชาติซึ่งผู้เรียนสามารถเรียนรู้ได้ทุกสถานท ทุกเวลา โดยสถานศึกษาและผู้ที่มี ส่วนเก ยวข้องควรมีการจัดการเรียนการสอน และสนับสนุนส่งเสริมให้ผู้เรียนสามารถเรียนรู้ได้อย่างมี ประสิทธิภาพ โดยสามารถนำวิธีการจัดการเรียนการสอนท เน้นให้ผู้เรียนเป็นสำคัญ และการสอนวิธีอื่น ๆ มาประยุกต์ใช้ด้วยกัน เพื่อช่วยให้การจัดการเรียนการสอนมีประสิทธิภาพมากยิ่งขึ้น (กระทรวงศึกษาธิการ, ื่ ิ่ 2551)

 *1.1.2 สภาพที่พึงประสงค์ด้านสื่อการสอน* กล่าวคือ การเรียนการสอนในวิชา เทคโนโลยีสารสนเทศ สามารถเรียนรู้ได้จากสื่อที่หลากหลาย หนังสืออิเล็กทรอนิกส์เป็นสื่อการเรียนรู้หนึ่ง ี่ ที่จะทำให้นักเรียนสามารถใช้เทคโนโลยีทางการศึกษาในการแสวงหาความรู้ด้วยตนเองได้ เนื่องจาก หนังสืออิเล็กทรอนิกส์เป็นหนังสือที่จัดทำและแสดงผล ในรูปแบบสื่ ออิเล็กทรอนิกส์เป็นแฟ้มข้อมูล คอมพิวเตอร์ที่สามารถอ่านผ่านทางหน้าจอคอมพิวเตอร์ทั้งในระบบ ออฟไลน์และออนไลน์คุณลักษณะ

ของหนังสืออิเล็กทรอนิกส์สามารถเชื่อมโยงจุดไปยังส่วนต่าง ๆ ของหนังสือ นอกจากนั้น หนังสือ อิเล็กทรอนิกส์สามารถแทรก ภาพ เสียง ภาพเคลื่อนไหว แบบทดสอบ และสามารถสั่งพิมพ์เอกสารที่ ั่ ต้องการออกทางเครื่องพิมพ์ได้ อีกประการหนึ่งที่สำคัญก็คือ หนังสืออิเล็กทรอนิกส์สามารถปรับปรุง ื่ ข้อมูลให้ทันสมัยได้ตลอดเวลา ซึ่งคุณสมบัติเหล่านี้จะไม่มีในหนังสือธรรมดาทั่วไป (ไพฑูรย์ ศรีฟ้า, 2551, น. 14) หนังสืออิเล็กทรอนิกส์เป็นสื่อการเรียนการสอนที่สามารถช่วยสอนในสิ่งที่เข้าใจยากให้เข้าใจง่าย ื่ ี่ ยิ่งขึ้น มีลักษณะเป็นสื่อมัลติมีเดียที่มีทั้งตัวอักษร ภาพกราฟิก และภาพเคลื่อนไหว ซึ่งเป็นการสร้าง ความสนใจให้กับผู้เรียนเป็นอย่างดีทั้งยังทำให้ผู้เรียนสามารถเรียนรู้ไปตามความสามารถโดยไม่ต้องเร่ง หรือรอผู้อื่น หากไม่เข้าใจก็สามารถกลับไปเรียนใหม่ได้ และสามารถเรียนรู้ได้ทุกที่ ทุกเวลาตามที่ผู้เรียน ต้องการ (ถาวร นุ่นละออง, 2550, น. 3-4)

#### **1.2 สภาพท ี่เป็นอยู่ปัจจุบัน**

สภาพท ี ่เป็นปัจจุบันในการเรียนการสอน วิชาเทคโนโลยีสารสนเทศ ระดับชั้น มัธยมศึกษาปีที่ 1 ของโรงเรียนบ้านทุ่งมะกอก ครอบคลุม (1) สภาพที่เป็นปัจจุบันด้านการจัดการเรียน การสอน และ (2) สภาพท ี่เป็นปัจจุบันด้านส อการสอน ดังน ี้

 *1.2.1 สภาพที่เป็นอยู่ปัจจุบันด้านการจัดการเรียนการสอน* กล่าวคือการจัดการเรียน การสอนของโรงเรียนบ้านทุ่งมะกอกในปัจจุบัน ส่วนมากเป็นการจัดการเรียนการสอนในชั้ นเรียน โดยครู ใช้วิธีการสอนแบบบรรยาย สาธิต และให้นักเรียนฝึกปฏิบัติซึ่งการสอนแบบบรรยายนั้น ส่งผลให้การ จัดการเรียนการสอนไม่ค่อยมีประสิทธิภาพเท่าที่ควร (งานประกันคุณภาพโรงเรียนบ้านทุ่งมะกอก, 2560)

 *1.2.2 สภาพที่เป็นอยู่ปัจจุบันด้านสื่อการสอน* กล่าวคือ การจัดการเรียนการสอน ของโรงเรียนบ้านทุ่งมะกอกในปัจจุบัน ส่วนมากจะยึดหนังสือแบบเรียนและตำราเรียนเป็นหลักได้มีการ เลือกใช้หนังสือต่าง ๆ เพิ่มเติม เพื่อให้นักเรียนมีความสนใจในการเรียนมากขึ้น และหนังสือที่มีอยู่ใน ิ่ โรงเรียนส่วนใหญ่เป็นสิ่งพิมพ์ ได้แก่ หนังสือเรียน แบบฝึกหัด หนังสือภาพ และหนังสืออ่านเสริม ซึ่งไม่มี ิ่ การใช้หนังสืออิเล็กทรอนิกส์เข้ามาเสริมในการจัดกิจกรรมการเรียนการสอน เน ื ่องจากโรงเรียนมี งบประมาณไม่เพียงพอในการจัดหาเทคโนโลยีที่นำมาใช้ร่วมกันกับหนังสืออิเล็กทรอนิกส์ให้เพียงพอกับ ความต้องการ และยังขาดบุคลากรที่มีความรู้ความสามารถในด้านหนังสืออิเล็กทรอนิกส์มาพัฒนาสื่อ การสอนดังกล่าว

#### **1.3 สภาพปัญหาท เกิดขึ้น ี่**

สภาพปัญหาที่เกิดขึ้นในการเรียนการสอน วิชาเทคโนโลยีสารสนเทศ ของโรงเรียน บ้านทุ่งมะกอก ครอบคลุม (1) สภาพปัญหาที่เกิดขึ้นด้านการจัดการเรียนการสอน และ (2) สภาพปัญหา  $\mathcal{L}^{\mathcal{L}}$ ึ้ ที่เกิดข นด้านส อการสอน ดังน ึ้ ื่ ์

 *1.3.1 สภาพปัญหาท เกิดข นด้านการจัดการเรียนการสอน* กล่าวคือ ในปัจจุบันครู *ี่ ึ้* โรงเรียนบ้านทุ่งมะกอกมีภาระงานซึ่งเป็นงานนอกเหนือจากการสอนเพิ่มขึ้น และได้สอนไม่ตรงกับ ิ ่ วิชาเอกของตน จึงทำให้การจัดกิจกรรมการเรียนการสอนในบางวิชาบางเร ื่องทำให้ไม่มีประสิทธิภาพ เท่าที่ควร เนื่องจากเนื้อหาในแต่ละเรื่องเหมาะสมกับวิธีการจัดการเรียนการสอนที่แตกต่างกัน และจากที่ ี่ ื่ เห็นว่าปัจจุบันครูในโรงเรียนมีวิธีการสอนแบบบรรยาย ซึ่งการสอนด้วยวิธีนี้ครูจะสามารถอธิบายให้ นักเรียนเข้าใจในบทเรียนได้ในระดับหนึ่ง แต่ยังไม่ค่อยมีประสิทธิภาพมากพอ หากนักเรียนไม่เข้าใจใน บทเรียนหรือทบทวนบทเรียนด้วยตนเองจะขาดผู้ให้คำปรึกษา จึงส่งผลให้ผลสัมฤทธ ทางการเรียนของ ิ์ นักเรียนต่ำลงไปด้วย (งานประกันคุณภาพโรงเรียนบ้านทุ่งมะกอก, 2560)

*1.3.2 สภาพปัญหาที่เกิดขึ้นด้านสื่อการสอน* กล่าวคือ สื่อการเรียนการสอนที่ *ี่ ึ้* โรงเรียนบ้านทุ่งมะกอกส่วนใหญ่ใช้สื่อประเภทสิ่งพิมพ์ทั่ว ๆ ไป เช่น หนังสือเรียน แบบเรียน แบบฝึกหัด หนังสือภาพ พจนานุกรม และอื่น ๆ ซึ่งแล้วแต่ความจำเป็นในการใช้ ส่วนใหญ่เป็นสื่อสิ่งพิมพ์ที่ไม่จูงใจ นักเรียนเท่าที่ควร ส่งผลให้นักเรียนเกิดความเบื่อหน่าย ไม่กระตุ้นความสนใจ หรือก่อให้เกิดแรงจูงใจใน ี่ ื่ การเรียน นอกจากนั้นสื่อประเภทสิ่งพิมพ์ จะมีอายุในการใช้งานสั้น เนื่องจากผลิตด้วยกระดาษธรรมดา ั้ ื่ หากเป็นหนังสือแบบเรียนใช้ได้ประมาณหนึ่งถึงสองปี แบบฝึกหัดจะใช้ได้เพียงหนึ่งปี เนื่องจากนักเรียน ต้องบันทึกการเรียนและทำแบบฝึกหัดลงในหนังสือ หนังสือที่ใช้เรียนแล้วไม่สามารถเก็บไว้ใช้กับนักเรียน รุ่นต่อไปได้ ส่วนแบบเรียนที่ต้องใช้หลักสูตรเดิมและใช้เนื้อหาเดิมต้องจัดซื้อใหม่ เนื่องจากแบบเรียนที่มี ื้ อยู่เกิดการชำรุด เสียหายไม่สามารถใช้ต่อเนื่องได้ ส่งผลให้โรงเรียนต้องสิ้นเปลืองงบประมาณในการ จัดซ อหนังสือและแบบฝึกหัดให้กับนักเรียนทุกปี ื้

### **1.4 ความพยายามในการแก้ปัญหา**

 ความพยายามในการแก้ปัญหาในการเรียนการสอน วิชาเทคโนโลยีสารสนเทศ ของ โรงเรียนบ้านทุ่งมะกอก ครอบคลุม (1) ด้านการจัดการเรียนการสอน และ (2) ด้านสื่อการสอน ดังนี้ ื่ ֪֪֦֪֪ׅ֧֝֟֟֟֟֟֟֟֟֟֓֕֬֟֓֟֓֡֟֓֟֓֡֟֓֡֟֓֟֓֡֟֓֡֟֓֡֟֓֡֟֓֡֬֓֞֟֟֓֡֬֓֟

 *1.4.1 ด้านการจัดการเรียนการสอน* กล่าวคือ โรงเรียนบ้านทุ ่งมะกอกได้มีการ ส่งเสริมให้มีการอบรมพัฒนาครูเกี่ยวกับวิธีการเรียนการสอนใหม่ ๆ และผสมผสานวิธีการจัดการเรียน ี่ การสอนท หลากหลายและทางเครือข่ายการจัดการศึกษาและเขตพ นท การศึกษามีการจัดอบรมวิธีการสอน ี่ ื้ ที่นักเรียนเป็นสำคัญให้กับครูอย่างสม่ำเสมอ

*1.4.2 ด้านสื่อการสอน* กล่าวคือ สำหรับสื่อประเภทหนังสือเรียน เพื่อเป็นการ ประหยัดงบประมาณในการจัดซื้อหนังสือ โรงเรียนได้บริหารจัดการโดยการจัดซื้อหนังสือแบบเรียนให้ ื้ ื้ นักเรียนยืมเรียน หลังจากเรียนจบแล้วให้นักเรียนส่งหนังสือแบบเรียนคืนเพ ื่อให้รุ่นน้องได้ใช้เรียนต่อไป และจัดซ อเพ มเติมในส่วนท ี่ไม่เพียงพอหรือชำรุด ื้ ิ่

 นอกจากน ครูผู้สอนหลายท่านได้พยายามนำสื่ อการสอนอิเล็กทรอนิกส์เข้ามา ี้ ช่วยในการจัดกิจกรรมการเรียนการสอน ไม่ว่าจะเป็นการฉายข ึ้นจอโปรเจคเตอร์การให้นักเรียนฝึก

ปฏิบัติการใช้คอมพิวเตอร์การให้นักเรียนใช้อินเทอร์เน็ตเพ อศึกษาหาความรู้เพ มเติม ซึ ่งมีสื่อ อิเล็กทรอนิกส์อยู่หลายแบบให้นักเรียนเลือกศึกษาหาความรู้ไม่ว่าจะเป็นบทเรียนคอมพิวเตอร์ช่วยสอน อีเลิร์นนิง หรือหนังสืออิเล็กทรอนิกส์

 *1.4.3 ด้านการพัฒนาครู*กล่าวคือ โรงเรียนบ้านทุ่งมะกอกได้มีการส่งเสริมให้มีการ อบรมพัฒนาครูด้านการผลิตและใช้สื่อใหม่ (New Media) เพ ื่อให้ทันกับความก้าวหน้าทางเทคโนโลยี และส อสารการศึกษา ื่

ความพยายามในการแก้ปัญหา ในส่วนของวิจัยที่เกี่ยวข้อง พบว่ามีงานวิจัยที่เกี่ยวข้อง ของ พัชรนันท์ แสนดวง (2558) วิจัยเรื่อง การพัฒนาหนังสืออิเล็กทรอนิกส์ เรื่องเทคโนโลยีสารสนเทศ กลุ่มสาระการเรียนรู้การงานอาชีพและเทคโนโลยี ชั้นมัธยมศึกษาปีที่ 1 เครื่องมือในการวิจัย ได้แก่ (1) หนังสืออิเล็กทรอนิกส์ เรื่อง เทคโนโลยีสารสนเทศ (2) แผนการจัดการเรียนรู้โดยใช้หนังสือ อิเล็กทรอนิกส์ เรื่อง เทคโนโลยีสารสนเทศ (3) แบบทดสอบวัดผลสัมฤทธิ์ทางการเรียน และ ์<br>.<br>. (4) แบบสอบถามวัดความพึงพอใจที่มีต่อหนังสืออิเล็กทรอนิกส์ผลการวิจัยพบว่า (1) ประสิทธิภาพของ หนังสืออิเล็กทรอนิกส์ เรื่อง เทคโนโลยีสารสนเทศ กลุ่มสาระการเรียนรู้การงานอาชีพและเทคโนโลยี ชั้นมัธยมศึกษาปีที่ 1 มีประสิทธิภาพเท่ากับ 82.75/81.56 ซึ่งสูงกว่าเกณฑ์ 80/80 (2) ประสิทธิผลของ หนังสืออิเล็กทรอนิกส์ เรื่อง เทคโนโลยีสารสนเทศ มีค่าเท่ากับ 0.69 คิดเป็นร้อยละ 69.54 ซึ่งมี ประสิทธิผลตามเกณฑ์ที่กำหนดไว้ และ (3) ผลสัมฤทธิ์ทางการเรียนหลังเรียนของนักเรียนที่ได้รับการ จัดการเรียนการสอนด้วยหนังสืออิเล็กทรอนิกส์ เรื่องเทคโนโลยีสารสนเทศ หลังเรียนสูงกว่าก่อนเรียน อย่างมีนัยสำคัญทางสถิติที่ระดับ .01

และงานวิจัยของ ณพชนก สุวรรณมณี (2557) วิจัยเรื่อง การพัฒนาหนังสืออิเล็กทรอนิกส์ ื่ เรื่องส่วนประกอบคอมพิวเตอร์ ตามหลักสูตรโรงเรียนมาตรฐานสากล สำหรับนักเรียนชั้นมัธยมศึกษาปีที่ 1 ื่ ั้ โรงเรียนดีบุกพังงาวิทยายน เครื่องมือที่ใช้ในการวิจัย ได้แก่ หนังสืออิเล็กทรอนิกส์ เรื่องส่วนประกอบ ื่ คอมพิวเตอร์แบบประเมินคุณภาพหนังสืออิเล็กทรอนิกส์แบบทดสอบก่อนเรียนและแบบทดสอบวัดผล สัมฤทธิ์ทางการเรียน และแบบสอบถามความพึงพอใจสำหรับนักเรียนชั้นมัธยมศึกษาปีที่ 1 ที่มีต่อ ิ์ ั้ หนังสืออิเล็กทรอนิกส์ สรุปผลจากการวิจัย พบว่า (1) หนังสืออิเล็กทรอนิกส์ เรื่อง ส่วนประกอบ คอมพิวเตอร์ ตามหลักสูตรโรงเรียนมาตรฐานสากล สำหรับนักเรียนชั้นมัธยมศึกษาปีที่ 1 มีคุณภาพอยู่ใน ั้ ระดับดี และมีประสิทธิภาพเท่ากับ 81.82/82.34 ซึ่งมีประสิทธิภาพซึ่งสูงกว่าเกณฑ์ 80/80 (2) คะแนน ึ่ ทดสอบผลสัมฤทธิ์ทางการเรียนของนักเรียนที่เรียนด้วยหนังสืออิเล็กทรอนิกส์ เรื่อง ส่วนประกอบ ิ์ ื ่ คอมพิวเตอร์สูงกว่าคะแนนทดสอบก่อนเรียน อย่างมีนัยสำคัญทางสถิติที่ระดับ .05 และ (3) นักเรียน ชั้นมัธยมศึกษาปีที่ 1 โรงเรียนดีบุกพังงาวิทยายน มีความพึงพอใจที่มีต่อหนังสืออิเล็กทรอนิกส์ เรื่อง ส่วนประกอบคอมพิวเตอร์อยู่ในระดับพึงพอใจมาก

โดยสรุปการจัดการเรียนการสอนด้วยหนังสืออิเล็กทรอนิกส์ พบว่า (1) ประสิทธิภาพ ของหนังสืออิเล็กทรอนิกส์สูงขึ้น (2) ผลสัมฤทธิ์ทางการเรียนหลังเรียนของนักเรียนที่ได้รับการจัดการ ิ์ เรียนการสอนด้วยหนังสืออิเล็กทรอนิกส์หลังเรียนสูงกว่าก่อนเรียนอย่างมีนัยสำคัญทางสถิติที่ระดับ .05 และ (3) นักเรียนมีความพึงพอใจต่อการจัดการเรียนการสอนด้วยหนังสืออิเล็กทรอนิกส์ในระดับมาก

### **1.5 แนวทางที่ผู้วิจัยจะดำเนินการแก้ปัญหา**

 จากสภาพดังกล่าวข้างต้น ผู้วิจัยจึงเห็นว่าควรมีการพัฒนาหนังสืออิเล็กทรอนิกส์วิชา เทคโนโลยีสารสนเทศ สำหรับนักเรียนชั้นมัธยมศึกษาปีที่ 1 โรงเรียนบ้านทุ่งมะกอก มาใช้ประกอบการ ั้ จัดการเรียนการสอน เพื่อช่วยให้นักเรียนมีผลสัมฤทธิ์ทางการเรียน และมีความสนใจเรียนมากขึ้น เพราะ ื่ ิ์ เป็นสื่อประเภทเทคโนโลยี มีเสียง และภาพสามารถเคลื่อนไหวได้ มีความสวยงาม และสามารถเชื่อมโยง ข้อมูลที่มีความสัมพันธ์กันภายในหนังสือได้นักเรียนสามารถศึกษาและทบทวนด้วยตนเองได้ตลอดเวลา ซึ่งหนังสืออิเล็กทรอนิกส์นี้สามารถทำให้อยู่ในรูปของสื่อออฟไลน์หากนักเรียนสามารถเปิดอ่านหนังสือ อิเล็กทรอนิกส์ดังกล่าวจากแผ่นซีดีรอมได้ ทั้งนี้ เพื่อเพิ่มประสิทธิภาพการเรียนการสอนของวิชา ี้ เทคโนโลยีสารสนเทศต่อไป

#### **2. วัตถุประสงค์การวิจัย**

#### **2.1 วัตถุประสงค์ทั่วไป**

 เพ อพัฒนาหนังสืออิเล็กทรอนิกส์วิชาเทคโนโลยีสารสนเทศ เร อง คอมพิวเตอร์ใน ื ่ ชีวิตประจำวัน สำหรับนักเรียนชั้นมัธยมศึกษาปีที่ 1 โรงเรียนบ้านทุ่งมะกอก จังหวัดสุพรรณบุรี ั้

#### **2.2 วัตถุประสงค์เฉพาะ**

 2.2.1 เพ อพัฒนาหนังสืออิเล็กทรอนิกส์วิชาเทคโนโลยีสารสนเทศเร อง คอมพิวเตอร์ ื่ ในชีวิตประจำวัน สำหรับนักเรียนชั้นมัธยมศึกษาปีที่ 1 โรงเรียนบ้านทุ่งมะกอก จังหวัดสุพรรณบุรี ให้มี ั้ ประสิทธิภาพตามเกณฑ์ที่กำหนด

2.2.2 เพื่อศึกษาความก้าวหน้าทางการเรียนของนักเรียนที่เรียนด้วยหนังสืออิเล็กทรอนิกส์ เร องคอมพิวเตอร์ในชีวิตประจำวัน ื่

 2.2.3 เพ อศึกษาความคิดเห็นของนักเรียนด้วยหนังสืออิเล็กทรอนิกส์เร องคอมพิวเตอร์ ื่ ใบชีวิตประจำวัน

#### **3. สมมติฐานการวิจัย**

 3.1 หนังสืออิเล็กทรอนิกส์วิชาเทคโนโลยีสารสนเทศเร องคอมพิวเตอร์ในชีวิตประจำวัน ที่พัฒนาข นมีประสิทธิภาพตามเกณฑ์ที่กำหนด 80/80 ึ้

 3.2 นักเรียนท เรียนด้วยหนังสืออิเล็กทรอนิกส์เร อง คอมพิวเตอร์ในชีวิตประจำวัน มีความก้าวหน้าทางการเรียนสูงขึ้นอย่างมีนัยสำคัญที่ระดับ .05 ึ้ ี่

3.3 นักเรียนที่เรียนด้วยหนังสืออิเล็กทรอนิกส์ เรื่อง คอมพิวเตอร์ในชีวิตประจำวัน มีความ คิดเห็นในระดับเห็นด้วยมาก

#### **4. ขอบเขตการวิจัย**

#### **4.1 รูปแบบการวิจัย** การวิจัยและพัฒนา

**4.2 ประชากรและกลุ่มตัวอย่างในการวิจัย**ได้แก่ นักเรียนช นมัธยมศึกษาปีที่ 1 โรงเรียน ั้ บ้านทุ่งมะกอก ที่กำลังศึกษาในปีการศึกษา 2561 จำนวน 60 คน

#### **4.3 ตัวแปรที่ศึกษา**

#### *4.3.1 ตัวแปรต้น*

 หนังสืออิเล็กทรอนิกส์วิชาเทคโนโลยีสารสนเทศ เร อง คอมพิวเตอร์ใน ื ่ ชีวิตประจำวัน สำหรับนักเรียนช นมัธยมศึกษาปีที่ 1 ั้

#### *4.3.2 ตัวแปรตาม*

 1) ประสิทธิภาพของหนังสืออิเล็กทรอนิกส์วิชาเทคโนโลยีสารสนเทศ เร อง คอมพิวเตอร์ในชีวิตประจำวัน สำหรับนักเรียนช นมัธยมศึกษาปีที่ 1 ั้

 2) ความก้าวหน้าทางการเรียนของนักเรียนท เรียนด้วยหนังสืออิเล็กทรอนิกส์ เร องคอมพิวเตอร์ในชีวิตประจำวัน ื่

3) ความคิดเห็นของนักเรียนท เรียนด้วยหนังสืออิเล็กทรอนิกส์เร องคอมพิวเตอร์

ในชีวิตประจำวัน

#### **4.4 ขอบเขตเน อหา ื้**

ขอบเขตเนื้อหาที่ใช้ในการพัฒนาหนังสืออิเล็กทรอนิกส์ วิชาเทคโนโลยีสารสนเทศ ื้ เร อง คอมพิวเตอร์ในชีวิตประจำวัน ครอบคลุม (1) ความหมายและความสำคัญของคอมพิวเตอร์ ื ่ (2) บทบาทและประโยชน์ของคอมพิวเตอร์และ (3) หลักการทำงานของคอมพิวเตอร์

#### **4.5 เคร องมือในการวิจัย ื่**

 4.5.1 หนังสืออิเล็กทรอนิกส์วิชาเทคโนโลยีสารสนเทศ เร อง คอมพิวเตอร์ใน ชีวิตประจำวัน

 4.5.2 แบบทดสอบก่อนเรียน และแบบทดสอบหลังเรียนแบบคู ่ขนาน เพ อวัด ื ่ ผลสัมฤทธ ทางการเรียนก่อนและหลัง จากการเรียนด้วยหนังสืออิเล็กทรอนิกส์เร อง คอมพิวเตอร์ใน ิ์ ชีวิตประจำวัน

4.5.3 แบบสอบถามความคิดเห็นของนักเรียนที่มีต่อหนังสืออิเล็กทรอนิกส์ เรื่อง คอมพิวเตอร์ในชีวิตประจำวัน

4.6 ระยะเวลาดำเนินการวิจัย ภาคเรียนท ี่ 2 ปีการศึกษา 2561

#### **5. นิยามศัพท์เฉพาะ**

**5.1 หนังสืออิเล็กทรอนิกส์** หมายถึง หนังสือที่สร้างขึ้นด้วยโปรแกรมคอมพิวเตอร์ เป็น ึ้ ประเภทการเสนอเนื้ อหา มีลักษณะเป็นเอกสารอิเล็กทรอนิกส์โดยแสดงให้เห็นบนจอคอมพิวเตอร์เป็น หนังสือที่ถูกนำมาจัดพิมพ์ในรูปแบบดิจิทัล สามารถอ่านเอกสารผ่านทางด้านจอคอมพิวเตอร์ในระบบ ออฟไลน์ โดยประยุกต์เทคโนโลยีสารสนเทศกับการอ่านเข้าด้วยกัน สามารถเชื่อมโยงจุดไปยังส่วนต่าง ๆ ของหนังสือ เป็นหนังสือที่สร้างด้วยโปรแกรมคอมพิวเตอร์ เพื่อนำเสนอตัวอักษร ภาพนิ่ง และ มีเสียงเพลง โดยถ่ายทอดเนื้อหาในวิชาเทคโนโลยีสารสนเทศ เรื่องคอมพิวเตอร์ในชีวิตประจำวัน สำหรับ ื่ นักเรียนช นมัธยมศึกษาปีที่ 1 ั้

**5.2 คอมพิวเตอร์ในชีวิตประจำวัน** หมายถึง เนื้อหาวิชาที่เกี่ยวกับคอมพิวเตอร์ซึ่งเป็น ื้ เคร องมือ หรืออุปกรณ์อิเล็กทรอนิกส์ที่ถูกสร้างขึ้น เพ ื่อใช้ทำงานแทนมนุษย์ในการคำนวณ จำข้อมูล ทั้งตัวเลข และตัวอักษรได้อัตโนมัติตามคำสั่ง เพื่อให้ได้ผลลัพธ์ตามต้องการ โดยเนื้อหาสาระอยู่ใน หลักสูตรแกนกลาง พุทธศักราช 2551 วิชาเทคโนโลยีสารสนเทศ ชั้นมัธยมศึกษาปีที่ 1 ครอบคลุมเนื้อหา ์<br>|<br>| (1) ความหมายและความสำคัญของคอมพิวเตอร์ (2) บทบาทและประโยชน์ของคอมพิวเตอร์และ (3) หลักการทำงานของคอมพิวเตอร์

**5.3 ประสิทธิภาพ** หมายถึง คะแนนท ี่ได้มาจากการทดสอบนักเรียนท เรียนด้วยหนังสือ อิเล็กทรอนิกส์ วิชาเทคโนโลยีสารสนเทศ เรื่องคอมพิวเตอร์ในชีวิตประจำวัน กล่าวคือ ค่า 80 ตัวเลขแรก ื่ หมายถึง คะแนนร้อยละประสิทธิภาพของกระบวนการ (E1) ที่ได้จากคะแนนแบบฝึกหัดระหว่างเรียน และ ค่า 80 ตัวเลขหลัง หมายถึง คะแนนร้อยละประสิทธิภาพของผลลัพธ์ (E2) ที่ได้จากคะแนนการทำ แบบทดสอบหลังเรียน การยอมรับประสิทธิภาพ ยอมรับเมื่อเท่ากับเกณฑ์ สูงกว่าเกณฑ์ และต่ำกว่า เกณฑ์ไม่เกิน + 2.5

**5.4 ความก้าวหน้าทางการเรียน** หมายถึง การเปรียบเทียบค่าเฉล ยของคะแนนก่อนเรียน กับค่าเฉล ยของคะแนนหลังเรียนจากการวัดพฤติกรรมด้านพุทธิพิสัย หลังจากการเรียนด้วยหนังสือ อิเล็กทรอนิกส์ เรื่องคอมพิวเตอร์ในชีวิตประจำวัน ื่

**5.5 ความคิดเห็นในการเรียนด้วยหนังสืออิเล็กทรอนิกส์**หมายถึง ระดับความรู้สึกของ นักเรียนที่มีต่อหนังสืออิเล็กทรอนิกส์จากการตอบแบบสอบถามที่ผู้วิจัยสร้างขึ้น โดยมีระดับความคิดเห็น ที่เห็นด้วยต่อข้อคำถาม 5 ระดับ คือระดับเห็นด้วยมากที่สุดระดับเห็นด้วยมากระดับเห็นด้วยปานกลาง ระดับเห็นด้วยน้อย และระดับเห็นด้วยน้อยที ่สุด โดยครอบคลุม (1) ด้านการออกแบบหนังสือ อิเล็กทรอนิกส์และ (2) ด้านความรู้ที่ได้รับ

**5.6 นักเรียน** หมายถึง ผู้ที่ศึกษาอยู่ในระดับชั้นมัธยมศึกษาปีที่ 1 ปีการศึกษา 2561 ั้ โรงเรียนบ้านทุ่งมะกอก ที่ไม่เคยเรียนด้วยหนังสืออิเล็กทรอนิกส์ วิชาเทคโนโลยีสารสนเทศ เรื่อง คอมพิวเตอร์ในชีวิตประจำวัน

**5.7 โรงเรียนบ้านทุ่งมะกอก** หมายถึง สถานศึกษาในสังกัดกระทรวงศึกษาธิการตั้งอยู่ที่ บ้านทุ่งมะกอก เลขที่ 199 หมู่ 1 ตำบลองค์พระ อำเภอด่านช้าง จังหวัดสุพรรณบุรี เปิดทำการสอนตั้งแต่ ระดับช นอนุบาล ถึงระดับช นมัธยมศึกษาปีที่ 3 ์<br>๎ ์<br>๎

### **6. ประโยชน์ที่ได้รับ**

 6.1 ได้หนังสืออิเล็กทรอนิกส์วิชาเทคโนโลยีสารสนเทศเร องคอมพิวเตอร์ในชีวิตประจำวัน สำหรับนักเรียนช นมัธยมศึกษาปีที่ 1 ั้

6.2 ได้ต้นแบบชิ้นงานหนังสืออิเล็กทรอนิกส์ เพื่อใช้ในการผลิตหนังสืออิเล็กทรอนิกส์ วิชา ิ้ เทคโนโลยีสารสนเทศในหน่วยอื่น ๆต่อไป

#### **บทท ี่ 2 วรรณกรรมท เก ยวของ ี่ ้**

การวิจัยเร องการพัฒนาหนังสืออิเล็กทรอนิกส์วิชาเทคโนโลยีสารสนเทศเร องคอมพิวเตอร์ ในชีวิตประจำวัน สำหรับนักเรียนชั้นมัธยมศึกษาปีที่ 1 โรงเรียนบ้านทุ่งมะกอก จังหวัดสุพรรณบุรี ผู้วิจัย ั้ ได้ศึกษาเอกสารและงานวิจัยที่เกี่ยวข้องครอบคลุม (1) หนังสืออิเล็กทรอนิกส์ (2) การเรียนการสอน รายบุคคล (3) การหาประสิทธิภาพของหนังสืออิเล็กทรอนิกส์ (4) หลักสูตรกลุ่มสาระการเรียนรู้การงาน อาชีพและเทคโนโลยี (5) โรงเรียนบ้านทุ่งมะกอก และ (6) งานวิจัยที่เกี่ยวข้อง

### **1. หนังสืออิเล็กทรอนิกส์**

การศึกษาวรรณกรรมที่เกี่ยวข้องกับหนังสืออิเล็กทรอนิกส์ ผู้วิจัยได้ศึกษาเนื้อหาครอบคลุม ี่ ื้ (1) ความหมายของหนังสืออิเล็กทรอนิกส์ (2) รูปแบบของหนังสืออิเล็กทรอนิกส์ (3) ประเภทของหนังสือ อิเล็กทรอนิกส์ (4) โครงสร้างของหนังสืออิเล็กทรอนิกส์ (5) องค์ประกอบของหนังสืออิเล็กทรอนิกส์ (6) ประโยชน์ของหนังสืออิเล็กทรอนิกส์ (7) ข้อดีและข้อจำกัดของหนังสืออิเล็กทรอนิกส์ (8) โปรแกรมที่ นิยมใช้สร้างหนังสืออิเล็กทรอนิกส์ (9) ความแตกต่างของหนังสืออิเล็กทรอนิกส์กับหนังสือทั่วไป (10) หลักการออกแบบหนังสืออิเล็กทรอนิกส์และ (11) การสร้างหนังสืออิเล็กทรอนิกส์

#### **1.1 ความหมายของหนังสืออิเล็กทรอนิกส์**

 หนังสืออิเล็กทรอนิกส์เป็นเอกสารข้อมูลในรูปแบบอิเล็กทรอนิกส์มีนักวิชาการหลาย ท่านได้กล่าวถึงความหมายของหนังสืออิเล็กทรอนิกส์ไว้ดังน

 ไพฑูรย์ศรีฟ้า (2551, น. 14) กล่าวว่า หนังสืออิเล็กทรอนิกส์หรือ "อีบุ๊ค" (E-book, e-book) เป็นคำภาษาต่างประเทศ ย่อมาจากคำว่า Electronic Book หมายถึง หนังสือท สร้างข นด้วย ึ้ โปรแกรมคอมพิวเตอร์ มีลักษณะเป็นเอกสารอิเล็กทรอนิกส์ โดยปกติมักจะเป็นแฟ้มข้อมูลที่สามารถอ่าน ี่ เอกสารผ่านทางด้านจอคอมพิวเตอร์ทั้งในระบบออฟไลน์และออนไลน์

 อาภรณ์ไชยสุวรรณ (2553) กล่าวว่า หนังสืออิเล็กทรอนิกส์หมายถึง คำที่ใช้ในการ อธิบายตัวอักษรที่มีลักษณะคล้ายคลึงกับหนังสืออยู่ในรูปแบบดิจิทัล โดยแสดงให้เห็นบนจอคอมพิวเตอร์ เป็นหนังสือถูกนำมาจัดพิมพ์ในรูปแบบดิจิทัล ไม่บังคับการพิมพ์และการเข้าเล่ม แผ่นซีดีรอมสามารถ จัดเก็บข้อมูลได้จำนวนมากในรูปแบบของตัวอักษร ทั้งลักษณะภาพดิจิทัล ภาพแอนิเมชัน วิดีโอ ภาพเคลื่อนไหวต่อเนื่อง คำพูด เสียงดนตรี และเสียงอื่น ๆ ที่ประกอบตัวอักษรเหล่านั้น ื่

 ทองสุขคำแก้ว (2553, น. 11) ได้ให้ความหมายของหนังสืออิเล็กทรอนิกส์ว่า เป็นการ ประยุกต์เทคโนโลยีสารสนเทศกับการอ่านเข้าด้วยกัน โดยการนำเสนอในรูปแบบของสื่อประสมที่ หลากหลายโดยมีส่วนประกอบทั้งข้อความ ภาพนิ่ง ภาพเคลื่อนไหว และเสียงเข้าด้วยกันด้วยการ เชื่อมโยงข้อมูลทั้งที่อยู่ในแฟ้มเดียวกันหรือคนละแฟ้ม มีลักษณะคล้ายกับหนังสือ สะดวกและง่ายใน ั้ ี่ การศึกษา

 ปณิตา วรรณพิรุณ (2553) กล่าวว่า หนังสืออิเล็กทรอนิกส์หมายถึง หนังสือ หรือ เอกสารหนังสืออิเล็กทรอนิกส์ ที่สร้างขึ้นด้วยโปรแกรมคอมพิวเตอร์ ผู้อ่านสามารถอ่านเอกสารผ่านทาง ึ้ หน้าจอคอมพิวเตอร์ทั้งในระบบออนไลน์และออฟไลน์ คุณลักษณะของหนังสืออิเล็กทรอนิกส์สามารถ เช ื่อมโยงจุดไปยังส่วนต่างๆ ของหนังสือ เว็บไซต์ต่างๆ ตลอดจนมีปฏิสัมพันธ์และโต้ตอบกับผู้เรียนได้ นอกจากนั้นหนังสืออิเล็กทรอนิกส์สามารถแทรกภาพ เสียงภาพเคลื่อนไหว แบบทดสอบ สามารถสั่งพิมพ์ ์<br>๎ ั่ เอกสารที่ต้องการออกทางเคร องพิมพ์ได้ ื่

 โดยสรุป หนังสืออิเล็กทรอนิกส์หมายถึง หนังสือท สร้างข นด้วยโปรแกรมคอมพิวเตอร์ ี่ ึ้ มีลักษณะเป็นเอกสารอิเล็กทรอนิกส์ โดยแสดงให้เห็นบนจอคอมพิวเตอร์เป็นหนังสือถูกนำมาจัดพิมพ์ใน รูปแบบดิจิทัล สามารถอ่านเอกสารผ่านทางด้านจอคอมพิวเตอร์ทั้งในระบบออฟไลน์และออนไลน์ หนังสืออิเล็กทรอนิกส์เป็นการประยุกต์เทคโนโลยีสารสนเทศกับการอ่านเข้าด้วยกัน สามารถเช ื่อมโยงจุด ไปยังส่วนต่างๆของหนังสือ เว็บไซต์ต่างๆตลอดจนมีปฏิสัมพันธ์และโต้ตอบกับผู้เรียนได้

#### **1.2 รูปแบบของหนังสืออิเล็กทรอนิกส์**

 หนังสืออิเล็กทรอนิกส์แบ่งได้หลายรูปแบบ โดยมีนักวิชาการได้กล่าวถึงรูปแบบของ หนังสืออิเล็กทรอนิกส์ไว้ดังน

 ไชยยศ เรืองสุวรรณ (2548, น. 15-16) ได้แบ่งรูปแบบของหนังสืออิเล็กทรอนิกส์โดย ใช้แนวทางรูปแบบของบทเรียนคอมพิวเตอร์ซึ่งบทเรียนคอมพิวเตอร์มีหลายรูปแบบหรือหลายลักษณะ ทั้งนี้ขึ้นอยู่กับกระบวนการเรียนการสอน ซึ่งรูปแบบ ที่รู้จักกันอย่างแพร่หลาย ได้แก่

 1. แบบบทเรียนโปรแกรม (programmed-Instruction based CAI) บทเรียนแบบน ֺ<u>֚</u>֖֚ เป็นการนำเอาหลักการ และวิธีการของบทเรียนโปรแกรมมาพัฒนาเป็นบทเรียนคอมพิวเตอร์โดยการ เปลี่ยนรูปแบบของบทเรียนโปรแกรมที่เป็นเอกสาร สิ่งพิมพ์ หรือวัสดุที่ใช้กับเครื่องสอน (Teaching Machine) มาเป็นโปรแกรมที่ใช้กับเครื่องอิเล็กทรอนิกส์คอมพิวเตอร์ ื่

 2. แบบปัญญาประดิษฐ์ (Artificial-Intelligent Based CAI) คำว่า ปัญญาประดิษฐ์ ตรงกับภาษาอังกฤษว่า Artificial Intelligent : AI ซึ ่งหมายถึง การทำให้คอมพิวเตอร์มีความรู้และ กระบวนการคิดแก้ปัญหาโดยการเลียนแบบมนุษย์ บทเรียนแบบนี้ บางครั้งก็มีส่วนคล้ายกับบทเรียน ี้ ั้ แบบโปรแกรม แต่ก็มีส่วนที่แตกต่างไปจากบทเรียนแบบอื่นคือ สามารถแก้ปัญหาและแสดงกระบวนการ  $\mathcal{L}^{\mathcal{L}}(\mathcal{L}^{\mathcal{L}})$  and  $\mathcal{L}^{\mathcal{L}}(\mathcal{L}^{\mathcal{L}})$  and  $\mathcal{L}^{\mathcal{L}}(\mathcal{L}^{\mathcal{L}})$ ื่ ในบางเรื่องได้โดยการเลียนแบบการคิดของมนุษย์เช่น การบวก การลบ การคูณ และการหาร เป็นต้น

 3. แบบจำลองสถานการณ์ (Simulation–oriented CAI) บทเรียนแบบน ี้จะจำลอง สถานการณ์ สภาพแวดล้อมและเงื่อนไขต่าง ๆ ให้ผู้เรียนได้ฝึกทักษะอย่างใกล้เคียงกับความเป็นจริง ตัวอย่างบทเรียนคอมพิวเตอร์แบบนี้ ได้แก่ โปรแกรมจำลองการบิน (Flight Simulator) เพื่อฝึกนักบิน โดยโปรแกรมนี้ จะช่วยให้การฝึกบินลดค่าใช้จ่าย เวลา ทรัพย์สิน และชีวิตได้มากกว่าการเร ิ่มฝึกบินใน ระยะแรกกับเคร องบินจริง ื่

 4. แบบใช้เป็นเคร องมือ (Tool Application) การใช้คอมพิวเตอร์เป็นเคร องมือจะ สามารถเพ มคุณค่าในการเรียนการสอนได้เช่น ใช้คอมพิวเตอร์เป็นเคร องมือช่วยในการพิมพ์แทน ิ ่ พิมพ์ดีด การคำนวณ ทดสอบ และใช้วิเคราะห์ค่าทางสถิติและกราฟที่ได้จากข้อมูลหรือใช้เพ อสืบค้น ข้อมูลได้ด้วย เป็นต้น ซึ่งแสดงให้เห็นว่าคอมพิวเตอร์เป็นเครื่องมืออย่างหนึ่งที่นำมาใช้ในการเรียนการสอน ได้

 โคลลิส (1991) และเบคเกอร์ (1993) ได้แบ่งรูปแบบของหนังสืออิเล็กทรอนิกส์ สามารถจำแนกประเภทหนังสืออิเล็กทรอนิกส์ได้หลายรูปแบบดังน ี้

 1. รูปแบบของหนังสืออิเล็กทรอนิกส์แบ่งตามลักษณะการเข้าถึงข้อมูลและการอ่าน แบ่งออกเป็น 2 รูปแบบ ดังน ี้

 1.1 หนังสืออ้างอิงอิเล็กทรอนิกส์ (Automated Reference Books) ใช้การเข้าถึง ข้อมูลในลักษณะสุ่ม ผู้อ่านจะค้นหาคำที่ต้องการทราบและอ่านจนจบเนื้อหานั้น จากนั้นจึงค้นหา ื้ ั้ ที่ต้องการทราบต่อไป หนังสืออิเล็กทรอนิกส์อ้างอิงสามารถดูภาพจากฐานข้อมูลสารานุกรมออนไลน์ จัดเป็นแหล่งทรัพยากรซึ่งผู้ใช้สามารถค้นหาหรือเลือกอ่านหนังสือที่มีอยู่ได้ง่ายมาก ในอนาคตหนังสือ อิเล็กทรอนิกส์ประเภทนี้จะมีการเปลี่ยนแปลงอย่างรวดเร็วมาก ไม่ว่าจะเป็นด้านคุณภาพหรือปริมาณใน การบรรจุของฐานข้อมูล และทางผู้อ่านสามารถค้นหาและใช้ข่าวสาร แต่ทั้งนี้ทั้งน นก็ต้องคงไว้ซึ่งโมเดล ั้ การอ้างอิงอยู่

 1.2 หนังสือเรียนอิเล็กทรอนิกส์(Automated Textbook Books) มีลักษณะการ เข้าถึงข้อมูลส่วนใหญ่แบบอ่านไปตามลำดับ จากนั้นก็จะมีการอ่านเนื้อหาเหล่านั้นไปเรื่อย ๆ จนจบบท ั้ ื้ และอาจอ่านบทต่อไปตามลำดับหรือเลือกหัวข้อใหม่ตามความสนใจของผู้อ่าน หนังสือเรียน อิเล็กทรอนิกส์จะแตกต่างจากหนังสืออ้างอิงอิเล็กทรอนิกส์ตรงที ่ผู้อ่านจะมีความคาดหวังท ี ่จะได้รับ ความรู้จากการอ่านหนังสือ หนังสืออิเล็กทรอนิกส์รูปแบบนี้จะเป็นตัวเสริมคำนิยามของหนังสือเรียนโดย จะขยายความรู้ความเข้าใจให้กับผู้เรียนทางอ้อมโดยใช้สื่อหลายหลายชนิด

 2. รูปแบบของหนังสืออิเล็กทรอนิกส์แบ่งตามช่องทางการส อสาร 2 ประเภท ดังน ื่ ֺ֖֧֪֚֝֟֟֓֝֟֟*֟*  2.1 หนังสืออิเล็กทรอนิกส์ที ่ใช้ช่องทางการส อสารทางเดียว เป็นหนังสือ ื ่ อิเล็กทรอนิกส์ที่ผู้อ่านสามารถรับสารได้เพียงช่องทางเดียว เช่น ใช้ตาดูหรือใช้หูฟังแต่เพียงอย่างใดอย่าง

หน งเท่าน ั้นได้แก่ หนังสือเรียนอิเล็กทรอนิกส์ (Text Books) หนังสืออิเล็กทรอนิกส์ภาพนิ่ง (Picture ึ่ Books) และหนังสืออิเล็กทรอนิกส์หลายภาษา (Talking Books) เป็นต้น

 2.2 หนังสืออิเล็กทรอนิกส์ที ่ใช้ช่องทางการส อสารหลายทาง เป็นหนังสือ อิเล็กทรอนิกส์ที่ผู้อ่านสามารรับข่าวสารได้หลายช่องทาง เช่น ใช้ตาดูใช้หูฟัง ใช้มือสัมผัสหน้าจอได้แก่ หนังสืออิเล็กทรอนิกส์สื่อประสม/มัลติมีเดีย (Multimedia Books) หนังสืออิเล็กทรอนิกส์รวมสื่อ (Poly Media Books) และหนังสืออิเล็กทรอนิกส์ไฮเปอร์มีเดีย (Hypermedia Books)

 3. รูปแบบของหนังสืออิเล็กทรอนิกส์แบ่งตามหน้าท แบ่งออกเป็น 4 ประเภท ดังน ֪֪֦֪֪ׅ֧֝֟֟֟֟֟֟֟֟֟֓֕֬֟֓֟֓֡֟֓֟֓֡֟֓֡֟֓֟֓֡֟֓֡֟֓֡֟֓֡֟֓֡֬֓֞֟֟֓֡֬֓֟

 3.1 หนังสืออิเล็กทรอนิกส์สำหรับเก็บเอกสารสำคัญ (Archival) จะมีที่เก็บข้อมูล ข่าวสารขนาดใหญ่ในรูปแบบของฐานข้อมูลวิธีใช้งานผู้ใช้ขั้นปลายสามารถใช้งานได้หลากหลายรูปแบบ ตัวอย่างหนังสือ ได้แก่ สารานุกรมโกรเลียร์ (Grolier Encyclopedia) สารานุกรมมัลติมีเดียคอมพ์ตัน (Compton's Multimedia Encyclopedia) เป็นต้น

 3.2 หนังสืออิเล็กทรอนิกส์ให้ข่าวสารความรู้ (Information) จะมีลักษณะคาบ เก ยวกับหนังสืออิเล็กทรอนิกส์รูปแบบแรกแต่ข่าวสารจะกินความแคบกว้าแบบแรกและมีลักษณะเฉพาะ มากกว่า มีความสัมพันธ์กับหัวเรื่องใดหัวเรื่องหนึ่งโดยเฉพาะ ตัวอย่างเช่น หนังสือเรียนแพทยศาสตร์ ออกซ์ฟอร์ดบนซีดีรอม หนังสือรายชื่อเพลงมินบัส (Min bus Music Catalogue) เป็นต้น ื่

 3.3 หนังสืออิเล็กทรอนิกส์เพ อการสอน (Instructional) เป็นหนังสืออิเล็กทรอนิกส์ ื่ ที่มีประสิทธิภาพ และมีประโยชน์อย่างมากในการถ่ายถอดความรู้ความชำนาญ เพื่อสนับสนุนการเรียนรู้ และการอบรม ผู้เรียนจะได้รับความรู้และทราบความก้าวหน้าในการเรียนของตน หนังสือประเภทนี้ บางส่วนจะมีการประเมิน และประยุกต์ตามรูปแบบการเรียนรู้ของแต่ละคน จะมีการนำเสนอให้ เหมาะสมกับผู้เรียนแต่ละคน ตัวอย่างได้แก่ หนังสืออิเล็กทรอนิกส์ที ่มีการออกแบบหน้าจอสำหรับ คอมพิวเตอร์พื้นฐานการอบรม (Computer-based Training)

 3.4 หนังสืออิเล็กทรอนิกส์แบบต ั้งคำถาม (Interrogational) มีจุดมุ่งหมายเพ อการ ทดสอบ สอบย่อย และประเมินผลกิจกรรม โดยวัดจากความรู้ที่ได้จากการศึกษาหัวข้อที่เกี่ยวข้องหนังสือ อิเล็กทรอนิกส์แบบตั้งคำถามจะประกอบด้วย 3 ลักษณะที่สำคัญคือ การตั้งคำถามหรือแบบฝึกหัด ข้อสอบ ลักษณะการประเมินผลและระบบผู้เชี่ยวชาญ จะมีการวิเคราะห์ผลที่ได้จากการเรียน มีการ แข่งขันและพิจารณาให้ระดับท เหมาะสมกับความสามารถของผู้เรียน

 4. รูปแบบของหนังสืออิเล็กทรอนิกส์แบ่งตามชนิดของข้อมูลข่าวสาร และเคร อง อำนวยความสะดวกแบ่งออกเป็น 10 ประเภท

 4.1 หนังสือเรียนอิเล็กทรอนิกส์ (Text books) หนังสือเรียนอิเล็กทรอนิกส์ใน ระยะแรกจะมีลักษณะเป็นเส้นตรง มีโครงสร้างเป็นตัวอักษร (Text) ต่อมาจะมีลักษณะเป็นมัลติมีเดีย มากข ึ้นโดยใช้คุณสมบัติของไฮเปอร์เท็กซ์ในการนำเสนอ

4.2 หนังสืออิเล็กทรอนิกส์ภาพเคลื่อนไหว (Moving Picture Books) หนังสือ อิเล็กทรอนิกส์ภาพเคลื่อนไหว มีโครงสร้างจากภาพเคลื่อนไหวสั้น ๆ (Animation Clips) หรือภาพวิดีโอ (Motion Video Segment) หรือทั้งสองอย่างรวมกัน ์<br>๎

 4.3 หนังสืออิเล็กทรอนิกส์หลายภาษา (Talking Books) หนังสืออิเล็กทรอนิกส์ หลายภาษา จะมีลักษณะเป็นเน ื้อหาประกอบคำบรรยาย เพ ื่อให้ง่ายต่อการรับรู้ของผู้อ่าน

 4.4 หนังสืออิเล็กทรอนิกส์ภาพนิ่ง (Static Picture Books) หนังสืออิเล็กทรอนิกส์ ภาพนิ่งประกอบด้วยภาพนิ่งหลาย ๆ ชนิดรวมกัน ภาพแต่ละภาพจะมีคุณภาพที่แตกต่างกันไปตามความ ิ่ เหมาะสมของงาน

 4.5 หนังสืออิเล็กทรอนิกส์สื่อประสม/มัลติมีเดีย (Multimedia Books) หนังสือ อิเล็กทรอนิกส์สื่อประสม/มัลติมีเดีย เป็นการรวมช่องทางการสื่อสารสองทางหรือมากกว่านั้นเข้าด้วยกัน ั้ เพ อเข้ารหัสข่าวสาร เป็นการรวมตัวอักษร ภาพนิ่ง และภาพเคล ื่อนไหวมารวมไว้ด้วยกันตามโครงสร้าง ื่ แบบเน้นตรง เมื่อผลิตเสร็จสื่อจะออกมาในรูปแบบสื่อเดียว ได้แก่ จานแม่เหล็ก หรือซีดีรอม

 4.6 หนังสืออิเล็กทรอนิกส์รวมสื ่อ (Poly Media Books) หนังสืออิเล็กทรอนิกส์ รวมส อมีลักษณะตรงกันข้ามกับหนังสืออิเล็กทรอนิกส์สื่อประสม โดยใช้การรวมส อท แตกต่างกัน ได้แก่ ื่

ซีดีรอม จานแม่เหล็ก กระดาษ เครือข่ายคอมพิวเตอร์ และอื่น ๆ เพื่อส่งข้อมูลข่าวสารไปยังผู้ใช้ 4.7 หนังสืออิเล็กทรอนิกส์ไฮเปอร์มีเดีย (Hypermedia Books) หนังสือ อิเล็กทรอนิกส์ไฮเปอร์มีเดีย มีลักษณะคล้ายกับหนังสืออิเล็กทรอนิกส์สื่อประสม คือใช้การส อสารหลาย ช่องทางแต่จะมีโครงสร้างเป็นแบบนอนลีเนียร์โดยมีโครงสร้างแบบใยแมงมุม

 4.8 หนังสืออิเล็กทรอนิกส์อัจฉริยะ (Intelligent Electronic Books) หนังสือ อิเล็กทรอนิกส์อัจฉริยะ มีการบรรจุเทคนิคปัญญาเทียม เช่น ระบบผู้เช ยวชาญ (Expert System) และ ระบบเครือข่ายประสาทเทียม (Neural Networks) ซึ่งสามารถทำให้ผู้เรียนเกิดการเรียนรู้และประยุกต์ ให้เข้ากับพฤติกรรมของผู้เรียนแต่ละคนที่มีความแตกต่างกัน

 4.9 หนังสืออิเล็กทรอนิกส์ทางไกล (Tele media Electronic Books) หนังสือ อิเล็กทรอนิกส์ทางไกล ต้องอาศัยการสื่อสารทางไกลช่วยในการนำเสนอเนื้อหา เช่น การเรียนการสอน ในระบบการประชุมทางไกล (Teleconference) การส่งข้อความทางอีเมล์ ตลอดจนเป็นทรัพยากร ในการสอนทางไกล เช่น ในห้องสมุดดิจิทัล

 4.10 หนังสืออิเล็กทรอนิกส์ไซเบอร์บุ๊ค (Cyber book Books) หนังสืออิเล็กทรอนิกส์- ไซเบอร์บุ๊คใช้เทคนิคของความจริงเสมือนในการสร้างสถานการณ์จำลองเพื่อให้ผู้เรียนรู้สึกเหมือนได้เข้า ไปอยู่ในประสบการณ์จริง

 จากการศึกษารูปแบบหนังสืออิเล็กทรอนิกส์สรุปได้ว่า หนังสืออิเล็กทรอนิกส์ที่จัดใน รูปแบบของหนังสืออิเล็กทรอนิกส์ที่เป็นส ื่อประสม เน้นการนำเสนอข้อมูลเน ื้อหาในลักษณะข้อความ

ภาพนิ่ง ภาพเคลื่อนไหว วีดิทัศน์ และเสียง และการเชื่อมโยงที่มีปฏิสัมพันธ์กับผู้เรียนได้ ทำให้ผู้เรียน มีความอิสระในการเรียนรู้ เพื่อตอบสนองต้องความต้องการของผู้เรียน และสื่อประสมหรือมัลติมีเดีย เป็นส อเร้าความสนใจให้กับผู้เรียน สามารถแบ่งรูปแบบได้หลากหลายข นอยู่กับเกณฑ์ในการแบ่ง ได้แก่ ื่ ึ้ แบ่งตามรูปแบบกระบวนการเรียนการสอน แบ่งตามตามลักษณะการเข้าถึงข้อมูลและการอ่าน ตาม ช่องทางการสื่อสาร แบ่งตามหน้าที่ และแบ่งตามชนิดของข้อมูลข่าวสารและเครื่องอำนวยความสะดวก ื่

#### **1.3 ประเภทของหนังสืออิเล็กทรอนิกส์**

 หนังสืออิเล็กทรอนิกส์แบ่งได้หลายประเภท โดยมีนักวิชาการได้กล่าวถึงประเภทของ หนังสืออิเล็กทรอนิกส์ไว้ดังน ์

 ไชยยศ เรืองสุวรรณ (2548, น. 17-20) ได้จำแนกประเภทของบทเรียนคอมพิวเตอร์ ตามจุดประสงค์และวิธีสอน เป็น 5 ประเภท ซึ ่งสามารถนำมาประยุกต์กับประเภทของหนังสือ อิเล็กทรอนิกส์โดยใช้ แนวทางประเภทของบทเรียนคอมพิวเตอร์ ดังนี้

 1. บทเรียนแบบศึกษาทบทวน (Tutorials) บางกรณีเรียกว่าแบบเสนอเน ื้อหาใหม่ เป็น บทเรียนที่มีผู้นิยมพัฒนากันมากที่สุด เนื่องจากมีพื้นฐานการพัฒนามาจากความเชื่อที่ว่าคอมพิวเตอร์ น่าจะเป็นส ื่อประเภทอุปกรณ์ที่ช่วยให้การเรียนรู้มีประสิทธิภาพใกล้เคียงกับการเรียนในชั้ นเรียน นั่นคือ น่าจะใช้แทนครูได้ในหลาย ๆ รายวิชา ทั้งนี้การเรียนการสอนนั้นไม่ได้จำกัดอยู่แต่ในโรงเรียนระดับต่าง ๆ ี้ เช่น ประถมศึกษา มัธยมศึกษา หรืออุดมศึกษาเท่านั้น แต่ยังขยายกว้างไปถึงการฝึกอบรม (Training) ในระดับและสาขาอาชีพต่าง ๆ ซึ่งอาจผสมผสานการสอนการเรียนรู้และการฝึกฝนด้วยตนเองในหลาย ๆ รูปแบบ และบทเรียนคอมพิวเตอร์แบบศึกษาทบทวนก็เป็นวิธีการหน งท เข้าไปมีบทบาทได้ ึ่  $\mathcal{L}^{\text{max}}_{\text{max}}$ 

 2. บทเรียนแบบฝึกและปฏิบัติ (Drill and Practice) เป็นบทเรียนอีกประเภทหนึ่ งที่มี ผู้พัฒนากันมาก รองลงมาจากประเภทแรก บทเรียนประเภทนี้ออกแบบขึ้นมาเพื่อฝึกทบทวนความรู้ที่ได้ ึ้ เรียนไปแล้ว ซึ่งจะเป็นการผสมผสานการทบทวนแนวความคิดหลักและการฝึกฝนในรูปแบบของการ ทดสอบ บทเรียนที่พบส่วนมากจะเป็นบทเรียนด้านภาษา คณิตศาสตร์ และวิทยาศาสตร์ ซึ่งลักษณะของ ี่ เน อหาจะเน้นด้านความรู้ (Knowledge) เป็นส่วนมาก จึงไม่เน้นส่วนประกอบหลักของการเรียนรู้ที่ ื้ จะต้องมืองค์ประกอบหลาย ๆ ด้าน เช่น การนำเสนอเนื้อหาอย่างเป็นระบบตามลำดับขั้น

 3. บทเรียนแบบจำลองสถานการณ์ (Simulation) บทเรียนประเภทนี้ จะออกแบบเพื่อ เสนอเนื้อหา หรือใช้เพื่อทบทวน หรือสอนเสริมในสิ่งที่ผู้เรียนหรือทดลองไปแล้ว โดยเน้นรูปแบบการ ื้ สร้างสถานการณ์ การจำลองสถานการณ์จริง ลำดับขั้นเหตุการณ์ต่าง ๆ และเนื้อหาอื่น ๆ ที่มีลำดับการ ั้ ื้ เปลี่ยนแปลงอย่างต่อเนื่อง ที่เป็นสิ่งที่เข้าใจยากไม่สามารถมองเห็นได้ ต้องอาศัยจินตนาการเข้าช่วย ซับซ้อน หรือเป็นอันตรายที่จะไปศึกษาในเหตุการณ์จริง ตัวอย่างเช่น อวัยวะภายในร่างกายมนุษย์ โครงสร้างอะตอม การเกิดปฏิกิริยาทางเคมี หลักการหมุนของมอเตอร์ไฟฟ้าและอื่น ๆ

 4. บทเรียนแบบเกมการศึกษา (Game) พัฒนาจากแนวความคิดและทฤษฎีด้านการ เสริมแรง (Reinforcement Theory) บนพื้นฐานที่ว่า ความต้องการในการเรียนรู้เกิดจากแรงจูงใจภายใน ื้ (Intrinsic Motivation) เช่น ความสนุกสนาน จะให้ผลดีต่อการเรียนรู้และความคงทนในการจำดีกว่าการ เรียนรู้ที่เกิดจากแรงจูงใจภายนอก

 5. บทเรียนแบบใช้ทดสอบ (Test) เป็นรูปแบบที่ ผลิตง่ายกว่าแบบอื่น ความมุ่งหมาย หลักก็เพ อทอสอบความรู้ความสามารถของผู้เรียน การทดสอบดังกล่าวอาจรวมถึงการทดสอบก่อนเรียน ื่ (Pre-test) หรือการทดสอบหลังการเรียน (Post-test) หรือการทดสอบท งก่อนเรียนและหลังการเรียน ั้ แล้วแต่การออกแบบ ถ้าเป็นโครงสร้างท ี่ใหญ่ขึ้น ข้อสอบต่าง ๆ อาจถูกเก็บในรูปแบบของคลังข้อสอบ (Item bank) เพ อสะดวกต่อการสุ่มมาใช้ ื่

เบคเกอร์ (Baker, 1992, pp. 139-149) ได้แบ่งหนังสืออิเล็กทรอนิกส์ออกเป็น 10 ประเภท ดังน ֖֪֪֪֚֬֟֟֟֟֟֟֟֟֟֟֟֟֟֟֟֟֟֟֟֡֟֟֡֟֟֡֟֟֡֟֟֡֬֟֓֞֟֡֟֡֟

1. หนังสืออิเล็กทรอนิกส์แบบหนังสือแบบตำรา (Textbook) หนังสืออิเล็กทรอนิกส์ ประเภทนี้ เน้นการจัดเก็บและนำเสนอข้อมูลที่เป็นตัวหนังสือ และภาพประกอบในรูปแบบหนังสือปกติ ที่พบเห็นทั่วไป หนังสืออิเล็กทรอนิกส์ชนิดนี้สามารถกล่าวได้ว่า เป็นการแปลงหนังสือจากสภาพสิ่งพิมพ์ ี้ ปกติเป็นสัญญาณดิจิทัล เพิ่มศักยภาพเดิมในการนำเสนอ การปฏิสัมพันธ์ระหว่างผู้อ่านกับหนังสือ อิเล็กทรอนิกส์ด้วยศักยภาพของคอมพิวเตอร์ขั้นพื้นฐาน เช่น การเปิดหนังสือ การสืบค้น การคัดลอก ื้ เป็นต้น

2. หนังสืออิเล็กทรอนิกส์แบบหนังสืออ่าน เป็นหนังสือมีเสียงคำอ่าน เม ื่อเปิดหนังสือ จะมีเสียงอ่าน หนังสือประเภทนี้เหมาะสำหรับเด็กเริ่มเรียน หรือสำหรับฝึกออกเสียงหรือฝึกพูด (Talking ิ่ Books) เป็นต้น หนังสืออิเล็กทรอนิกส์ประเภทนี้ เน้นคุณลักษณะการนำเสนอเนื้ อหาที่ทั้งเป็นตัวอักษร และเสียงเป็นคุณลักษณะหลัก นิยมใช้กับกลุ่มผู้อ่านที่มีระดับทักษะภาษาโดยเฉพาะด้านการฟังหรืออ่าน ค่อนข้างต่ำเหมาะสำหรับการเริ่มต้นเรียนภาษาของเด็ก ๆ หรือผู้ที่กำลังฝึกภาษาที่สอง หรือภาษาใหม่ ิ่  $\mathcal{L}^{\mathcal{L}}(\mathcal{L}^{\mathcal{L}})$  and  $\mathcal{L}^{\mathcal{L}}(\mathcal{L}^{\mathcal{L}})$  and  $\mathcal{L}^{\mathcal{L}}(\mathcal{L}^{\mathcal{L}})$ เป็บต้บ

3. หนังสืออิเล็กทรอนิกส์แบบหนังสือภาพนิ่ง หรืออัลบ มภาพ (Static Picture Books ั้ ) เป็นหนังสืออิเล็กทรอนิกส์ที่มีคุณลักษณะหลักเน้นจัดเก็บข้อมูล และนำเสนอข้อมูลในรูปแบบภาพนิ่ง (Static Picture) หรืออัลบั้มภาพเป็นหลัก เสริมด้วยศักยภาพของคอมพิวเตอร์มาใช้ในการนำเสนอ เช่น การเลือกภาพที่ต้องการการขยายหรือย่อขนาดหรือตัวอักษร การสำเนาหรือถ่ายโอนภาพ การแต่งเติม ภาพ การเลือกเฉพาะส่วนของภาพ หรือข้อมูลเชื่อมโยงภายใน เช่น เชื่อมโยงข้อมูลอธิบายเพิ่มเติม เชื่อม ิ่ ข้อมูลเสียงประกอบ

4. หนังสืออิเล็กทรอนิกส์แบบหนังสือภาพเคล ื่อนไหว (Moving Picture Books) เป็น หนังสืออิเล็กทรอนิกส์ที่เน้นการนำเสนอข้อมูลในรูปแบบภาพวีดิทัศน์ (Video Clips) หรือ ภาพยนตร์สั้น (Films clips) ผนวกกับข้อมูลสนเทศในรูปตัวหนังสือ (Text Information) ผู้อ่านสามารถเลือกชม ศึกษา ข้อมูลได้ส่วนใหญ่นิยมนำเสนอข้อมูลเหตุการณ์ประวัติศาสตร์สำคัญ เช่น ภาพเหตุการณ์สงครามโลก ภาพการกล่าวสุนทรพจน์ของบุคคลสำคัญ ๆ ของโลกในโอกาสต่าง ๆ ภาพเหตุการณ์ความสำเร็จหรือ ความสูญเสียของโลก เป็นต้น

5. หนังสืออิเล็กทรอนิกส์แบบหนังสือส ื่อประสม (Multimedia Books) เป็นหนังสือ อิเล็กทรอนิกส์ที่เน้นเสนอข้อมูลเนื้อหาสาระในลักษณะแบบสื่อประสมระหว่างสื่อประเภทภาพ (Visual Media) ที่เป็นทั้งภาพนิ่งและภาพเคลื่อนไหวกับสื่อประเภทเสียง (Audio Media) ในลักษณะต่าง ๆ ั้ ิ ่ ผนวกกับศักยภาพของคอมพิวเตอร์อื่นเช่นเดียวกับหนังสืออิเล็กทรอนิกส์ประเภทอื่ นท กล่าวมาแล้ว

6. หนังสืออิเล็กทรอนิกส์แบบหนังสือสื่อหลากหลาย (Poly media Books) เป็น ื ่ หนังสืออิเล็กทรอนิกส์ที่มีลักษณะเช่นเดียวกันกับหนังสือส ื่อประสม แต่มีความหลากหลายในคุณลกษณะ ั ด้านความเช ื่อมโยงระหว่างข้อมูลภายในเล่มที่บันทึกในลักษณะต่างๆเช่น หนังสือ ภาพนิ่ง ภาพเคล ื่อนไหว เสียงดนตรีและอื่น ๆเป็นต้น

7. หนังสืออิเล็กทรอนิกส์แบบหนังสือเช ื่อมโยง (Hypermedia Book) เป็นหนังสือที่มี คุณลักษณะสามารถเช ื่อมโยงเนื้อหาสาระภายในเล่ม (Internal Information Linking) ซึ่งผู้อ่านสามารถ คลิกเพื่อเชื่อมโยงไปสู่เนื้อหาสาระที่ออกแบบเชื่อมโยงภายในเล่ม การเชื่อมโยงเช่นนี้มีคุณลักษณะ ื ่ ื้ เช่นเดียวกันกับบทเรียนโปรแกรมแบบแตกกิ่ง (Branching Programmed Instruction) นอกจากนี้ ยังสามารถเชื่อมโยงกับเหล่าเอกสารภายนอก (External or Online Information Sources) มีเชื่อม ต่อเช อมระบบอินเทอร์เน็ต หรืออินทราเน็ต ื่

8. หนังสืออิเล็กทรอนิกส์แบบหนังสืออัจฉริยะ (Intelligent Electronic Books) เป็น หนังสือสื่อประสม แต่มีการใช้โปรแกรมชั้นสูงที่สามารถมีปฏิกิริยา หรือปฏิสัมพันธ์กับผู้อ่านเสมือน หนังสือมีสติปัญญา (อัจฉริยะ) ในการไตร่ตรอง หรือคาดคะเนในการโต้ตอบ หรือมีปฏิกิริยากับผู้อ่าน

9. หนังสืออิเล็กทรอนิกส์แบบส ื่อประสมทางไกล (Tele media Electronic Books) หนังสืออิเล็กทรอนิกส์ประเภทนี้มีคุณลักษณะหลัก ๆ คล้าย ๆ กับ Hypermedia Electronic Book แต่เน้นการเช ื่อมโยงกับแหล่งข้อมูลภายนอกผ่านระบบเครือข่าย (Online Information Resources) ทั้ง ที่เป็นเครือข่ายเปิดและเครือข่ายเฉพาะสมาชิกเครือข่าย

10. หนังสืออิเล็กทรอนิกส์แบบหนังสือไซเบอร์สเปส (Cyberspace Book) หนังสือ อิเล็กทรอนิกส์ประเภทนี้มีลักษณะเหมือนหนังสืออิเล็กทรอนิกส์หลาย ๆ แบบท กล่าวมาแล้วผสมกัน สามารถเชื่อมโยงข้อมูลทั้งจากแหล่งภายในและภายนอก สามารถนำเสนอข้อมูลในระบบสื่อที่ ֺ֝֝֝֝<u>֚</u> หลากหลายสามารถปฏิสัมพันธ์กับผู้อ่านได้หลายมิติ

 สรุปได้ว่า หนังสืออิเล็กทรอนิกส์สามารถแบ่งได้ตามจุดประสงค์วิธีสอน และแบ่งตาม ลักษณะของหนังสืออิเล็กทรอนิกส์ซึ่งแบ่งออกเป็น 10 ประเภท คือ หนังสืออิเล็กทรอนิกส์แบบตำรา หนังสืออิเล็กทรอนิกส์แบบอ่าน หนังสืออิเล็กทรอนิกส์แบบภาพนิ่ง หรืออัลบั้มภาพ หนังสือ ั้ อิเล็กทรอนิกส์แบบภาพเคลื่อนไหว หนังสืออิเล็กทรอนิกส์แบบสื่อประสม หนังสืออิเล็กทรอนิกส์แบบ สื่อหลากหลาย หนังสืออิเล็กทรอนิกส์แบบอัจฉริยะ หนังสืออิเล็กทรอนิกส์แบบส ื่อประสมทางไกล และ หนังสืออิเล็กทรอนิกส์แบบไซเบอร์สเปส ในงานวิจัยน ี้ใช้หนังสืออิเล็กทรอนิกส์แบบตำรา

### **1.4 โครงสร้างของหนังสืออิเล็กทรอนิกส์**

 โครงสร้างของหนังสืออิเล็กทรอนิกส์สามารถแบ่งตามโครงสร้างของบทเรียนแบบ โปรแกรม และโครงสร้างท ั่วไป โดยมีนักวิชาการได้กล่าวถึงโครงสร้างหนังสืออิเล็กทรอนิกส์ไว้ดังน ี้

 ไพฑูรย์ศรีฟ้า (2551, น. 17-18) ได้สรุปโครงสร้างท ั่วไปของหนังสืออิเล็กทรอนิกส์ ประกอบด้วย

 1. หน้าปก (Front Cover) หน้าปก หมายถึง ปกด้านหน้าของหนังสือ ซึ่งจะอยู่ส่วน แรก เป็นตัวบ่งบอกว่าหนังสือเล่มนี้ชื่ออะไร ใครเป็นผู้แต่ง

 2. คำนำ (Introduction) คำนำ หมายถึง คำบอกกล่าวของผู้เขียนเพ อสร้างความรู้ ความเข้าใจเกี่ยวกับข้อมูลและเรื่องราวต่าง ๆ ของหนังสือเล่มนั้น ื่

 3. สารบัญ (Contents) สารบัญ หมายถึง ตัวบ่งบอกหัวเร ื่องสำคัญท อยู่ภายในเล่มว่า ประกอบด้วยอะไรบ้างอยู่ที่หน้าใดของหนังสือ สามารถเช ื่อมโยงไปสู่หน้าต่างๆ ภายในเล่มได้

 4. สาระของหนังสือแต่ละหน้า (Pages Contents) สาระของหนังสือแต่ละหน้า หมายถึง ส่วนประกอบสำคัญในแต่ละหน้าท ี่ปรากฏภายในเล่ม ประกอบด้วย

4.1 หน้าหนังสือ (Page Number)

 $4.2$  ข้อความ (Texts)

4.3 ภาพประกอบ (Graphics) .jpg, .gif, .bmp, .png, .tiff

4.4 เสียงประกอบ (Sounds) .mp3, .wav, .midi

4.5 ภาพเคล ื่อนไหว (Video Clips, Flash) .mpeg, .wav, .avi

4.6 จุดเช ื่อมโยง (Links)

 5. อ้างอิง (Reference) อ้างอิง หมายถึง แหล่งข้อมูลท ี ่ใช้นำมาอ้างอิง อาจเป็น เอกสาร ตำรา หรือเว็บไซต์ก็ได้

 6. ดัชนี (Index) ดัชนีหมายถึง การระบุคำสำคัญหรือคำหลักต่างๆ ที่อยู่ภายในเล่ม โดยเรียงลำดับตัวอักษรให้สะดวกต่อการค้นหา พร้อมระบุเลขหน้าและจุดเช ื่อมโยง

 7. ปกหลัง (Back Cover) ปกหลัง หมายถึง ปกด้านหลังของหนังสือซ งจะอยู่ท้ายเล่ม ึ่

 โดยสรุป โครงสร้างหนังสืออิเล็กทรอนิกส์สามารถแบ่งแบ่งตามโครงสร้างท ั่วไป ได้แก่ หน้าปก คำนำ สารบัญ สาระของหนังสือแต่ละหน้า อ้างอิง ดัชนี และปกหลัง

#### **1.5 องค์ประกอบของหนังสืออิเล็กทรอนิกส์**

 หนังสืออิเล็กทรอนิกส์มีนักวิชาการหลายท่านได้กล่าวถึงองค์ประกอบของหนังสือ อิเล็กทรอนิกส์ไว้ดังน

ครรชิต มาลัยวงศ์ (2540, น. 175) ได้กล่าวว่า องค์ประกอบสำคัญของหนังสือ อิเล็กทรอนิกส์ ประกอบด้วย อักขระ (Text) หรือ ข้อความเป็นองค์ประกอบพื้นฐานที่สำคัญในการเขียน โปรแกรมมัลติมีเดีย ผู้เขียนสามารถเลือกใช้อักขระได้หลายๆ แบบ สามารถท จะเลือกสีของอักขระและ  $\mathcal{L}^{\mathcal{L}}(\mathcal{L}^{\mathcal{L}})$  and  $\mathcal{L}^{\mathcal{L}}(\mathcal{L}^{\mathcal{L}})$  and  $\mathcal{L}^{\mathcal{L}}(\mathcal{L}^{\mathcal{L}})$ กำหนดขนาดของอักขระได้ตามต้องการ การโต้ตอบกับผู้ใช้ก็ยังนิยมใช้อักขระ รวมถึงการใช้อักขระใน การเช ื่อมโยงไปองค์ประกอบด้าน เสียง ภาพกราฟิก หรือภาพเคล ื่อนไหว เป็นต้น นอกจากน ี้ตัวอักขระ ยังสามารถนำมาจัดเป็นลักษณะเมนูเพ ื่อให้ผู้ใช้เลือกข้อมูลท จะศึกษา ี่

> การใช้ตัวอักขระเพื่อสื่อความหมายในคอมพิวเตอร์ควรมีลักษณะ ดังนี้ ื่

 1. สื่อความหมายให้ชัดเจน เลือกใช้ขนาดอักขระให้เหมาะสม เพ ื่อให้ผู้อ่านสามารถ แยกแยะความสำคัญของเน ื้อหาได้อย่างไม่สับสน

2. เน ื้อหาในแต่ละหน้าหรือแต่ละแฟ้มไม่ควรยาวจนเกินไป เพราะว่าจะทำให้อ่านยาก หรืออาจจะต้องใช้เวลาในการดาวน์โหลดข้อมูลนาน ดังน นถ้ามีข้อมูลจำนวนมากจึงควรแบ่งข้อมูล ั้ ออกเป็นส่วน ๆ แล้วค่อยเชื่อมโยงข้อมูลเข้าด้วยกัน หากผู้ใช้ต้องการศึกษาข้อมูลส่วนใดก็สามารถเลือก ศึกษาข้อมูลต่าง ๆ ที่เชื่อมโยงกันอยู่ได้อย่างสะดวกและรวดเร็ว

สรุปว่าองค์ประกอบสำคัญของหนังสืออิเล็กทรอนิกส์ประกอบด้วย อักขระ (Text) หรือ ข้อความ ซึ่งสามารถจัดทำเป็นเมนูเพื่อเชื่อมโยงไปยัง เสียง ภาพ และภาพเคลื่อนไหว ื่

ปิลันธนา สงวนบุญญพงษ์ (2542, น. 24) ได้กล่าวถึง องค์ประกอบของหนังสือ อิเล็กทรอนิกส์ทางด้านการเชื่อมโยงข้อมูลแบบปฏิสัมพันธ์ (Interactive Links) หมายถึง การที่ผู้ใช้ มัลติมีเดียสามารถเลือกข้อมูลได้ตามต้องการโดยใช้ตัวอักษร ปุ่ม หรือภาพ สำหรับตัวอักษรท จะสามารถ เชื่อมโยงได้จะเป็นตัวอักษรที่มีสีแตกต่างจากอักษรตัวอื่น ๆ ส่วนปุ่มก็จะมีลักษณะคล้ายกับปุ่มเพื่อชม ภาพยนตร์ หรือคลิกลงบนปุ่มเพื่อเข้าไปหาข้อมูลที่ต้องการหรือเปลี่ยนหน้าข้อมูลส่วนมัลติมีเดีย ปฏิสัมพันธ์ (Interactive Multimedia) เป็นการส อสารผ่านคอมพิวเตอร์ที่มีลักษณะการส ื่อสารไปมาทั้ง ื่ สองทาง คือการโต้ตอบระหว่างผู้ใช้คอมพิวเตอร์และการมีปฏิสัมพันธ์ผู้ใช้เลือกได้ว่า จะดูข้อมูล ดูภาพ ฟังเสียง หรือดูภาพวีดิทัศน์ซึ่งรูปแบบของการมีปฏิสัมพันธ์อาจอยู่ในรูปใดรูปหนึ่งดังต่อไปนี้

1. การใช้เมนู (Menu Driven) ลักษณะท พบเห็นได้ทั่วไปของการใช้เมนูคือการ ี่ จัดลำดับหัวข้อทำให้ผู้ใช้สามารถเลือกข่าวสารข้อมูลที่ต้องการได้ตามที่ต้องการและสนใจการใช้เมนูมัก ประกอบด้วยเมนูหลัก (Main Menu) ซึ่งแสดงหัวข้อหลักให้เลือก และเม ื่อไปยังแต่ละหัวข้อหลัก ก็จะประกอบด้วยเมนูย่อยที่มีหัวข้ออื่นให้เลือก หรือแยกไปยังเนื้อหาหรือส่วนนั้น ๆ เลยทันที ื้

2. การใช้ฐานข้อมูลไฮเปอร์มีเดีย (Hypermedia Database) เป็นรูปแบบปฏิสัมพันธ์ ที่ให้ผู้ใช้สามารถเลือกไปตามเส้นทางที่เชื่อมคำสำคัญซึ่งอาจเป็นคำ ข้อความ เสียง หรือภาพ คำสำคัญ เหล่าน จะเช ื่อมโยงกันอยู่ในลักษณะเหมือนใยแมงมุม โดยสามารถเดินหน้าและถอยหลังได้ตามความ ี้ ต้องการของผู้ใช้

3. การจัดเก็บข้อมูลมัลติมีเดีย เนื่องจากมีการพัฒนาสื่อการเรียนการสอนคอมพิวเตอร์ ื่ แบบมัลติมีเดียที เป็นการพัฒนาแบบใช้หลายสื่อผสมกัน (Multimedia) และเทคโนโลยีสื่อมัลติมีเดียมี ื่ จำนวนมาก ทำให้จำเป็นต้องใช้เนื้อที่เก็บข้อมูลเป็นจำนวนมาก สื่อที่ใช้จัดเก็บต้องมีขนาดความจุมาก ื้ พอท จะรองรับข้อมูลในรูปแบบวีดิโอรูปภาพ ข้อความ ปัจจุบันแผ่นซีดีรอม (CD-ROM: Compact Disk ี่ Read Only Memory) และแผ่นดีวีดี (DVD) ได้รับความนิยมแพร่หลายสามารถเก็บข้อมูลได้สูงมากและ เก็บข้อมูลแฟ้มข้อมูลอื่น ๆ ได้มากเท่าที่ต้องการ จึงกล่าวได้ว่าซีดีรอมและดีวีดีเป็นสื่ออีกชนิดหนึ่งที่ ึ่ ปฏิวัติรูปแบบการเรียนการสอน นอกจากนี้ยังทำให้ผู้เรียนสามารถทบทวนและเรียนรู้ได้ด้วยตัวเองใน เวลาที่ผู้เรียนสะดวกและมีประสิทธิภาพ

เยาวลักษณ์เตียรณบรรจง และคณะ (2544, น. 56-58) กล่าวไว้ว่า ข้อความจัดเป็น องค์ประกอบหลักท ี่สำคัญที่สุดในการออกแบบหนังสืออิเล็กทรอนิกส์การออกแบบข้อความที่ดี ผู้ออกแบบต้องคำนึงถึงองค์ประกอบย่อยหลายด้าน ดังต่อไปนี้

1. รูปแบบและขนาดตัวอักษร การเลือกรูปแบบและขนาดของตัวอักษรท เหมาะสม ต้องคำนึงถึงระดับของผู้เรียนเป็นหลัก กล่าวคือผู้เรียนที่จัดอยู่ในเกณฑ์กลุ่มผู้อ่านช้า (Poor Reader) ขนาดของตัวอักษรต้องใหญ่กว่าผู้เรียนในกลุ่มที่อ่านคล่องการใช้ตัวอักษรใหญ่เกินไปทำให้การอ่านช้าลง เน องจากการที่ผู้อ่านต้องกวาดสายไปไกล หากตัวอักษรมีขนาดเล็กเกินไปอาจทำให้ผู้เรียนแม้จะเป็นผู้ที่ ื่ อ่านคล่องก็อาจทำให้การอ่านและการทำความเข้าใจมีประสิทธิภาพน้อยลงได้

2. ความหนาแน่นของตัวอักษรส่วนใหญ่จะรวมถึงความหนาแน่นขององค์ประกอบอื่น บนจอภาพเข้าไปด้วย ผลการวิจัยพบว่าผู้เรียนจะชอบจอภาพที่มีความหนาแน่นปานกลางหรือประมาณ 40% ของพื้นที่หน้าจอมากที่สุด และจะเลือกจอภาพที่มีความหนาแน่นสูงหรือประมาณ 50% ของพื้นที่ ื้ ี่ ื้ หน้าจอมากกว่าจอภาพที่มีความหนาแน่นต่ำ นอกจากนี้ยังพบว่าในวิชาที่มีเน อหายากผู้เรียนจะชอบ ื้ จอภาพที่มีความหนาแน่นสูง เนื่องจากจอภาพที่มีความหนาแน่นขององค์ประกอบต่าง ๆ สูงจะมีข้อมูลที่ ื่ ช่วยให้ความเข้าใจเนื้อหาและแนวคิดหลักต่าง ๆ ชัดเจนและต่อเนื่องขึ้น

3. สีของข้อความ เป็นองค์ประกอบหน้าจอที่ช่วยกระตุ้นความน่าสนใจในการอ่าน ้สีเป็นตัวกระตุ้นประสาทการรับรู้ที่สำคัญ การใช้สีที่เหมาะสมจะช่วยให้อ่านง่าย และสบายตา การกำหนดสีข้อความต้องพิจารณาสีพื้นหลังประกอบเสมอ ซึ่งจะเรียกว่าคู่สีผลงานวิจัยพบว่านักเรียน ส่วนใหญ่ชอบคู่สีอักษรสีขาวหรือเหลืองบนพื้นน้ำเงิน อักษรเขียวบนพื้นดำ และอักษรดำบนพื้นเหลือง ื้ หากใช้พื้นเป็นสีเทา คู่สีที่ผู้เรียนชอบ คือ สีฟ้า สีแดง สีม่วง และสีดำ สีที่ชอบน้อยคือสีส้ม สีม่วงแดง

สีเขียว และสีแดง หลักการออกแบบคู่สีที่ควรต้องคำนึงถึง อีกประการหนึ่ง คือ ควรใช้พื้นหลังเป็นสีเข้ม มากกว่าสีอ่อน เน องจากสีเข้มจะช่วยลดแสงสว่างจากจอภาพ ทำให้รู้สึกสบายตามากกว่าการใช้สีอ่อน ื่ เป็นพ นหลัง ซึ่งระยะยาวจะช่วยลดความล้าของสายตา ื้

4. การวางรูปแบบข้อความ เทคนิคในการนำเสนอข้อความให้อ่านง่าย สวยงาม น่าสนใจทำได้หลายวิธีเช่น ผู้ออกแบบอาจเสนอทีละข ั้นโดยผู้เรียนเป็นผู้ควบคุมการนำเสนอซึ่ งจะช่วย ให้ผู้เรียนมีความสนใจเนื้ อหาข้อความดีกว่าการนำเสนอทั้ งหมดพร้อมกัน

ศันสนีย์สังสรรค์อนันต์ (2558, น. 33-36) ได้แบ่งองค์ประกอบของหนังสืออิเล็กทรอนิกส์ ไว้ 7 ประการคือ

1. หน้าปก (Front Cover) หมายถึง ส่วนท ี่เป็นปกด้านหน้าของหนังสืออิเล็กทรอนิกส์ ซึ่งจะอยู่ส่วนแรกโดยจะบอกว่าหนังสืออิเล็กทรอนิกส์เล่มนี้ชื่ออะไร ใครเป็นผู้แต่ง โดยปกติแล้วส่วนของ หน้าปกจะนำรูปภาพที่เกี่ยวข้องกับเนื้อหาภายในหนังสืออิเล็กทรอนิกส์มาใช้เป็นภาพประกอบของปก และมีชื่อเรื่อง เพื่อเป็นการสื่อความหมายให้ผู้อ่านเข้าใจว่าภายในเป็นเนื้อหาเกี่ยวกับเรื่องอะไร ื่ ื้

2. คำนำ (Introduction) หมายถึง เป็นส่วนที่ผู้สอนหรือคณะผู้จัดทำเขียน เพ อสร้าง ความรู้ความเข้าใจเกี่ยวกับความมุ่งหมายของผู้สอนที่ผลิตชุดการสอนทางอิเล็กทรอนิกส์ด้วยหนังสือ อิเล็กทรอนิกส์ นอกจากนี้ในส่วนของคำนำจะบอกข้อมูลและเรื่องราวต่าง ๆ ของหนังสืออิเล็กทรอนิกส์ เล่มนั้น

3. สารบัญ (Contents) หมายถึง รายการที่บอกให้ผู้อ่านทราบว่าภายในหนังสือ อิเล็กทรอนิกส์ประกอบด้วย หัวเรื่องสำคัญใดบ้าง และอยู่ที่หน้าใดของหนังสือ ผู้เรียนสามารถใช้เมาส์ คลิกไปที่จุดเชื่อมโยงในแต่ละหัวเรื่อง โปรแกรมหนังสืออิเล็กทรอนิกส์จะลิงค์ไปสู่หน้าที่แสดงหัวเรื่องนั้น ื่ ภายในเล่มใดทันที

4. สาระของหนังสือแต่ละหน้า (Pages Content) หมายถึง ส่วนประกอบสำคัญในแต่ ละหน้าท ี่ปรากฏภายในเล่ม ประกอบด้วย

4.1 หน้าหนังสือ (Page Number) เป็นส่วนบอกลำดับของเลขหน้าของหนังสือ อิเล็กทรอนิกส์โดยการจัดวางตำแหน่งอาจจัดให้อยู่ส่วนบนหรือส่วนล่างของหนังสือก็ได้อาจจัดให้ตัวเลข ที่อยู่กึ่งกลางหน้ากระดาษหรือชิดที่มุมขวา หน้าหนังสือจะเพ ิ่มความสะดวกให้แก่ผู้เรียนในการศึกษา เน อหาหนังสืออิเล็กทรอนิกส์ ื้

4.2 ข้อความ (Texts) ข้อความท ี่ใช้หนังสืออิเล็กทรอนิกส์มีหลักการออกแบบ คือ ข้อความควรสื่อความหมายให้ชัดเจนเพื่ออธิบายความสำคัญที่ผู้สอนต้องการนำเสนอ ส่วนใหญ่ข้อความ ื่ จะใช้เป็นส่วนเพื่ออธิบายเนื้อหา หรือการสรุปแนวคิดที่ต้องการให้ผู้เรียนได้เรียนรู้ ดังนั้นจึงถือว่า ื ่ ื้ ั้ ข้อความเป็นองค์พื้นฐานที่สำคัญสุดในการออกแบบหนังสืออิเล็กทรอนิกส์ที่ผู้ออกแบบต้องคำนึงถึงเป็น องค์ประกอบย่อย ๆ ของข้อความมากที่สุด ได้แก่ รูปแบบตัวอักษร ขนาดตัวอักษร ช่องไฟตัวอักษร สีข้อความ รวมทั้งการจัดวางตำแหน่งของข้อความที่ปรากฏบนหนังสืออิเล็กทรอนิกส์ ์<br>๎

4.3 ภาพประกอบ (Graphics) ภาพประกอบที่ใช้ในการผลิตหนังสืออิเล็กทรอนิกส์ เป็นองค์ประกอบสำคัญอย่างหนึ่ง เพราะภาพประกอบจะช่วยส ื่อความหมายให้ผู้เรียนเข้าใจเนื้อหาท ผู้สอนต้องการสอนชัดเจนได้อย่างดีนอกจากนั้น ภาพประกอบยังสามารถช่วยให้หนังสืออิเล็กทรอนิกส์ มีความสวยงาม น่าสนใจ และน่าติดตามในการอ่านเนื้อหาเรื่องนั้น แต่อย่างไรก็ตาม การนำภาพประกอบ ื้ มาใช้ในหนังสืออิเล็กทรอนิกส์ไม่ควรนำมาใช้มากเกินไป ไฟล์ในหนังสืออิเล็กทรอนิกส์มีขนาดใหญ่ส่งผล ให้การดาวโหลดไฟล์มาใช้ในการอ่านจะช้าและเสียเวลาซึ่งอาจจะส่งผลกระทบการเรียนรู้ของผู้เรียนได้ ดังนั้น ไฟล์ภาพประกอบที่นิยมนำมาใช้สร้างหนังสืออิเล็กทรอนิกส์แบ่งได้เป็น 3 ประเภท คือ

1) ไฟล์สกุล GIF (Graphic Interchange Format) ไฟล์ชนิดนี้มีการอัดข้อมูล เล็กมาก ใช้ภาพท ี่ไม่ต้องการความคมชัดมากนัก จำนวนสีและความละเอียดของภาพไม่สูงมาก สามารถ ทำพื้นของภาพให้เป็นภาพโปร่งใส จึงนิยมใช้ภาพวาดและการ์ตูน

2) ไฟล์สกุล JPEG (Joint Photographic Experts Group) ไฟล์ชนิดน เหมาะ ี้ กับภาพที ่ต้องการความคมชัดสูง เพราะมีความละเอียดมากเหมาะสมกับการนำเสนอทั้ งระบบสื่อ มัลติมีเดียและเว็บไซด์สามารถกำหนดขนาดของไฟล์ได้ตามความเมาะสม (File compression) คือ สามารถกำหนดคุณสมบัติการแสดงผลของภาพได้และสามารถบีบอัดไฟล์ได้ทั้งแบบความละเอียดสูง กลาง และต่ำ

3) ไฟล์สกุล PNG (Portable Network Graphics) เป็นรูปแบบไฟล์ที ่พัฒนา ขึ้นมาทดแทนรูปแบบแฟ้มแบบ GIF เพราะเหตุผลทางด้านลิขสิทธ ิ์ดังนั้น PNG จึงเป็นไฟล์ที่ถูกพัฒนาขึ้น มาอยู่ในรูปแบบของไฟล์รูปภาพที่เป็น Open Source สามารถนำมาพัฒนาต่อได้อย่างอิสระโดยที่ สมบัติ ทั่ว ๆ ไปของ PNG นั้นคล้ายกับ GIP คือ มีการบีบอัดไฟล์ได้โดยไม่สูญเสียคุณภาพนอกจากนี้ PNG สามารถท จะบีบไฟล์ที ่มีขนาดเล็กกว่า GIF ประมาณ 10 - 30% สามารถทำพื้ นหลังโปร่งใส (Transparency) ได้เหมือนกับ GIF แต่สามารถปรับความโปร่งใสได้หลายระดับ ทำให้ผู้ออกแบบมีความ สะดวกในการใช้งานมากยิ่งขึ้น ิ่

4.4 ภาพเคล ื่อนไหว (Animations) การนำภาพเคลื่อนไหวมาใช้ประกอบเนื้อหาใน หนังสืออิเล็กทรอนิกส์ก็เพื่ออธิบายเนื้อหาที่มีความซับซ้อน เข้าใจยาก หรือเนื้อหาที่เป็นนามธรรมสูง ให้ ื่ ื้ ื้ ผู้เรียนเข้าใจมากขึ้น เช่น การเคลื่อนที่ของโมเมนตัม การเกิดปฏิกิริยาเคมี การเจริญเติบโตของพืช การ เคล อนท ี่ของโลกเป็นต้น นอกจากนี้ยังช่วยเร้าความน่าสนใจในการนำสู่บทเรียนได้เป็นอย่างดี ื่

4.5 วีดิทัศน์ (Clip Video) ปัจจุบันวีดิทัศน์เป็นส ื่อประเภทวัสดุที่ได้รับความนิยม มาใช้ในการเรียนการสอนสูงมาก เพราะผู้สอนสามารถ Search หาไฟล์วีดิทัศน์ได้ง่ายมากบนระบบ เครือข่ายอินเทอร์เน็ต หรือในเว็บไซด์ที่ให้บริการ การนำวีดิทัศน์มาใช้ในการผลิตหนังสืออิเล็กทรอนิกส์

จะนำมาใช้ลักษณะเช่นเดียวกันกับภาพเคลื่อนไหว แต่การนำเสนอด้วยวีดิทัศน์จะได้เปรียบในลักษณะ ของการนำเสนอภาพแห่งความเป็นจริงได้ชัดเจนมากกว่าแต่อย่างไรก็ตาม การนำวีดิทัศน์มาใช้ควรคำนึง ขนาดของไฟล์ที่มีขนาดใหญ่จึงควรบีบอัดไฟล์ข้อมูลให้มีขนาดเล็ก เพ อเพ ิ่มประสิทธิภาพและความเร็ว ในการชม นอกจากนี้ควรเลือกใช้การนำเสนอด้วยวีดิทัศน์ในส่วนที่จำเป็นเท่านั้น แต่ถ้าหากไฟล์มีขนาดใหญ่ ֺ֪֪֦֖֧֝֟֟֟֟֟֟֟֟֟֟֟֟֟֓֟֓֡֟֟֟֟֟<sup>֟</sup> ควรแบ่งเนื้อหาที่นำเสนอเป็นตอน และควรมีปุ่มควบคุมการทำงานวีดิทัศน์ เช่น เดินหน้า ถอยหลัง หยุด ื้ หยุดชั่วคราว ปุ่มเพิ่มลดระดับของเสียง เพื่อเพิ่มความสะดวกให้แก่ผู้ใช้งานด้วย ไฟล์วีดิทัศน์ส่วนใหญ่จะ ั่ ิ่ ถูกเก็บไว้ในไฟล์ตระกูล AVI (Audio Video Interleave) Mov (Movie) และ MPG (Moving Picture Expert Group)

4.6 เสียง (Sound) เสียงท ี่ใช้ประกอบหนังสืออิเล็กทรอนิกส์จะเป็นส่วนปะกอบ ที่สำคัญที่ทำให้เนื้อหาในหนังสืออิเล็กทรอนิกส์มีความน่าสนใจยิ่งขึ้น ซึ่งประกอบด้วยเสียงต่าง ๆ ดังนี้ ี้ (1) เสียงบรรยาย ใช้เป็นเสียงที่บรรยายเนื้อหาที่ใช้ประกอบในบทเรียน (2) เสียงพูด เป็นเสียงที่ใช้ในการ ี่ ื้ แนะนำ หรือให้ความช่วยเหลือในบทเรียน (3) เสียงดนตรีช ่วยทำให้บรรยากาศในการเรียนมีความ น่าสนใจยิ่งขึ้น นอกจากนี้เสียงดนตรีจะสามารถสร้างอารมณ์ และความรู้สึกของผู้เรียนให้มีต่อบทเรียนได้ ี้ (4) เสียงประกอบ (Sound Effect) เป็นส่วนช่วยกระตุ้นความรู้สึกให้ผู้เรียนจินตนาการตามไฟล์เสียง

5. อ้างอิง (Reference) หมายถึงการแสดงแหล่งข้อมูลที่ผู้เขียนนำมาใช้อ้างอิงในการ พัฒนาในหนังสืออิเล็กทรอนิกส์ โดยข้อมูลที่ได้มาอาจมาจากหนังสือ เอกสาร ตำรา เอกสารทางวิชาการ หรือส ออิเล็กทรอนิกส์เช่น ซีดีหรือเว็บไซต์ก็ได้ ื่

6. ดัชนี (Index) หมายถึง การระบุคำสำคัญหรือคำหลักต่าง ๆ ที่อยู่ภายในเล่ม โดย เรียงลำดับตัวอักษรให้สะดวกต่อการค้นหา พร้อมระบุเลขหน้าและจุดเช ื่อมโยง

7. ปกหลัง (Back Cover) หมายถึง ส่วนท อยู่ด้านหลังสุดของในหนังสืออิเล็กทรอนิกส์ ซึ่งเป็นส่วนท อยู่ส่วนท้ายเล่ม ี่

สรุปได้ว่าองค์ประกอบสำคัญของหนังสืออิเล็กทรอนิกส์ประกอบด้วยอักขระ ภาพนิ่ง ภาพเคลื่อนไหว เสียง ภาพวีดิทัศน์ การเชื่อมโยงข้อมูลแบบปฏิสัมพันธ์ และการจัดเก็บข้อมูลมัลติมีเดีย นำมาประยุกต์ใช้กับหนังสืออิเล็กทรอนิกส์โดยใช้ข้อความท ออกแบบส อความหมายชัดเจน ไม่มาก เกินไปเหมาะสมกับวัยของผู้เรียน ส่วนรูปภาพประกอบและภาพกราฟิกจะสามารถช่วยกระตุ้นความจำ และเชื่อมโยงความรู้ข้อมูลที่ใกล้เคียงกันโดยใช้ภาพที่ผู้เรียนคุ้นเคยเพื่อให้มีพื้นฐานการเข้าใจที่ตรงกัน

#### **1.6 ประโยชน์ของหนังสืออิเล็กทรอนิกส์**

 หนังสืออิเล็กทรอนิกส์มีนักวิชาการหลายท่านได้กล่าวถึงประโยชน์ของหนังสือ อิเล็กทรอนิกส์ไว้ดังน ี้
บุปผชาติ ทัฬหิกรณ์ (2540, น. 86) กล่าวว่า ผู้เรียนสามารถเลือกเรียนหัวข้อที่ตน สนใจข้อใดก่อนก็ได้ และสามารถย้อนกลับไปกลับมา หรือกลับมาเริ่มต้นที่จุดเริ่มต้นใหม่ได้อย่างสะดวก ้<br>:<br>: ิ่ รวดเร็ว เพ อทบทวนบทเรียนและสามารถเลือกเรียนได้ตามเวลาและสถานท ตนสะดวก ื่

ศรันย์ ไมตรีเวช (2540, น. 272-273) กล่าวว่า หนังสืออิเล็กทรอนิกส์ สามารถจัดเก็บ ไฟล์แยกระหว่างตัวอักษร ภาพนิ่งภาพเคลื่อนไหวและเสียง โดยใช้เท็กซ์ไฟล์เป็นศูนย์รวม แล้วเรียกมาใช้ ิ่ ร่วมกันได้โดยการเชื่อมโยงข้อมูลจากสื่อต่าง ๆ ที่อยู่คนละที่เข้าด้วยกัน และสามารถปรับเปลี่ยน แก้ไข เพ มเติมข้อมูลได้ง่ายสะดวกและรวดเร็ว ทำให้สามารถปรับปรุงบทเรียนให้ทันสมัยกับเหตุการณ์ได้เป็น ิ่ อย่างดี

 เสาวลักษณ์ญาณสมบัติ (2545, น. 33-35) ได้กล่าวว่า หนังสืออิเล็กทรอนิกส์นั้นมี ประโยชน์ต่อผู้อ่าน โดยมีรายละเอียดสรุป ดังต่อไปนี้

 1. ช่วยให้ผู้เรียนสามารถย้อนกลับเพ อทบทวนบทเรียนหากไม่เข้าใจ และสามารถ เลือกเรียนได้ตามเวลาและสถานที่ที่ตนเองสะดวก

 2. การตอบสนองท รวดเร็วของคอมพิวเตอร์ที่ให้ทั้งสีสัน ภาพ และเสียง ทำให้เกิด ความตื่นเต้นและไม่เบื่อง่าย ื่ ื่

 3. ช่วยให้การเรียนมีประสิทธิภาพและประสิทธิผล มีประสิทธิภาพในแง่ที่ลดเวลาลด ค่าใช้จ่าย สนองความต้องการและความสามารถของบุคคล มีประสิทธิผลในแง่ที่ทำให้ผู้เรียนบรรลุ จุดมุ่งหมาย

ี่ 4. ผู้เรียนสามารถเลือกเรียนหัวข้อที่สนใจข้อใดก่อนก็ได้ และสามารถย้อนกลับไป กลับมาในเอกสาร หรือกลับมาที่จุดเร มต้นใหม่ได้อย่างสะดวกรวดเร็ว ิ่

 5. สามารถแสดงท งข้อความ ภาพนิ่ง ภาพเคล ื่อนไหว และเสียงได้พร้อมกัน หรือจะ ั้ เลือกให้แสดงเพียงอย่างใดอย่างหน งก็ได้ ึ่

 6. การจัดเก็บข้อมูลตะสามารถจัดเก็บไฟล์แยกระหว่างตัวอักษร ภาพนิ่ง ภาพเคล ื่อนไหว และเสียง โดยใช้เท็กซ์ไฟล์เป็นศูนย์รวม แล้วเรียกมาใช้ร่วมกันได้โดยการเชื่อมโยงข้อมูลจากส อต่างๆ ที่อยู่ คนละท เข้าด้วยกัน

7. สามารถปรับเปลี่ยน แก้ไข เพิ่มเติมข้อมูลได้ง่าย สะดวก และรวดเร็ว ทำให้สามารถ ิ่ ปรับปรุงบทเรียนให้ทันสมัยกับเหตุการณ์ได้เป็นอย่างดี

8. ผู้เรียนสามารถค้นหาข้อมูลที่เกี่ยวข้องกันกับเรื่องที่กำลังศึกษา จากแฟ้มเอกสาร อื่น ๆ ที่เชื่อมโยงอยู่ได้อย่างไม่จำกัดจากทั่วโลก

 9. เสริมสร้างให้ผู้เรียนเป็นผู้มีเหตุผล มีความคิดและทัศนะท ี่เป็น Logical เพราะการ โต้ตอบกับเคร องคอมพิวเตอร์ผู้เรียนจะต้องทำอย่างมีขั้นตอน มีระเบียบ และมีเหตุผลพอสมควร ื ่ เป็นการฝึกลักษณะนิสัยที่ดีให้กับผู้เรียน

 10. ผู้เรียนสามารถบูรณาการการเรียนการสอนในวิชาต่าง ๆ เข้าด้วยกันได้อย่าง เก ยวเน องและมีความหมาย ี่ ื่

11. ครูมีเวลาติดตามและตรวจสอบความก้าวหน้าของผู้เรียนแต่ละคนได้มากขึ้น

12. ครูมีเวลาศึกษาตำรา และพัฒนาความสามารถของตนเองได้มากขึ้น

13. ช่วยพัฒนาทางวิชาการ

 ยืน ภู่วรรณ และสมชาย ประเสริฐชัย (2546) กล่าวถึง การพัฒนาหนังสือหรือส งพิมพ์ ิ่ อยู่บนกระดาษ สามารถพัฒนามาเป็นหนังสืออิเล็กทรอนิกส์ที่จะมาแทนกระดาษได้หรือหากมองไป อนาคตข้างหน้าไม่ไกลเกินไป จะพบแนวโน้มความจริงที ่น่าสนใจของหนังสืออิเล็กทรอนิกส์คือ คอมพิวเตอร์มีขนาดเล็กลง และมีแนวโน้มที่ใช้กันแพร่หลาย และสามารถเข้าถึงข้อมูลได้ทุกสถานที่และ เวลา การสร้างข้อมูลด้วยการพิมพ์อิเล็กทรอนิกส์ทำได้ง่าย รวดเร็ว สวยงาม ต้นทุนต่ำและส่งกระจาย หรือขายได้ทั่วโลก หนังสือที่เคยขายในกรอบแคบ ๆ อาจขายให้คนทั่วโลกผ่านการดาวน์โหลดทาง เครือข่ายได้

โดยสรุป ประโยชน์ของหนังสืออิเล็กทรอนิกส์ ได้แก่ ช่วยให้ผ้เรียนย้อนกลับทบทวน หากไม่เข้าใจ เลือกเรียนตามเวลาและสถานที่ที่สะดวก ช่วยให้การเรียนมีประสิทธิภาพและประสิทธิผล สามารถเลือกเรียนหัวข้อใดก่อนก็ได้ สามารถแสดงทั้งข้อความ ภาพนิ่ง ภาพเคลื่อนไหวและเสียงได้พร้อม กัน ปรับเปลี่ยนเพิ่มเติมข้อมูลได้ง่าย ค้นหาข้อมูลจากแฟ้มที่เชื่อมโยงได้ เสริมสร้างให้ผู้เรียนมีเหตุผล ิ่ สามารถบูรณาการการเรียนการสอนได้ครูมีเวลาติดตามความก้าวหน้าของผู้เรียน และ ช่วยพัฒนาทาง วิชาการ

## **1.7 ข้อจำกัดของหนังสืออิเล็กทรอนิกส์**

 ไพฑูรย์ศรีฟ้า (2551, น. 22) ได้กล่าวว่าข้อจำกัดของหนังสืออิเล็กทรอนิกส์ถึงแม้ว่า หนังสืออิเล็กทรอนิกส์จะมีข้อดีที ่สนับสนุนด้านการเรียนการสอนมากมาย แต่ก็ยังมีข้อจำกัดด้วย ดังต่อไปบี้

1. คนไทยส่วนใหญ่ยังคงชินกับสื่อที่อยู่ในรูปกระดาษมากกว่าอีกทั้งหนังสือ ื ่ ั้ อิเล็กทรอนิกส์ยังไม่สามารถใช้งานได้ง่ายเมื่อเทียบกับสื่อสิ่งพิมพ์ และความสะดวกในการอ่านก็ยังน้อย ิ่ กว่ามาก

2. หากโปรแกรมสื่อมีขนาดไฟล์ใหญ่มาก ๆ จะทำให้การเปลี่ยนหน้าจอมีความล่าช้า 3. การสร้างหนังสืออิเล็กทรอนิกส์เพื่อให้ได้ประสิทธิภาพที่ดี ผู้สร้างต้องมีความรู้ และ ความชำนาญในการใช้โปรแกรมคอมพิวเตอร์และการสร้างส อดีพอสมควร

4. ผู้ใช้สื่ออาจจะไม่ใช้ผู้สร้างสื่อ ฉะนั้น การปรับปรุงส อจึงทำได้ยาก หากผู้สอนไม่มี ความรู้ด้านโปรแกรมคอมพิวเตอร์

5. ใช้เวลาในการออกแบบมากเพราะต้องใช้ทักษะในการออกแบบเป็นอย่างดีเพ ื่อให้ ได้สื่อที่มีคุณภาพ

 โดยสรุป หนังสืออิเล็กทรอนิกส์มีข้อจำกัดคือคนส่วนใหญ่ยังชินกับส อท ี่เป็นกระดาษ หากสื่อมีขนาดใหญ่ทำให้การเปลี่ยนหน้าจอล่าช้า ผู้สร้างต้องมีความรู้และความชำนาญ การปรับปรุงสื่อ ื่ ทำได้ยาก และใช้เวลาในการออกแบบมาก

## **1.8 โปรแกรมที่นิยมใช้สร้างหนังสืออิเล็กทรอนิกส์**

 ไพฑูรย์ศรีฟ้า (2551, น. 15) ได้กล่าวว่า โปรแกรมที่ใช้สร้างหนังสืออิเล็กทรอนิกส์มี อยู่หลายโปรแกรม ได้แก่

1. โปรแกรมชุด Flip Album

2. โปรแกรมชุด Desktop Author

3. โปรแกรมชุด Flash Album Deluxe

 ชุดโปรแกรมทั้ง 3 จะต้องติดต ั้งโปรแกรมสำหรับอ่านหนังสืออิเล็กทรอนิกส์ด้วย มิฉะนั้นแล้วจะเปิดเอกสารไม่ได้ ประกอบด้วย ֺ֖֖֖֖֚֚֚֚֚֚֚֝<br>֧֚֚֚֚֝<br>֚֚֚֝

1. โปรแกรมชุด Flip Album ตัวอ่านคือ Flip Viewer

2. โปรแกรมชุด Desktop Author ตัวอ่านคือ DNL Reader

 3. โปรแกรมชุด Flash Album Deluxe ตัวอ่านคือ Flash MX ก็สามารถสร้าง e-book ได้เช่นกัน แต่ต้องมีความรู้ในเรื่องการเขียน Action Script และ XML เพื่อสร้าง e-book ให้แสดงผล ตามที่ต้องการได้

 โดยสรุป โปรแกรมที ่นิยมใช้สร้างหนังสืออิเล็กทรอนิกส์ได้แก่ โปรแกรมชุด Flip Album โปรแกรมชุด Desktop Author โปรแกรมชุด Flash Album Deluxe ในงานวิจัยนี้ผู้วิจัยใช้ โปรแกรม Microsoft PowerPoint

## **1.9 ความแตกต่างของหนังสืออิเล็กทรอนิกส์ (e-book) กับหนังสือท ั่วไป**

 ไพฑูรย์ศรีฟ้า (2551, น. 15-16) ได้อธิบายถึงความแตกต่างของหนังสืออิเล็กทรอนิกส์ กับหนังสือท ั่วไปไว้ดังน ֺ<u>֚</u>

1. หนังสือท ั่วไปใช้กระดาษ หนังสืออิเล็กทรอนิกส์ไม่ใช้กระดาษ

 2. หนังสือท ั่วไปมีข้อความและภาพประกอบธรรมดา หนังสืออิเล็กทรอนิกส์สามารถ สร้างให้มีความเคล ื่อนไหวได้

3. หนังสือท ั่วไปแก้ไขปรับปรุงได้ยาก หนังสืออิเล็กทรอนิกส์สามารถใส่เสียงประกอบ

 4. หนังสือท ั ่วไปแก้ไขปรับปรุงได้ยาก หนังสืออิเล็กทรอนิกส์สามารถแก้ไขและ ปรับปรุงข้อมูล (Update) ได้ง่าย

 5. หนังสือท ั่วไปสมบูรณ์ตัวเอง หนังสืออิเล็กทรอนิกส์สามารถสร้างจุดเช ื่อมโยง (Link) ออกไปเชื่ อมต่อกับข้อมูลภายนอกได้

 6. หนังสือท ั่วไปต้นทุนการผลิตสูง หนังสืออิเล็กทรอนิกส์ต้นทุนในการผลิตหนังสือต่ำ ประหยัด

7. หนังสือทั่วไปมีขีดจำกัดในการจัดพิมพ์ หนังสืออิเล็กทรอนิกส์ไม่มีขีดจำกัดในการ พิมพ์สามารถทำสำเนาได้ง่าย ไม่จำกัด

 8. หนังสือท ั ่วไปเปิดอ่านจากเล่ม หนังสืออิเล็กทรอนิกส์ต้องเปิดอ่านทางหน้าจอ คอมพิวเตอร์

 9. หนังสือท ั ่วไปอ่านได้อย่างเดียว หนังสืออิเล็กทรอนิกส์นอกจากอ่านได้แล้วยัง สามารถส งพิมพ์ (Print) ได้ ั่

 10. หนังสือท ั่วไปอ่านได้ 1 คนต่อ 1 เล่ม หนังสืออิเล็กทรอนิกส์ 1 เล่ม สามารถอ่าน พร้อมกันได้จำนวนมาก (ออนไลน์ผ่านอินเทอร์เน็ต)

 11. หนังสือท ั่วไปพกพาลำบาก (ต้องใช้พื้นท ี่) หนังสืออิเล็กทรอนิกส์พกพาสะดวกได้ คร ั้งละจำนวนมากในรูปแบบของไฟล์คอมพิวเตอร์ใน Handy Drive หรือ CD

12. หนังสืออิเล็กทรอนิกส์เป็นนวัตกรรมท ี่เป็นมิตรกับส งแวดล้อม

 โดยสรุป หนังสืออิเล็กทรอนิกส์แตกต่างกับหนังสือท ั่วไป คือ หนังสืออิเล็กทรอนิกส์ ไม่ได้ใช้กระดาษเหมือนหนังสือทั่วไป หนังสืออิเล็กทรอนิกส์สามารถสร้างภาพเคลื่อนไหวและเสียงได้ ปรับปรุงข้อมูลได้ง่าย เชื่อมโยงออกไปเชื่อมต่อกับข้อมูลภายนอกได้ ต้นทุนในการผลิตต่ำ ไม่มีขีดจำกัด ในการพิมพ์ ต้องเปิดอ่านจากหน้าจอคอมพิวเตอร์ สั่งพิมพ์ (Print) ได้ อ่านออนไลน์ได้ พกพาได้ครั้งละ ั้ มากๆในรูปของไฟล์คอมพิวเตอร์รวมไปถึงเป็นนวัตกรรมท ี่เป็นมิตรกับส งแวดล้อม ิ่

## **1.10 หลักการออกแบบหนังสืออิเล็กทรอนิกส์**

หลักการออกแบบหนังสืออิเล็กทรอนิกส์ นั้นขึ้นอยู่กับการออกแบบปกหนังสือ เนื้อหา ึ้ ื้ วิธีการว่าทำให้ผู้อ่านเข้าใจได้หรือไม่ และผู้ออกแบบต้องหาหนทางให้ผู้เรียนสามารถเรียนรู้ได้อย่าง รวดเร็วและถูกต้องตรงตามวัตถุประสงค์ของการใช้งาน การออกแบบที่ดีคือการเน้นในเรื่องความสำคัญ ของการใช้ภาพ เพื่อเป็นสื่อกลางในการออกแบบ และเน้นถึงการใช้คำที่สั้น และสื่อความหมายได้ดี ดังนั้น ส่วนใหญ่จึงมีการผสมผสานของกราฟิก สี ภาพเคลื่อนไหว การเปรียบเทียบ การให้ตัวอย่างที่เป็น รูปธรรม และการให้ข้อมูลย้อนกลับท ภาพี่

 การออกแบบกระบวนการเรียนการสอนของกาเย่ 9 ขั้นตอน ได้อธิบายถึงข นตอนการ ั้ ออกแบบเว็บช่วยสอน Gagne'et al (1988) โดยสามารถนำมาประยุกต์ดัดแปลงใช้ในการออกแบบ หนังสืออิเล็กทรอนิกส์ได้ดังน ี้

 1. ขั้นเร่งเร้าความสนใจ (Gain Attention) เพ ื่อเป็นการกระตุ้นและจูงใจให้ผู้เรียนมี ความต้องการที่จะเรียน ควรเริ่มด้วยการใช้ภาพ แสง สี เสียง หรือสื่อประกอบกันหลาย ๆ อย่าง และต้อง ี่ ิ่ เกี่ยวข้องกับเนื้อหาและน่าสนใจ การเร่งเร้าความสนใจในขั้นตอนแรก คือการนำเสนอบทนำเรื่องควรให้ ี่ ื้ ผู้เรียนควรใช้สายตาอยู่ที่จอภาพ โดยไม่พะวงอยู่ที่แป้นพิมพ์หรือส่วนอื่น ๆ แต่ถ้าบทนำเรื่ องต้องการ ตอบสนองจากผู้เรียนโดยการปฏิสัมพันธ์ ก็ควรเป็นการตอบสนองง่าย ๆ มีสิ่งที่ต้องพิจารณาเพื่อเร่งเร้า ความสนใจของผู้เรียนมีดังน ֺ<u>֡</u>

1.1 เลือกใช้ภาพกราฟิกที่เกี่ยวข้องกับเนื้อหา เพื่อเร่งเร้าความสนใจในส่วนนำบท ื้ ื่ เร ื่องโดยมีข้อพิจารณาดังน ี้

1) การใช้ภาพกราฟิกที่มีขนาดใหญ่ชัดเจน ง่าย และไม่ซับซ้อน

- 2) ใช้เทคนิคการนำเสนอที่ปรากฏภาพได้เร็ว เพ ื่อไม่ให้ผู้เรียนเบื่อ
- 3) เลือกใช้ภาพกราฟิกที่เกี่ยวข้องกับเนื้อหา ระดับความรู้ และความเหมาะสม ี่ ื้

กับวัยของผู้เรียน

 1.2 ใช้ภาพเคล ื่อนไหวหรือใช้เทคนิคการนำเสนอภาพพิเศษเข้าช่วย เพ อแสดงการ ׇ֖֧֧֖֖֧֪֦֖֚֟֟֟֓֓֕֬֟֩֩֓֓֝֬֓֝֬֝֬֩֓֓֝֬֓׀<br>֧֖֖֧֪֖֖֖֦֖֩֩֩֩֩֩֩֩֩֓֓֩֩֩֩֓֓֞֞֞֓֞֬֓֩֩֩֩֓֩֬֩֓֩֩֩֩֓֩֩֩֩֩֩׀<br>֧֖֖֖֪֩֩֩֩֩֩֩֩֞֞֘֬֞ เคล ื่อนไหวของภาพ แต่ควรใช้เวลาสั้น ๆและง่าย

1.3 เลือกใช้สีที่ตัดกันกับฉากหลังอย่างชัดเจน โดยเฉพาะสีเข้ม

1.4 เลือกใช้เสียงที่สอดคล้องกับภาพกราฟิก และเหมาะสมกับเนื้อหา ี่ ื้

 1.5 ควรบอกช อเร ื่องไว้ในส่วนของบทนำเรื่ อง ื่

 2. ขั้นบอกวัตถุประสงค์ (Specify Objective) เพื่อให้ผู้เรียนทราบถึงเป้าหมายใน การเรียนที ่ผู้เรียนสามารถทำได้หลังจากได้เรียนจบ วัตถุประสงค์ของจำแนกออกเป็น 2 ชนิด ได้แก่ วัตถุประสงค์ทั่วไป และวัตถุประสงค์เชิงพฤติกรรม การบอกวัตถุประสงค์มักกำหนดเป็นวัตถุประสงค์ เชิงพฤติกรรม เนื่องจากเป็นวัตถุประสงค์ชี้เฉพาะ สามารถวัดและสังเกตได้ ซึ่งง่ายต่อการตรวจวัดผู้เรียน ในขั้ นสุดท้าย อย่างไรก็ตามวัตถุประสงค์ทั่วไปก็มีความจำเป็นท จะต้องแจ้งให้ผู้เรียนทราบถึงเค้าโครง  $\mathcal{L}^{\mathcal{L}}(\mathcal{L}^{\mathcal{L}})$  and  $\mathcal{L}^{\mathcal{L}}(\mathcal{L}^{\mathcal{L}})$  and  $\mathcal{L}^{\mathcal{L}}(\mathcal{L}^{\mathcal{L}})$ เนื้อหาในแนวกว้าง ๆ ด้วย เช่นกัน สิ่งที่ต้องพิจารณาในการบอกวัตถุประสงค์ คือ

 2.1 บอกวัตถุประสงค์โดยเลือกใช้ประโยคสั้น ๆ แต่ได้ใจความ อ่านแล้วเข้าใจ ไม่ต้องแปลความอีกครั้ง

2.2 หลีกเล ี่ยงการใช้คำที่ยังไม่เป็นที่รู้จัก และเป็นท เข้าใจของผู้เรียนโดยทั่วไป

 2.3 ไม่ควรกำหนดวัตถุประสงค์หลายข้อเกินไปในเนื้ อหาแต่ละส่วน ๆซึ่งจะทำให้ ผู้เรียนเกิดความสับสน หากมีเนื้อหามาก ควรแบ่งบทเรียนออกเป็นหัวเรื่องย่อย ๆ ื้

 2.4 ควรบอกการนำไปใช้งานให้ผู้เรียนทราบด้วยว่าหลังจากเรียนแล้วจะสามารถ นำไปประยุกต์ใช้ทำอะไรได้บ้าง

2.5 ถ้าหัวข้อใหญ่นั้นมีย่อยหลายหัวเรื่อง ควรบอกวัตถุประสงค์ทั่วไป และ ้วัตถุประสงค์เชิงพฤติกรรมโดยบอกวัตถุประสงค์ทั่วไปในหัวข้อหลัก และตามด้วยรายการให้เลือก หลังจากนั้นจึงบอกวัตถุประสงค์เชิงพฤติกรรมของแต่ละหัวเรื่องย่อย ๆ ั้

 3. ขั้นทบทวนความรู้เดิม (Activate Prior Knowledge) การทบทวนความรู้เดิม ก่อนที่จะนำเสนอความรู้ใหม่ให้แก่ผู้เรียน มีความจำเป็นอย่างยิ่งที่จะต้องหาวิธีการประเมินความรู้ที่ จำเป็นสำหรับบทเรียนใหม่ เพื่อไม่ให้ผู้เรียนเกิดปัญหาในการเรียนรู้ โดยทั่วไปคือ การทดสอบก่อนเรียน (Pre-test) ซึ่งเป็นการประเมินความรู้ของผู้เรียน เพื่อทบทวนเนื้อหาเดิมที่เคยศึกษามาแล้ว และเพื่อ ื้ เตรียมความพร้อมในการรับเนื้อหาใหม่ นอกจากจะเป็นการตรวจวัดความรู้พื้นฐานแล้ว เรื่องบางเรื่อง อาจใช้ผลการทดสอบก่อนเรียน มาเป็นเกณฑ์จัดระดับความสามารถของผู้เรียน เพ อตอบสนองต่อระดับ ความสามารถของผู้เรียนแต่ละคน อย่างไรก็ตาม ขั้นความรู้เดิมไม่จำเป็นต้องเป็นการทดสอบเสมอไป อาจอยู่ในรูปแบบการกระตุ้นให้ผู้เรียนย้อนหลังถึงสิ่งที่ได้เรียนรู้ก่อนหน้านี้ก็ได้ การกระตุ้นอาจเป็นด้วย ิ่ คำพูด คำเขียน ภาพ หรือผสมผสานกันขึ้นอยู่กับเนื้อหาและความเหมาะสม สิ่งที่ควรจะพิจารณาในการ ึ้ ื้  $\mathcal{L}^{\mathcal{L}}(\mathcal{L}^{\mathcal{L}})$  and  $\mathcal{L}^{\mathcal{L}}(\mathcal{L}^{\mathcal{L}})$  and  $\mathcal{L}^{\mathcal{L}}(\mathcal{L}^{\mathcal{L}})$ ทบทวนความรู้เดิมมีดังน ี้

 3.1 ควรมีการทดสอบความรู้พื้นฐานหรือนำเสนอเนื้ อหาเดิมท เก ยวข้อง เพื่อ เตรียมความพร้อมของผู้เรียนในการเข้าสู่เนื้อหาใหม่ โดยไม่ต้องคาดเดาผู้เรียนมีพื้นฐานความรู้เท่ากัน

 3.2 แบบทดสอบต้องมีคุณภาพ สามารถแปลผลได้โดยวัดความรู้พื้นฐานท ี่จำเป็น กับการศึกษาเนื้อหาใหม่เท่านั้น มิใช่แบบทดสอบเพื่อวัดผลสัมฤทธิ์ทางการเรียนแต่อย่างใด ์<br>เ 3.3 การทบทวนเน อหาหรือการทดสอบ ควรใช้เวลาสั้น ๆ กระชับ และตรงตาม ื้ วัตถุประสงค์ของการเรียนมากที่สุด

 3.4 ควรเปิดโอกาสให้ผู้เรียนออกจากเน ื้อหาใหม่หรือออกจากการทดสอบ เพ ื่อไป ศึกษาทบทวนได้ตลอดเวลา

 3.5 ถ้าไม่มีการทดสอบความรู้พื้นฐานเดิม บทเรียนต้องนำเสนอวิธีการกระตุ้นให้ ผู้เรียนย้อนกลับไปคิดถึงสิ่งที่ศึกษาผ่านมาแล้ว หรือสิ่งที่มีประสบการณ์ผ่านมาแล้ว โดยอาจใช้ ภาพประกอบในการกระตุ้นผู้เรียนให้ย้อนคิดสิ่งที่ศึกษาผ่านมาแล้ว หรือส งที่มีประสบการณ์ผ่านมาแล้ว โดยอาจใช้ภาพประกอบในการกระตุ้นผู้เรียนย้อนคิดจะทำให้มีความน่าสนใจมากยิ่ งขึ้น

 4. ขั้นการนำเสนอเนื้อหาใหม่ (Present New Information) หลักสำคัญในการ นำเสนอเนื้อหาก็คือ การนำเสนอภาพที่เกี่ยวข้องกับเนื้อหา ประกอบคำอธิบายสั้น ๆ ง่าย และได้ใจความ ี่ ื้ การใช้ภาพประกอบ จะทำให้ผู้เรียนเข้าใจได้ง่ายขึ้น มีความคงทนในการจำได้ดีกว่าการใช้คำอธิบายเพียง

อย่างเดียว การเลือกภาพที่ใช้ในการนำเสนอเนื้อหา ต้องพิจารณาในการเลือกภาพที่ใช้ในการนำเสนอ ดังน

 4.1 เลือกใช้ภาพประกอบการนำเสนอเนื้อหาให้มากที่สุด โดยเฉพาะอย่างย ิ่งใน ส่วนท ี่เป็นเน ื้อหาสำคัญ ๆ

4.2 เลือกใช้ภาพเคลื่อนไหว สำหรับเนื้อหาที่ยากและซับซ้อนที่มีการเปลี่ยนแปลง ื้ เป็นลำดับขั้น หรือเป็นปรากฏการณ์ที่เกิดขึ้นอย่างต่อเนื่อง ึ้

4.3 ใช้แผนภูมิ แผนภาพ แผนสถิติ สัญลักษณ์ หรือภาพเปรียบเทียบ ในการ นำเสนอเนื้อหาใหม่แทนข้อความอธิบาย

4.4 การเสนอเนื้อหาที่ยากและซับซ้อน ให้เน้นส่วนของข้อความสำคัญ ซึ่งอาจใช้ ื้ ี่ การขีดเส้นใต้ การตีกรอบ การกระพริบ การเปลี่ยนสีพื้น การโยงลูกศร การใช้สี หรือการชี้แนะด้วย ี้ คำพูดเช่น สังเกตที่ด้านขวาของภาพเป็นต้น

4.5 ไม่ควรใช้กราฟิกที่เข้าใจยากและไม่เกี่ยวข้องกับเนื้อหา ื้

 4.6 จัดรูปแบบของคำอธิบายให้น่าอ่าน หากเน อหายาว ควรจัดแบ่งกลุ่มคำ ื้ อธิบายให้จบเป็นตอน ๆ

4.7 คำอธิบายท ี่ใช้ในตัวอย่างควรกระชับและเข้าใจง่าย

4.8 ควรเสนอกราฟิกเท่าท ี่จำเป็นเท่านั้น

 4.9 ไม่ควรใช้สีพื้นสลับไปสลับมาในแต่ละเฟรมเนื้ อหา และไม่ควรเปลี่ ยนสีไปมา โดยเฉพาะสีหลักของตัวอักษร

 4.10 คำที่ใช้ควรเป็นคำที่ผู้เรยนระด ี ับนั้น ๆคุ้นเคยและเข้าใจความหมาย ตรงกัน ควรให้ผู้เรียนมีการปฏิสัมพันธ์กับบทเรียน

 5. ขั้นช แนะแนวทางการเรียนรู้ (Guide Learning) ผู้เรียนจะจำได้ดีหากมีการจัดระบบ การนำเสนอเนื้ อหาที่ดีและสัมพันธ์กับประสบการณ์เดิมหรือความรู้เดิมของผู้เรียน โดยจะต้องช แนะจาก ี้ จุดกว้าง ๆ และแคบลง สิ่งที่ต้องพิจารณาในการชี้แนะแนวทางการเรียนการสอนในขั้นนี้ มีดังนี้ ֺ<u>֚</u>֖֖֚֚ 5.1 บทเรียนควรแสดงให้ผู้เรียนได้เห็นถึงความสัมพันธ์ของเน อหาความรู้และช่วย ื้

ให้เห็นว่าสิ่งย่อยนั้นมีความสัมพันธ์กับสิ่งใหม่ ิ่ ์<br>๎

 5.2 ควรแสดงให้เห็นถึงความสัมพันธ์ของส ิ่งใหม่กับส งที่ผู้เรียนมีประสบการณ์ ผ่านมาแล้ว

 5.3 นำเสนอตัวอย่างท แตกต่างกันเพ อช่วยอธิบายความคิดรวบยอดใหม่ให้ชัดเจน ื่

์<br>ขึ้ง

5.4 การนำเสนอเนื้อหาที่ยาก ควรให้ตัวอย่างที่เป็นรูปธรรมมากกว่านามธรรม ถ้า ี่ เป็นเน อหาท ี่ไม่ยากนักให้นำเสนอตัวอย่างจากนามธรรมในรูปธรรมื้

 5.5 บทเรียนควรกระตุ้นให้ผู้เรียนคิดถึงความรู้และประสบการณ์เดิมที่ผ่านมา 6. กระตุ้นการตอบสนองของบทเรียน (Elicit Response) การออกแบบบทเรียนส งท ต้องพิจารณาเพ ื่อการจำของผู้เรียนดีขึ้น คือการเปิดโอกาสให้ผู้เรียนได้ร่วมกระทำกิจกรรมในบทเรียน อย่างต่อเนื่อง ดังนี้ ื่ ี้ 6.1 ส่งเสริมให้ผู้เรียนได้มีโอกาสตอบสนองต่อบทเรียนด้วยวิธีใดวิธีหน งตลอด บทเรียน

6.2 ให้ผู้เรียนได้มีโอกาสในการพิมพ์คำตอบหรือข้อความสั้น ๆ เพ อเรียกความ

สนใจ

6.3 ถามคำถามเป็นช่วง ๆ สลับกับการนำเสนอเนื้ อหา ตามความเหมาะสมของ

ลักษณะเน อหา ื้

6.4 เร่งเร้าความคิดและจิตนาการด้วยคำถาม เพ ื่อให้ผู้เรียนเกิดการเรียนรู้

6.5 ความเข้าใจมากกว่าการใช้ความจำ

- 6.6 ไม่ควรถามคร งเดียวหลายๆคำถาม หรือคำถามเดียวตอบได้หลายคำตอบ ั้
- 6.7 หลีกเล ยงการตอบสนองซ้ำหลายๆครั้ง

 6.8 เฟรมตอบสนองของผู้เรียน เฟรมคำถาม และเฟรมการตรวจปรับเน อหาควร ื้ อยู่บนหน้าจอเดียวกัน

- 6.9 ควรคำนึงถึงการตอบสนองที่มีข้อผิดพลาดอันเกิดจากการเข้าใจผิด
- 7. ให้ข้อมูลย้อนกลับ (Provide Feedback) สิ ่งที ่ต้องพิจารณาในการให้ข้อมูล

ย้อบกลับดังนี้

7.1 ให้ข้อมูลย้อนกลับทันที หลังจากผู้เรียนโต้ตอบกับบทเรียน

 7.2 ควรบอกให้ผู้เรียนทราบว่าตอบถูก หรือตอบผิดโดยแสดงคำถาม คำตอบและ การตรวจปรับเฟรมเดียวกัน

7.3 ให้ข้อมูลย้อนกลับโดยการใช้ภาพ ควรเป็นภาพที่ง่ายและเกี่ยวข้องกับเนื้อหา ื้

- 7.4 หลีกเล ี่ยงการใช้ผลทางภาพ หรือการให้ข้อมูลย้อนกลับที่ตื่นตาเกินไป
	- 7.5 อาจใช้เสียงสำหรับการให้ข้อมูลย้อนกลับ เช่น คำตอบถูกต้อง และคำตอบผิด
- 7.6 เฉลยคำตอบที่ถูกต้องหลังจากที่ผู้เรียนตอบผิด 2-3 คร ั้งไม่ควรปล่อยเวลาให้

เสียไป

7.7 อาจใช้วิธีการให้คะแนนหรือแสดงภาพเพ ื่อบอกความใกล้ไกลจากเป้าหมายก็

ได้

7.8 พยายามให้ข้อมูลย้อนกลับ เพ อเรียกความสนใจตลอดบทเรียน

ี้

 8.1 ชี้แจงวิธีการตอบคำถามให้ผู้เรียนทราบก่อนอย่างแจ่มชัด รวมท งคะแนน ั้ รายข้อและรายละเอียดที่เกี่ยวข้องอื่น ๆ  $\mathcal{L}^{\text{max}}_{\text{max}}$  $\mathcal{L}^{\mathcal{L}}(\mathcal{L}^{\mathcal{L}})$  and  $\mathcal{L}^{\mathcal{L}}(\mathcal{L}^{\mathcal{L}})$  and  $\mathcal{L}^{\mathcal{L}}(\mathcal{L}^{\mathcal{L}})$ 

 8.2 แบบทดสอบต้องวัดพฤติกรรมตรงกับวัตถุประสงค์เชิงพฤติกรรมของบทเรียน และควรเรียงลำดับจากง่ายไปยาก

 8.3 ข้อคำถามคำตอบ และการตรวจปรับคำตอบ ควรอยู่บนเฟรมเดียวกัน และ นำเสนออย่างต่อเน องด้วยความรวดเร็ว ื่

8.4 หลีกเลี่ยงแบบทดสอบอัตนัยที่ให้ผู้เรียนพิมพ์คำตอบยาว ๆ ยกเว้นข้อสอบที่ ต้องการทดสอบทักษะการพิมพ์

 8.5 ในแต่ละข้อ ควรมีคำถามเดียวเพ ื่อให้ผู้เรียนตอบคร งเดียว ยกเว้นในคำถาม ั้ นั้นมีคำถามย่อยอยู่ด้วย ซึ่งควรแยกออกเป็นหลายๆคำถาม

8.6 แบบทดสอบควรเป็นข้อสอบที่มีคุณภาพ มีค่าอำนาจจำแนกดี ความยากง่าย เหมาะสมและมีความเช อม นเหมาะสม ื่ ั่

8.7 อย่าตัดสินคำตอบว่าผิดถ้าการตอบไม่ชัดเจน

 8.8 แบบทดสอบชุดหน งควรมีหลาย ๆ ประเภท ไม่ควรใช้เฉพาะข้อความเพียง อย่างเดียวควรเลือกใช้ภาพประกอบบ้าง เพ ื่อเปลี่ ยนบรรยากาศ

 9. สรุปและนำไปใช้ (Review and Transfer) ในขั้ นตอนนี้มีสิ่งท ควรพิจารณาดังน ี่ ี้

 9.1 สรุปองค์ความรู้เฉพาะประเด็นสำคัญ ๆ พร้อมท งช ี้แนะให้เห็นถึงความสัมพันธ์ ั้ กับความรู้หรือประสบการณ์เดิมที่ผู้เรียนผ่านมาแล้ว

> 9.2 ทบทวนแนวคิดท ี่สำคัญของเน อหา เพ ื่อเป็นการสรุป ื้

 9.3 เสนอแนะเน อหาความรู้ใหม่ที ่สามารถนำไปใช้ประโยชน์ได้บอกผู้เรียนถึง ื้ แหล่งข้อมูลท ี่เป็นประโยชน์ในการศึกษาเน อหาต่อไป ื้

 ดังนั้น การออกแบบหนังสืออิเล็กทรอนิกส์สามารถนำหลักทฤษฎีการเรียนรู้ของ โรเบิร์ตกาเย่ ทั้ง 9 ขั้น ได้แก่ขั้นเร่งเร้าความสนใจขั้นบอกวัตถุประสงค์ขั้นทบทวนความรู้เดิม ขั้นการ นำเสนอเนื้อหาใหม่ ขั้นตอนชี้แนะแนวทางการเรียนรู้ ขั้นกระตุ้นการตอบสนองของบทเรียน ขั้นให้ข้อมูล ี้ ้ย้อนกลับ ขั้นทดสอบความรู้ใหม่ และ ขั้นสรุปและนำไปใช้ มาเป็นแนวทางในพัฒนาการออกแบบหนังสือ อิเล็กทรอนิกส์แบบส ื่อประสมตามหลักโครงสร้างหนังสืออิเล็กทรอนิกส์เพ ื่อให้ได้สื่อที่น่าสนใจและเกิด การเรียนรู้กับผู้เรียน ในการพัฒนาหนังสืออิเล็กทรอนิกส์เร องคอมพิวเตอร์ในชีวิตประจำวัน ใช้การ ออกแบบหนังสืออิเล็กทรอนิกส์ของโรเบิร์ตกาเย่

## **1.11 การสร้างหนังสืออิเล็กทรอนิกส์**

 การสร้างหนังสืออิเล็กทรอนิกส์เพ ื่อใช้ประกอบการเรียนการสอนนั้น ผู้วิจัยใช้วิธีการ สร้างแนวทางเดียวกันกับการสร้างบทเรียนคอมพิวเตอร์ช่วยสอนบางท่านเป็นแนวทาง ซึ่งมีผู้กล่าวถึง หลักการและข นตอนการสร้างบทเรียนคอมพิวเตอร์ช่วยสอนและหนังสืออิเล็กทรอนิกส์ดังน ั้ ֪֪֦֪֪ׅ֧֝֟֟֟֟֟֟֟֟֟֓֕֬֟֓֟֓֡֟֓֟֓֡֟֓֡֟֓֟֓֡֟֓֡֟֓֡֟֓֡֟֓֡֬֓֞֟֟֓֡֬֓֟

 สถาบันเทคโนโลยีพระจอมเกล้าพระนครเหนือ (2537, น. 18-20) กล่าวถึงกระบวนการ ในการสร้างบทเรียนคอมพิวเตอร์ช่วยสอน ซึ่งสามารถนำมาประยุกต์ใช้กับการสร้างหนังสือ อิเล็กทรอนิกส์ได้ดังน ֺ<u>֡</u>

 ขั้นท ี่ 1 การออกแบบและพัฒนาบทเรียน ประกอบกิจกรรมด้วยข นตอนต่าง ๆ คือ ั้ การวิเคราะห์กระบวนการวิชา (Course Analysis) การกำหนดวัตถุประสงค์บทเรียน (Tutorial Objectives) การวิเคราะห์เนื้อหาและกิจกรรม (Content and Activities Analysis) การกำหนด ื้ ขอบข่ายของบทเรียน และการกำหนดวิธีการนำเสนอ (Presentation)

ขั้นที่ 2 การเขียนแผนภูมิโครงร่างของบทเรียน (Storyboard) หมายถึง เรื่องราวของ บทเรียนที่ประกอบด้วยเนื้อหาที่แบ่งเป็นกรอบเนื้อหาย่อย (Frame) ตามวัตถุประสงค์และการนำเสนอ ื้ ื้ โดยร่างแต่ละกรอบเนื้อหาเรียงลำดับไว้ตั้งแต่กรอบที่ 1 จนถึงสุดท้าย นอกจากนี้แล้วยังต้องระบุภาพที่ใช้ ื้ ี้ แต่ละกรอบเนื้อหาย่อย พร้อมเงื่อนไขต่าง ๆ ที่เกี่ยวข้อง เช่น ลักษณะของภาพ เสียงประกอบ แผนภูมิ ื้ โครงร่างน ี้จะเป็นแนวทางการสร้างบทเรียนคอมพิวเตอร์ช่วยสอนต่อไป ดังน นการสร้างแผนภูมิโครงร่าง ั้ ที่ละเอียดและสมบูรณ์มากเท่าใดก็จะทำให้การสร้างบทเรียน เป็นระบบมากขึ้น

 ขั้นท ี่ 3 การสร้างบทเรียน (Courseware Construction) หมายถึง การดำเนินการ ตามแผนภูมิโครงร่างที่วางไว้ทั้งหมด นับตั้งแต่การออกแบบกรอบเนื้อหาเปล่า หน้าจอ การกำหนดสีที่จะ ั้ ใช้งานจริง รูปแบบของอักษรที่จะใช้ ขนาดของตัวอักษร สีพื้นและสีของตัวอักษร นอกจากนั้นแล้วยังมี ั้ ข้อมูลต่าง ๆ ที่เกี่ยวข้อง เช่น การใส่เนื้อหาและกิจกรรม ซึ่งประกอบด้วย ข้อมูลที่จะแสดงบนจอสิ่งที่ ื้ คาดหวังและการตอบสนอง ข้อมูลสำหรับการควบคุมการตอบสนอง การใส่ข้อมูลบันทึกการสอน การสร้างบทเรียนนั้นส่วนใหญ่แล้วผู้สร้างจะสร้างโดยใช้ Authoring System ได้แก่ การสร้างภาพ เช่น ั้ ภาพลายเส้น ภาพนิ่ง ภาพเคลื่อนไหว ฯลฯ การบันทึกเสียง การสร้างเงื่อนไขของบทเรียน เช่น การโต้ตอบ การย้อนกลับ

ขั้นที่ 4 การตรวจสอบและประเมินผล ในขั้นสุดท้ายของการนำบทเรียนคอมพิวเตอร์ ช่วยสอนไปใช้งานจำเป็นอย่างยิ่งที่จะต้องผ่านกระบวนการตรวจสอบและประเมินการเรียน (Courseware ิ่ ี่ Testing and Evaluating) ก่อนเพื่อประเมินผลบทเรียนคอมพิวเตอร์ช่วยสอนในขั้นแรกว่ามีคุณภาพ อย่างไร การตรวจสอบนั้นจะต้องทำตลอดเวลา หมายถึง การตรวจสอบในแต่ละขั้นตอนของการออกแบบ ั้ ั้ บทเรียน การตรวจสอบการใช้งานบทเรียน โปรแกรมบทเรียนคอมพิวเตอร์ช่วยสอนจำเป็นต้องมีการ ทดสอบบทเรียนก่อนที่จะนำไปใช้งาน เพื่อตรวจสอบความถูกต้องในการใช้งานของบทเรียน ื่

 ไพโรจน์ตีรณธนากุล (2541, น. 17) กล่าวว่า ขั้นตอนการพัฒนาตามกระบวนการ สร้างบทเรียนคอมพิวเตอร์ช่วยสอน ซึ่งสามารถนำมาประยุกต์ใช้กับการพัฒนาหนังสืออิเล็กทรอนิกส์ได้ ดังน ี้

ขั้นที่ 1 การวิเคราะห์เนื้อหา ื้

 1) สร้างแผนภูมิระดมสมอง โดยการศึกษาและวิเคราะห์หลักสูตรของรายวิชา จัดทำแผนภูมิข่ายงานให้มีความสัมพันธ์ต่อเนื่องกัน แสดงลำดับก่อนหลังของหัวเรื่องต่าง ๆ ของเนื้อหา ื่ ื้ 2) สร้างแผนภูมิหัวเรื่องสัมพันธ์ จัดแบ่งเนื้อหาแต่ละหน่วยออกเป็นหัวเรื่อง ื้

สำคัญ พร้อมเรียงลำดับของเนื้อหา ื้

3) สร้างแผนภูมิโครงข่ายเนื้อหา กำหนดขอบเขตของเนื้อหาที่ต้องการ ื้ นำเสนอในบทเรียน จัดแบ่งเน ื้อหาออกเป็นหัวเร องย่อย ื่

ขั้นท ี่ 2 การออกแบบการสอนบทเรียน

 1) กำหนดวิธีการนำเสนอ และวัตถุประสงค์เชิงพฤติกรรม โดยการกำหนด เทคนิควิธีการในการนำเสนอเนื้อหาด้วยบทเรียนคอมพิวเตอร์ช่วยสอน พร้อมระบุวัตถุประสงค์เชิง พฤติกรรมที่ต้องการพัฒนานักเรียน

 2) สร้างแผนภูมิการนำเสนอในแต่ละหน่วยเขียนแผนภูมิแสดงลำดับข นตอน ั้ ของการนำเสนอเนื้อหาของแต่ละหน่วยตามลำดับขั้นตอน ั้

ขั้นที่ 3 การพัฒนากรอบเนื้อหา ื้

ี่ 1) เขียนรายละเอียดของเนื้อหา โดยการเขียนอธิบายรายละเอียดเนื้อหาตาม ื้ ื้ รูปแบบที่ได้กำหนดไว้เป็นกรอบเนื้อหา ื้

 2) จัดลำดับเน อหา เป็นการนำกรอบเนื้ อหามาเรียบเรียงตามลำดับการ นำเสนอ ื้

 3) นำเสนอคณะกรรมการผู้ควบคุม โดยนำเสนอคณะกรรมการผู้ควบคุม วิทยานิพนธ์เพื่อตรวจเนื้อหาที่ยังเป็นสิ่งพิมพ์ ื่ ิ่

ี่ 4) นำเสนอผู้เชี่ยวชาญ เพื่อทำการตรวจเนื้อหาที่ยังเป็นสิ่งพิมพ์

ขั้นท ี่ 4 การพัฒนาบทเรียนคอมพิวเตอร์ช่วยสอน

1) เลือกโปรแกรมสำเร็จรูปที่เหมาะสม โดยพิจารณาเพื่อเลือกโปรแกรม สำเร็จรูปที่จะนำมาจัดทำบทเรียนคอมพิวเตอร์ช่วยสอน

2) จัดเตรียมรูปภาพ เสียง โดยจัดเตรียมไว้ให้พร้อมท ี่จะใช้งาน ด้วยการสร้าง

ไว้เป็นแฟ้ม

3) นำเสนอผู้เชี่ยวชาญ เพื่อทำการตรวจสอบคุณภาพของบทเรียนคอมพิวเตอร์  $\mathcal{L}^{\mathcal{L}}(\mathcal{L}^{\mathcal{L}})$  and  $\mathcal{L}^{\mathcal{L}}(\mathcal{L}^{\mathcal{L}})$  and  $\mathcal{L}^{\mathcal{L}}(\mathcal{L}^{\mathcal{L}})$ 

ช่วยสอนและนำมาแก้ไข

4) ทดลองใช้บทเรียนคอมพิวเตอร์ช่วยสอน โดยการทดลองรายบุคคล

ปรับปรุง

6) ทดลองกับกลุ่มตัวอย่าง โดยนำบทเรียนท ี่ปรับปรุงแก้ไขแล้วไปทดลองกับ

นักเรียนกลุ่มตัวอย่าง

ขั้นที่ 5 การประเมินค่า (Evaluation) เป็นขั้นตอนในการติดตามผลการใช้บทเรียน คอมพิวเตอร์ช่วยสอนเพ ื่อทำการประเมินและปรับปรุงแก้ไข

 วิภพ ไชยธรรม (2545, น. 11-12) กล่าวว่า การสร้างส่วนประกอบพื้ นฐานท ี่จำเป็น เพ อช่วยให้เกิดความสะดวกของการใช้หนังสืออิเล็กทรอนิกส์มีอยู่ 3 ประการคือ (1) ข้อมูลในลักษณะ ื่ ของมัลติมีเดียจะถูกจัดเก็บไว้ในเครื่องมือที่สร้างขึ้นเพื่อบรรจุข้อมูลเหล่านั้น เช่น แผ่นซีดีรอม ึ้ (2) สิ่งอำนวยความสะดวกในการนำเสนอข้อมูล คือสิ่งที่ช่วยให้ผู้สร้างสามารถเห็นและรับฟัง ข้อมูลที่ บรรจุในหนังสืออิเล็กทรอนิกส์นั้นได้ (3) เครื่องมือที่ควบคุมในการประเมินอย่างเหมาะสมประกอบด้วย ี่ การออกแบบฮาร์ดแวร์ที่ทำให้เกิดการประสานกันระหว่างผู้ใช้กับคอมพิวเตอร์เช่น อุปกรณ์ Mouse Keyboard และซอฟต์แวร์อื่น ๆ ที่ควบคุมการดึงข้อมูลและการนำเสนอข้อมูลโดยทั่ว ๆ ไปแล้ว ซอฟต์แวร์ที่ใช้กับหนังสืออิเล็กทรอนิกส์จะมีมากตามการตัดสินใจที่ จะเลือกใช้และสามารถใช้ได้ใน วิธีการที่แตกต่างกันไป เพื่อจะส่งผลที่ว่าผู้ใช้มีความเข้าใจเป็นอย่างดีได้โดยทั่วกัน  $\mathcal{L}^{\mathcal{L}}$ ื่

 ประวิทย์สิมมาทัน (2546) กล่าวว่า ขั้นตอนในการสร้างบทเรียนคอมพิวเตอร์ช่วยสอน ซึ่งสามารถนำมาประยุกต์ใช้กับการสร้างหนังสืออิเล็กทรอนิกส์ได้ดังน ี้

ขั้นที่ 1 ศึกษาหลักสูตร เพื่อที่จะทราบรายละเอียดของเนื้อหาวิชา พื้นความรู้และ ื้ ความพร้อมของนักเรียน เพ ื่อนำมาใช้ในการวางแผนและประกอบการสร้างบทเรียน

ขั้นที่ 2 กำหนดวัตถุประสงค์เชิงพฤติกรรม หรือสิ่งที่คาดหวังของหลักสูตรเพื่อกำหนด ิ่ รูปแบบ และลักษณะของการนำเสนอเนื้ อหาและกิจกรรม

ขั้นที่ 3 วิเคราะห์เนื้อหา จัดทำแผนภูมิข่ายงานให้มีความสัมพันธ์ต่อเนื่องกัน แสดง ื้ ลำดับก่อนหลังของหัวเรื่องต่าง ๆ อย่างสมบูรณ์

ขั้นที่ 4 จัดแบ่งเนื้อหาออกเป็นส่วนย่อย ๆ โดยนำหัวเรื่องที่ได้จัดแบ่งไว้มาแยกเป็น หัวเรื่องย่อย โดยให้ครอบคลุมเนื้อหาที่ต้องการนำเสนอทั้งหมด ื่ ื้

ขั้นที่ 5 สร้างข้อความในแต่ละกรอบเนื้อหาที่กำหนดไว้ ข้อความของกรอบควร ื้ สัมพันธ์กับเนื้อหาและหน้าที่ของแต่ละกรอบ ซึ่งจะประกอบด้วยกรอบต่าง ๆ 4 กรอบ คือ (1) กรอบหลัก ื้ ี่ เป็นกรอบที่ให้ข้อมูล โดยนักเรียนสามารถเรียนรู้ในเรื่องที่ไม่เคยเรียนมาก่อน (2) กรอบฝึกหัด เป็นกรอบ ที่จะให้นักเรียนฝึกหัดข้อมูลที่ได้จากกรอบหลัก (3) กรอบรองส่งท้าย เป็นกรอบที่เขียนเพื่อแก้ไขความ เข้าใจผิด หรือตอบผิดซึ่งอาจจะข้ามกรอบนี้ไปถ้านักเรียนตอบถูก และ (4) กรอบส่งท้าย เป็นกรอบ ทดสอบโดยนักเรียนจะนำความรู้ในกรอบหลักมาตอบ

 ขั้นท ี่ 6 เข้ารหัสตามโปรแกรมที่ตั้งไว้ซึ่งต้องแปลงรหัสตามโปรแกรมคอมพิวเตอร์ที่ใช้ ซึ่งอาจข นอยู่กับโปรแกรมที่ใช้เช่น Authorware หรือ Tool Book ึ้

ขั้นที่ 7 ป้อนบทเรียนเข้าเครื่องคอมพิวเตอร์ ขั้นตอนนี้ต้องใช้เวลา และทักษะทาง คอมพิวเตอร์พอสมควรในการสร้างบทเรียน ซึ่งสามารถศึกษาเพ มเติมได้ในเรื่ อง การสร้างคอมพิวเตอร์ ิ่ ช่วยสอนด้วยโปรแกรมสำเร็จรูป

 ขั้นท ี่ 8 ตรวจสอบความถูกต้อง โดยตรวจสอบความเรียบร้อยของคอมพิวเตอร์ช่วยสอน และตรวจสอบความถูกต้องของเนื้อหาตามแผนที่กำหนดไว้ ื้

ขั้นที่ 9 ทดลองใช้ โดยทำการทดลองใช้กับนักเรียนเพื่อหาข้อบกพร่อง เพื่อแก้ไข ก่อน นำไปใช้จริง

 ขั้นท ี่ 10 นำไปใช้จริงในสถานการณ์ที่กำหนดขึ้น เพ ื่อหาประสิทธิภาพของบทเรียน ขั้นที่ 11 ติดตามผล เพื่อพัฒนาและปรับปรุงแก้ไขต่อไป โดยนำผลที่ได้จากการหา ประสิทธิภาพของบทเรียนมาพัฒนาและปรับปรุงให้มีประสิทธิภพสูงสุด

 ปาร์ค Park (1981-1982, pp. 194-195) กล่าวว่า ยุทธศาสตร์ที่ไวต่อการตอบสนอง ของนักเรียนในการสร้างบทเรียนคอมพิวเตอร์ช่วยสอน มี 5 ประการคือ (1) ให้นักเรียนสนใจในบทเรียน โดยใช้กราฟิก (2) เพิ่มการรับรู้นักเรียนต่อเนื้อหา โดยใช้ยุทธศาสตร์การเตรียมการก่อนสอน (3) บอกให้ ิ่ ื้ นักเรียนรู้เนื้อหาใหม่ (4) เพิ่มความเข้าใจของนักเรียน และ (5) เพิ่มความคงทนในการจำ ิ่

 อเลสซ ี่และโทรลิป (Alessi and Trollip, 1985, pp. 274-278) กล่าวถึง ขั้นตอนการ ออกแบบบทเรียนคอมพิวเตอร์ช่วยสอน 7 ขั้นตอน ซึ่งสามารถนำมาประยุกต์ใช้กับการพัฒนาหนังสือ อิเล็กทรอนิกส์ได้ดังน

 ขั้นท ี่ 1 การเตรียม (Preparation) ประกอบด้วยข นตอนย่อยดังน ั้ ֺ<u>֚</u>֖֖֚֚

 1) กำหนดเป้าหมายและวัตถุประสงค์หมายถึง การต ั้งเป้าหมายว่านักเรียน จะสามารถใช้บทเรียนนี้ เพื่อศึกษาในเรื่องใดและลักษณะใด เช่น ใช้เป็นบทเรียนหลัก หรือบทเรียนเสริม ื่ ใช้เป็นแบบฝึกหัดหรือแบบทดสอบ รวมทั้งกำหนดวัตถุประสงค์ในการเรียน คือเมื่อนักเรียนเรียนจบ บทเรียนแล้วจะสามารถทำอะไรได้บ้าง เช่น นักเรียนสามารถยกตัวอย่าง หรืออธิบายได้เป็นต้น

2) เก็บรวบรวมข้อมูล หมายถึง การเตรียมพร้อมในเรื่องเนื้อหาทั้งหมดทั้งที่ ื้ ั้ ั้ เกี่ยวกับเนื้อหาที่จะนำมาสร้างบทเรียน และเนื้อหาที่เกี่ยวกับการพัฒนา และออกแบบบทเรียน ื้ ื้ คอมพิวเตอร์ช่วยสอน

3) เรียนรู้เนื้อหา หมายถึง ผู้ออกแบบบทเรียนคอมพิวเตอร์ช่วยสอน หากเป็น ื้ ผู้เชี่ยวชาญทางด้านเนื้อหาก็จะต้องหาความรู้ทางด้านการออกแบบบทเรียนเพิ่มเติม หรือหากเป็น ื้ ิ ่ ผู้เชี่ยวชาญทางด้านการออกแบบบทเรียนแล้วก็จะต้องหาความรู้ทางด้านเนื้อหาเพิ่มเติม ี่ ื้ ิ่

 4) สร้างความคิด หมายถึง การระดมสมอง การกระตุ้นให้เกิดความคิด สร้างสรรค์เพ ื่อให้ได้ข้อคิดเห็นต่าง ๆ เป็นจำนวนมากจากทีมงาน ในขั้ นการสร้างความคิดน จะยึดถือ ี้ ปริมาณมากกว่าการประเมินค่าความถูกต้องเหมาะสม

ขั้นที่ 2 การออกแบบบทเรียน (Design Instruction) ประกอบด้วยขั้นตอนย่อย ดังนี้ ั้ ֖֧֪֪֪֦֖֪֪֦֖֪֧֝֟֟֟֟֟֟֟֟֟֓֕֬֟֓֕֓֝֟֟֟֝֬֝֬֝֬֝֬֝֟֝֟֝֟֓֝֬֝֬֝֬֝֬֝֓֟ 1) ทอนความคิด หลังจากการระดมสมองแล้ว ผู้ออกแบบจะนำความคิด ทั้งหมดมาประเมินว่าข้อคิดใดที่น่าสนใจ การทอนความคิดจะเริ่มจากการคิดเอาสิ่งที่ไม่น่าปฏิบัติได้หรือ ้<br>:<br>: ิ่ เป็นข้อคิดที่ซับซ้อนออกไป และรวบรวมความคิดที่น่าสนใจมาพิจารณาอีกครั้ง

2) วิเคราะห์งานและแนวความคิด หมายถึง การวิเคราะห์ขั้นตอนเนื้อหา ื้ ที่นักเรียนจะต้องศึกษาจนทำให้เกิดการเรียนรู้ที่ต้องการ และเพื่อคิดวิเคราะห์หาหลักการเรียนรู้

ที่เหมาะสมของเนื้อหานั้น ๆ และเพื่อให้ได้แผนงานสำหรับการออกแบบบทเรียนที่มีประสิทธิภาพ ื้ 3) ออกแบบบทเรียนขั้นแรก ผู้ออกแบบจะนำงานและแนวคิดที่กำหนดไว้ ั้ มาออกแบบให้เป็นบทเรียนที่มีประสิทธิภาพ ประกอบด้วยการกำหนดประเภทของการเรียนรู้ประเภท ของคอมพิวเตอร์ช่วยสอน การกำหนดขั้นตอนและทักษะที่จำเป็น การกำหนดปัจจัยหลัก ที่ต้องคำนึงใน การออกแบบ โดยยึดทฤษฎีการเรียนรู้เป็นองค์ประกอบพื้ นฐาน

 4) ประเมินและแก้ไขการออกแบบ การประเมินจะต้องทำเป็นระยะ ๆ ในระหว่างการออกแบบ ควรมีการประเมินโดยผู้เชี่ยวชาญเนื้อหา ผู้เชี่ยวชาญการออกแบบและประเมิน ื้ จากนักเรียน เพ ื่อนำมาปรับปรุงแก้ไขจุดบกพร่องก่อนนำไปใช้ต่อไป

 ขั้นท ี่ 3 การเขียนผังงาน (Flowchart Lesson) ผังงานหรือชุดของสัญลักษณ์ต่าง ๆ ซึ่งอธิบายข ั้นตอนการทำงานของโปรแกรม การเขียนผังงานเป็นส ิ่งสำคัญ การเขียนผังงานจะไม่นำเสนอ รายระเอียดหน้าจอเหมือนการเขียนสตอรีบอร์ดแต่การเขียนผังงานจะนำเสนอลำดับข นตอน โครงสร้าง ั้ ของบทเรียนคอมพิวเตอร์ช่วยสอน เสนอข้อมูลเกี่ยวกับโปรแกรม เช่น อะไรจะเกิดขึ้นเมื่อนักเรียนตอบ ึ้ คำถามผิดหรือเม ื่อไรที่ จะมีการจบบทเรียน เป็นต้น

ขั้นที่ 4 การเขียนแผนภูมิโครงร่างเนื้อหา (Create Storyboard) เป็นขั้นตอนการ ื้ ั้ เตรียมการนำเสนอข้อความ ภาพ รวมทั้งสื่อในรูปแบบมัลติมีเดียต่าง ๆ ลงบนกระดาษ เพื่อให้การ ั้ นำเสนอข้อความและสื่อในรูปแบบต่าง ๆ เหล่านี้เป็นไปอย่างเหมาะสมบนหน้าจอคอมพิวเตอร์ ในชั้นนี้ ֺ<u>֚</u>֖֖֚֚ ควรมีการประเมินและทบทวนแก้ไขบทเรียนจากสอตรีบอร์ดจนพอใจ เพ อช่วยในการตรวจสอบเนื้ อหาท อาจจะสับสน ไม่ชัดเจน ตกหล่นและเนื้อหาที่อาจจะยากหรือง่ายจนเกินไปสำหรับนักเรียน ื้

ขั้นที่ 5 การสร้าง/เขียนโปรแกรม (Program Lesson) ขั้นนี้เป็นกระบวนการเปลี่ยน สตอรีบอร์ดให้กลายเป็นบทเรียนคอมพิวเตอร์ช่วยสอน การเขียนโปรแกรม หมายถึง การใช้โปรแกรม ช่วยสร้างบทเรียนคอมพิวเตอร์ช่วยสอนในการสร้างบทเรียน ผู้ออกแบบต้องรู้จักเลือกใช้โปรแกรมที่ เหมาะสมเพ ื่อให้ตรงกับความต้องการและลดเวลาในการสร้างได้ในส่วนหนึ่ง

 ขั้นท ี่ 6 การผลิตเอกสารประกอบบทเรียน (Produce Supporting Materials) เอกสารประกอบบทเรียนอาจแบ่งได้เป็น 4 ประเภท คือ คู่มือการใช้ของนักเรียน คู่มือการใช้ของผู้สอน คู่มือสำหรับแก้ปัญหาเทคนิคต่าง ๆ และเอกสารประกอบเพิ่มเติมทั่ว ๆ ไป เช่น ใบงาน

 ขั้นท ี่ 7 การประเมินและแก้ไขบทเรียน (Evaluate and Revise) บทเรียน คอมพิวเตอร์ช่วยสอนและเอกสารทั้งหมด ควรที่จะได้รับการประเมิน โดยเฉพาะในส่วนของการนำเสนอ ั้ และการทำงานของบทเรียน ในส่วนของการนำเสนอนั้น ผู้ที่ทำการประเมินคือผู้ที่มีประสบการณ์ในการ ออกแบบมาก่อน ในการประเมินการทำงานของบทเรียนนั้น ผู้ออกแบบควรท ี่จะทำการสังเกตพฤติกรรม ของนักเรียนในขณะที่ใช้บทเรียนหรือสัมภาษณ์นักเรียนหลังการใช้บทเรียน อาจทำการทดสอบความรู้ นักเรียน หลังจากท ี่ได้ทำการเรียนจากบทเรียนคอมพิวเตอร์ช่วยสอนนั้น ๆ แล้ว โดยนักเรียนจะต้องมา จากนักเรียนในกลุ่มเป้าหมาย ขั้นตอนนี้อาจครอบคลุมการทดสอบนำร่องและการประเมินจาก ี้ ผู้เช ี่ยวชาญได้

 เบเกอร์ (Baker, 1991) กล่าวว่า การพัฒนาการสร้างหนังสืออิเล็กทรอนิกส์ควร คำนึงถึงการเข้ากันได้ของเทคโนโลยีด้วย เพราะในการผลิตอาจต้องใช้เคร องมือท แตกต่างกัน เม ื่อนำมา รวมเข้าด้วยกันควรทำให้ง่ายในการพิมพ์ครั้งสุดท้าย ในการออกแบบหนังสืออิเล็กทรอนิกส์ให้เกิด ั้ ประโยชน์สูงสุด ต้องกำหนดการเชื่อมประสาน (Interface) กับผู้อ่าน โดยยึดหลักการของหนังสือและ โครงสร้างของหน้าหนังสือที่แน่นอน ในการออกแบบแต่ละหน้าจะต้องคำนึงถึงยุทธศาสตร์การนำเสนอ ยุทธศาสตร์การเรียน การออกแบบปุ่มควบคุม ควรมีแบบฝึกหัดระหว่างเรียนและคำถามท้ายบทเพื่อ ประเมินผลว่า ผู้อ่านได้รับความรู้ไปมากน้อยเพียงใด อาจมีสถานการณ์จำลองเพื่ อกระตุ้นให้ผู้อ่านเกิด ความสนใจต่อเนื้อหาที่มีอยู่ สิ่งสำคัญคือเนื้อหาที่ใช้ต้องเป็นเนื้อหาที่มาจากหนังสือ และต้องมีสิ่งอำนวย ื้ ื้ ื้ ี่ ความสะดวกให้กับผู้อ่าน ได้แก่การค้นหา บุ๊คมาร์คดัชนีช่วยค้น เป็นต้น สิ่งท ี่ปรากฏอยู่อย่างสม่ำเสมอ ในขั้ นตอนการผลิตหนังสืออิเล็กทรอนิกส์คือ การสร้าง (Authoring) และการเลียนแบบ (Emulation) โดยลำดับข นตอนการสร้างหนังสืออิเล็กทรอนิกส์จะประกอบด้วย (1) การเขียนสคริปต์และทรัพยากร ั้ มัลติมีเดีย เช่น ตัวอักษร เสียง ภาพนิ่ง ภาพเคล ื่อนไหว วีดิโอ (2) การรวบรวมการเช ื่อมโยงและทำให้ ทรัพยากรท งหมดเข้าด้วยกันได้ในรูปแบบของหนังสือ (3) ในการประเมินผลและทดสอบจะใช้ซอฟต์แวร์ ֺ֪֪֪֪֪ׅ֪֪ׅ֪֪ׅ֧֖֪֖֖֖֝֝֝֝֝֟֟֟֟֟֟֟֟֟֟֟֟֟֟֟֟֟֟֟֟֟֟֟֝֬֟֟֓֟֝֟֓֟֝֬֟֓֟֝֬֝֟֓֝֬֝֬֝֬֝֓֝֟֝֬֝֬֝֬֝֝֝֬֝֝֝֬֝֬֝ เลียนแบบรูปแบบของหนังสือ

 โดยสรุป การสร้างหนังสืออิเล็กทรอนิกส์มีขั้นตอนหลักดังน ี้คือ (1) ขั้นตอนการเตรียม (2) ขั้นตอนการออกแบบ (3) ขั้นตอนการเขียนแผนภูมิโครงร่างเนื้อหา (4) ขั้นตอนการสร้าง/พัฒนา ื้ หนังสืออิเล็กทรอนิกส์ (5) ขั้นตอนการผลิตเอกสารประกอบหนังสืออิเล็กทรอนิกส์และ (6) ขั้นตอนการ ประเมินและแก้ไขหนังสืออิเล็กทรอนิกส์ในการพัฒนาหนังสืออิเล็กทรอนิกส์เร อง คอมพิวเตอร์ใน ชีวิตประจำวัน ใช้การสร้างหนังสืออิเล็กทรอนิกส์ของอเลสซ ี่และโทรลิป

## **2. การเรียนรายบุคคล**

การศึกษาวรรณกรรมที่เกี่ยวข้องกับการเรียนรายบุคคล ครอบคลุม (1) ความหมายของ การเรียนรายบุคคล (2) องค์ประกอบสำคัญของการเรียนรายบุคคล (3) ลักษณะของการจัดการเรียนรู้ แบบรายบุคคล (4) ประเภทของการเรียนการสอนทางอิเล็กทรอนิกส์และ (5) บทบาทของสื่อ อิเล็กทรอนิกส์เพ อการเรียนการสอน ื่

## **2.1 ความหมายของการเรียนรายบุคคล**

นักวิชาการกล่าวถึงความหมายของการเรียนรายบุคคลไว้ดังน ี้

สุวิทย์ มูลคำและอรทัย มูลคำ (2546, น. 15) ได้กล่าวว่า การเรียนรายบุคคล เป็นการ จัดประสบการณ์การเรียนรู้ให้แก่ผู้เรียนที่คำนึงถึงความแตกต่างระหว่างบุคคล โดยจะจัดให้สอดคล้องกับ สติปัญญาความสามารถความสนใจความต้องการและความสะดวกของผู้เรียนแต่ละบุคคลซึ่งผู้เรียนจะ ได้รับความรู้และประสบการณ์การเรียนรู้จากการศึกษา ค้นคว้า สืบค้นด้วยตนเอง ทั้งนี้ขึ้นอยู่กับ ความสามารถและความสะดวกของผู้เรียนแต่ละบุคคล ซึ่งผู้เรียนจะได้รับความรูและประสบการณ์การ เรียนรู้จากการศึกษา ค้นคว้า สืบค้นด้วยตนเอง ทั้งนี้ขึ้นอยู่กับความสามารถและความสะดวกของผู้เรียน เองเป็นสำคัญ

 วัฒนาพร ระงับทุกข์ (2546, น. 15) ได้กล่าวว่า การเรียนรายบุคคล เป็นการจัด ประสบการณ์การเรียนรู้ให้แก่ผู้เรียนที่คำนึงถึงความแตกต่างระหว่างบุคคล โดยจะจัดให้สอดคล้องกับ สติปัญญาความสามารถความสนใจความต้องการ และความสะดวกของผู้เรียนแต่ละบุคคล ซึ่งผู้เรียน จะได้รับความรู้และประสบการณ์การเรียนรู้จากการศึกษา ค้นคว้า สืบค้นด้วยตนเอง ทั้งนี้ขึ้นอยู่กับ ความสามารถและความสะดวกของผู้เรียนเองเป็นสำคัญ

 ปัญจพร มาพลาย (2553, น. 43) กล่าวว่า การเรียนการสอนเป็นรายบุคคลเป็นการ จัดการเรียนให้ผู้เรียนโดยคำนึงถึงความแตกต่างระหว่างบุคคลให้สอดคล้องกับสติปัญญาความสามารถ ความสนใจของผู้เรียนโดยให้ผู้เรียนก้าวไปเองเรื่อย ๆ ตามความสามารถของแต่ละบุคคล โดยครูยัง จะต้องมีบทบาทอยู่ในฐานะที่ปรึกษาและพร้อมเสมอที่จะให้คำแนะนำเมื่อผู้เรียนมีปัญหาในการเรียน ครูต้องมีการใช้เทคนิคการประเมินแบบป้อนกลับและการตรวจแก้งาน โดยใส่ไว้ในสื่ อที่ผู้เรียนใช้หรือใช้ ร่วมกันไปกับกระบวนการเรียนรู้ของนักเรียน

 โดยสรุป การเรียนการสอนเป็นรายบุคคล เป็นการจัดการเรียนให้ผู้เรียนโดยคำนึงถึง ความแตกต่างระหว่างบุคคล ให้สอดคล้องกับสติปัญญา ความสามารถ ความสนใจของผู้เรียนโดยให้ ผู้เรียนก้าวไปเองเรื่อย ๆ ตามความสามารถของแต่ละบุคคล โดยครูยังต้องมีบทบาทอยู่ในฐานะที่ปรึกษา และพร้อมเสมอที่จะให้คำแนะนำเมื่อผู้เรียนมีปัญหาในการเรียน ครูต้องมีการใช้เทคนิคการประเมินแบบ

ป้อนกลับและตรวจแก้งาน โดยใส่ไว้ในสื่อที่ผู้เรียนใช้ หรือใช้ร่วมกันไปกับกระบวนการเรียนรู้ของ นักเรียน

## **2.2 องค์ประกอบสำคัญของการเรียนรายบุคคล**

 สุวิทย์และอรทัย มูลคำ (2546, น. 16) ได้กล่าวว่า องค์ประกอบสำคัญของการจัดการ เรียนรายบุคคล มีดังน ี้

1. บทเรียน

2. แบบทดสอบความรู้ และแบบวัดผลสัมฤทธิ์ทางการเรียน ิ์

3. สื่อการเรียน หรือแหล่งเรียนรู้

#### **2.3 ลักษณะของการจัดการเรียนรู้แบบรายบุคคล**

สุวิทย์ และอรทัย มูลคำ (2546, น. 17-18) ได้สรุปเกี่ยวกับลักษณะการจัดการเรียนรู้ แบบรายบุคคลไว้ 4 ลักษณะ ดังนี้ ֚֬<u>֟</u>

 1. กำหนดเวลาเรียนของแต่ละคน คือ การที่ผู้สอนเปิดโอกาสให้ผู้เรียนใช้เวลาเรียน ตามความสามารถตามความต้องการของแต่ละบุคคล

 2. กิจกรรมการเรียนของแต่ละคน เป็นการนำเอาเทคโนโลยีมาใช้ในการเรียนการสอน เช่น บทเรียนแบบโปรแกรม การปฏิบัติทดลอง บทเรียนแบบโมดูล และอื่น ๆ ซึ่งกิจกรรมต่างๆ เหล่าน ֺ<u>֚</u>֖֖֚֚ ผู้สอนจัดให้ผู้เรียนปฏิบัติเป็นรายบุคคล

3. การจัดหน่วยการเรียน คือ การจัดลำดับของสิ่งที่จะให้ผู้เรียนเรียนอย่างมีแบบแผน ิ่

โดย

- 3.1 กำหนดวัตถุประสงค์ทั่วไป และวัตถุประสงค์เชิงพฤติกรรม
- 3.2 นำวัตถุประสงค์เชิงพฤติกรรมมาแบ่งย่อยออกไป
- 3.3 กำหนดกิจกรรมการเรียนเพ ื่อให้บรรลุตามวัตถุประสงค์ที่กำหนด

3.4 จัดกิจกรรมให้เลือกหลายรูปแบบ

 4. การประเมินผลการเรียนเป็นรายบุคคล ในการประเมินผลน ี้ไม่ได้ให้ผู้เรียน เปรียบเทียบกับผู้อื่น ทั้งนี้เพราะการเรียนรายบุคคลนี้มุ่งให้ผู้เรียนเรียนไปตามความสามารถของตน ี้ ดังนั้น การประเมินผลจึงให้ผู้เรียนประเมินตนเองว่าเป็นไปตามเกณฑ์หรือไม่ผู้เรียนอาจทำกิจกรรมการ เรียนรู้เพ มเติมจนกว่าจะบรรลุตามเกณฑ์ที่กำหนด ิ่

 โดยสรุป ลักษณะของการจัดการเรียนรู้แบบรายบุคคลมี 4 ลักษณะ คือ กำหนดเวลา เรียนของแต่ละคน กิจกรรมการเรียนของแต่ละคน การจัดหน่วยการเรียน และการประเมินผลการเรียน เป็นรายบุคคล

 สรุปได้ว่า การเรียนการสอนทางอิเล็กทรอนิกส์มีบทบาทในการจัดการศึกษาในระบบ ในการส่งความรู้และประสบการณ์ไปยังผู้เรียนและเป็นการในการเปลี่ยนแปลงพฤติกรรมของนักเรียน

## **3. การหาประสิทธิภาพของหนังสืออิเล็กทรอนิกส์**

ี ชัยยงค์ พรหมวงศ์ (2556) กล่าวว่า การหาประสิทธิภาพของหนังสืออิเล็กทรอนิกส์ที่พัฒนา โดยใช้กระบวนการพัฒนาบทเรียนคอมพิวเตอร์ช่วยสอนนั้น จำเป็นต้องยึดหลักการหาประสิทธิภาพ เช่นเดียวกับการหาประสิทธิภาพของบทเรียนคอมพิวเตอร์ช่วยสอน การหาประสิทธิภาพของหนังสือ อิเล็กทรอนิกส์เป็นขั้นตอนที่มีความสำคัญในการให้ได้มาซึ่งเครื่องมือที่มีคุณภาพและมีความน่าเชื่อถือ ั้ ึ่ ื่ เพราะถ้าไม่มีการหาประสิทธิภาพของเครื่องมือเสียก่อนและถ้าผลิตออกมาแล้วใช้ประโยชน์ไม่ได้ก็จะทำ ื่ ให้เสียเวลาและค่าใช้จ่ายไปโดยเปล่าประโยชน์ครอบคลุม (1) ความจำเป็นของการหาประสิทธิภาพ (2) การกำหนดเกณฑ์ประสิทธิภาพ (3) วิธีการคำนวณหาประสิทธิภาพของบทเรียนคอมพิวเตอร์ช่วยสอน (4) ขั้นตอนการทดลองหาประสิทธิภาพของบทเรียนคอมพิวเตอร์ช่วยสอน และ (5) เกณฑ์ประสิทธิภาพ ของบทเรียน ดังน ี้

 **3.1 ความจำเป็นของการหาประสิทธิภาพ** การหาประสิทธิภาพของหนังสืออิเล็กทรอนิกส์ มีความจำเป็นอยู่หลายประการ คือ

 *3.1.1 เป็นการประกันคุณภาพว่าอยู่ในขั้ นสูง* เหมาะสมที่จะลงทุนผลิตออกมาเป็น จำนวนมาก หากไม่มีการหาประสิทธิภาพก่อน เม อผลิตออกมาแล้วใช้ประโยชน์ไม่ได้ดีจะต้องทำใหม่เป็น ื่ การส ิ้นเปลืองท งเวลา แรงงาน และเงินทอง ั้

 *3.1.2 บทเรียนคอมพิวเตอร์ช่วยสอนทำหน้าท ี่สอน* โดยสร้างสภาพการเรียนรู้ให้ นักเรียนเปลี่ยนพฤติกรรมตามที่มุ่งหวัง บางครั้งต้องสอนแทนครู ก่อนนำบทเรียนคอมพิวเตอร์ช่วยสอน ั้ ไปใช้ครูต้องมั่นใจได้ว่า บทเรียนคอมพิวเตอร์ช่วยสอนนั้นมีประสิทธิภาพในการช่วยให้นักเรียนเกิดการ ั้ เรียนรู้จริง การหาประสิทธิภาพตามลำดับขั้น จะช่วยให้เราได้บทเรียนคอมพิวเตอร์ช่วยสอนที่มีคุณค่า ทางการสอนตามเกณฑ์ที่กำหนด

*3.1.3 การทดสอบประสิทธิภาพ* ทำให้ผู้ผลิตมั่นใจว่าเนื้อหาสาระ ที่บรรจุลงใน ื้ บทเรียนคอมพิวเตอร์ช่วยสอนเหมาะสม ง่ายต่อการเข้าใจอันช่วยให้ผู้ผลิตมีความชำนาญสูงข ึ้นและเป็น การประหยัดแรงงาน สมอง เวลา และเงินทองในการเตรียมต้นฉบับ

โดยสรุป การทดสอบประสิทธิภาพบทเรียนคอมพิวเตอร์ช่วยสอน มีความจำเป็นเพื่อ เป็นการประกันคุณภาพว่าอยู่ขั้นสูง สามารถใช้ในการสอนได้ และผู้สอนเกิดความมั่นใจในเนื้อหาสาระ ของบทเรียนคอมพิวเตอร์ช่วยสอน

# **3.2 ขั้นตอนการหาประสิทธิภาพ**

ขั้นตอนการหาประสิทธิภาพ เมื่อผลิตสื่อต้นแบบแล้ว ต้องนำสื่อที่ใช้ในการเรียน การสอนไปหาประสิทธิภาพ โดยมีนักวิชาการได้กล่าวถึงขั้นตอนการหาประสิทธิภาพ ตามขั้นตอนต่อไปนี้ ั้

ชัยยงค์ พรหมวงศ์ (2556) กล่าวไว้ว่า เป็นการนำชุดการสอนไปทดลองใช้ (Try out) เพ ื่อปรับปรุงแล้วนำไปใช้สอนจริง โดยมีขั้นตอนการหาประสิทธิภาพ ดังน ี้

 1. แบบเด ยว (1 : 1) คือ ทดลองกับผู้เรียน 3 คน โดยใช้เด็กอ่อน ปานกลาง และเก่ง  $\mathcal{L}^{\mathcal{L}}(\mathcal{L}^{\mathcal{L}})$  and  $\mathcal{L}^{\mathcal{L}}(\mathcal{L}^{\mathcal{L}})$  and  $\mathcal{L}^{\mathcal{L}}(\mathcal{L}^{\mathcal{L}})$ คำนวณหาค่าประสิทธิภาพ เสร็จแล้วปรับปรุงแกไขให้ดีขึ้น โดยปกติคะแนนท ี่ได้จากการทดลองแบบ เดี่ยวนี้จะได้คะแนนต่ำกว่าเกณฑ์มากแต่เมื่อปรับปรุงแล้วจะสูงขึ้นมาก ี่ ึ้

2. แบบกลุ่ม (1 : 10) คือ ทดลองกับผู้เรียน 6–10 คน คละผู้เรียนที่เก่งกับอ่อน คำนวณหาประสิทธิภาพแล้วปรับปรุง ในคราวนี้ คะแนนของผู้เรียนจะเพ มข นอีกเกือบเท่า เกณฑ์โดย ึ้ เฉลี่ยจะห่างจากเกณฑ์ประมาณ 10 % นั่นคือ E<sub>1</sub>/E<sub>2</sub> ที่ได้จะมีค่าประมาณ 70/70 ี่

 3. แบบภาคสนาม (1 : 100) คือ ทดลองกบผู้เรียนท งชั้น 30 คน คำนวณหา ั้ ประสิทธิภาพแล้วให้เทียบค่า E<sub>1</sub>/E<sub>2</sub> ที่จะได้จากชุดการสอนกับ E<sub>1</sub>/E<sub>2</sub> เกณฑ์ เพื่อดูว่าจะยอมรับ ่ ประสิทธิภาพหรือไม่การยอมรับประสิทธิภาพให้ถือค่าแปรปรวน 2.5–5 % นั่นคือ ประสิทธิภาพของ บทเรียนไม่ควรต่ำกวาเกณฑ์ 5 % แต่โดยปกติจะกำหนดไว้ 2.5 % เช่นต งเกณฑ์ประสิทธิภาพไว้90/90 ั้ เมื่อทดลองแบบ 1 : 100 แล้ว บทเรียนนั้นมีประสิทธิภาพ 87.5/87.5 ก็สามารถยอมรับได้ว่าบทเรียนนั้น ื่ ั้ มีประสิทธิภาพ

 กล่าวโดยสรุป ขั้นตอนการหาประสิทธิภาพของสื ่อ ซึ ่งทดลองกับกลุ ่มผู้เรียนมี 3 ขั้นตอน คือ การทดลองแบบเดี่ยว แบบกลุ่ม และแบบภาคสนาม โดยใช้ชุดการสอนเพื่อทดลองใช้และ ี่ นำไปใช้สอนจริงในชั้นเรียน จากนั้นนำผลที่ได้มาปรับปรุงแก้ไขแล้ว นำไปใช้สอนในชั้นเรียนตามปกติ

## **3.3 เกณฑ์การหาค่าประสิทธิภาพ**

 เกณฑ์การหาประสิทธิภาพเป็นการคาดหมายว่าผู้เรียนจะบรรลุวัตถุประสงค์หรือ เปลี่ ยนพฤติกรรมเป็นที่พึงพอใจของผู้ประเมิน โดยกำหนดให้เป็นเปอร์เซ็นต์ผลเฉล ยของคะแนนการ ทำงานและการประกอบกิจกรรมของผู้เรียนทั้งหมดนั้นคือ E<sub>1</sub>/E<sub>2</sub> หรือประสิทธิภาพของกระบวนการ/ ั้ ั้ ประสิทธิภาพของผลลัพธ์โดยมีนักวิชาการได้กล่าวถึงเกณฑ์การหาประสิทธิภาพดังน ี้

 ชัยยงค์พรหมวงศ์ (2556) กล่าวถึง เกณฑ์การหาประสิทธิภาพไว้ว่า เกณฑ์การหา ประสิทธิภาพของสื่อที่ใช้ในการเรียนการสอน หมายถึง ระดับประสิทธิภาพของสื่อการเรียนการสอนที่จะ ื่ ี่ ช่วยให้เกิดการเรียนรู้ เป็นระดับที่ผู้ผลิตสื่อพึงพอใจว่ามีประสิทธิภาพ สื่อการเรียนการสอนนั้นจึงมี ั้ คุณค่าท ี่จะนำไปใช้สอนนักเรียนและคุ้มการลงทุนผลิตออกมาเป็นจำนวนมาก สำหรับการกำหนดเกณฑ์ ประสิทธิภาพ กระทำได้โดยประเมินผลพฤติกรรมของผู้เรียน 2 ประการ คือพฤติกรรมต่อเนื่อง (กระบวนการ) และพฤติกรรมขั้นสุดท้าย (ผลลัพธ์) โดยกำหนดค่าประสิทธิภาพเป็น E $_{\rm 1}$  คือ ั้ ค่าประสิทธิภาพของงาน และแบบฝึกหัด กระทำได้โดยเอาคะแนนงานทุกช นของนักเรียนแต่ละคนมา ิ้ รวมกัน แล้วหาค่าเฉลี่ยและเทียบส่วนเป็นร้อยละ และ E $_{\rm z}$  คือ ประสิทธิภาพของผลลัพธ์ของแต่ละ ชุดการสอนมารวมกัน โดยนำคะแนนของนักเรียนทั้งหมดมารวมกันหาค่าเฉลี่ยและเทียบส่วนเพื่อหาค่าร้อยละ ั้ ื่

การกำหนดเกณฑ์ E<sub>1</sub>/E<sub>2</sub> ให้มีค่าเท่าใดนั้นควรพิจารณาตามความเหมาะสม โดยปกติ เนื้อหาที่เป็นความรู้ ความจำ มักจะตั้งไว้ 80/80 85/85 และ 90/90 ส่วนเนื้อหาที่จะเป็นทักษะอาจตั้งไว้ ื้ ื้ ต่ำกว่านี้ เช่น 75/75 เป็นต้น เมื่อกำหนดเกณฑ์แล้วนำไปทดลองจริงอาจได้ผลไม่ตรงตามเกณฑ์ แต่ไม่ควร ี้ ได้ต่ำกว่าเกณฑ์ที่กำหนดไว้ร้อยละ 5 เช่น กำหนดไว้ 90/90 ก็ไม่ควรต่ำกว่า 85.5/85.5

กล่าวโดยสรุป เกณฑ์การหาประสิทธิภาพของสื่อที่ใช้ในการเรียนการสอน คือ ประสิทธิภาพของสื่อการเรียนการสอนที่จะช่วยให้เกิดการเรียนรู้ เป็นระดับที่ผู้ผลิตสื่อพึงพอใจว่ามี ประสิทธิภาพ สื่อการเรียนการสอนนั้นจึงจะมีคุณค่าที่จะนำไปใช้ในการสอนนักเรียนและคุ้มการลงทุน ั้ ผลิตออกมาเป็นจำนวนมาก กระทำได้โดยประเมินผลพฤติกรรมของผู้เรียน 2 ประการคือพฤติกรรม ต่อเนื่อง (กระบวนการ) และพฤติกรรมขั้นสุดท้าย (ผลลัพธ์) เกณฑ์การหาประสิทธิภาพกระทำได้โดย ื่ ั้ ประเมินพฤติกรรมของผู้เรียนการที่จะกำหนดเกณฑ์เท่าใดนั้นขึ้นอยู่กับลักษณะวิชา การกำหนดเกณฑ์ ึ้ การหาประสิทธิภาพไว้หลายแนวทางตามความเหมาะสมมักจะต ั้งไว้ 80/80 85/85 และ 90/90 ขึ้นอยู่ กับความเหมาะสม ความสอดคล้องและกระบวนการในการใช้สื ่อการสอนแต่ละประเภท และใช้สูตร  $\mathsf{E}_1\mathsf{/E}_2$  โดยมีความคลาดเคลื่อน  $\pm$  2.5 ื่

## **3.4 วิธีการคำนวณหาประสิทธิภาพ**

ชัยยงค์พรหมวงศ์ (2556) มีสูตรคำนวณหาประสิทธิภาพดังน ี้ 1. การคำนวณหาประสิทธิภาพของกระบวนการ

$$
E_1 = \frac{\sum X}{N} \times 100
$$

E1 คือ ประสิทธิภาพของกระบวนการ

- $\Sigma\times$  คือ คะแนนของแบบฝึกหัดหรือของแบบทดสอบย่อยทุกชุดรวมกัน
- A คือ คะแนนเต็มของแบบฝึกหัดทุกชุดรวมกัน
- N คือ จำนวนนักเรียน
- 2. การคำนวณหาประสิทธิภาพของผลลัพธ์

$$
E_2 = \frac{\sum F}{\frac{N}{B}} \times 100
$$

- $E_2$  คือ ประสิทธิภาพของผลลัพธ์
- $\Sigma$ F คือ คะแนนรวมของแบบทดสอบหลังเรียน
- B คือ คะแนนเต็มของแบบทดสอบหลังเรียน
- N คือ จำนวนนักเรียน

 กล่าวโดยสรุป จากวิธีการคำนวณหาประสิทธิภาพท ี่นำเสนอข้างต้นมีวิธีการคำนวณหา ประสิทธิภาพหลายแนวทาง เช่น การใช้เกณฑ์การพัฒนาการของผู้เรียนแต่ละคนเป็นหลัก ใช้เกณฑ์ ความสัมพันธ์ระหว่างกระบวนการและผลลัพธ์โดยเฉลี่ย ใช้หาความสัมพันธ์ระหว่างคะแนนการทดสอบ หลังเรียนโดยเฉลี่ยของผู้เรียนทั้งกลุ่มในแต่ละจุดมุ่งหมาย ส่วนการที่จะตัดสินใจเลือกวิธีการคำนวณ ั้ หาประสิทธิภาพนั้นขึ้นอยูกับความเหมาะสม ความสอดคล้องและกระบวนการใช้สื่อ หรือชุดการสอน ั้ ึ้ แต่ละประเภท

## **4. หลักสูตรกลุ่มสาระการเรียนรู้การงานอาชีพและเทคโนโลยี**

เน องจากวิชาเทคโนโลยีสารสนเทศอยู่ในกลุ่มสาระการเรียนรู้การงานอาชีพและเทคโนโลยี การศึกษาวรรณกรรมที่เกี่ยวข้องกับกลุ่มสาระการเรียนรู้การงานอาชีพและเทคโนโลยี สำนักวิชาการและ มาตรฐานการศึกษา (2551) กล่าวถึงหลักสูตรดังกล่าว ครอบคลุม (1) หลักการ (2) จุดมุ ่งหมาย (3) สมรรถนะสำคัญของผู้เรียน (4) คุณลักษณะอันพึงประสงค์ (5) สาระ มาตรฐานการเรียนรู้และตัวชี้วัด (6) คุณภาพผู้เรียน และ (7) คำอธิบายรายวิชาเทคโนโลยีสารสนเทศ ดังนี้ ี้

## **4.1 หลักการ**

หลักสูตรแกนกลางการศึกษาขั้นพื้นฐาน พุทธศักราช 2551 มีหลักการที่สำคัญดังนี้ ั้ ื้ 4.1.1 เป็นหลักสูตรการศึกษาเพ ื ่อความเป็นเอกภาพของชาติมีจุดมุ ่งหมายและ มาตรฐานการเรียนรู้เป็นเป้าหมายสำหรับพัฒนาเด็กและเยาวชนให้มีความรู้ทักษะ เจตคติและ คุณธรรมบนพ ื้นฐานของความเป็นไทยควบคู่กับความเป็นสากล

 4.1.2 เป็นหลักสูตรการศึกษาเพ ื่อปวงชน ที่ประชาชนทุกคนมีโอกาสได้รับการศึกษา อย่างเสมอภาคและมีคุณภาพ

 4.1.3 เป็นหลักสูตรการศึกษาท ี่สนองการกระจายอำนาจให้สังคมมีส่วนร่วมในการจัด การศึกษาให้สอดคล้องกับสภาพและความต้องการของท้องถิ่น

 4.1. ป็นหลักสูตรการศึกษาที่มีโครงสร้างยืดหยุ่นท งด้านสาระการเรียนรู้เวลา และ ั้ การจัดการเรียนรู้

4.1.5 เป็นหลักสูตรการศึกษาท เน้นผู้เรียนเป็นสำคัญ

 4.1.6 เป็นหลักสูตรการศึกษาสำหรับการศึกษาในระบบ นอกระบบ และตามอัธยาศัย ครอบคลุมทุกกลุ่มเป้าหมาย สามารถเทียบโอนผลการเรียนรู้และประสบการณ์

## **4.2 จุดมุ่งหมาย**

หลักสูตรแกนกลางการศึกษาขั้นพื้นฐาน มุ่งพัฒนาผู้เรียนให้เป็นคนดี มีปัญญา ั้ ื้ มีความสุข มีศักยภาพในการศึกษาต่อ และประกอบอาชีพจึงกำหนดเป็นจุดหมายเพ ื่อให้เกิดกับผู้เรียน เม อจบการศึกษาข นพ นฐาน ดังน ื่ ั้ ื้ ֺ<u>֚</u>

 4.2.1 มีคุณธรรม จริยธรรม และค่านิยมที่พึงประสงค์เห็นคุณค่าของตนเอง มีวินัย และปฏิบัติตนตามหลักธรรมของพระพุธศาสนา หรือศาสนาท ตนนับถือ ยึดหลักปรัชญาของเศรษฐกิจ  $\mathcal{L}^{\mathcal{L}}(\mathcal{L}^{\mathcal{L}})$  and  $\mathcal{L}^{\mathcal{L}}(\mathcal{L}^{\mathcal{L}})$  and  $\mathcal{L}^{\mathcal{L}}(\mathcal{L}^{\mathcal{L}})$ พอเพียง

4.2.2 มีความรู้ ความสามารถในการสื่อสาร การแก้ปัญหา การใช้เทคโนโลยี และ มีทักษะชีวิต

4.2.3 มีสุขภาพกายและสุขภาพจิตที่ดีมีสุขนิสัย และรักการออกกำลังกาย

4.2.4 มีความรักชาติ มีจิตสำนึกในการเป็นพลเมืองไทยและพลเมืองโลก ยึดมั่นใน วิถีชีวิตและการปกครองตามระบอบประชาธิปไตยอันมีพระมหากษัตริย์เป็นประมุข

 4.2.5 มีจิตสำนึกในการอนุรักษ์วัฒนธรรมและภูมิปัญญาไทย การอนุรักษ์และพัฒนา สิ่งแวดล้อม มีจิตสาธารณะที่มุ่งทำประโยชน์และสร้างสิ่งที่ดีงามในสังคม และอยู่ร่วมกันในสังคมอย่างมี ความสุข

## **4.3 สมรรถนะสำคัญของผู้เรียน**

หลักสูตรแกนกลางการศึกษาขั้นพื้นฐาน พุทธศักราช 2551 มุ่งพัฒนาผู้เรียนให้มีคุณภาพ ั้ ื้ ตามมาตรฐานการเรียนรู้ซึ่งการพัฒนาผู้เรียนให้บรรลุมาตรฐานการเรียนรู้ที่กำหนดนั้ นจะช่วยให้ผู้เรียน เกิดสมรรถนะสำคัญ 5 ประการดังน ֺ<u>֚</u>

 *4.3.1 ความสามารถในการสื่อสาร* เป็นความสามารถในการรับและการส่งสาร มีวัฒนธรรมในการใช้ภาษาถ่ายทอดความคิด ความรู้ความเข้าใจ ความรู้สึก และทัศนะของตนเองเพื่อ แลกเปลี่ ยนข้อมูลข่าวสาร และประสบการณ์อันจะเป็นประโยชน์ต่อการพัฒนาตนเองและสังคม รวมทั้ง การเจรจาต่อรองเพ อขจัดและลดปัญหาความขัดแย้งต่าง ๆ การเลือกรับหรือไม่รับข้อมูลข่าวสารด้วย หลักเหตุผล และความถูกต้อง ตลอดจนการเลือกใช้วิธีการสื่อสารที่มีประสิทธิภาพโดยคำนึงถึงผลกระทบ ื่ ที่มีต่อตนเองและสังคม

 *4.3.2 ความสามารถในการคิด* เป็นความสามารถในการวิเคราะห์การคิดสังเคราะห์ การคิดอย่างสร้างสรรค์ การคิดอย่างมีวิจารณญาณ และการคิดเป็นระบบ เพื่อนำไปสู่การสร้างองค์ ความรู้หรือสารสนเทศเพื่อการตัดสินใจเกี่ยวกับตนเองและสังคมได้อย่างเหมาะสม ื่

 *4.3.3 ความสามารถในการแก้ปัญหา* เป็นความสามารถในการแก้ปัญหา และ อุปสรรคต่าง ๆ ที่เผชิญได้อย่างถูกต้องเหมาะสมบนพื้นฐานของหลักเหตุผล คุณธรรมและข้อมูล ื้ สารสนเทศ เข้าใจความสัมพันธ์และการเปลี ่ยนแปลงของเหตุการณ์ต่าง ๆ ในสังคม แสวงหาความรู้ ประยุกต์ความรู้มาใช้ในการป้องกันและแก้ไขปัญหาและมีการตัดสินใจที่มีประสิทธิภาพโดยคำนึงถึง ผลกระทบที่เกิดขึ้นต่อตนเอง สังคมและสิ่งแวดล้อม  $\overline{\phantom{a}}$ ึ้ ิ่

 *4.3.4 ความสามารถในการใช้ทักษะชีวิต* เป็นความสามารถในการนำกระบวนการ ต่างๆ ไปใช้ในการดำเนินชีวิตประจำวัน การเรียนรู้ด้วยตนเองการเรียนรู้อย่างต่อเน องการทำงาน และ การอยู่ร่วมกันในสังคมด้วยการสร้างเสริมความสัมพันธ์อันดีระหว่างบุคคลการจัดการปัญหาและความ ขัดแย้งต่าง ๆ อย่างเหมาะสม การปรับตัวให้ทันกับการเปลี่ยนแปลงของสังคม และสภาพแวดล้อม และ การรู้จักหลีกเล ยงพฤติกรรมไม่พึงประสงค์ที่ส่งผลกระทบต่อตนเองและผู้อื่น

 *4.3.5 ความสามารถในการใช้เทคโนโลยี*เป็นความสามรถในการเลือกและใช้ เทคโนโลยีด้านต่าง ๆ และมีทักษะกระบวนการทางเทคโนโลยีเพ อการพัฒนาตนเองและสังคม ในด้าน ื่ การเรียนรู้การส อสาร การทำงาน การแก้ปัญหาอย่างสร้างสรรค์ถูกต้องเหมาะสมและมีคุณธรรม

## **4.4 คุณลักษณะอันพึงประสงค์**

หลักสูตรแกนกลางการศึกษาขั้นพื้นฐาน มุ่งพัฒนาผู้เรียนให้มีคุณลักษณะอัน ั้ ื้ พึงประสงค์ เพื่อให้สามารถอยู่ร่วมกับผู้อื่นในสังคมได้อย่างมีความสุข ในฐานะเป็นพลเมืองไทยและ พลเมืองโลกดังน ี้

- 4.4.1 รักชาติศาสน์กษัตริย์
- 4.4.2 ซื่อสัตย์สุจริต
- 4.4.3 มีวินัย
- 4.4.4 ใฝ่เรียนรู้
- 4.4.5 อยู่อย่างพอเพียง
- 4.4.6 มุ่งม ั่นในการทำงาน
	- 4.4.7 รักความเป็นไทย
	- 4.4.8 มีจิตสาธารณะ

## **4.5 สาระ มาตรฐานการเรียนรู้และตัวชี้วัด**

 *4.5.1 สาระที่ 1 การดำรงชีวิตและครอบครัว*

 มาตรฐาน ง 1.1 เข้าใจการทำงาน มีความคิดสร้างสรรค์มีทักษะกระบวนการ ทำงาน ทักษะการจัดการ ทักษะกระบวนการแก้ปัญหา ทักษะการทำงานร่วมกัน และทักษะการแสวงหา ความรู้มีคุณธรรม และลักษณะนิสัยในการทำงาน มีจิตสำนึกในการใช้พลังงาน ทรัพยากร และ สิ่งแวดล้อมเพ ื่อการดำรงชีวิตและครอบครัว

ตัวชี้วัดช ั้นปีชั้นมัธยมศึกปีที่ 1

- 1) วิเคราะห์ขั้นตอนการทำงานตามกระบวนการทำงาน
- 2) ใช้กระบวนการกลุ่มในการทำงานด้วยความเสียสละ

3) ตัดสินใจแก้ปัญหาการทำงานอย่างมีเหตุผล

## *4.5.2 สาระที่ 2 การออกแบบและเทคโนโลยี*

 มาตรฐาน ง 2.1 เข้าใจเทคโนโลยีและกระบวนการเทคโนโลยีออกแบบและ สร้างสิ่งของเครื่องใช้ หรือวิธีการ ตามกระบวนการเทคโนโลยีอย่างมีความคิดสร้างสรรค์ เลือกใช้ เทคโนโลยีในทางสร้างสรรค์ต่อชีวิตสังคม สิ่งแวดล้อม และมีส่วนร่วมในการจัดการเทคโนโลยีที่ยั่งยืน ตัวชี้วัดช ั้นปีชั้นมัธยมศึกปีที่ 1

# *4.5.3 สาระที่ 3 เทคโนโลยีสารสนเทศและการสื่อสาร*

 มาตรฐาน ง 3.1 เข้าใจ เห็นคุณค่า และใช้กระบวนการเทคโนโลยีสารสนเทศใน การสืบค้นข้อมูล การเรียนรู้ การสื่อสาร การแก้ปัญหา การทำงาน และอาชีพอย่างมีประสิทธิภาพ ประสิทธิผล และมีคุณ

ตัวชี้วัดช ั้นปีชั้นมัธยมศึกปีที่ 1

1) อธิบายหลักการทำงาน บทบาทและประโยชน์ของคอมพิวเตอร์

2) อภิปราย ลักษณะสำคัญ และผลกระทบของเทคโนโลยีสารสนเทศ

3) ประมวลผลข้อมูลให้เป็นสารสนเทศ

## *4.5.4 สาระที่ 4 การอาชีพ*

มาตรฐาน ง 4.1 เข้าใจ มีทักษะท ี่จำเป็น มีประสบการณ์เห็นแนวทางในงาน

อาชีพ ใช้เทคโนโลยีเพื่อพัฒนาอาชีพ มีคุณธรรม และมีเจตคติที่ดีต่ออาชีพ

ตัวชี้วัดช ั้นปีชั้นมัธยมศึกปีที่ 1

1) อธิบายแนวทางการเลือกอาชีพ

2) มีเจตคติที่ดีต่อการประกอบอาชีพ

3) เห็นความสำคัญของการสร้างอาชีพ

## **4.6 คุณภาพผู้เรียน**

 $\sim$  -  $\sim$   $\sim$   $\sim$   $\sim$   $\sim$ 

#### *4.6.1 จบช นมัธยมศึกษาปีที่ 1 ั้*

 1) เข้าใจกระบวนการทำงานที ่มีประสิทธิภาพ ใช้กระบวนการกลุ ่มในการ ทำงาน มีทักษะการแสวงหาความรู้ทักษะกระบวนการแก้ปัญหาและทักษะการจัดการ มีลักษณะนิสัย การทำงานที่ เสียสละ มีคุณธรรม ตัดสินใจอย่างมีเหตุผลและถูกต้อง และมีจิตสำนึกในการใช้พลังงาน ทรัพยากร และส งแวดล้อมอย่างประหยัดและคุ้มค่า ิ่

 2) เข้าใจกระบวนการเทคโนโลยีและระดับของเทคโนโลยีมีความคิดสร้างสรรค์ ในการแก้ปัญหาหรือสนองความต้องการ สร้างสิ่งของเครื่องใช้หรือวิธีการตามกระบวนการเทคโนโลยี อย่างถูกต้องและปลอดภัย โดยถ่ายทอดความคิดเป็นภาพฉายเพ ื ่อนำไปสู ่การสร้างช นงานหรือิ้

แบบจำลองความคิดและการรายงานผล เลือกใช้เทคโนโลยีอย่างสร้างสรรค์ต่อชีวิต สังคม สิ่งแวดล้อม และมีการจัดการเทคโนโลยีด้วยการลดการใช้ทรัพยากรหรือเลือกใช้เทคโนโลยีที ่ไม่มีผลกระทบกับ สิ่งแวดล้อม

3) เข้าใจหลักการเบื้องต้นของการสื่อสารข้อมูล เครือข่ายคอมพิวเตอร์ ื้ หลักการและวิธีแก้ปัญหา หรือการทำโครงงานด้วยกระบวนการทางเทคโนโลยีสารสนเทศ มีทักษะการ ค้นหาข้อมูล และการติดต่อส อสารผ่านเครือข่ายคอมพิวเตอร์อย่างมีคุณธรรมและจริยธรรม การใช้  $\ddot{\phantom{a}}$ คอมพิวเตอร์ ในการแก้ปัญหา สร้างชิ้นงานหรือโครงงานจากจินตนาการ และการใช้เทคโนโลยี ิ้ สารสนเทศนำเสนองาน

 4) เข้าใจแนวทางการเลือกอาชีพ การมีเจตคติที่ดีและเห็นความสำคัญของการ ประกอบอาชีพ วิธีการหางานทำ คุณสมบัติที่จำเป็นสำหรับการมีงานทำ วิเคราะห์แนวทางเข้าสู่อาชีพ มีทักษะพื้นฐานที่จำเป็นสำหรับการประกอบอาชีพ และประสบการณ์ต่ออาชีพที่สนใจ และประเมิน ื้ ทางเลือกในการประกอบอาชีพที่สอดคล้องกับความรู้ ความถนัด และความสนใจ ี่

## **4.7 คำอธิบายรายวิชาเทคโนโลยีสารสนเทศ**

ศึกษาหลักการทำงาน และบทบาทของคอมพิวเตอร์ที่ช่วยในการอำนวยความสะดวกใน กิจกรรมต่าง ๆ และประโยชน์ของคอมพิวเตอร์ที่ใช้เป็นเครื่องมือในการทำงาน อภิปรายลักษณะสำคัญ ื่ ของเทคโนโลยีสารสนเทศในด้านการทำงาน ความแม่นยำ และการอำนวยความสะดวกในชีวิตประจำวัน และเปรียบเทียบความสำคัญกับผลกระทบที่เกิดขึ้นจากเทคโนโลยีสารสนเทศ ใช้กระบวนการคิด วิเคราะห์ในการประมวลผลข้อมูลให้เป็นสารสนเทศ เพื่อนำไปใช้ให้เกิดประโยชน์และมีความเหมาะสมใน การใช้งาน

 โดยใช้กระบวนการการทำงาน กระบวนการปฏิบัติกระบวนการคิดวิเคราะห์เพ ื่อให้ เกิดความรู้ความคิด ความเข้าใจ และเห็นคุณค่าของเทคโนโลยีสามารถนำเทคโนโลยีสารสนเทศไป ประยุกต์ใช้ในชีวิตประจำวัน เห็นคุณค่าของการประกอบอาชีพ และมีเจตคติที่ดีต่ออาชีพ

## **5. โรงเรียนบ้านทุ่งมะกอก**

ฝ่ายวิชาการโรงเรียนทุ่งมะกอก (2560) ได้ศึกษาข้อมูลที่เกี่ยวข้องกับโรงเรียนบ้านทุ่งมะกอก อำเภอด่านช้าง จังหวัดสุพรรณบุรีครอบคลุม (1) คำขวัญ (2) วิสัยทัศน์ (3) พันธกิจ (4) ภารกิจ (5) เป้าประสงค์ (6) นโยบายหลักของโรงเรียนบ้านทุ ่งมะกอก (7) รูปแบบการบริหารจัดการ และ (8) กลยุทธ์หลักในการดำเนินงานให้บรรลุเป้าหมาย มีรายละเอียด ดังนี้ ี้

## **5.1 คำขวัญ**

"คุณธรรมนำความรู้ มุ่งสู่มาตรฐาน ประสานสัมพันธ์ ยึดมั่นประเพณีวัฒนธรรม"

#### **5.2 วิสัยทัศน์**

 "ภายในปีการศึกษา 2563 โรงเรียนบ้านทุ ่งมะกอก มีการจัดการศึกษาโดยมุ ่งเน้น ่ คุณภาพผู้เรียนโดยยึดคุณธรรมนำความรู้ควบคู่การพัฒนาด้านอาชีพ การอนุรักษ์สิ่งแวดล้อม และการสืบ สานประเพณีวัฒนธรรม ภายใต้ความร่วมมือระหว่างโรงเรียนและชุมชน"

#### **5.3 พันธกิจ**

5.3.1 จัดการเรียนรู้โดยเน้นผู้เรียนเป็นสำคัญ ด้วยวิธีการท หลากหลาย เพ ื่อให้ผู้เรียน ี่ เกิดการพัฒนาในด้านร่างกาย อารมณ์สังคม และสติปัญญา

5.3.2 ส่งเสริมสนับสนุนพัฒนาครูและบุคลากรทั้งด้านความรู้ ความสามารถ และเจต ั้ คติที่ดีต่อวิชาชีพ

5.3.3 พัฒนาระบบการบริการ และการจัดการศึกษาให้มีประสิทธิภาพ

5.3.4 ประสานความร่วมมือกับองค์กรท้องถ นและชุมชน ิ่

## **5.4 ภารกิจ**

5.4.1 จัดการศึกษาขั้นพื้นฐานอย่างมีคุณภาพและทั่วถึง โดยการมีส่วนร่วมของทุกฝ่าย ั้ ื้

5.4.2 พัฒนาและสนับสนุนบุคลากรให้มีคุณภาพตามเกณฑ์มาตรฐานวิชาชีพ

5.4.3 พัฒนาระบบการบริการและการจัดการศึกษาให้มีประสิทธิภาพโดยใช้เทคโนโลยี

#### **5.5 เป้าประสงค์**

5.5.1 มีคุณธรรม จริยธรรม และจิตสำนึกอนุรักษ์สิ ่งแวดล้อม ประเพณีวัฒนธรรม ท้องถิ่น (ดี)

5.5.2 เรียนทุกคนพัฒนาตามศักยภาพ แสะสามารถแสวงหาความรู้ทั้งในและ นอกห้องเรียน พร้อมท ั้งประยุกต์ใช้ในการเรียนรู้วิชาอื่น (เก่ง)

5.5.3 มีความรู้ความเข้าใจเกี่ยวกับตนเองการเปลี่ยนแปลงของสังคม และอยู่ร่วมกับผู้อื่น ี่ ได้อย่างมีความสุข (มีสุข)

## **5.6 นโยบายหลักของโรงเรียนบ้านทุ่งมะกอก**

5.6.1 ระดับอนุบาล เน้นการเตรียมความพร้อมด้าน ร่างกาย อารมณ์ สังคม และ สติปัญญา

5.6.2 ช่วงชั้นที่ 1 (ระดับชั้น ป.1- 3) เน้นการอ่านออกเขียนได้เพื่อใช้เป็นเครื่องมือใน ั้ การแสวงหาความรู้

> 5.6.3 ช่วงช นท ี่ 2 (ระดับชั้น ป.4 –6) เน้นทักษะด้านการอ่าน การคิดการฟังการพูด ั้ 5.6.4 ช่วงช นท ี่ 3 (ระดับชั้น ม.1 – ม.3) เน้นการคิดวิเคราะห์และนำไปประยุกต์ใชใน้ ั้

ี่ ชีวิตา lระจำาับ

## **5.7 รูปแบบการบริหารจัดการ**

 รูปแบบการบริหารจัดการของโรงเรียนบ้านทุ ่งมะกอก คือ บ้านทุ ่งมะกอกโมเดล (BTMK Model) มีรายละเอียดดังน ี้

 B (Brainstorming) หมายถึง การระดมความคิด การมองการณ์ไกล การมีวิสัยทัศน์ ร่วมกันวางแผน พัฒนาให้มีความพอประมาณอย่างมีเหตุมีผล แสดงความคิดเห็น ร่วมกันปรึกษา

 T (Technology) หมายถึง การนำเทคโนโลยีมาใช้ในการบริหารงาน และการจัดการ เรียนการสอน ส่งเสริมสนับสนุนนให้ครูใช้เทคโนโลยีทำการผลิต และพัฒนาส อการเรียนการสอนที่มี ความหลากหลายและเหมาะสม เพ ื่อนำมาใช้ในการพัฒนาการเรียนการสอน

 M (Management) หมายถึง การบริหารจัดการคือ การบริหารจัดการท ี่ใช้ทฤษฎีการ บริหารจัดการเข้ามาเพิ่มประสิทธิภาพในกระบวนการพัฒนาคุณภาพการศึกษา ได้แก่ Deming cycle (PDCA)

 K (Keep ahead) หมายถึง มุ่งม นก้าวไปข้างหน้า การที่ทุกคนในองค์กรต้องมีความ ั่ มุ่งมั่นที่จะก้าวไป ข้างหน้าพัฒนาสู่เป้าหมายร่วมกันอย่างมั่นคง (นักเรียนเก่ง ดี มีสุข) ั่ ี่ ั่

**5.8 กลยุทธ์หลักในการดำเนินงานให้บรรลุเป้าหมาย**

 กลยุทธ์ของสำนักงานคณะกรรมการการศึกษาข นพ นฐาน ั้ ื้

 กลยุทธ์ที่ 1 ปลูกฝังคุณธรรมความสำนึกในความเป็นชาติไทย และวิถีชีวิตตามหลัก ปรัชญาเศรษฐกิจพอเพียงให้แก่นักเรียนทุกคน

กลยุทธ์ที่ 2 เพิ่มอัตราการเข้าเรียนในทุกระดับ ทั้งเด็กทั่วไป ผู้พิการ ผู้ด้อยโอกาส ิ ่ ลดอัตราการออกกลางคัน และพัฒนารูปแบบการให้บริการการศึกษาข นพ นฐานแก่เยาวชนท อยู่นอก ั้ ื้ ระบบการศึกษา

 กลยุทธ์ที่ 3 ยกระดับคุณภาพสถานศึกษาของชาติพัฒนาผู้เรียน สมรรถนะครูและ บุคลากรอย่างเป็นระบบ เพิ่มประสิทธิภาพในการบริหารหลักสูตรการศึกษาขั้นพื้นฐานและปฐมวัย และ ั้ การเรียนรู้ที ่เน้นผู้เรียนเป็นสำคัญ ผู้เรียนบรรลุมาตรฐานการเรียนของหลักสูตรการศึกษาอย่างเต็ม ศักยภาพ

 กลยุทธ์ที่ 4 เร่งรัดพัฒนาความพร้อมในด้านเทคโนโลยีสารสนเทศและการส ื่อให้แก่ สถานศึกษา และหน่วยงานการศึกษาในสังกัดเพื่อการเรียนรู้และการบริหารจัดการ ื่

ึกลยุทธ์ที่ 5 สร้างความเข้มแข็งและส่งเสริมการมีส่วนร่วมของทุกภาคส่วนในการ บริหารและการจัดการศึกษา เพื่อรองรับการกระจายอำนาจอย่างมีประสิทธิภาพบนหลักธรรมาภิบาลใน ื่ สำนักงานเขตพื้นที่การศึกษาและสถานศึกษา ื้ ี่

 กลยุทธ์ที่ 6 เร่งพัฒนาการศึกษาคุณภาพชีวิตนักเรียน ครูและบุคลการทางการศึกษา ในเขตพัฒนาพิเศษเฉพาะกิจจังหวัดชายแดนภาคใต้

1. ปลูกฝังคุณธรรม ความสำนึกในความเป็นชาติไทย รู้รักสามัคคี มีวิถีชีวิต ตามหลัก ปรัชญาเศรษฐกิจพอเพียง และมีจิตสาธารณะ

2. เพ มอัตราการเข้าเรียนของประชากรวัยเรียนทุกระดับ ลดอัตราการออกกลางคัน ิ่ และให้บริการการศึกษาด้วยรูปแบบที่ หลากหลาย

3. ยกระดับคุณภาพผู้เรียน ครูและบุคลากร สู่มาตรฐานการศึกษาชาติส่งเสริมและ พัฒนาการบริหารหลักสูตรสถานศึกษา เพื่อให้ผู้เรียนบรรลุมาตรฐานการเรียนรู้เต็มตามศักยภาพ

4. เร่งรัดพัฒนาประสิทธิภาพการใช้เทคโนโลยีสารสนเทศและการส อสาร ของ สำนักงานเขตพื้นที่การศึกษาและสถานศึกษา เพื่อการเรียนรู้และการบริหารจัดการ ื้ ี่

5. สร้างความเข้มแข็งและส่งเสริมการมีส่วนร่วมของทุกภาคส่วนในการบริหารและ การจัดการศึกษา เพ อรองรับการกระจายอำนาจอย่างมีประสิทธิภาพบนหลักธรรมาภิบาล ในสำนักงาน เขตพ นท การศึกษาและสถานศึกษา ื้ ี่

กลยุทธ์ระดับสถานศึกษา

1. สร้างความเสมอภาคและเพ ิ่มโอกาสเข้าถึงบริการการศึกษา

 2. พัฒนามาตรฐานการศึกษา โดยการปฏิรูปการเรียนรู้สู่การใช้ความรู้เป็นฐานการ ดำรงชีวิตของผู้เรียน ด้านคุณธรรม จริยธรรม และผลสัมฤทธ ทางการเรียนโดยเน้นให้ผู้เรียนนำความรู้ไป ิ์ ประยุกต์ใช้ในชีวิตประจำวันตามวิถีความเป็นไทย

 3. เพ มศักยภาพครูและบุคลากรทางการศึกษา ิ่

- 4. พัฒนาระบบบริหารจัดการเพ อการเรียนรู้ที่มีคุณภาพ ื่
- 5. ระดมและจัดทรัพยากรเพ อการศึกษา ื่

#### **6. งานวิจัยท เก ยวข้อง ี่ ี่**

งานวิจัยที่เกี่ยวข้อง กับ งานวิจัยเรื่องการพัฒนาหนังสืออิเล็กทรอนิกส์ วิชาเทคโนโลยี สารสนเทศ เรื่อง คอมพิวเตอร์ในชีวิตประจำวัน สำหรับนักเรียนชั้นมัธยมศึกษาปีที่ 1 โรงเรียนบ้านทุ่ง-ื่ ั้ มะกอก จังหวัดสุพรรณบุรี พบว่ามีงานวิจัยที่เกี่ยวกับการพัฒนาหนังสืออิเล็กทรอนิกส์ ระดับชั้น มัธยมศึกษาปีที่ 1 มีจำนวน 4 เรื่อง ในช่วงปีพ.ศ. 2554-2558 ดังนี้ ื่ ี้

ไพบูลย์ ปัดทุม (2554) วิจัยเรื่อง การพัฒนาหนังสืออิเล็กทรอนิกส์ เรื่องเทคโนโลยี สารสนเทศ สำหรับจัดการเรียนการสอน ชั้นมัธยมศึกษาปีที่ 1 เคร องมือท ี่ใช้ในการวิจัยได้แก่ หนังสือ อิเล็กทรอนิกส์ เรื่องเทคโนโลยีสารสนเทศ แบบทดสอบวัดผลสัมฤทธิ์ทางการเรียน เรื่องเทคโนโลยี สารสนเทศ แบบประเมินความพึงพอใจ และแบบประเมินคุณภาพหนังสืออิเล็กทรอนิกส์ เรื่องเทคโนโลยี

สารสนเทศ ผลการวิจัยพบว่า (1) คุณภาพหนังสืออิเล็กทรอนิกส์ ที่ผู้วิจัยพัฒนาขึ้น ผู้เชี่ยวชาญมีความ คิดเห็นโดยรวมในระดับเหมาะสมมาก มีค่าเฉลี่ยเท่ากับ 4.30 และส่วนเบี่ยงเบนมาตรฐานเท่ากับ 0.47 (2) หนังสืออิเล็กทรอนิกส์ เรื่องเทคโนโลยีสารสนเทศ สำหรับจัดการเรียนการสอน ชั้นมัธยมศึกษาปีที่ 1 มีประสิทธิภาพเท่ากับ 88.13/84.69 แสดงว่าหนังสืออิเล็กทรอนิกส์ที่ผู้วิจัยสร้างข นมีประสิทธิภาพสูงกว่า ึ้ เกณฑ์ 80/80 (3) ผลสัมฤทธิ์ทางการเรียนของนักเรียนหลังเรียนที่เรียนโดยใช้หนังสืออิเล็กทรอนิกส์ ิ์ มีความแตกต่างอย่างมีนัยสำคัญทางสถิติที่ระดับ .05 (4) ดัชนีประสิทธิผลของหนังสืออิเล็กทรอนิกส์ ที่ผู้วิจัยสร้างขึ้น มีค่าเท่ากับ 0.7026 คิดเป็นร้อยละ 70.26 หมายถึงมีความก้าวหน้าทางการเรียนร้อยละ 70.26 หลังจากที่เรียนด้วยหนังสืออิเล็กทรอนิกส์ (5) นักเรียนที่เรียนด้วยหนังสืออิเล็กทรอนิกส์ เรื่อง เทคโนโลยีสารสนเทศ มีความพึงพอใจโดยรวมอยู่ในระดับมากที่สุด มีค่าเฉล ยเท่ากับ 4.73 (6) นักเรียนท ได้รับการจัดการเรียนรู้โดยเรียนจากหนังสืออิเล็กทรอนิกส์ที่ผู้วิจัยสร้างข นมีความคงทนในการเรียนรู้อยู่ ึ้ ในเกณฑ์ 10% และ 30%

อรสา พานิชเจริญผล (2556) วิจัยเรื่องการพัฒนาหนังสืออิเล็กทรอนิกส์ เรื่องเทคโนโลยี สารสนเทศและการสื่อสาร สำหรับนักเรียนชั้นมัธยมศึกษาปีที่1 โรงเรียนมัธยมศึกษา สังกัดสำนักงานเขต ื่ ั้ พื้นที่การศึกษามัธยมศึกษาเขต 17 ในจังหวัดตราด ผลการวิจัยพบว่า (1) หนังสืออิเล็กทรอนิกส์ เรื่อง เทคโนโลยีสารสนเทศและการสื่อสาร มีประสิทธิภาพตามเกณฑ์ คือ E $_{\rm 1}$ /E $_{\rm 2}$  = 82.06/80.11 เป็นไปตาม เกณฑ์ที่กำหนดไว้ 80/80 (2) ผลสัมฤทธิ์ทางการเรียนหลังเรียนของนักเรียนที่เรียนโดยวิธีการจัดการ เรียนรู้ด้วยหนังสืออิเล็กทรอนิกส์สูงกว่าการจัดการเรียนรู้ด้วยวิธีปกติอย่างมีนัยสำคัญทางสถิติที่ ระดับ .05 (3) นักเรียนมีเจตคติต่อหนังสืออิเล็กทรอนิกส์อยู่ในระดับมาก

ณพชนก สุวรรณมณี (2557) วิจัยเรื่อง การพัฒนาหนังสืออิเล็กทรอนิกส์ เรื่องส่วนประกอบ ื่ คอมพิวเตอร์ ตามหลักสูตรโรงเรียนมาตรฐานสากล สำหรับนักเรียนชั้นมัธยมศึกษาปีที่ 1 โรงเรียนดีบุก-ั้ พังงาวิทยายน ผลการวิจัยพบว่า (1) หนังสืออิเล็กทรอนิกส์ เรื่องส่วนประกอบคอมพิวเตอร์ ตามหลักสูตร ื่ โรงเรียนมาตรฐานสากล สำหรับนักเรียนชั้นมัธยมศึกษาปีที่ 1 มีคุณภาพอยู่ในระดับดี และ ั้ มีประสิทธิภาพเท่ากับ 88.82/82.34 ซึ ่งมีประสิทธิภาพสูงกว่าเกณฑ์ 80/80 (2) คะแนนทดสอบ ผลสัมฤทธิ์ทางการเรียนของนักเรียนที่เรียนด้วยหนังสืออิเล็กทรอนิกส์ เรื่องส่วนประกอบคอมพิวเตอร์ ิ์ สูงกว่าคะแนนทดสอบก่อนเรียน อย่างมีนัยสำคัญทางสถิติที่ระดับ .05 (3) นักเรียนช นมัธยมศึกษาปีที่ 1 ั้ โรงเรียนดีบุกพังงาวิทยายน มีความพึงพอใจที่มีต่อหนังสืออิเล็กทรอนิกส์เร องส่วนประกอบคอมพิวเตอร์ อยู่ในระดับพึงพอใจมาก

พัชรนันท์ แสนดวง (2558) วิจัยเรื่อง การพัฒนาหนังสืออิเล็กทรอนิกส์ เรื่องเทคโนโลยี สารสนเทศ กลุ่มสาระการเรียนรู้การงานอาชีพและเทคโนโลยีชั้นมัธยมศึกษาปีที่ 1 ผลการวิจัยพบว่า (1) ประสิทธิภาพของหนังสืออิเล็กทรอนิกส์ เรื่องเทคโนโลยีสารสนเทศ กลุ่มสาระการเรียนรู้การงาน อาชีพและเทคโนโลยีชั้นมัธยมศึกษาปีที่ 1 มีประสิทธิภาพเท่ากับ 82.75/81.56 ซึ่งสูงกว่าเกณฑ์ 80/80

(2) ประสิทธิผลของหนังสืออิเล็กทรอนิกส์ เรื่องเทคโนโลยีสารสนเทศ มีค่าเท่ากับ 0.6954 คิดเป็นร้อยละ 69.54 ซึ่งมีประสิทธิผลตามเกณฑ์ที่กำหนดไว้และ (3) ผลสัมฤทธ ทางการเรียนหลังเรียนของนักเรียน ิ์ ที่ได้รับการจัดการเรียนการสอนด้วยหนังสืออิเล็กทรอนิกส์ เรื่องเทคโนโลยีสารสนเทศ หลังเรียนสูงกว่า ก่อนเรียนอย่างมีนัยสำคัญทางสถิติที่ระดับ .01

โดยสรุป จากงานวิจัยที่เกี่ยวข้อง พบว่า หนังสืออิเล็กทรอนิกส์ที่ได้มีการพัฒนาขึ้น (1) มีประสิทธิภาพตามเกณฑ์ หรือสูงกว่าเกณฑ์ที่กำหนด (2) นักเรียนมีความก้าวหน้าทางการเรียนเพิ่ม ขั้น และ (3) นักเรียนมีความพึงพอใจหรือความคิดเห็นต่อหนังสืออิเล็กทรอนิกส์อยู่ในระดับมากอย่างไร ก็ตาม ยังไม่พบงานวิจัยเกี่ยวกับหนังสืออิเล็กทรอนิกส์ กลุ่มสาระการเรียนรู้การงานอาชีพและเทคโนโลยี ี่ เร องคอมพิวเตอร์ในชีวิตประจำวันโดยตรง ดังนั้น ผู้วิจัยจึงมีแนวคิดในการพัฒนาหนังสืออิเล็กทรอนิกส์ ื่ กลุ่มสาระการเรียนรู้การงานอาชีพและเทคโนโลยี เรื่องคอมพิวเตอร์ในชีวิตประจำวัน สำหรับนักเรียนชั้น ื่ มัธยมศึกษาปีที่ 1 โดยใช้กระบวนการสร้างและการทดสอบประสิทธิภาพเช่นเดียวกับการพัฒนาบทเรยนี คอมพิวเตอร์ช่วยสอน เพื่อใช้ในการพัฒนานักเรียนให้มีความก้าวหน้าทางการเรียนในกลุ่มสาระการ เรียนรู้การงานอาชีพและเทคโนโลยี เรื่องคอมพิวเตอร์ในชีวิตประจำวัน ื่

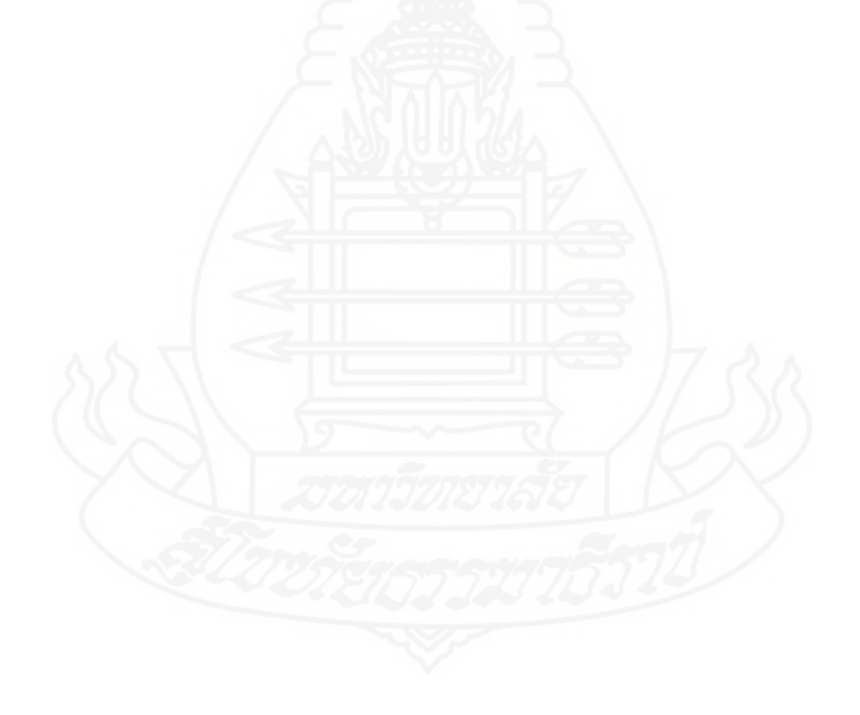

# **บทท ี่ 3 วิธีดำเนนการว ิ ิจัย**

การวิจัยเร อง การพัฒนาหนังสืออิเล็กทรอนิกส์วิชาเทคโนโลยีสารสนเทศ เร อง คอมพิวเตอร์ในชีวิตประจำวัน สำหรับนักเรียนชั้นมัธยมศึกษาปีที่ 1 โรงเรียนบ้านทุ่งมะกอก จังหวัด ั้ สุพรรณบุรี โดยมีวัตถุประสงค์เพื่อ (1) พัฒนาหนังสืออิเล็กทรอนิกส์ วิชาเทคโนโลยีสารสนเทศ เรื่อง คอมพิวเตอร์ในชีวิตประจำวัน สำหรับนักเรียนชั้นมัธยมศึกษาปีที่ 1 โรงเรียนบ้านทุ่งมะกอก จังหวัด ั้ สุพรรณบุรีให้มีประสิทธิภาพตามเกณฑ์ที่กำหนด (2) ศึกษาความก้าวหน้าทางการเรียนของนักเรียนท เรียนด้วยหนังสืออิเล็กทรอนิกส์ เรื่อง คอมพิวเตอร์ในชีวิตประจำวัน ก่อนเรียนและหลังเรียน (3) ศึกษา ความคิดเห็นของนักเรียน ที่เรียนด้วยหนังสืออิเล็กทรอนิกส์ วิชาเทคโนโลยีสารสนเทศ เรื่อง คอมพิวเตอร์ในชีวิตประจำวัน

การดำเนินการวิจัยครั้งนี้ ครอบคลุม (1) ประชากรและกลุ่มตัวอย่าง (2) เครื่องมือในการ ั้ วิจัย (3) การเก็บรวบรวมข้อมูล และ (4) การวิเคราะห์ข้อมูล

## **1. ประชากรและกลุ่มตัวอย่าง**

**1.1 ประชากร** ที่ใช้ในการวิจัยครั้งนี้ ได้แก่ นักเรียนชั้นมัธยมศึกษาปีที่ 1 โรงเรียนบ้านทุ่ง-ั้ ั้ มะกอก ที่กำลังศึกษาในปีการศึกษา 2561 จำนวน 60 คน

**1.2 กลุ่มตัวอย่าง** ที่ใช้ในการวิจัยครั้งนี้ ได้แก่ นักเรียนชั้นมัธยมศึกษาปีที่ 1 โรงเรียนบ้าน-ั้ ๎๎๎๎<br>๎ ทุ่งมะกอก ที่กำลังศึกษาในปีการศึกษา 2561 จำนวน 39 คน โดยวิธีการสุ่มแบบกลุ่ม มีขั้นตอนดังน ֺ<u>֚</u>֖֖֚֚

 *1.2.1 สุ่มห้องเรียน* ได้แก่ชั้นมัธยมศึกษาปีที่ 1 จากจำนวน 2 ห้อง คือ 1/1 และ1/2 โดยวิธีการสุ่มแบบกลุ่ม จำนวน 1 ห้อง ได้นักเรียนช นมัธยมศึกษาปีที่ 1/1 จำนวน 39 คน ั้

 *1.2.2 จำแนกนักเรียนตามผลการเรียน* ได้แก่ชั้นมัธยมศึกษาปีที่ 1/1 จำนวน 39 คน เพ ื่อใช้ทดสอบประสิทธิภาพ โดยจำแนกตามผลการเรียนของนักเรียนในวิชาการงานอาชีพและเทคโนโลยี ปีการศึกษา 2561 มีเกณฑ์ในการจำแนกผลการเรียนดังน ี้คือ ผลการเรียนระดับ 3 และ 4 จัดเป็นกลุ่ม ผลการเรียนดีระดับ 2 จัดเป็นกลุ่มผลการเรียนปานกลางและระดับ 1 และ 0 จัดเป็นกลุ่มผลการเรียน อ่อน ได้นักเรียนที่มีผลการเรียนดีจำนวน 18 คน ปานกลางจำนวน 12 คน และอ่อนจำนวน 9 คน

 *1.2.3 สุ่มเพ ื่อทดสอบประสิทธิภาพแบบเด ยว* ได้แก่ การสุ ่มอย่างง่ายจับสลาก *ี่* นักเรียนที่มีผลการเรียนดี 1 คน ปานกลาง 1 คน และอ่อน 1 คน รวมนักเรียนท ี่ใช้ทดสอบแบบเด ยว จำนวน 3 คน

 *1.2.4 สุ่มเพ ื่อทดสอบประสิทธิภาพแบบกลุ่ม* โดยใช้การสุ ่มอย่างง่ายจับสลาก นักเรียนที่มีผลการเรียนดี 2 คน ปานกลาง 2 คน และอ่อน 2 คน รวมนักเรียนท ี่ใช้ทดสอบแบบกลุ่ม จำนวน 6 คน

 *1.2.5 ทดสอบประสิทธิภาพแบบภาคสนาม* ได้นักเรียนจำนวน 30 คน ที่มีผลการ เรียนคละกัน คือ นักเรียนที่มีผลการเรียนดีจำนวน 15 คน ปานกลาง จำนวน 9 คน และอ่อน จำนวน 6 คน

#### **2. เคร องมือท ี่ใช้ในการวิจัย ื่**

เครื่องมือที่ใช้ในการวิจัยครั้งนี้ ประกอบด้วย (1) หนังสืออิเล็กทรอนิกส์ วิชาเทคโนโลยี ั้ สารสนเทศ เร อง คอมพิวเตอร์ในชีวิตประจำวัน (2) แบบทดสอบก่อนเรียนและหลังเรียนแบบคู่ขนาน และ (3) แบบสอบถามความคิดเห็นของนักเรียน

**2.1 หนังสืออิเล็กทรอนิกส์** การผลิตหนังสืออิเล็กทรอนิกส์ วิชาเทคโนโลยีสารสนเทศ เรื่อง คอมพิวเตอร์ในชีวิตประจำวัน ผู้วิจัยได้ใช้หลักการผลิตตามแบบการผลิตบทเรียนคอมพิวเตอร์ช่วยสอน ของ อเลสซ ี่ และโทรลิป (Alessi and Trollip, 1985, pp. 274-278) มาเป็นแนวทางในการพัฒนา หนังสืออิเล็กทรอนิกส์ วิชาเทคโนโลยีสารสนเทศ เรื่องคอมพิวเตอร์ในชีวิตประจำวัน โดยมีขั้นตอนดังนี้ ื่ ֪֪֦֪֪ׅ֧֝֟֟֟֟֟֟֟֟֟֓֕֬֟֓֟֓֡֟֓֟֓֡֟֓֡֟֓֟֓֡֟֓֡֟֓֡֟֓֡֟֓֡֬֓֞֟֟֓֡֬֓֟

*2.1.1 ศึกษาเอกสารตำราเกี่ ยวกับการผลตหน ิ ังสืออิเล็กทรอนิกส์การเรียนการสอน รายบุคคลการทดสอบประสิทธิภาพ และเน ื้อหาสาระการเรียนวิชาเทคโนโลยีสารสนเทศ* ดังตารางท ี่ 3.1

ตารางที่ 3.1 หัวเรื่องที่ศึกษาและแหล่งศึกษาการพัฒนาหนังสืออิเล็กทรอนิกส์ กลุ่มสาระการเรียนรู้ ื่ การงานอาชีพและเทคโนโลยีเร องคอมพิวเตอร์ในชีวิตประจำวัน

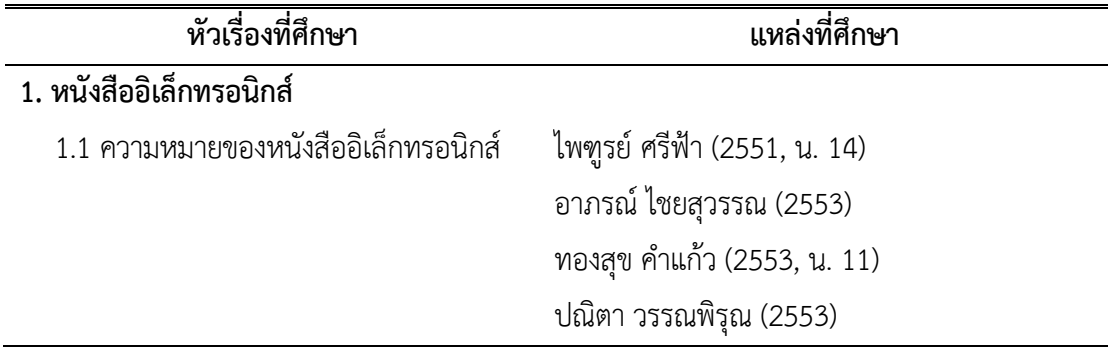

ตารางท ี่ 3.1 (ต่อ)

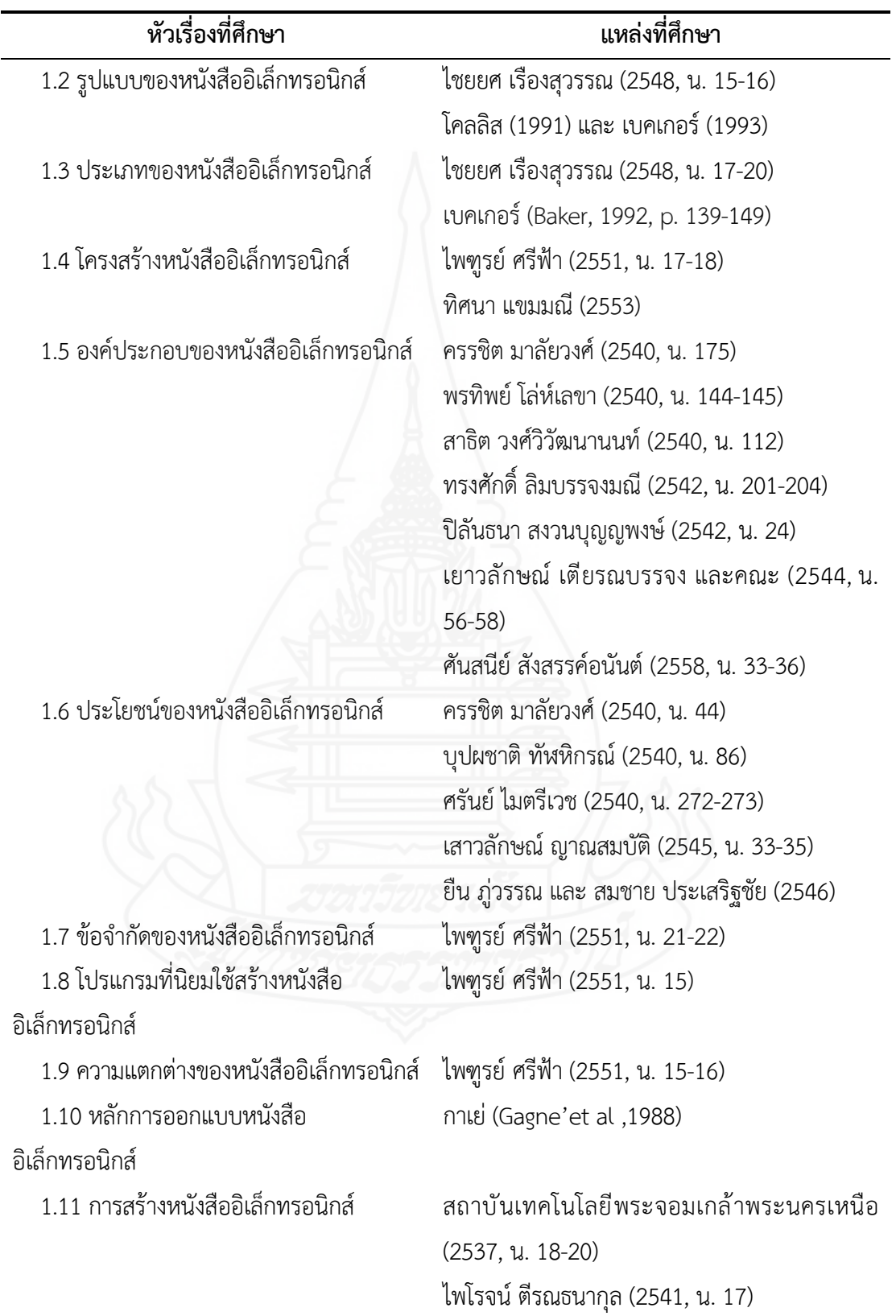

ตารางท ี่ 3.1 (ต่อ)

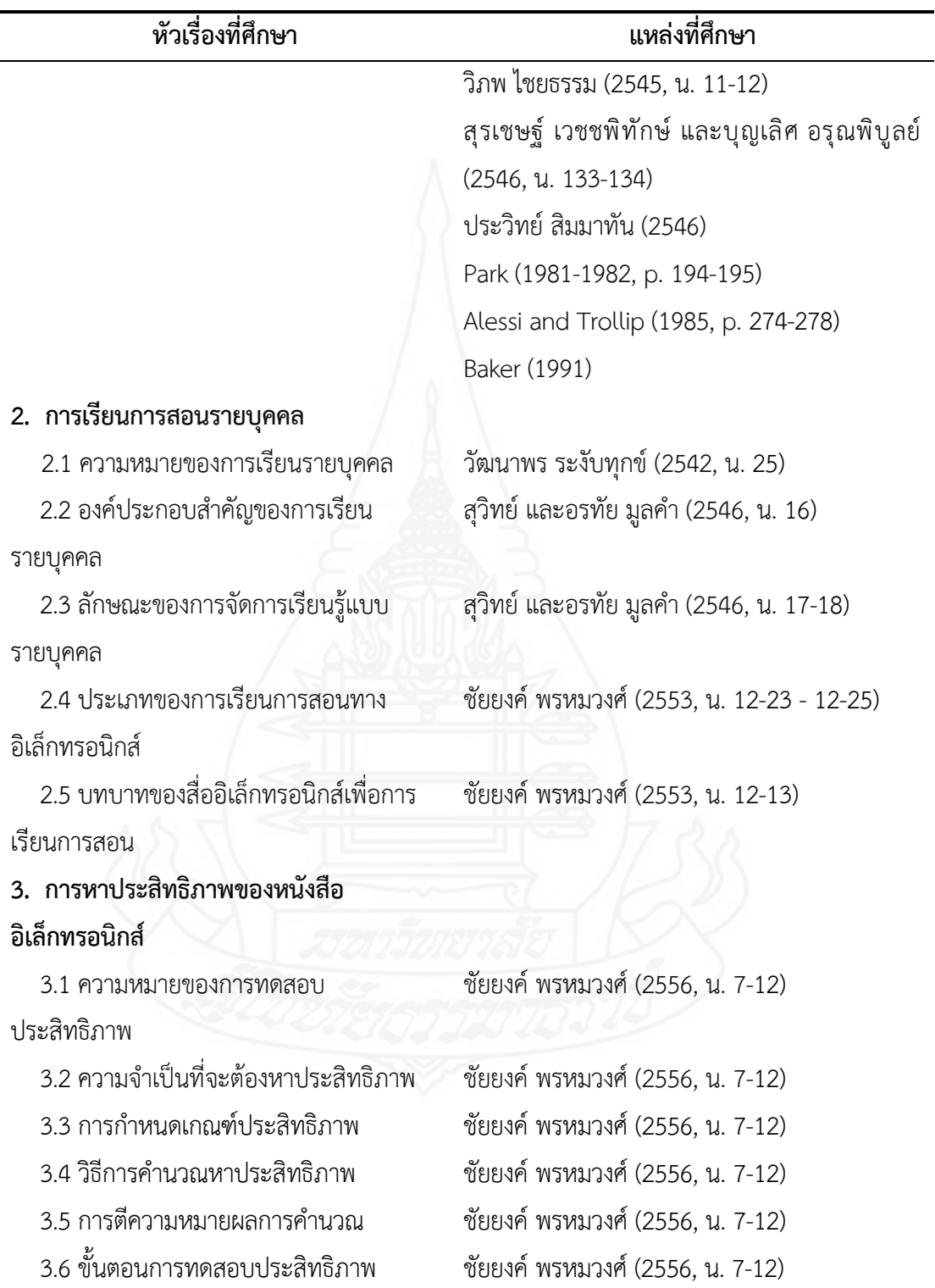

ตารางท ี่ 3.1 (ต่อ)

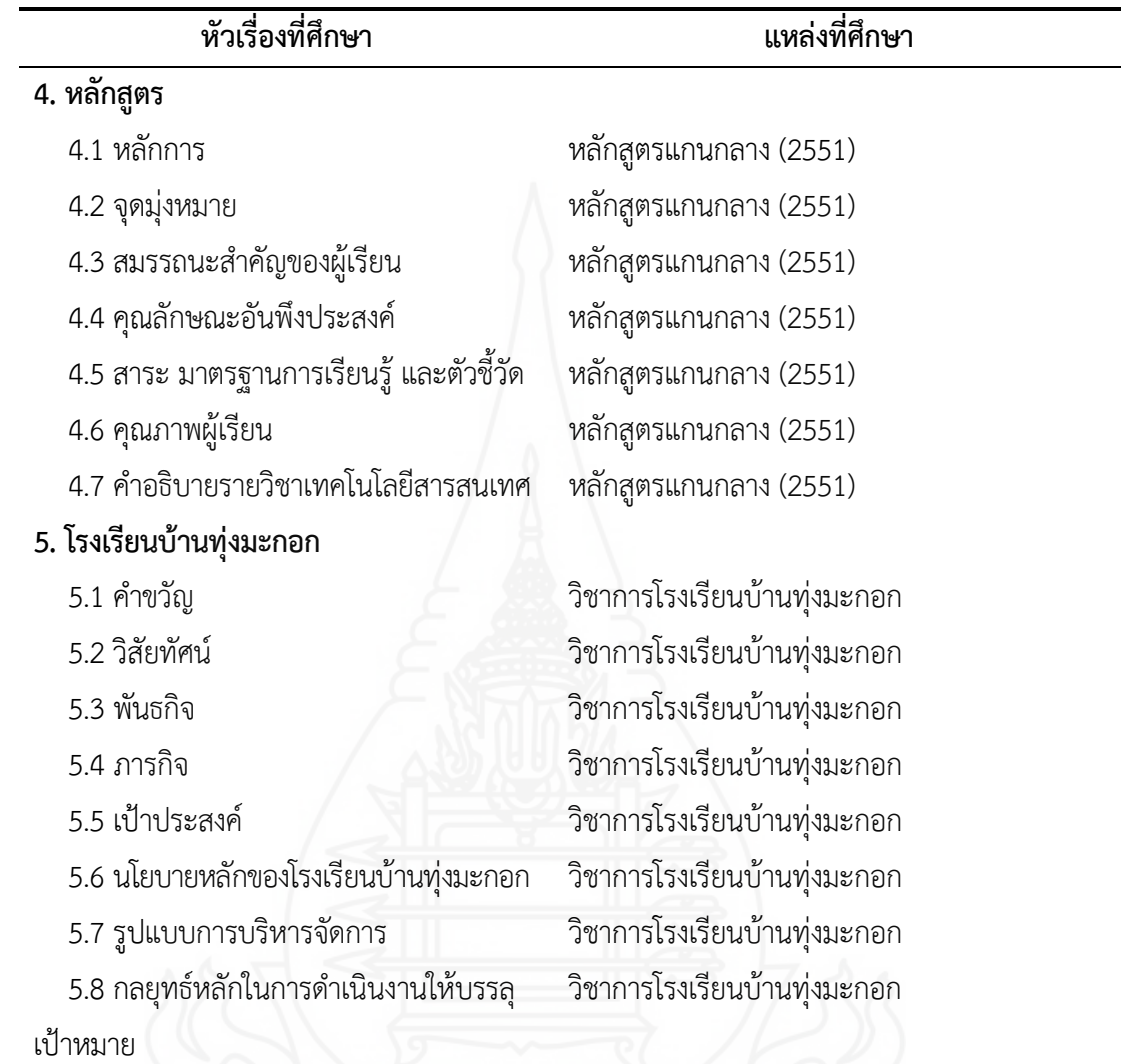

*2.1.2 การพัฒนาหนังสืออิเล็กทรอนิกส์*ผู้วิจัยได้ดำเนินการพัฒนาตามข นตอนดังน ั้ ֪֪֦֪֪ׅ֧֝֟֟֟֟֟֟֟֟֟֓֕֬֟֓֟֓֡֟֓֟֓֡֟֓֡֟֓֟֓֡֟֓֡֟֓֡֟֓֡֟֓֡֬֓֞֟֟֓֡֬֓֟ *1) ขั้นตอนการเตรียม (Preparation)* ประกอบด้วยข นตอนย่อยดังน ั้ ี้ (1) กำหนดเป้าหมายและวัตถุประสงค์หนังสืออิเล็กทรอนิกส์วิชาเทคโนโลยี สารสนเทศ เรื่อง คอมพิวเตอร์ในชีวิตประจำวัน มีวัตถุประสงค์ ดังนี้ ี้ ก. หลังจากศึกษาหนังสืออิเล็กทรอนิกส์ เร อง คอมพิวเตอร์ใน ชีวิตประจำวัน นักเรียนสามารถอธิบายความหมายและความสำคัญของคอมพิวเตอร์ได้ถูกต้อง ข. หลังจากศึกษาหนังสืออิเล็กทรอนิกส์ เร อง คอมพิวเตอร์ใน

ชีวิตประจำวัน นักเรียนสามารถอธิบายบทบาทและประโยชน์ของคอมพิวเตอร์ได้ถูกต้อง

 ค. หลังจากศึกษาหนังสืออิเล็กทรอนิกส์ เร อง คอมพิวเตอร์ใน ื ่ ชีวิตประจำวัน นักเรียนสามารถอธิบายหลักการทำงานของคอมพิวเตอร์ได้ถูกต้อง

 (2) เก็บรวบรวมข้อมูล ผู้วิจัยได้ดำเนินการประมวลเนื้ อหาท ี่จะนำมาจัดทำ เป็นหนังสืออิเล็กทรอนิกส์ โดยการแบ่งเนื้อหาวิชาเทคโนโลยีสารสนเทศ ชั้นมัธยมศึกษาปีที่ 1 ออกเป็น ื้ 4 หน่วย แต่ละหน่วยใช้เวลาสอน 4 ชั่วโมงดังน ี้

ตารางที่ 3.2 การแบ่งเนื้อหาออกเป็นหน่วย วิชาเทคโนโลยีสารสนเทศ ชั้นมัธยมศึกษาปีที่ 1

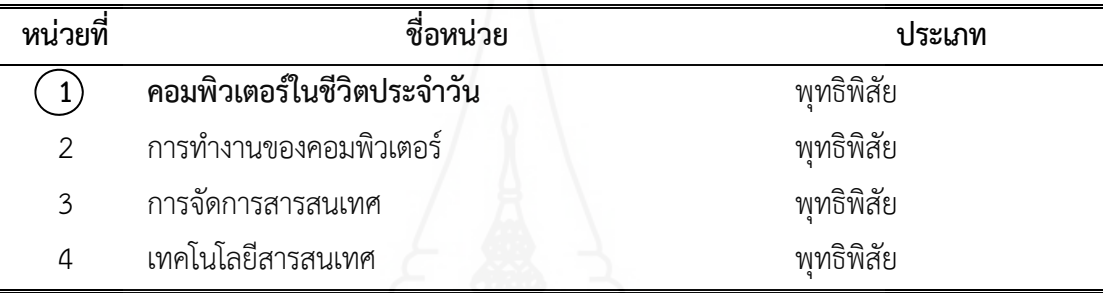

ผู้วิจัยนำเนื้อหาหน่วยที่ 1 เรื่องคอมพิวเตอร์ในชีวิตประจำวัน มาจัดทำ เป็นหนังสืออิเล็กทรอนิกส์ได้มาโดยวิธีการสุ่มอย่างง่าย (3) เรียนรู้เนื้อหา ผู้วิจัยศึกษาค้นคว้าเพื่อเรียนรู้เนื้อหาในหน่วยที่ 1 เรื่อง คอมพิวเตอร์ในชีวิตประจำวัน แล้วทำการสรุปเนื้ อหาจัดแบ่งเป็นหัวเร ื่องได้ดังน หน่วยที่ 1 คอมพิวเตอร์ในชีวิตประจำวัน ี่ ตอนที่ 1.1 ความหมายและความสำคัญของคอมพิวเตอร์ เร องท ี่ 1.1.1 ความหมายของคอมพิวเตอร์ ื่ เรื่องที่ 1.1.2 ความสำคัญของคอมพิวเตอร์ ื่ ี่ ตอนที่ 1.2 บทบาทและประโยชน์ของคอมพิวเตอร์ เร องท ี่ 1.2.1 บทบาทของคอมพิวเตอร์ ื่ เรื่องที่ 1.2.2 ประโยชน์ของคอมพิวเตอร์ ื่ ตอนที่ 1.3 หลักการทำงานของคอมพิวเตอร์ เร องท ี่ 1.3.1 หน่วยรับข้อมูล ื่ เร องท ี่ 1.3.2 หน่วยประมวลผลกลาง ื่ เร องท ี่ 1.3.3 หน่วยความจำหลัก ื่ เร องท ี่ 1.3.4 หน่วยความจำรอง ื่ เร องท ี่ 1.3.5 หน่วยแสดงผลื่
(4) สร้างความคิด ทำการประมวลความคิดในการสร้างแนวคิดสำหรับการ ดำเนินการพัฒนาบทเรียนคอมพิวเตอร์ช่วยสอนรูปแบบต่าง ๆ คิดเทคนิคและวิธีการนำเสนอและการ ออกแบบจอภาพเพ ื่อให้เกิดความน่าสนใจ โดยทำการคิดวางรูปแบบไว้อย่างหลากหลาย

 *2) ขั้นตอนการออกแบบ (Design Instruction)* ประกอบด้วยข นตอนย่อยดังน ั้ ี้ (1) ทอนความคิด หลังจากประมวลความคิดแล้ว ผู้วิจัยนำความคิดเกี่ยวกับ

รูปแบบของหนังสืออิเล็กทรอนิกส์ มาคัดเลือกโดยการตัดเอาสิ่งที่ปฏิบัติไม่ได้หรือเป็นความคิดที่ซับซ้อน ิ่ เกินระดับชั้นมัธยมศึกษาปีที่ 1 ออก และนำแนวคิดที่จำเป็นต่อการเรียนรู้ของนักเรียนชั้นมัธยมศึกษาปีที่ 1 ั้ ๎๎๎๎๎๎<br>๎ มาพิจารณาเพ อคัดเลือกให้เหลือเพียงรูปแบบเดียวท ี่จะนำไปพัฒนาเป็นหนังสืออิเล็กทรอนิกส์ ื่

 (2) วิเคราะห์งานและแนวความคิด โดยการวิเคราะห์เน อหาที่นักเรียนต้อง ื้ ศึกษา และหาหลักการเรียนรู้ที่เหมาะสมกับเนื้อหาแล้วนำมาเขียนเป็นแผนการสอน ที่ครอบคลุม หัวเรื่อง ื้ แนวคิดวัตถุประสงค์กิจกรรมการเรียน สื่อการเรียน และการประเมินผล

(3) ออกแบบหนังสืออิเล็กทรอนิกส์ขั้นแรก ประกอบด้วย

ก. กำหนดประเภทของหนังสืออิเล็กทรอนิกส์เป็นประเภทการสอน

เน อหา (Tutorial Instructive) ื้

 ข. กำหนดองค์ประกอบหลักของหนังสืออิเล็กทรอนิกส์ได้แก่ ชื่อ หนังสือ แนะนำวิธีการเรียน แบบทดสอบก่อนเรียน เนื้อหา กิจกรรมระหว่างเรียน แบบทดสอบหลังเรียน ื้ และข้อมูลเก ยวกับครูผู้สอน ี่

 ค. ออกแบบหน้าจอของหนังสืออิเล็กทรอนิกส์โดยการออกแบบใหเป้ ็น ลักษณะของหนังสือทั่วไป คือประกอบด้วยส่วนหน้าปก คำนำ สารบัญ เนื้อหา แบบทดสอบก่อนเรียน ื้ และหลังเรียน และข้อมูลเก ยวกับผู้สอนี่

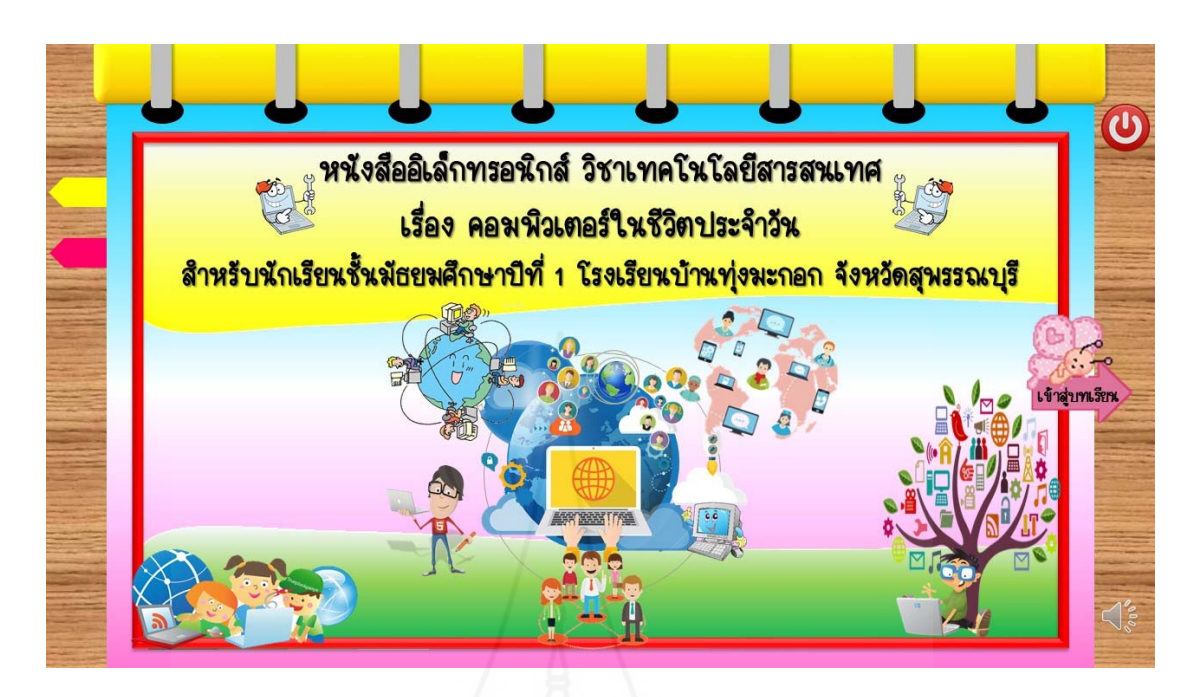

### ภาพที่ 3.1 การออกแบบหน้าจอของหนังสืออิเล็กทรอนิกส์

(4) ประเมินและแก้ไขการออกแบบ โดยการนำเสนอการออกแบบหน้าจอ ของหนังสืออิเล็กทรอนิกส์ให้ผู้ทรงคุณวุฒิประเมิน แล้วนำข้อมูลจากการประเมินมาปรับปรุงแก้ไข ข้อบกพร่อง

 *3) ขั้นตอนการเขียนแผนภูมิโครงร่างเน อหา (Create Storyboard)* ในการ *ื้* เขียนแผนภูมิโครงสร้างเนื้อหา ผู้วิจัยทำเนินการโดยเขียนกรอบของเนื้อหาที่ต้องการนำเสนอในแต่ละ ื้ ื้ หน้าจอ จะประกอบด้วยเนื้อหา และภาพประกอบ ื้

> *4) ขั้นตอนการสร้าง/พัฒนา (Program Lesson)*ดำเนินการดังน ี้

 (1) เลือกโปรแกรมคอมพิวเตอร์ที่เหมาะสม โปรแกรมคอมพิวเตอร์ที่นำมาใช้ สร้างหนังสืออิเล็กทรอนิกส์เป็นโปรแกรมที่สามารถสร้างภาพกราฟิกได้สวยงาม สร้างแบบทดสอบที่ สามารถประเมินผลได้ทันที และสามารถเชื่อมโยงเนื้อหาจากสารบัญได้ทันที โดยไม่ต้องเปิดอ่านทุกหน้า เหมือนหนังสือท ั่วไป

(2) จัดเตรียมรูป ภาพ และเนื้อหา ไว้ให้พร้อมที่จะใช้งาน โดยสร้างรูปภาพ ื้ ไว้เป็นแฟ้มข้อมูลคอมพิวเตอร์

(3) ป้อนเนื้อหาเข้าเครื่องคอมพิวเตอร์ เขียนคำสั่งควบคุมการเชื่อมโยง และ ื้ ื่ การโต้ตอบของแบบทดสอบก่อนเรียนและหลังเรียน

 *5) ขั้นตอนการผลิตส อส งพิมพ์ (Produce Supporting Material)*การผลิต *ื ่ ิ่* เอกสารประกอบหนังสืออิเล็กทรอนิกส์ได้แก่

 (1) คู่มือการใช้เป็นเอกสารสำหรับครูผู้สอน ประกอบด้วย รายละเอียด วิชาเทคโนโลยีสารสนเทศ ชั้นมัธยมศึกษาปีที่ 1 บทบาทของครูและนักเรียน การเตรียมตัวของครูและ นักเรียน การจัดบรรยากาศในห้องเรียน ส่วนประกอบของหนังสืออิเล็กทรอนิกส์และรายละเอียดของ หนังสืออิเล็กทรอนิกส์

 (2) คู่มือการเรียน เป็นเอกสารเพ ื่อใช้สำหรับนักเรียน ประกอบด้วย บทบาท ้ ของนักเรียน ขั้นตอนการเรียนด้วยหนังสืออิเล็กทรอนิกส์ การใช้ซีดีรอมหนังสืออิเล็กทรอนิกส์ การ ประเมินการเรียน

 (3) แบบฝึกปฏิบัติประกอบด้วยแบบทดสอบก่อนเรียน กิจกรรมการเรียน เฉลยกิจกรรมการเรียน แบบทดสอบหลังเรียน เฉลยแบบทดสอบก่อนเรียนและหลังเรียน

 *6) ขั้นตอนการประเมินและแก้ไข (Evaluate and Revise)* ในการประเมินและ แก้ไข มีขั้นตอนดังน ี้

 (1) การประเมินหนังสืออิเล็กทรอนิกส์โดยผู้ทรงคุณวุฒิตรวจสอบก่อน ทดสอบประสิทธิภาพ ผู้วิจัยได้นำหนังสืออิเล็กทรอนิกส์ที่สร้างขึ้นให้ ผู้ทรงคุณวุฒิ จำนวน 3 ท่าน ประกอบด้วย ผู้ทรงคุณวุฒิด้านเนื้อหา จำนวน 1 ท่าน ผู้ทรงคุณวุฒิด้านเทคโนโลยีการศึกษา จำนวน ื้ 1 ท่าน และผู้ทรงคุณวุฒิด้านวัดและประเมินผล จำนวน 1 ท่าน ตรวจสอบคุณภาพของหนังสือ ้อิเล็กทรอนิกส์ จากแบบประเมินคุณภาพหนังสืออิเล็กทรอนิกส์ที่ผ้วิจัยสร้างขึ้น พบว่า ผลการประเมิน

คุณภาพ อยู่ในระดับดีผู้ทรงคุณวุฒิให้ข้อเสนอแนะ ในการปรับปรุงหนังสืออิเล็กทรอนิกส์ดังน ี้ ก. ผู้ทรงคุณวุฒิด้านเน อหา เสนอแนะให้แก้ไขปรับปรุงเน ื้อหาให้ ื้

ละเอียดเพ ื่อให้นักเรียนสามารถเข้าใจได้ง่าย ข. ผู้ทรงคุณวุฒิด้านเทคโนโลยีการศึกษา เสนอแนะ ให้แก้ไขตัวอักษร

ให้เป็นแบบเดียวกันทั้งหมด และให้ใช้ตัวอักษรพื้นฐานที่สามารถเปิดใช้งานได้กับทุกเครื่อง ั้ ื้ ค. ผู้ทรงคุณวุฒิด้านวัดและประเมินผล เสนอแนะให้ปรับปรุง

แบบทดสอบบางข้อคำถามยังไม่ชัดเจน (2) การแก้ไขหนังสืออิเล็กทรอนิกส์ผู้วิจัยได้ทำการปรับปรุงแก้ไขหนังสือ

อิเล็กทรอนิกส์ตามข้อเสนอแนะของผู้ทรงคุณวุฒิ

*2.1.3 ทดสอบประสิทธิภาพของหนังสืออิเล็กทรอนิกส์*หลังจากได้ทำการปรับปรุง หนังสืออิเล็กทรอนิกส์ตามข้อเสนอแนะของผู้ทรงคุณวุฒิผู้วิจัยได้นำไปทดลองใช้จริงกับกลุ่มตัวอย่าง แบบเด ยว แบบกลุ่ม และแบบภาคสนาม ี่

#### **2.2 แบบทดสอบก่อนเรียนและหลังเรียน แบบคู่ขนาน**

 การสร้างแบบทดสอบ ก่อนเรียนและหลังเรียน สำหรับใช้ในหนังสืออิเล็กทรอนิกส์เพื่อ การเรียนการสอน เร องคอมพิวเตอร์ในชีวิตประจำวัน ผู้วิจัยได้สร้างเป็นแบบทดสอบแบบปรนัยชนิดื่

เลือกตอบ 4 ตัวเลือก แบบคู่ขนาน ใช้ในการทดสอบก่อนเรียนมีจำนวน 20 ข้อ และทดสอบหลังเรียน มีจำนวน 20 ข้อ ซึ่งตัดข้อที่ไม่เป็นไปตามเกณฑ์ โดยมีขั้นตอนการสร้าง ดังนี้ ี้

 **ขั้นท ี่ 1 สร้างตารางวิเคราะห์วัตถุประสงค์เชิงพฤติกรรม** โดยยึดรูปแบบของเบนจามิน บลูม มี 6 ระดับ คือ ความรู้ความจำ ความเข้าใจ การนำไปใช้ การวิเคราะห์ การสังเคราะห์ และ การประเมินค่า แบบทดสอบที่ผู้วิจัยสร้างขึ้น มี 5 ระดับ คือ ความรู้ความจำ ความเข้าใจ การนำไปใช้ การวิเคราะห์ การสังเคราะห์ และการประเมินค่าดังนี้ ี้

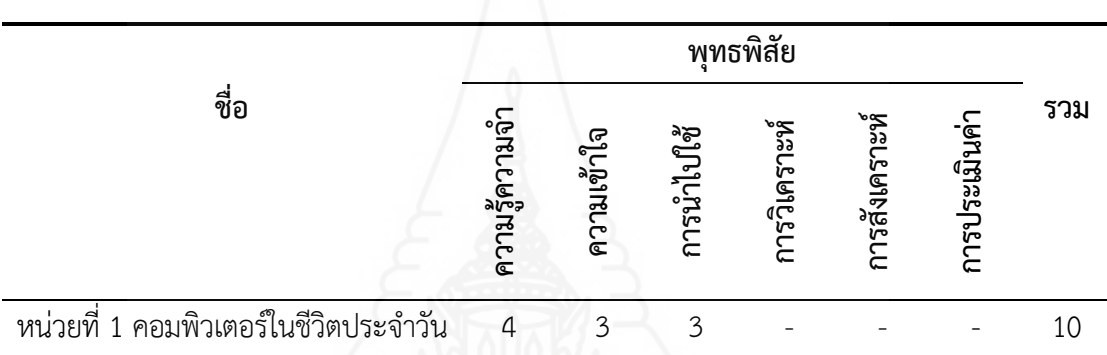

ตารางท ี่ 3.3 แสดงการวิเคราะห์วัตถุประสงค์เชิงพฤติกรรม

**ขั้นที่ 2 ศึกษาตำราและเอกสารเกี่ยวกับการสร้างแบบทดสอบ** และเนื้อหาที่ใช้สร้าง ื้ แบบทดสอบ เพื่อนำมากำหนดรูปแบบของแบบทดสอบ และวิธีการสร้างแบบทดสอบแบบคู่ขนานที่ สอดคล้องกับวัตถุประสงค์เชิงพฤติกรรม

 **ขั้นท ี่ 3 กำหนดรูปแบบของแบบทดสอบก่อนและหลังเรียน** เป็นข้อสอบแบบปรนัย ชนิดเลือกตอบจำนวน 4 ตัวเลือก และเป็นแบบคู ่ขนาน แบบทดสอบก่อนเรียนจำนวน 10 ข้อ และ แบบทดสอบหลังเรียนจำนวน 10 ข้อ

 **ขั้นท ี่ 4 สร้างแบบทดสอบ** ผู้วิจัยได้สร้างแบบทดสอบก่อนและหลังเรียนวัดระดับ พฤติกรรมด้านพุทธิพิสัยแบบคู่ขนานปรนัยชนิดเลือกตอบจำนวน 4 ตัวเลือก แบ่งเป็นแบบทดสอบก่อน เรียนจำนวน 10 ข้อ และแบบทดสอบหลังเรียนจำนวน 10 ข้อ

**ขั้นท ี่ 5 ตรวจสอบคุณภาพ** ผู้วิจัยนำแบบทดสอบที่ได้สร้างเสร็จแล้วให้ผู้ทรงคุณวุฒิ ตรวจสอบคุณภาพ

 **ขั้นท ี่ 6 ปรับปรุงแก้ไขแบบทดสอบ** ผู้วิจัยนำแบบทดสอบไปปรับปรุงแก้ไขตาม ข้อเสนอแนะของผ้ทรงคณวุฒิ

**ขั้นท ี่ 7 การทดสอบคุณภาพแบบทดสอบ** ผู้วิจัยนำแบบทดสอบไปทดลองใช้กับ นักเรียนที่ไม่ใช่กลุ่มตัวอย่าง จำนวน 30 คน ในระดับชั้นมัธยมศึกษาปีที่2 ที่เคยเรียนวิชาคอมพิวเตอร์ ั้

มาแล้ว เพ ื่อนำผลการทดลองมาวิเคราะห์ความยากง่าย (p) ค่าอำนาจจำแนก (r) โดยใช้เทคนิคของ จุง เตห์ฟาน (Chung Teh Fan) โดยให้ข้อที่ตอบถูกเป็น 1 คะแนน และข้อที่ตอบผิดเป็น 0 คะแนน เพื่อหา ี่ ค่าความยากง่ายและค่าอำนาจจำแนก และเลือกข้อที่มีค่าความยากง่าย (p) ระหว่าง 0.20 - 0.80 ค่าอำนาจจำแนก (r) ตั้งแต่ 0.20 - 1.00 จากผลการวิเคราะห์ข้อมูลทางสถิติด้วยโปรแกรมคอมพิวเตอร์ เป็นรายข้อของแบบทดสอบทั้ง 10 ข้อ เป็นไปตามเกณฑ์ที่กำหนด ตามค่าความยากง่ายและอำนาจ จำแนกดังตารางท ี่ 3.4 ดังน ี้

ตารางท ี่ 3.4 แสดงการทดสอบคุณภาพของแบบทดสอบ

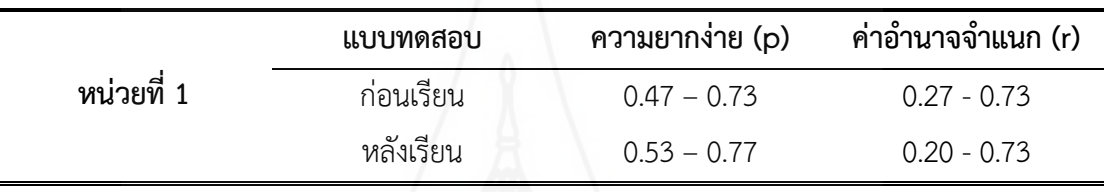

จากนั้นวิเคราะห์ความเที่ยงตรงหรือความเชื่อมั่นของแบบทดสอบทั้งฉบับด้วย ั้ ี่ *<u>*</u> ั่ ั้

การวิเคราะห์ข้อมูลทางสถิติ ผลการหาค่าความเชื่อมั่นของแบบทดสอบ ดังตารางที่ 3.5 ดังนี้ ื่ ั่ ֺ֧֧֖֖֖֧֧֧֧֧֧֧֧֧֧֧֧֧֪֪֪֪֪֪֪֪֧֧֧֚֚֝֟֓֝֬֟֓֟֓֓֝֓֟֓֟֓֬֟֓֓֞֟֓֟֓֡֟֓֡֟֓֡֟֓֡֬֓֓֞֓֬֓֓֟֓֟֓֝֬֝֬֝֬֟֝֬֝֬֝֬֝֬

ตารางท ี่ 3.5 ค่าความเช อม นของแบบทดสอบ ื่ ั่

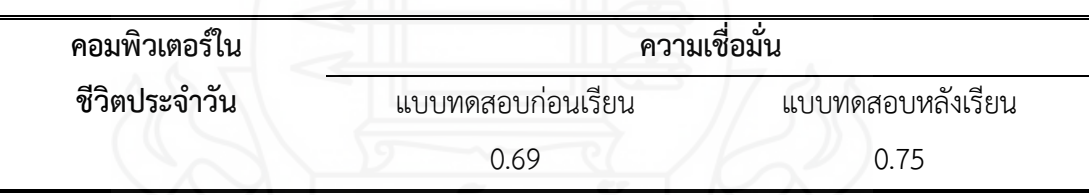

 **ขั้นท ี่ 8 จัดทำแบบทดสอบชุดสมบูรณ์**ผู้วิจัยได้จัดทำแบบทดสอบชุดสมบูรณ์เป็น แบบทดสอบก่อนเรียน จำนวน 10 ข้อ และแบบทดสอบหลังเรียนจำนวน 10 ข้อ เพื่อนำไปใช้ทดสอบจริง กับกลุ่มตัวอย่าง

**2.3 แบบสอบถามความคิดเห็น** ของนักเรียนที่มีต่อหนังสืออิเล็กทรอนิกส์ เรื่อง คอมพิวเตอร์ในชีวิตประจำวัน ผู้วิจัยได้สร้างแบบสอบถามความคิดเห็น เป็นแบบสอบถามแบบมาตรวัด ประมาณค่า 5 ระดับ จำนวน 10 ข้อ โดยมีขั้นตอนการสร้างดังน ี้

**ขั้นที่ 1 <mark>กำหนดสิ่งที่จะสอบถาม</mark> แ**บ่งเป็น 2 ด้าน คือ ด้านการออกแบบและการใช้งาน **ี่** หนังสืออิเล็กทรอนิกส์และด้านความรู้และประโยชน์ที่ได้รับ

**ขั้นท ี่ 2 ศึกษาเอกสารและตำราที ่ เก ยวกับการสร้างแบบสอบถาม** ครอบคลุม ประเภท วิธีการและเคร องมือในการรวบรวมข้อมูล ื่

**ขั้นที่ 3 กำหนดรูปแบบที่จะใช้เป็นแบบสอบถาม** มี 2 ตอน คือ ตอนที่ 1 แบบสอบถาม แบบมาตรวัดประมาณค่า 5 ระดับ ตามแนวคิดของริคเคอร์ (Likert Rating Scale) และตอนท ี่ 2 เสนอความ คิดเห็นและข้อเสนอแนะเก ยวกับหนังสืออิเล็กทรอนิกส์ ี่

 **ขั้นท ี่ 4 สร้างแบบสอบถาม** ผู้วิจัยสร้างแบบสอบถามแบบมาตรวัดประมาณค่าตาม แนวคิดของริคเคอร์ (Likert Rating Scale) จำนวน 10 ข้อคำถาม และแบบสอบถามปลายเปิดจำนวน 1 ข้อ โดยในแต่ละคำถามมีน้ำหนักคะแนนของความคิดเห็น ดังน ี้

> ระดับความคิดเห็น 5 หมายถึง มีความเหมาะสมมากที่สุด ระดับความคิดเห็น 4 หมายถึง มีความเหมาะสมมาก ระดับความคิดเห็น 3 หมายถึง มีความเหมาะสมปานกลาง ระดับความคิดเห็น 2 หมายถึง มีความเหมาะสมน้อย ระดับความคิดเห็น 1 หมายถึง มีความเหมาะสมน้อยที่สุด

**ขั้นท ี่ 5 ตรวจสอบโดยผู้ทรงคุณวุฒิ** ผู้วิจัยนำแบบสอบถามความคิดเห็นให้ ผู้ทรงคุณวุฒิเพ อตรวจสอบข้อคำถามและข้อเสนอแนะ ผลการตรวจสอบของผู้ทรงคุณวุฒิเห็นว่า ่ แบบสอบถามความคิดเห็นบางข้อคำถามยังไม่ตรงกับด้านสิ่งที่จะสอบถาม หลังจากนั้นผู้วิจัยได้ทำการ ิ่ ั้ แก้ไขปรับปรุงตามข้อเสนอแนะ

**ขั้นที่ 6 ทดลองการใช้แบบสอบถามและปรับปรุง** ผู้วิจัยได้นำแบบสอบถามที่ได้ ปรับปรุงแก้ไขตามข้อเสนอแนะแล้ว ไปทดลองใช้กับพนักงานในการทดสอบประสิทธิภาพแบบกลุ่ม จำนวน 6 คน เพ อทดสอบความเข้าใจในคำถามของแบบสอบถาม ื่

 **ขั้นท ี่ 7 จัดพิมพ์แบบสอบถามความคิดเห็นฉบับสมบูรณ์**ผู้วิจัยจัดพิมพ์แบบสอบถาม ความคิดเห็นของนักเรียนเป็นฉบับสมบูรณ์ แล้วนำไปใช้กับกลุ่มตัวอย่างในการศึกษาครั้งนี้ ั้

# **3. การเก็บรวบรวมข้อมูล**

การทดสอบประสิทธิภาพหนังสืออิเล็กทรอนิกส์วิชาเทคโนโลยีสารสนเทศ เร อง คอมพิวเตอร์ในชีวิตประจำวัน ผู้วิจัยได้ทำการทดสอบประสิทธิภาพด้วยตนเอง โดยใช้นักเรียนชั้น ้ มัธยมศึกษาปีที่ 1 โรงเรียนบ้านทุ่งมะกอก ปีการศึกษา 2561 ที่เป็นกลุ่มตัวอย่าง จำนวน 39 คน การเก็บรวบรวมข้อมูล ครอบคลุม (1) การเตรียมสถานท ี่ใช้ในการวิจัย (2) วันและเวลาในการทดลอบ ประสิทธิภาพ และ (3) การทดลองเรียนด้วยหนังสืออิเล็กทรอนิกส์

**3.1 การเตรียมสถานท ี่ในการวิจัย**

 การทดลองเพ ื่อหาประสิทธิภาพหนังสืออิเล็กทรอนิกส์ทั้ง 3 ครั้ง ใช้ห้องปฏิบัติการ คอมพิวเตอร์ของโรงเรียนบ้านทุ่งมะกอก ประกอบด้วยคอมพิวเตอร์ทั้งหมด 40 เคร อง แผนผังการจัด ห้องเรียนแสดงดังภาพท ี่ 3.2

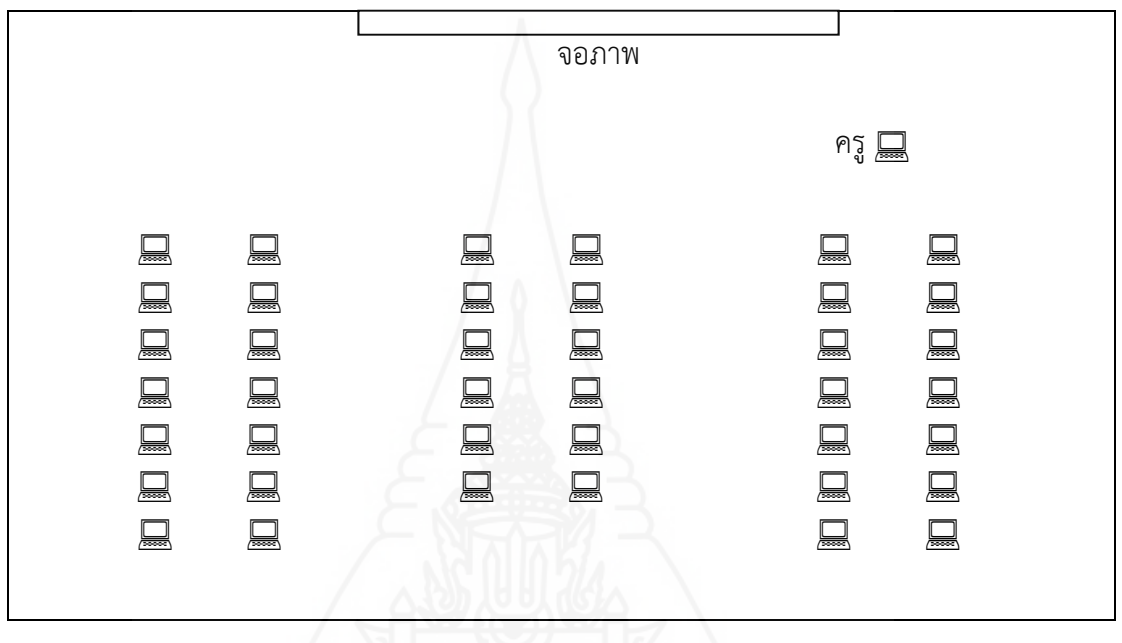

ภาพที่ 3.2 แผนผังห้องปฏิบัติการคอมพิวเตอร์โรงเรียนบ้านทุ่งมะกอก

 **3.2 วันและเวลาในการทดลอบประสิทธิภาพ** ในการทดสอบประสิทธิภาพของหนังสือ อิเล็กทรอนิกส์แบบเดี่ยว แบบกลุ่ม และแบบภาคสนาม ผู้วิจัยทำการทดสอบตามวันและเวลาดังนี้ ี่ ֺ֖֧֧֧֝֟֟֓֟֓֝֟֓֟֓֟֓֡֟֓֟֓֟֓֟֬֝֬֟֓֡֬֝֬֟֓֟֓֡֟֓֡֟֓֡֟֓֡֟֓֡֟֓֡֬֓֬֓֞֟

ตารางท ี่ 3.6 กำหนดวันและเวลาการทดสอบประสิทธิภาพแบบเด ยว แบบกลุ่ม และแบบภาคสนาม ี่

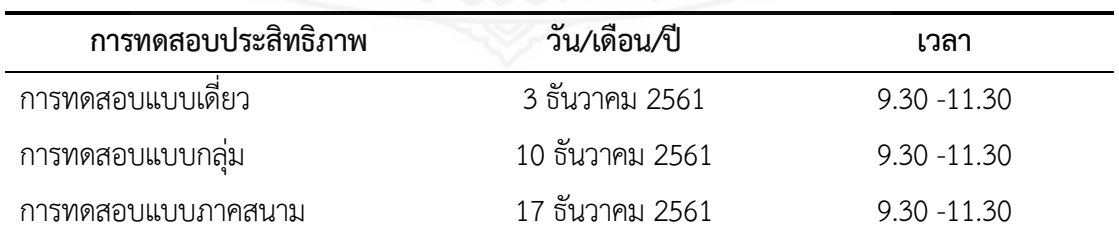

**3.3 การทดลองเรียนด้วยหนังสืออิเล็กทรอนิกส์**

 การทดลองเรียนด้วยหนังสืออิเล็กทรอนิกส์ผู้วิจัยได้ดำเนินการตามข นตอนดังน ั้ ֺ<u>֚</u>֖֖֚֚ *3.3.1 ปฐมนิเทศผู้เข้าใช้หนังสืออิเล็กทรอนิกส์*เร อง คอมพิวเตอร์ในชีวิตประจำวัน ื่ โดยผู้วิจัยแจ้งผ่านอิเล็กทรอนิกส์ (E-mail) ให้ทราบถึงวัตถุประสงค์ของการเรียนการสอน และข นตอน ั้ วิธีการใช้หนังสืออิเล็กทรอนิกส์

 *3.3.2 ดำเนินการทดสอบประสิทธิภาพหนังสืออิเล็กทรอนิกส์*เร อง คอมพิวเตอร์ใน ชีวิตประจำวัน ดังตารางท ี่ 3.7

ิ ตารางที่ 3.7 ขั้นตอนการเรียนด้วยหนังสืออิเล็กทรอนิกส์และการเก็บรวบรวมข้อมูล

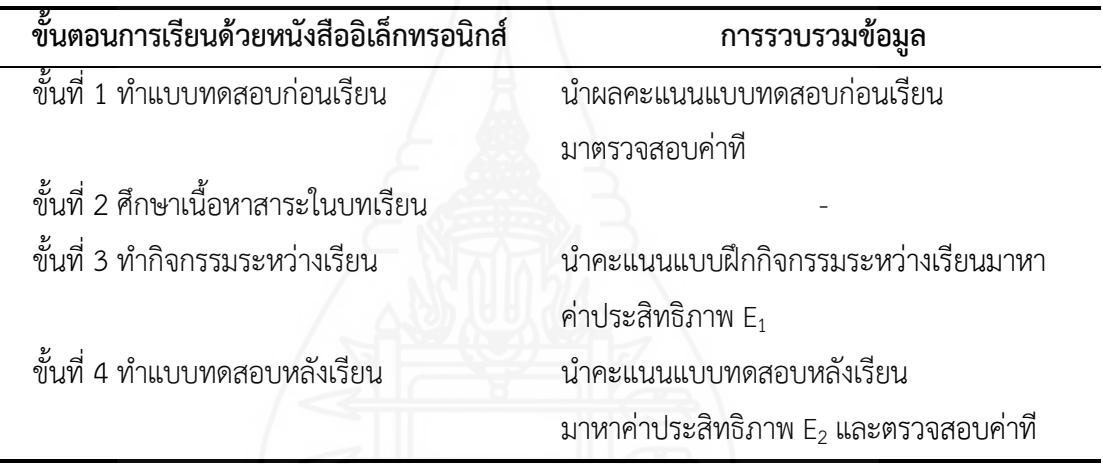

 *3.3.3 การเก็บรวบรวมข้อมูลจากการเรียนด้วยหนังสืออิเล็กทรอนิกส์*เร อง ื ่ คอมพิวเตอร์ในชีวิตประจำวัน ผู้วิจัยได้ดำเนินการดังน ี้

*1) เก็บรวบรวมข้อมูลจากแบบทดสอบก่อนเรียน กิจกรรมระหว่างเรียน และ แบบทดสอบหลังเรียน ในการทดสอบแบบเดี่ยว แบบกลุ่ม และแบบภาคสนาม โดยวิธีทางอิเล็กทรอนิกส์* จัดเก็บข้อมูลด้วยโปรแกรมประมวลผล

*2) การสัมภาษณ์แบบเดี่ยวและแบบกลุ่ม ห*ลังจากนักเรียนได้ทดสอบ *ี ่* ประสิทธิภาพของหนังสืออิเล็กทรอนิกส์แล้วผู้วิจัยได้สัมภาษณ์นักเรียนในการทดลองแบบเด ยว จำนวน 3 คน และในการทดลองแบบกลุ่ม จำนวน 6 คน เพื่อหาข้อบกพร่องของหนังสืออิเล็กทรอนิกส์ แล้วนำ ข้อเสนอแนะมาปรับปรุงแก้ไข

*3) การเก็บข้อมูลจากแบบสอบถามความคิดเห็น* โดยหลังการทดสอบ ประสิทธิภาพแบบภาคสนาม ผู้วิจัยได้แจกและเก็บแบบสอบถามความคิดเห็นด้วยตนเองจำนวน 30 ฉบับ แล้วนำมาวิเคราะห์ข้อมูล

# **4. การวิเคราะห์ข้อมูล**

ผู้วิจัยได้วิเคราะห์ข้อมูลด้วยวิธีการทางสถิติประกอบด้วย (1) การวิเคราะห์หาประสิทธิภาพ ของหนังสืออิเล็กทรอนิกส์ (2) การวิเคราะห์ความก้าวหน้าของนักเรียนท เรียนจากหนังสืออิเล็กทรอนิกส์ และ (3) การวิเคราะห์ความคิดเห็นของนักเรียนที่มีต่อหนังสืออิเล็กทรอนิกส์โดยมีรายละเอียดดังต่อไปนี้

**4.1 การวิเคราะห์หาประสิทธิภาพของหนังสืออิเล็กทรอนิกส์เร อง คอมพิวเตอร์ใน ชีวิตประจำวัน** โดยการหาประสิทธิภาพตามเกณฑ์ 80/80 ใช้ E<sub>1</sub>/E<sub>2</sub> ใช้สูตรของ ชัยยงค์ พรหมวงค์ (2556, น. 7-12)

$$
E_1 = \frac{\sum x}{N} \times 100
$$

<u>เมือง เมือง เมือง เมือง เม</u> ื่อกำหนดให้

> E1 คือ ประสิทธิภาพของกระบวนการคิดเป็นร้อยละของ คะแนนที่นักเรียนได้รับโดยเฉลี่ยจากการทำแบบฝึก ปฏิบัติระหว่างเรียน

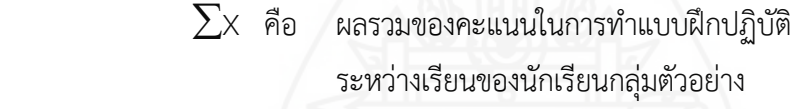

N คือ จำนวนนักเรียน

A คือ คะแนนเต็มของแบบฝึกกิจกรรม

และ

$$
\frac{\sum F}{N}
$$

$$
E_2 = \frac{N}{B} \times 100
$$

<u>เมือง เมือง เมือง เม</u> ื่อกำหนดให้

> $E_2$  คือ ประสิทธิภาพของผลลัพธ์ คิดเป็นร้อยละของคะแนน ที่นักเรียนได้รับโดยเฉลี่ยจากการทำแบบทดสอบหลังเรียน

- $\Sigma$ F คือ ผลรวมของคะแนนทดสอบหลังเรียนของนักเรียนกลุ่มตัวอย่าง
- N คือ จำนวนนักเรียน
- B คือ คะแนนเต็มของแบบทดสอบหลังเรียน

**4.2 การวิเคราะห์ความก้าวหน้าของนักเรียนที่ฝึกอบรมจากหนังสืออิเล็กทรอนิกส์เร อง คอมพิวเตอร์ในชีวิตประจำวัน โดยเป็นการวิเคราะห์เปรียบเทียบความแตกต่างของคะแนนท ี่ได้จาก การทดสอบก่อนเรียนและหลังเรียน** โดยใช้การทดสอบค่าที t-test Dependent (William Sealy Gosset and David Wechsler อ้างใน Glass, V. and Hopkins, Kenneth D. 1987, pp. 217-220 and pp. 240-242)

$$
t = \frac{\sum D}{\sqrt{\frac{n \sum D^{2} - (\sum D)^{2}}{n-1}}}
$$
, and  $d = n-1$ 

<u>เมือง เมือง เมือง เมือง เม</u> ื่อกำหนดให ้

t คือ ค่านัยสำคัญ

n คือ จำนวนนักเรียน

D คือ ความแตกต่างของคะแนนแต่ละคน

4.3 การวิเคราะห์ความคิดเห็นของนักเรียนที่มีต่อหนังสืออิเล็กทรอนิกส์ เรื่อง **ื ่ คอมพิวเตอร์ในชีวิตประจำวัน** การวิเคราะห์ใช้ค่าเฉลี่ย ( $\overline{\mathrm{x}}$ ) และค่าเบี่ยงเบนมาตรฐาน (S.D.) (Best, John W. and Kahn, james V., 1986, pp. 181-182)

> *4.3.1 การหาคาเฉล ่ ี่ย*ใช้สูตรดังน ี้

$$
\frac{\sum fx}{x} = \frac{\sum fx}{N}
$$

เม ื่อกำหนดให ้

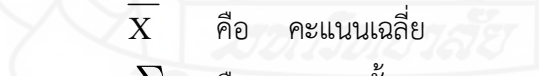

- $\sum$ x คือ ผลรวมทั้งหมดของคะแนน ั้
- F คือ จำนวนนักเรียนที่ตอบคำถามในแต่ละข้อคำถาม
	- N คือ จำนวนกล่มตัวอย่าง

การวิเคราะห์แบบสอบถามความคิดเห็นของนักเรียนเกี่ยวกับหนังสือ

อิเล็กทรอนกสิ ์กำหนดช่วงของค่าเฉลี่ยตามแนวคิดของริเคอร์ (Likert Rating Scale) ดังน ี้

> ค่าเฉลี่ย 4.50 - 5.00 หมายถึง เห็นด้วยมากที่สุด ค่าเฉลี่ย 3.50 - 4.49 หมายถึง เห็นด้วยมาก ค่าเฉลี่ย 2.50 – 3.49 หมายถึง เห็นด้วยปานกลาง

 ค่าเฉลี่ย 1.50 – 2.49 หมายถึง เห็นด้วยน้อย ค่าเฉลี่ย 1.00 – 1.49 หมายถึง เห็นด้วยน้อยที่สุด

 *4.3.2 การหาคาเบ่ ี่ ยงเบนมาตรฐาน* การหาค่าส่วนเบ ยงเบนมาตรฐาน (S.D ี่

Standard Deviation) โดยใช้สูตร ดังนี้ (Lefferty, Peter and Rowe, Julain, 1995)

S.D. = 
$$
\sqrt{\frac{n \sum x^2 - (\sum x^2)}{n(n-1)}}
$$

<u>เมือง เมือง เมือง เมือง เม</u> ้เมื่อกำหนดให้

- $S^2$  $\mathrm{s}^2$  คือ ค่าเบี่ยงเบนมาตรฐาน ี่
- $\sum x^2$  คือ ผลรวมยกกำลังสองของคะแนนทั้ง n จำนวน

 $\sum$ x คือ คะแนนดิบ

n คือ จำนวนกลุ่มตัวอย่าง

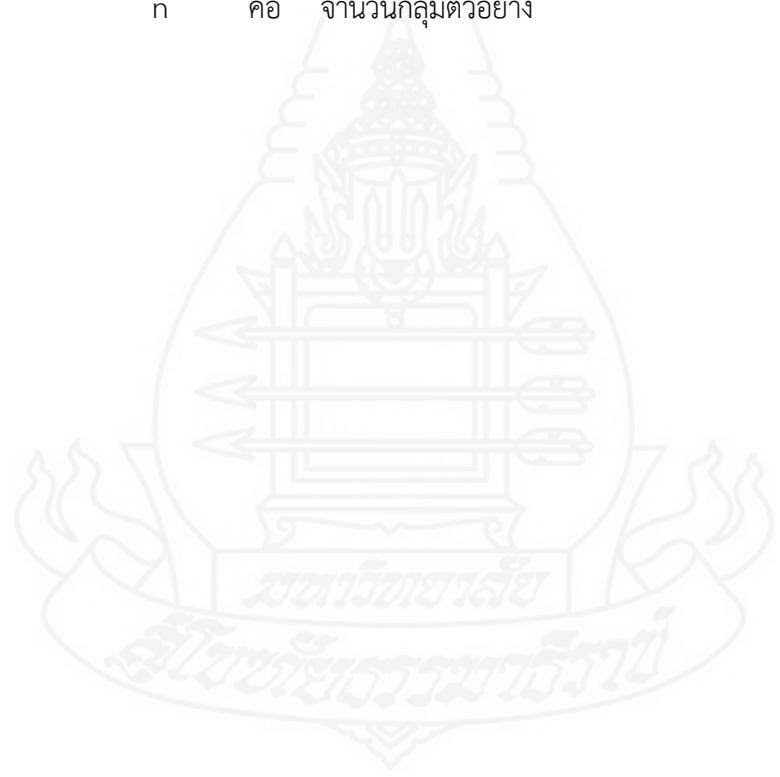

# **บทท ี่ 4 ผลการวเคราะห ิ ์ข้อมูล**

ผลการวิเคราะห์ข้อมูลของการวิจัยเรื่อง การพัฒนาหนังสืออิเล็กทรอนิกส์ วิชาเทคโนโลยี สารสนเทศ เรื่อง คอมพิวเตอร์ในชีวิตประจำวัน สำหรับนักเรียนชั้นมัธยมศึกษาปีที่ 1 โรงเรียนบ้านทุ่ง-ื่ ั้ มะกอก จังหวัดสุพรรณบุรีแบ่งการวิเคราะห์ข้อมูลเป็น 3 ขั้นตอน คือ ตอนท ี่ 1 การวิเคราะห์ ประสิทธิภาพ ตอนท ี่ 2 ความก้าวหน้าทางการเรียนของนักเรียน และตอนท ี่ 3 ความคิดเห็นของนักเรียน

# **ตอนท ี่ 1 การทดสอบประสิทธิภาพ**

การทดสอบประสิทธิภาพของหนังสืออิเล็กทรอนิกส์วิชาเทคโนโลยีสารสนเทศ เร อง  $\ddot{\phantom{a}}$ คอมพิวเตอร์ในชีวิตประจำวัน มี 3 ขั้นตอน คือ การทดลองแบบเด ยว แบบกลุ ่ม และภาคสนาม ดังรายละเอียดต่อไปนี้

**1.1 ผลการวิเคราะห์ประสิทธิภาพของหนังสืออิเล็กทรอนิกส์ในการทดสอบแบบเดี่ ยว** ได้แก่ ผลการทดลองกับนักเรียนชั้นมัธยมศึกษาปีที่ 1 โรงเรียนบ้านทุ่งมะกอก จำนวน 3 คน ซึ่งมีผลการ ั้ เรียนคละกัน คือ นักเรียนที่มีผลการเรียนดี 1 คน ปานกลาง 1 คน และอ่อน 1 คน รวมจำนวนนักเรียน ทั้งหมด 3 คน โดยใช้สูตรการหาประสิทธิภาพ (E<sub>1</sub>/E<sub>2</sub>) ผลปรากฏดังตารางที่ 4.1

ี่ ตารางที่ 4.1 การทดสอบประสิทธิภาพของหนังสืออิเล็กทรอนิกส์ วิชาเทคโนโลยีสารสนเทศ เรื่อง คอมพิวเตอร์ในชีวิตประจำวัน ในการทดสอบแบบเดี่ยว (n = 3) ื่

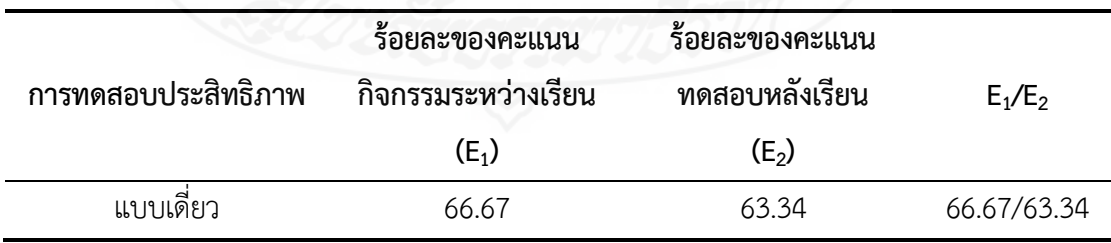

จากตารางที่ 4.1 พบว่า การทดสอบประสิทธิภาพแบบเดี่ยวของหนังสืออิเล็กทรอนิกส์ วิชาเทคโนโลยีสารสนเทศ เรื่อง คอมพิวเตอร์ในชีวิตประจำวัน มีประสิทธิภาพ 66.67/63.34 ื่

หลังจากทดลองให้นักเรียนท เรียนด้วยหนังสืออิเล็กทรอนิกส์ผู้วิจัยได้สัมภาษณ์ นักเรียนจำนวน 3 คน เกี่ยวกับปัญหาที่เกิดจากการใช้หนังสืออิเล็กทรอนิกส์ (รายละเอียดของแบบ สัมภาษณ์แสดงในภาคผนวก) หลังจากสัมภาษณ์แล้วผู้วิจัยได้นำหนังสืออิเล็กทรอนิกส์มาปรับปรุง ดังตารางท ี่ 4.2

ตารางที่ 4.2 ผลการสัมภาษณ์และปรับปรุงหนังสืออิเล็กทรอนิกส์ ในการทดสอบประสิทธิภาพแบบเดี่ยว

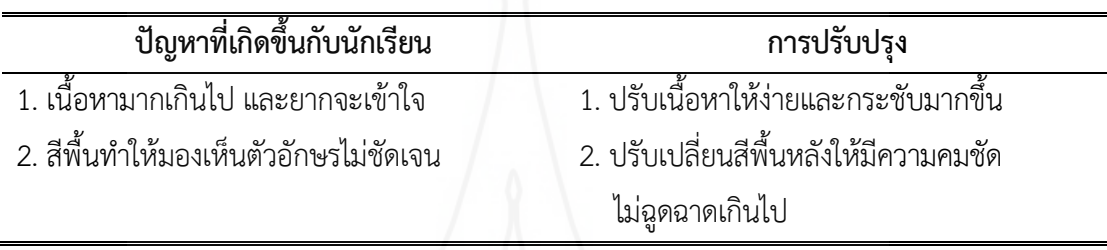

หลังจากนำข้อมูลจากการสัมภาษณ์มาปรับปรุงแล้วได้นำมาทดสอบแบบกลุ่ม **1.2 ผลการวิเคราะห์ประสิทธิภาพของหนังสืออิเล็กทรอนิกส์ในการทดสอบแบบกลุ่ม** ได้แก่ ผลการทดลองกับนักเรียนชั้นมัธยมศึกษาปีที่ 1 โรงเรียนบ้านทุ่งมะกอก จำนวน 6 คน ซึ่งมีผลการ ั้ เรียนคละกัน คือ นักเรียนที่มีผลการเรียนดี 2 คน ปานกลาง 2 คน และอ่อน 2 คน รวมจำนวนนักเรียน ทั้งหมด 6 คน โดยใช้สูตรการหาประสิทธิภาพ (E<sub>1</sub>/E<sub>2</sub>) ผลปรากฏดังตารางที่ 4.3

์ ตารางที่ 4.3 ผลการทดสอบประสิทธิภาพของหนังสืออิเล็กทรอนิกส์ วิชาเทคโนโลยีสารสนเทศ เร องคอมพิวเตอร์ในชีวิตประจำวัน ในการทดสอบแบบกลุ่ม (n = 6) ื่

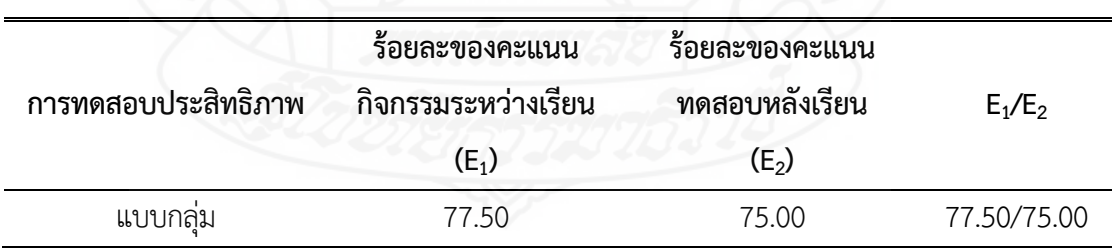

จากตารางท ี่ 4.3 พบว่า การทดสอบประสิทธิภาพแบบกลุ่มของหนังสืออิเล็กทรอนิกส์

วิชาเทคโนโลยีสารสนเทศ เรื่อง คอมพิวเตอร์ในชีวิตประจำวัน มีประสิทธิภาพ 77.50/75.00 ื่ หลังจากการทดลองให้นักเรียนเรียนด้วยหนังสืออิเล็กทรอนิกส์แล้วผู้วิจัยได้สัมภาษณ์ นักเรียนเกี่ยวกับปัญหาที่เกิดจากการใช้หนังสืออิเล็กทรอนิกส์ (รายละเอียดของแบบสัมภาษณ์แสดงใน

ภาคผนวก) หลังจากสัมภาษณ์แล้วผู้วิจัยได้นำหนังสืออิเล็กทรอนิกส์มาปรับปรุงดังตารางท ี่ 4.4

ตารางที่ 4.4 ผลการสัมภาษณ์และปรับปรุงหนังสืออิเล็กทรอนิกส์ ในการทดสอบ ประสิทธิภาพแบบกลุ่ม

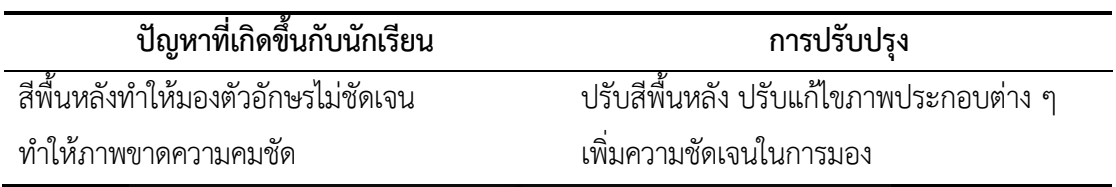

**1.3 ผลการวิเคราะห์ประสิทธิภาพของหนังสืออิเล็กทรอนิกส์ในการทดสอบแบบ ภาคสนาม** ได้แก่ ผลการทดลองกับนักเรียนชั้นมัธยมศึกษาปีที่ 1 โรงเรียนบ้านทุ่งมะกอก จำนวน 30 คน ั้ ซึ่งมีผลการเรียนคละกัน คือ นักเรียนที่มีผลการเรียนดีจำนวน 5 คน ปานกลางจำนวน 19 คน และอ่อน จำนวน 6 คน รวมจำนวนนักเรียนทั้งหมด 30 คน โดยใช้สูตรการหาประสิทธิภาพ (E<sub>1</sub>/E<sub>2</sub>) ผลปรากฏ ั้ ดังตารางท ี่ 4.5

ตารางท ี่ 4.5 ผลการทดสอบประสิทธิภาพของหนังสืออิเล็กทรอนิกส์วิชาเทคโนโลยีสารสนเทศ เร องคอมพิวเตอร์ในชีวิตประจำวัน ในการทดสอบแบบภาคสนาม (n = 30) ื่

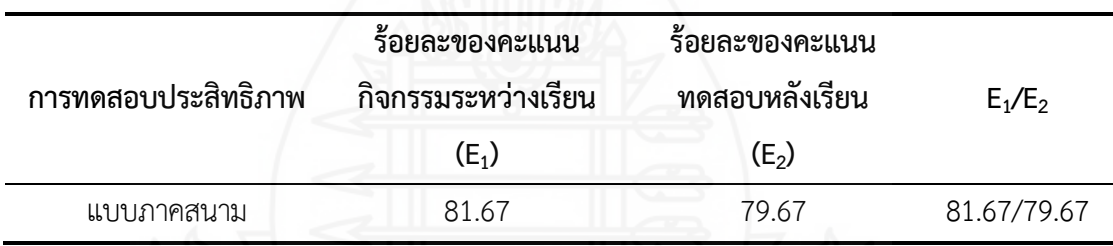

จากตารางท ี่ 4.5 พบว่า ในการทดสอบแบบภาคสสนาม หนังสืออิเล็กทรอนิกส์วิชา เทคโนโลยีสารสนเทศ เรื่อง คอมพิวเตอร์ในชีวิตประจำวัน มีประสิทธิ์ภาพ E<sub>1</sub>/E<sub>2</sub> = 81.67/79.67 ิ์ ซึ่งเป็นไปตามเกณฑ์ที่กำหนด 80/80

# **ตอนท ี่ 2 ความก้าวหน้าทางการเรียนของนักเรียน**

้ ผลการวิเคราะห์ความก้าวหน้าทางการเรียนของนักเรียน ที่เรียนด้วยหนังสืออิเล็กทรอนิกส์ วิชาเทคโนโลยีสารสนเทศ เรื่องคอมพิวเตอร์ในชีวิตประจำวัน จากการสัมภาษณ์ในภาคสนาม ปรากฏ ื่ ดังตารางท ี่ 4.6

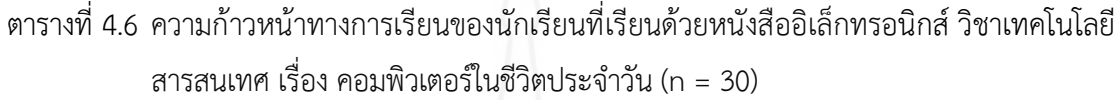

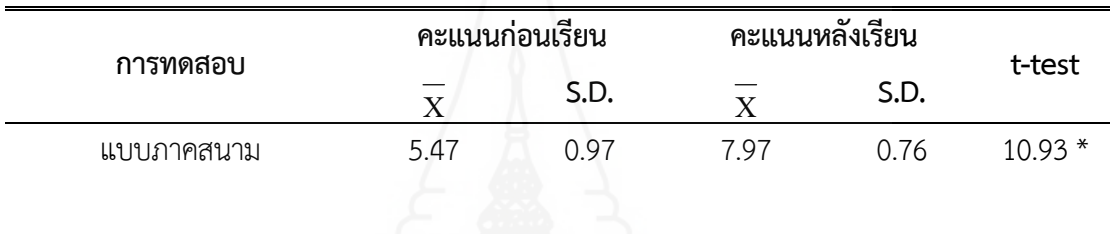

 $\overline{p}$  < .05, df = 29, t = 1.6991

จากตารางที่ 4.6 พบว่า นักเรียนที่เรียนด้วยหนังสืออิเล็กทรอนิกส์ วิชาเทคโนโลยี ี ่ สารสนเทศ เรื่อง คอมพิวเตอร์ในชีวิตประจำวัน จากการทดสอบประสิทธิภาพแบบภาคสนามจำนวน 30 คน ื่ มีคะแนนเฉลี่ยหลังเรียนสูงกว่าก่อนเรียน แสดงว่าคะแนนเฉลี่ยหลังเรียนเพิ่มขึ้นกว่าคะแนนเฉลี่ยก่อน ี่ ึ้ เรียนอย่างมีนัยสำคัญทางสถิติที่ระดับ .05

# **ตอนท ี่ 3 ความคิดเห็นของนักเรียน**

้ผลการวิเคราะห์ความคิดเห็นของนักเรียนที่มีต่อหนังสืออิเล็กทรอนิกส์ วิชาเทคโนโลยี สารสนเทศ เรื่อง คอมพิวเตอร์ในชีวิตประจำวัน ในการทดสอบแบบภาคสนาม ปรากฏดังตารางที่ 4.7

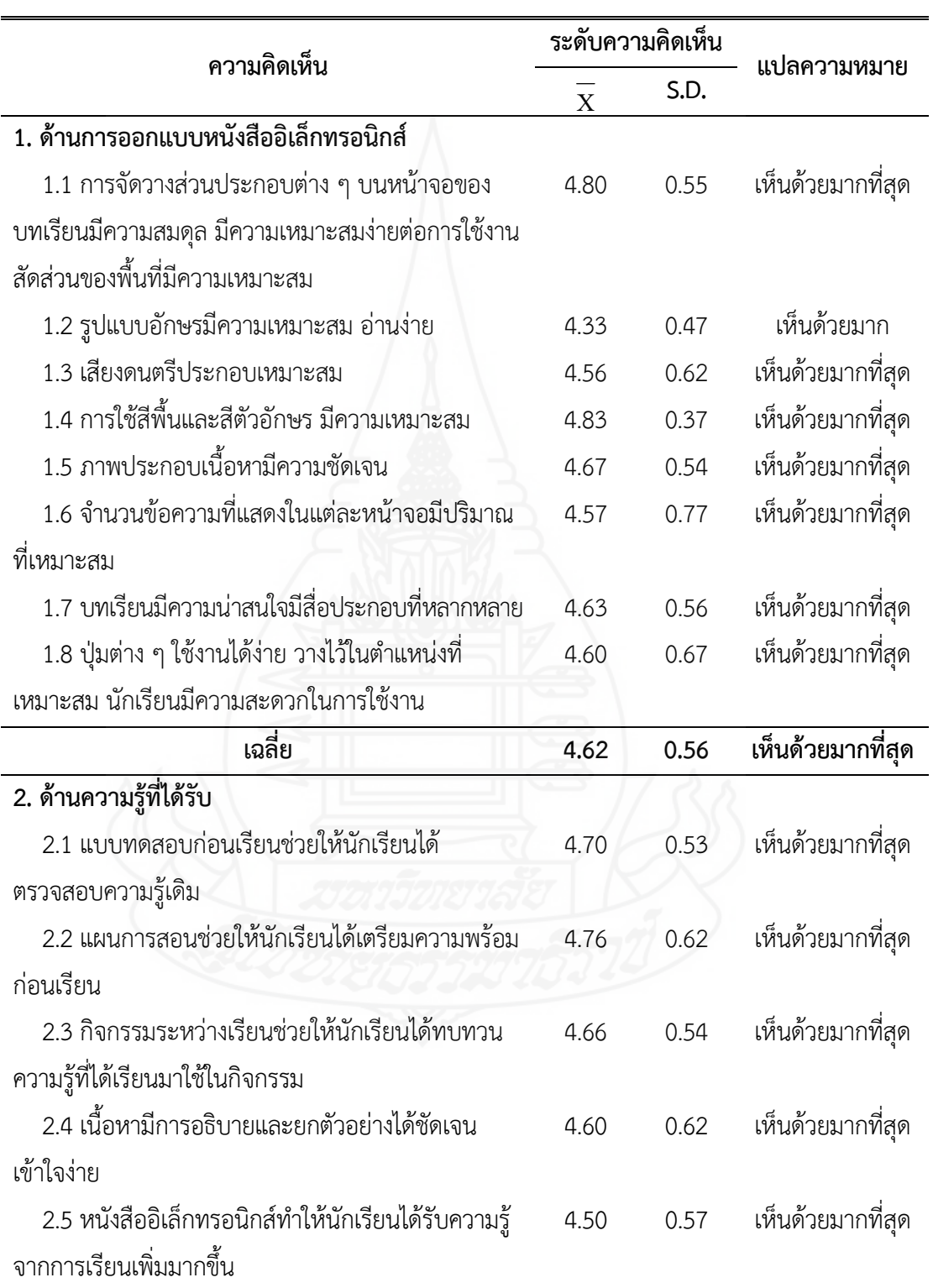

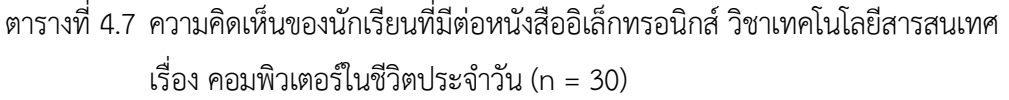

ตารางที่ 4.7 (ต่อ)

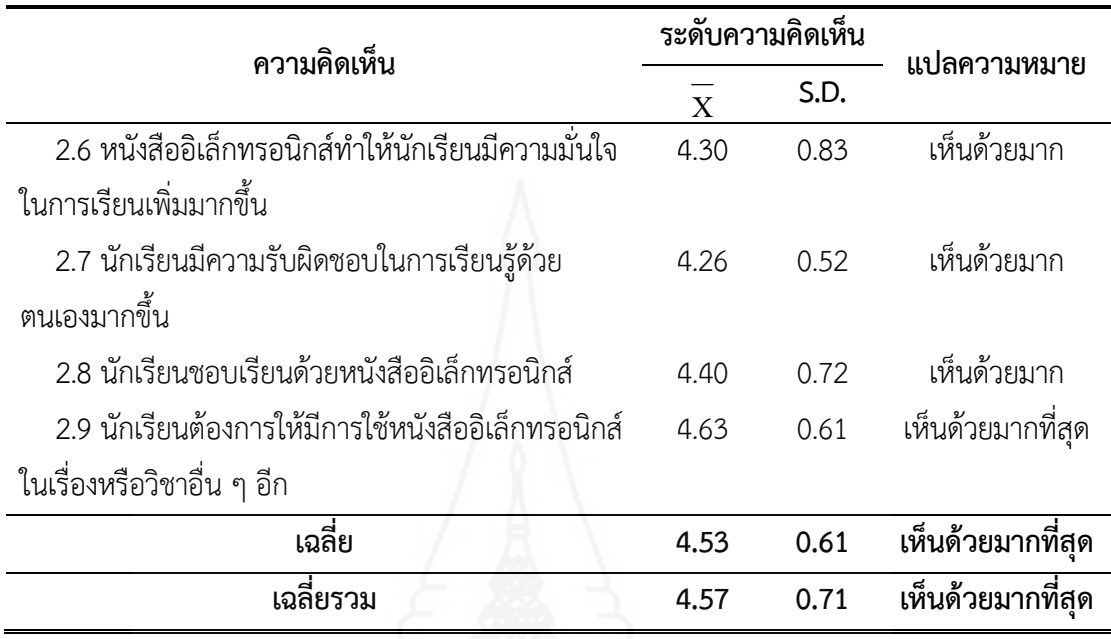

จากตารางท ี่ 4.7 พบว่า นักเรียนมีความคิดเห็นต่อหนังสืออิเล็กทรอนิกส์วิชาเทคโนโลยี

สารสนเทศ เรื่อง คอมพิวเตอร์ในชีวิตประจำวัน โดยภาพรวมในระดับเห็นด้วยมากที่สุด ( ${\overline{\bf X}}$  = 4.57) ื่ ในรายข้อคำถามด้านการออกแบบหนังสืออิเล็กทรอนิกส์ พบว่า นักเรียนมีความคิดเห็นใน ระดับเห็นด้วยมากที่สุด จำนวน 7 ข้อ เห็นด้วยมาก 1 ข้อ โดยข้อคำถามที่มีค่าเฉล ยสูงสุดในด้านน ี้คือ การใช้สีพื้นและสีตัวอักษร มีความเหมาะสม (X = 4.83)

สำหรับในรายข้อคำถามด้านความรู้ที่ได้รับ พบว่า นักเรียนมีความคิดเห็นในระดับเห็นด้วย มากที่สุด 6 ข้อ เห็นด้วยมาก จำนวน 3 ข้อ โดยข้อคำถามที่มีค่าเฉล ยสูงสุดในด้านน ี้คือ แผนการสอน ช่วยให้นักเรียนได้เตรียมความพร้อมก่อนเรียน ( $\overline{X}$  = 4.76)

# **บทท ี่ 5 รายละเอยดต นแบบช ้ ิ้ นงาน**

ในการวิจัยเรื่อง การพัฒนาหนังสืออิเล็กทรอนิกส์ วิชาเทคโนโลยีสารสนเทศ เรื่องคอมพิวเตอร์ในชีวิตประจำวัน สำหรับนักเรียนชั้นมัธยมศึกษาปีที่ 1 โรงเรียนบ้านทุ่งมะกอก  $\ddot{\phantom{a}}$ ั้ มีต้นแบบช ิ้นงานได้แก่ หนังสืออิเล็กทรอนิกส์วิชาเทคโนโลยีสารสนเทศ เร องคอมพิวเตอร์ใน ่ ชีวิตประจำวัน มีรายละเอียดดังน ี้

- ภาคท ี่ 1 คู่มือการใช้หนังสืออิเล็กทรอนิกส์
	- 1. รายละเอียดของวิชาเทคโนโลยีสารสนเทศ
	- 2. การเตรียมตัวของครูผู้สอน
	- 3. แผนผังการจัดช นเรียน ั้
	- 4. บทบาทของครูและนักเรียน
	- 5. ส่วนประกอบของหนังสืออิเล็กทรอนิกส์
	- 6. แผนการสอน
- ภาคท ี่ 2 คู่มือการเรียนด้วยหนังสืออิเล็กทรอนิกส์
	- 1. การเตรียมตัวของนักเรียน
	- 2. บทบาทของนักเรียน
	- 3. ขั้นตอนการเรียนด้วยหนังสืออิเล็กทรอนิกส์
	- 4. การใช้ซีดีรอมหนังสืออิเล็กทรอนิกส์
- ภาคที่ 3 แบบฝึกหัด
	- 1. แบบทดสอบก่อนเรียน
	- 2. กิจกรรมระหว่างเรียน
	- 3. แบบทดสอบหลังเรียน
	- 4. เฉลยกิจกรรม/แบบทดสอบหลังเรียน
- ภาคท ี่ 4 รายละเอียดของหนังสืออิเล็กทรอนิกส์
	- 1. หน้าหลักของหนังสืออิเล็กทรอนิกส์
	- 2. แนะนำการเรียน
	- 3. แบบทดสอบก่อนเรียน
	- 4. บทเรียน
- 5. กิจกรรมระหว่างเรียน
- 6. แบบทดสอบหลังเรียน
- 7. เก ยวกับผู้สอนี่

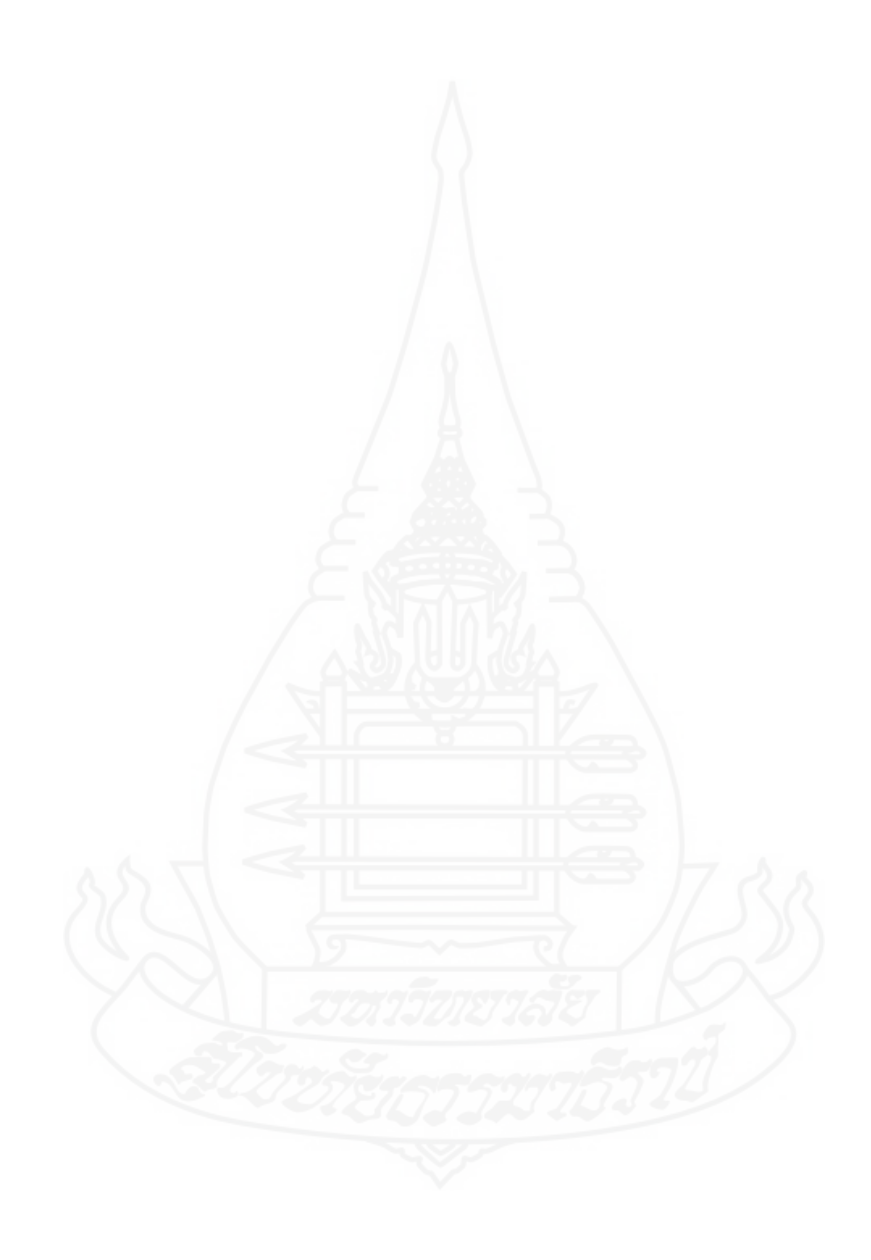

# **ภาคท ี่ 1**

คู่มือการใช้ของหนังสืออิเล็กทรอนิกส์

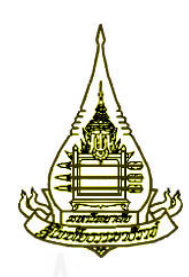

**แขนงวิชาเทคโนโลยีและส อสารการศึกษา ื่ สาขาวิชาศกษาศาสตร ึ ์ มหาวิทยาลยสั ุโขทยธรรมาธ ั ราช ิ**

**คู่มือการใช้ ของหนังส ออิเล กทรอนิกส ็ ์ วิชาเทคโนโลยี สารสนเทศ เรอง คอมพวเตอร ิ ์ในชีวิตประจำวัน ื่ สำหรับนักเร ยนช นมธยมศ ั ึกษาปีที่ 1 ั้**

**ผลิตโดย นางสาวเบญจมาศ คงทายาท**

# **คำนำ**

คู ่มือการใช้หนังสืออิเล็กทรอนิกส์วิชาเทคโนโลยีสารสนเทศ เร อง คอมพิวเตอร์ใน ชีวิตประจำวัน สำหรับนักเรียนชั้นมัธยมศึกษาปีที่ 1 โรงเรียนบ้านทุ่งมะกอก ผลิตขึ้นเพื่อใช้เป็นแนวทาง ์<br>๎ ึ้ สำหรับครูผู้สอนในการจัดกิจกรรมการเรียนการสอนโดยใช้หนังสืออิเล็กทรอนิกส์วิชาเทคโนโลยี สารสนเทศ เรื่อง คอมพิวเตอร์ในชีวิตประจำวัน เป็นสื่อประกอบการสอน

ผู้ผลิตหนังสืออิเล็กทรอนิกส์หวังเป็นอย่างยิ่งว่า หนังสืออิเล็กทรอนิกส์ที่พัฒนาขึ้นนี้ ึ้ จะเป็นประโยชน์ต่อผู้สอนและนักเรียนเป็นอย่างมาก

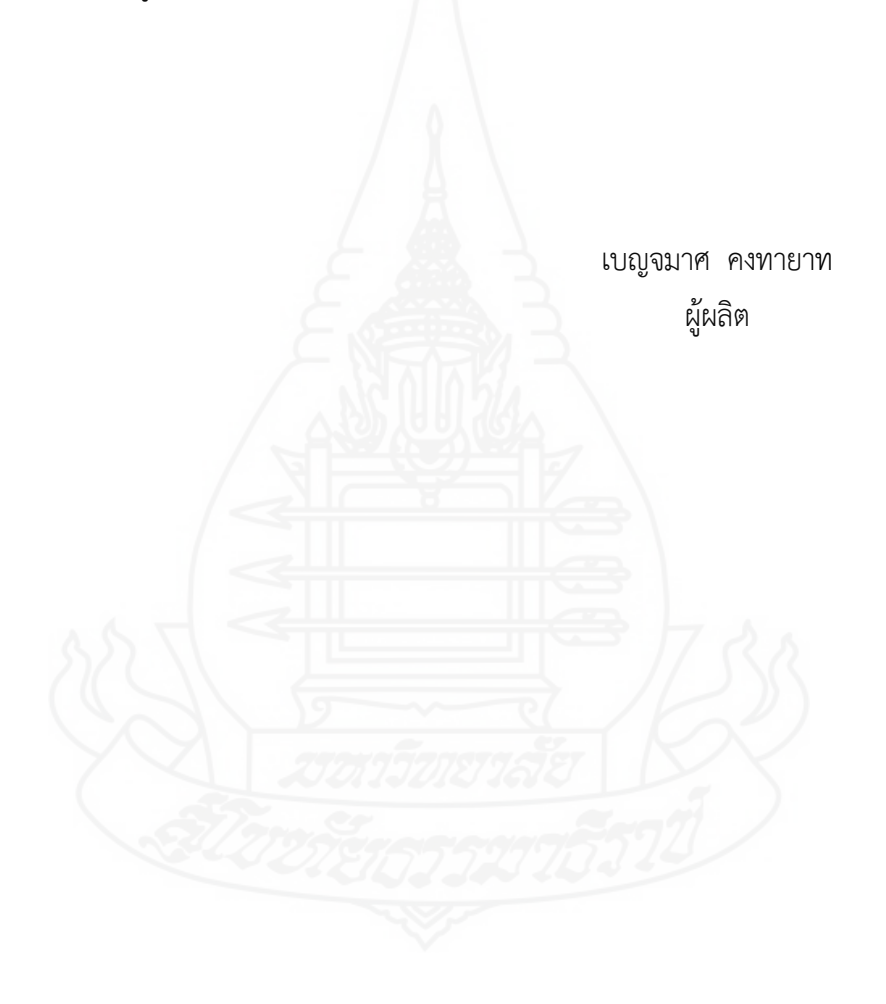

# **สารบัญ**

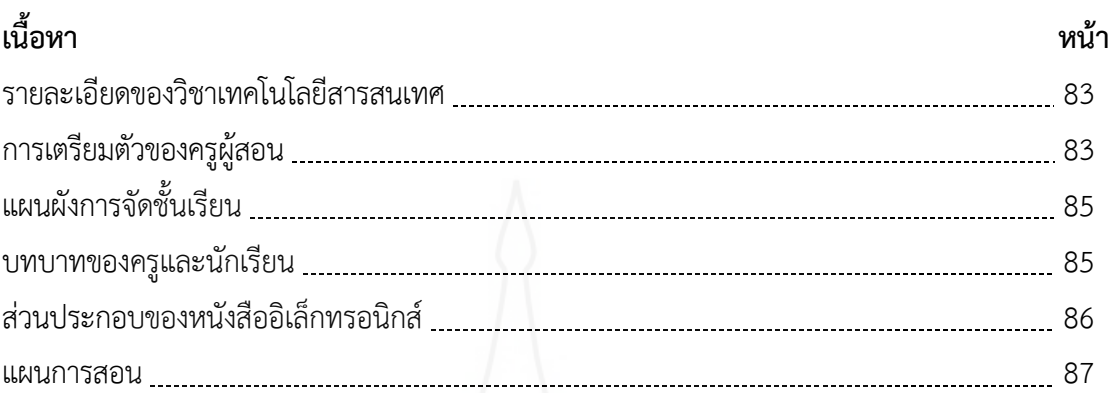

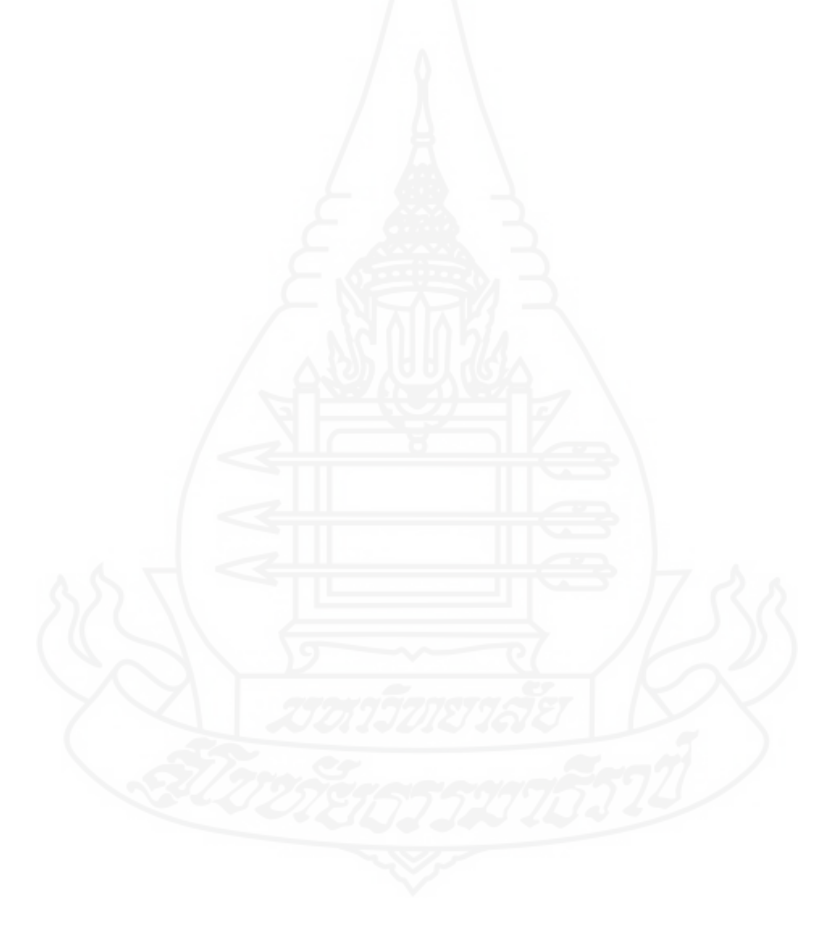

# **1. รายละเอียดวชาเทคโนโลย ิ ีสารสนเทศ**

#### **1.1 คำอธิบายรายวิชา**

ศึกษาหลักการทำงาน และบทบาทของคอมพิวเตอร์ที่ช่วยในการอำนวยความสะดวกใน กิจกรรมต่างๆ และประโยชน์ของคอมพิวเตอร์ที่ใช้เป็นเครื่องมือในการทำงาน อภิปรายลักษณะสำคัญ ของเทคโนโลยีสารสนเทศในด้านการทำงาน ความแม่นยำ และการอำนวยความสะดวกในชีวิตประจำวัน และเปรียบเทียบความสำคัญกับผลกระทบที่เกิดขึ้นจากเทคโนโลยีสารสนเทศ ใช้กระบวนการคิด วิเคราะห์ในการประมวลผลข้อมูลให้เป็นสารสนเทศ เพื่อนำไปใช้ให้เกิดประโยชน์และมีความเหมาะสมใน การใช้งาน

โดยใช้กระบวนการการทำงาน กระบวนการปฏิบัติกระบวนการคิดวิเคราะห์เพ ื่อให้ เกิดความรู้ความคิด ความเข้าใจ และเห็นคุณค่าของเทคโนโลยีสามารถนำเทคโนโลยีสารสนเทศไป ประยุกต์ใช้ในชีวิตประจำวัน เห็นคุณค่าของการประกอบอาชีพ และมีเจตคติที่ดีต่ออาชีพ

#### **1.2 ตัวชี้วัด**

 1.2.1 ง 3.1 ม.1/1 อธิบายหลักการทำงาน บทบาท และประโยชน์ของคอมพิวเตอร์ 1.2.2 ง 3.1 ม.1/2 อภิปราย ลักษณะสำคัญ และผลกระทบของเทคโนโลยีสารสนเทศ 1.2.3 ง 3.1 ม.1/3 ประมวลผลข้อมูลให้เป็นสารสนเทศ

#### **1.3 หน่วยการเรียนรู้**

หน่วยท ี่ 1 คอมพิวเตอร์ในชีวิตประจำวัน

หน่วยท ี่ 2 การทำงานของคอมพิวเตอร์

หน่วยท ี่ 3 การจัดการสารสนเทศ

หน่วยท ี่ 4 เทคโนโลยีสารสนเทศ

# **2. การเตรียมตัวของครูผู้สอน**

#### **2.1 ก่อนการใช้หนังสืออิเล็กทรอนิกส์**

- 2.1.1 ครูผู้สอนต้องศึกษาคู่มือการใช้หนังสืออิเล็กทรอนิกส์อย่างละเอียด
- 2.1.2 ตรวจสอบความพร้อมของวัสดุและอุปกรณ์
	- 1) ตรวจสภาพการใช้งานของโปรแกรมหนังสืออิเล็กทรอนิกส์
	- 2) จัดเตรียมคอมพิวเตอร์ที ่สามารถรองรับระบบมัลติมีเดียสำหรับนักเรียน

 2.1.3 จัดเตรียมคู่มือการเรียนด้วยหนังสืออิเล็กทรอนิกส์และแบบฝึกปฏิบัติสำหรับ นักเรียนคนละ 1 ชุด

 2.1.4 ติดต่อประสานงานกับเจ้าหน้าที่ด้านเทคนิคคอมพิวเตอร์เพ อแก้ไขปัญหาหาก เคร องเกิดข้อผิดพลาดขณะทำการเรียนการสอน ื่

## **2.2 ขณะใช้หนังสืออิเล็กทรอนิกส์**

2.2.1 ปฐมนิเทศ โดยชี้แจงวัตถุประสงค์การเรียนด้วยหนังสืออิเล็กทรอนิกส์ เรื่อง คอมพิวเตอร์ในชีวิตประจำวัน พร้อมทั้งแนะนำขั้นตอนการเรียน และแจกคู่มือการเรียนและแบบฝึก ปฏิบัติแก่นักเรียน

> 2.2.2 ดำเนินกิจกรรมการเรียนการสอน ตามลำดับดังน ี้

 1) ทดสอบก่อนเรียน โดยให้นักเรียนทำแบบทดสอบก่อนเรียน แบบปรนัยชนิด เลือกตอบจำนวน 10 ข้อลงในกระดาษคำตอบในแบบฝึกปฏิบัติโดยอ่านคำถามได้ที่หน้าจอคอมพิวเตอร์ หรือในเอกสารแบบฝึกปฏิบัติเวลา 10 นาที

2) ศึกษาบทเรียน นักเรียนศึกษาเนื้อหาของบทเรียนในแต่ละตอน หลังจากนั้น ื้ ทำกิจกรรมและแบบฝึกปฏิบัติจนครบทุกหัวเร อง

 3) ทดสอบหลังเรียน โดยให้นักเรียนทำแบบทดสอบหลังเรียน แบบปรนัยชนิด เลือกตอบจำนวน 10 ข้อลงในกระดาษคำตอบในแบบฝึกปฏิบัติโดยอ่านคำถามได้ที่หน้าจอคอมพิวเตอร์ หรือในเอกสารแบบฝึกปฏิบัติเวลา 10 นาที

#### **2.3 หลังการใช้หนังสืออิเล็กทรอนิกส์**

 2.3.1 เก็บแบบฝึกปฏิบัติของนักเรียนไปตรวจสอบ เพ อดูการเปลี่ยนแปลงพฤติกรรม และความก้าวหน้าของนักเรียน

2.3.2 ตรวจสอบสภาพวัสดุอุปกรณ์ที่ใช้ในการเรียน จัดเก็บเข้าท ี่ให้เรียบร้อย

#### **3. แผนผังการจัดช นเรียน ั้**

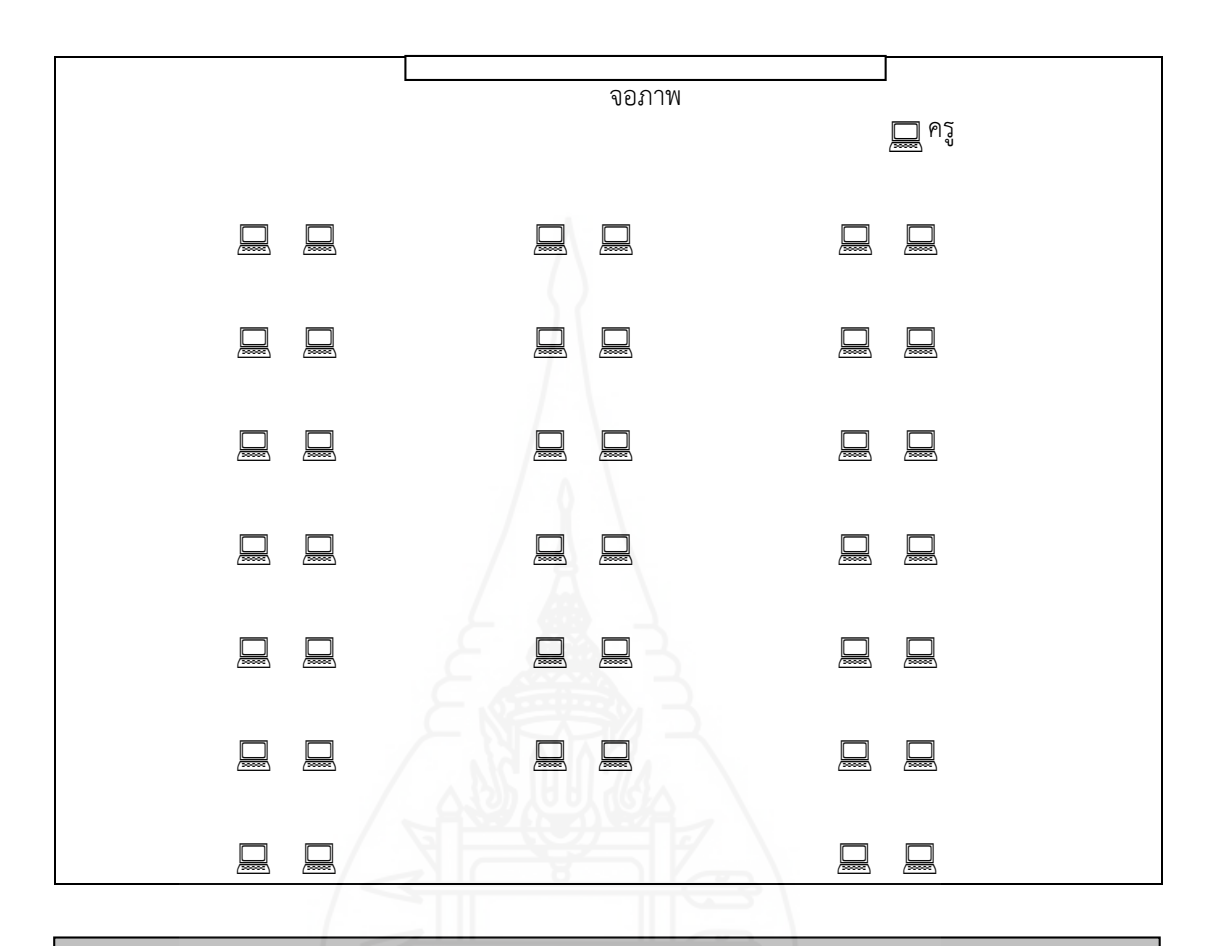

# **4. บทบาทของครูและนักเรียน**

- **4.1 บทบาทของครู**การสอนด้วยหนังสืออิเล็กทรอนิกส์ผู้สอนมีบทบาท ดังน ี้
	- 4.1.1 กำกับดูแลการเรียนให้นักเรียนศึกษาบทเรียนด้วยตนเอง
	- 4.1.2 ให้คำแนะนำแก่นักเรียนเม ื่อพบปัญหาขณะเรียน
	- 4.1.3 ตรวจสอบการทำกิจกรรมระหว่างเรียนของนักเรียน
	- 4.1.4 ประเมินการเรียนของนักเรียนแต่ละคน

#### **4.2 บทบาทของนักเรียน**

- 4.2.1 ศึกษาวิธีการเรียนหนังสืออิเล็กทรอนิกส์
- 4.2.2 ทำแบบทดสอบก่อนเรียน
- 4.2.3 ศึกษาเน ื้อหาในหนังสืออิเล็กทรอนิกส์และบันทึกสาระสำคัญ
- 4.2.4 ทำแบบฝึกปฏิบัติ
- 4.2.5 ทำแบบทดสอบหลังเรียน

# **5. ส่วนประกอบของหนังสืออิเล็กทรอนิกส์**

หนังสืออิเล็กทรอนิกส์ วิชาเทคโนโลยีสารสนเทศ เรื่องคอมพิวเตอร์ในชีวิตประจำวัน สำหรับ นักเรียนชั้นมัธยมศึกษาปีที่ 1 โรงเรียนบ้านทุ่งมะกอก ประกอบด้วยรายการหลัก 6 รายการ ได้แก่ ั้ (1) แนะนำวิธีเรียน (2) แบบทดสอบก่อนเรียน (3) เนื้อหาการเรียนรู้ (4) กิจกรรมระหว่างเรียน ื้ (5) แบบทดสอบหลังเรียน และ (6) ข้อมูลเกี่ยวกับผู้สอน โดยมีรายละเอียดดังนี้ ี่ ี้

**5.1 แนะนำวิธีเรียน** เป็นรายการท ี ่แนะนำให้นักเรียนทราบวิธีการเรียนด้วยหนังสือ ้อิเล็กทรอนิกส์ ประกอบด้วยหัวข้อต่อไปนี้

5.1.1 คำอธิบายรายวิชา

- 5.1.2 หน่วยการเรียน
- 5.1.3 แผนการสอน
- 5.1.4 ขั้นตอนการเรียน

**5.2 แบบทดสอบก่อนเรียน** เป็นรายการสำหรับให้นักเรียนทำแบบทดสอบก่อนเรียน ซึ่งประกอบด้วยแบบทดสอบแบบปรนัยชนิดเลือกตอบจำนวน 4 ตัวเลือก จำนวน 10 ข้อ เม อนักเรียนทำ ื่ แบบทดสอบแล้วจะทราบผลคะแนนทันที

**5.3 เน อหาการเรียนรู้**เป็นรายการสำหรับให้นักเรียนศึกษาบทเรียน โดยแบ่งเป็น **ื้** 3 ตอน ได้แก่

ตอนท ี่ 1 ความหมายและความสำคัญของคอมพิวเตอร์

ตอนท ี่ 2 บทบาทและประโยชน์ของคอมพิวเตอร์

ตอนท ี่ 3 หลักการทำงานของคอมพิวเตอร์

เมื่อนักเรียนศึกษาเนื้อหาในแต่ละตอนเรียบร้อยแล้ว ให้นักเรียนทำกิจกรรมการเรียนของแต่ละตอน ื่

**5.4 กิจกรรมระหว่างเรียน** ในรายการนี้ แบ่งแบบฝึกปฏิบัติออกเป็น 3 ตอน เช่นเดียวกับ เนื้อหา โดยนักเรียนศึกษาเนื้อหาแต่ละตอนแล้วบันทึกสาระสำคัญ หลังจากนั้นจึงทำแบบฝึกปฏิบัติ ื้ ื้ ั้

**5.5 แบบทดสอบหลังเรียน** เป็นรายการสำหรับให้นักเรียนทำแบบทดสอบหลังเรียน ซึ่งประกอบด้วยแบบทดสอบแบบปรนัยชนิดเลือกตอบจำนวน 4 ตัวเลือก จำนวน 10 ข้อ เม อนักเรียนทำ ื่ แบบทดสอบแล้วจะทราบผลคะแนนทันทีโดยนักเรียนต้องทำแบบฝึกปฏิบัติให้ครบทุกตอนก่อนจึงจะ สามารถทำแบบทดสอบหลังเรียนได้

> **5.6 เกี่ยวกับผู้สอน** แสดงข้อมูลเกี่ยวกับผู้พัฒนาหนังสืออิเล็กทรอนิกส์ **ี่** ี่

#### 6. แผนการสอน

**แผนการสอน**

**วิชาเทคโนโลยีสารสนเทศ ชั้นมธยมศ ั ึกษาปีที่ 1 หน่วยท ี่ 1 คอมพิวเตอร์ในชีวิตประจำวัน เวลา 2 ชั่วโมง**

#### **หัวเร อง ื่**

ตอนท ี่ 1 ความหมายและความสำคัญของคอมพิวเตอร์ ตอนท ี่ 2 บทบาทและประโยชน์ของคอมพิวเตอร์ ตอนท ี่ 3 หลักการทำงานของคอมพิวเตอร์

#### **แนวคิด**

1) คอมพิวเตอร์ หมายถึง เป็นเครื่องมือหรืออุปกรณ์อิเล็กทรอนิกส์ที่ถูกสร้างขึ้น เพื่อใช้ ื่ ทำงานแทนมนุษย์ในการคำนวณ จำข้อมูลทั้งตัวเลข และตัวอักษรได้อัตโนมัติตามคำสั่ง เพื่อให้ได้ ั้ ผลลัพธ์ตามต้องการ อาจเป็นตัวเลข รูปภาพ ข้อความ และเสียง คอมพิวเตอร์มีความสำคัญในการ ทำงานของหน่วยงาน และเป็นส่วนหนึ่งในชีวิตประจำวัน และมีการประยุกต์ใช้งานคอมพิวเตอร์ใน ด้านต่าง ๆ ได้แก่ ด้านการสื่อสาร ด้านการเลือกซื้อสินค้า ด้านการสืบค้นข้อมูล ด้านความบันเทิง และ ื่ ื้ ด้านการศึกษา

2) คอมพิวเตอร์เข้ามามีบทบาทในด้านต่าง ๆได้แก่ด้านงานราชการ ด้านงานธุรกิจ ด้าน งานส ื่อสารโทรคมนาคม ด้านงานการศึกษา ด้านงานวิทยาศาสตร์และการแพทย์ด้านงานวิศวกรรม และสถาปัตยกรรม และงานอื่น ๆ คอมพิวเตอร์มีประโยชน์คือ ช่วยสร้างงาน ช่วยสร้างความบันเทิง ช่วยติดต่อส อสาร ช่วยสืบค้นข้อมูล และช่วยแก้ไขปัญหาทางด้านสังคม และประเทศ ื่

3) หลักการทำงานของคอมพิวเตอร์ คือ เริ่มจากผู้ใช้ทำการกรอกข้อมูลหรือคำสั่งผ่าน ิ่ ทางอุปกรณ์รับข้อมูล ซึ่งข้อมูลหรือคำสั่งต่าง ๆ ที่รับเข้ามาจะถูกนำไปเก็บไว้ที่หน่วยความจำหลัก จากน นก็จะถูกนำไปประมวลผลโดยหน่วยประมวลผลกลางแล้วนำผลที่ได้จากการประมวลผลมาเก็บ ֺ֪֪ׅ֪֦֪֪ׅ֦֖֪֪ׅ֪֪ׅ֪֪֪֪֪֪ׅ֝֝֟֟֟֟֟֟֟֟֟֟֟֟֟֟֟֟֟֟֟֟֟֟֟֟֓֟֡֟֟֓֟֡֟֟֟֓֟֟֓֟֬֟֓֟֓֞֟֟֝֬֓֞֬֝֟֓֞֟֝֓֞֬֝֬֝֬֝֟֝֝֝ ไว้ในหน่วยความจำแรม พร้อมท งแสดงออกทางอุปกรณ์แสดงผล์<br>๎

#### **วัตถุประสงค์**

1) หลังจากศึกษาเร ื่องความหมายและความสำคัญของคอมพิวเตอร์แล้ว นักเรียนสามารถ อธิบายความหมายและความสำคัญของคอมพิวเตอร์ได้ถูกต้อง

2) หลังจากศึกษาเรื่องบทบาทและประโยชน์ของคอมพิวเตอร์แล้ว นักเรียนสามารถ อธิบายบทบาทและประโยชน์ของคอมพิวเตอร์ได้ถูกต้อง

3) หลังจากศึกษาเรื่องหลักการทำงานของคอมพิวเตอร์แล้ว นักเรียนสามารถอธิบาย หลักการทำงานของคอมพิวเตอร์ได้ถูกต้อง

#### **กิจกรรมการเรียนการสอน**

1) ทำแบบทดสอบก่อนเรียน

2) ศึกษาแผนการเรียน เนื้อหาสาระในแต่ละหัวเรื่อง และบันทึกสาระสำคัญ ื่

3) ทำแบบฝึกปฏิบัติแต่ละหัวเร ื่องลงในเอกสารแบบฝึกปฏิบัติ

4) ทำแบบทดสอบหลังเรียน

## **สื่อการเรียนรู้**

1) หนังสืออิเล็กทรอนิกส์ เรื่องคอมพิวเตอร์ในชีวิตประจำวัน ื่ 2) แบบฝึกปฏิบัติ

#### **การประเมินผลการเรียนรู้**

1) จากการทำแบบทดสอบก่อนเรียนและหลังเรียน

2) จากการทำแบบฝึกปฏิบัติ

# **ภาคท ี่ 2**

์ คู่มือการเรียนด้วยหนังสืออิเล็กทรอนิกส์

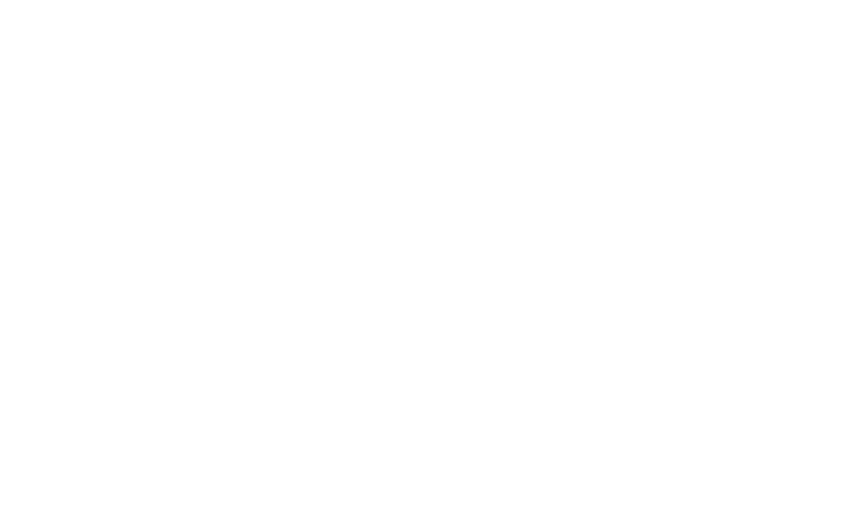

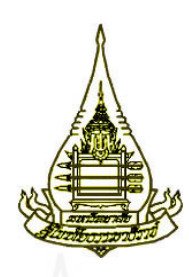

**แขนงวิชาเทคโนโลยีและส อสารการศึกษา ื่ สาขาวิชาศกษาศาสตร ึ ์ มหาวิทยาลยสั ุโขทยธรรมาธ ั ราช ิ**

**คู่มือการเรยนด ี ้ วยหนังสออ ื ิเลกทรอน ็ ิกส วิชาเทคโนโลยี สารสนเทศ เรอง คอมพวเตอร ิ ์ในชีวิตประจำวัน ื่ สำหรับนักเร ยนช นมธยมศ ั ึกษาปีที่ 1 ั้**

**ผลิตโดย นางสาวเบญจมาศ คงทายาท**

# **คำนำ**

คู่มือการเรียนด้วยหนังสืออิเล็กทรอนิกส์วิชาเทคโนโลยีสารสนเทศ เร อง คอมพิวเตอร์ใน ชีวิตประจำวัน สำหรับนักเรียนชั้นมัธยมศึกษาปีที่ 1 โรงเรียนบ้านทุ่งมะกอก ผลิตขึ้นเพื่อเป็นคู่มือในการ ั้ ึ้ ใช้หนังสืออิเล็กทรอนิกส์สำหรับนักเรียน รายละเอียดประกอบด้วยการเตรียมตัวและบทบาทของ นักเรียน ขั้นตอนการเรียนและวิธีการใช้ซีดีรอมหนังสืออิเล็กทรอนิกส์

ผู้ผลิตหนังสืออิเล็กทรอนิกส์ หวังเป็นอย่างยิ่งว่าหนังสืออิเล็กทรอนิกส์ที่พัฒนาขึ้นนี้ ึ้ จะเป็นประโยชน์ต่อผู้สอนและนักเรียนเป็นอย่างมาก

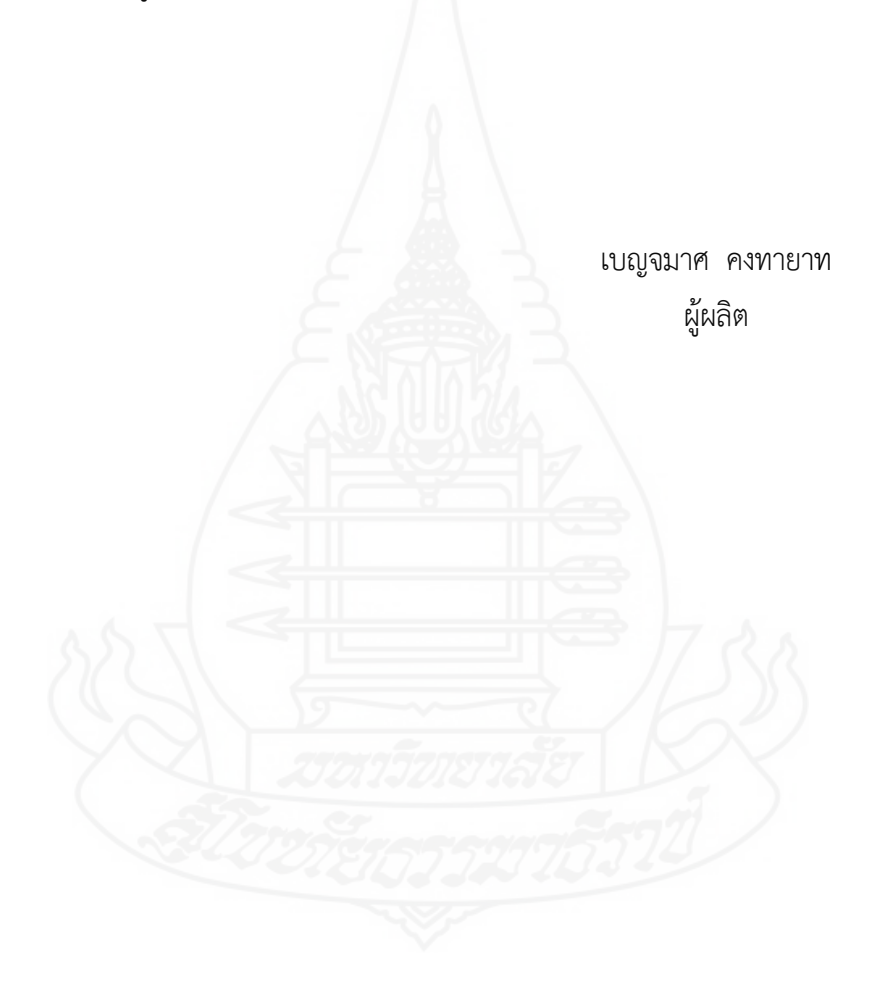

# **สารบัญ**

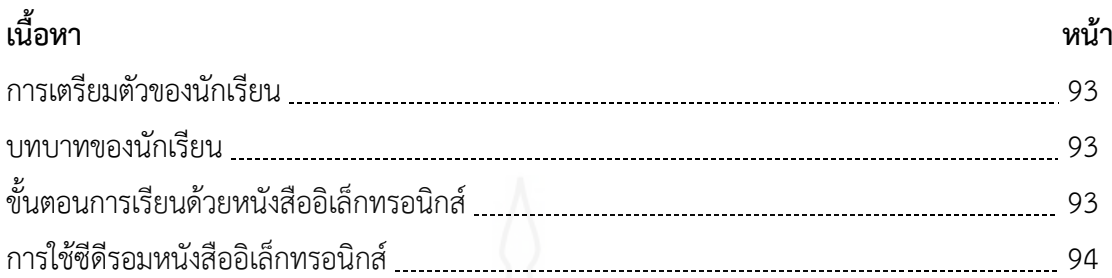

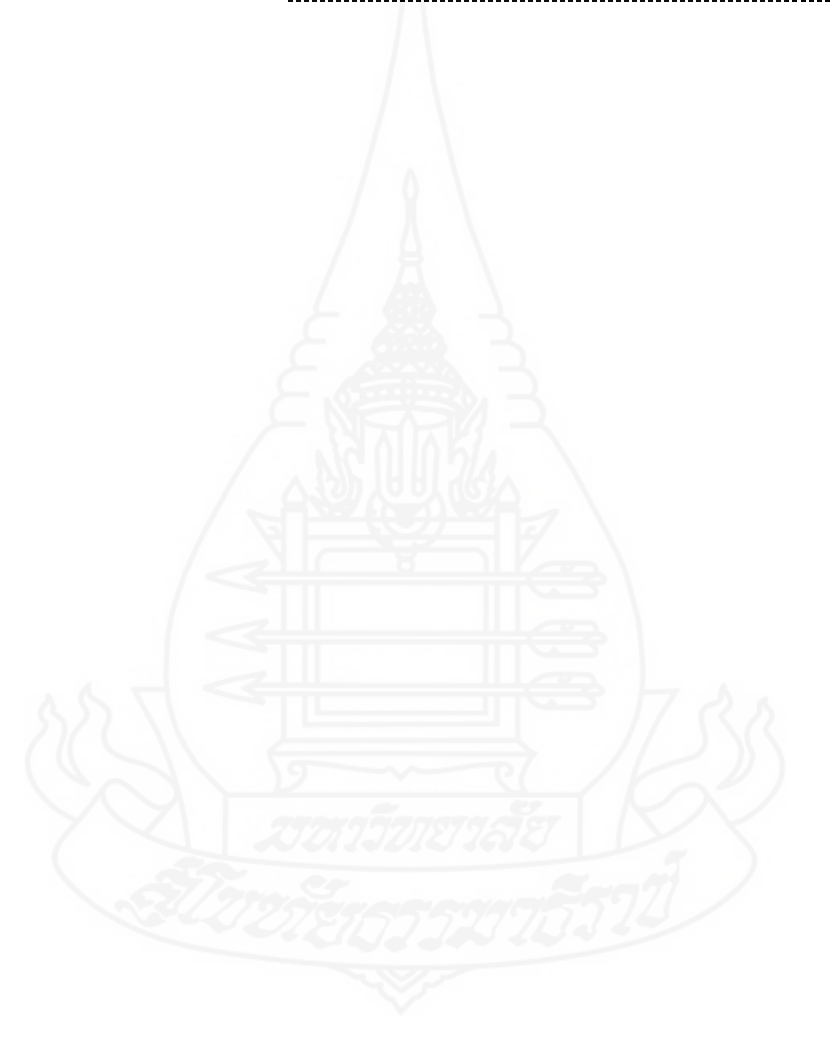

# **1. การเตรียมตัวของนักเรียน**

ในการเรียนด้วยหนังสืออิเล็กทรอนิกส์วิชาเทคโนโลยีสารสนเทศ เร อง คอมพิวเตอร์ใน ชีวิตประจำวัน นักเรียนต้องเตรียมตัวในการเรียนดังน ี้

 1. ศึกษารายละเอียดการใช้หนังสืออิเล็กทรอนิกส์ในคู่มือการเรียนด้วยหนังสืออิเล็กทรอนิกส์ อย่างละเอียด

2. ตรวจสอบความพร้อมในการใช้งานของเครื่องคอมพิวเตอร์ และโปรแกรมหนังสือ อิเล็กทรอนิกส์หากพบปัญญาให้แจ้งครูผู้สอนทันที

 3. เตรียมอุปกรณ์เคร องเขียน สำหรับทำแบบฝึกปฏิบัติ ื่

## **2. บทบาทของนักเรียน**

ในขณะเรียนด้วยหนังสืออิเล็กทรอนิกส์วิชาเทคโนโลยีสารสนเทศ เร อง คอมพิวเตอร์ใน ชีวิตประจำวัน นักเรียนมีบทบาทดังนี้ ֺ<u>֚</u>

- 1. ศึกษาเน อหาของบทเรียนหนังสืออิเล็กทรอนิกส์และบันทึกสาระสำคัญอย่างต ั้งใจ ื้
- 2. ปฏิบัติกิจกรรมการเรียนตามลำดับข นตอนอย่างเต็มความสามารถ ั้
	- 3. หากพบปัญหาในการใช้บทเรียนขณะกำลังเรียนอยู่ ให้นักเรียนรีบแจ้งครูผู้สอนโดยทันที
	- 4. ไม่รบกวนผู้อื่นขณะเรียนด้วยหนังสืออิเล็กทรอนิกส์

# **3. ขั้นตอนการเรียนด้วยหนังสืออิเล็กทรอนิกส์**

ในการเรียนด้วยหนังสืออิเล็กทรอนิกส์วิชาเทคโนโลยีสารสนเทศ เร อง คอมพิวเตอร์ใน ชีวิตประจำวัน มีลำดับข ั้นตอนในการเรียนดังน

 1. ทดสอบก่อนเรียน โดยให้นักเรียนทำแบบทดสอบก่อนเรียน แบบปรนัยชนิดเลือกตอบ จำนวน 10 ข้อ ลงในกระดาษคำตอบในแบบฝึกปฏิบัติโดยอ่านคำถามได้ที่หน้าจอคอมพิวเตอร์หรือ เอกสารแบบฝึกปฏิบัติเวลา 10 นาที

2. ศึกษาบทเรียน นักเรียนศึกษาเนื้อหาของบทเรียนในแต่ละหัวเรื่องและบันทึก ื้ ่ สาระสำคัญ

3. หลังจากศึกษาบทเรียนแต่ละหัวเรื่องเสร็จแล้วให้ทำกิจกรรมในแบบฝึกปฏิบัติ ื่

4. ทดสอบหลังเรียน โดยให้นักเรียนทำแบบทดสอบหลังเรียน แบบปรนัยชนิดเลือกตอบ จำนวน 10 ข้อ ลงในกระดาษคำตอบในแบบฝึกปฏิบัติโดยอ่านคำถามได้ที่หน้าจอคอมพิวเตอร์หรือใน เอกสารแบบฝึกปฏิบัติเวลา 10 นาที

# **4. การใช้ซีดีรอมด้วยหนังสืออิเล็กทรอนิกส์**

การใช้หนังสืออิเล็กทรอนิกส์วิชาเทคโนโลยีสารสนเทศเร องคอมพิวเตอร์ในชีวิตประจำวัน มีขั้นตอนในการใช้ ดังนี้ ี้

- 1. ใส่แผ่นซีดีรอมหนังสืออิเล็กทรอนิกส์ในช่องอ่านซีดีรอม
- 2. รอสักครู่จะมีไฟล์หนังสืออิเล็กทรอนิกส์ขึ้นมา ให้ดับเบ ลคลิกเรียกใช้โปรแกรมได้เลย ิ้
- 3. เมื่อโปรแกรมทำงานแล้ว ให้นักเรียนเริ่มเรียนด้วยหนังสืออิเล็กทรอนิกส์ตามลำดับ ิ ่

### ต่อไปนี้

3.1 เมื่อพบหน้าจอแรกของบทเรียนที่แสดงเป็นหน้าปกหนังสือ ซึ่งจะบอกชื่อเรื่องของ หนังสืออิเล็กทรอนิกส์เล่มนี้ ให้นักเรียนคลิกปุ่ม เข้าสู่บทเรียน เพื่อเปิดหน้าถัดไป และสามารถเพิ่มหรือ ิ่ ลดเสียงเพลงที่ปุ่มลำโพงได้

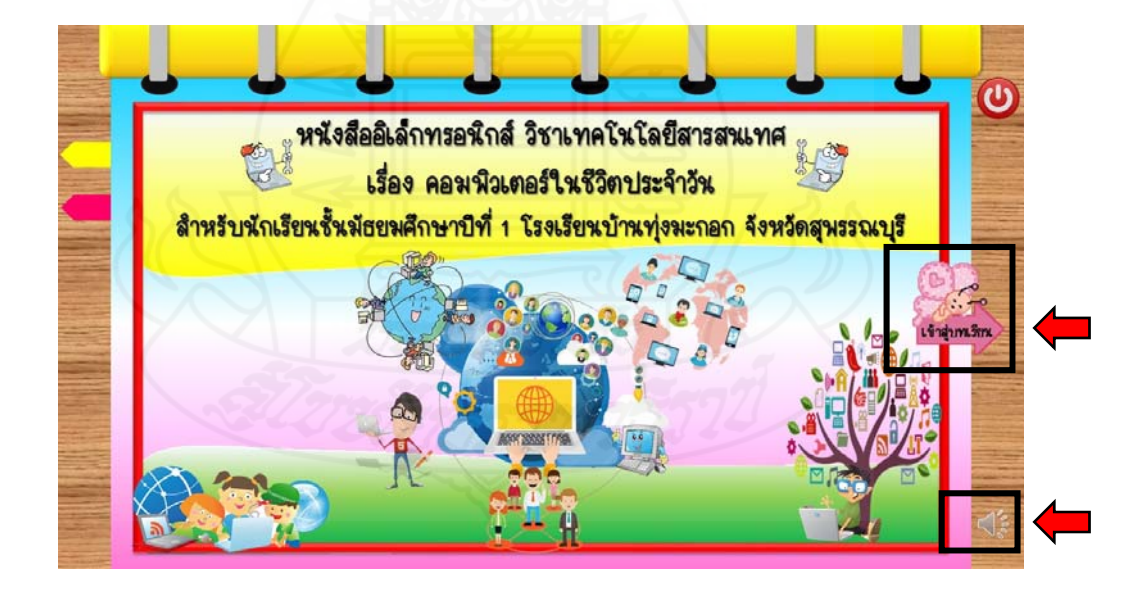

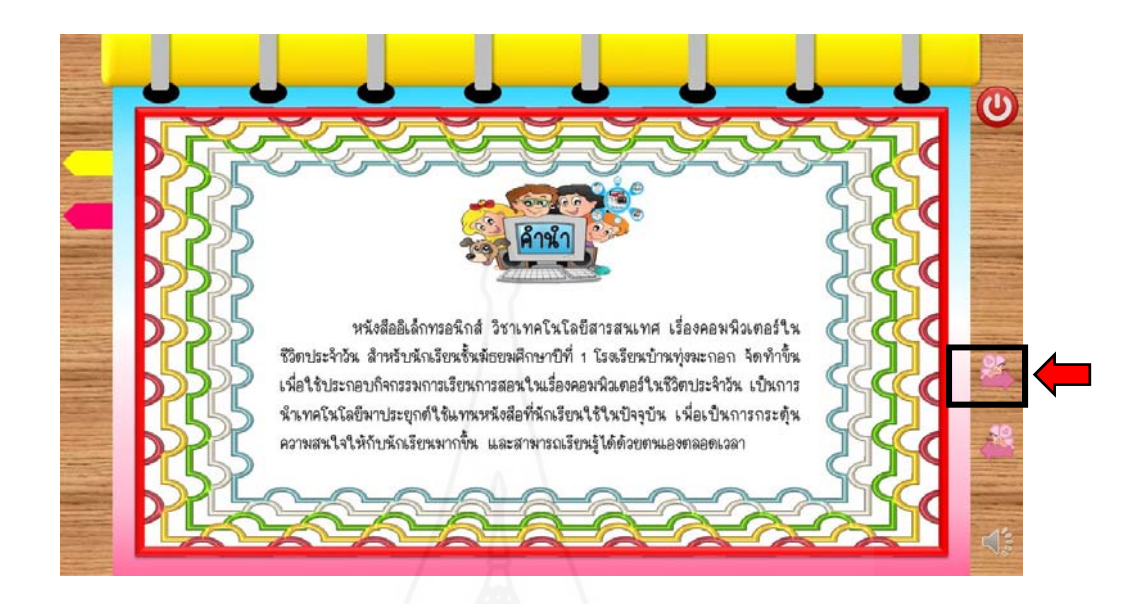

#### 3.2 หน้าท ี่สองเป็นส่วนแสดงคำนำของหนังสืออิเล็กทรอนิกส์

# 3.3 หน้าที่ 3-4 เป็นส่วนแสดงคำอธิบายรายวิชา

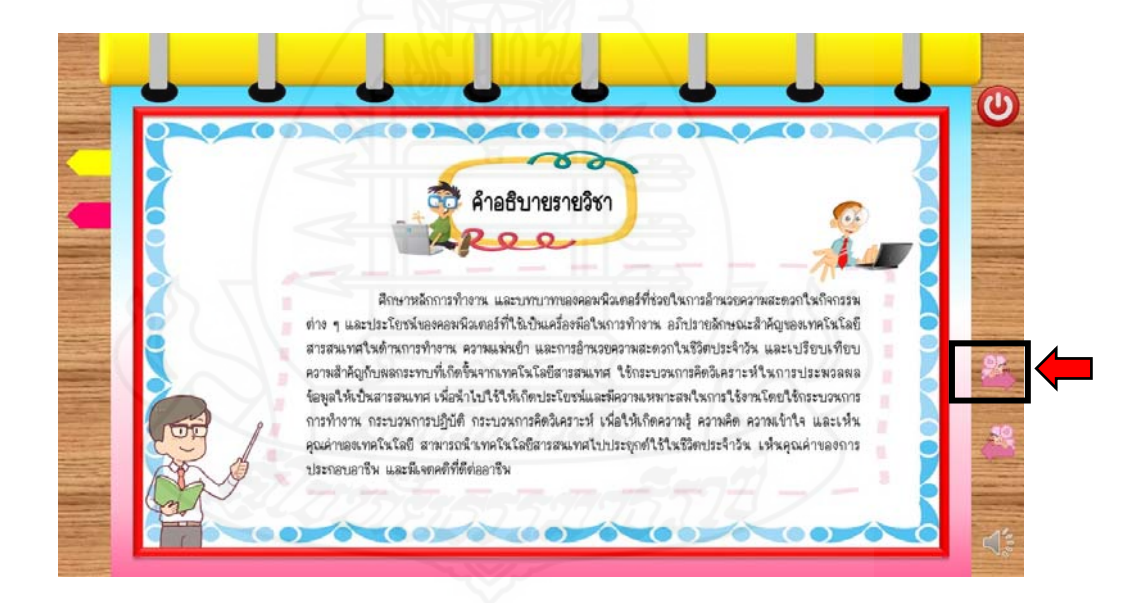
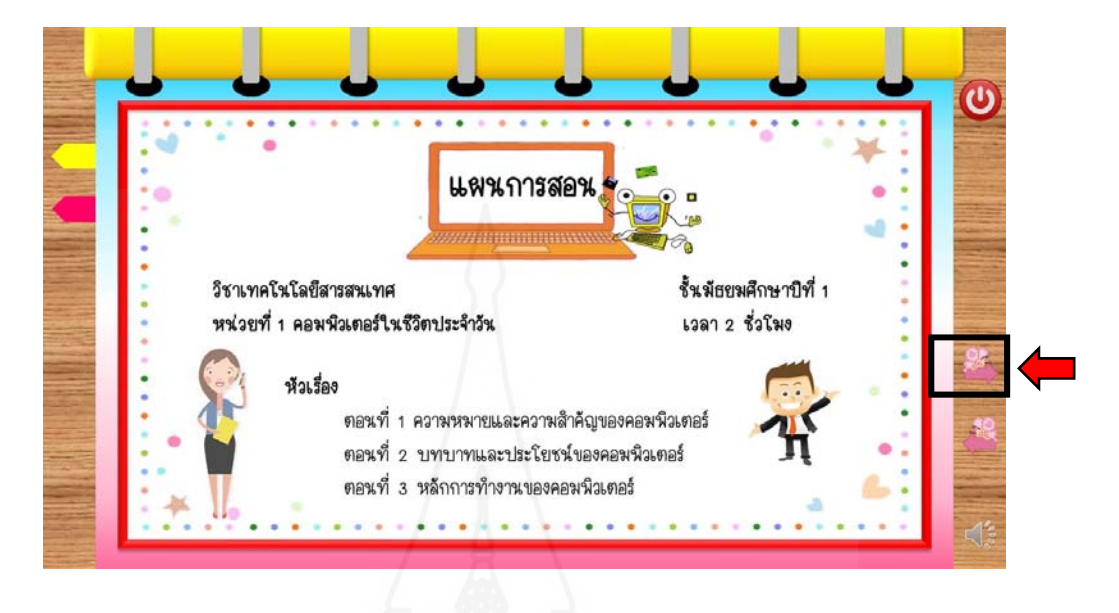

3.4 หน้าที่ 5-11 เป็นส่วนแสดงรายละเอียดของแผนการสอน

3.5 หน้าท ี่ 12 เป็นส่วนแสดงแนะนำวิธีการเรียนของหนังสืออิเล็กทรอนิกส์

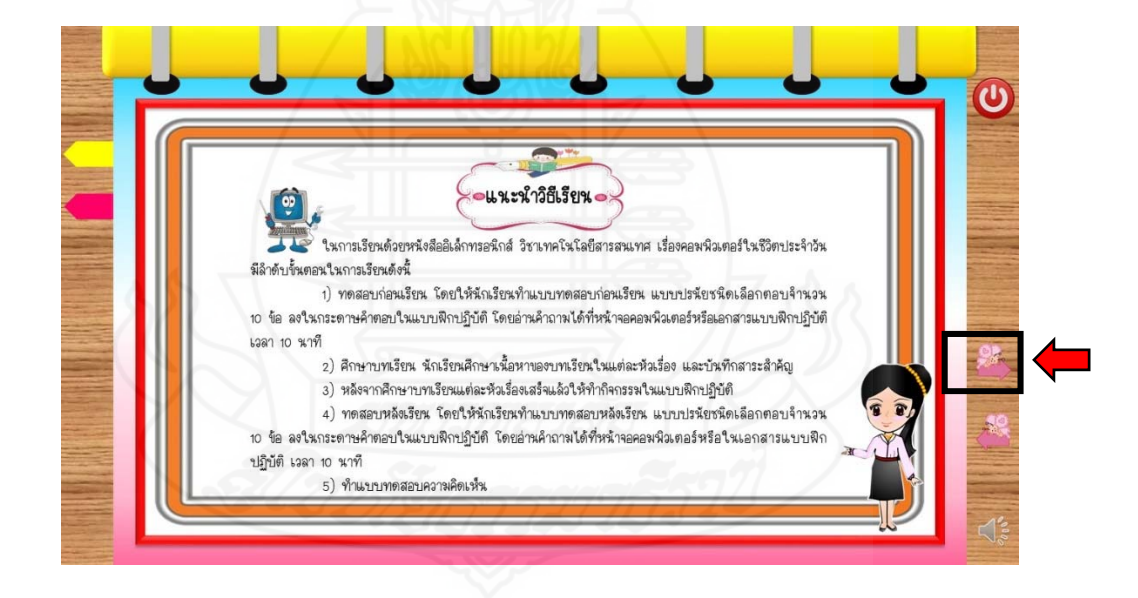

3.6 หลังจากน ั้นทำแบบทดสอบก่อนเรียน 10 ข้อในหน้าท ี่ 13-22

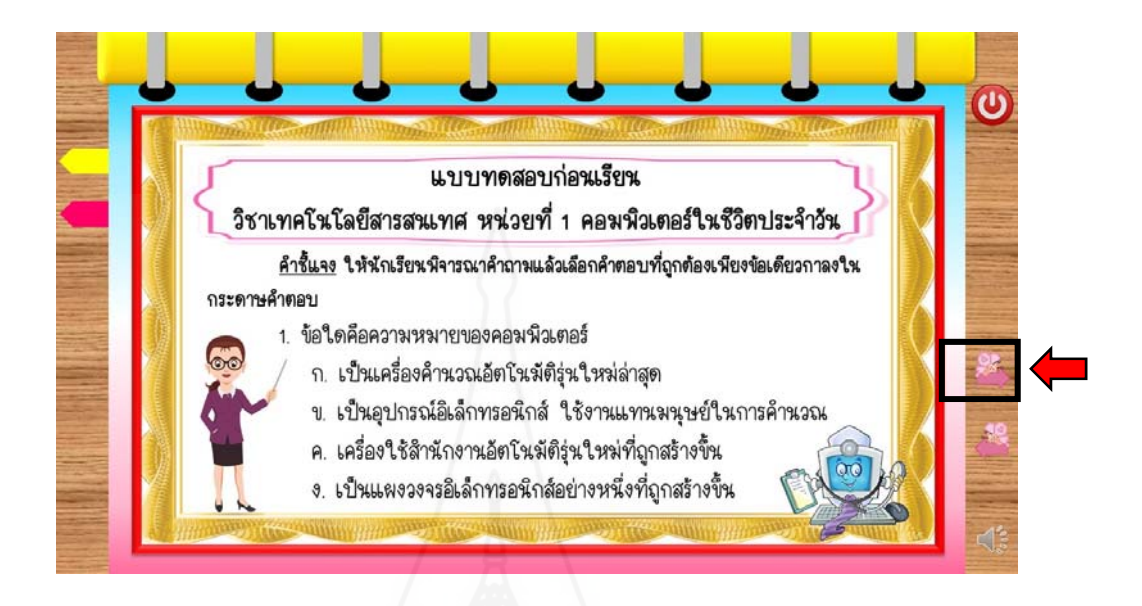

 3.7 เม ื่อทำแบบทดสอบก่อนเรียนเสร็จ นักเรียนสามารถตรวจคำตอบได้จากหน้าเฉลย แบบทดสอบก่อนเรียน เสร็จแล้วคลิกปุ่ม โฮม หรือ ปุ่มถัดไป

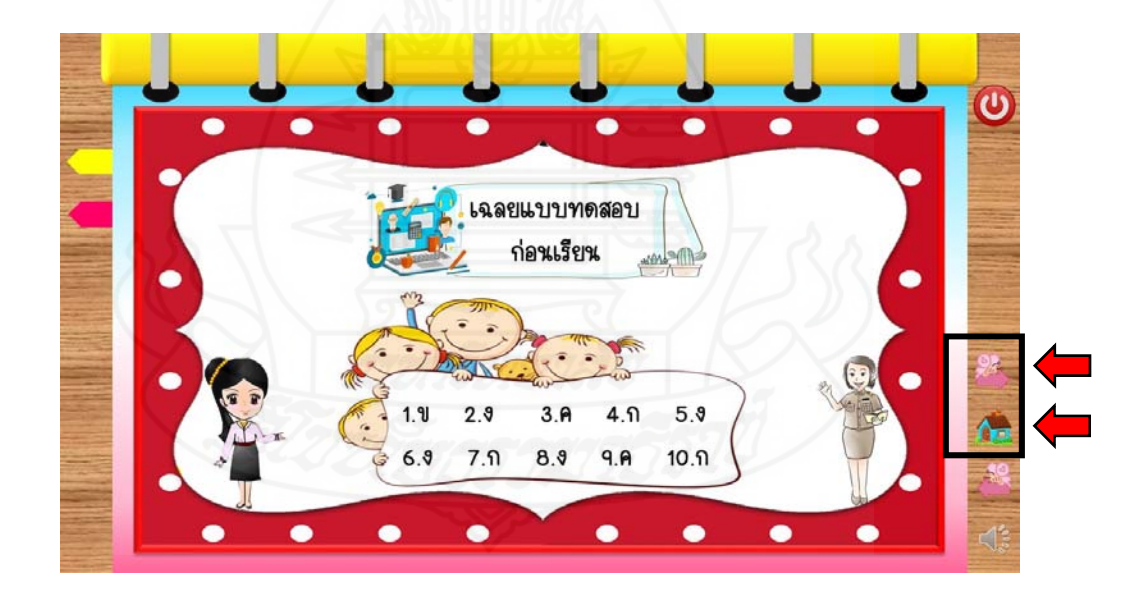

 3.8 หลังทำแบบทดสอบก่อนเรียนเสร็จ หน้าถัดไปเป็นหน้าสารบัญ ซึ ่งสามารถคลิก เลือกเนื้อหาที่ต้องการจะเรียนได้เลย หรือสามารถคลิกปุ่มถัดไปเพื่อเรียนตามลำดับเนื้อเรื่อง ื้ ื้

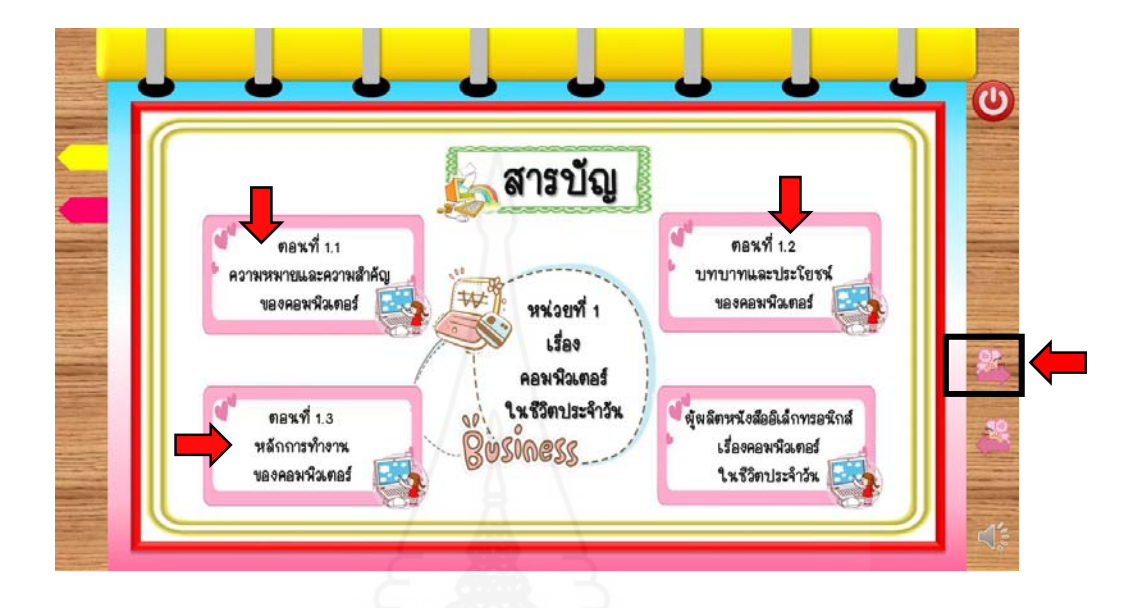

 3.9 ถ้าคลิกเลือกตอนท ี ่ 1.1 จะเจอหน้าเมนูย่อยให้เลือกเรียนตามหัวข้อย่อยได้เลย หรือสามารถคลิกปุ่มถัดไปเพื่อเรียนตามลำดับเนื้อเรื่อง ื้

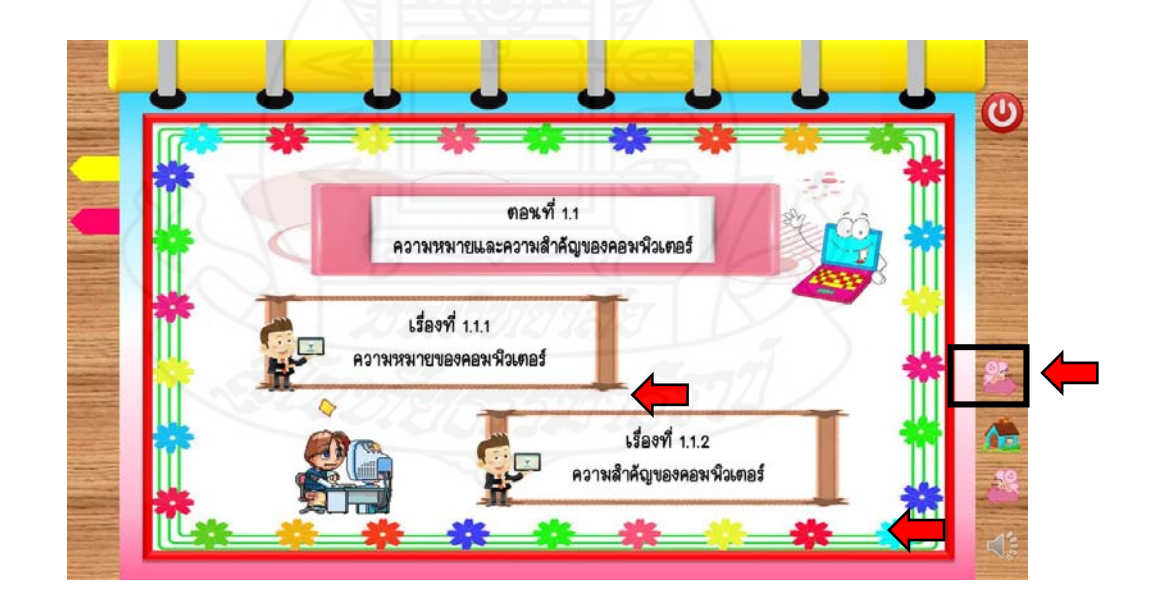

3.10 เข้าสู่เนื้อหาในเรื่องที่ 1.1.1 อ่านและทำความเข้าใจ แล้วคลิกปุ่มถัดไปเรื่อย ๆ จนจบเนื้อเรื่องที่ 1.1.1 ถ้าผู้เรียนต้องการอ่านซ้ำหน้าที่ผ่านมา สามารถกดปุ่มย้อนกลับได้ ื้ ื่

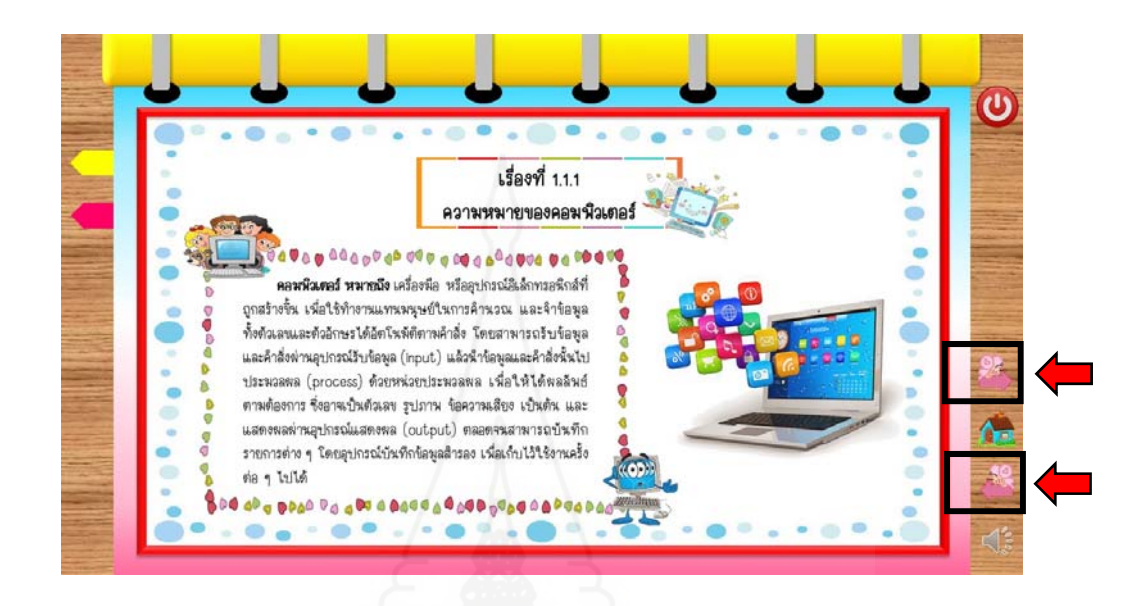

 3.11 เข้าสู่เน ื้อหาในเรื่ องท ี่ 1.1.2 อ่านและทำความเข้าใจ แล้วคลิกปุ่มถัดไปเรื่ อย ๆ จนจบเนื้อเรื่องที่ 1.1.2 ถ้าผู้เรียนต้องการอ่านซ้ำหน้าที่ผ่านมา สามารถกดปุ่มย้อนกลับได้ ื้ ื่

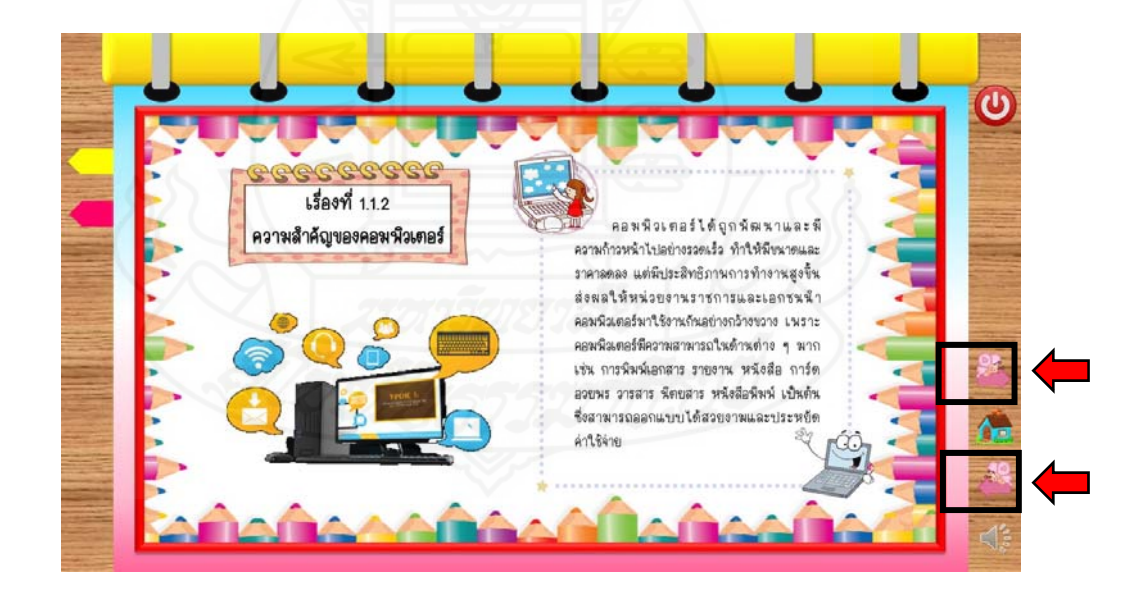

3.12 เมื่อเรียนเนื้อหาตอนที่ 1.1 เสร็จแล้ว คลิกปุ่มถัดไปจะเจอหน้ากิจกรรมระหว่าง ื้ เรียนของตอนท ี่ 1.1 โดยให้ผู้เรียนทำลงในใบแบบฝึกกิจกรรมท ี่แจกให้

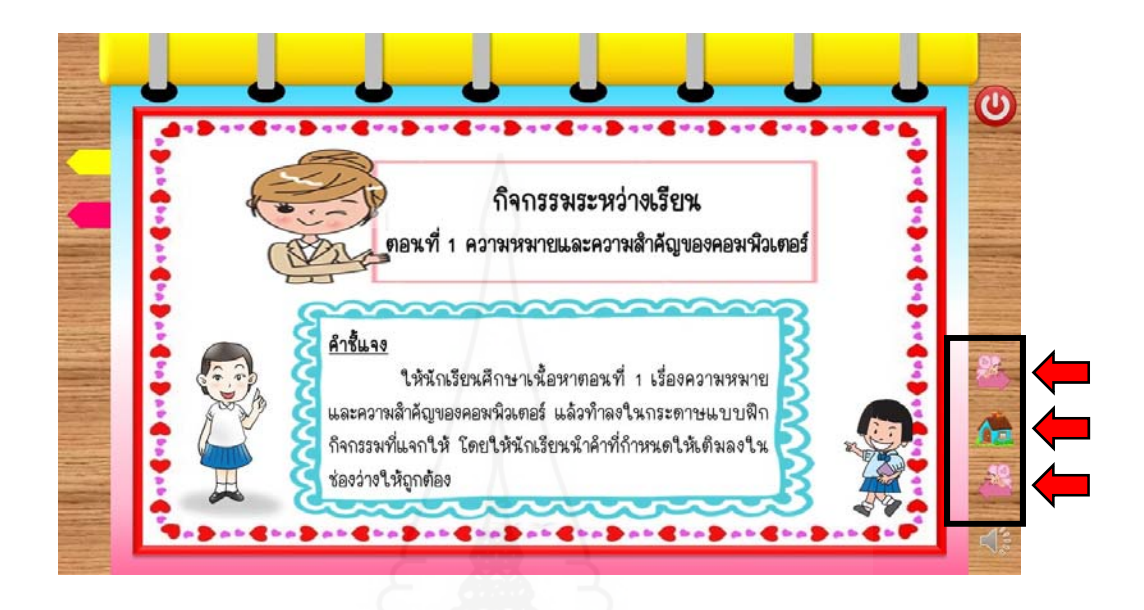

 3.13 ถ้าคลิกเลือกตอนท ี่ 1.2 จะเจอหน้าเมนูย่อยให้เลือกเรียนตามหัวข้อย่อยได้เลย หรือสามารถคลิกปุ่มถัดไปเพื่อเรียนตามลำดับเนื้อเรื่อง ื้ ื่

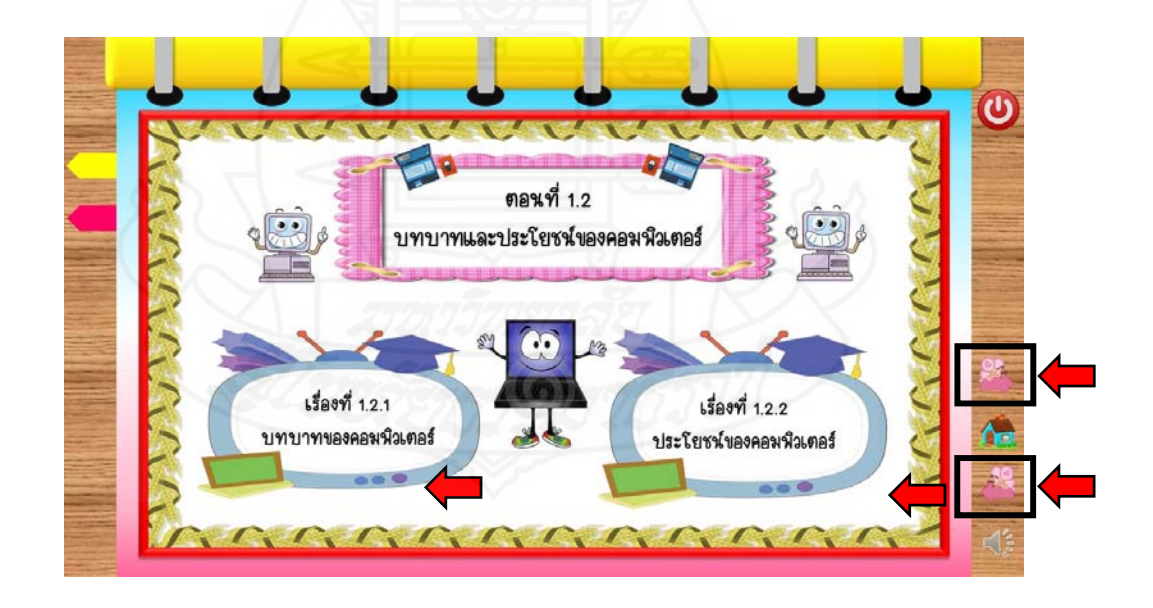

 3.14 เข้าสู่เน ื้อหาในเรื่ องท ี่ 1.2.1 อ่านและทำความเข้าใจ แล้วคลิกปุ่มถัดไปเรื่ อย ๆ จนจบเนื้อเรื่องที่ 1.2.1 ถ้าผู้เรียนต้องการอ่านซ้ำหน้าที่ผ่านมา สามารถกดปุ่มย้อนกลับได้ ื้ ื่

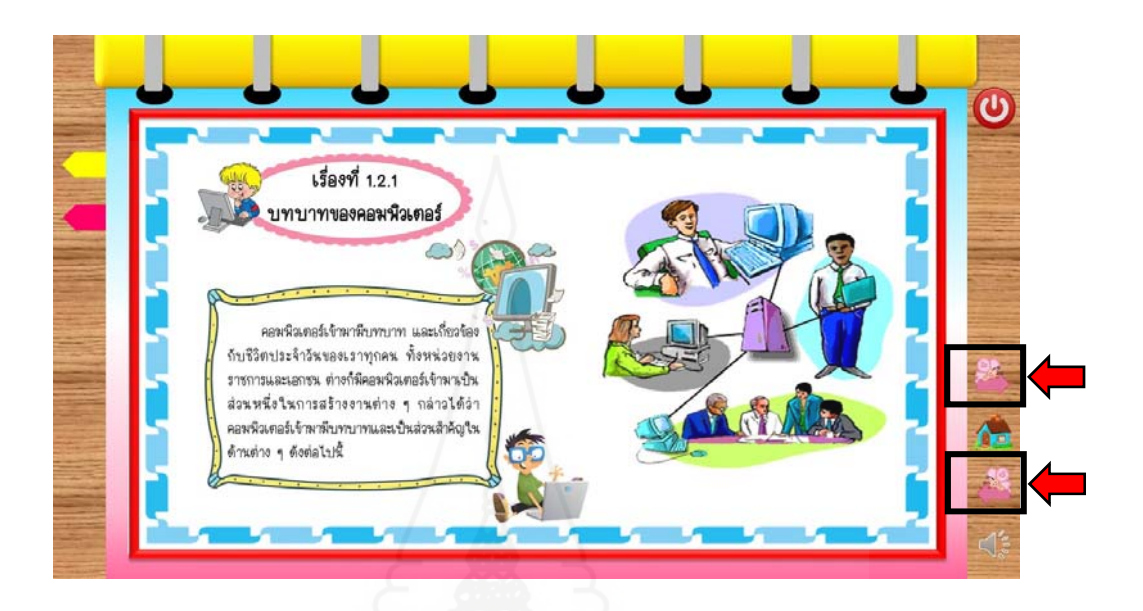

 3.15 เข้าสู่เน ื้อหาในเรื่ องท ี่ 1.2.2 อ่านและทำความเข้าใจ แล้วคลิกปุ่มถัดไปเรื่ อย ๆ จนจบเนื้อเรื่องที่ 1.2.2 ถ้าผู้เรียนต้องการอ่านซ้ำหน้าที่ผ่านมา สามารถกดปุ่มย้อนกลับได้ ื้ ื่

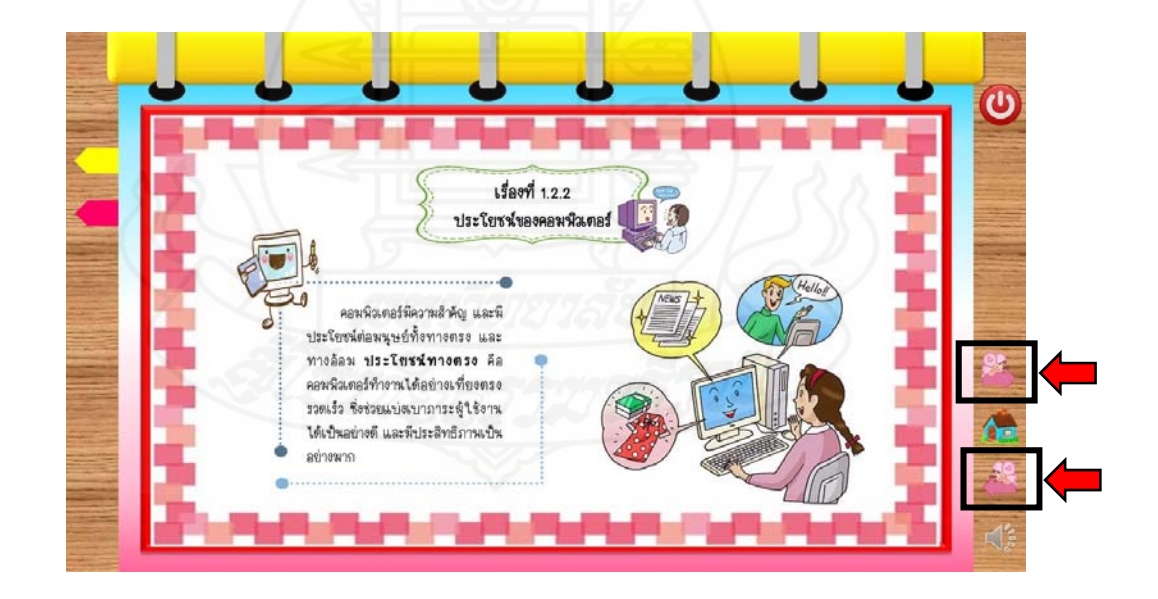

3.16 เมื่อเรียนเนื้อหาตอนที่ 1.2 เสร็จแล้ว คลิกปุ่มถัดไปจะเจอหน้ากิจกรรมระหว่าง ื้ เรียนของตอนท ี่ 1.2 โดยให้ผู้เรียนทำลงในใบแบบฝึกกิจกรรมท ี่แจกให้

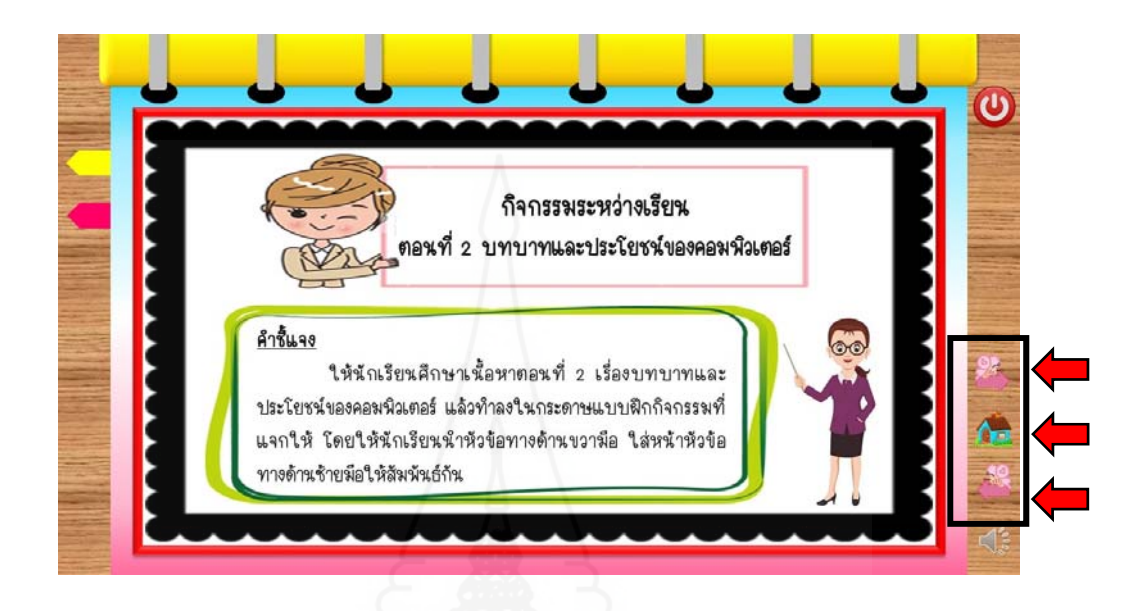

 3.17 ถ้าคลิกเลือกตอนท ี่ 1.3 จะเจอหน้าเมนูย่อยให้เลือกเรียนตามหัวข้อย่อยได้เลย หรือสามารถคลิกปุ่มถัดไปเพื่อเรียนตามลำดับเนื้อเรื่อง ื้ ื่

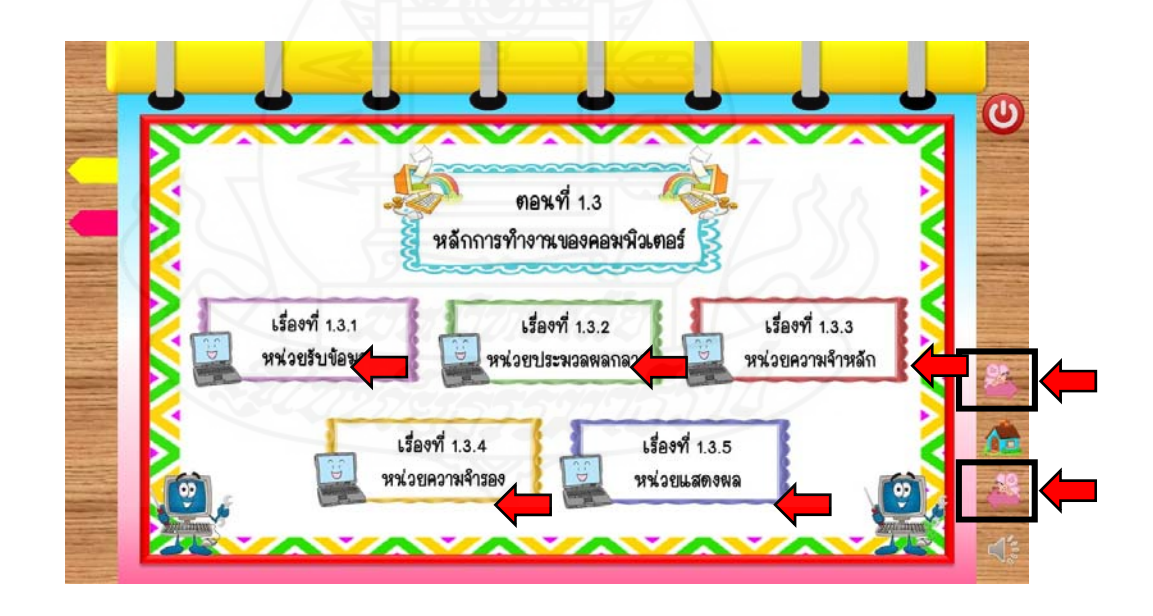

 3.18 เข้าสู่เน ื้อหาในเรื่ องท ี่ 1.3.1 อ่านและทำความเข้าใจ แล้วคลิกปุ่มถัดไปเรื่ อย ๆ จนจบเนื้อเรื่องที่ 1.3.1 ถ้าผู้เรียนต้องการอ่านซ้ำหน้าที่ผ่านมา สามารถกดปุ่มย้อนกลับได้ ื้ ื่

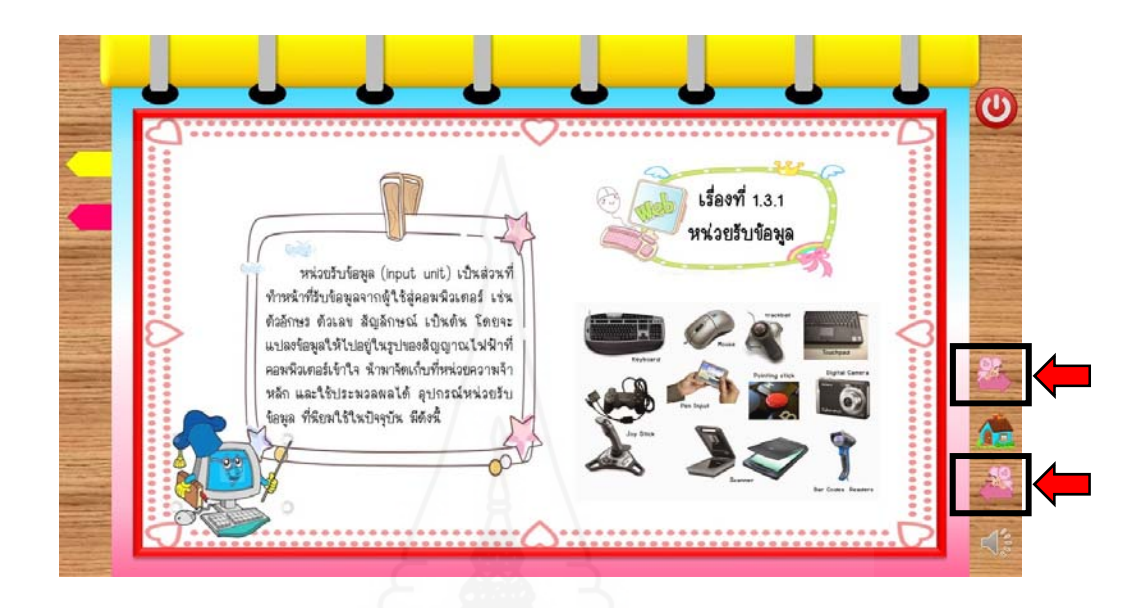

 3.19 เข้าสู่เน ื้อหาในเรื่ องท ี่ 1.3.2 อ่านและทำความเข้าใจ แล้วคลิกปุ่มถัดไปเรื่ อย ๆ จนจบเนื้อเรื่องที่ 1.3.2 ถ้าผู้เรียนต้องการอ่านซ้ำหน้าที่ผ่านมา สามารถกดปุ่มย้อนกลับได้ ื้ ื่

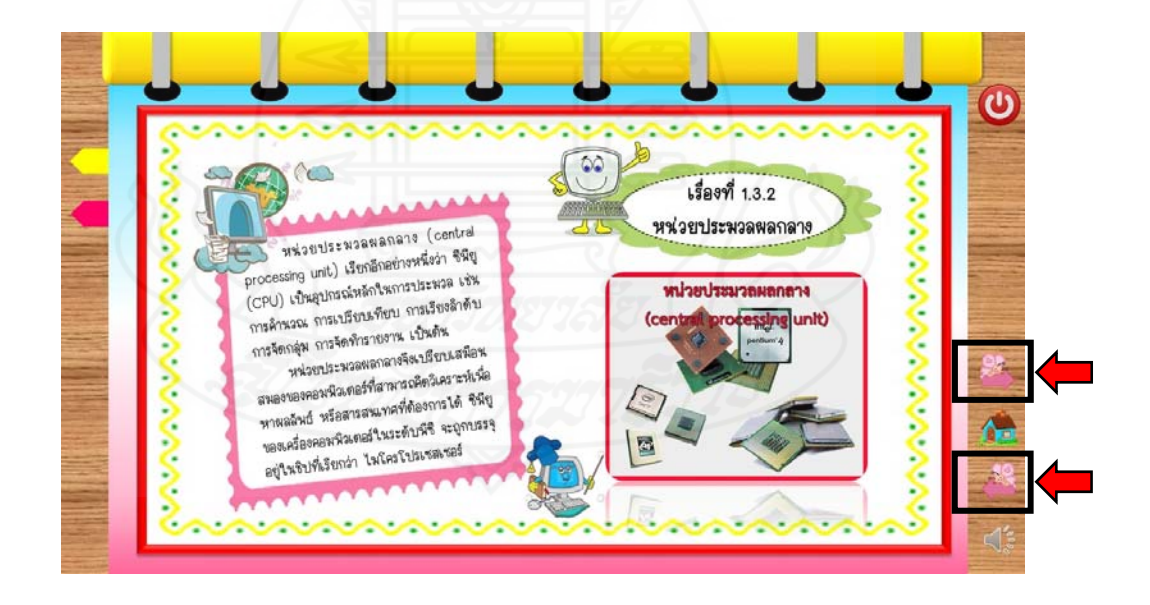

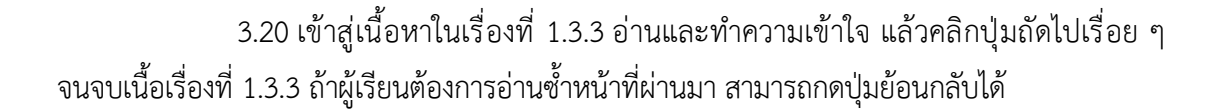

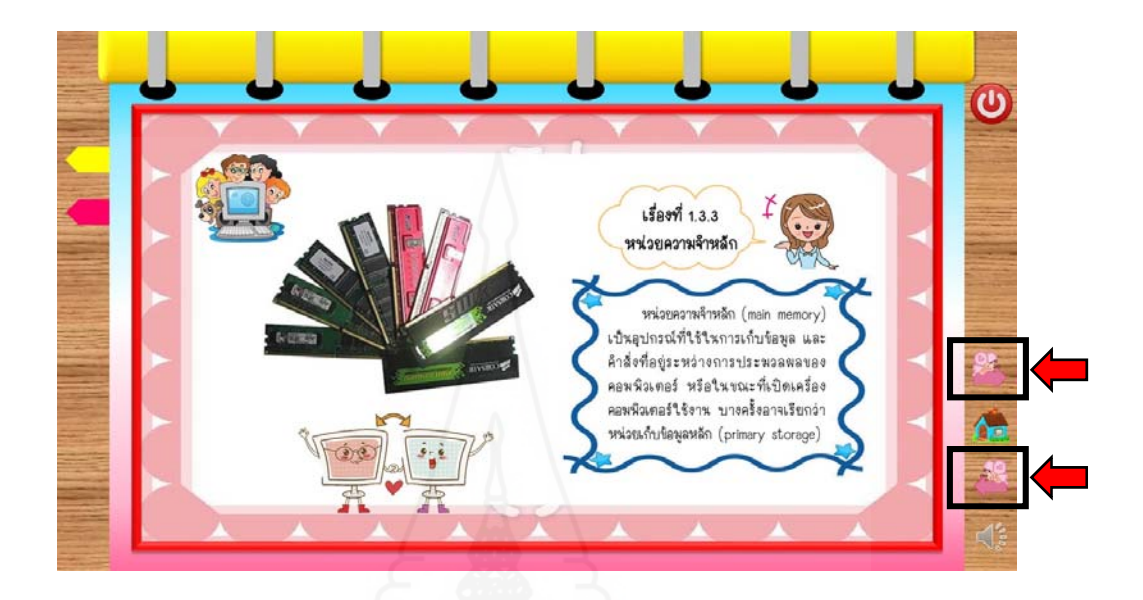

 3.21 เข้าสู่เน ื้อหาในเรื่ องท ี่ 1.3.4 อ่านและทำความเข้าใจ แล้วคลิกปุ่มถัดไปเรื่ อย ๆ จนจบเนื้อเรื่องที่ 1.3.4 ถ้าผู้เรียนต้องการอ่านซ้ำหน้าที่ผ่านมา สามารถกดปุ่มย้อนกลับได้ ื้ ื่

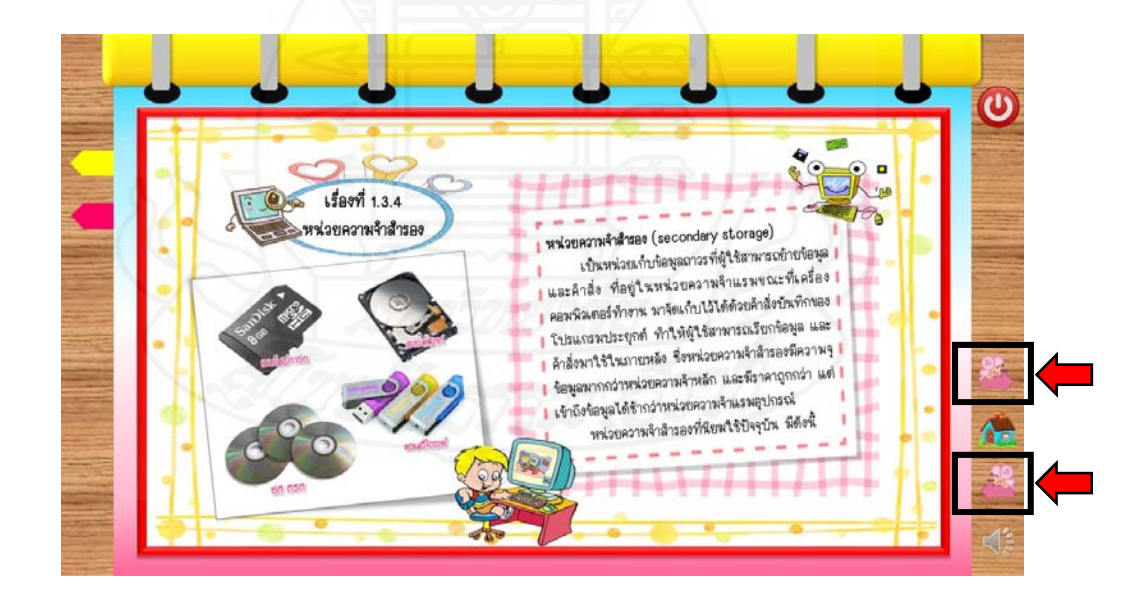

 3.22 เข้าสู่เน ื้อหาในเรื่ องท ี่ 1.3.5 อ่านและทำความเข้าใจ แล้วคลิกปุ่มถัดไปเรื่ อย ๆ จนจบเนื้อเรื่องที่ 1.3.5 ถ้าผู้เรียนต้องการอ่านซ้ำหน้าที่ผ่านมา สามารถกดปุ่มย้อนกลับได้ ื้ ื่

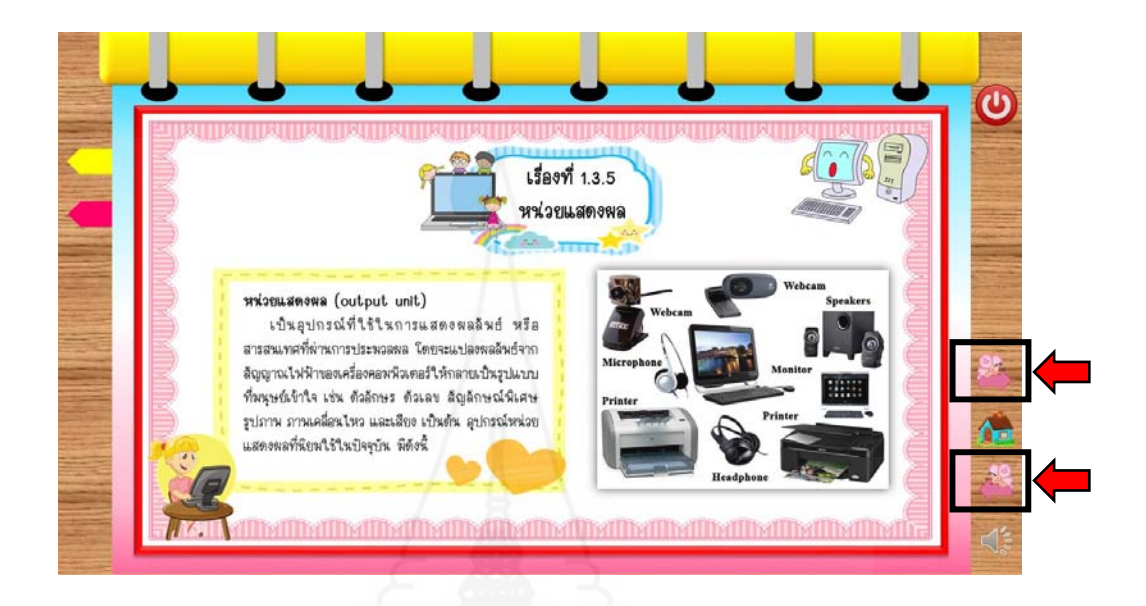

3.23 เมื่อเรียนเนื้อหาตอนที่ 1.3 เสร็จแล้ว คลิกปุ่มถัดไปจะเจอหน้ากิจกรรมระหว่าง ื้ เรียนของตอนท ี่ 1.3 โดยให้ผู้เรียนทำลงในใบแบบฝึกกิจกรรมท ี่แจกให้

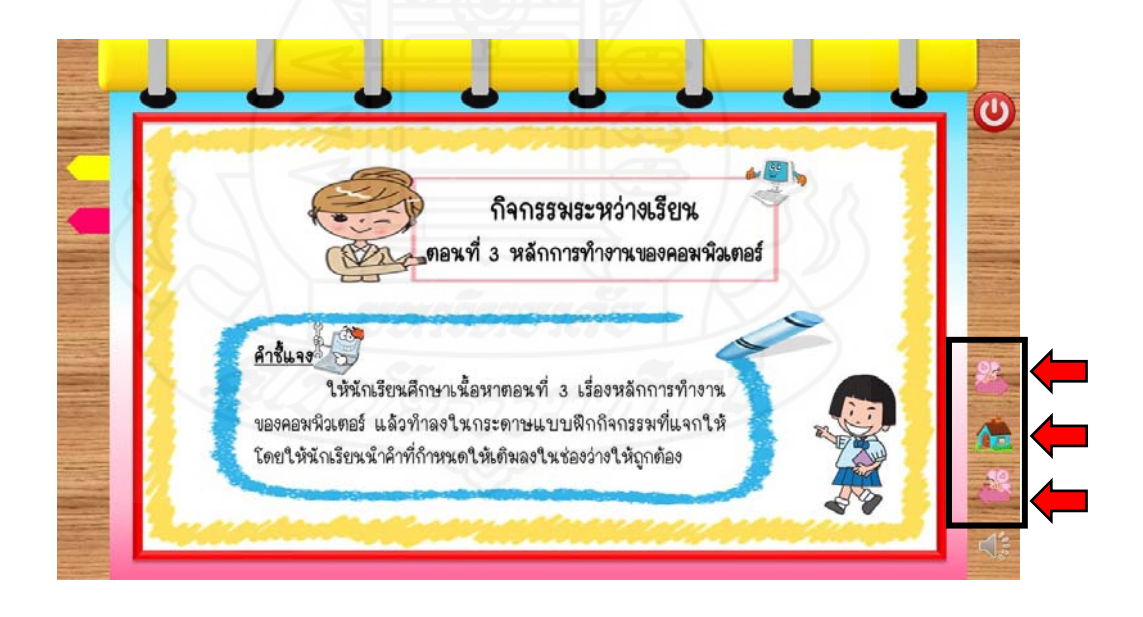

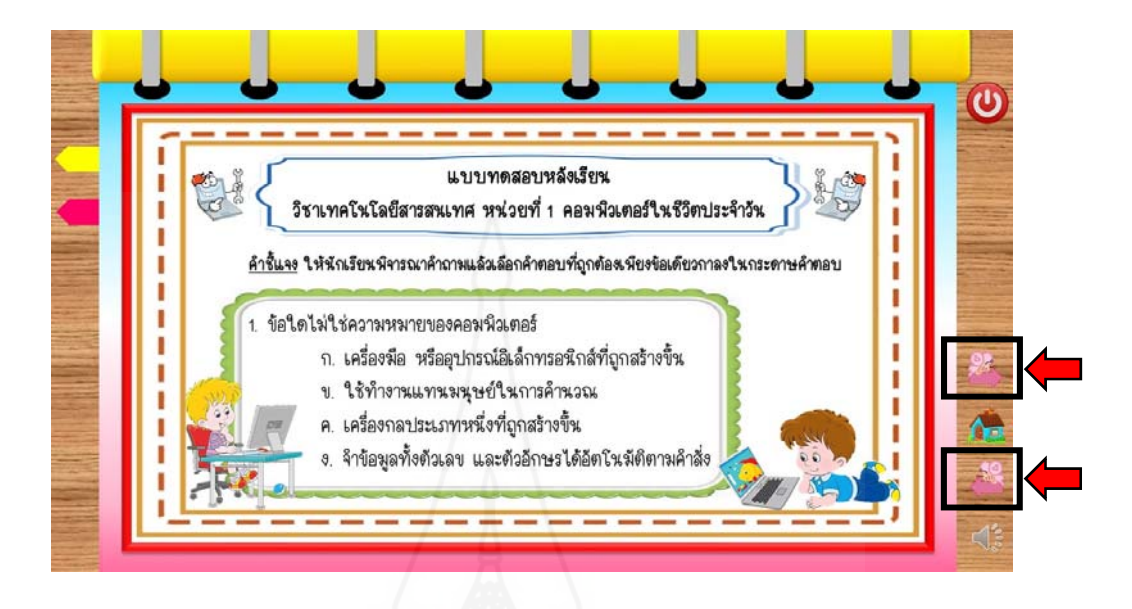

3.24 เมื่อเรียนเนื้อหาครบแล้ว หลังจากนั้นทำแบบทดสอบก่อนเรียน 10 ข้อ ื่ ื้

 3.25 เม ื่อทำแบบทดสอบหลังเรียนเสร็จ นักเรียนสามารถตรวจคำตอบได้จากหน้าเฉลย แบบทดสอบหลังเรียน เสร็จแล้วคลิกปุ่ม โฮม หรือ ปุ่มถัดไป

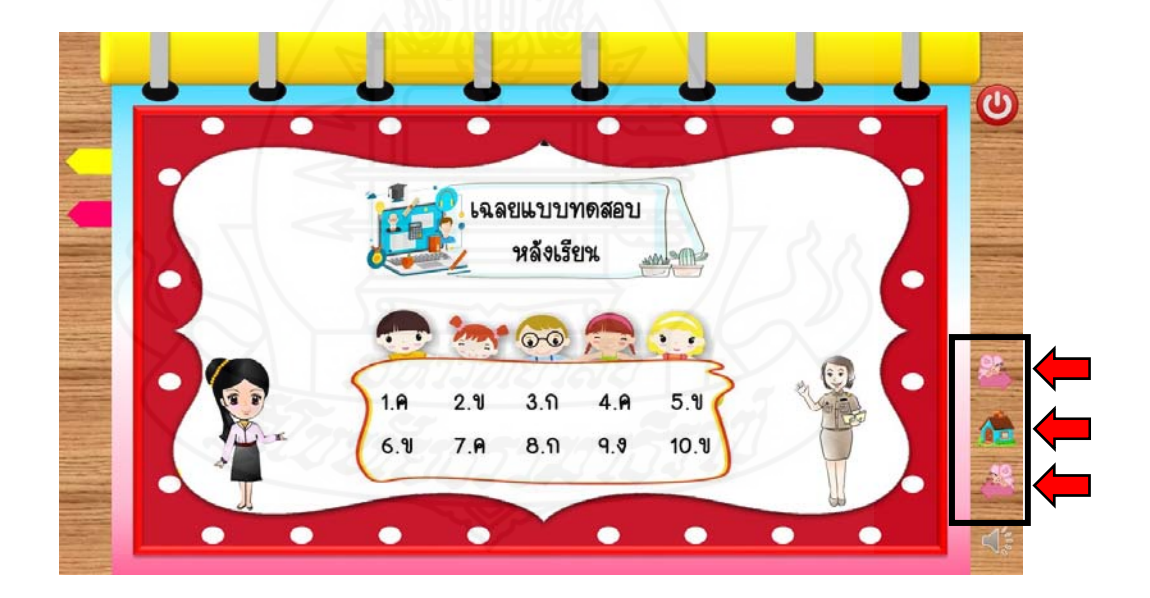

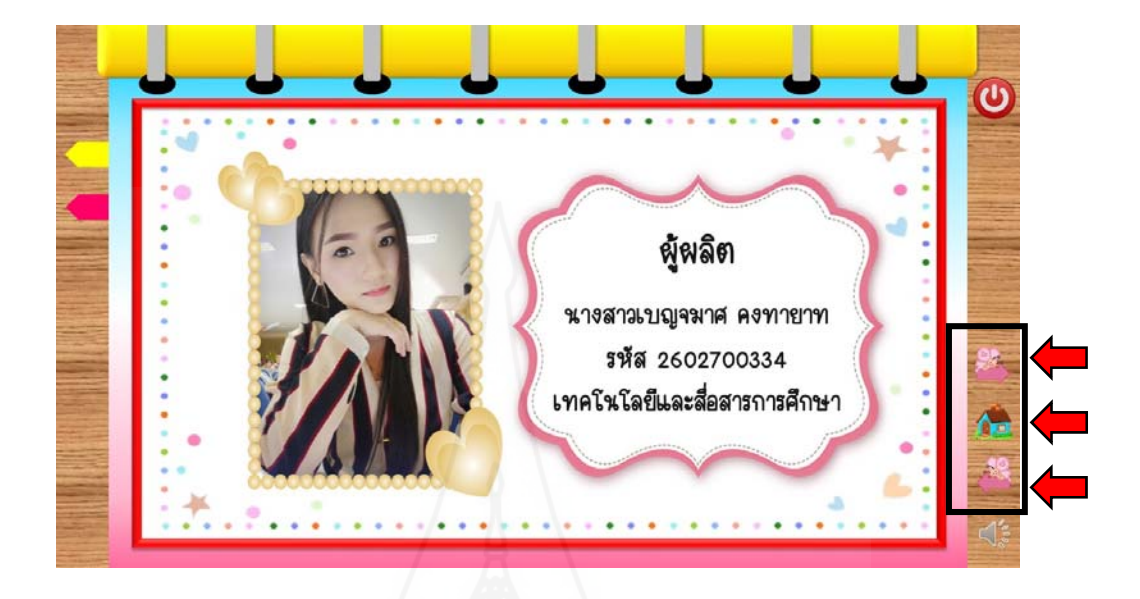

 3.26 ถ้าคลิกเลือกเมนูผู้ผลิตท หน้าสารบัญ จะแสดงหน้าจอนี้ขึ้นมา ี่

 3.27 หน้าน ี้เป็นหน้าสุดท้ายของหนังสืออิเล็กทรอนิกส์จะแสดงในส่วนปกหลัง ถ้าต้องการออกจากโปรแกรมสามารถกดปุ่มปิดได้เลย หรือถ้าต้องการกลับไปทำความเข้าใจอีกสามารถ กดปุ่มโฮมเพื่ อกลับไปเรียนใหม่อีกครั้ง

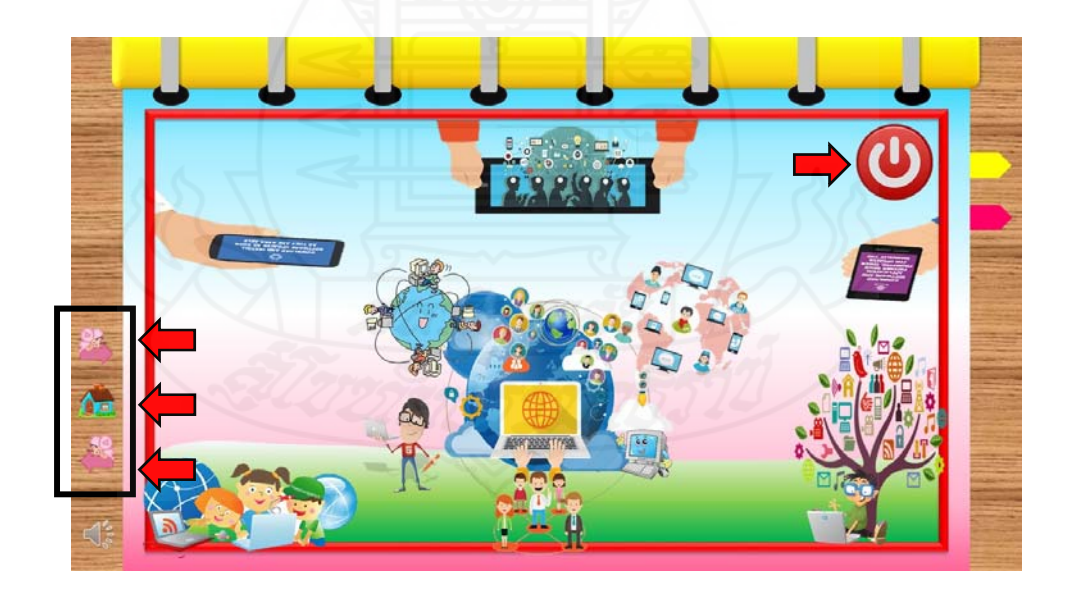

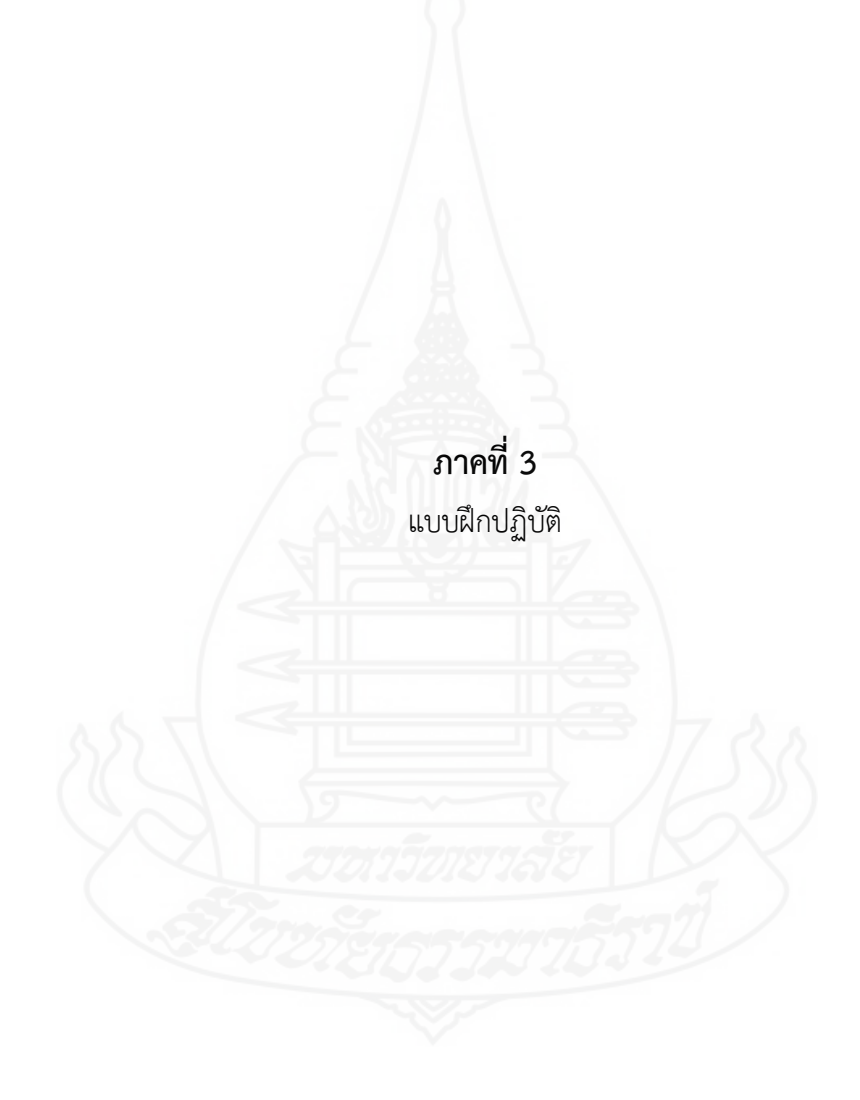

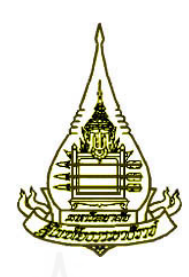

**แขนงวิชาเทคโนโลยีและส อสารการศึกษา ื่ สาขาวิชาศกษาศาสตร ึ ์ มหาวิทยาลยสั ุโขทยธรรมาธ ั ราช ิ**

**แบบฝึกปฏิบัติ วิชาเทคโนโลยี สารสนเทศ เรอง คอมพวเตอร ิ ์ในชีวิตประจำวัน ื่ สำหรับนักเร ยนช นมธยมศ ั ึกษาปีที่ 1 ั้**

**ผลิตโดย นางสาวเบญจมาศ คงทายาท**

**คำนำ**

แบบฝึกปฏิบัติประกอบหนังสืออิเล็กทรอนิกส์ วิชาเทคโนโลยีสารสนเทศ เรื่อง คอมพิวเตอร์ ในชีวิตประจำวัน สำหรับนักเรียนชั้นมัธยมศึกษาปีที่ 1 โรงเรียนบ้านทุ่งมะกอก ผลิตขึ้นเพื่อให้นักเรียน ั้ ึ้ ทำแบบฝึกปฏิบัติขณะที่เรียนโดยใช้หนังสืออิเล็กทรอนิกส์ วิชาเทคโนโลยีสารสนเทศ เรื่อง คอมพิวเตอร์  $\mathcal{L}^{\mathcal{L}}$ ในชีวิตประจำวัน

ผู้ผลิตหนังสืออิเล็กทรอนิกส์ หวังเป็นอย่างยิ่งว่า หนังสืออิเล็กทรอนิกส์ ที่พัฒนาขึ้นนี้ ึ้ จะเป็นประโยชน์ต่อผู้สอนและนักเรียนเป็นอย่างมาก

เบญจมาศ คงทายาท ผู้ผลิต

#### **คำชแจงการใช ี้ แบบฝ ้ ึกปฏิบัติ วิชาเทคโนโลยีสารสนเทศ เร องคอมพิวเตอรในช ์ ีวิตประจำวัน ื่**

แบบฝึกปฏิบัติประกอบหนังสืออิเล็กทรอนิกส์ วิชาเทคโนโลยีสารสนเทศ เรื่อง คอมพิวเตอร์ ในชีวิตประจำวัน สำหรับนักเรียนชั้นมัธยมศึกษาปีที่ 1 ประกอบด้วย แบบทดสอบก่อนเรียน แผนการสอน ั้ กิจกรรมระหว่างเรียน แบบทดสอบหลังเรียน และเฉลยแบบทดสอบก่อนและหลังเรียน

ในการเรียนด้วยหนังสืออิเล็กทรอนิกส์ให้นักเรียนปฏิบัติตามข นตอนดังน ั้ ֖֧֪֪֪֦֖֪֪֦֖֪֧֝֟֟֟֟֟֟֟֟֟֓֕֬֟֓֕֓֝֟֟֟֝֬֝֬֝֬֝֬֝֟֝֟֝֟֓֝֬֝֬֝֬֝֬֝֓֟

- 1. ทำแบบทดสอบก่อนเรียน
- 2. ศึกษาแผนการสอน
- 3. ทำกิจกรรมระหว่างเรียน
- 4. ทำแบบทดสอบหลังเรียน

#### **แบบทดสอบกอนเร ่ ยนี วิชาเทคโนโลยสารสนเทศ ี หน่วยท ี่ 1 คอมพิวเตอรในช ์ ีวิตประจำวัน**

**คำชี้ แจง** ให้นักเรียนพิจารณาคำถามแล้วเลือกคำตอบที่ถูกต้องเพียงข้อเดียวกาลงในกระดาษคำตอบ

- 1. ข้อใดคือความหมายของคอมพิวเตอร์
	- ึก. เป็นเครื่องคำนวณอัตโนมัติรุ่นใหม่ล่าสุด
	- ข. เป็นอุปกรณ์อิเล็กทรอนิกส์ ใช้งานแทนมนุษย์ในการคำนวณ
	- ค. เครื่องใช้สำนักงานอัตโนมัติรุ่นใหม่ที่ถูกสร้างขึ้น
	- ง. เป็นแผงวงจรอิเล็กทรอนิกส์อย่างหนึ่งที่ถูกสร้างขึ้น ึ่
- 2. ข้อใดเป็นความสำคัญของคอมพิวเตอร์ในด้านการศึกษา
	- ึก. การพูดคุยและส่งข้อความทางอินเทอร์เน็ต
	- ข. การเย ยมชมร้านค้าต่างๆ บนอินเทอร์เน็ต ี่
	- ค. ฟังเพลงและชมรายการต่างๆ บนอินเทอรเน์ ็ต
	- ง. การเรียนผ่านสื่ออิเล็กทรอนิกส์บนอินเทอร์เน็ต ื่
- 3. ข้อใดเป็นบทบาทของคอมพิวเตอร์ด้านงานวิศวกรรม และสถาปัตยกรรม
	- ึก. การขายสินค้าผ่านระบบอินเทอร์เน็ต
	- ข. การจองตั๋วเครื่องบินผ่านอินเทอร์เน็ต ֺ֝֝֝֝֝֝**֕** ื่
	- ค. การออกแบบอาคารพาณิชย์
	- ง. การใช้สื่อคอมพิวเตอร์ช่วยสอน (CAI)
- 4. ข้อใดเป็นบทบาทของคอมพิวเตอร์ด้านงานวิทยาศาสตร์และการแพทย์
	- ก. การจำลองรหัสพันธุกรรม
	- ข. การสร้างเขื่อนเพื่อรองรับน้ำฝน
	- ค. การวิเคราะห์ตลาดหุ้น
	- ง. การรับชำระเงินค่าเช่าซื้อสินค้า ื้
- 5. การขับเคลื่อนเศรษฐกิจของสังคมให้เจริญก้าวหน้าได้อย่างรวดเร็ว เกี่ยวข้องกับประโยชน์ของ ื่  $\mathcal{L}^{\mathcal{L}}(\mathcal{L}^{\mathcal{L}})$  and  $\mathcal{L}^{\mathcal{L}}(\mathcal{L}^{\mathcal{L}})$  and  $\mathcal{L}^{\mathcal{L}}(\mathcal{L}^{\mathcal{L}})$ คอมพิวเตอร์ในด้านใด
	- ก. ช่วยติดต่อสอสาร ื่
	- ข. ช่วยสร้างความบันเทิง
	- ค. ช่วยสืบค้นข้อมูล
	- ง. ช่วยแก้ปัญหาทางด้านสังคม และประเทศ
- 6. อุปกรณ์ที่ทำหน้าที่ในการประมวลผลข้อมูล คือข้อใด
	- ก. แป้นพมพิ ์
	- ข. รอม
	- ค. ฮาร์ดดิสก์
	- ง. ซีพียู
- 7. อุปกรณ์ใดทำหน้าที่เป็นทั้งหน่วยรับข้อมูลและแสดงผล ั้
	- ก. เคร องอ่านบาร์โค้ด ื่
	- ข. โปรเจคเตอร์
	- ค. ไมโครโฟน
	- ง. แป้นพิมพ ์
- 8. อุปกรณ์ในข้อใด จัดอยู่ในหน่วยความจำสำรอง

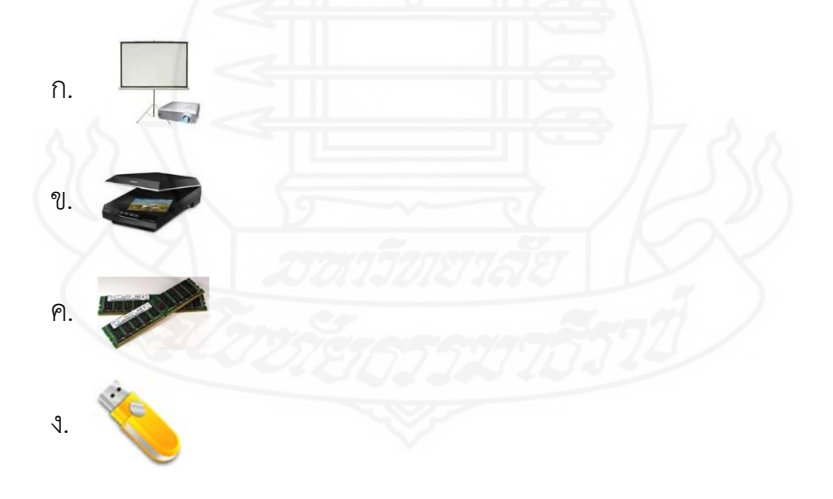

- 9. อุปกรณ์ในข้อใดที่เป็นหน่วยความจำหลัก และใช้ในการเก็บข้อมูล
	- ก. แฟลชไดรฟ์
	- ข. ฮาร์ดดิสก์
	- ค. แรม รอม
	- ึง. แผ่นซีดี แผ่นดีวีดี

10. เมื่อรับข้อมูลเข้าด้วยไมโครโฟน จะแสดงผลออกทางใด ื่

- ก. ลำโพง
- ข. จอภาพ
- ค. เคร องพมพิ ์ ื่
- ง. โปรเจคเตอร์

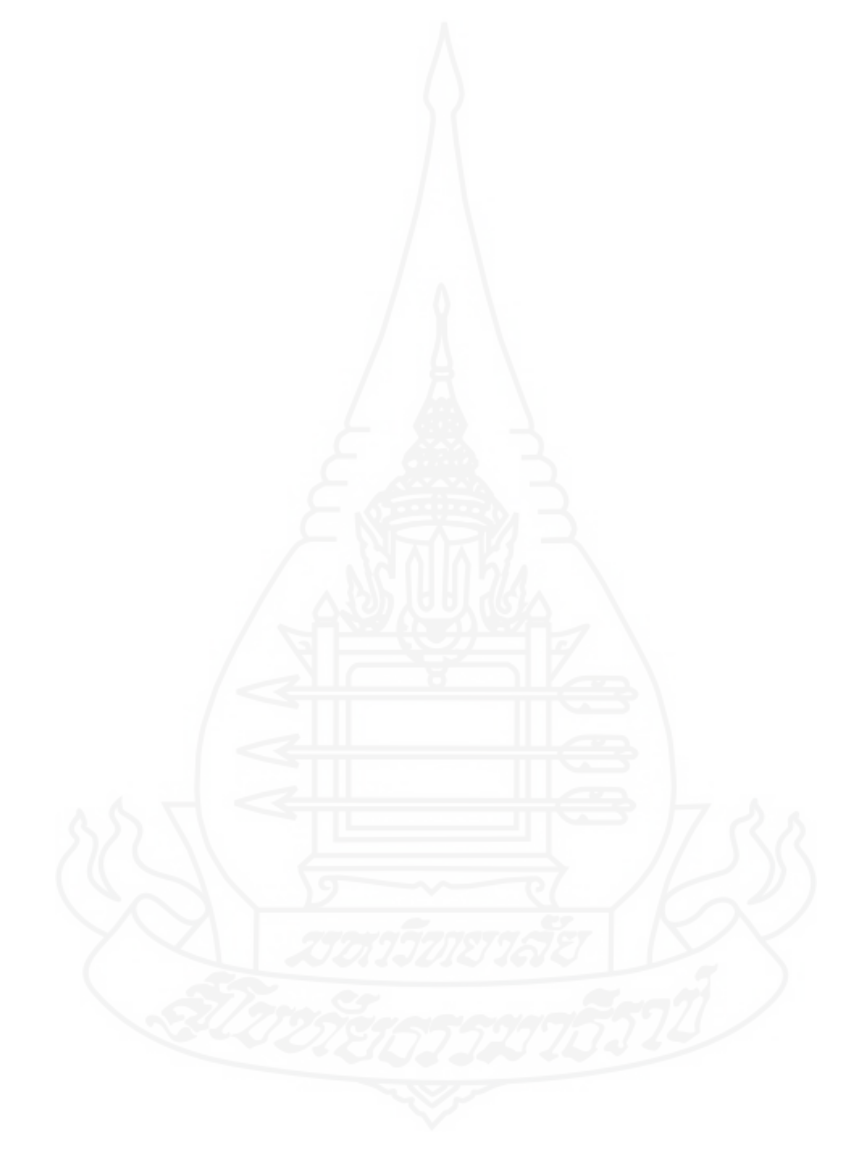

**กระดาษคำตอบแบบทดสอบก่อนเรียน วิชาเทคโนโลยสารสนเทศ ี หน่วยท ี่ 1 คอมพิวเตอรในช ์ ีวิตประจำวัน**

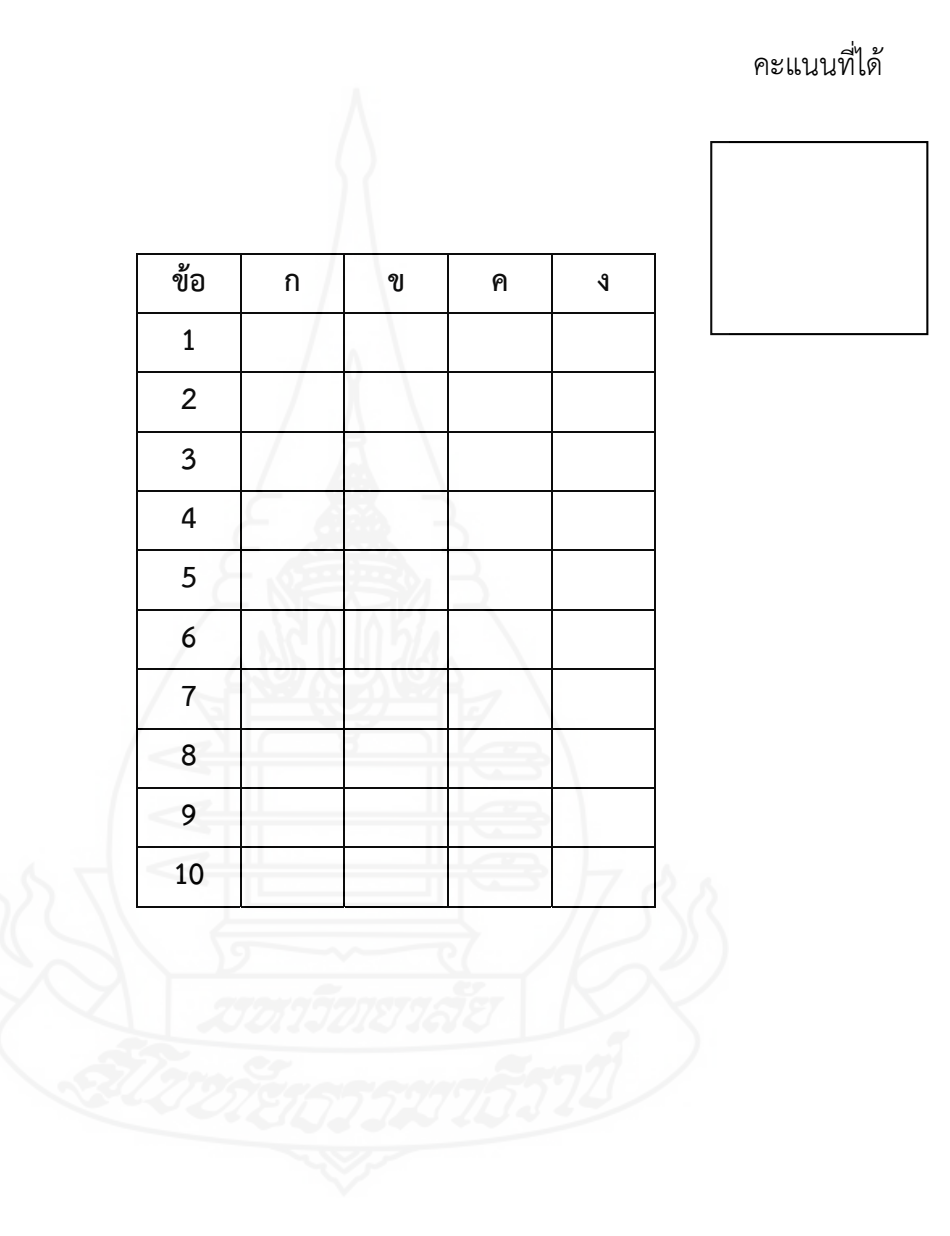

#### **แผนการสอน**

**วิชาเทคโนโลยีสารสนเทศ ชั้นมธยมศ ั ึกษาปีที่ 1 หน่วยท ี่ 1 คอมพิวเตอร์ในชีวิตประจำวัน เวลา 2 ชั่วโมง**

#### **หัวเร อง ื่**

ตอนท ี่ 1 ความหมายและความสำคัญของคอมพิวเตอร์ ตอนท ี่ 2 บทบาทและประโยชน์ของคอมพิวเตอร์ ตอนท ี่ 3 หลักการทำงานของคอมพิวเตอร์

#### **แนวคิด**

1) คอมพิวเตอร์ หมายถึง เป็นเครื่องมือหรืออุปกรณ์อิเล็กทรอนิกส์ที่ถูกสร้างขึ้น เพื่อใช้ ทำงานแทนมนุษย์ในการคำนวณ จำข้อมูลทั้งตัวเลข และตัวอักษรได้อัตโนมัติตามคำสั่ง เพื่อให้ได้ ั้ ผลลัพธ์ตามต้องการ อาจเป็นตัวเลข รูปภาพ ข้อความ และเสียง คอมพิวเตอร์มีความสำคัญในการ ทำงานของหน่วยงาน และเป็นส่วนหนึ่งในชีวิตประจำวัน และมีการประยุกต์ใช้งานคอมพิวเตอร์ใน ด้านต่าง ๆ ได้แก่ ด้านการสื่อสาร ด้านการเลือกซื้อสินค้า ด้านการสืบค้นข้อมูล ด้านความบันเทิง และ ื่ ื้ ด้านการศึกษา

2) คอมพิวเตอร์เข้ามามีบทบาทในด้านต่าง ๆได้แก่ด้านงานราชการ ด้านงานธุรกิจ ด้าน งานส ื่อสารโทรคมนาคม ด้านงานการศึกษา ด้านงานวิทยาศาสตร์และการแพทย์ด้านงานวิศวกรรม และสถาปัตยกรรม และงานอื่น ๆ คอมพิวเตอร์มีประโยชน์คือ ช่วยสร้างงาน ช่วยสร้างความบันเทิง ช่วยติดต่อส อสาร ช่วยสืบค้นข้อมูล และช่วยแก้ไขปัญหาทางด้านสังคม และประเทศ ื่

3) หลักการทำงานของคอมพิวเตอร์ คือ เริ่มจากผู้ใช้ทำการกรอกข้อมูลหรือคำสั่งผ่าน ิ่ ทางอุปกรณ์รับข้อมูล ซึ่งข้อมูลหรือคำสั่งต่าง ๆ ที่รับเข้ามาจะถูกนำไปเก็บไว้ที่หน่วยความจำหลัก จากน นก็จะถูกนำไปประมวลผลโดยหน่วยประมวลผลกลางแล้วนำผลที่ได้จากการประมวลผลมาเก็บ ֺ<u>֓</u> ไว้ในหน่วยความจำแรม พร้อมท งแสดงออกทางอุปกรณ์แสดงผล ั้

#### **วัตถุประสงค์**

1) หลังจากศึกษาเร ื่องความหมายและความสำคัญของคอมพิวเตอร์แล้ว นักเรียนสามารถ อธิบายความหมายและความสำคัญของคอมพิวเตอร์ได้ถูกต้อง

2) หลังจากศึกษาเรื่องบทบาทและประโยชน์ของคอมพิวเตอร์แล้ว นักเรียนสามารถ อธิบายบทบาทและประโยชน์ของคอมพิวเตอร์ได้ถูกต้อง

3) หลังจากศึกษาเรื่องหลักการทำงานของคอมพิวเตอร์แล้ว นักเรียนสามารถอธิบาย หลักการทำงานของคอมพิวเตอร์ได้ถูกต้อง

#### **กิจกรรมการเรียนการสอน**

- 1) ทำแบบทดสอบก่อนเรียน
- 2) ศึกษาแผนการเรียน เนื้อหาสาระในแต่ละหัวเรื่อง และบันทึกสาระสำคัญ ื่
- 3) ทำแบบฝึกปฏิบัติแต่ละหัวเร ื่องลงในเอกสารแบบฝึกปฏิบัติ
- 4) ทำแบบทดสอบหลังเรียน

### **สื่อการเรียนรู้**

1) หนังสืออิเล็กทรอนิกส์ เรื่องคอมพิวเตอร์ในชีวิตประจำวัน ื่ 2) แบบฝึกปฏิบัติ

#### **การประเมินผลการเรียนรู้**

1) จากการทำแบบทดสอบก่อนเรียนและหลังเรียน

2) จากการทำแบบฝึกปฏิบัติ

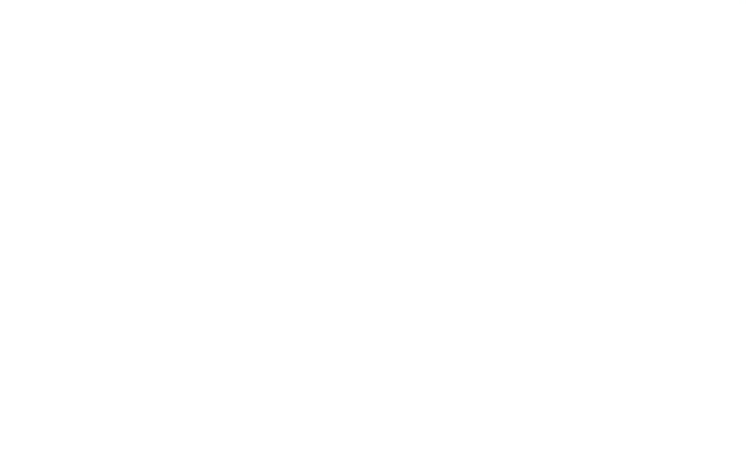

# **กิจกรรมระหวางเร ่ ยนี ตอนท 1 ี่ ความหมายและความสำคญของคอมพ ั วเตอร ิ ์**

**คำชี้แจง** ให้นักเรียนศึกษาเนื้อหาตอนที่ 1 ความหมายและความสำคัญของคอมพิวเตอร์ แล้วให้นักเรียน ื้ นำคำที่กำหนดให้เติมลงในช่องว่างให้ถูกต้อง

 การส อสาร / การเลือกซ อสินค้า / การสืบค้นข้อมูล / ความบันเทิง / การศึกษา ื้

- 1. การนำคอมพิวเตอร์มาใช้เพื่อพิมพ์รายงาน ทำสื่อการเรียนการสอน ื่ เป็นความสำคัญของคอมพิวเตอร์ในด้าน ....................................................................................
- 2. การพูดคุยและส่งข้อความทางอินเทอร์เน็ตการส่งจดหมายอิเล็กทรอนิกส์ (E mail) เป็นความสำคัญของคอมพิวเตอร์ในด้าน ....................................................................................
- 3. การฟังเพลงดูหนัง เล่นเกมผ่านคอมพิวเตอร์ เป็นความสำคัญของคอมพิวเตอร์ในด้าน ....................................................................................
- 4. การค้นคว้าหาข้อมูลโดยใช้โปรแกรมในการค้นหาเว็บไซต์ เป็นความสำคัญของคอมพิวเตอร์ในด้าน ....................................................................................
- 5. การเลือกชมและสั่งซื้อสินค้าผ่านทางอินเทอร์เน็ต ั่ ื้ เป็นความสำคัญของคอมพิวเตอร์ ในด้าน ...............................

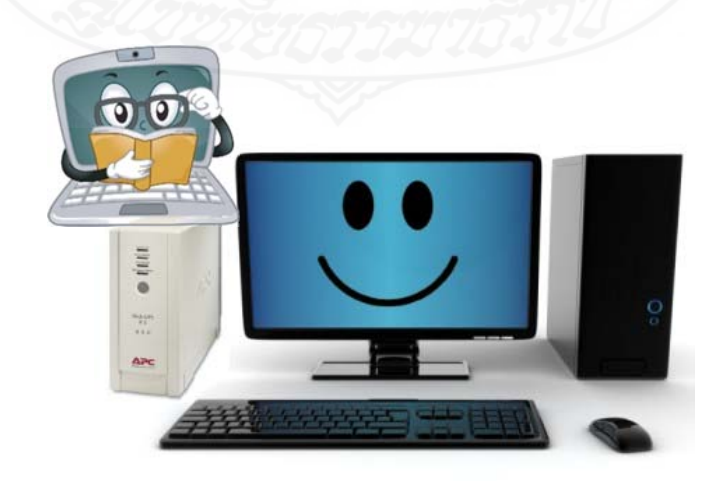

### **กิจกรรมระหวางเร ่ ยนี ตอนท 2 ี่ บทบาทและประโยชนของคอมพ ์ ิวเตอร์**

**คำชี้แจง** ให้นักเรียนศึกษาเนื้อหาตอนที่ 2 บทบาทและประโยชน์ของคอมพิวเตอร์ แล้วให้นักเรียนนำ หัวข้อทางด้านขวามือ ใส่หน้าหัวข้อทางด้านซ้ายมือให้สัมพันธ์กัน

- ………. 1. การจัดเก็บข้อมูล การแจ้งเกิด ที่ว่าการอำเภอ  $\;$  ก. ด้านงานราชการ
- ………. 2. การจำลองโครงสร้างอาคาร ข. ด้านงานธุรกิจ
- ………. 3. การสร้างเข อนเพ ื่ ื่
- ………. 4. การตรวจวัดคล ื่
- ………. 5. การสร้างบทเรยนผ ี านเคร ่ ือข่ายอินเทอร์เน็ต จ. ด้านงานวิทยาศาสตร ์
- ………. 6. การจองต วเคร ֺ֝֝֝֝֝֝֝**֕**<br>֚֚֝
- ………. 7. การใช้คอมพิวเตอร์ควบคุมระบบสัญญาณไฟจราจร $\qquad \qquad \text{a.}$  ด้านงานวิศวกรรม
- ………. 8. การทำธุรกรรมผ่านส ออิเล็กทรอนกสิ ์ และสถาปัตยกรรม
- ………. 9. การเสียภาษีผ่านทางอินเทอร์เน็ต
- ………. 10. การชำระค่าบริการ และค่าสาธารณูปโภคต่าง ๆ
- 
- 
- อรองรับน้ำฝน ค. ด้านการคมนาคมขนส่ง
- ึง. ด้านการศึกษา
- และการแพทย์
- 

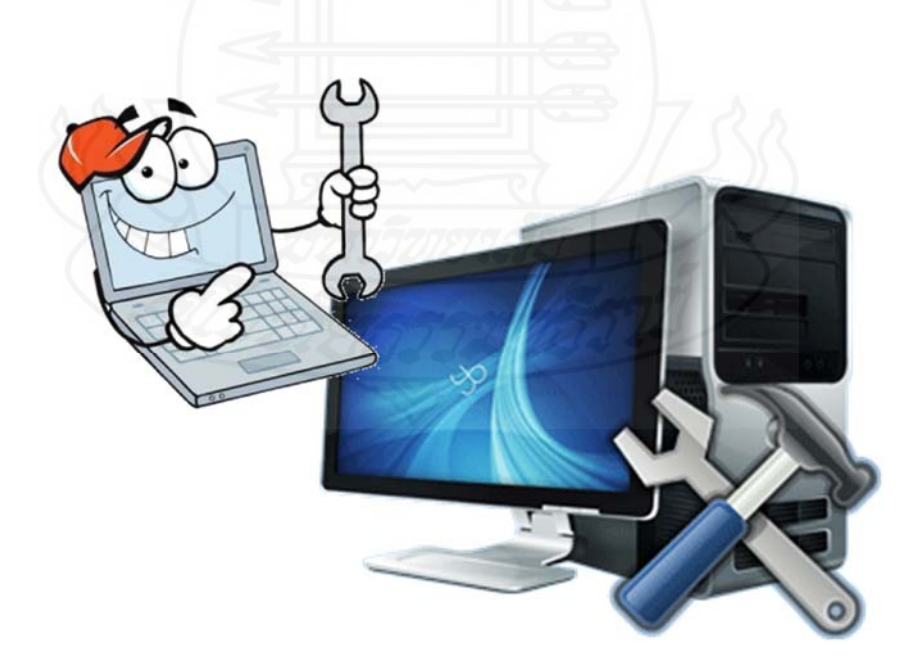

#### **กิจกรรมระหวางเร ่ ยนี ตอนท 3ี่ หลักการทำงานของคอมพิวเตอร์**

#### **คำชี้แจง** ให้นักเรียนศึกษาเนื้อหาตอนที่ 3 หลักการทำงานของคอมพิวเตอร์ แล้วให้นักเรียนนำคำที่ ื้ กำหนดให้เติมลงในช่องว่างให้ถูกต้อง

หน่วยความจำสำรอง / หน่วยรับเข้า / หน่วยส่งออก / หน่วยความจำหลัก / หน่วยประมวลผลกลาง

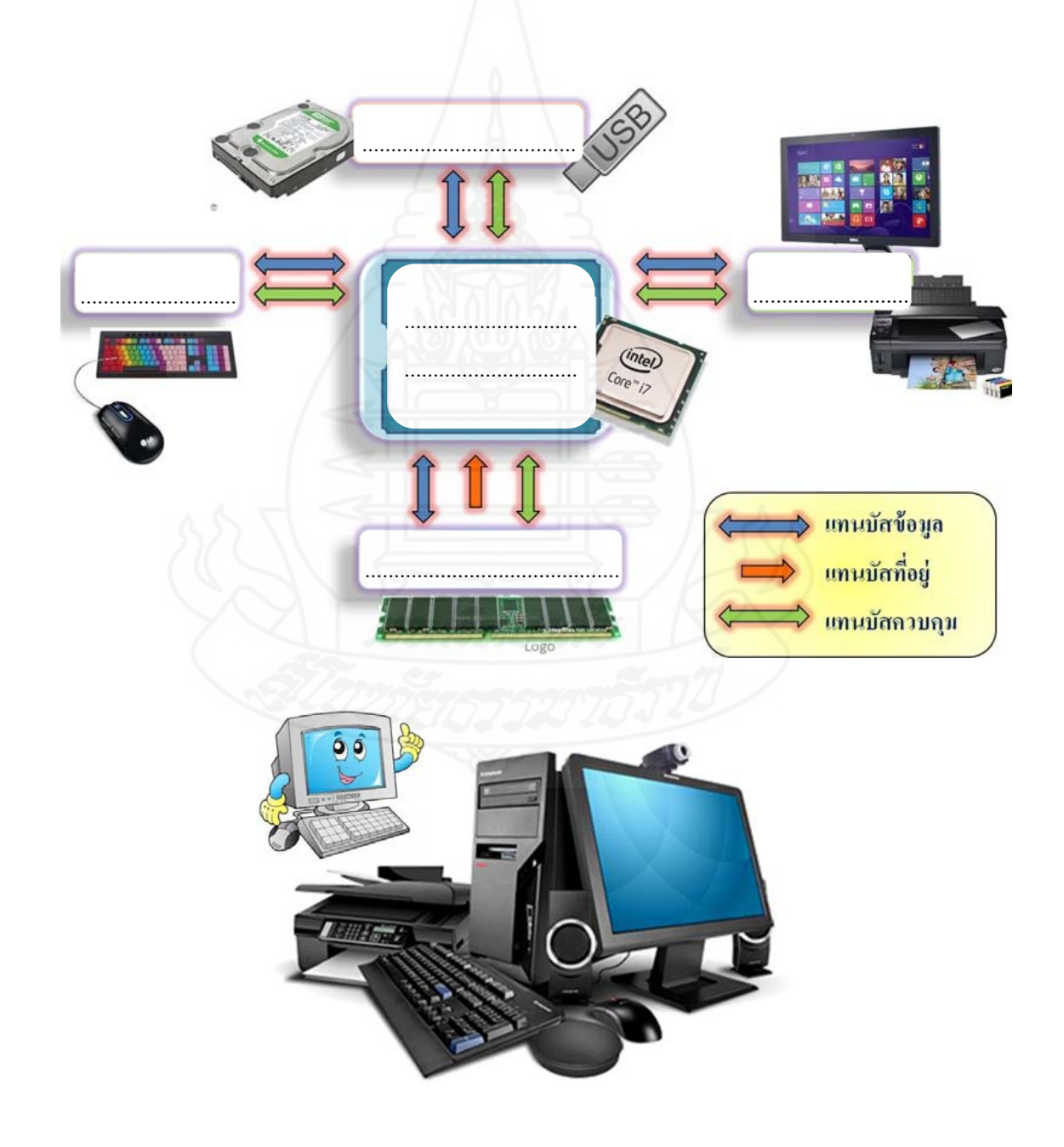

### **แบบทดสอบหลังเรยนี วิชาเทคโนโลยสารสนเทศ ี หน่วยท ี่ 1 คอมพิวเตอรในช ์ ีวิตประจำวัน**

**คำชี้ แจง** ให้นักเรียนพิจารณาคำถามแล้วเลือกคำตอบที่ถูกต้องเพียงข้อเดียวกาลงในกระดาษคำตอบ

- 1. ข้อใดไม่ใช่ความหมายของคอมพิวเตอร์
	- ก. เครื่องมือ หรืออุปกรณ์อิเล็กทรอนิกส์ที่ถูกสร้างขึ้น ื่
	- ข. ใช้ทำงานแทนมนุษย์ในการคำนวณ
	- ค. เคร ื่องกลประเภทหนึ่ งที่ถูกสร้างขึ้น
- ง. จำข้อมูลทั้งตัวเลข และตัวอักษรได้อัตโนมัติตามคำสั่ง
- 2. การส่งจดหมายอิเล็กทรอนิกส์ (e-mail) และการพูดคุย ส่งข้อความทางอินเทอร์เน็ต

เปนความสำค ็ ัญของคอมพิวเตอร์ในด้านใด

- ึก. ด้านความบันเทิง
- ข. ด้านการส อสาร ื่
- ค. ด้านการสืบค้นข้อมูล
- ง. ด้านการเลือกซ อสินค้า ื้
- 3. การจองตั๋วเครื่องบินผ่านอินเทอร์เน็ต เป็นบทบาทของคอมพิวเตอร์ในด้านใด ั๋ ื่
	- ก. ด้านงานส ื่อโทรคมนาคม
	- ข. ด้านงานราชการ
	- ค. ด้านงานธุรกิจ
	- ง. ด้านงานการศึกษา

4. การสำรวจการขุดเจาะทรัพยากรธรณี การเตือนแผ่นดินไหว เป็นบทบาทของคอมพิวเตอร์ ในด้านใด

- ก. ด้านงานราชการ
- ข. ด้านงานส ื่อโทรคมนาคม
- ค. ด้านงานวิทยาศาสตรและการแพทย ์ ์
- ึง. ด้านงานวิศวกรรมและสถาปัตยกรรม
- 5. ข้อใดเป็นประโยชน์ของคอมพิวเตอรในทางตรง ์
	- ก. ทำให้ผ่อนคลายความเครียด เช่น ดูหนัง ฟังเพลง เล่นเกม
	- ข. คอมพิวเตอร์ทำงานได้อย่างเที่ยงตรง รวดเร็ว และช่วยแบ่งเบาภาระผู้ใช้งาน ี่
	- ค. สำหรับค้นคว้าหาความรู้ต่าง ๆ ผ่านอินเทอร์เน็ต
	- ึง. ประเมินสถานการณ์ทางเศรษฐกิจ นำเข้าและส่งออกสินค้า
- 6. หน่วยประมวลผล เปรียบเสมือนอวัยวะในข้อใด
	- ก. ตา
	- ข. สมอง
	- ค. หู
	- ง. ขา
- 7. อุปกรณ์ในข้อใดเป็นทั้งหน่วยรับข้อมูลและหน่วยแสดงผล ์<br>๎

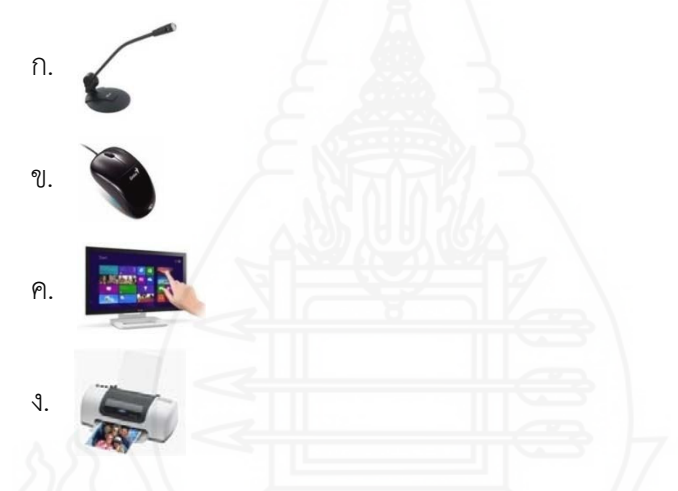

8. อุปกรณ์ในข้อใด เหมาะสมกับการสำรองข้อมูลหรือจัดเก็บงานเอกสารต่าง ๆ ไว้

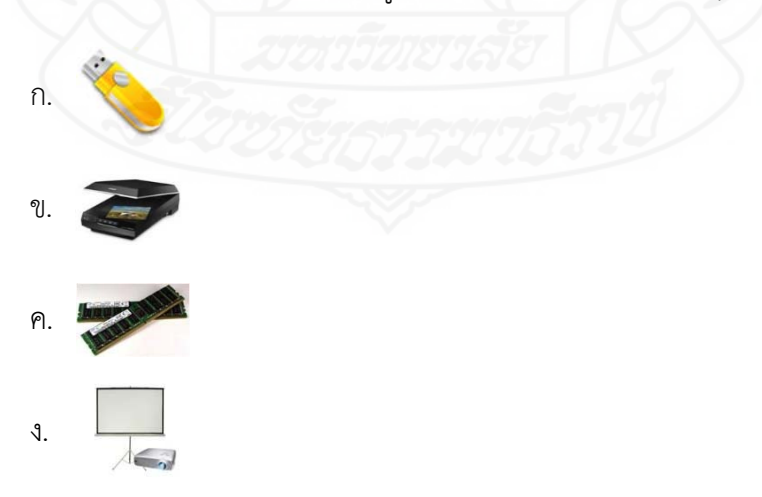

- 9. เป็นหน่วยความจำหลัก และเป็นอุปกรณ์เก็บข้อมูลและคำสั่งที่อยู่ระหว่างการประมวลผล  $\mathcal{L}^{\mathcal{L}}(\mathcal{L}^{\mathcal{L}})$  and  $\mathcal{L}^{\mathcal{L}}(\mathcal{L}^{\mathcal{L}})$  and  $\mathcal{L}^{\mathcal{L}}(\mathcal{L}^{\mathcal{L}})$  หรือในขณะเปิดเคร องคอมพิวเตอร์เท่านั้น ื่
	- ก. แฟลชไดรฟ์
	- ข. ฮาร์ดดิสก์
	- ค. รอม
	- ง. แรม
- 10. เมื่อครูสั่งให้นักเรียนทำรายงาน 1 เล่ม นักเรียนควรใช้อุปกรณ์แสดงผลในข้อใดต่อไปนี้ ื่
	- ก. โปรเจคเตอร์
	- ข. เคร องพมพิ ์ ื่
	- ค. จอภาพ
	- ง. ลำโพง

**กระดาษคำตอบแบบทดสอบหลงเร ั ียน วิชาเทคโนโลยสารสนเทศ ี หน่วยท ี่ 1 คอมพิวเตอรในช ์ ีวิตประจำวัน**

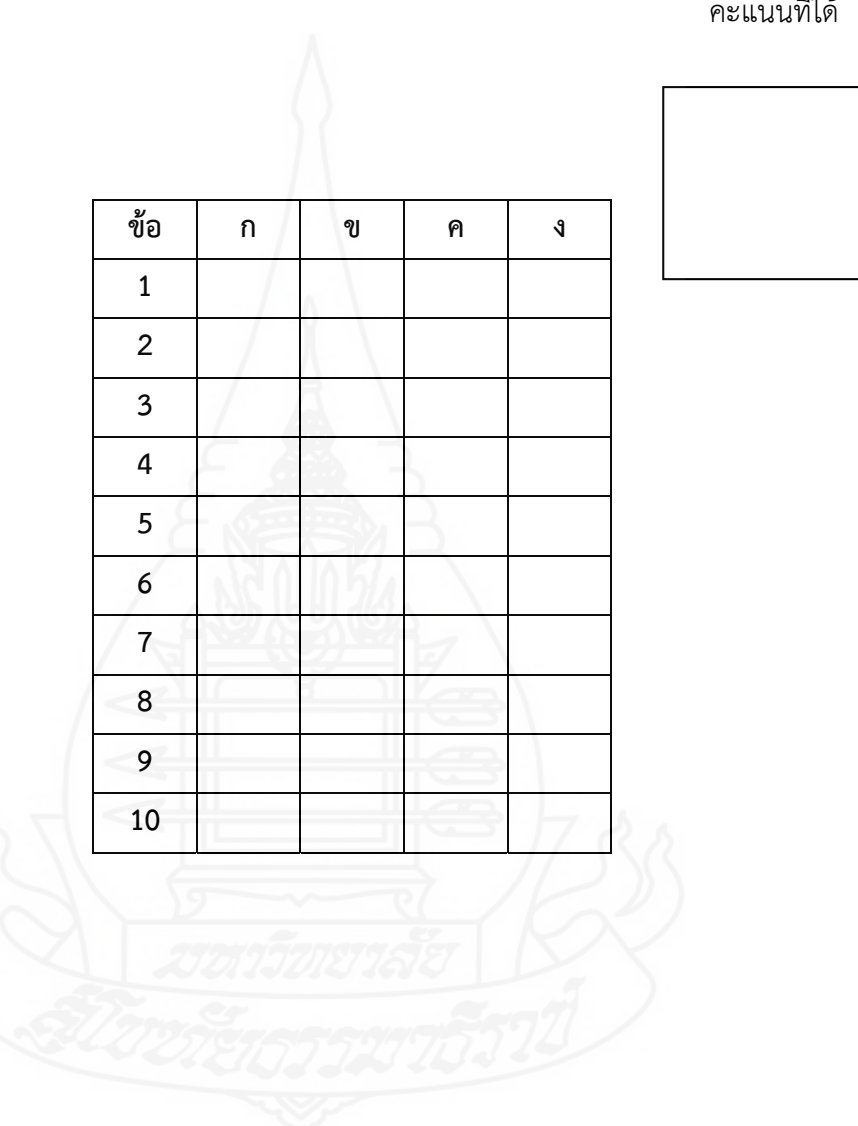

คะแนนท ี่ได้

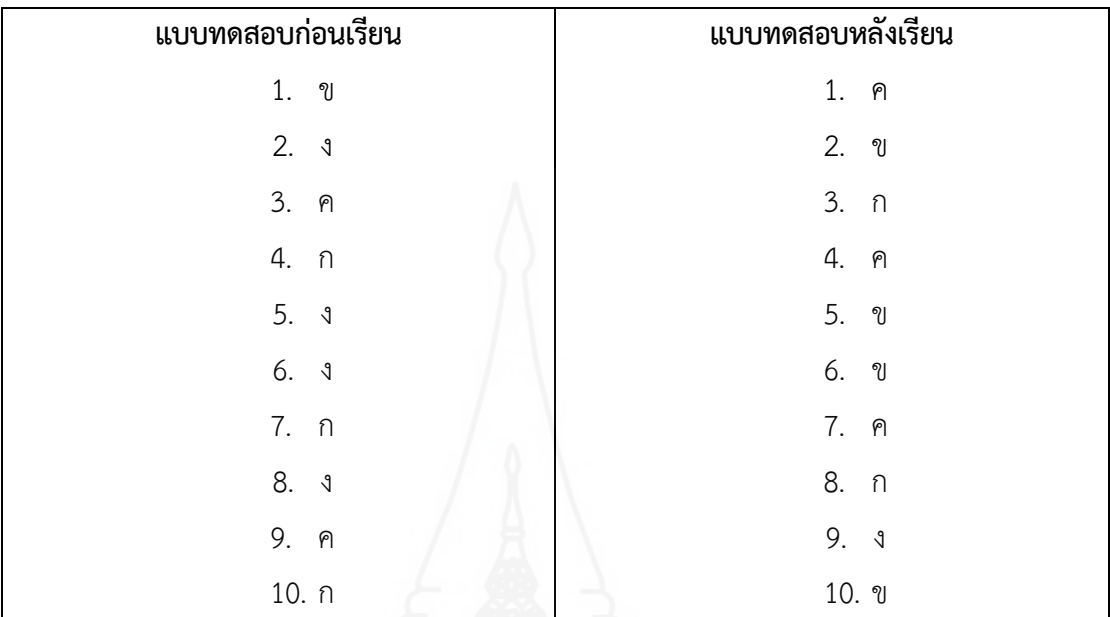

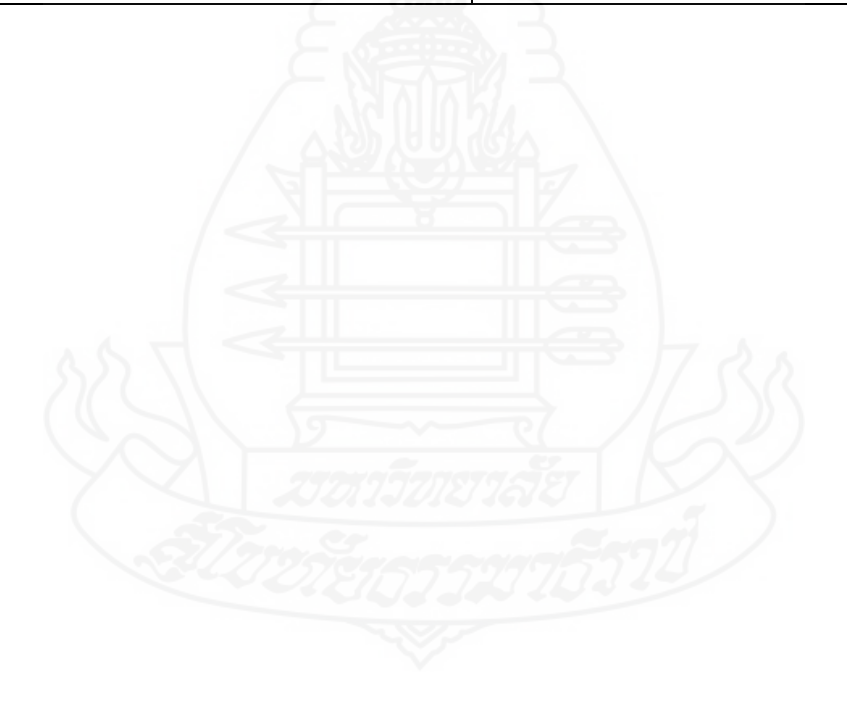

125

**เฉลยแบบทดสอบ**

## **เฉลยกิจกรรมระหว่างเรยนี ตอนท ี่ 1 ความหมายและความสำคญของคอมพ ั วเตอร ิ ์**

**คำชี้แจง** ให้นักเรียนศึกษาเนื้อหาตอนที่ 1 ความหมายและความสำคัญของคอมพิวเตอร์ แล้วให้นักเรียน ื้ นำคำที่กำหนดให้เติมลงในช่องว่างให้ถูกต้อง

 การส อสาร / การเลือกซ อสินค้า / การสืบค้นข้อมูล / ความบันเทิง / การศึกษา ื้

- 1. การนำคอมพิวเตอร์มาใช้เพื่อพิมพ์รายงาน ทำสื่อการเรียนการสอน ื่ เป็นความสำคัญของคอมพิวเตอร์ ในด้าน ............การศึกษา................................
- 2. การพูดคุยและส่งข้อความทางอินเทอร์เน็ตการส่งจดหมายอิเล็กทรอนิกส์ (E mail) เป็นความสำคัญของคอมพิวเตอร์ในด้าน ..............การสื่อสาร................................. ื่
- 3. การฟังเพลงดูหนัง เล่นเกมผ่านคอมพิวเตอร์ เป็นความสำคัญของคอมพิวเตอร์ ในด้าน ..............ความบันเทิง............................
- 4. การค้นคว้าหาข้อมูลโดยใช้โปรแกรมในการค้นหาเว็บไซต์ เป็นความสำคัญของคอมพิวเตอร์ในด้าน ..............การสืบค้นข้อมูล........................
- 5. การเลือกชมและส งซ อสินค้าผ่านทางอินเทอร์เน็ต ั่ ื้ เป็นความสำคัญของคอมพิวเตอร์ ในด้าน .............การเลือกซื้อสินค้า...................... ื้

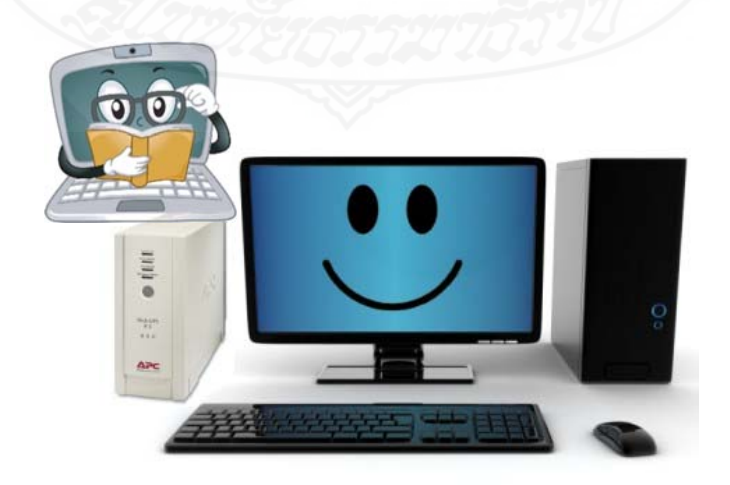

### **เฉลยกิจกรรมระหว่างเรยนี ตอนท ี่ 2 บทบาทและประโยชนของคอมพ ์ ิวเตอร์**

**คำชี้แจง** ให้นักเรียนศึกษาเนื้อหาตอนที่ 2 บทบาทและประโยชน์ของคอมพิวเตอร์ แล้วให้นักเรียนนำ ื้ หัวข้อทางด้านขวามือ ใส่หน้าหัวข้อทางด้านซ้ายมือให้สัมพันธ์กัน

- ……ก…. 1. การจัดเก็บข้อมูล การแจ้งเกิด ที่ว่าการอำเภอ  $\qquad \qquad$  ก. ด้านงานราชการ
- ……ฉ…. 2. การจำลองโครงสรางอาคาร ้ ข. ด้านงานธุรกิจ
- ......<mark>ฉ.</mark>... 3. การสร้างเขื่อนเพื่ ื่ ื่
- ……จ…. 4. การตรวจวัดคล ื่
- ……ง…. 5. การสร้างบทเรียนผานเคร ่ ือข่ายอินเทอร์เน็ต จ. ด้านงานวิทยาศาสตร ์
- ……ค…. 6. การจองต วเคร ั๋
- ……ค…. 7. การใช้คอมพิวเตอร์ควบคุมระบบสัญญาณไฟจราจร $\qquad \qquad \text{a.}$  ด้านงานวิศวกรรม
- ......ข.... 8. การทำธุรกรรมผ่านสื่ออิเล็กทรอนิกส์ และสถาปัตยกรรม ื่
- ……ก…. 9. การเสียภาษีผ่านทางอินเทอรเน์ ็ต
- ……ข…. 10. การชำระค่าบริการ และค่าสาธารณูปโภคต่าง ๆ
- 
- 
- อรองรับน้ำฝน ค. ด้านการคมนาคมขนส่ง
- ึง. ด้านการศึกษา
- และการแพทย์
- 

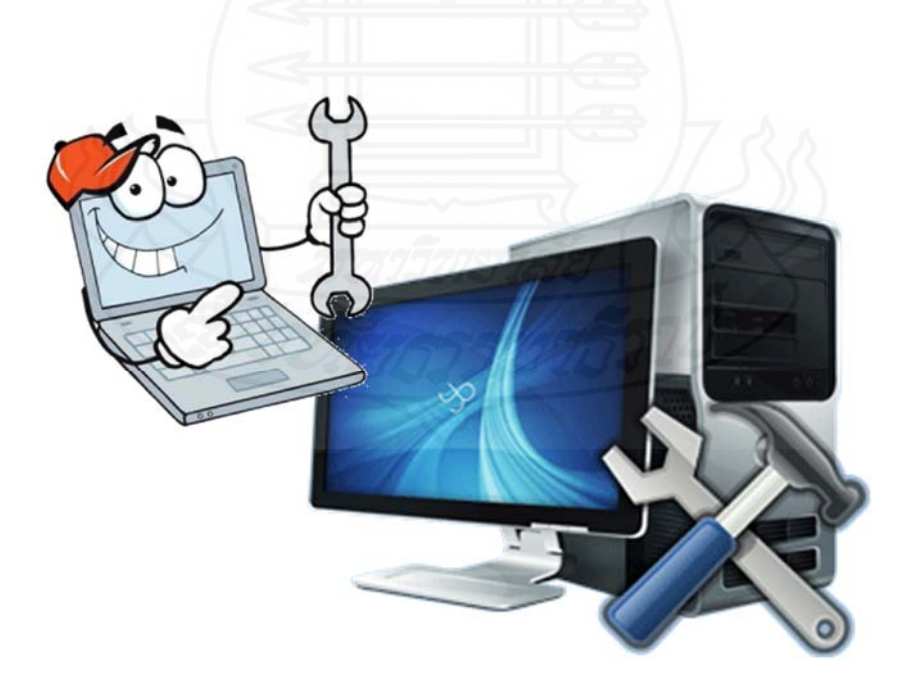

#### **เฉลยกิจกรรมระหว่างเรยนี ตอนท ี่ 3 หลักการทำงานของคอมพิวเตอร์**

## **คำชี้แจง** ให้นักเรียนศึกษาเนื้อหาตอนที่ 3 หลักการทำงานของคอมพิวเตอร์ แล้วให้นักเรียนนำคำที่ กำหนดให้เติมลงในช่องว่างให้ถูกต้อง

หน่วยความจำสำรอง / หน่วยรับเข้า / หน่วยส่งออก / หน่วยความจำหลัก / หน่วยประมวลผลกลาง

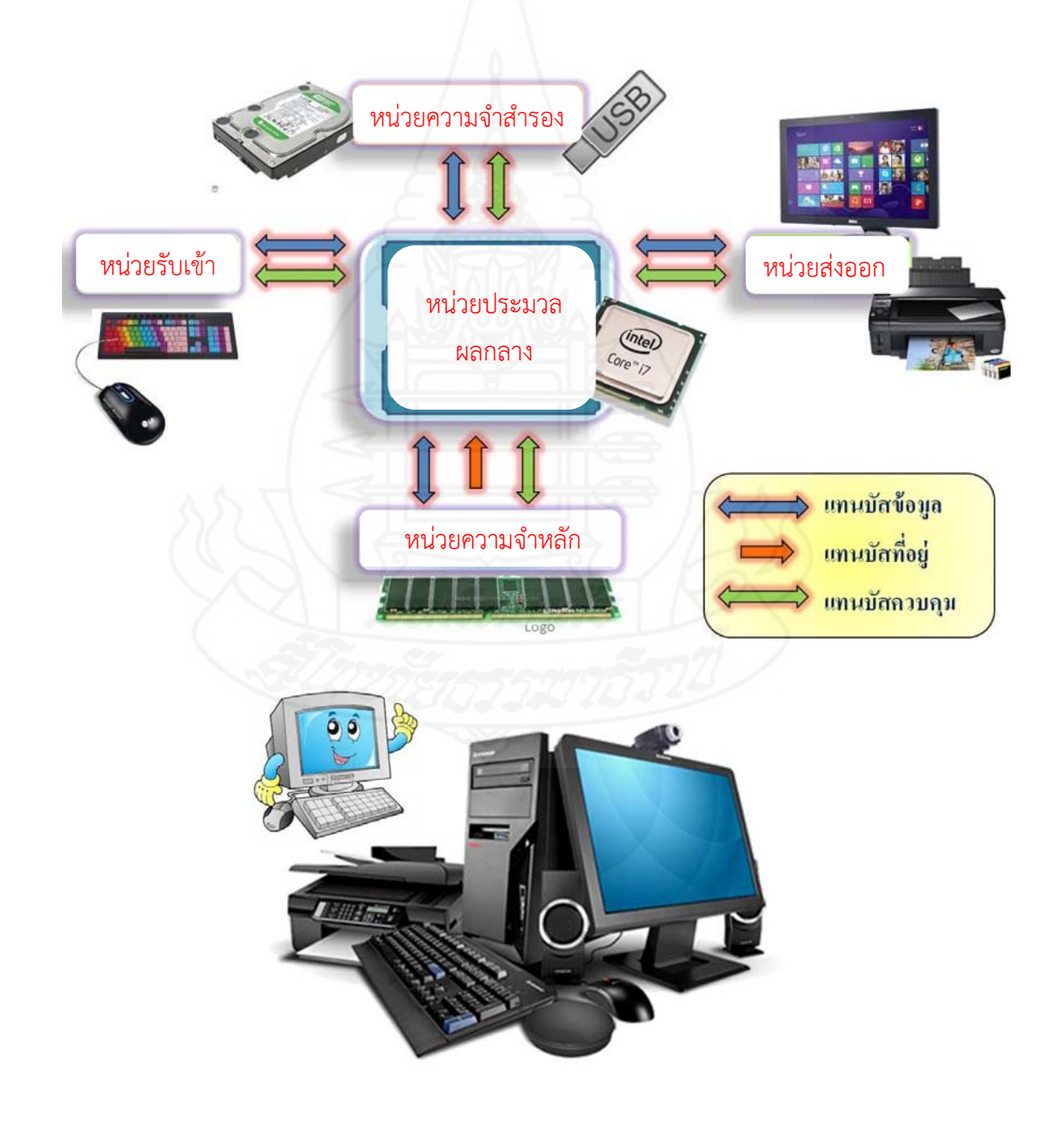

#### **ภาคท ี่ 4**

รายละเอียดของหนังสืออิเล็กทรอนิกส์

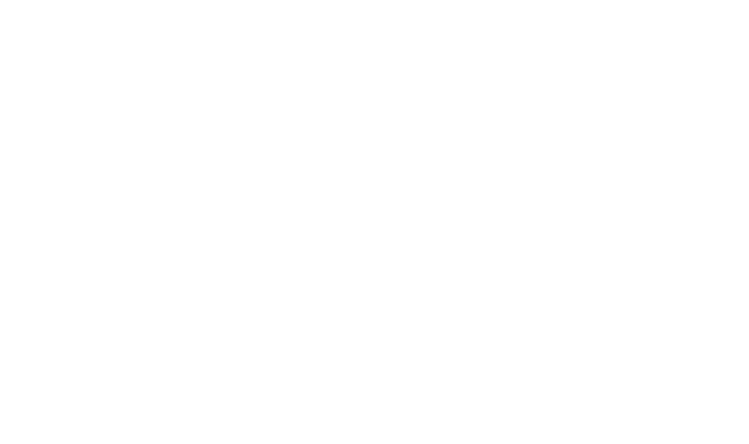

การพัฒนาหนังสืออิเล็กทรอนิกส์วิชาเทคโนโลยีสารสนเทศ เร อง คอมพิวเตอร์ใน ื ่ ชีวิตประจำวัน ประกอบด้วยองค์ประกอบต่าง ๆ ได้แก่ หน้าปกและคำนำ คำอธิบายรายวิชา แผนการสอน แนะนำวิธีเรียน แบบทดสอบก่อนเรียนและเฉลยแบบทดสอบก่อนเรียน เน อหาและกิจกรรมระหว่างเรียน ื้ แบบทดสอบหลังเรียนและเฉลยแบบทดสอบหลังเรียน และข้อมูลเก ยวกับผู้สอนและปกหลัง โดยมี รายละเอียดดังน ֺ<u>֚</u>

### **1. หน้าปกและคำนำของหนังสืออิเล็กทรอนิกส**์

หน้าปกและคำนำของหนังสืออิเล็กทรอนิกส์ประกอบด้วยหน้าจอดังต่อไปนี้

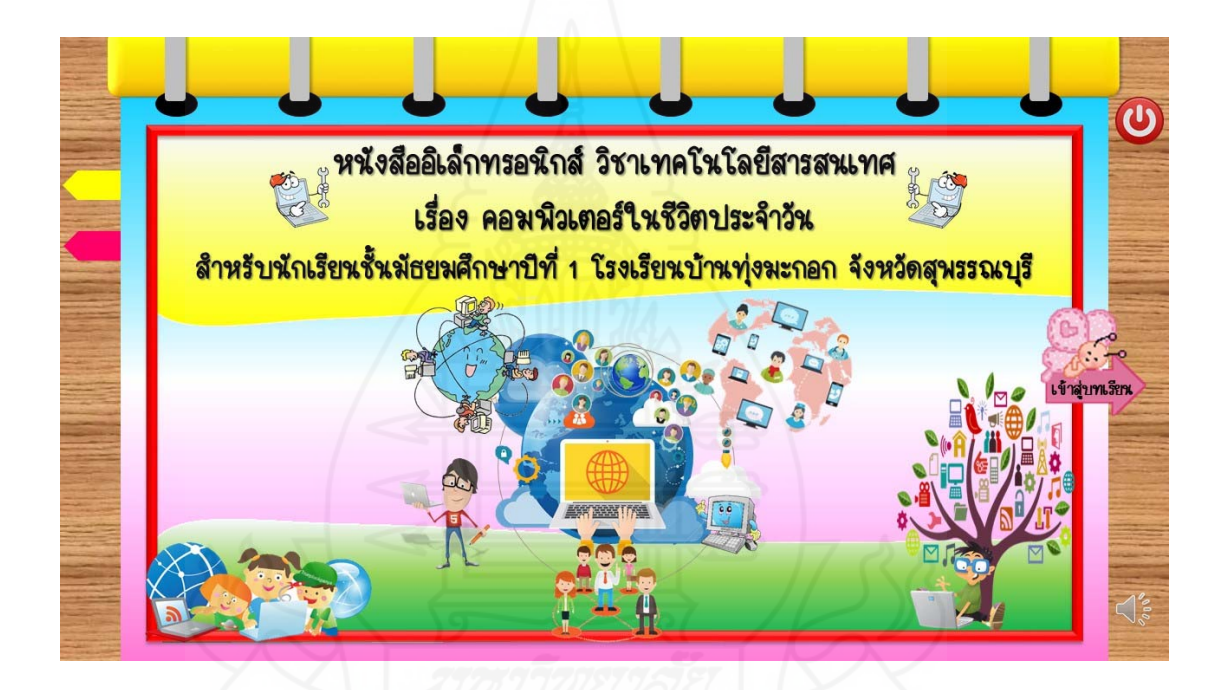

ภาพท ี่ 5.1 หน้าปกหนังสืออิเล็กทรอนกสิ ์

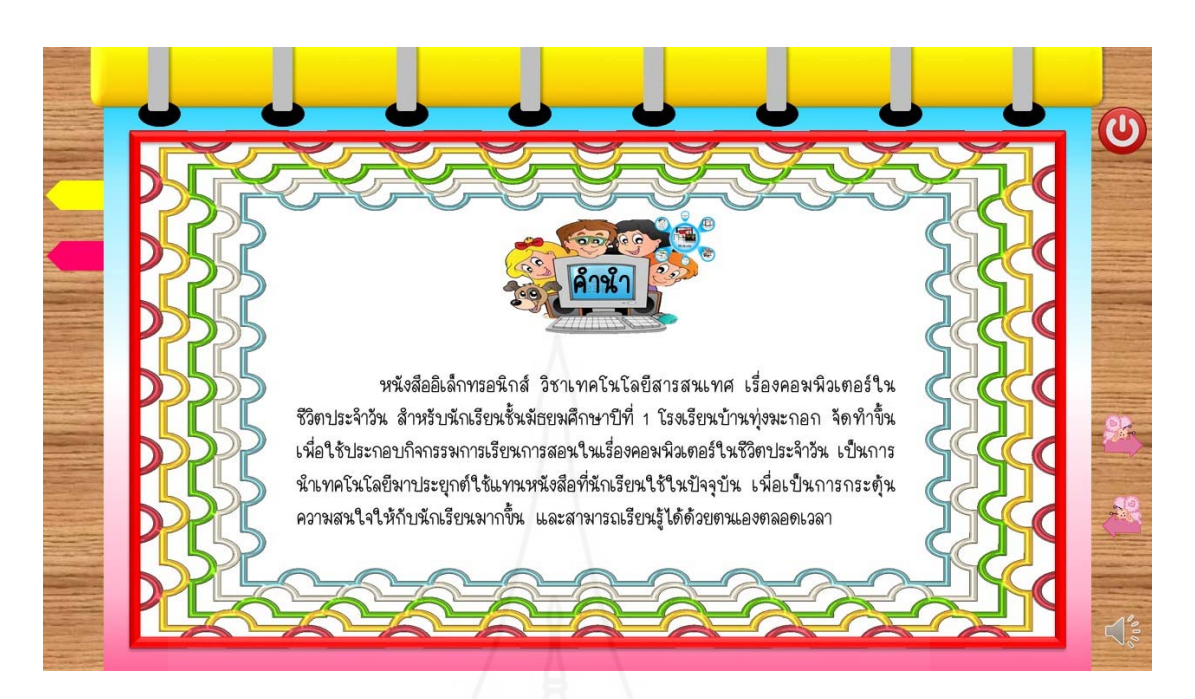

ภาพที่ 5.2 หน้าจอแสดงคำนำของหนังสืออิเล็กทรอนิกส์

**2. คําอธิบายรายวิชาของหนังสืออิเล็กทรอนิกส**์

คําอธิบายรายวิชาของหนังสืออิเล็กทรอนิกส์ประกอบด้วยหน้าจอดังต่อไปนี้

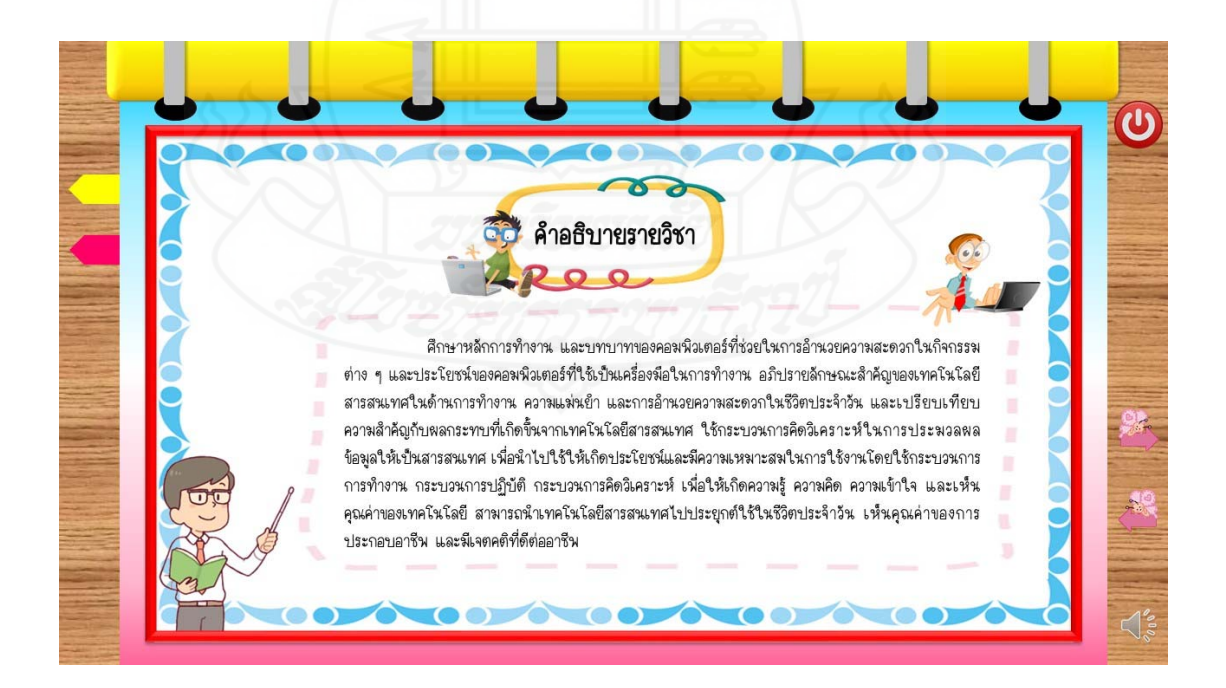

ภาพที่ 5.3 หน้าจอแสดงคำอธิบายรายวิชาของหนังสืออิเล็กทรอนิกส์

131
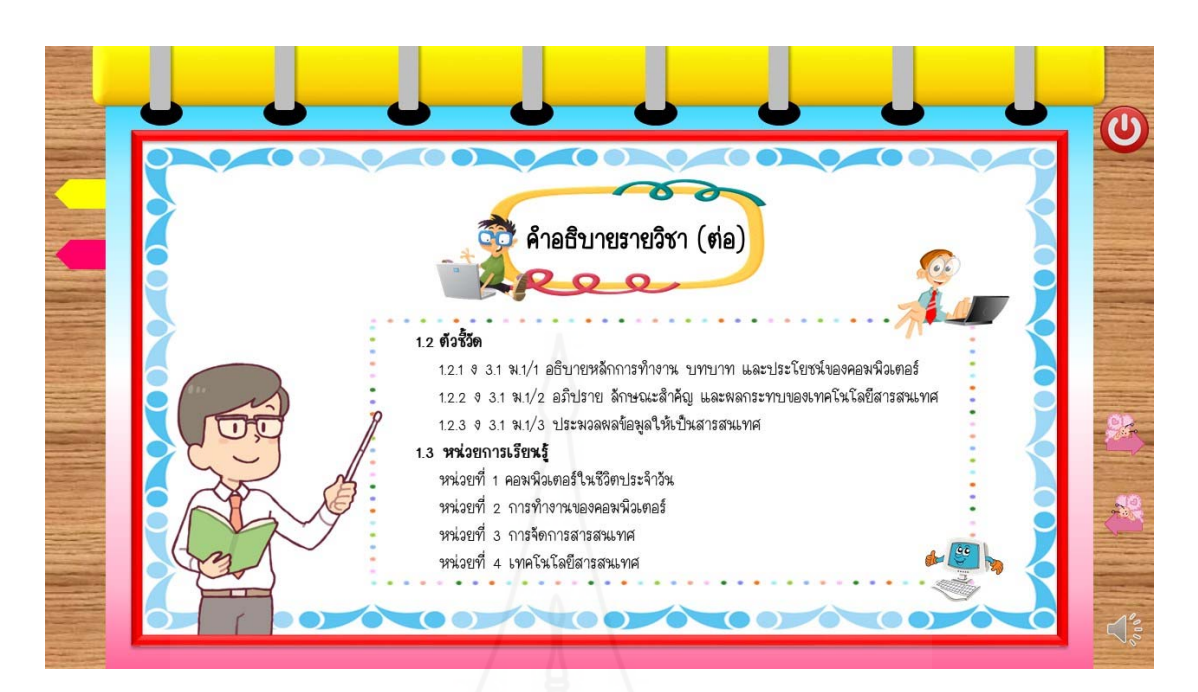

ภาพที่ 5.4 หน้าจอแสดงคำอธิบายรายวิชาของหนังสืออิเล็กทรอนิกส์

## **3. แผนการสอนของหนังสืออิเล็กทรอนิกส**์

แผนการสอนของหนังสืออิเล็กทรอนิกส์ประกอบด้วยหน้าจอดังต่อไปนี้

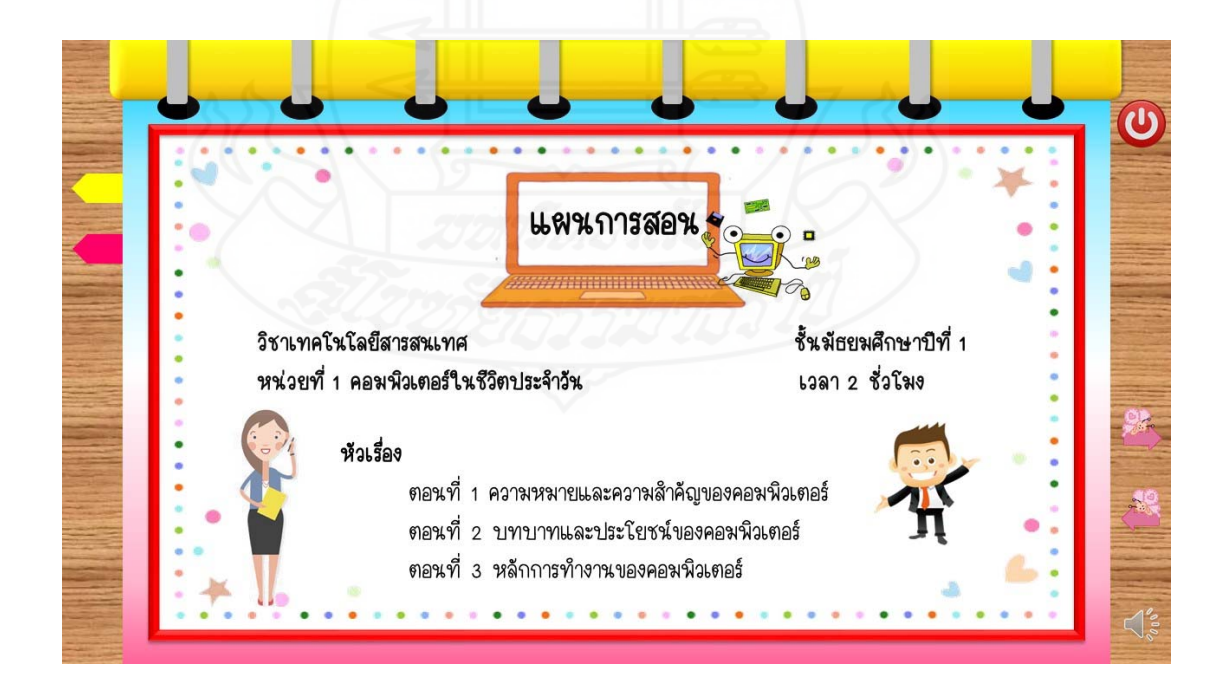

ภาพท ี่ 5.5 หน้าจอแสดงแผนการสอนของหนังสืออิเล็กทรอนิกส์

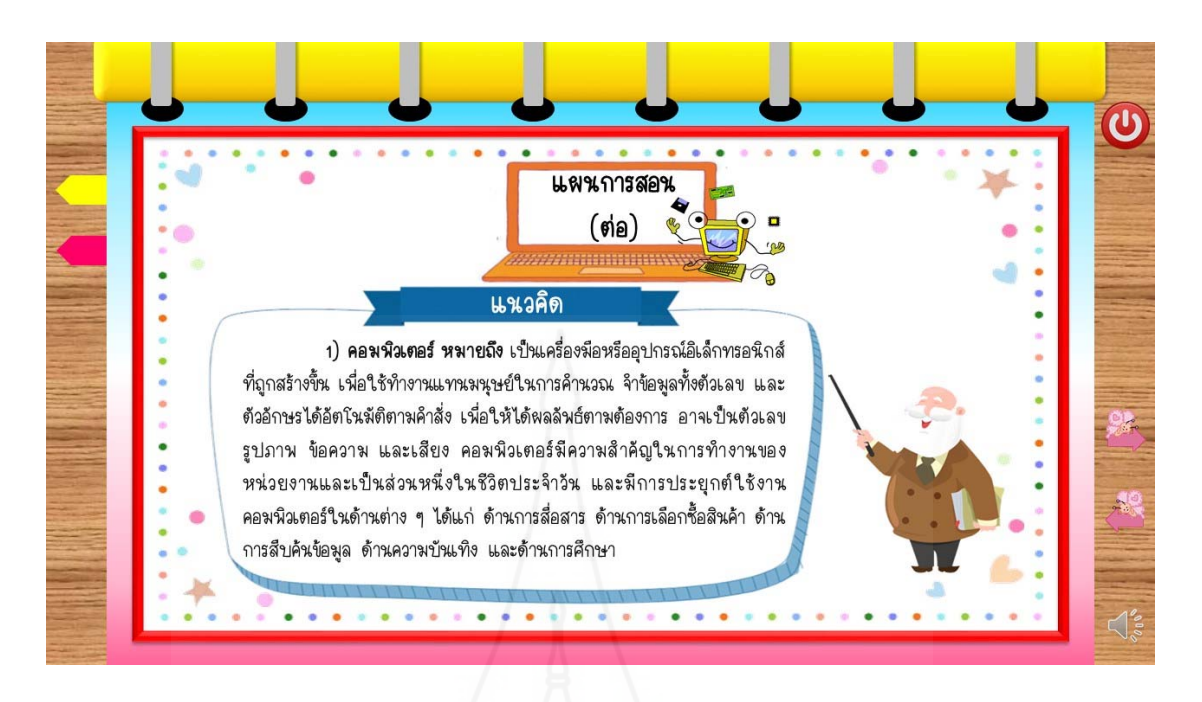

ภาพท ี่ 5.6 หน้าจอแสดงแผนการสอนของหนังสืออิเล็กทรอนิกส์

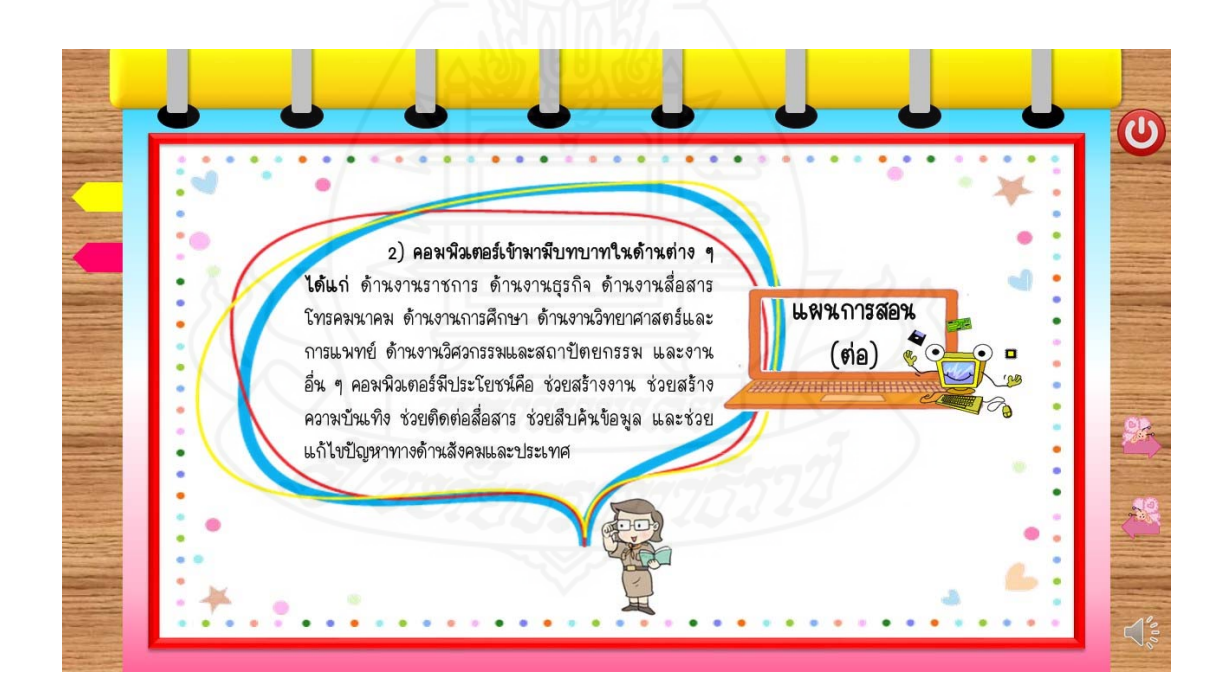

ภาพท ี่ 5.7 หน้าจอแสดงแผนการสอนของหนังสืออิเล็กทรอนิกส์

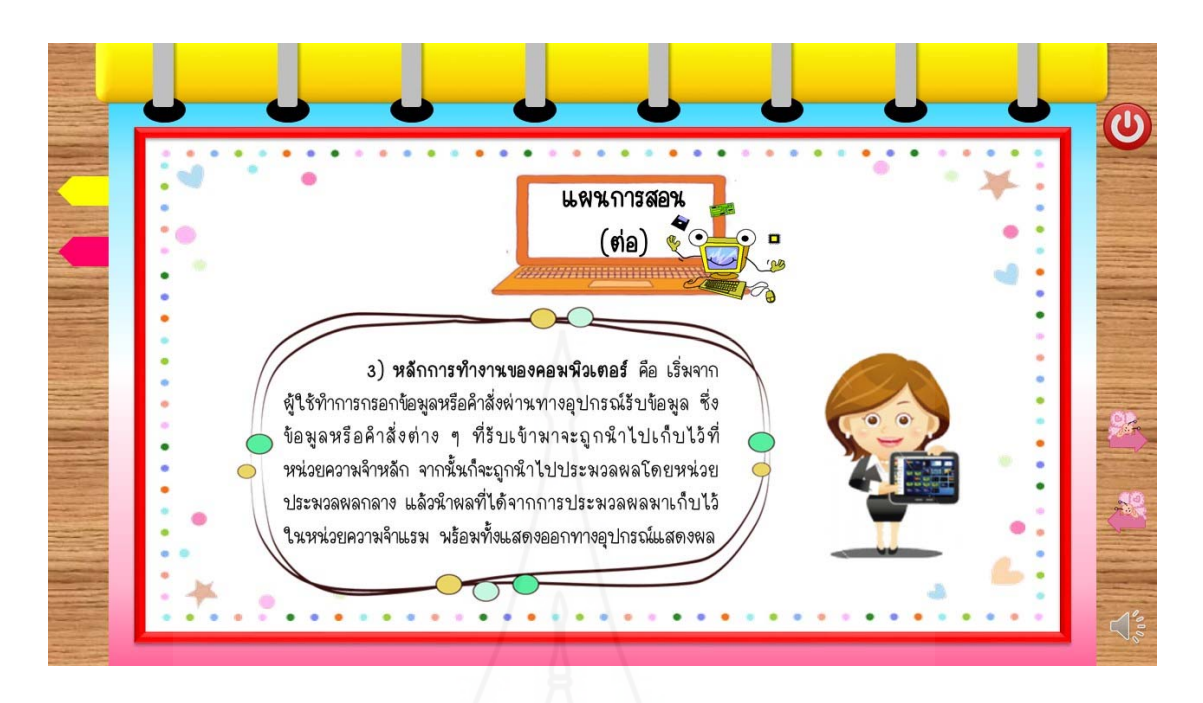

ภาพท ี่ 5.8 หน้าจอแสดงแผนการสอนของหนังสืออิเล็กทรอนิกส์

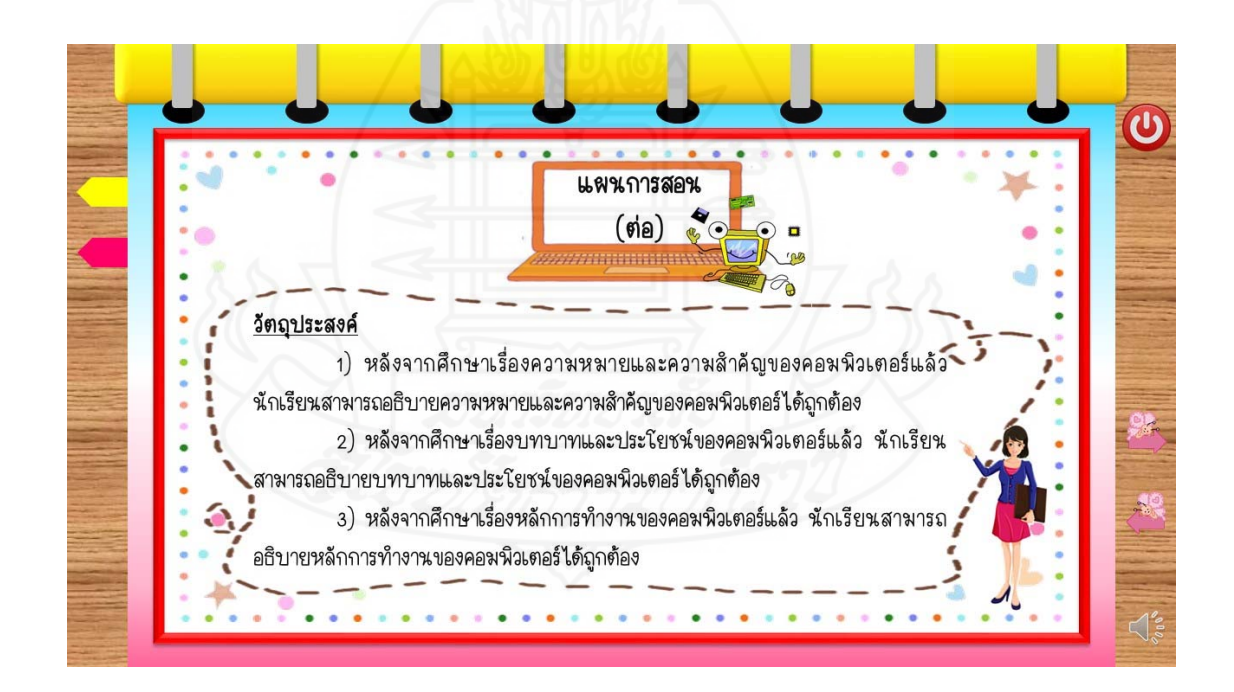

ภาพท ี่ 5.9 หน้าจอแสดงแผนการสอนของหนังสืออิเล็กทรอนิกส์

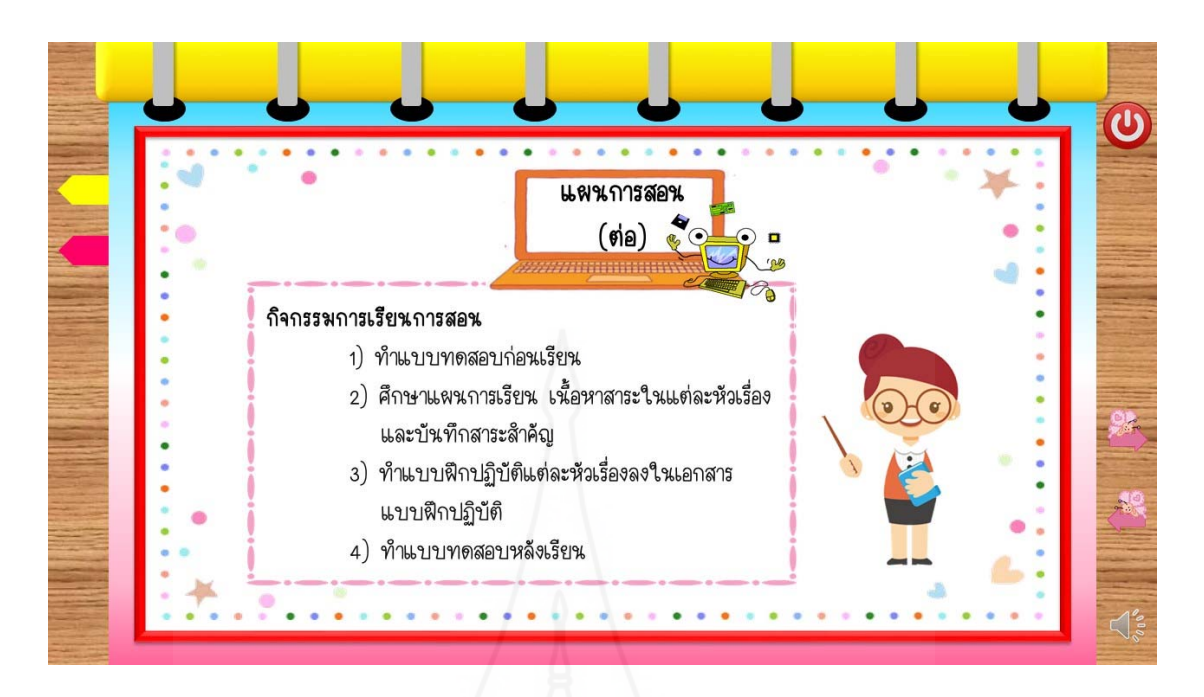

ภาพที่ 5.10 หน้าจอแสดงแผนการสอนของหนังสืออิเล็กทรอนิกส์

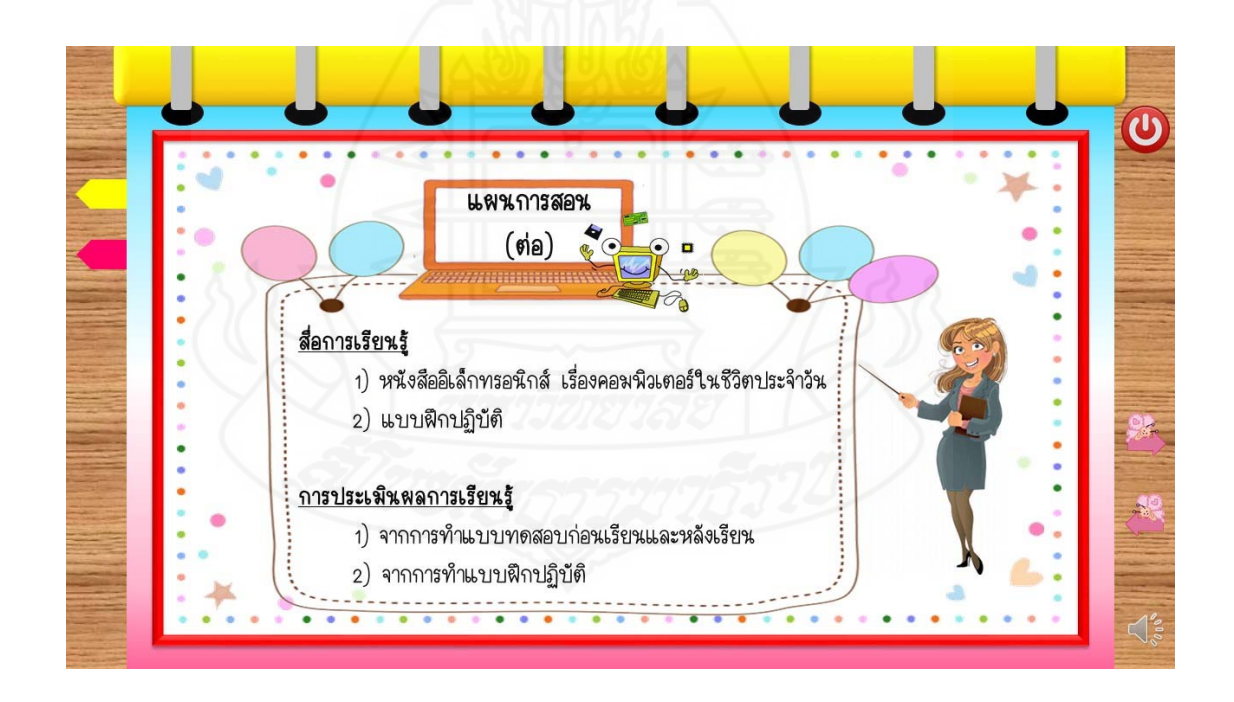

ภาพที่ 5.11 หน้าจอแสดงแผนการสอนของหนังสืออิเล็กทรอนิกส์

## **4. แนะนำวิธีเรียนหนังสืออิเล็กทรอนิกส**์

แนะนำวิธีเรียนของหนังสืออิเล็กทรอนิกส์ประกอบด้วยหน้าจอดังต่อไปนี้

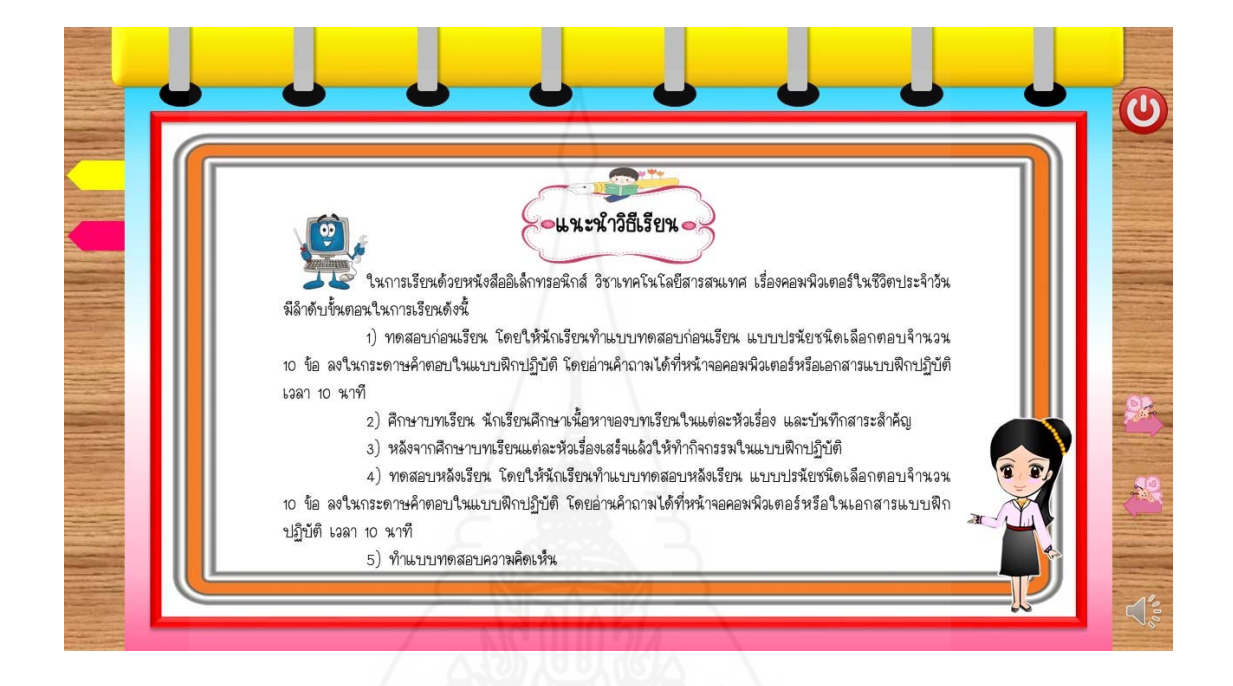

ภาพที่ 5.12 หน้าจอแสดงแนะนำวิธีเรียนของหนังสืออิเล็กทรอนิกส์

**5. แบบทดสอบก่อนเรียนและเฉลยแบบทดสอบก่อนเรียนหนังสืออิเล็กทรอนิกส**์

แบบทดสอบก่อนเรียนและเฉลยแบบทดสอบก่อนเรียนของหนังสืออิเล็กทรอนิกส์ประกอบ ด้วยหน้าจอดังต่อไปนี้

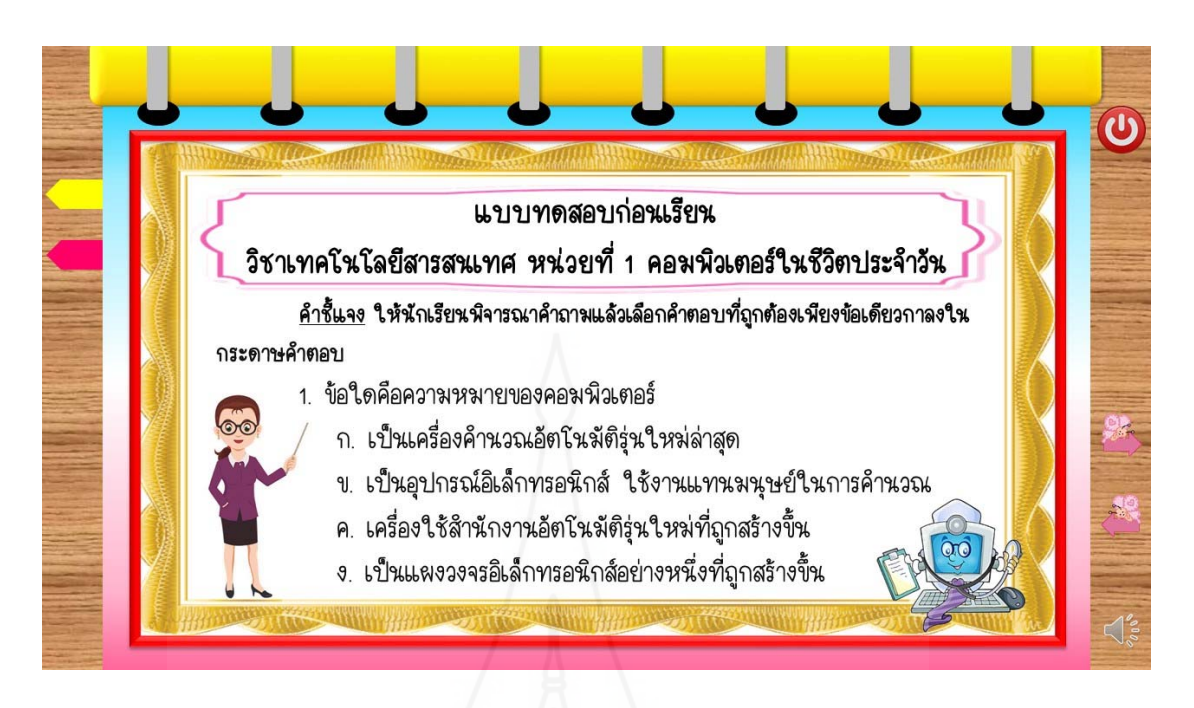

ภาพที่ 5.13 หน้าจอแสดงแบบทดสอบก่อนเรียนข้อที่ 1

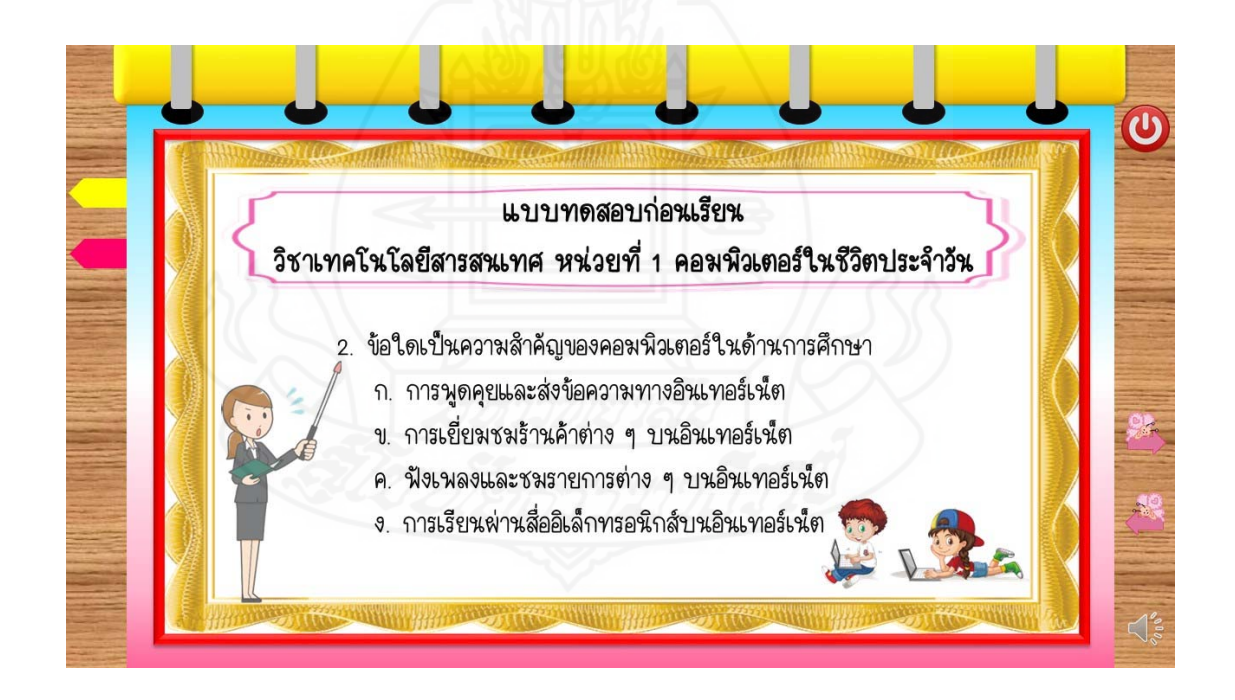

ภาพที่ 5.14 หน้าจอแสดงแบบทดสอบก่อนเรียนข้อที่ 2

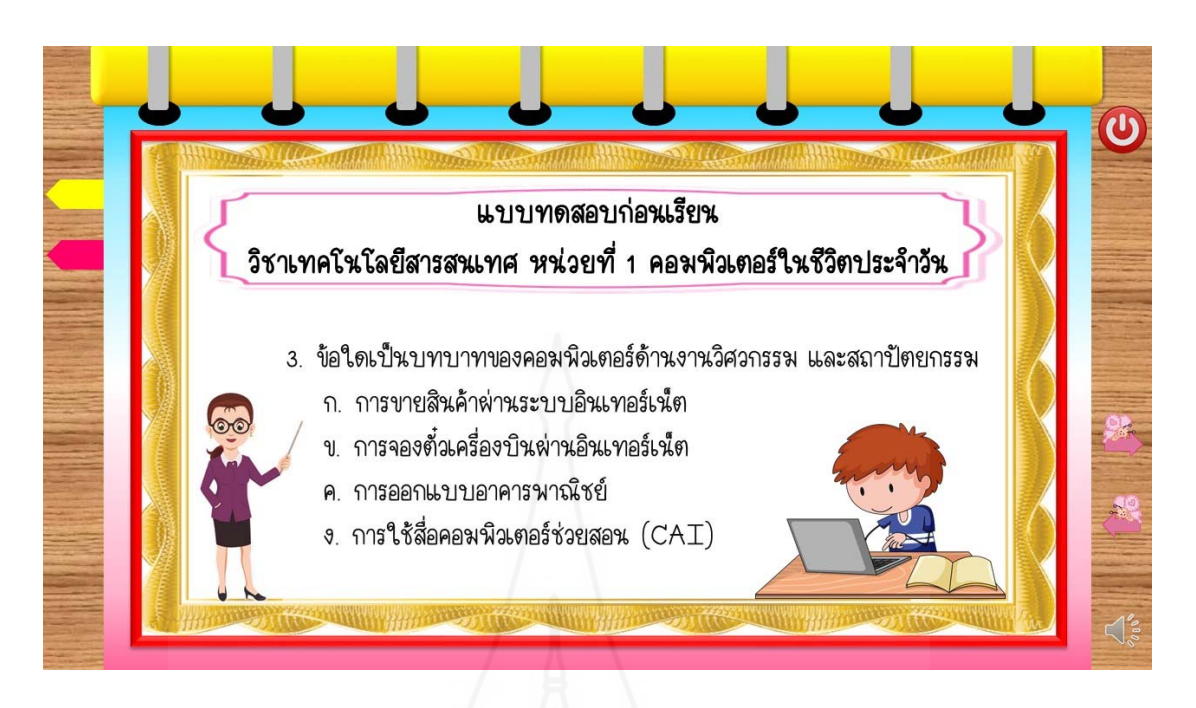

ภาพที่ 5.15 หน้าจอแสดงแบบทดสอบก่อนเรียนข้อที่ 3

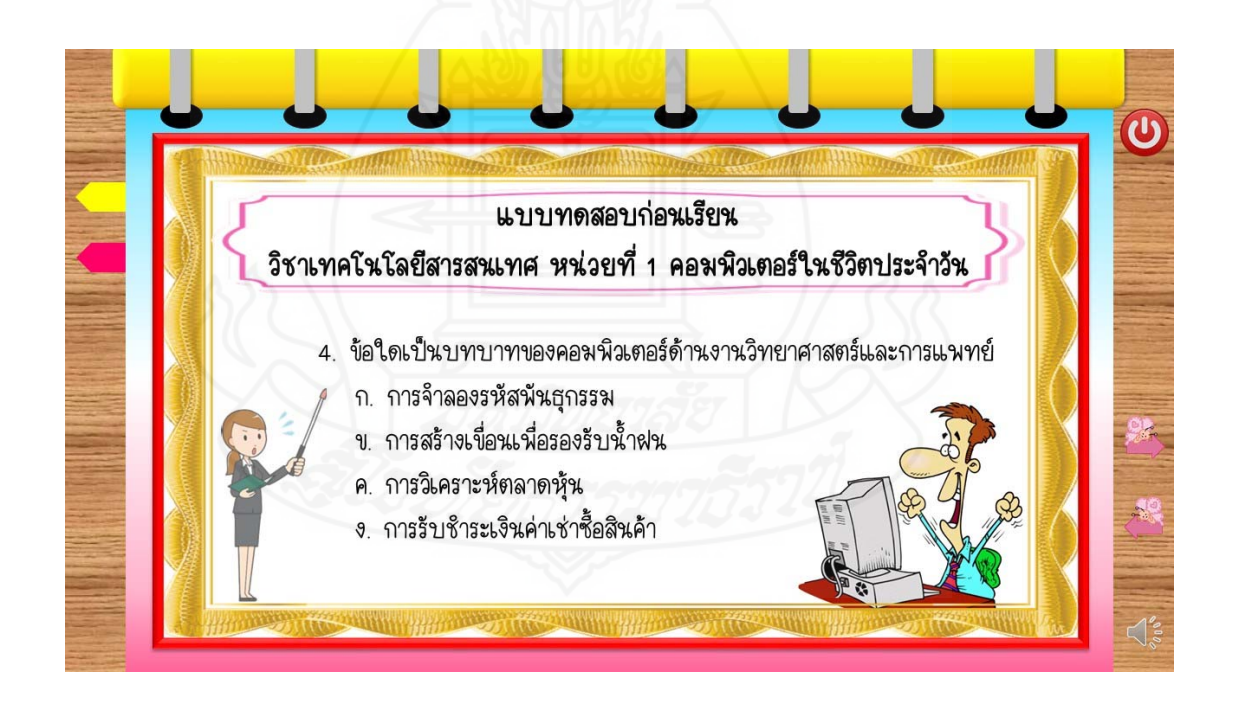

ภาพที่ 5.16 หน้าจอแสดงแบบทดสอบก่อนเรียนข้อที่ 4

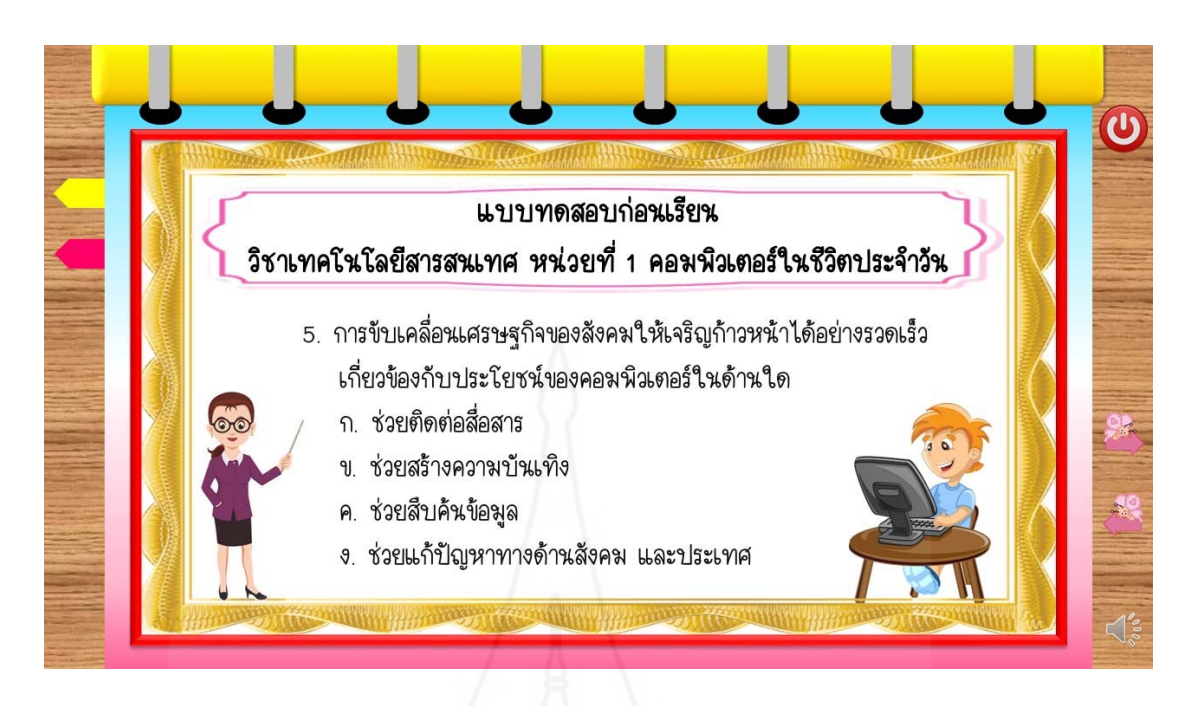

ภาพที่ 5.17 หน้าจอแสดงแบบทดสอบก่อนเรียนข้อที่ 5

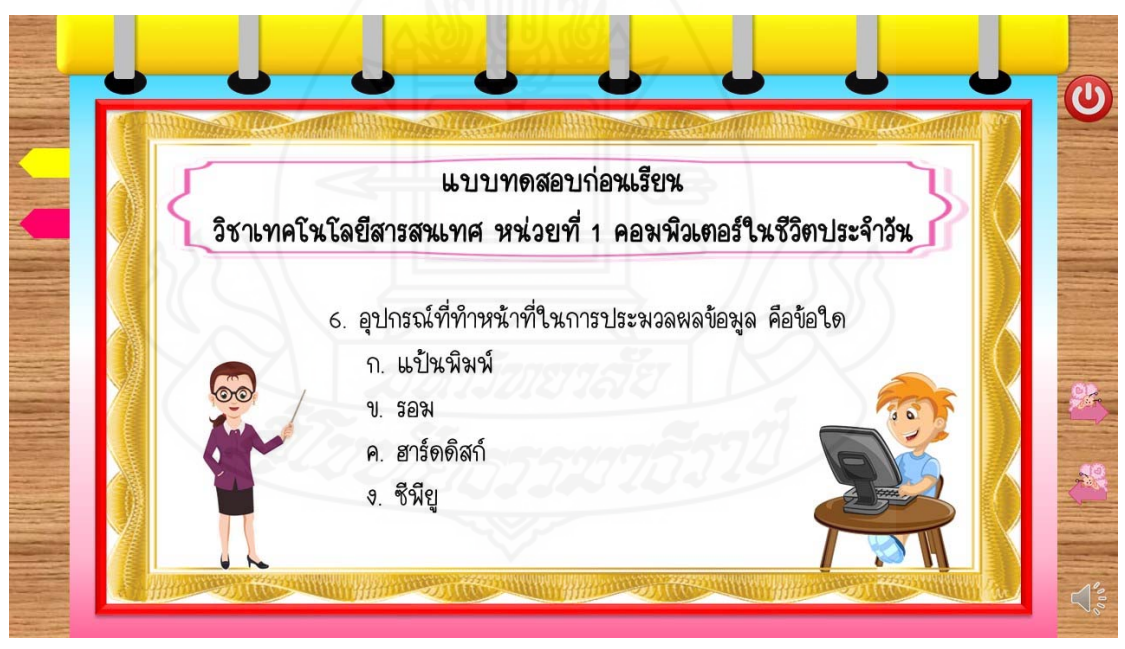

ภาพที่ 5.18 หน้าจอแสดงแบบทดสอบก่อนเรียนข้อที่ 6

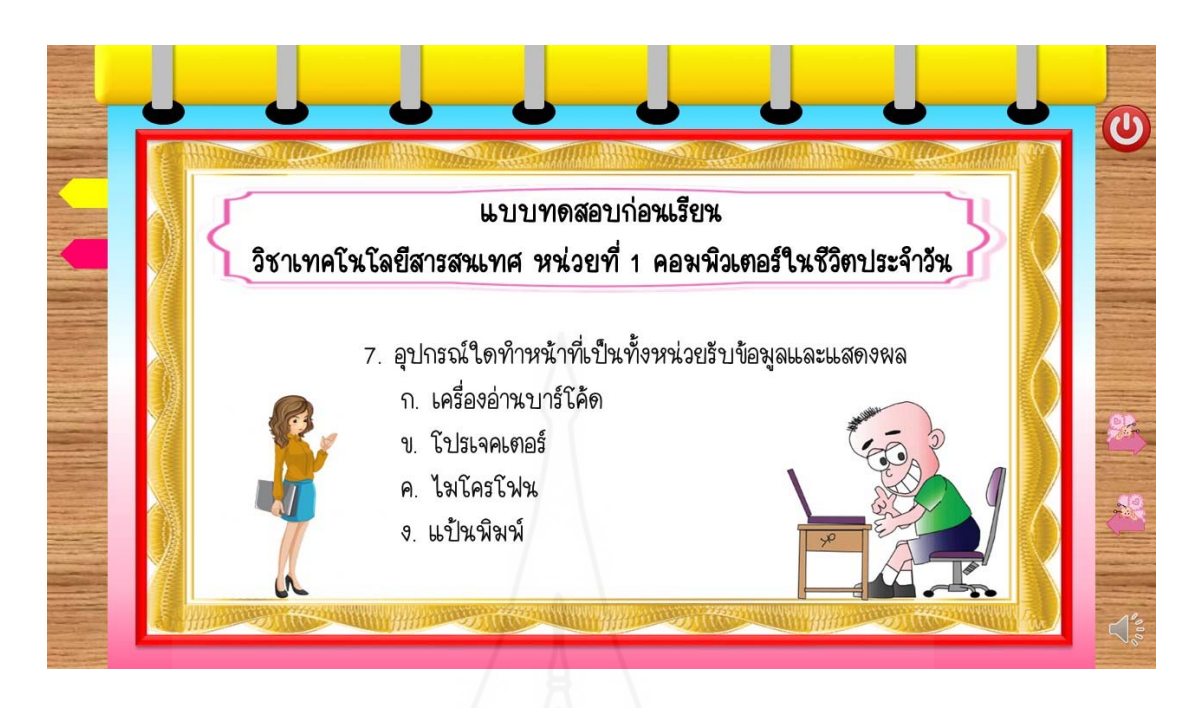

ภาพที่ 5.19 หน้าจอแสดงแบบทดสอบก่อนเรียนข้อที่ 7

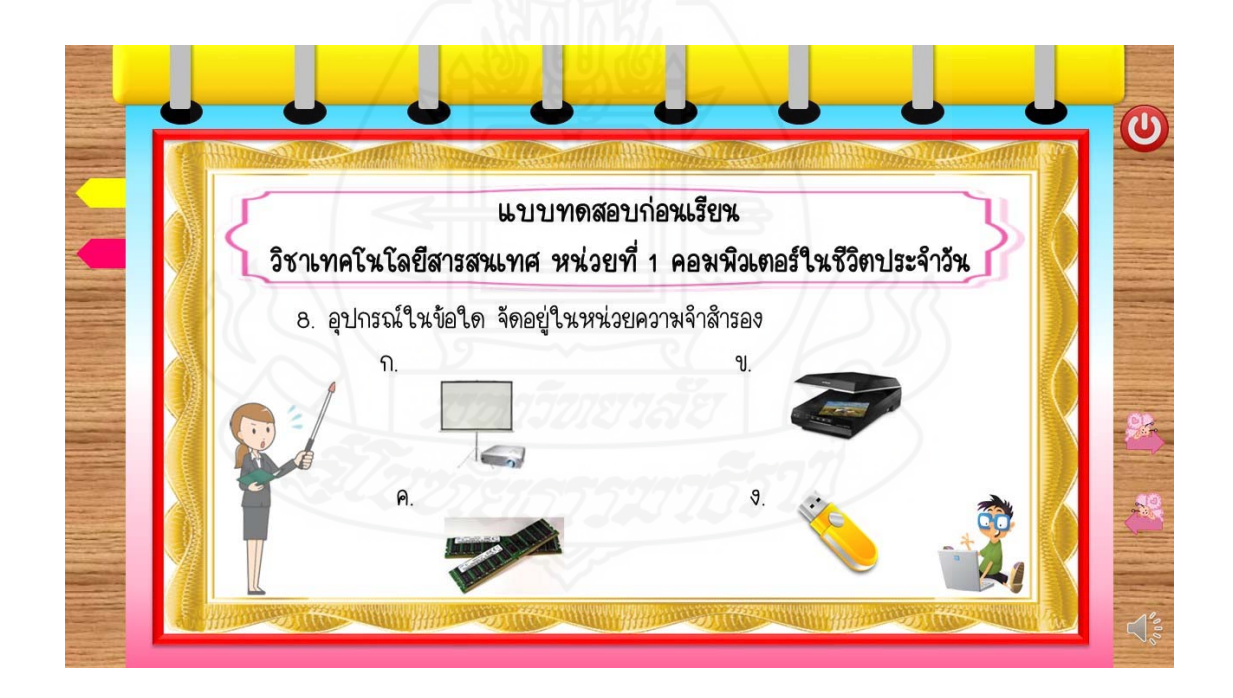

ภาพที่ 5.20 หน้าจอแสดงแบบทดสอบก่อนเรียนข้อที่ 8

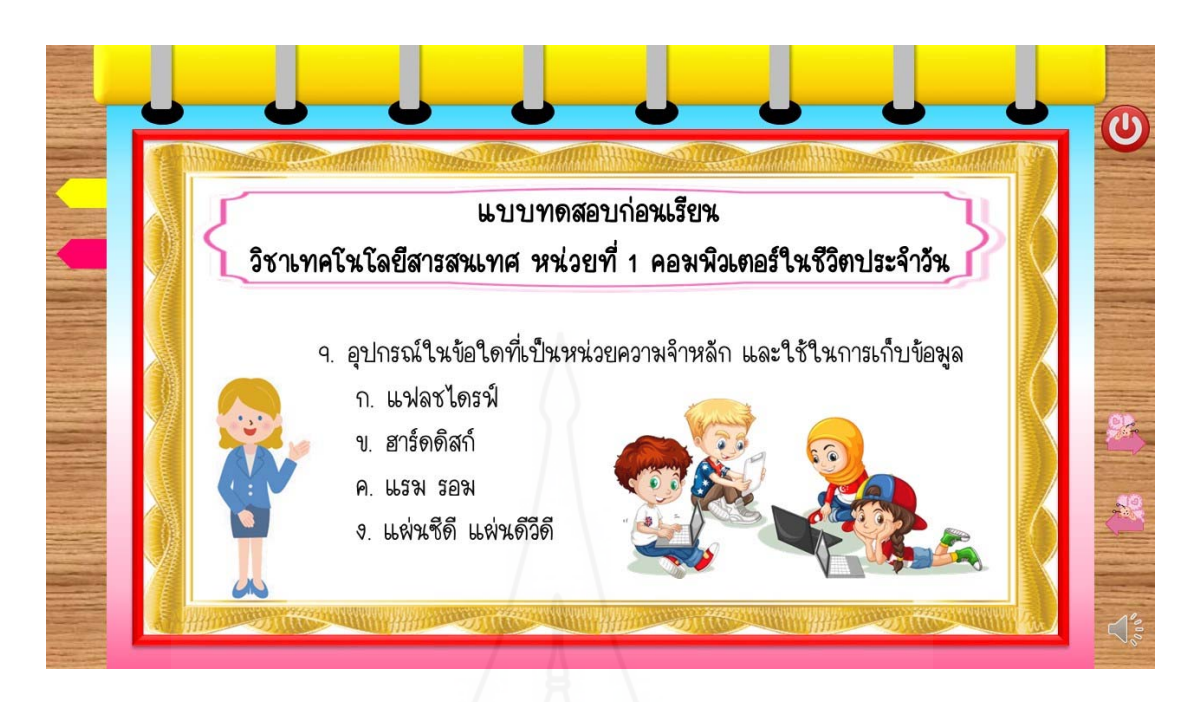

ภาพที่ 5.21 หน้าจอแสดงแบบทดสอบก่อนเรียนข้อที่ 9

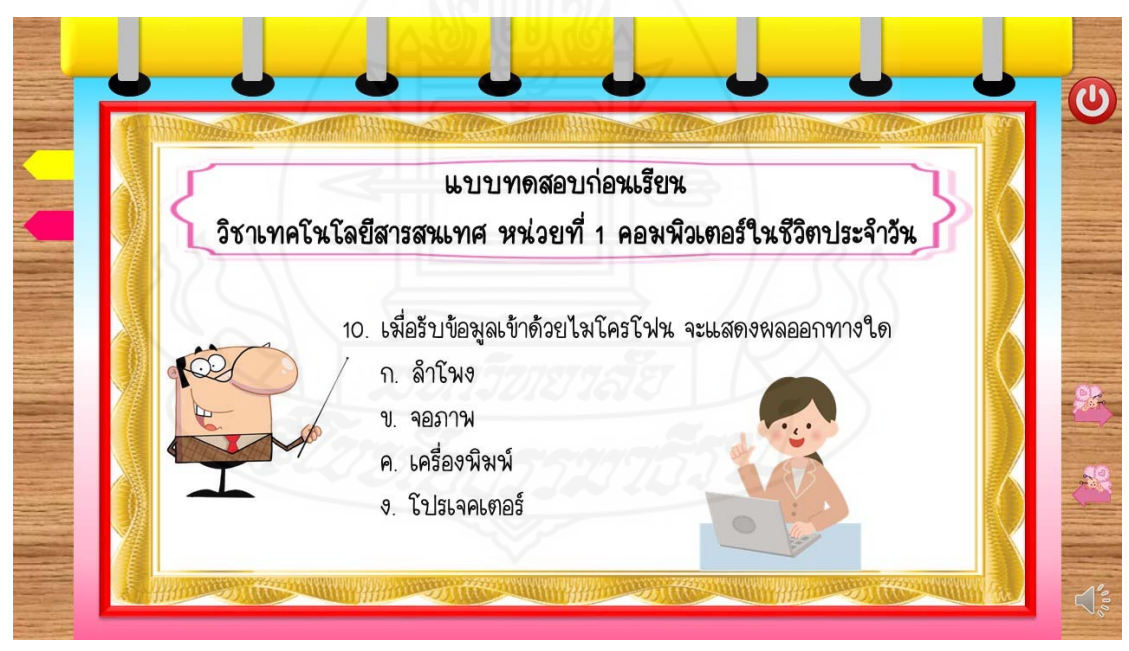

ภาพที่ 5.22 หน้าจอแสดงแบบทดสอบก่อนเรียนข้อที่ 10

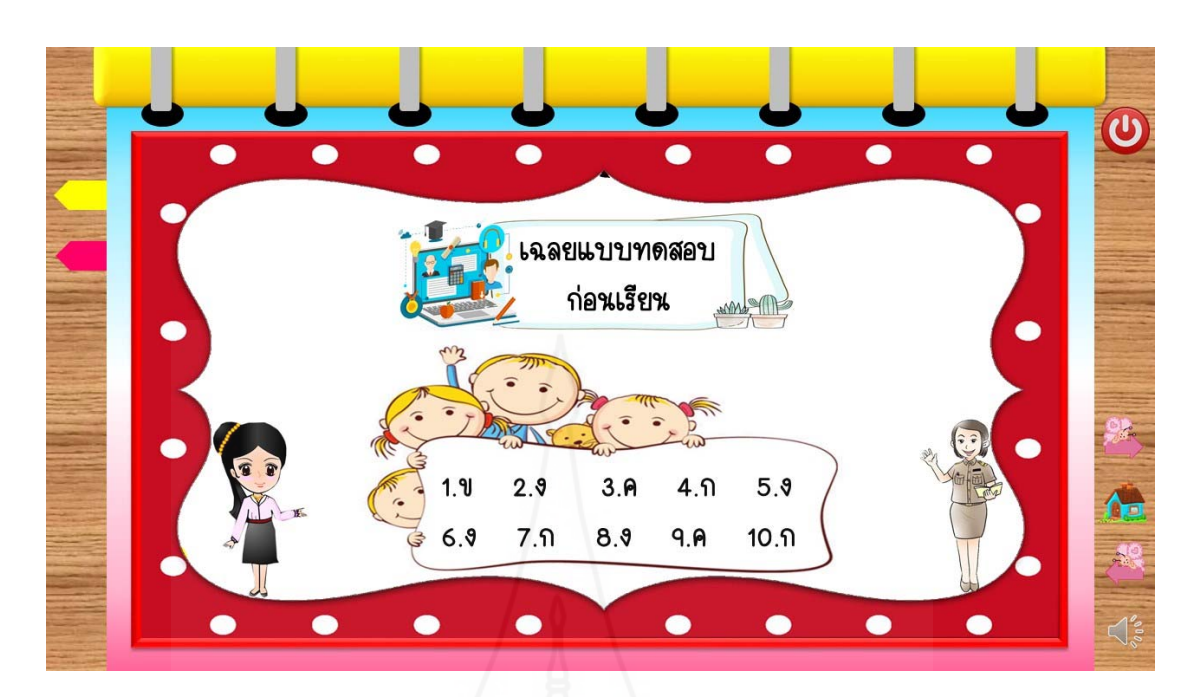

ภาพท ี่ 5.23 หน้าจอแสดงเฉลยแบบทดสอบก่อนเรยนี

## **6. สารบัญ เน อหา และกิจกรรมระหว่างเรียนหนังสืออิเล็กทรอนิกส**์ **ื้**

สารบัญ เน อหา และกิจกรรมระหว่างเรียนของหนังสืออิเล็กทรอนิกส์ประกอบด้วยหน้าจอ ื้ ดังต่อไปนี้

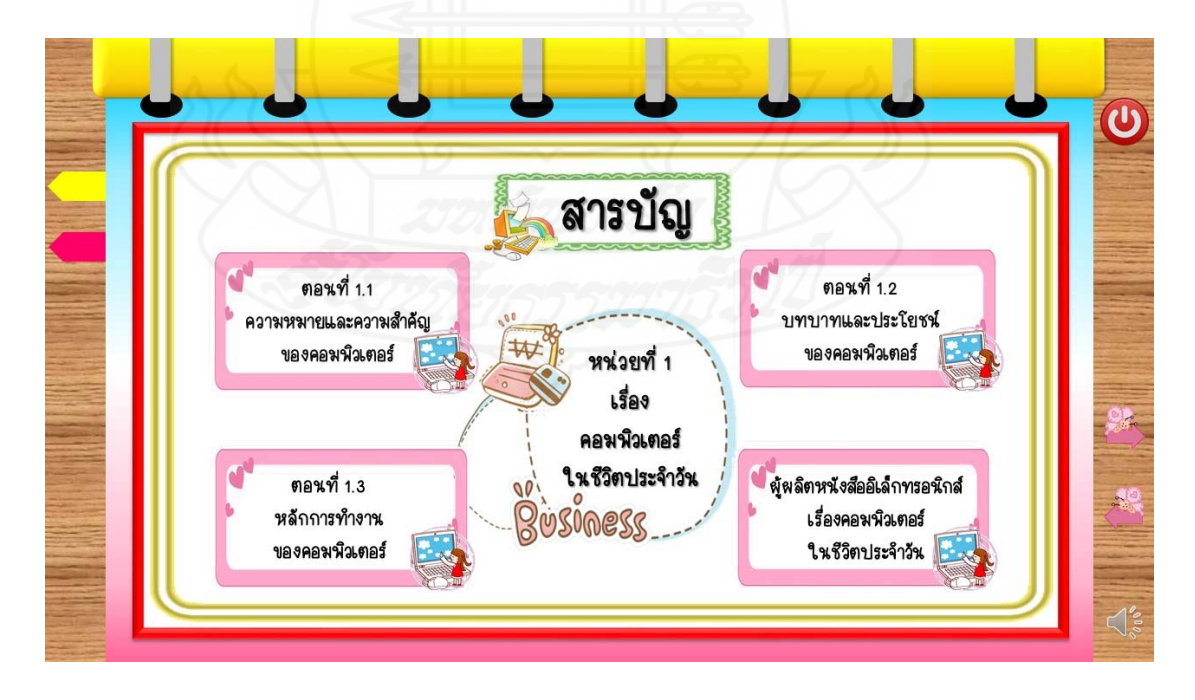

ภาพที่ 5.24 หน้าจอแสดงสารบัญ ซึ่งเป็นเมนูหลักของหนังสืออิเล็กทรอนิกส์

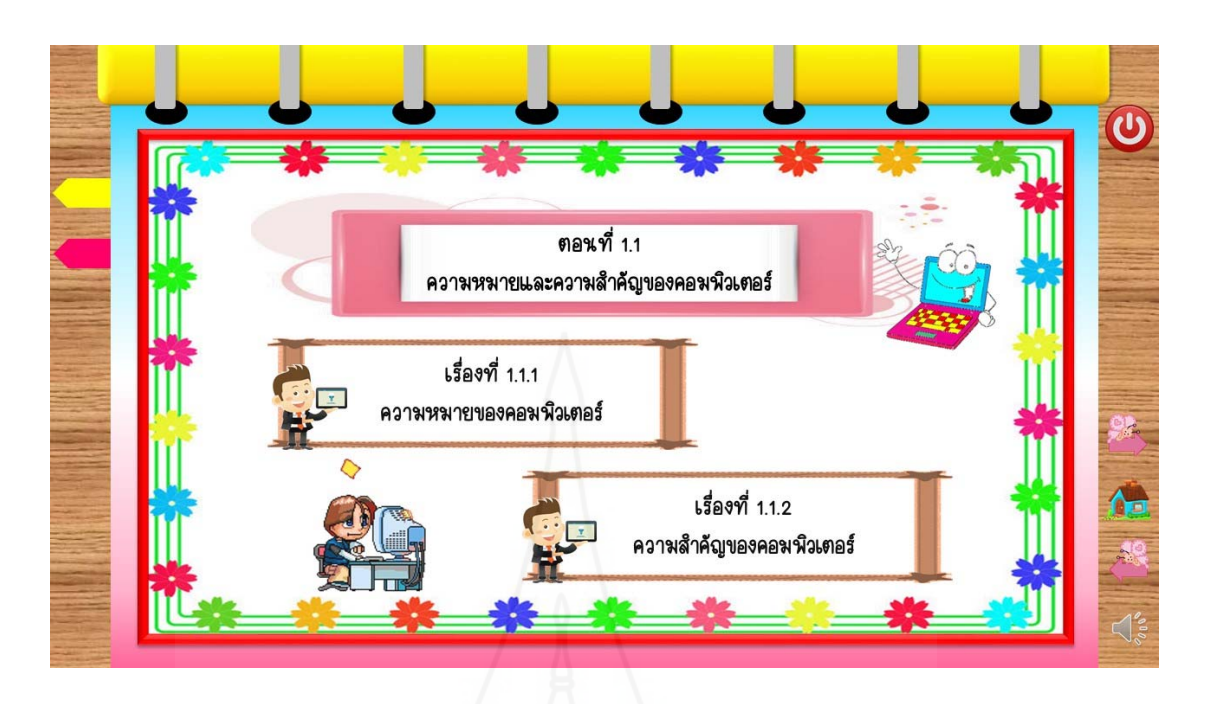

ภาพที่ 5.25 หน้าจอแสดงเมนูย่อย ซึ่งเป็นหัวข้อหลักของตอนที่ 1.1

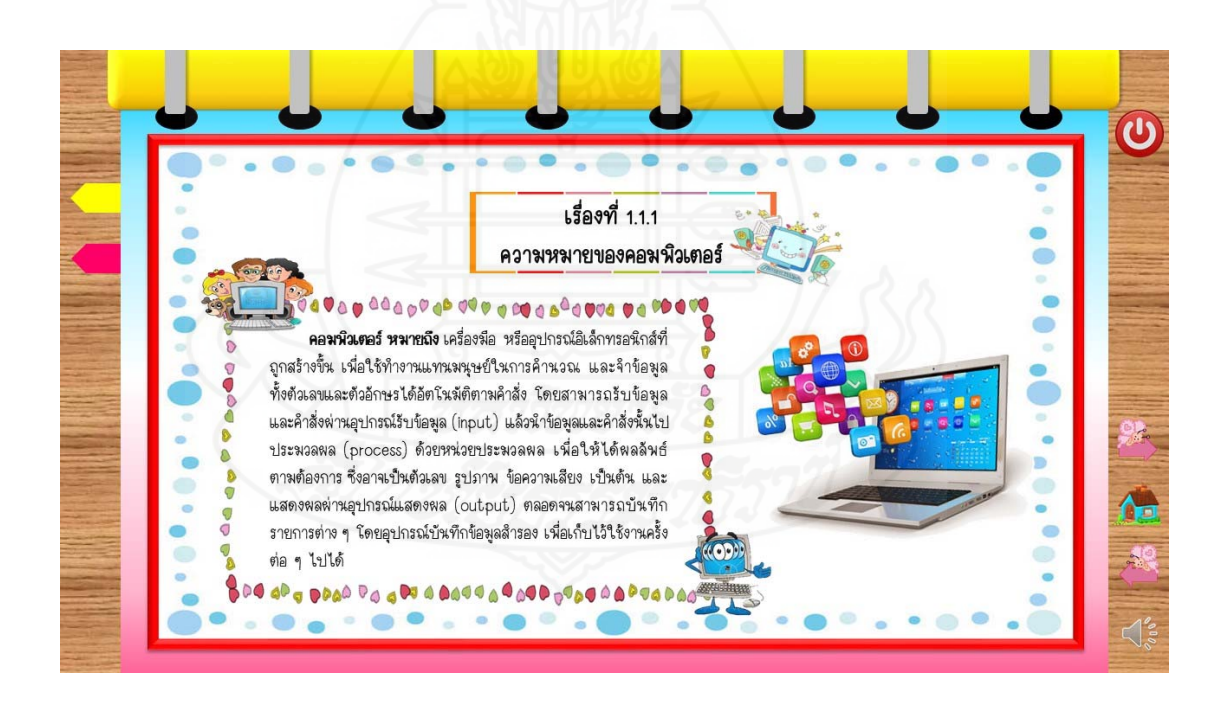

ภาพที่ 5.26 หน้าจอแสดงเนื้อหาของเรื่องที่ 1.1.1 ื้

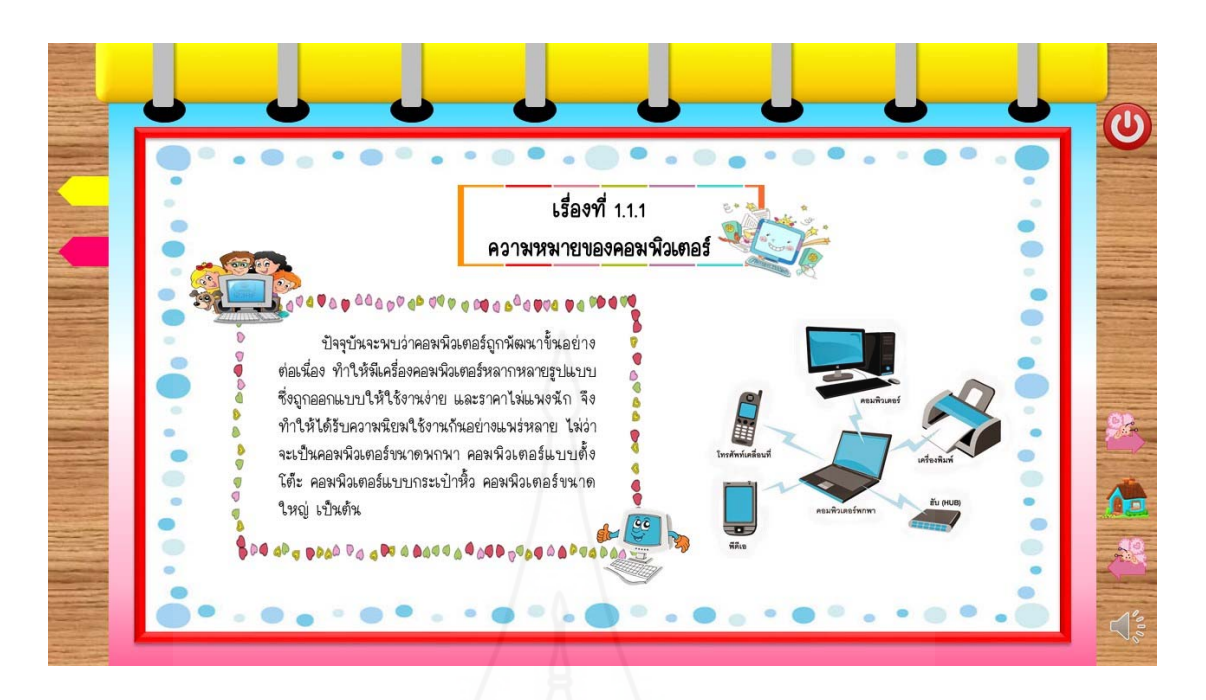

ภาพที่ 5.27 หน้าจอแสดงเนื้อหาของเรื่องที่ 1.1.1 ื้ ื่

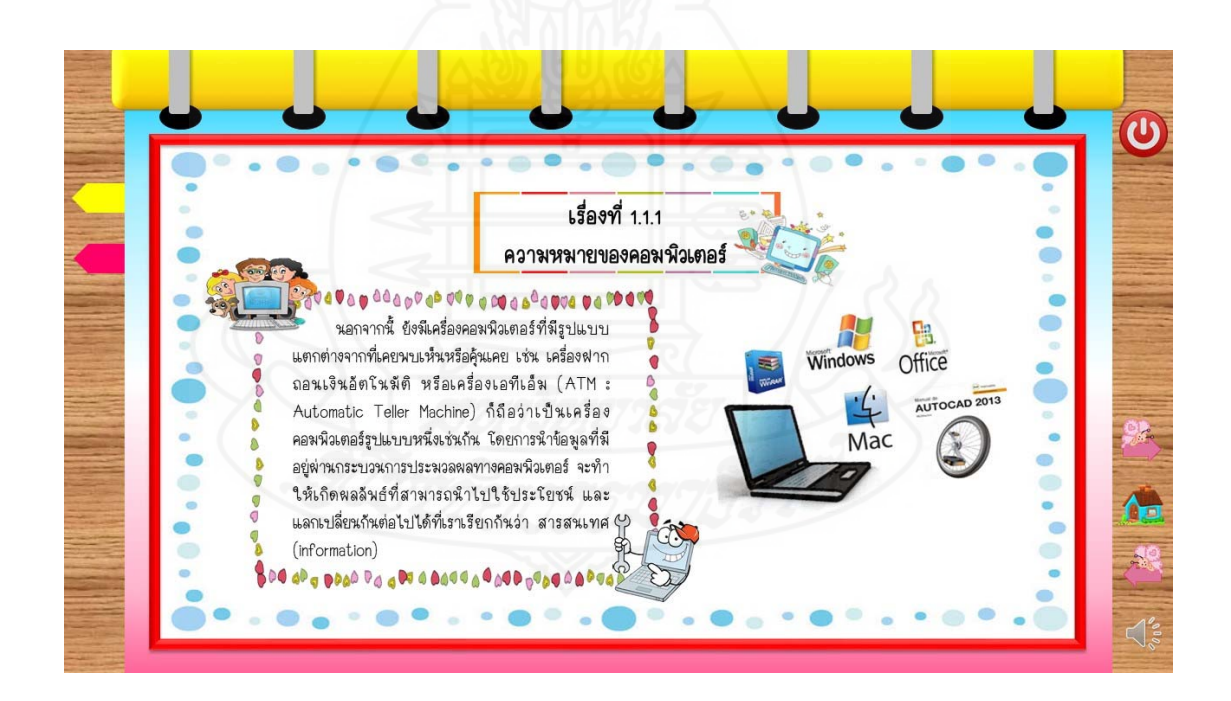

ภาพที่ 5.28 หน้าจอแสดงเนื้อหาของเรื่องที่ 1.1.1 ื้

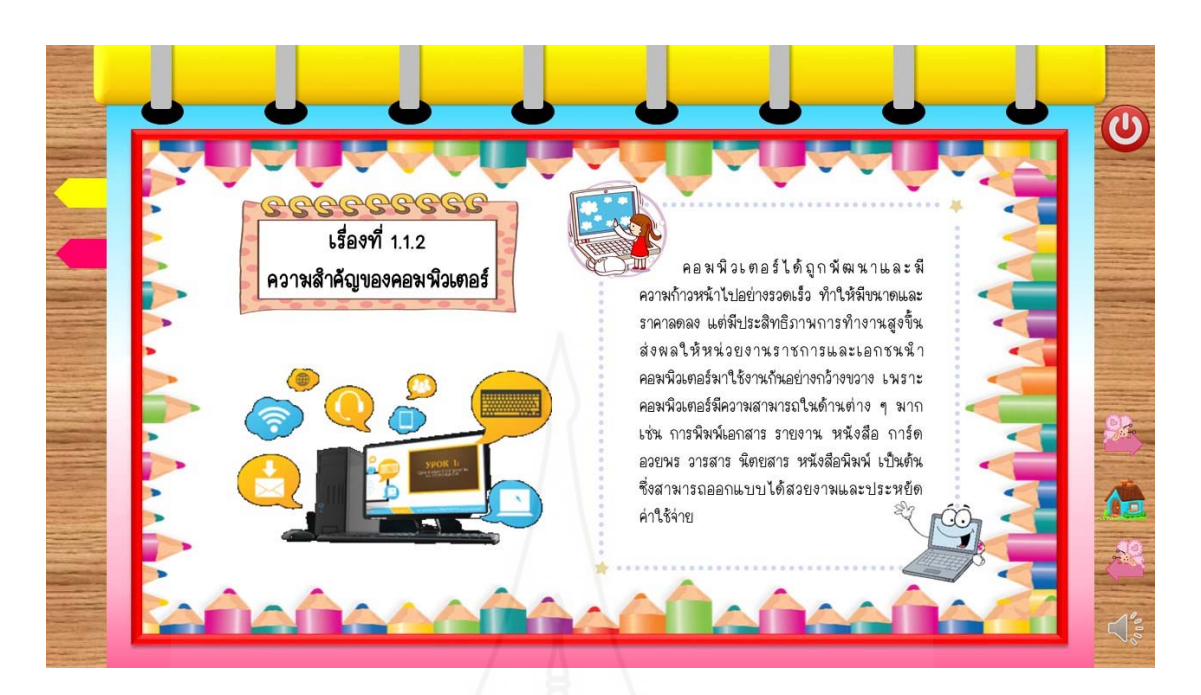

ภาพที่ 5.29 หน้าจอแสดงเนื้อหาของเรื่องที่ 1.1.2 ื้ ื่

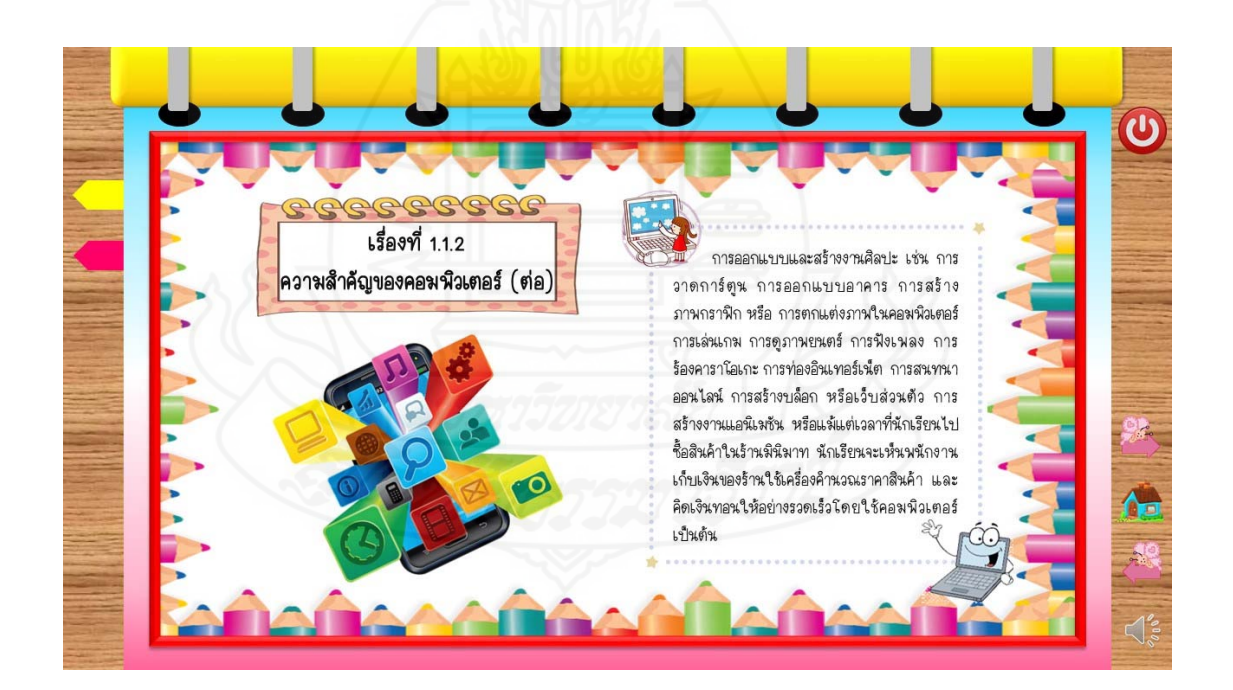

ภาพที่ 5.30 หน้าจอแสดงเนื้อหาของเรื่องที่ 1.1.2 ื้

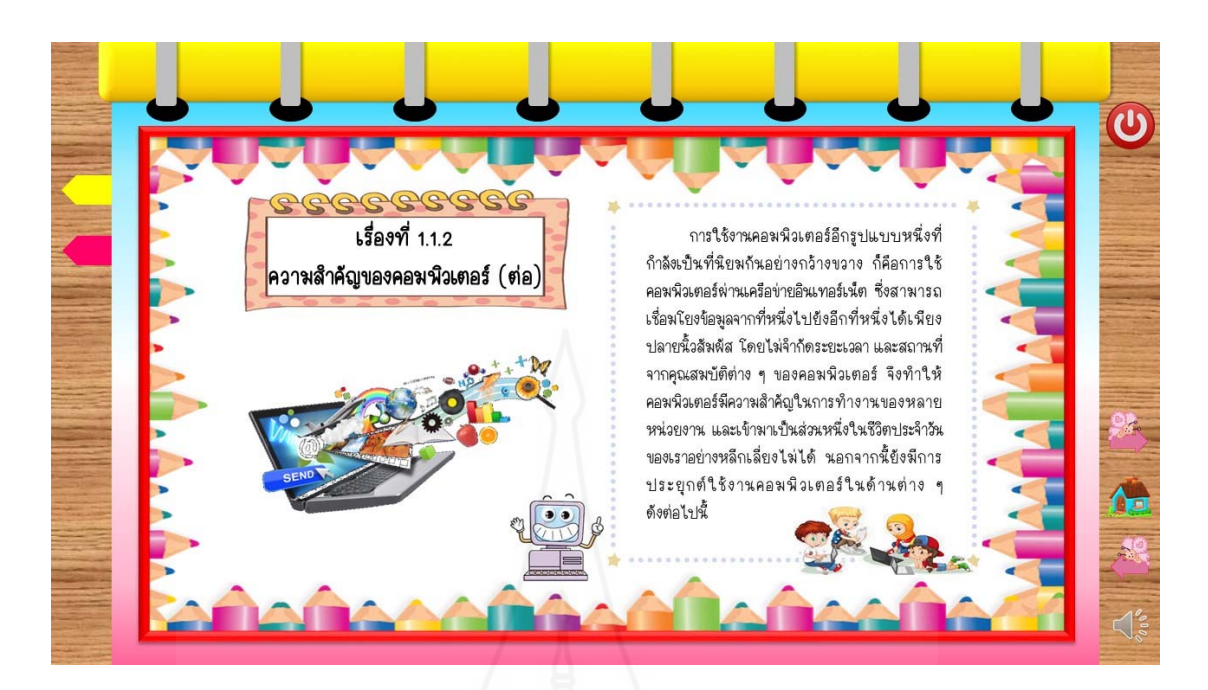

ภาพที่ 5.31 หน้าจอแสดงเนื้อหาของเรื่องที่ 1.1.2 ื้ ื่

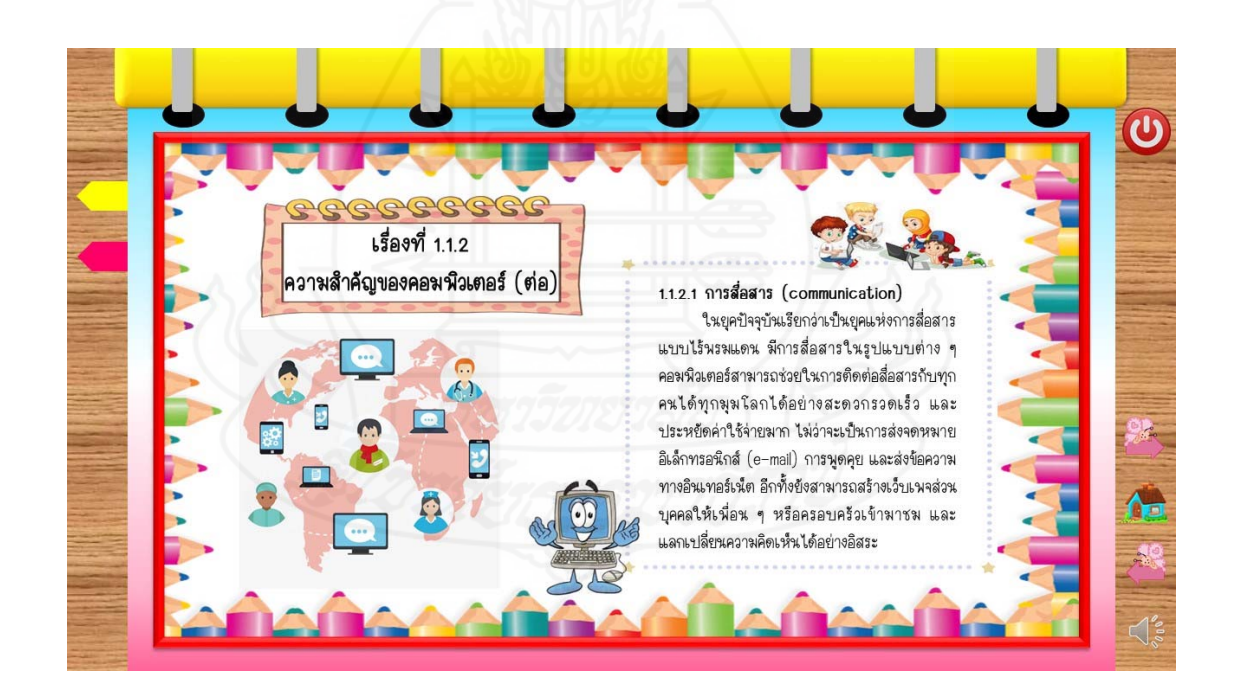

ภาพที่ 5.32 หน้าจอแสดงเนื้อหาของเรื่องที่ 1.1.2 ื้

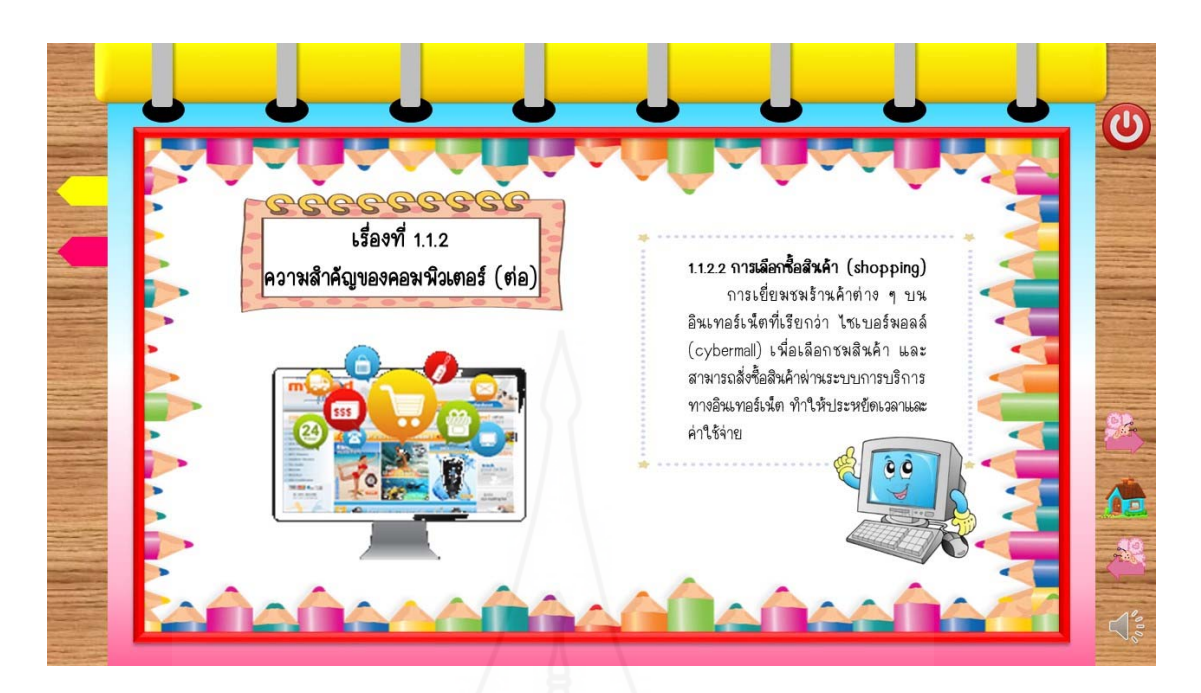

ภาพที่ 5.33 หน้าจอแสดงเนื้อหาของเรื่องที่ 1.1.2 ื้ ื่

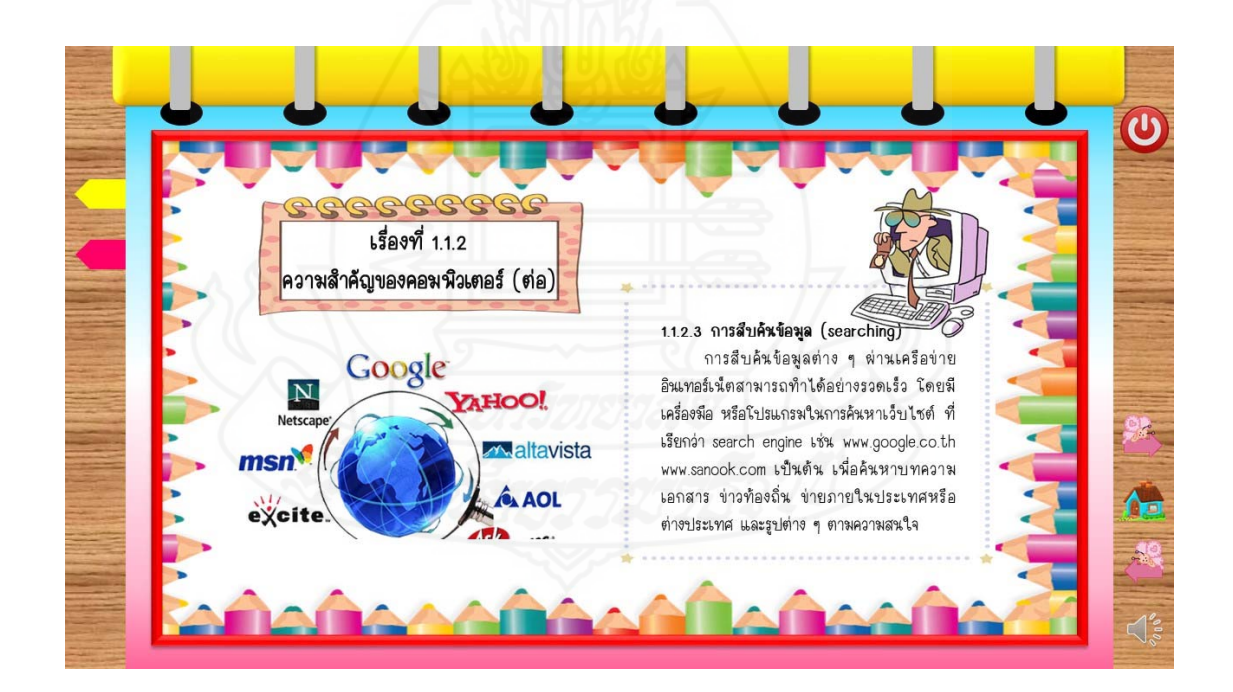

ภาพที่ 5.34 หน้าจอแสดงเนื้อหาของเรื่องที่ 1.1.2 ื้

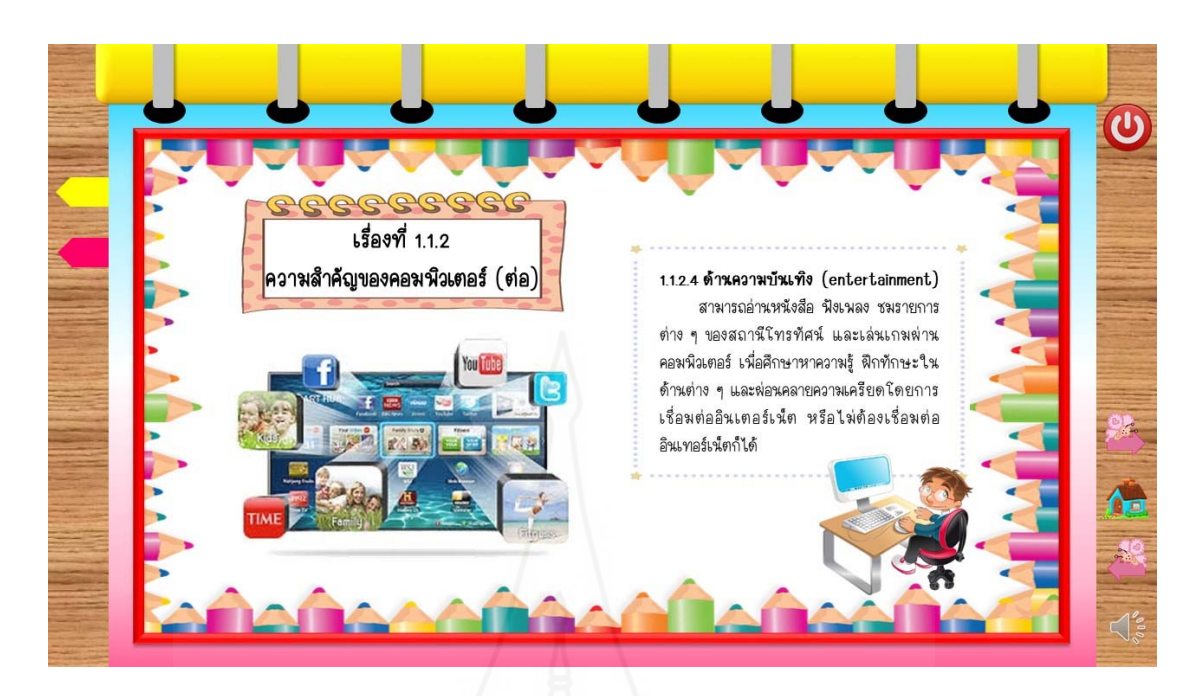

ภาพที่ 5.35 หน้าจอแสดงเนื้อหาของเรื่องที่ 1.1.2 ื้ ื่

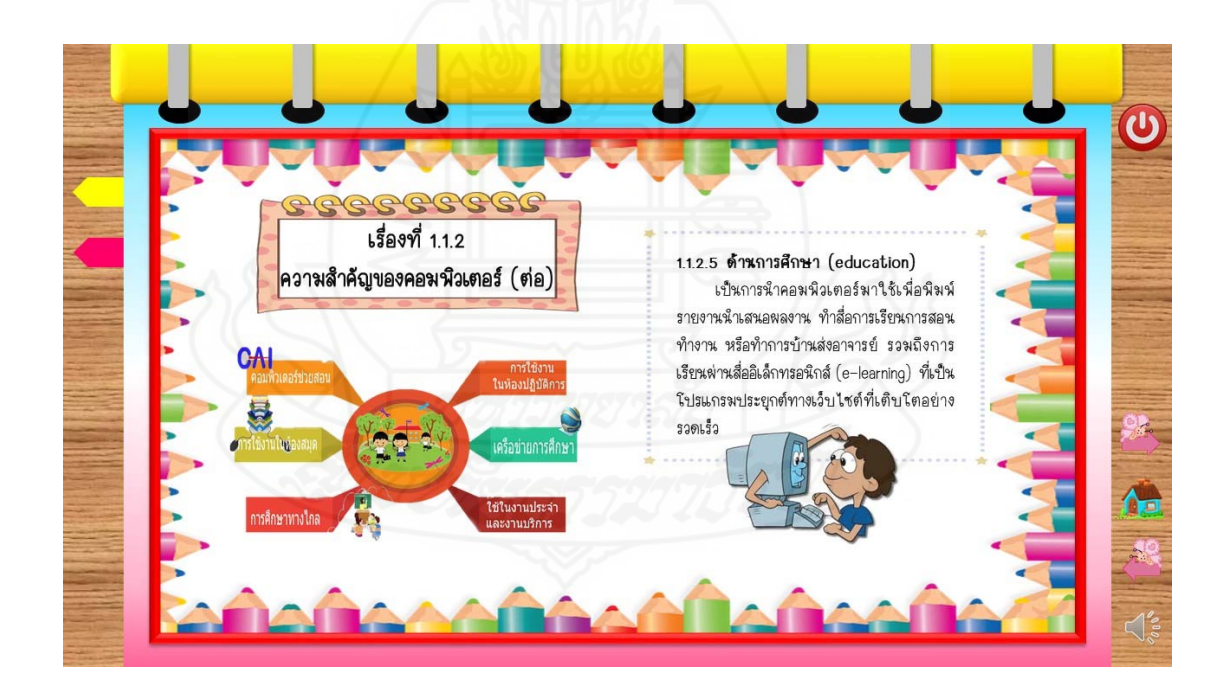

ภาพที่ 5.36 หน้าจอแสดงเนื้อหาของเรื่องที่ 1.1.2 ื้

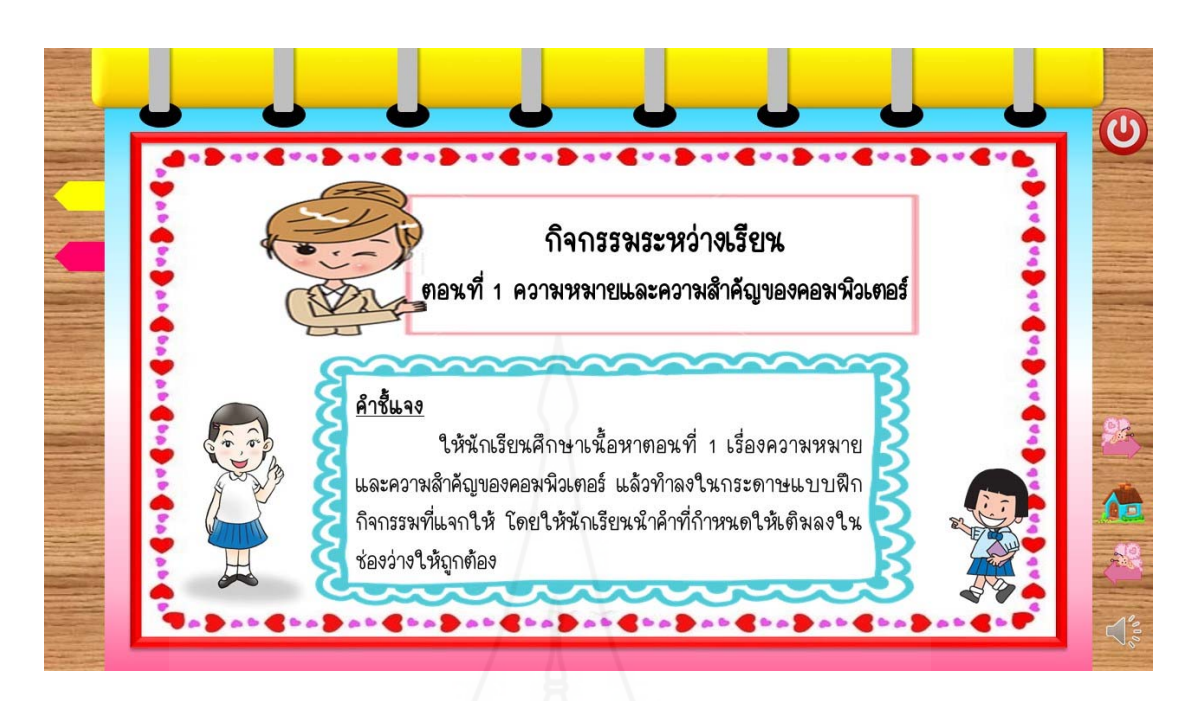

ภาพที่ 5.37 หน้าจอแสดงกิจกรรมระหว่างเรียนของตอนที่ 1.1

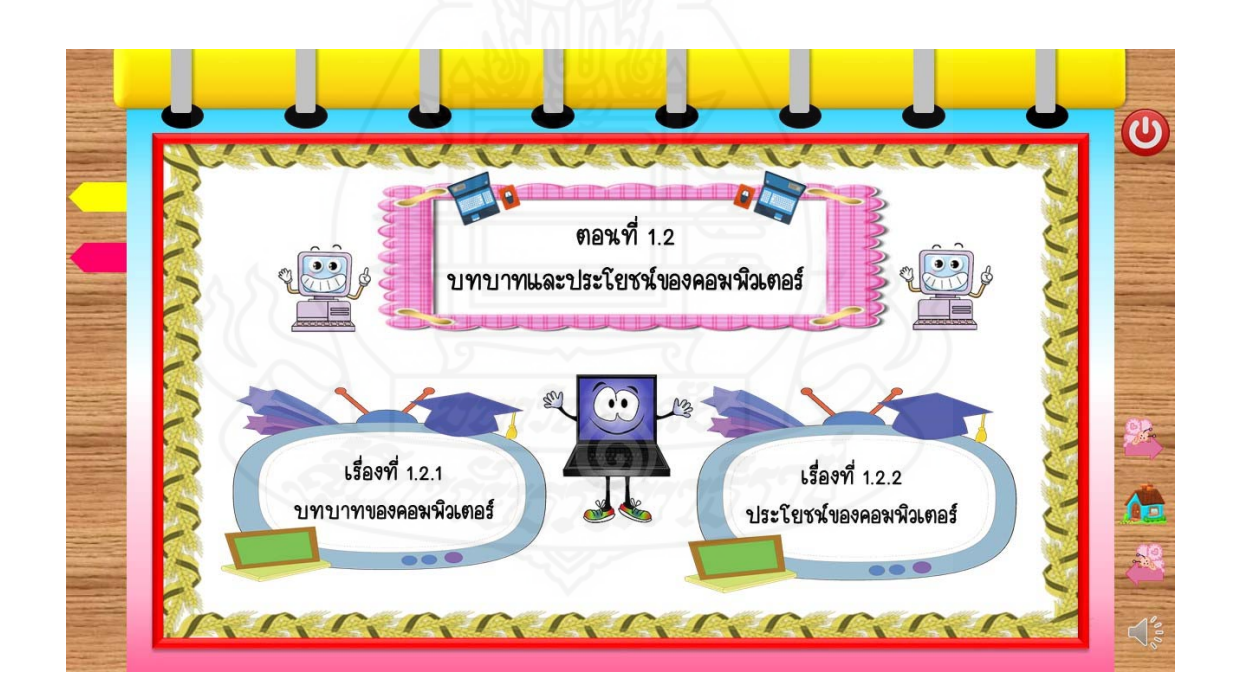

ภาพที่ 5.38 หน้าจอแสดงเมนูย่อย ซึ่งเป็นหัวข้อหลักของตอนที่ 1.2

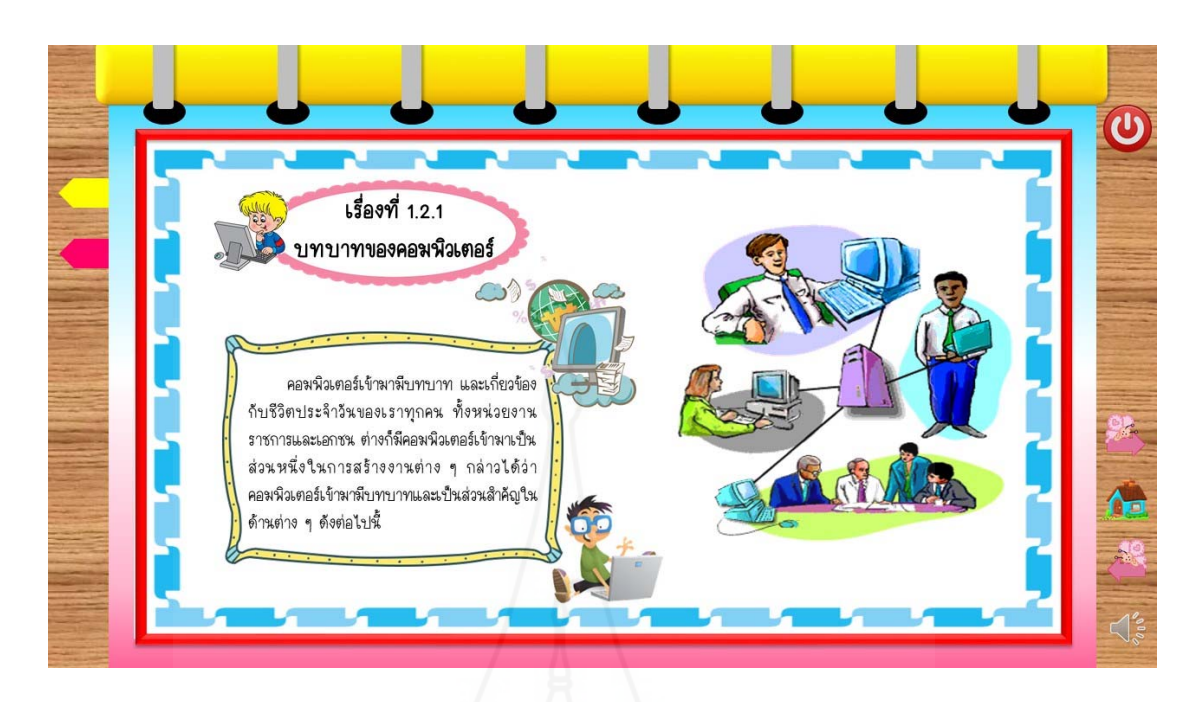

ภาพที่ 5.39 หน้าจอแสดงเนื้อหาของเรื่องที่ 1.2.1 ื้ ื่

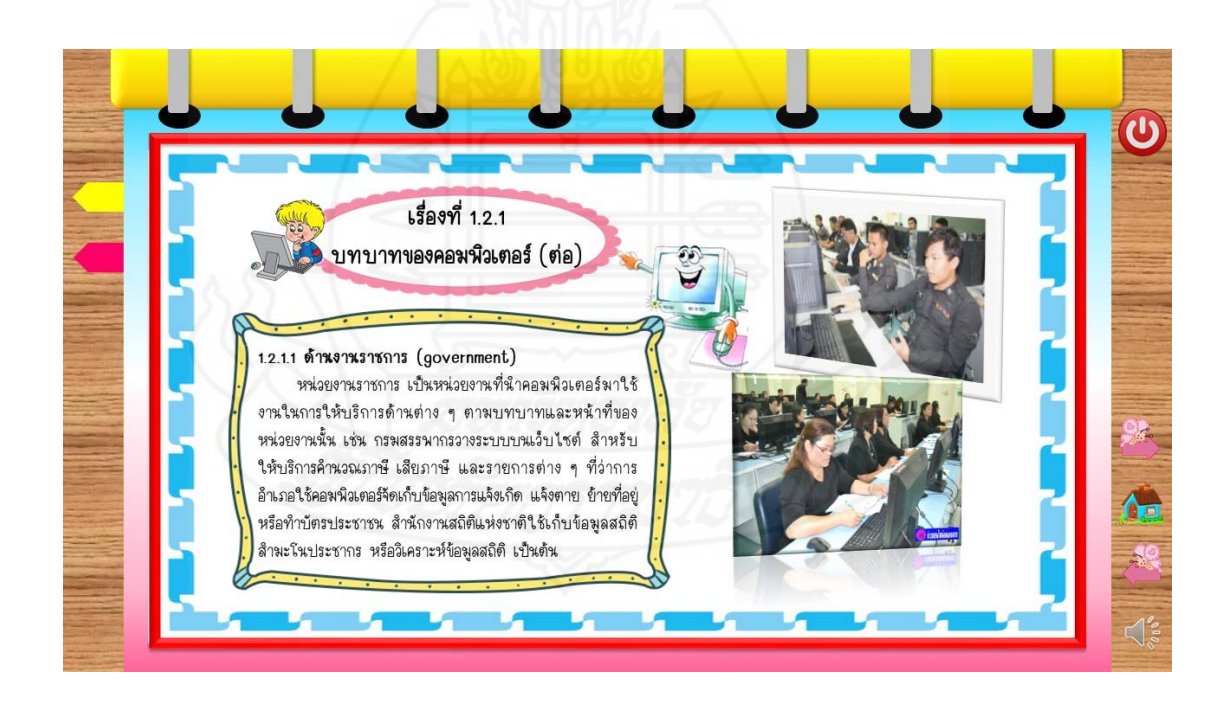

ภาพที่ 5.40 หน้าจอแสดงเนื้อหาของเรื่องที่ 1.2.1 ื้

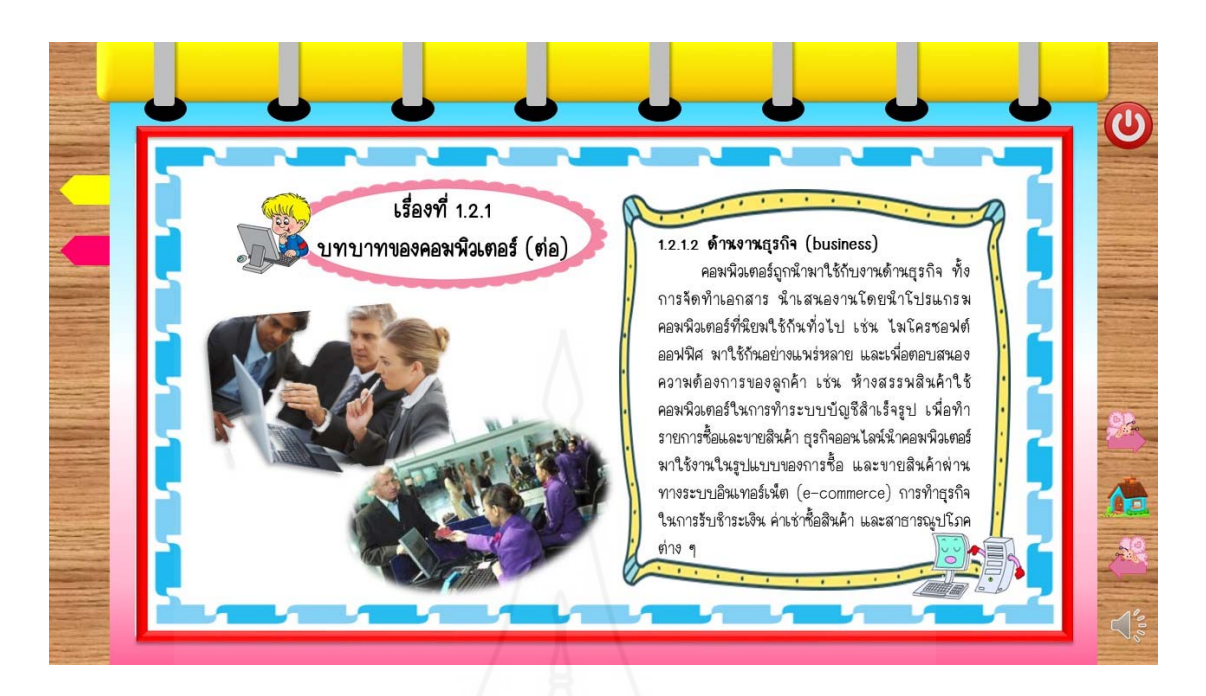

ภาพที่ 5.41 หน้าจอแสดงเนื้อหาของเรื่องที่ 1.2.1 ื้ ื่

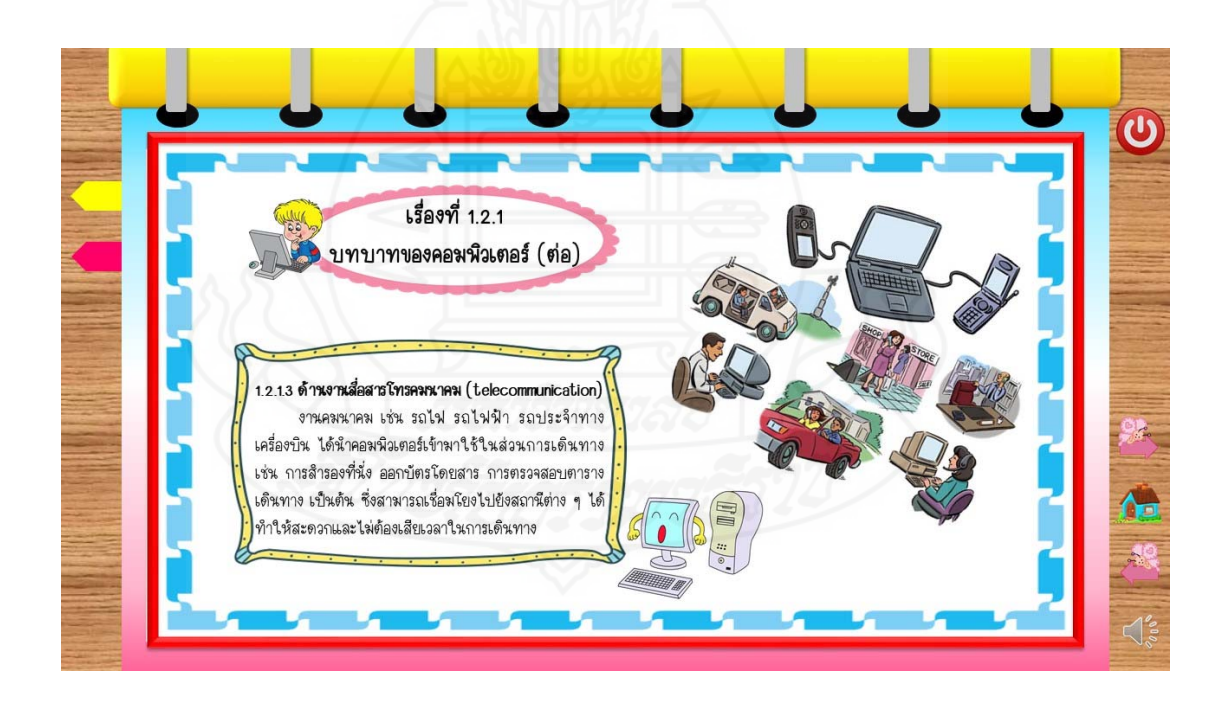

ภาพที่ 5.42 หน้าจอแสดงเนื้อหาของเรื่องที่ 1.2.1 ื้

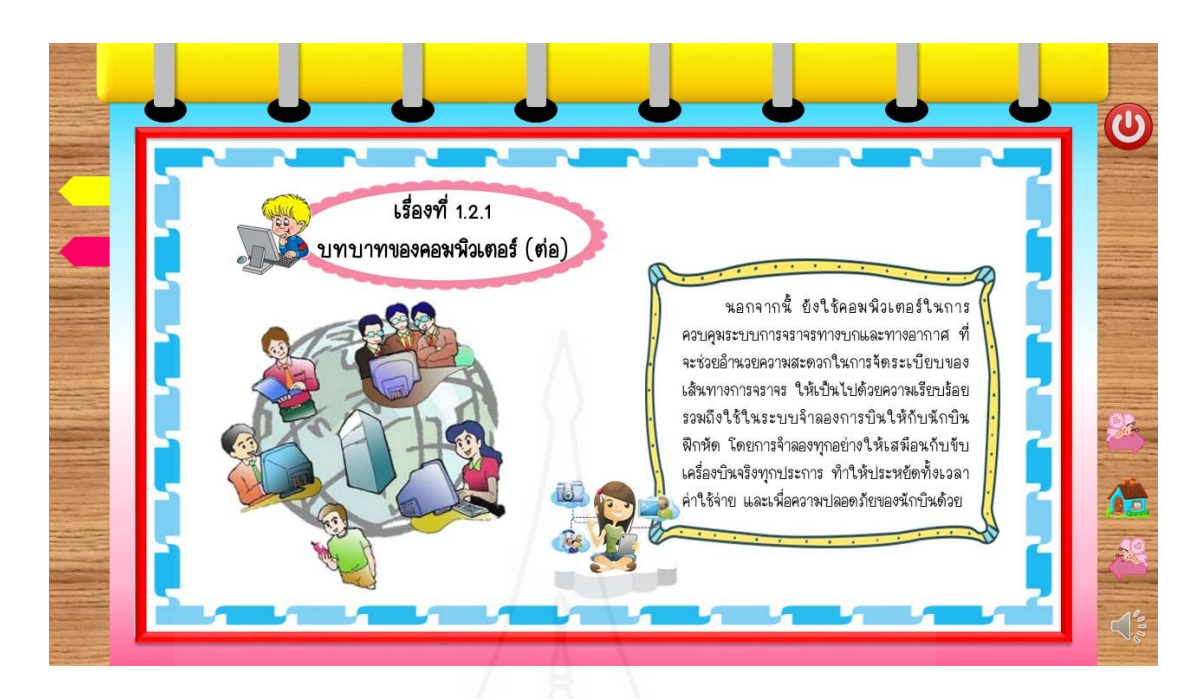

ภาพที่ 5.43 หน้าจอแสดงเนื้อหาของเรื่องที่ 1.2.1 ื้ ื่

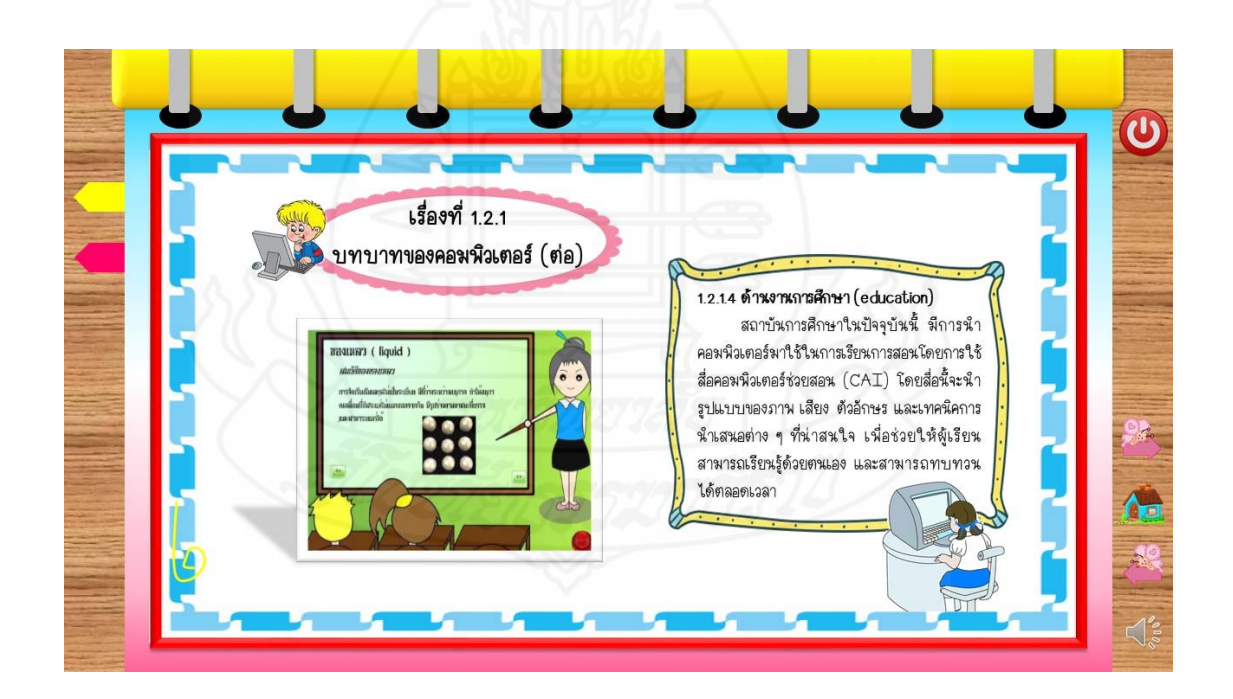

ภาพที่ 5.44 หน้าจอแสดงเนื้อหาของเรื่องที่ 1.2.1 ื้

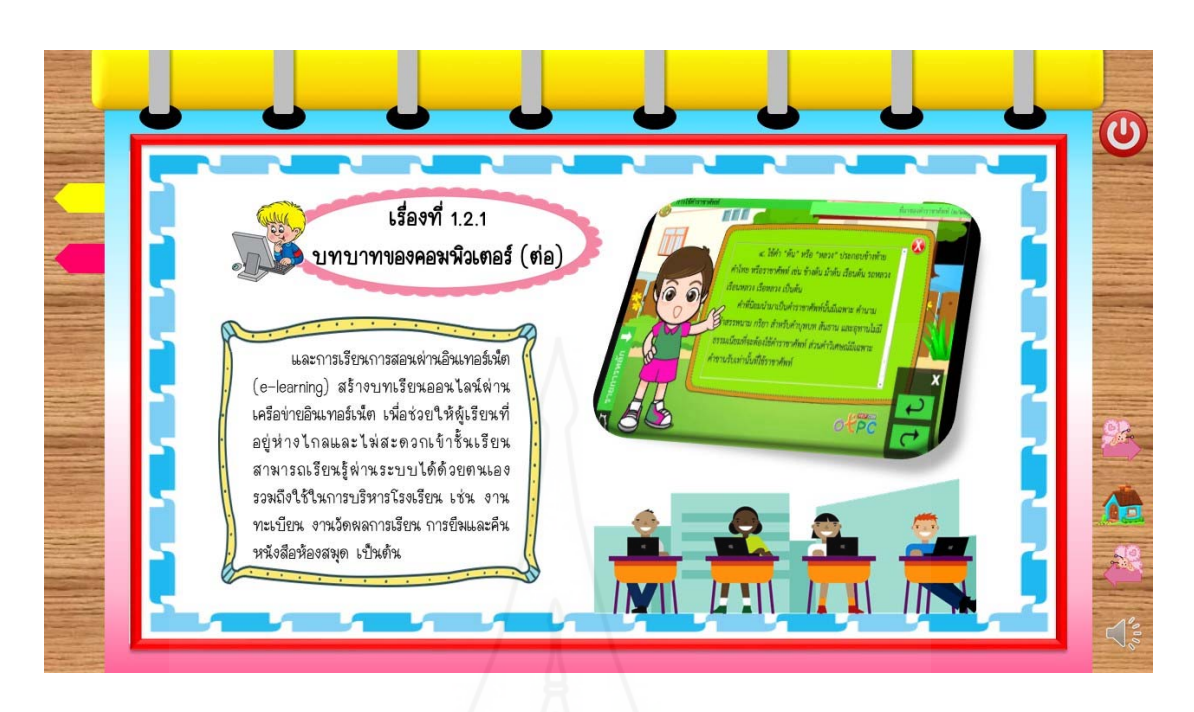

ภาพที่ 5.45 หน้าจอแสดงเนื้อหาของเรื่องที่ 1.2.1 ื้ ื่

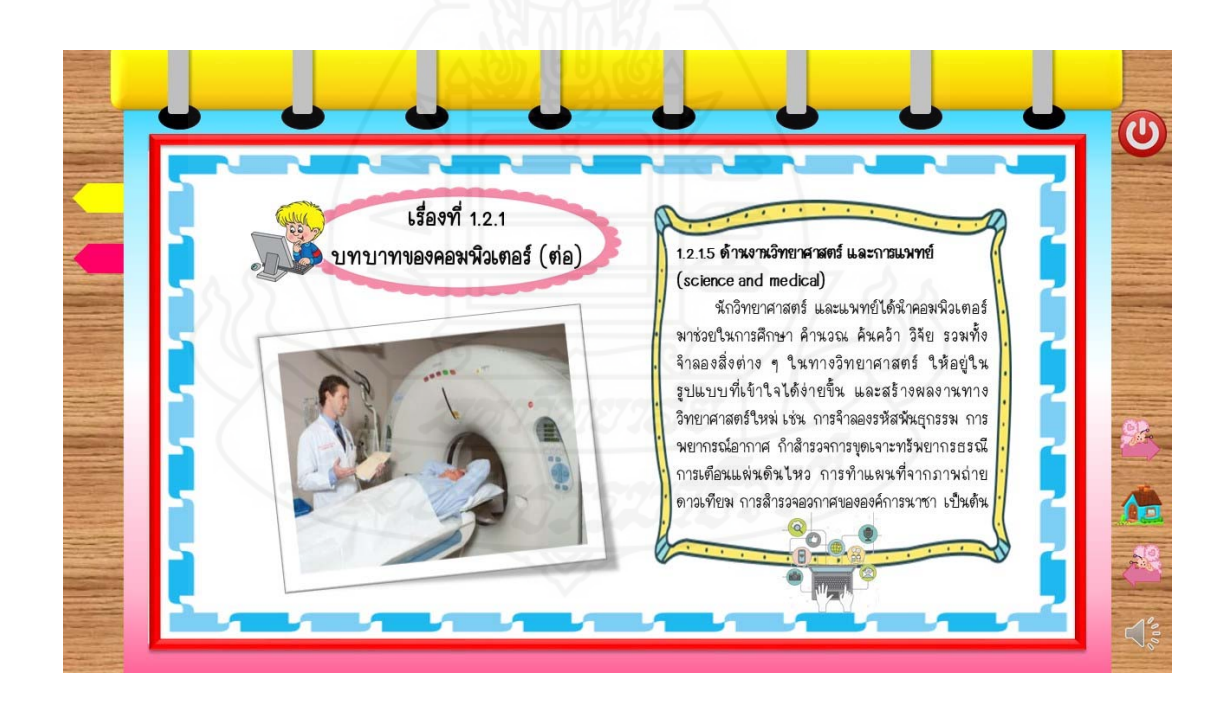

ภาพที่ 5.46 หน้าจอแสดงเนื้อหาของเรื่องที่ 1.2.1 ื้

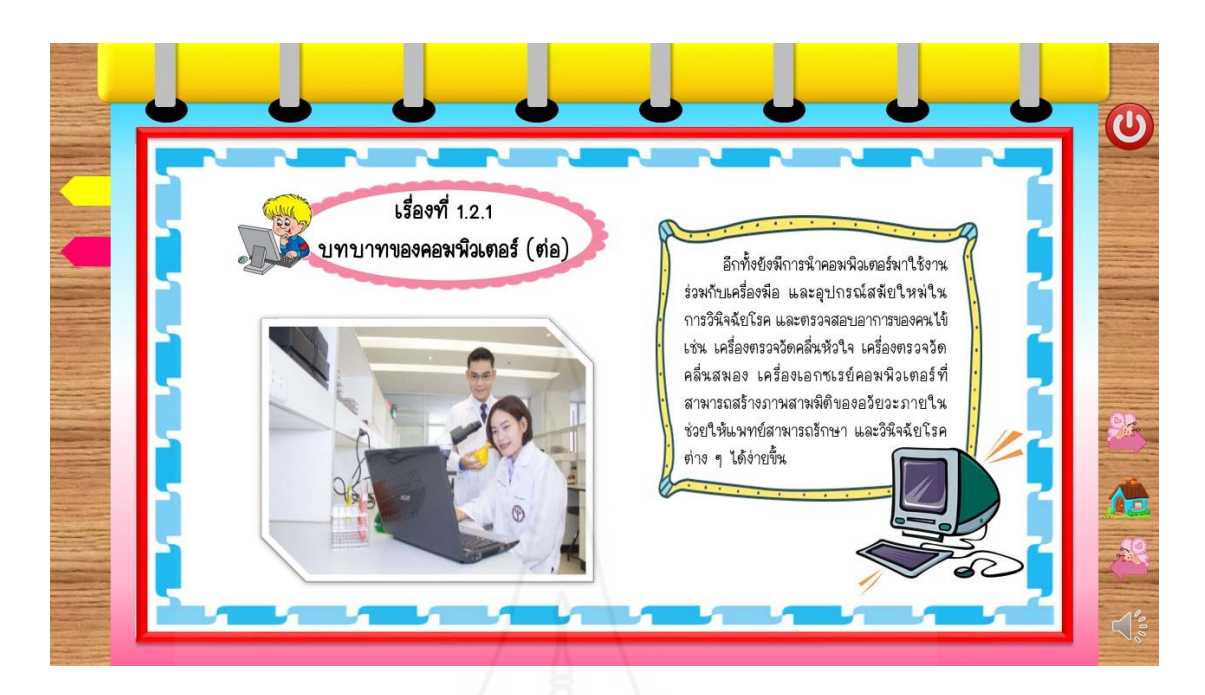

ภาพที่ 5.47 หน้าจอแสดงเนื้อหาของเรื่องที่ 1.2.1 ื้ ื่

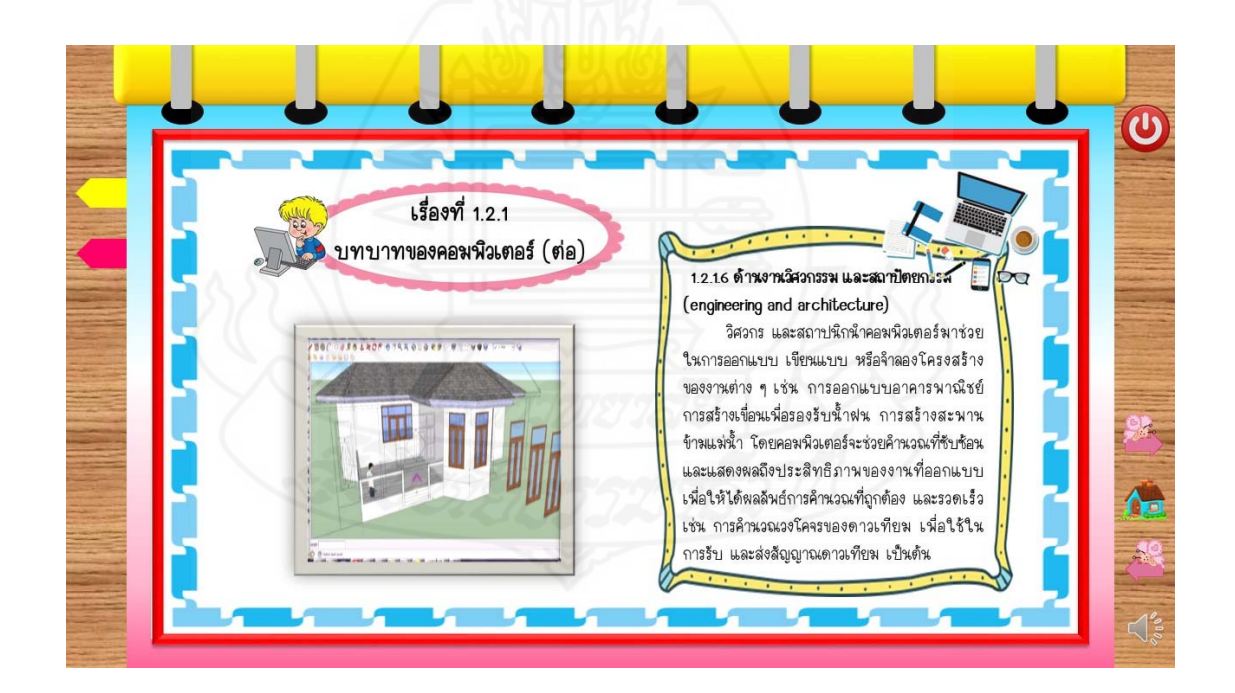

ภาพที่ 5.48 หน้าจอแสดงเนื้อหาของเรื่องที่ 1.2.1 ื้

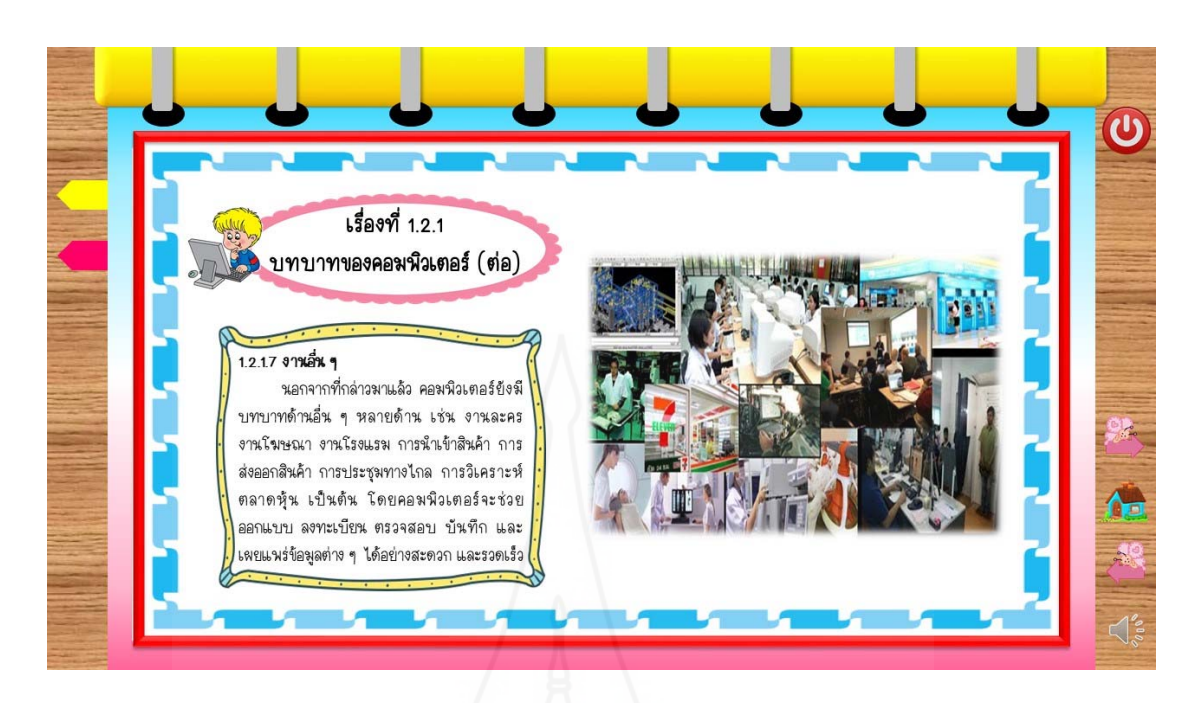

ภาพที่ 5.49 หน้าจอแสดงเนื้อหาของเรื่องที่ 1.2.1 ื้ ื่

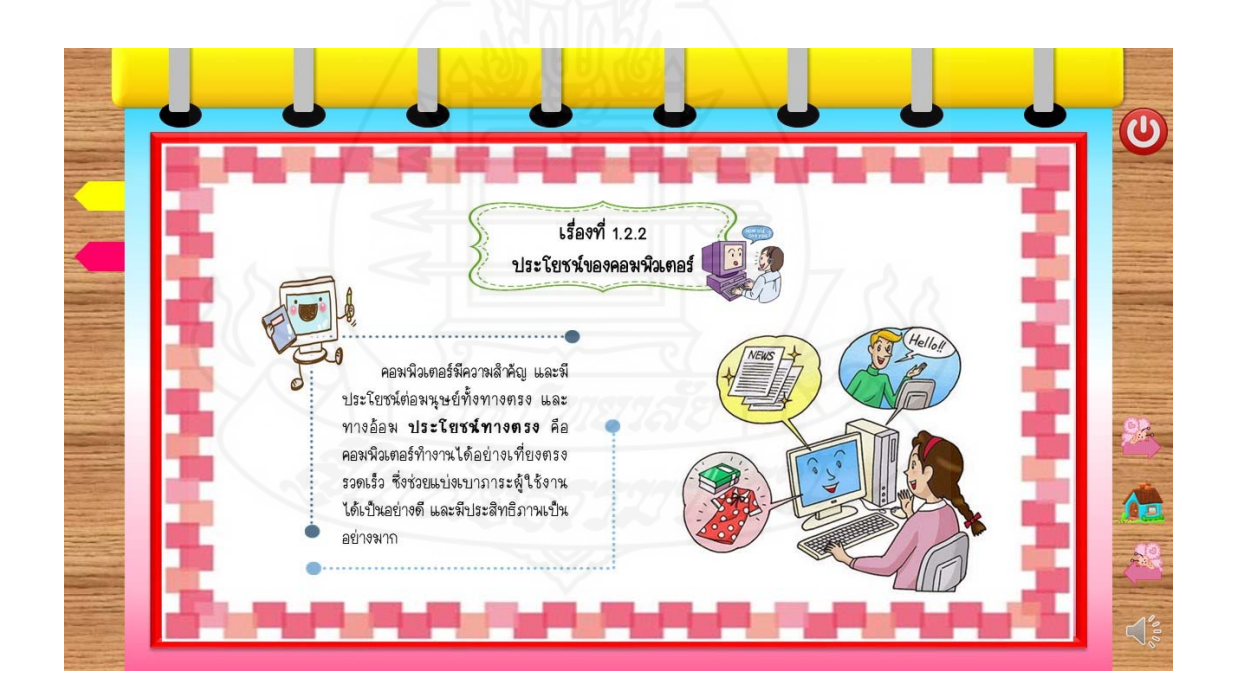

ภาพที่ 5.50 หน้าจอแสดงเนื้อหาของเรื่องที่ 1.2.2 ื้

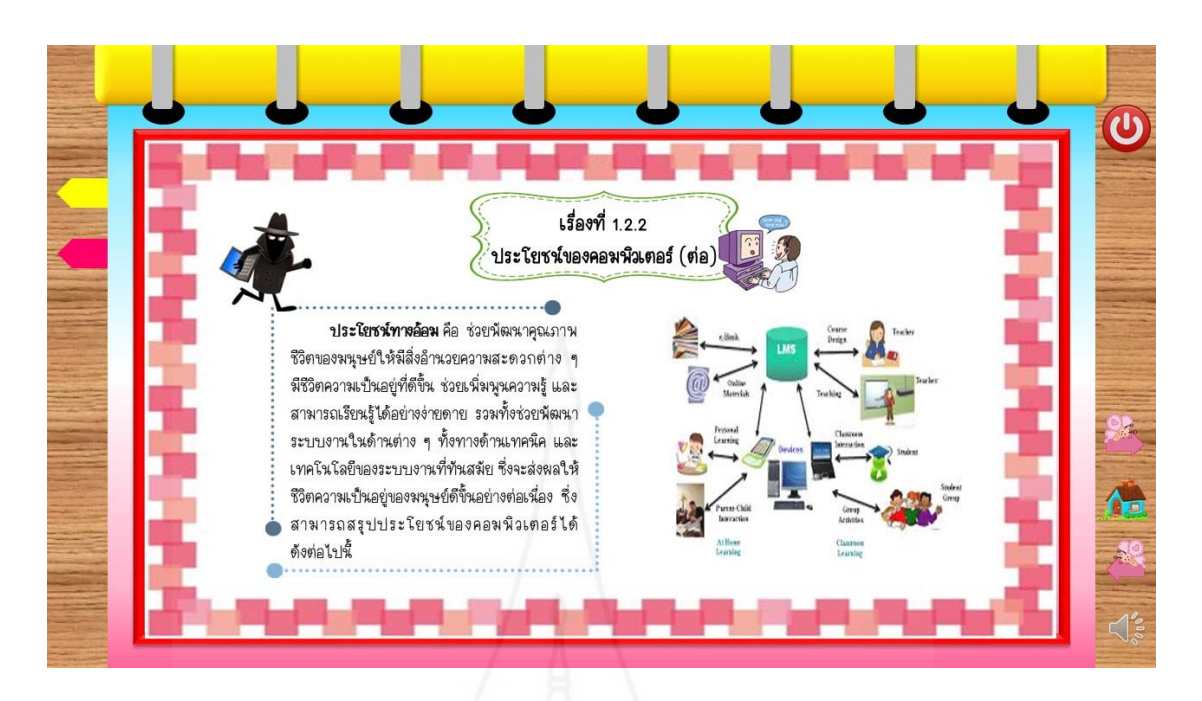

ภาพที่ 5.51 หน้าจอแสดงเนื้อหาของเรื่องที่ 1.2.2 ื้ ื่

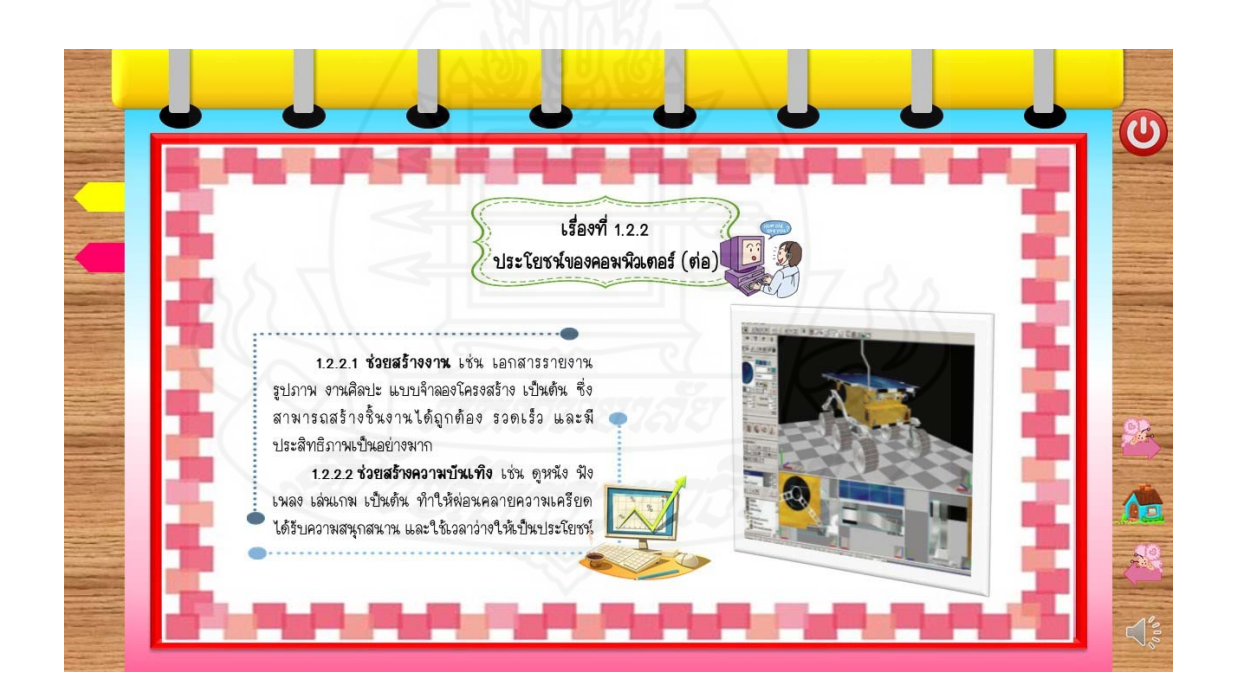

ภาพที่ 5.52 หน้าจอแสดงเนื้อหาของเรื่องที่ 1.2.2 ื้

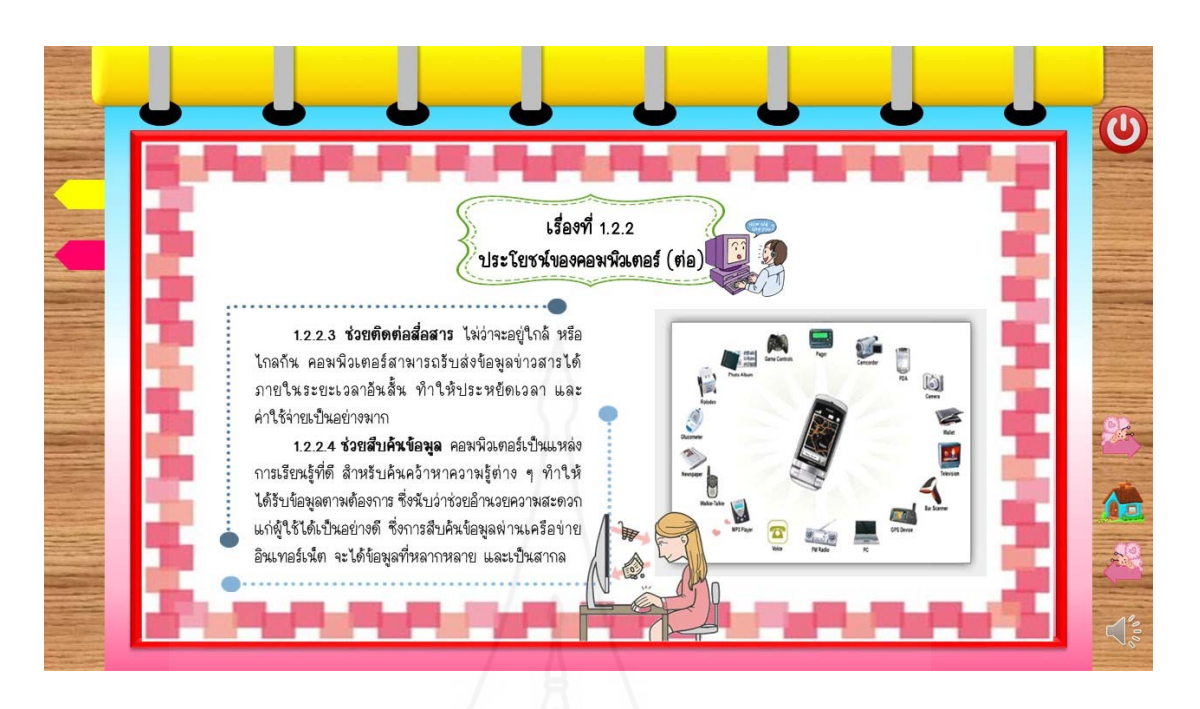

ภาพที่ 5.53 หน้าจอแสดงเนื้อหาของเรื่องที่ 1.2.2 ื้ ื่

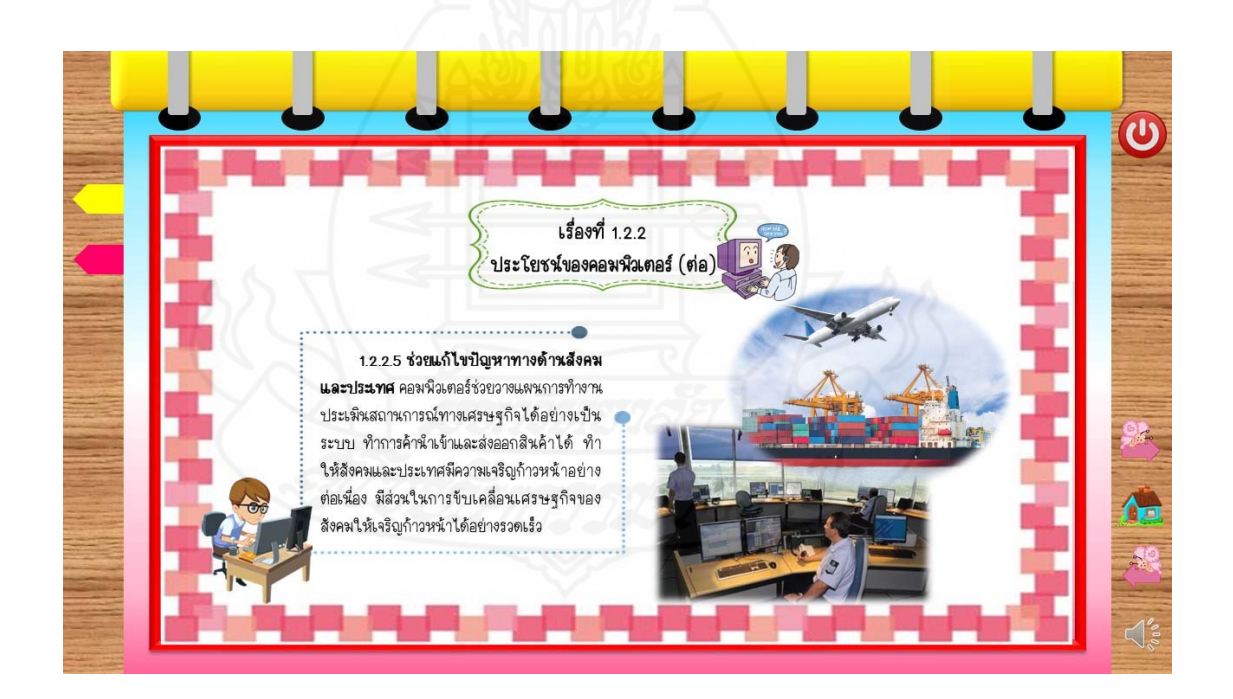

ภาพที่ 5.54 หน้าจอแสดงเนื้อหาของเรื่องที่ 1.2.2 ื้

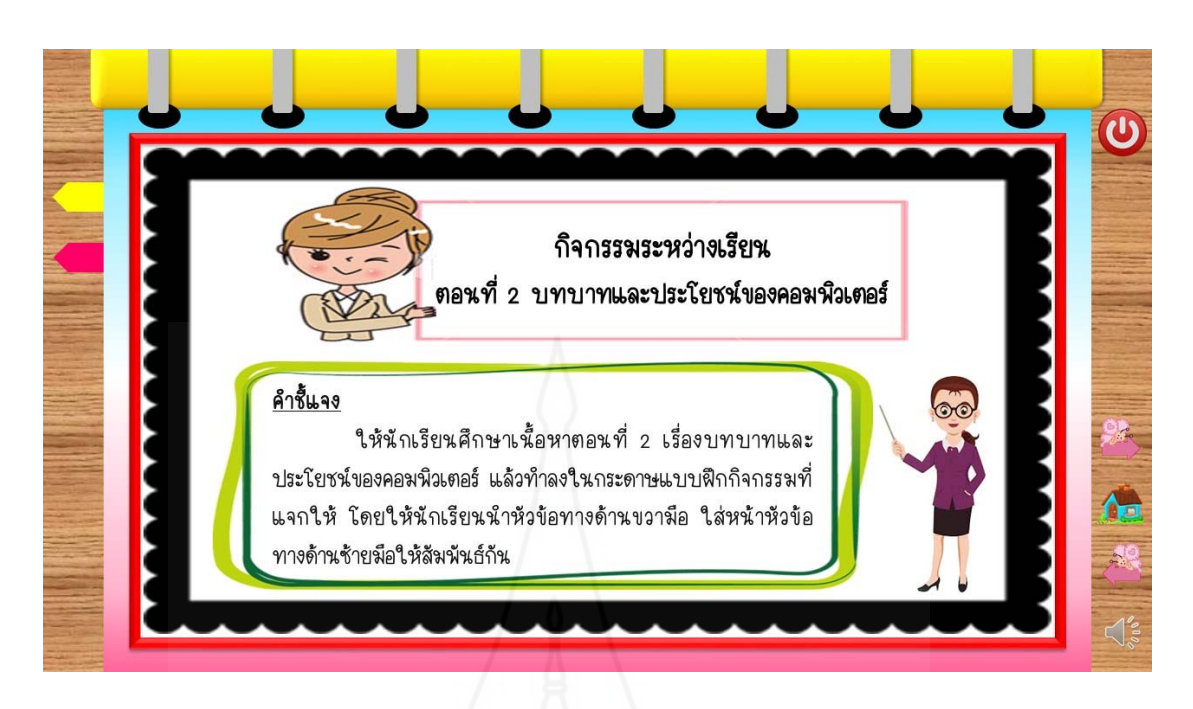

ภาพที่ 5.55 หน้าจอแสดงกิจกรรมระหว่างเรียนของตอนที่ 1.2

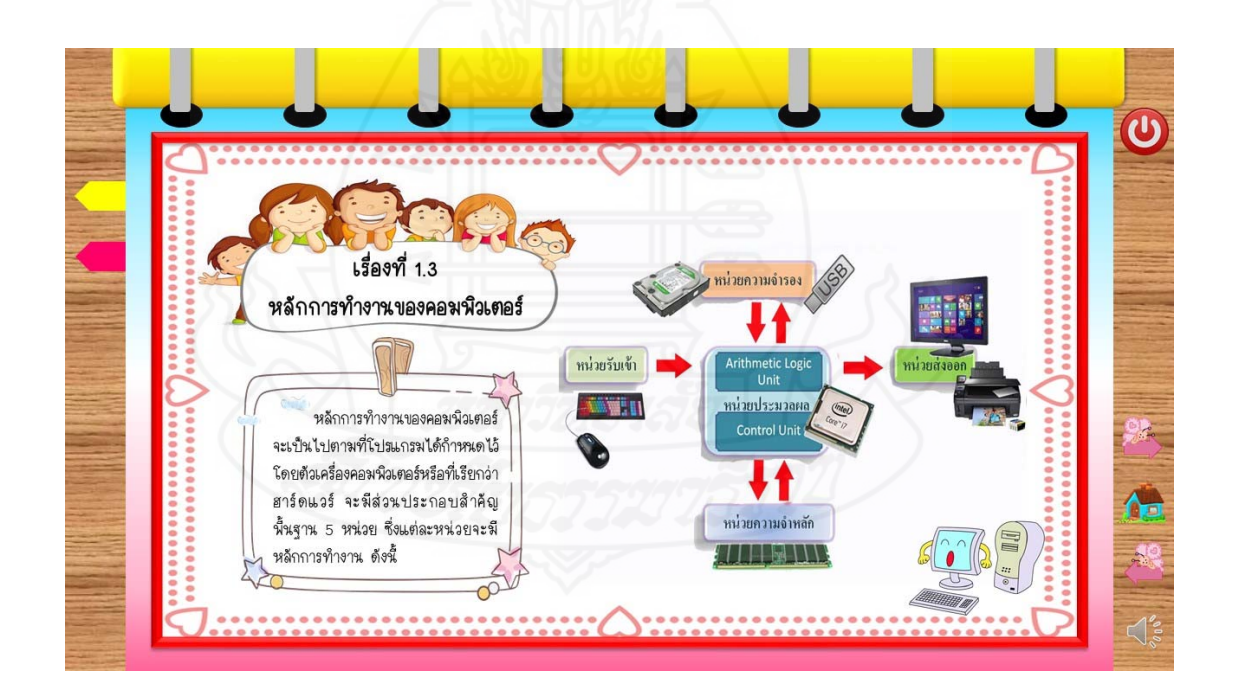

ภาพที่ 5.56 หน้าจอแสดงเนื้อหาของตอนที่ 1.3 ื้

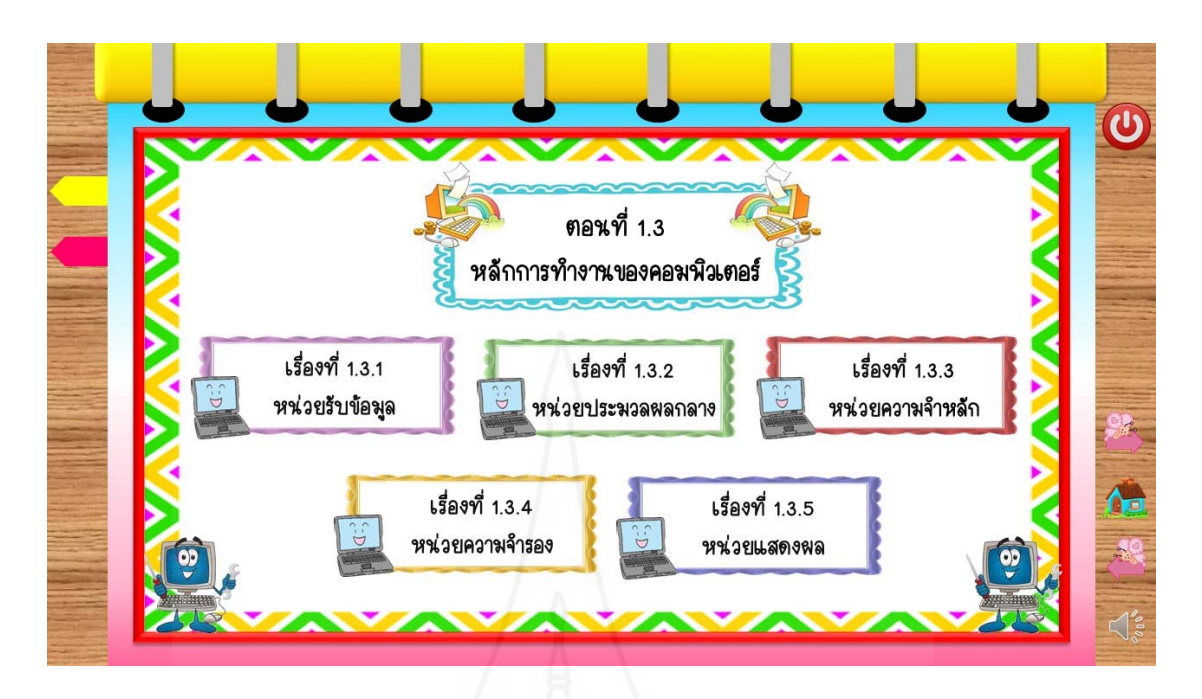

ภาพที่ 5.57 หน้าจอแสดงเมนูย่อย ซึ่งเป็นหัวข้อหลักของตอนที่ 1.3

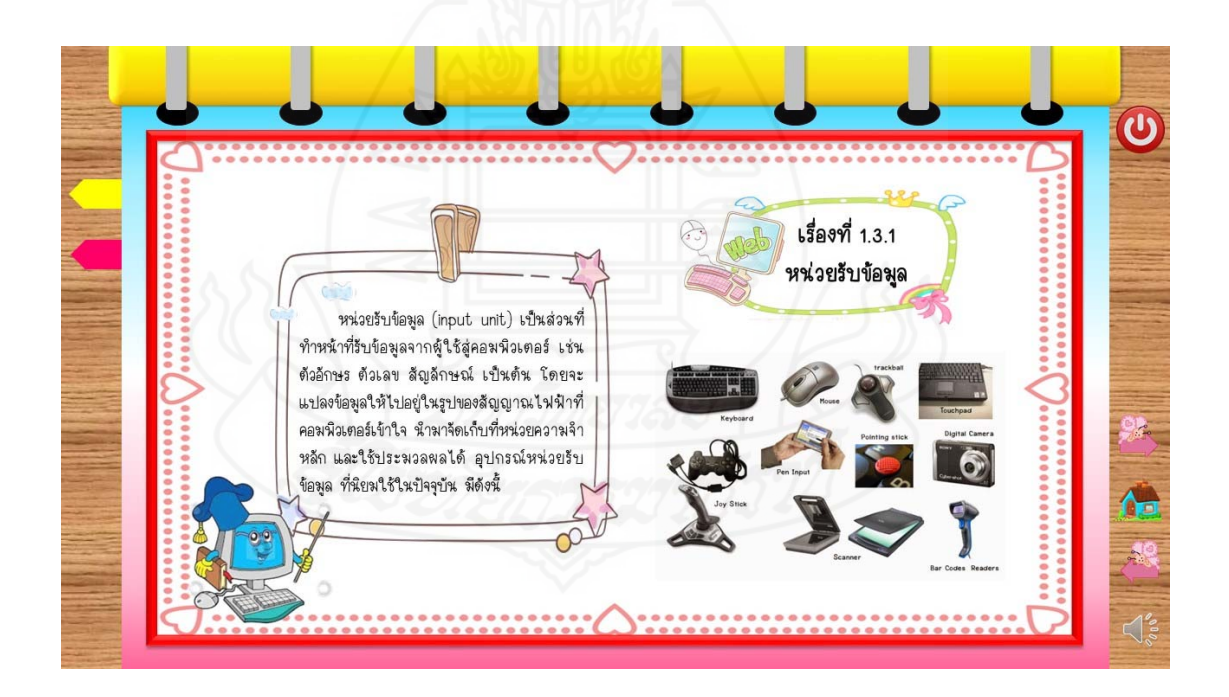

ภาพที่ 5.58 หน้าจอแสดงเนื้อหาของเรื่องที่ 1.3.1 ื้

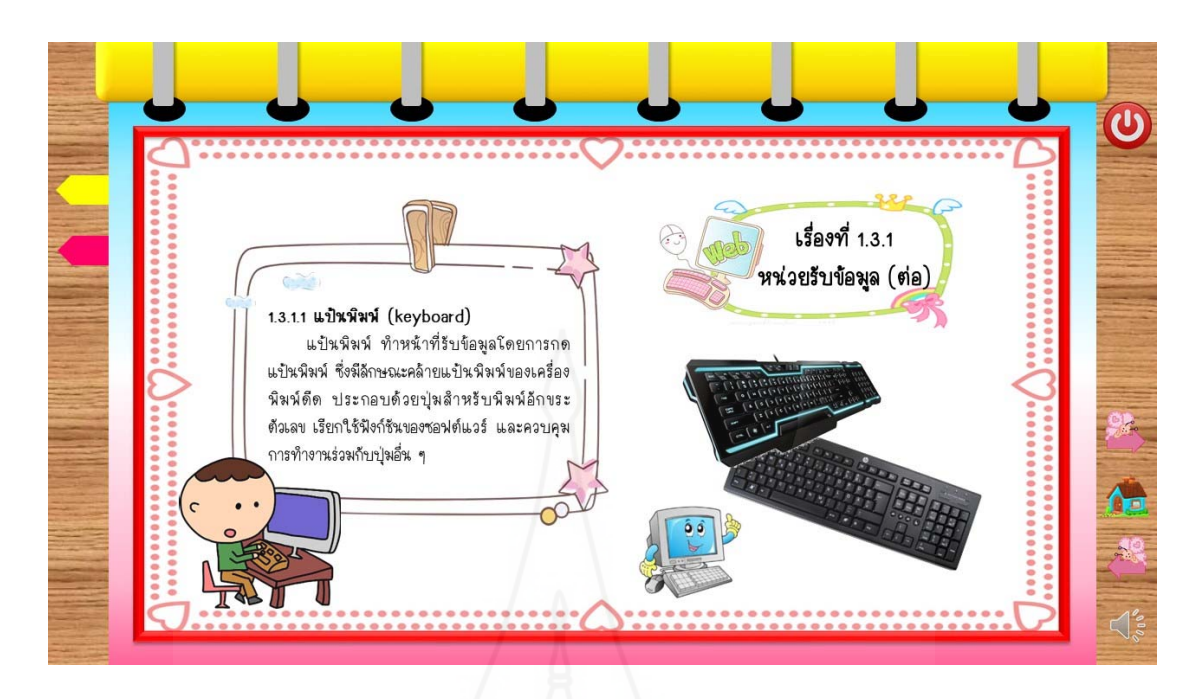

ภาพที่ 5.59 หน้าจอแสดงเนื้อหาของเรื่องที่ 1.3.1 ื้ ื่

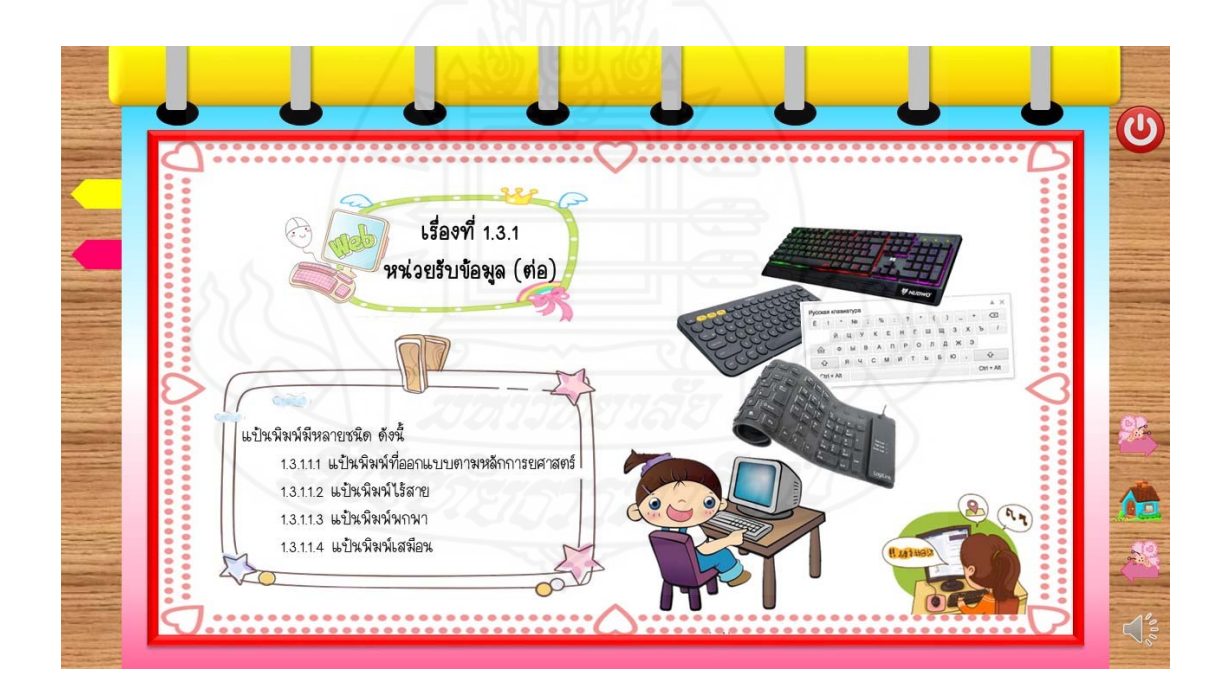

ภาพที่ 5.60 หน้าจอแสดงเนื้อหาของเรื่องที่ 1.3.1 ื้

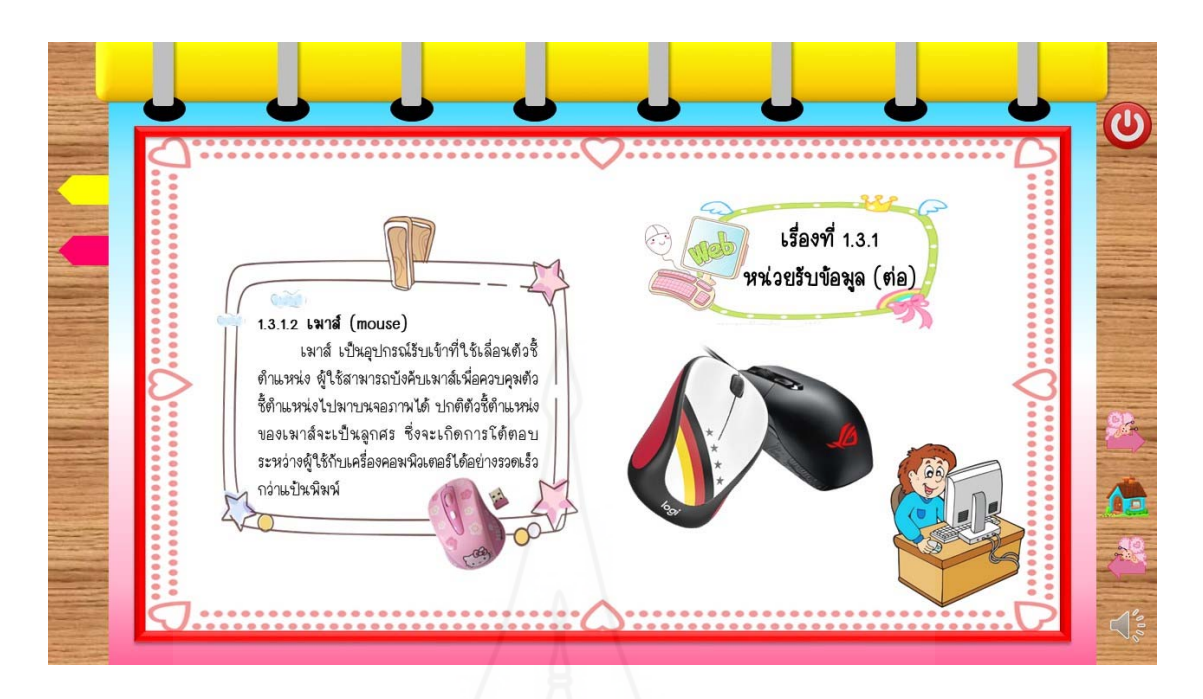

ภาพที่ 5.61 หน้าจอแสดงเนื้อหาของเรื่องที่ 1.3.1 ื้ ื่

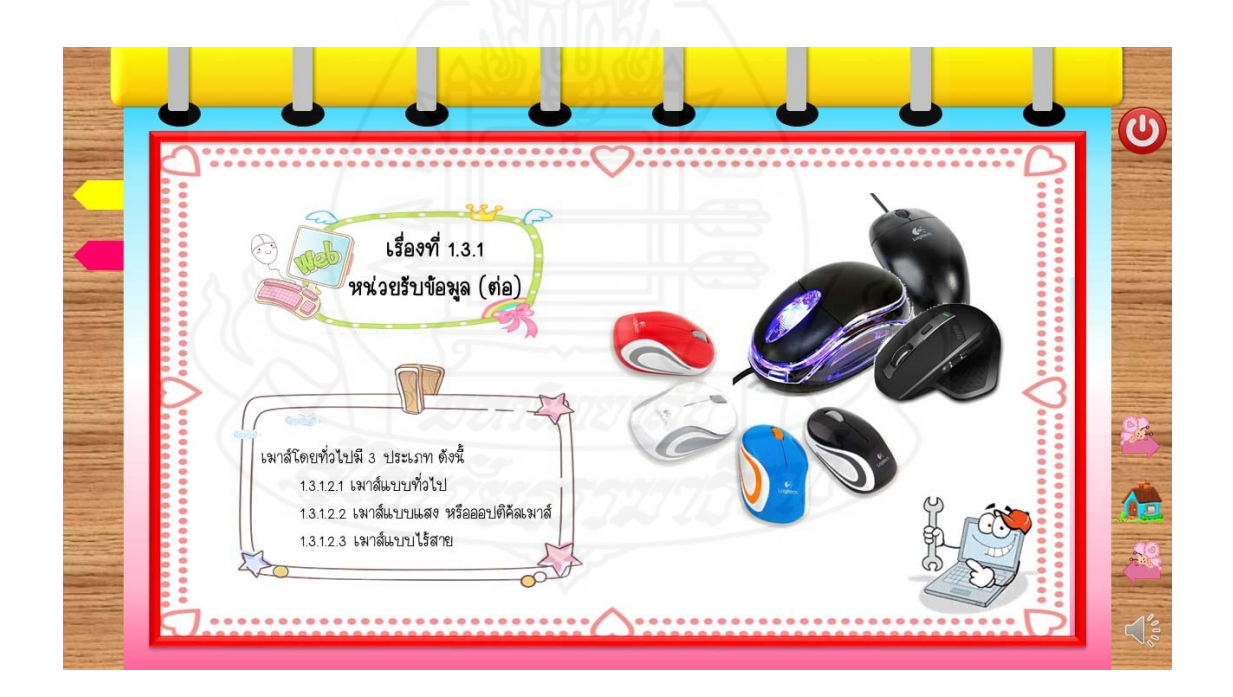

ภาพที่ 5.62 หน้าจอแสดงเนื้อหาของเรื่องที่ 1.3.1 ื้

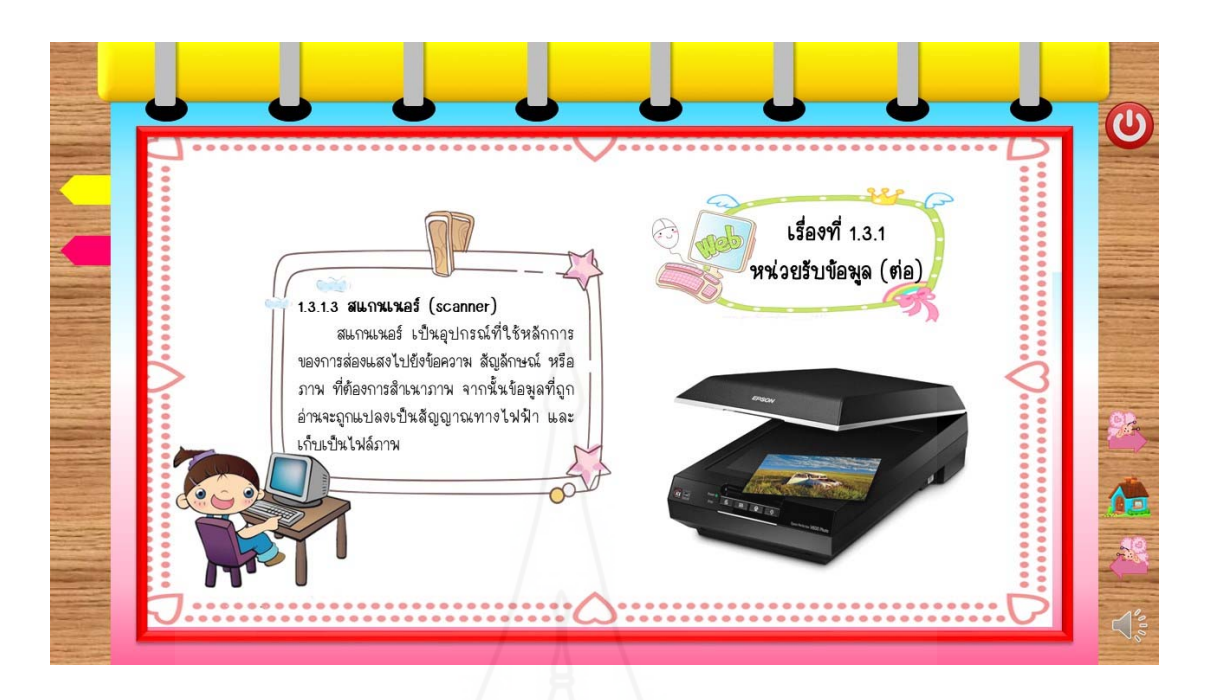

ภาพที่ 5.63 หน้าจอแสดงเนื้อหาของเรื่องที่ 1.3.1 ื้ ื่

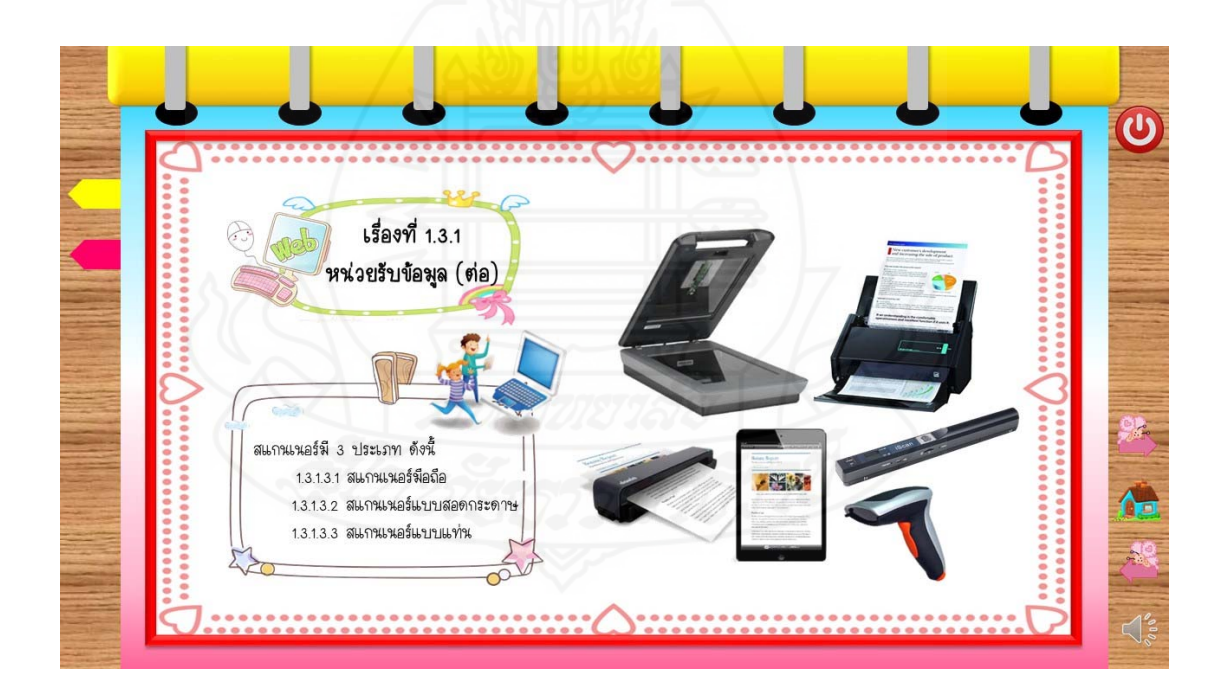

ภาพที่ 5.64 หน้าจอแสดงเนื้อหาของเรื่องที่ 1.3.1 ื้

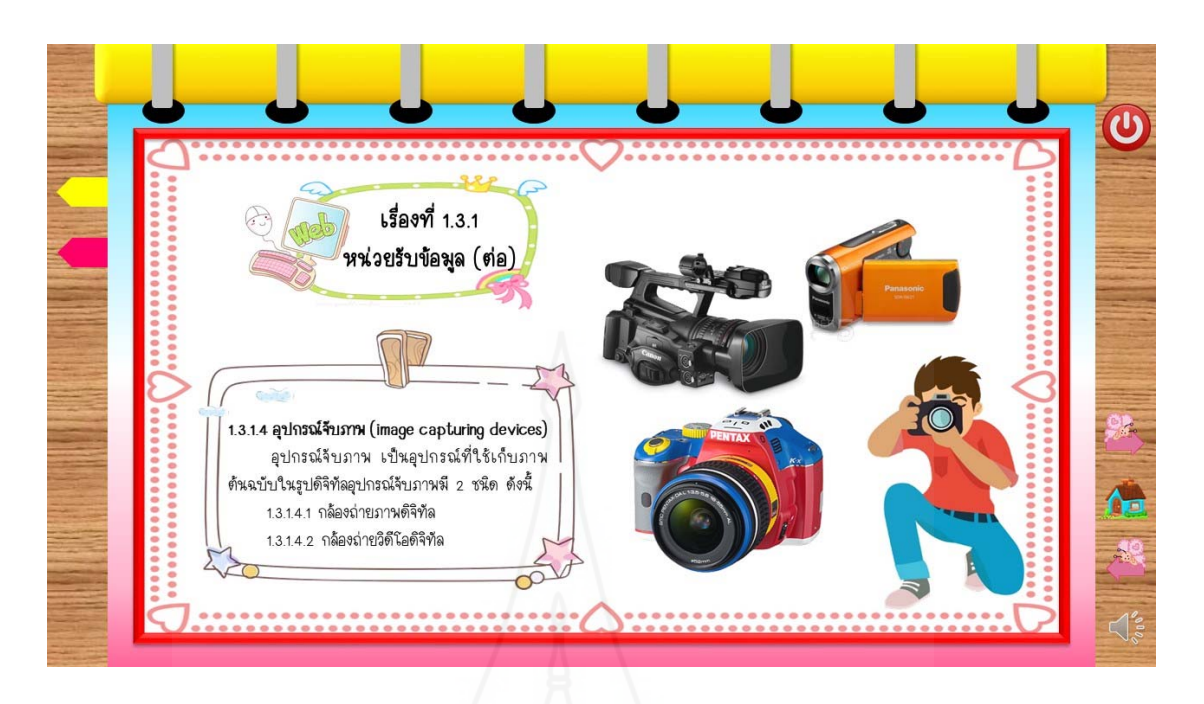

ภาพที่ 5.65 หน้าจอแสดงเนื้อหาของเรื่องที่ 1.3.1 ื้ ื่

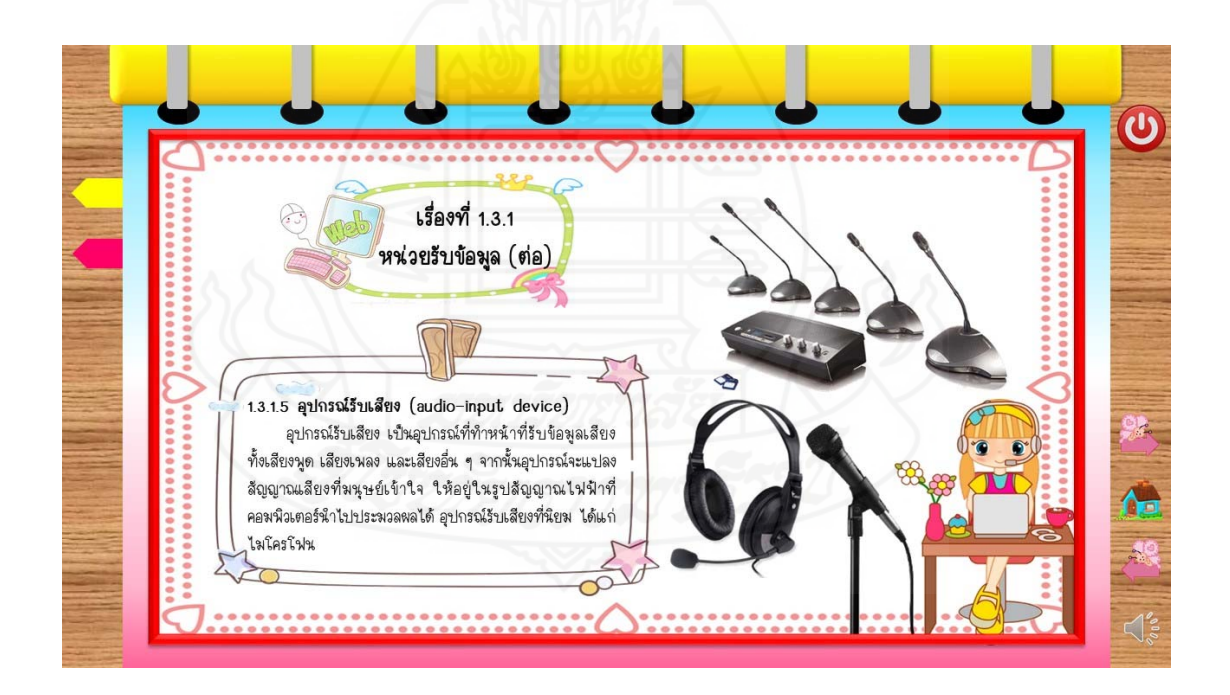

ภาพที่ 5.66 หน้าจอแสดงเนื้อหาของเรื่องที่ 1.3.1 ื้

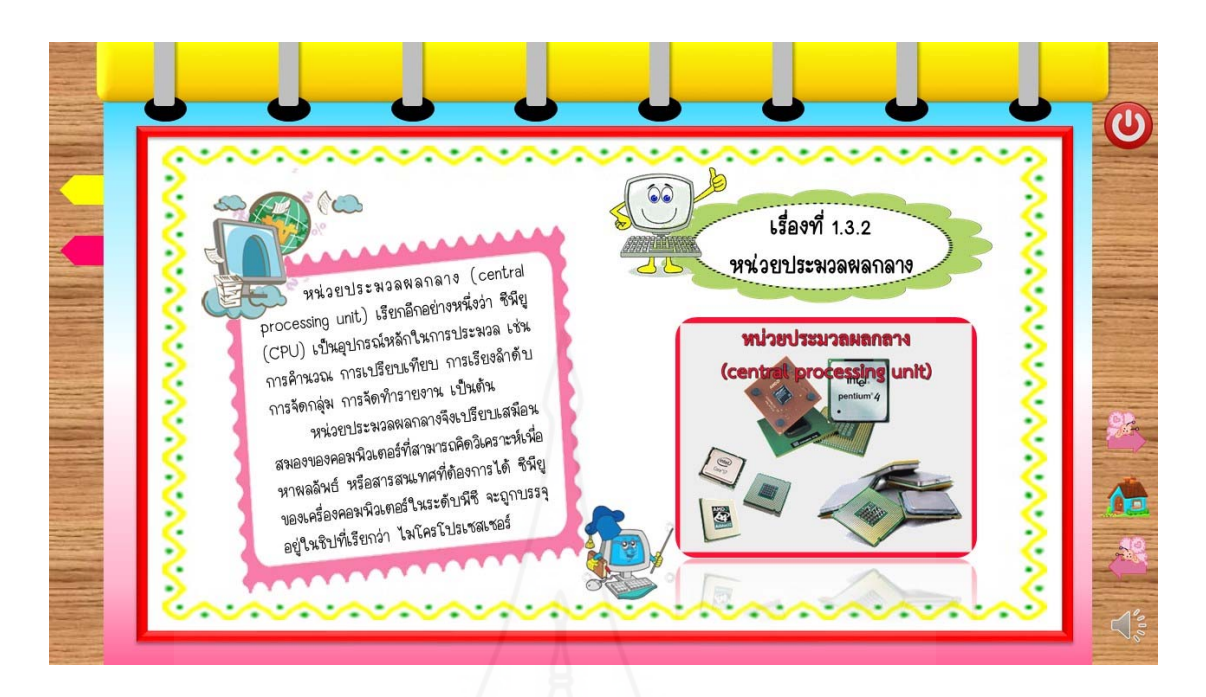

ภาพที่ 5.67 หน้าจอแสดงเนื้อหาของเรื่องที่ 1.3.2 ื้ ื่

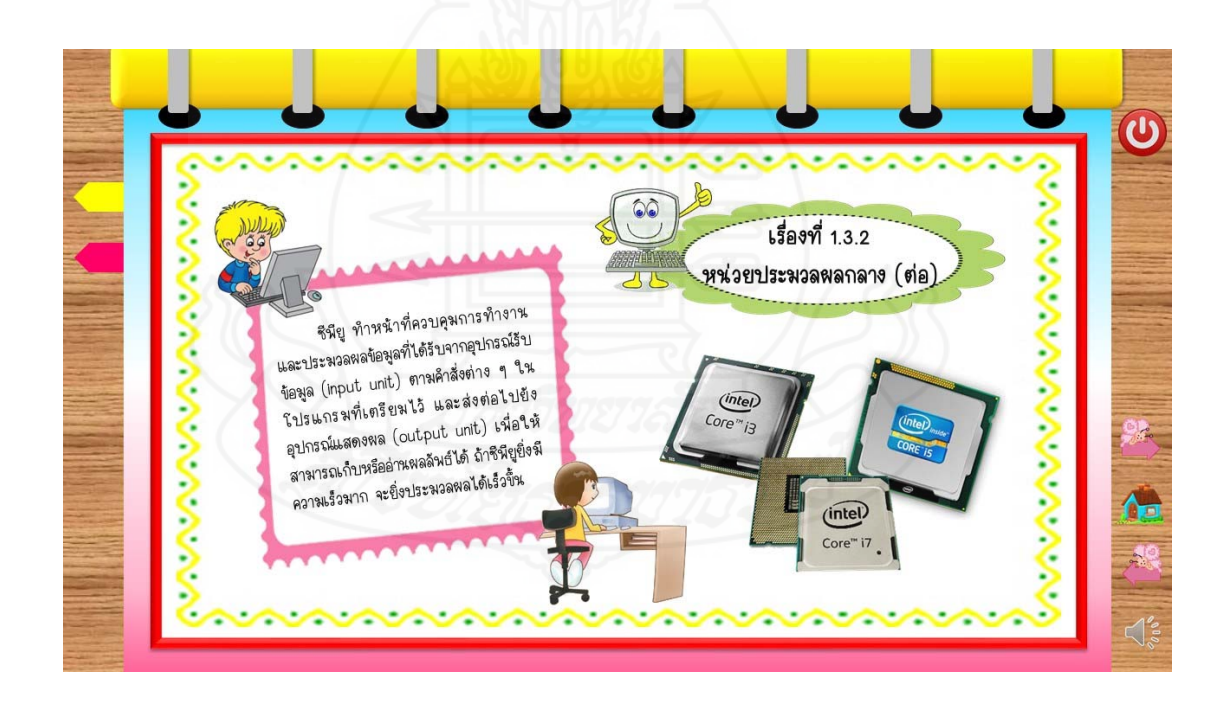

ภาพที่ 5.68 หน้าจอแสดงเนื้อหาของเรื่องที่ 1.3.2 ื้

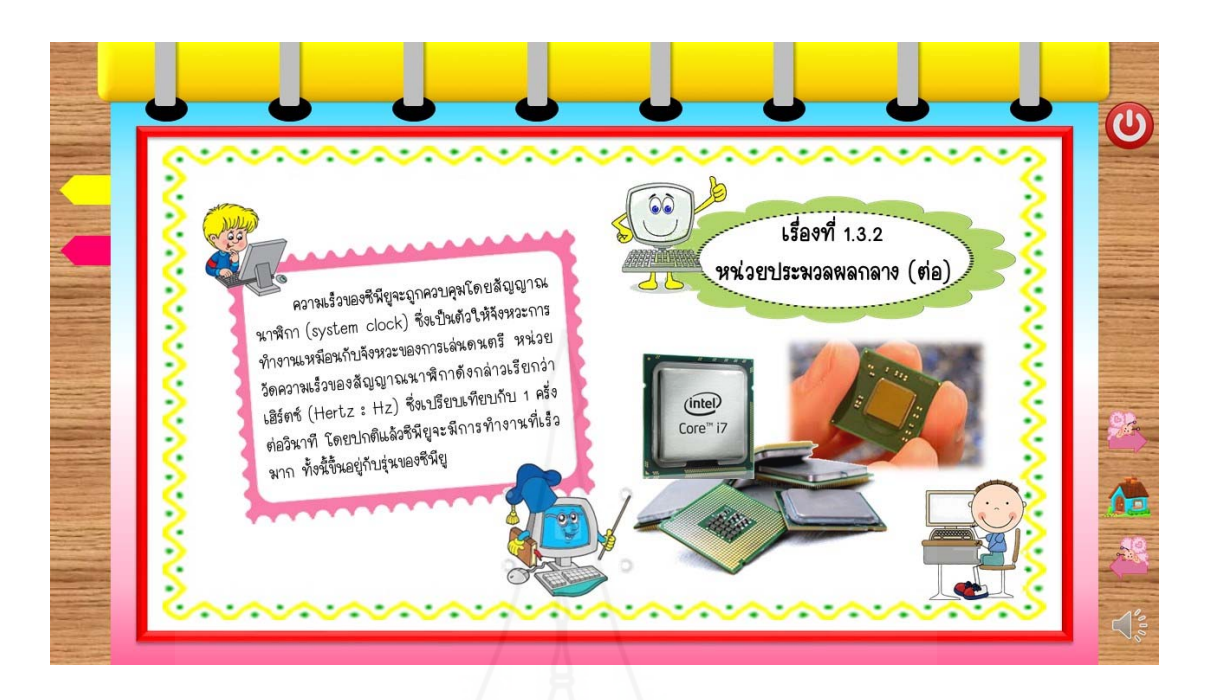

ภาพที่ 5.69 หน้าจอแสดงเนื้อหาของเรื่องที่ 1.3.2 ื้ ื่

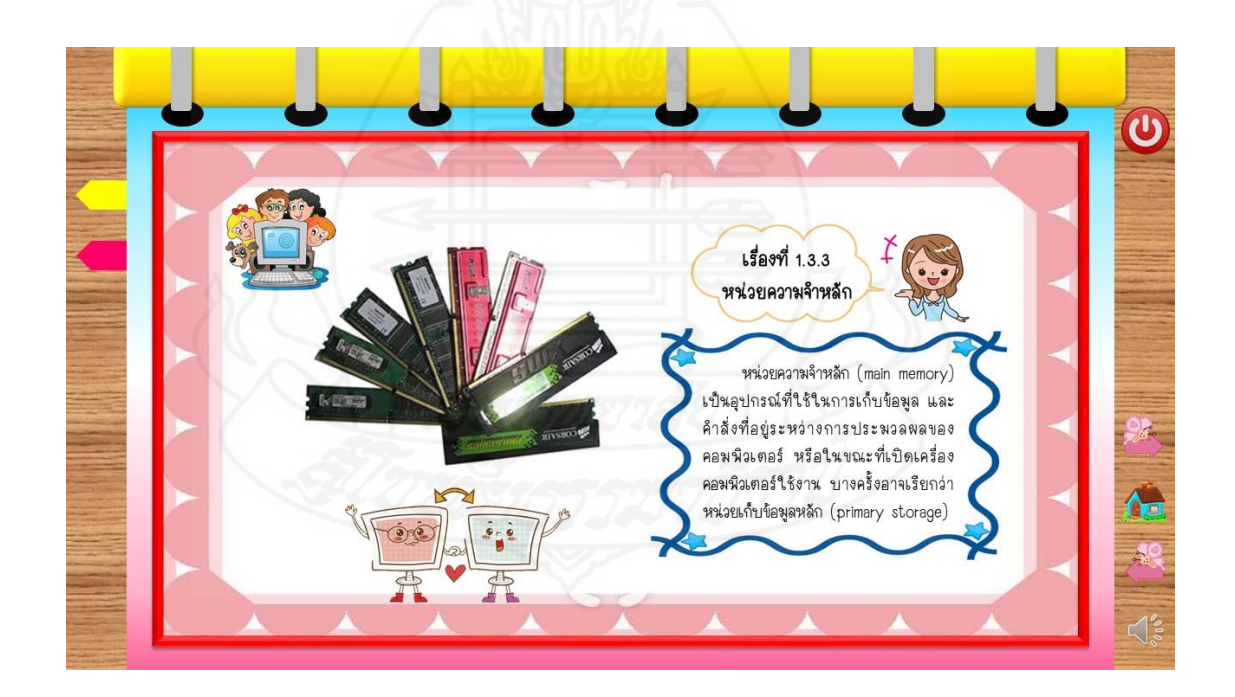

ภาพที่ 5.70 หน้าจอแสดงเนื้อหาของเรื่องที่ 1.3.3 ื้

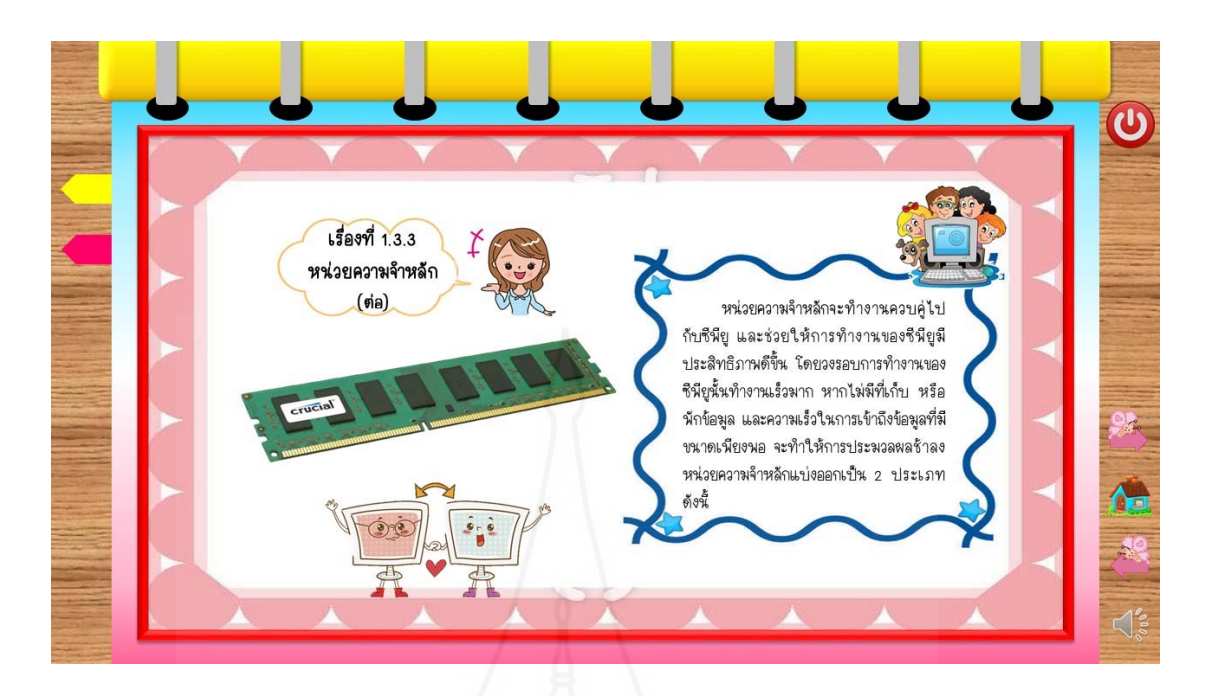

ภาพที่ 5.71 หน้าจอแสดงเนื้อหาของเรื่องที่ 1.3.3 ื้ ื่

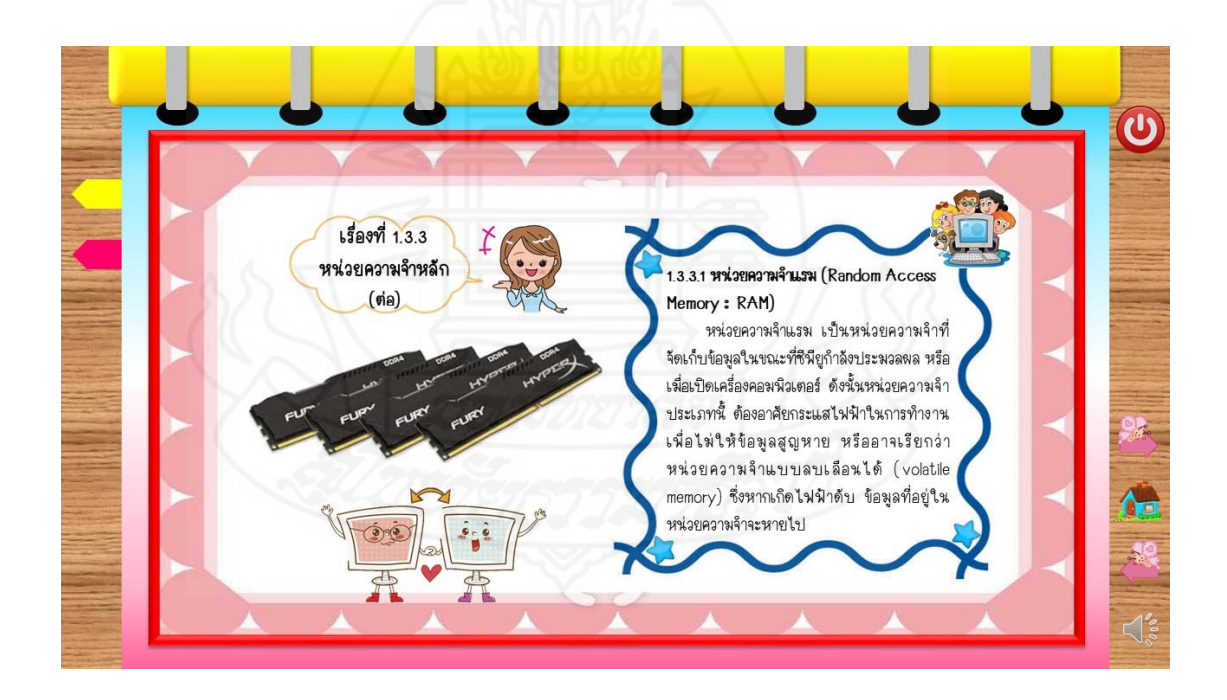

ภาพที่ 5.72 หน้าจอแสดงเนื้อหาของเรื่องที่ 1.3.3 ื้

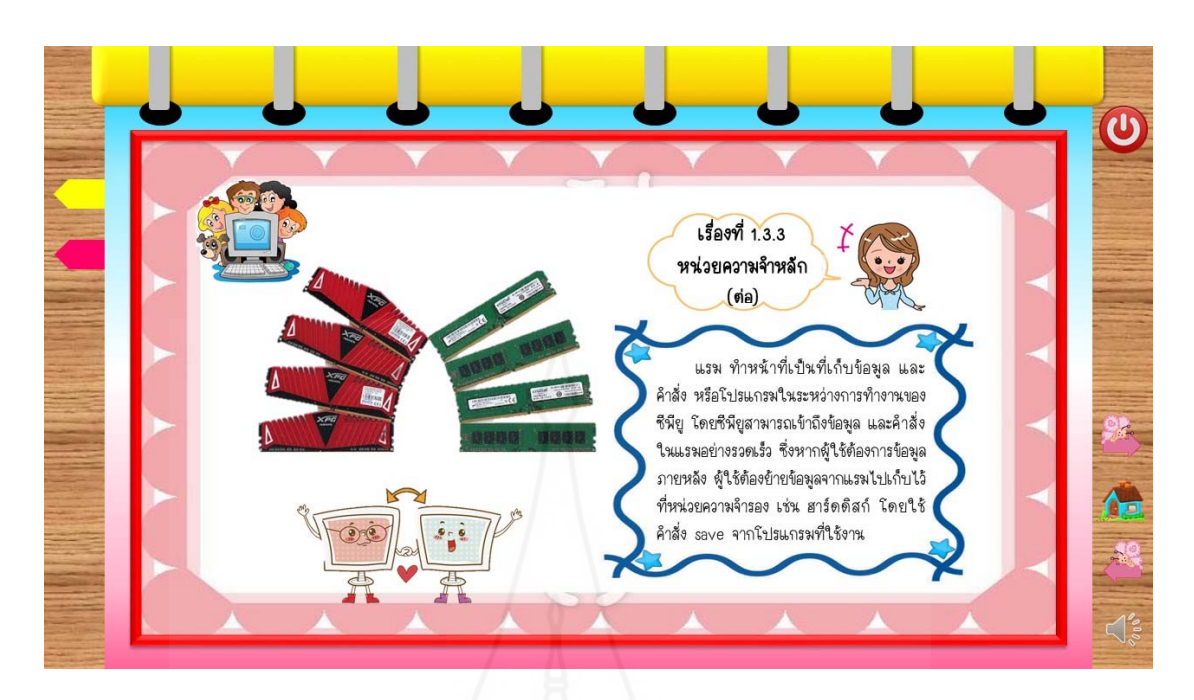

ภาพที่ 5.73 หน้าจอแสดงเนื้อหาของเรื่องที่ 1.3.3 ื้ ื่

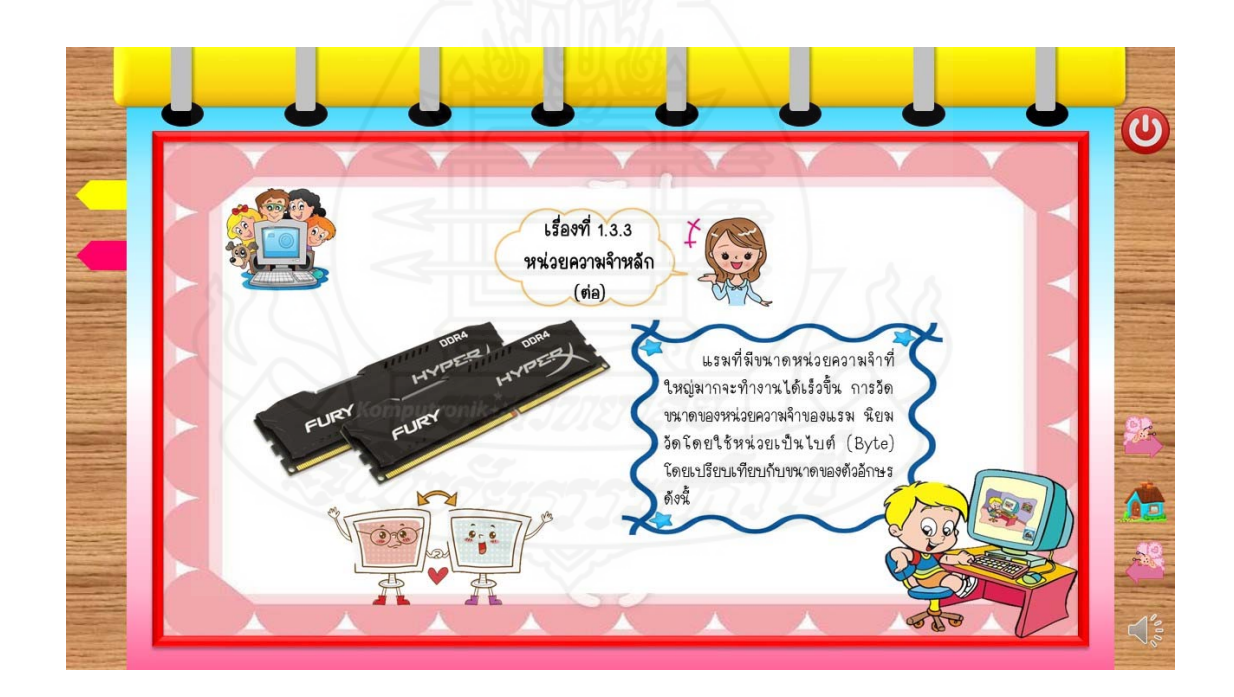

ภาพที่ 5.74 หน้าจอแสดงเนื้อหาของเรื่องที่ 1.3.3 ื้
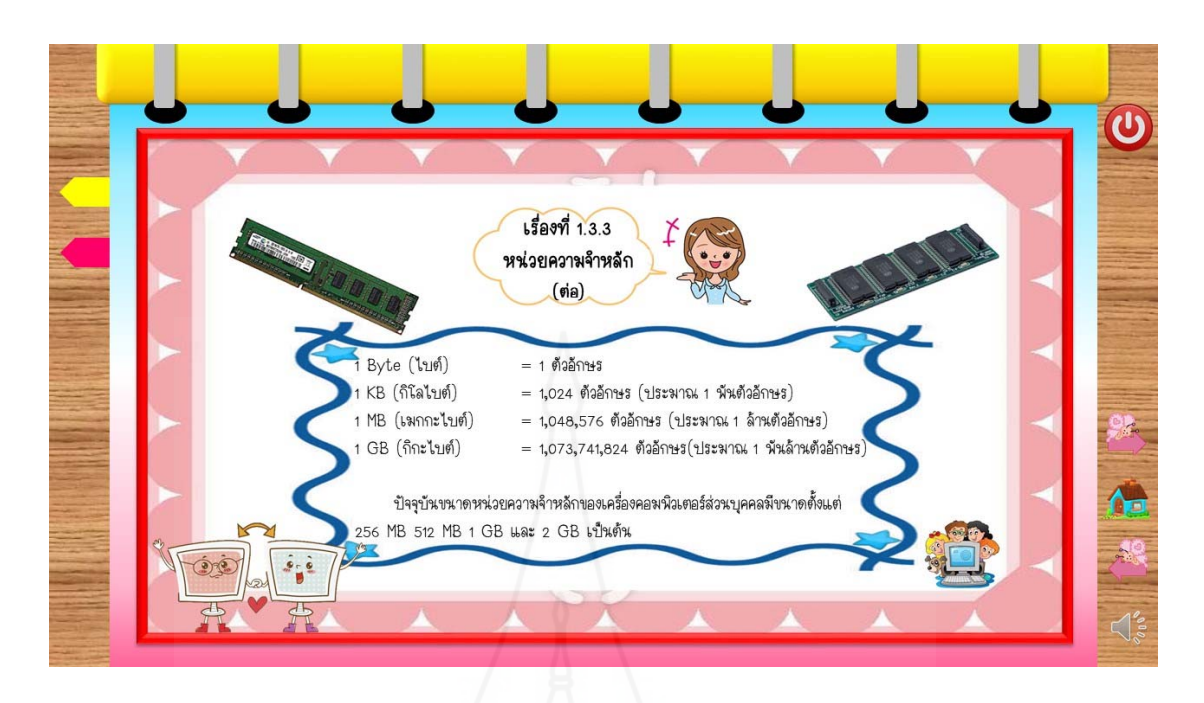

ภาพที่ 5.75 หน้าจอแสดงเนื้อหาของเรื่องที่ 1.3.3 ื้ ื่

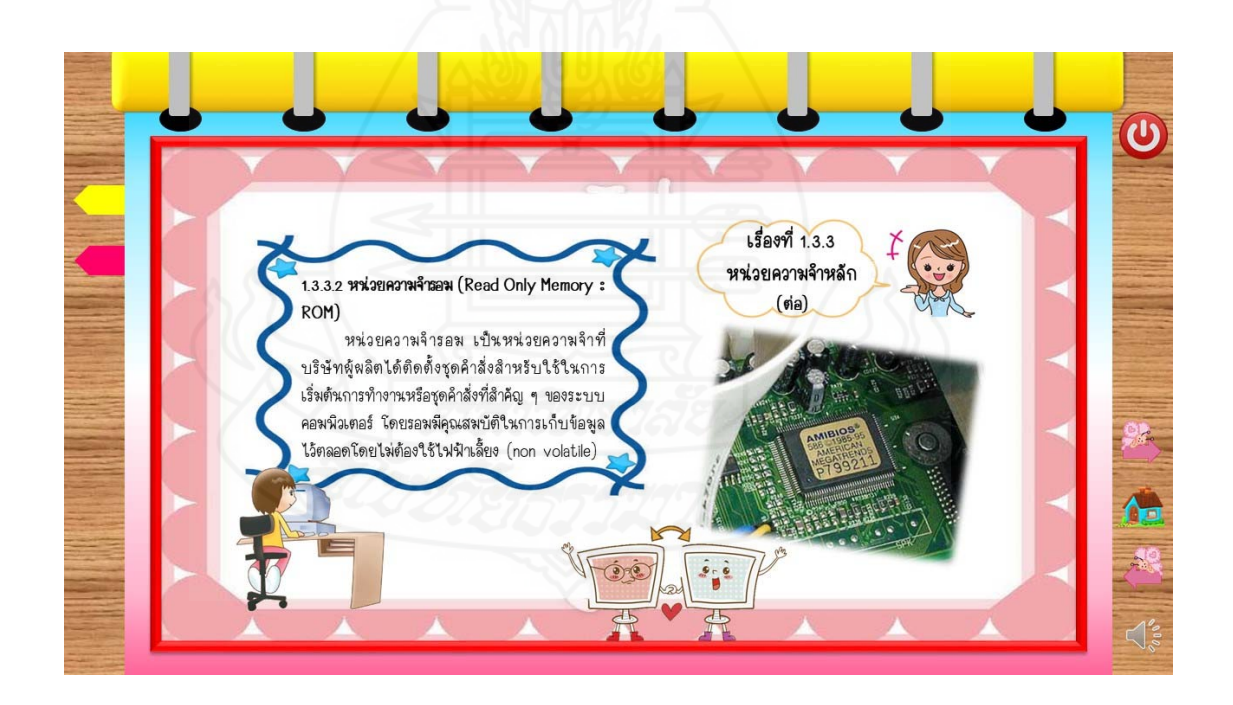

ภาพที่ 5.76 หน้าจอแสดงเนื้อหาของเรื่องที่ 1.3.3 ื้

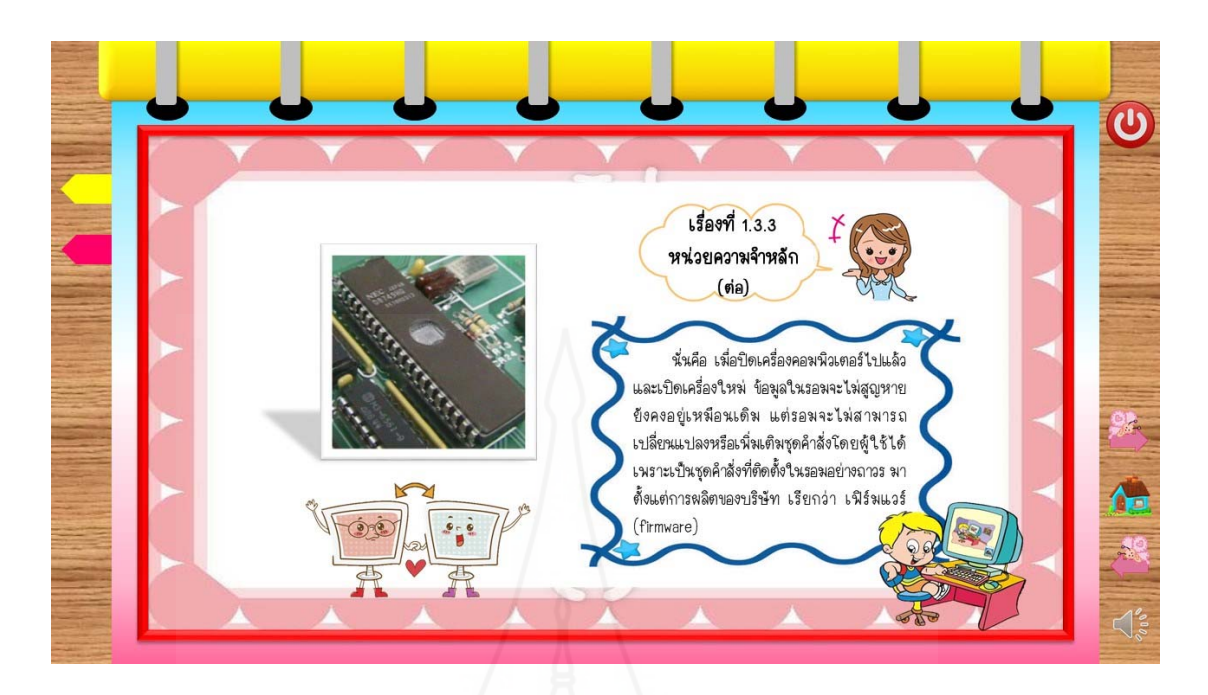

ภาพที่ 5.77 หน้าจอแสดงเนื้อหาของเรื่องที่ 1.3.3 ื้ ื่

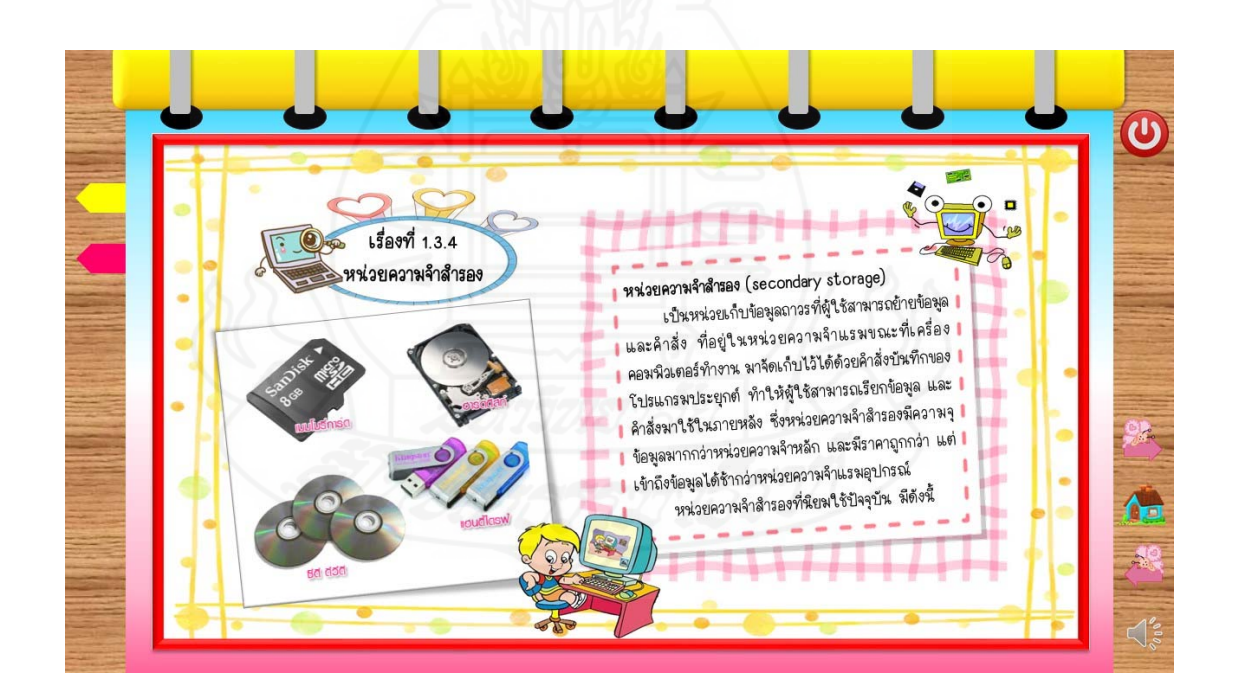

ภาพที่ 5.78 หน้าจอแสดงเนื้อหาของเรื่องที่ 1.3.4 ื้

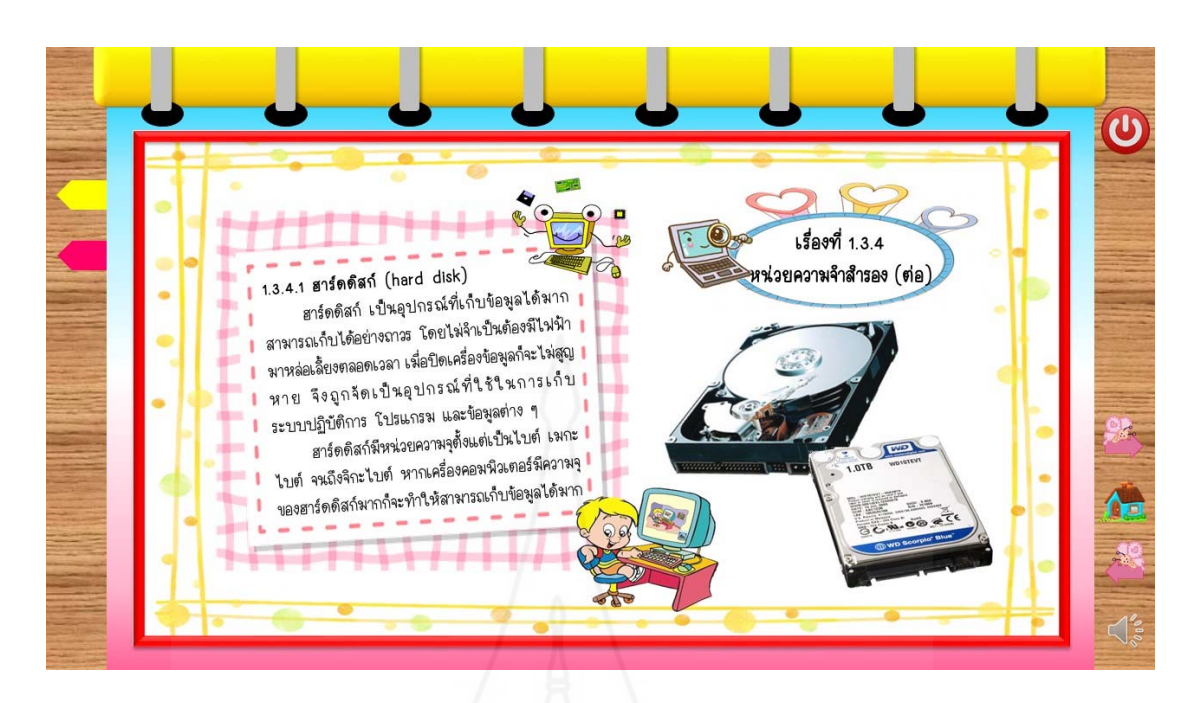

ภาพที่ 5.79 หน้าจอแสดงเนื้อหาของเรื่องที่ 1.3.4 ื้ ื่

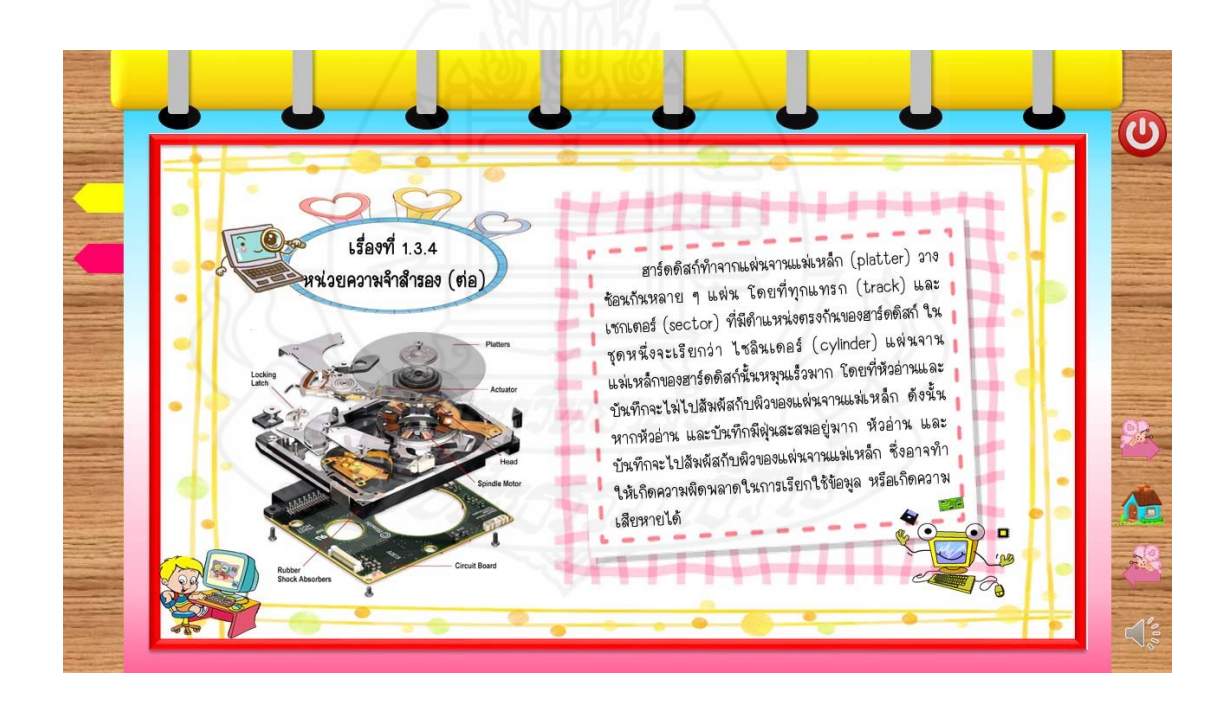

ภาพที่ 5.80 หน้าจอแสดงเนื้อหาของเรื่องที่ 1.3.4 ื้

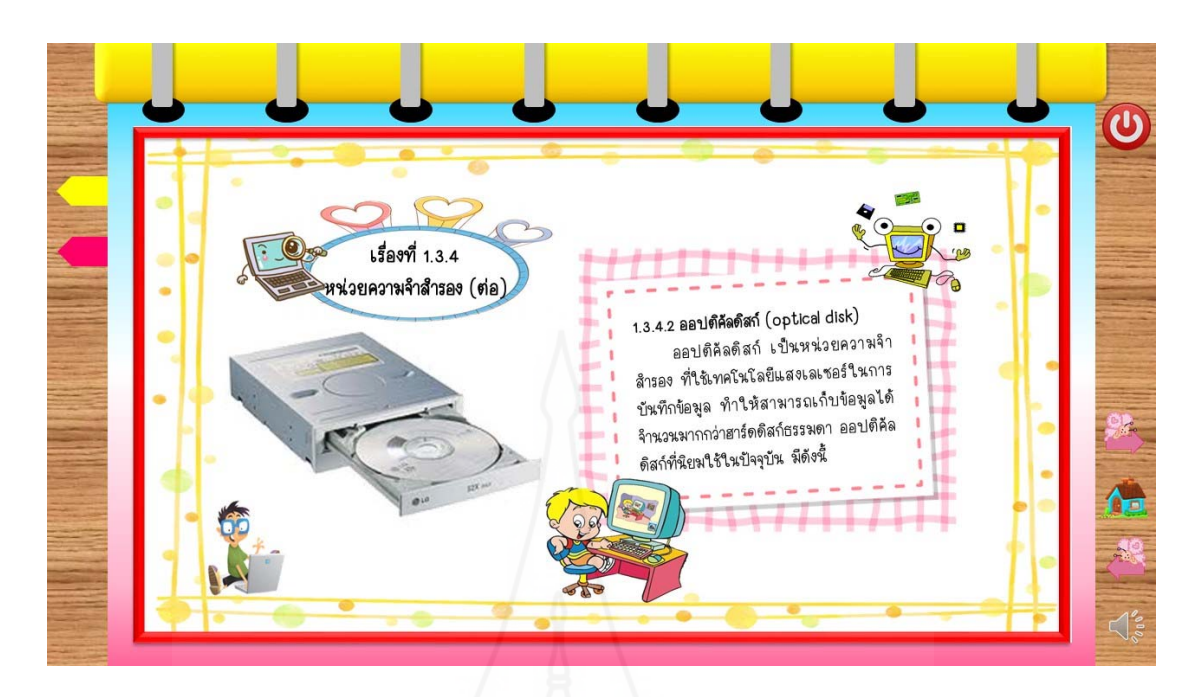

ภาพที่ 5.81 หน้าจอแสดงเนื้อหาของเรื่องที่ 1.3.4 ื้ ื่

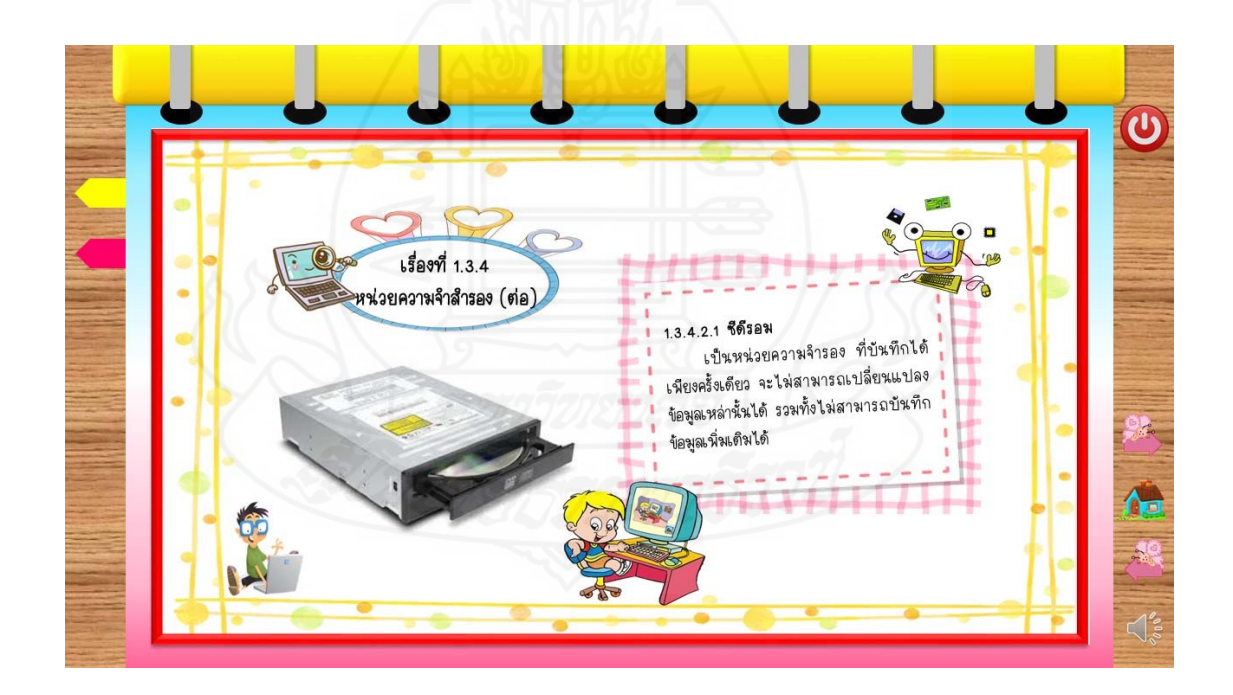

ภาพที่ 5.82 หน้าจอแสดงเนื้อหาของเรื่องที่ 1.3.4 ื้

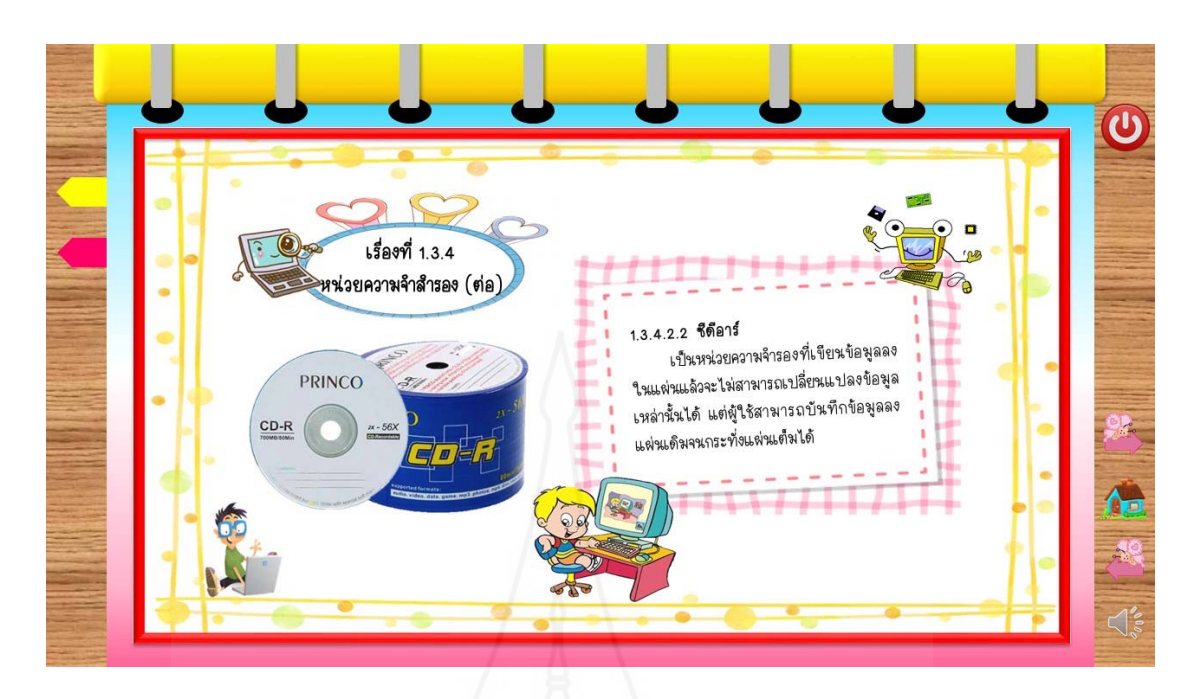

ภาพที่ 5.83 หน้าจอแสดงเนื้อหาของเรื่องที่ 1.3.4 ื้ ื่

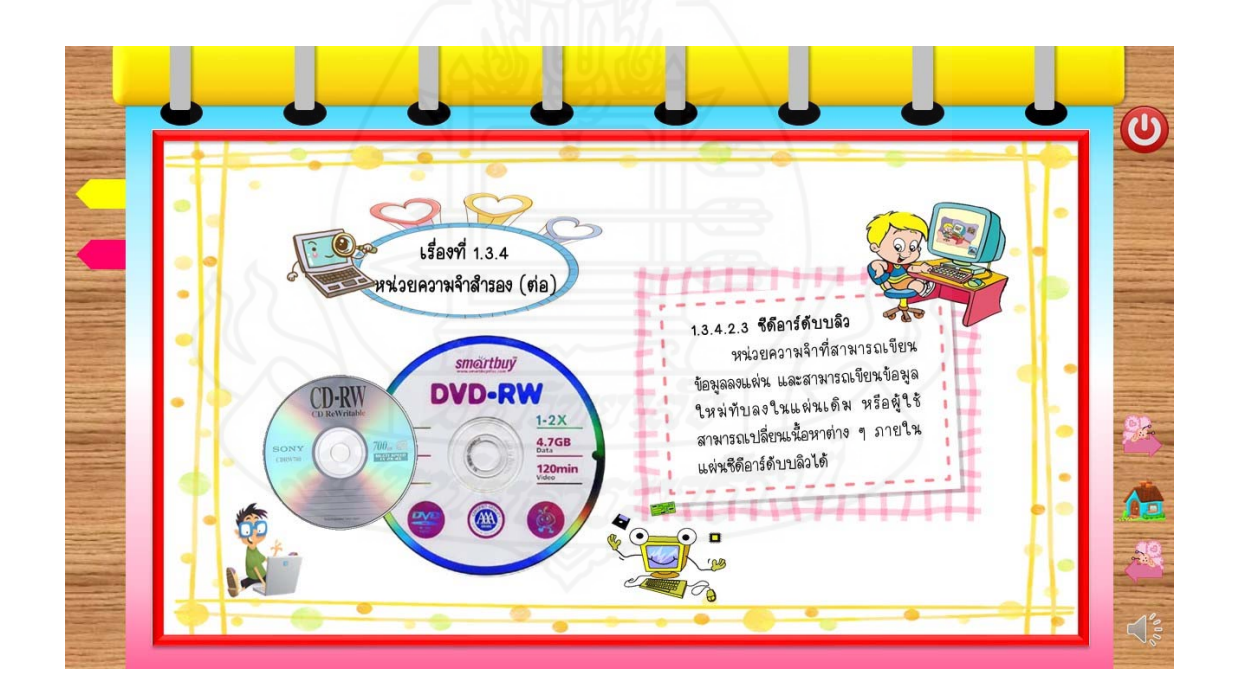

ภาพที่ 5.84 หน้าจอแสดงเนื้อหาของเรื่องที่ 1.3.4 ื้

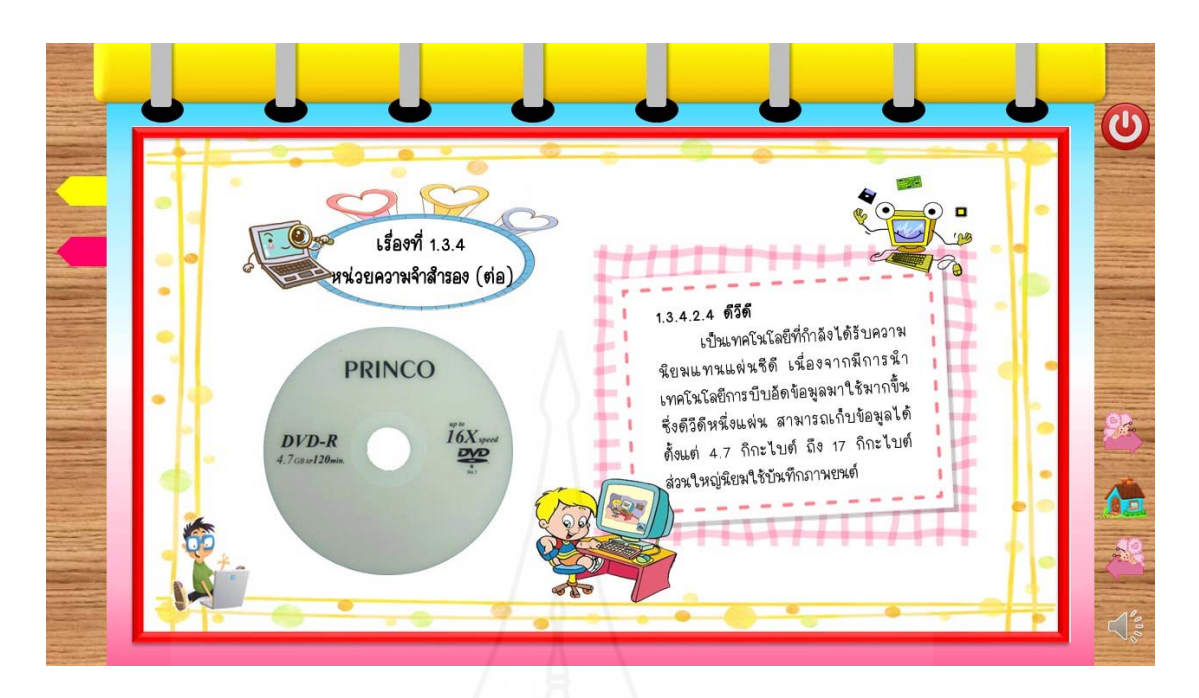

ภาพที่ 5.85 หน้าจอแสดงเนื้อหาของเรื่องที่ 1.3.4 ื้ ื่

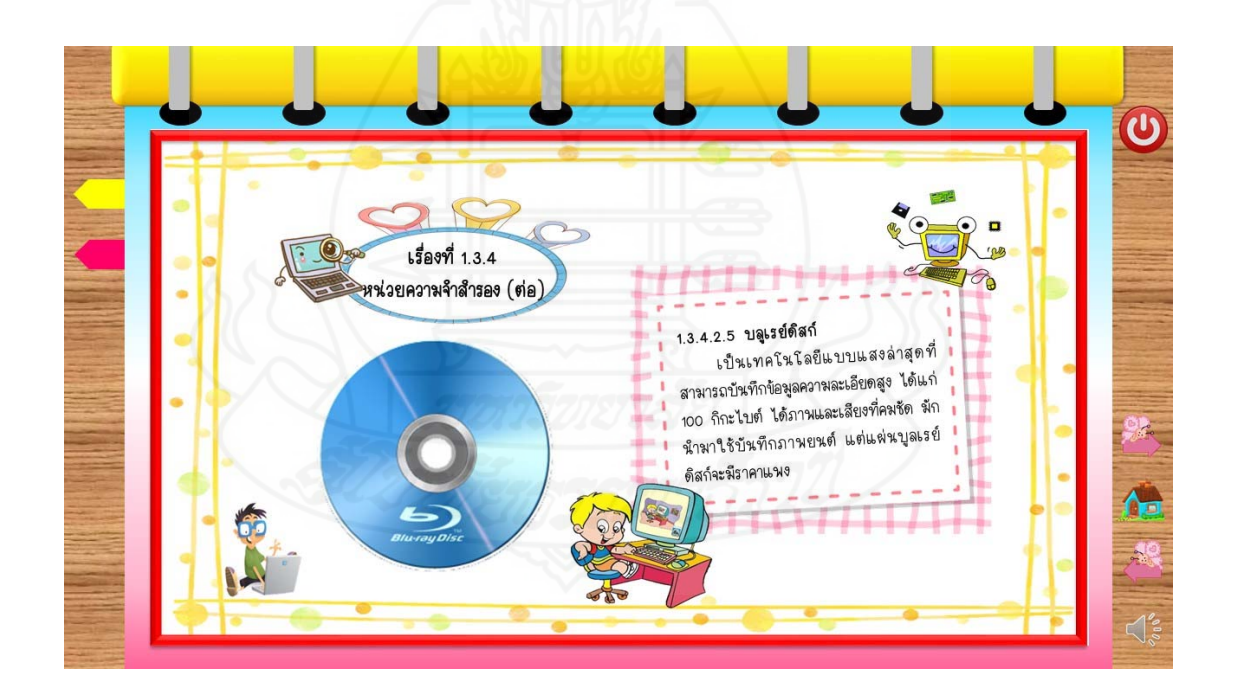

ภาพที่ 5.86 หน้าจอแสดงเนื้อหาของเรื่องที่ 1.3.4 ื้

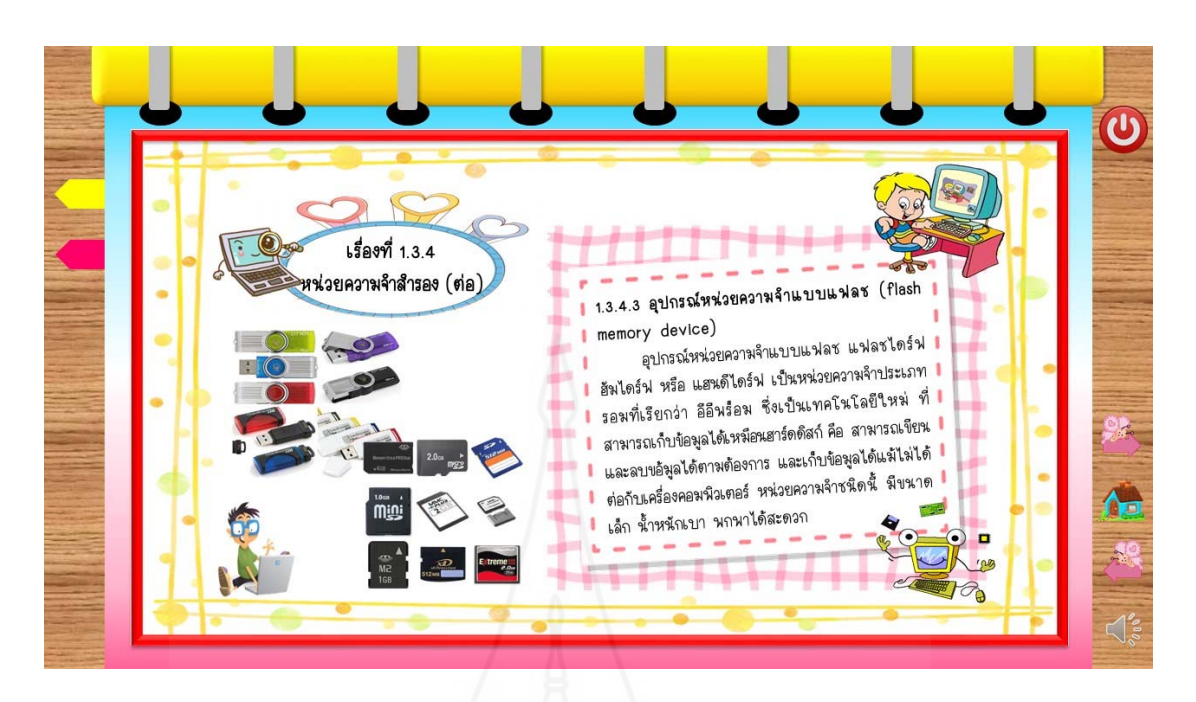

ภาพที่ 5.87 หน้าจอแสดงเนื้อหาของเรื่องที่ 1.3.4 ื้ ื่

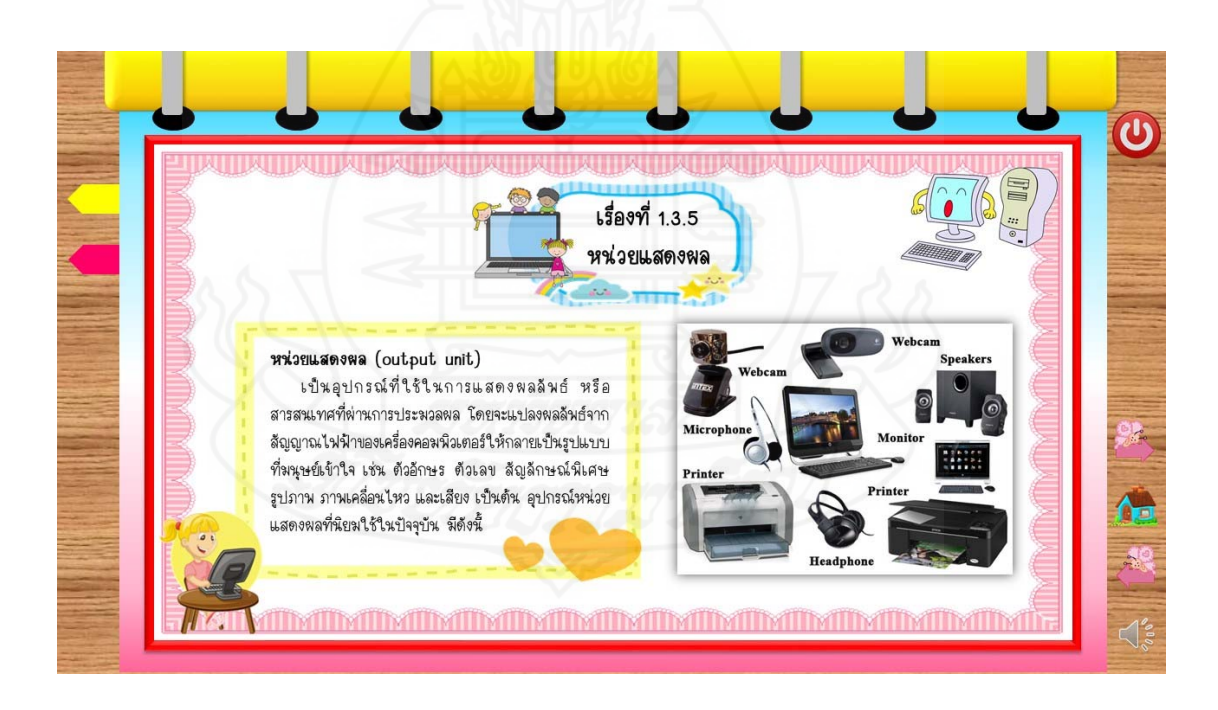

ภาพที่ 5.88 หน้าจอแสดงเนื้อหาของเรื่องที่ 1.3.5 ื้

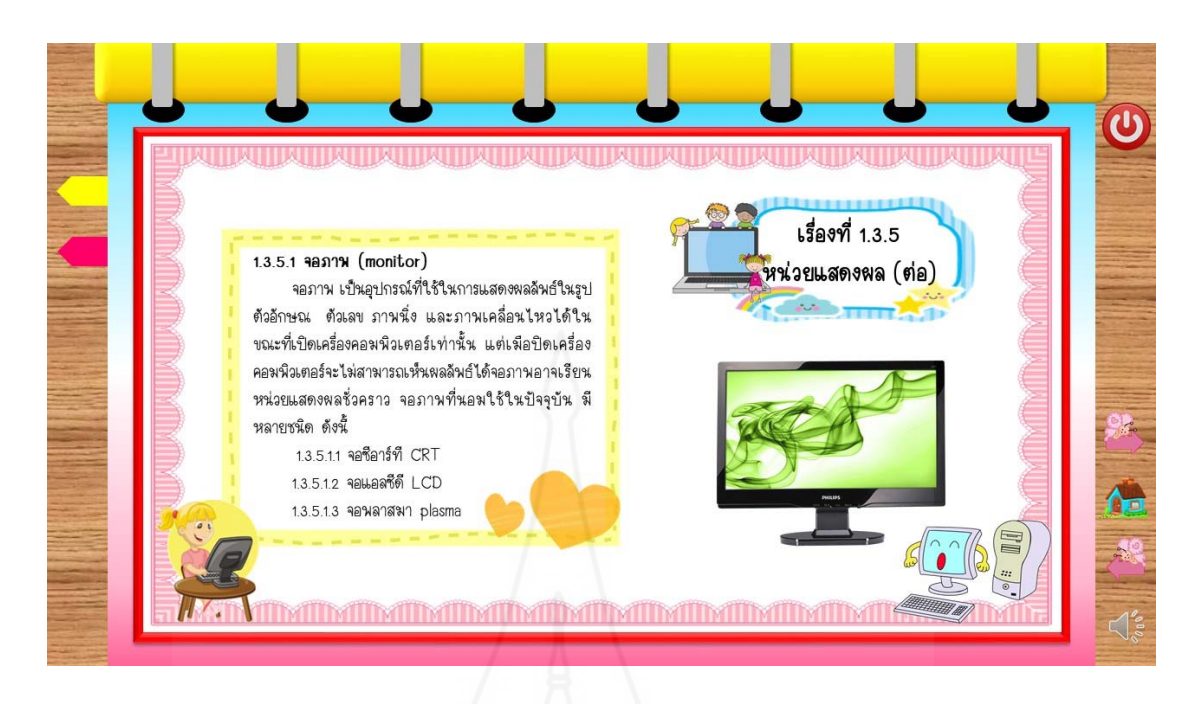

ภาพที่ 5.89 หน้าจอแสดงเนื้อหาของเรื่องที่ 1.3.5 ื้ ื่

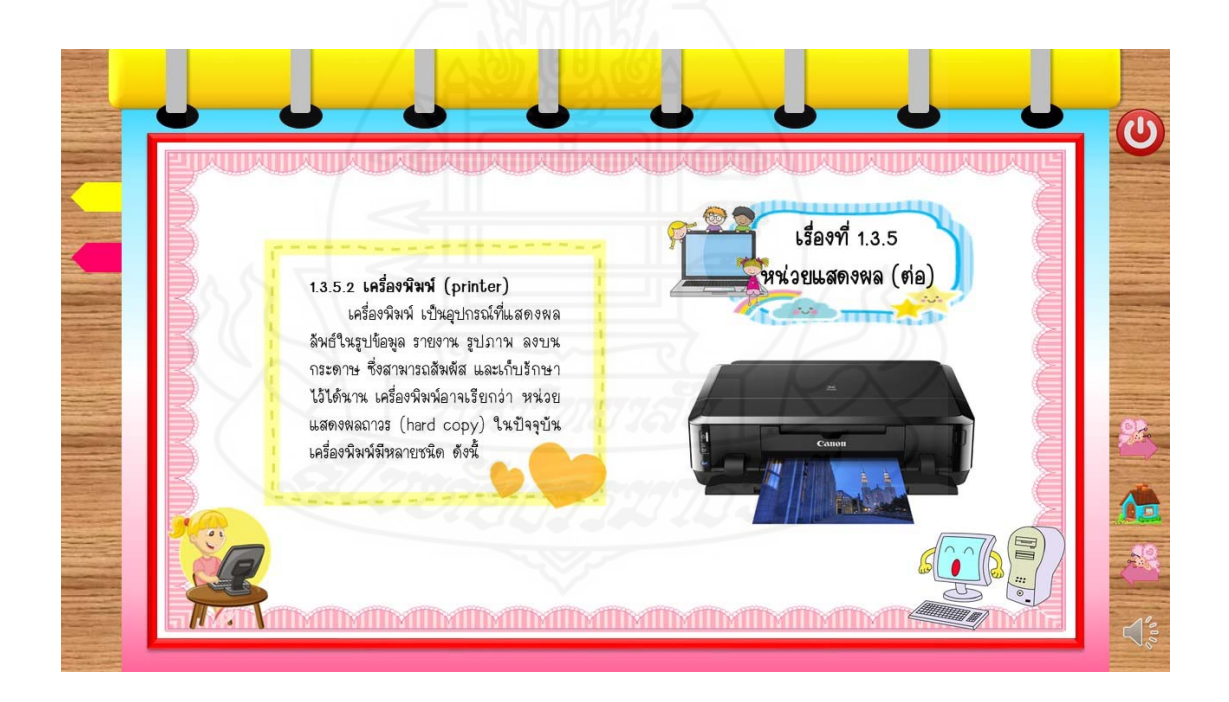

ภาพที่ 5.90 หน้าจอแสดงเนื้อหาของเรื่องที่ 1.3.5 ื้

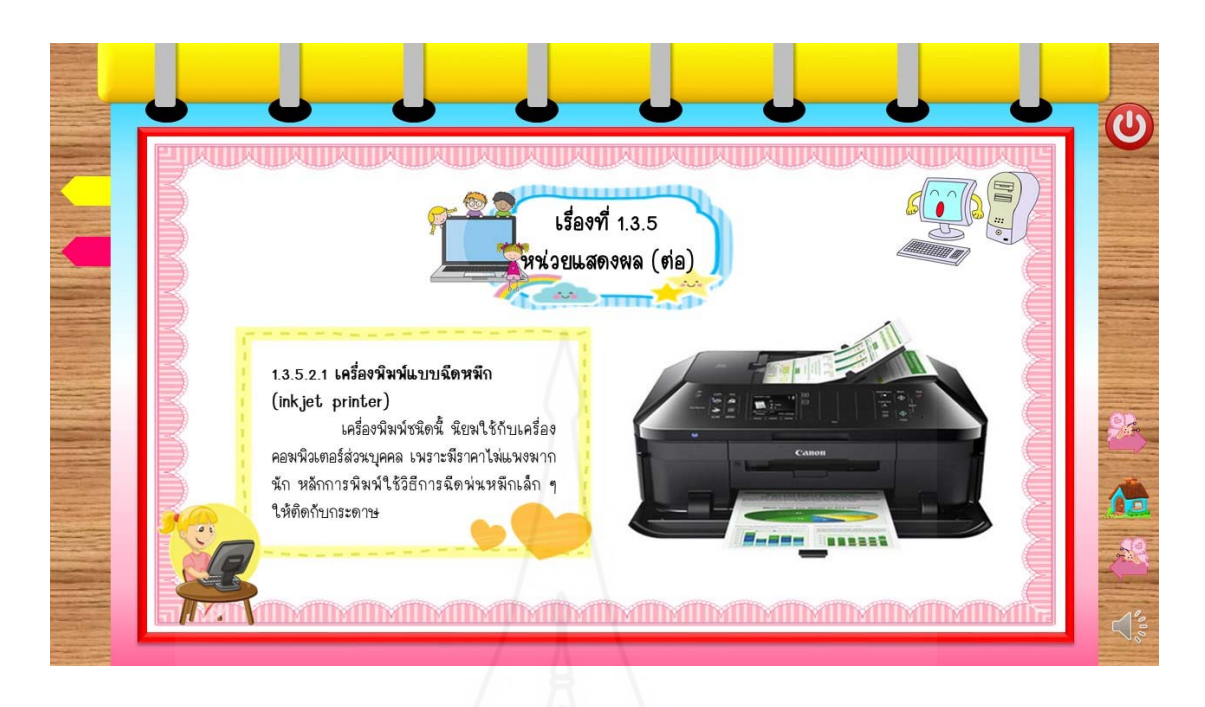

ภาพที่ 5.91 หน้าจอแสดงเนื้อหาของเรื่องที่ 1.3.5 ื้ ื่

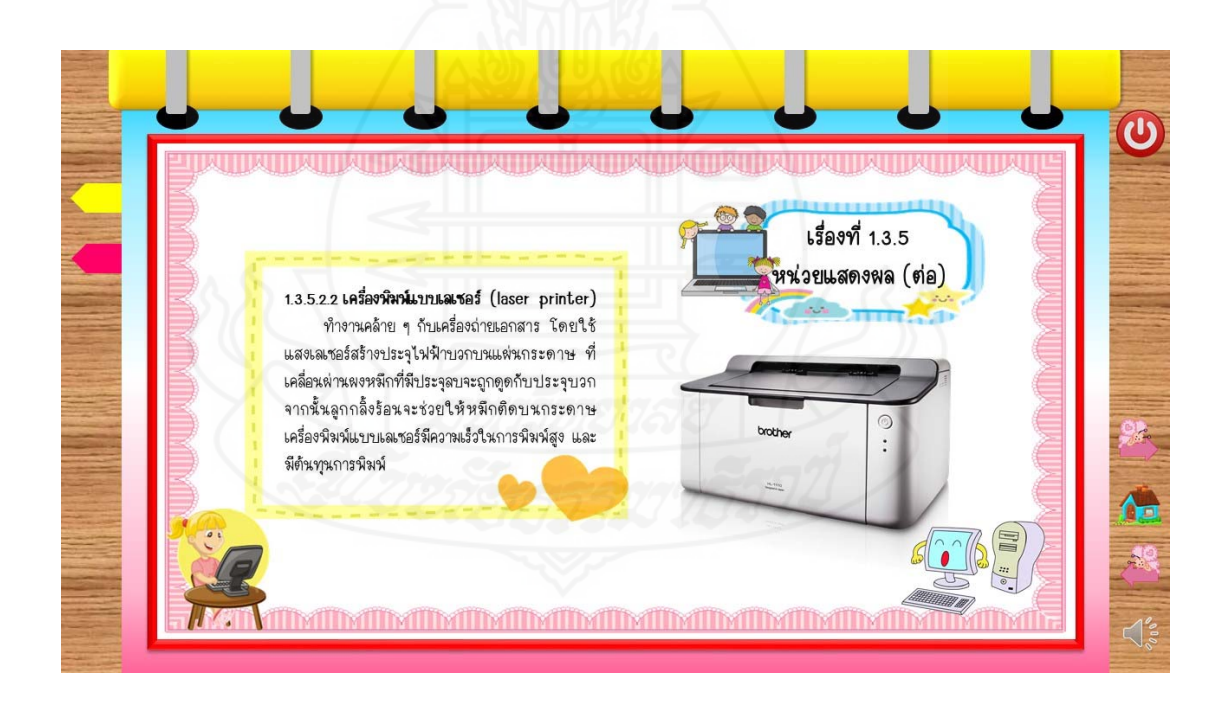

ภาพที่ 5.92 หน้าจอแสดงเนื้อหาของเรื่องที่ 1.3.5 ื้

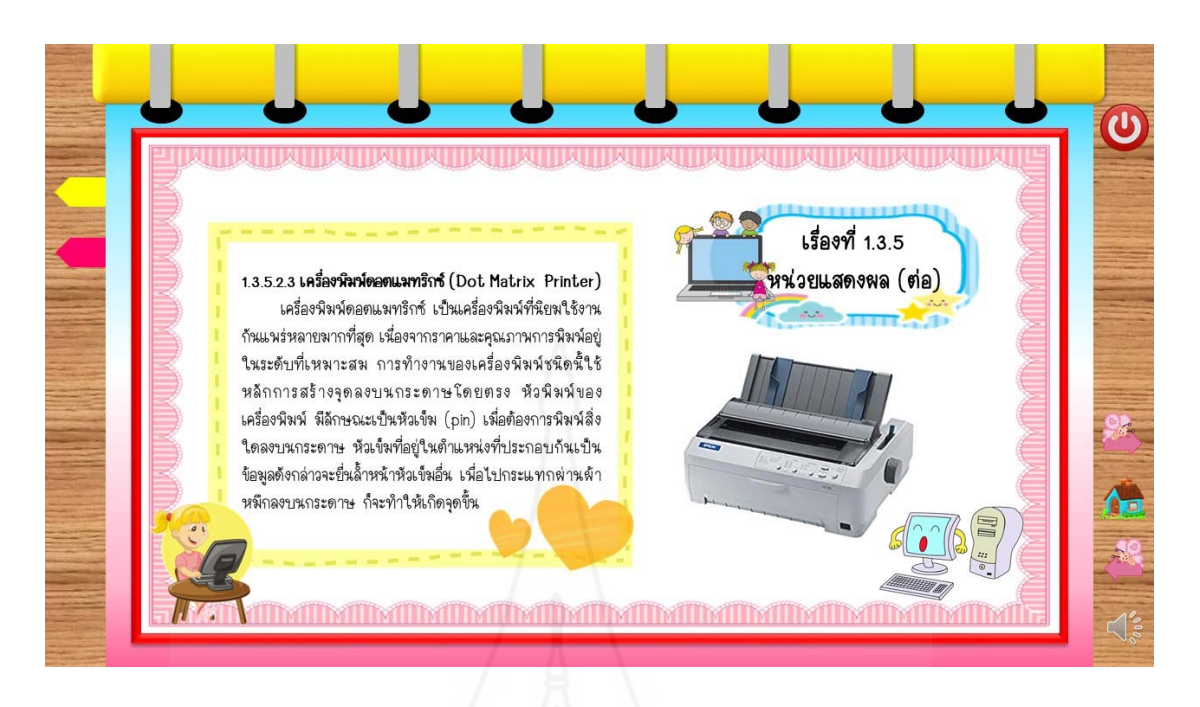

ภาพที่ 5.93 หน้าจอแสดงเนื้อหาของเรื่องที่ 1.3.5 ื้ ื่

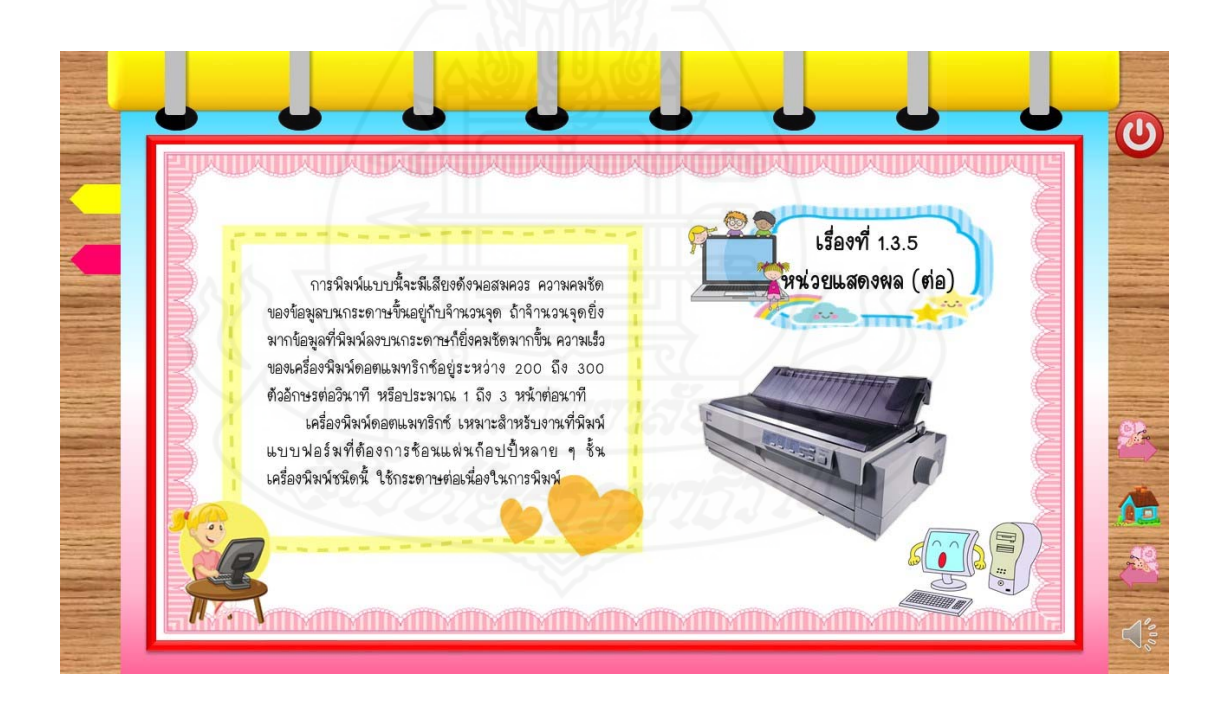

ภาพที่ 5.94 หน้าจอแสดงเนื้อหาของเรื่องที่ 1.3.5 ื้

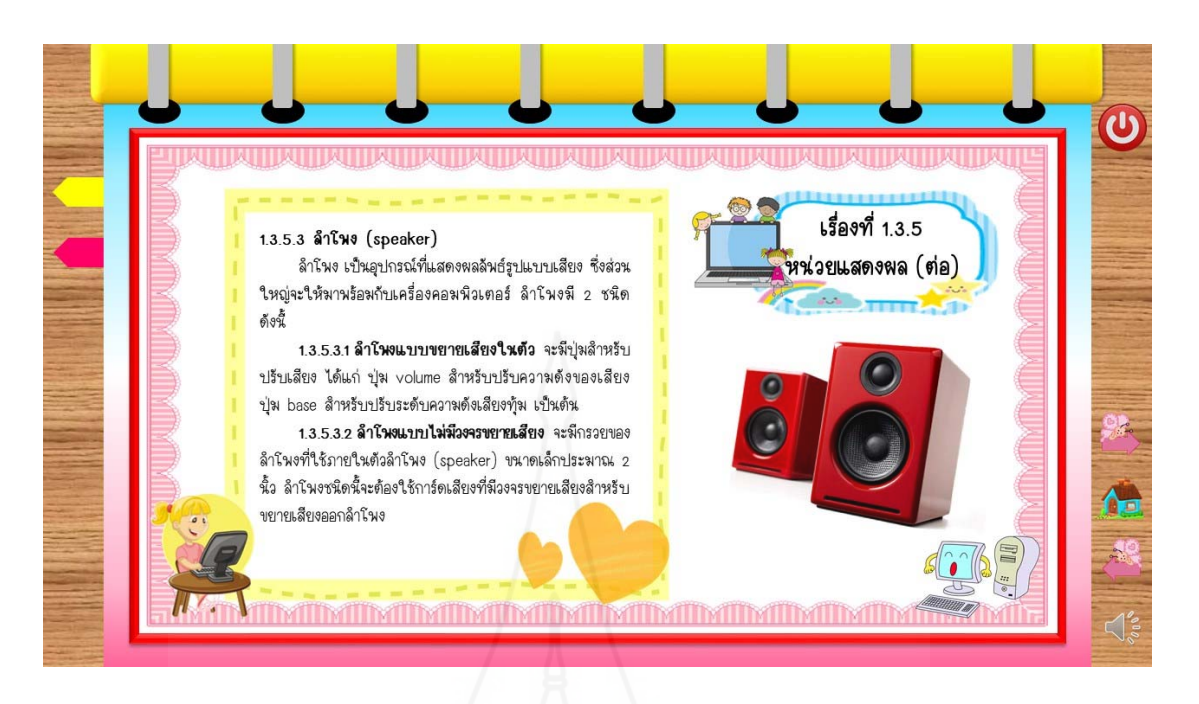

ภาพที่ 5.95 หน้าจอแสดงเนื้อหาของเรื่องที่ 1.3.5 ื้ ื่

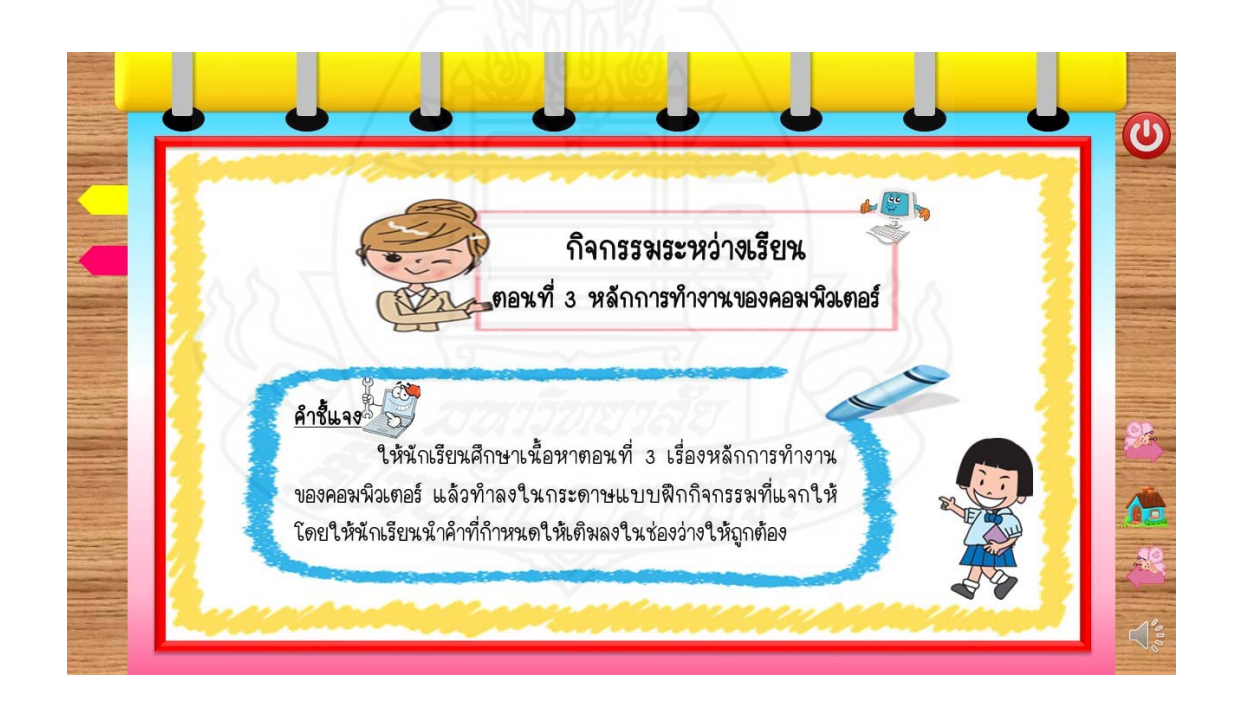

ภาพที่ 5.96 หน้าจอแสดงกิจกรรมระหว่างเรียนของตอนที่ 1.3

## **7. แบบทดสอบหลังเรียนและเฉลยแบบทดสอบหลังเรียนหนังสืออิเล็กทรอนิกส**์

แบบทดสอบหลังเรียนและเฉลยแบบทดสอบหลังเรียนของหนังสืออิเล็กทรอนิกส์ ประกอบ ด้วยหน้าจอดังต่อไปนี้

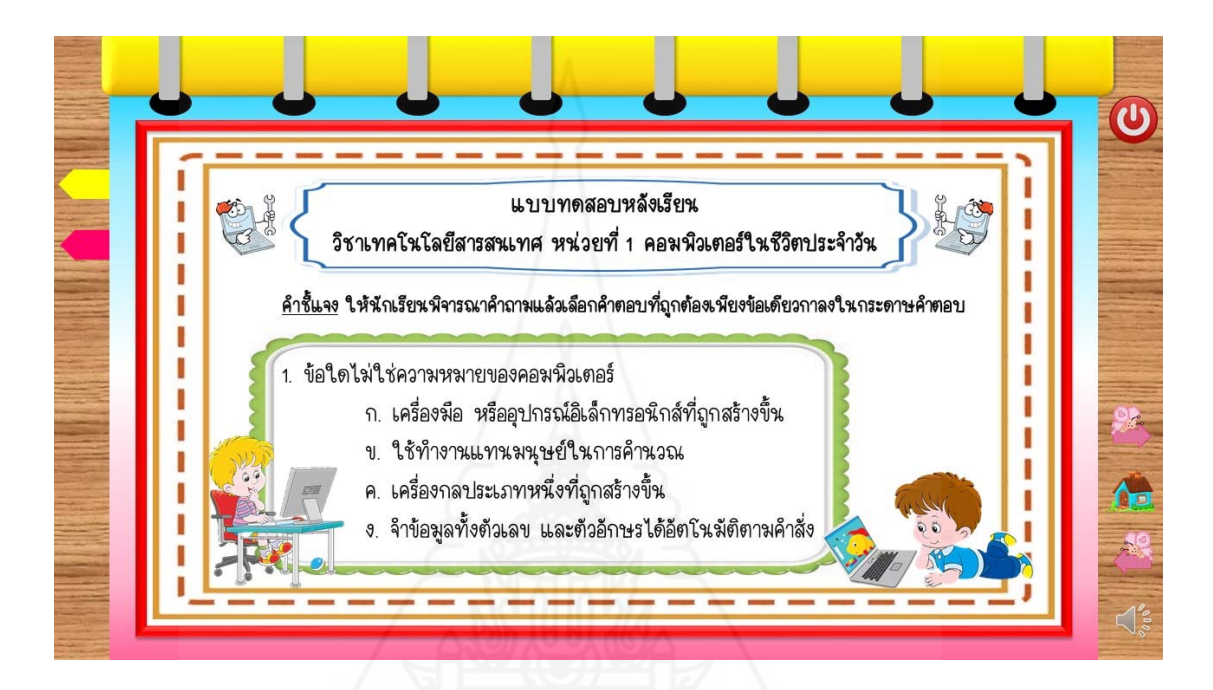

# ภาพที่ 5.97 หน้าจอแสดงแบบทดสอบหลังเรียนข้อที่ 1

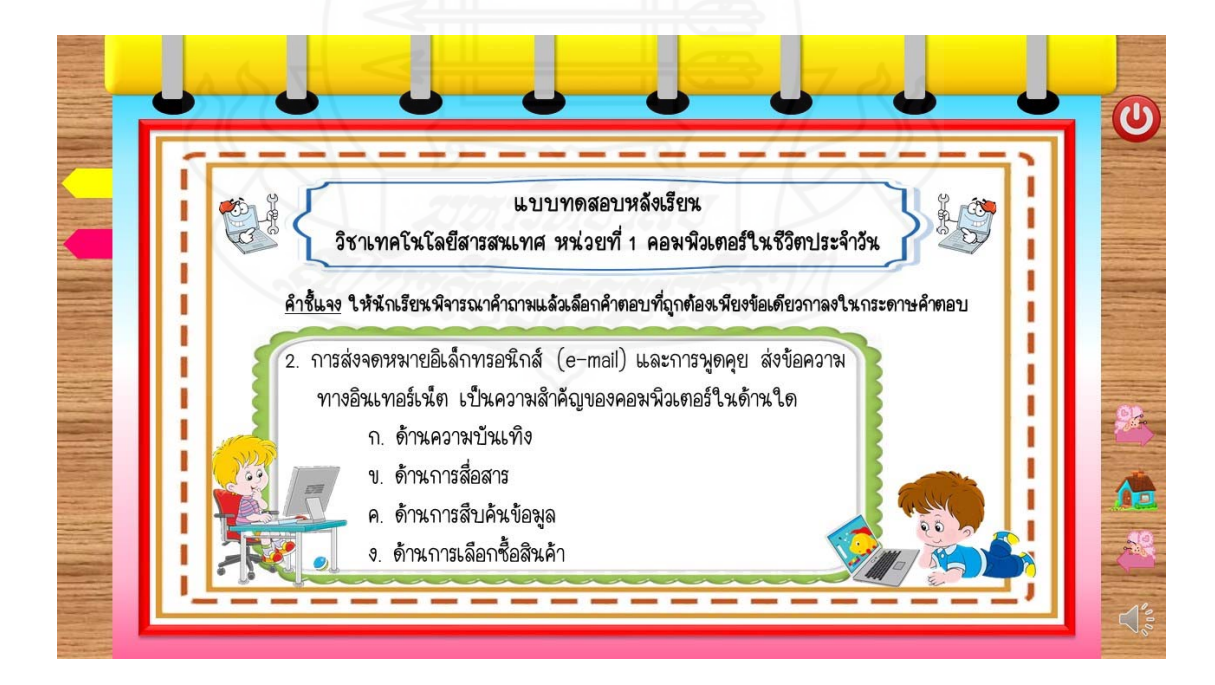

ภาพที่ 5.98 หน้าจอแสดงแบบทดสอบหลังเรียนข้อที่ 2

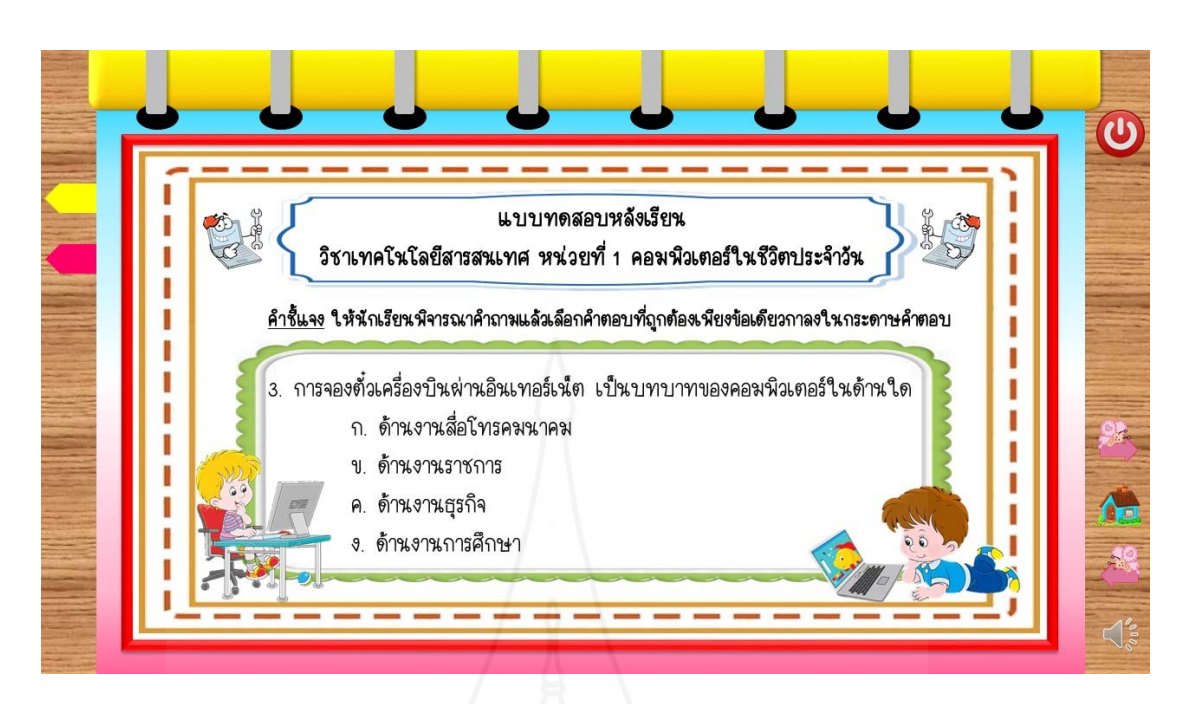

ภาพที่ 5.99 หน้าจอแสดงแบบทดสอบหลังเรียนข้อที่ 3

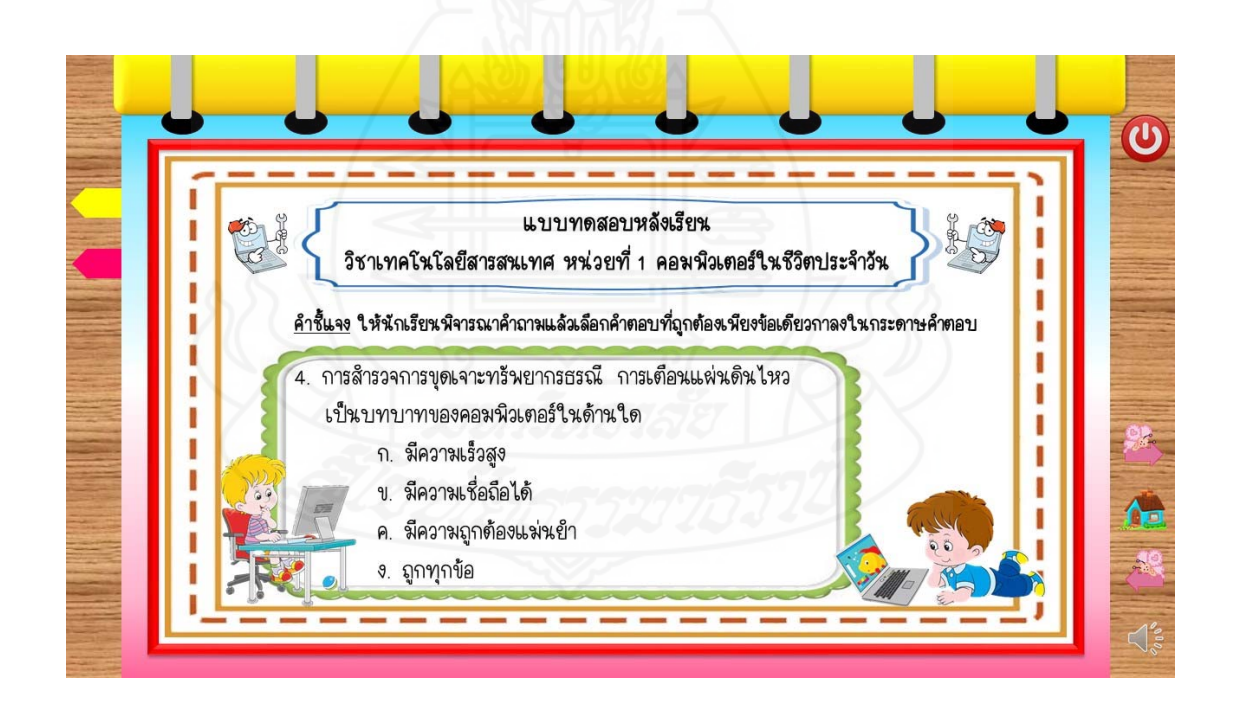

ภาพที่ 5.100 หน้าจอแสดงแบบทดสอบหลังเรียนข้อที่ 4

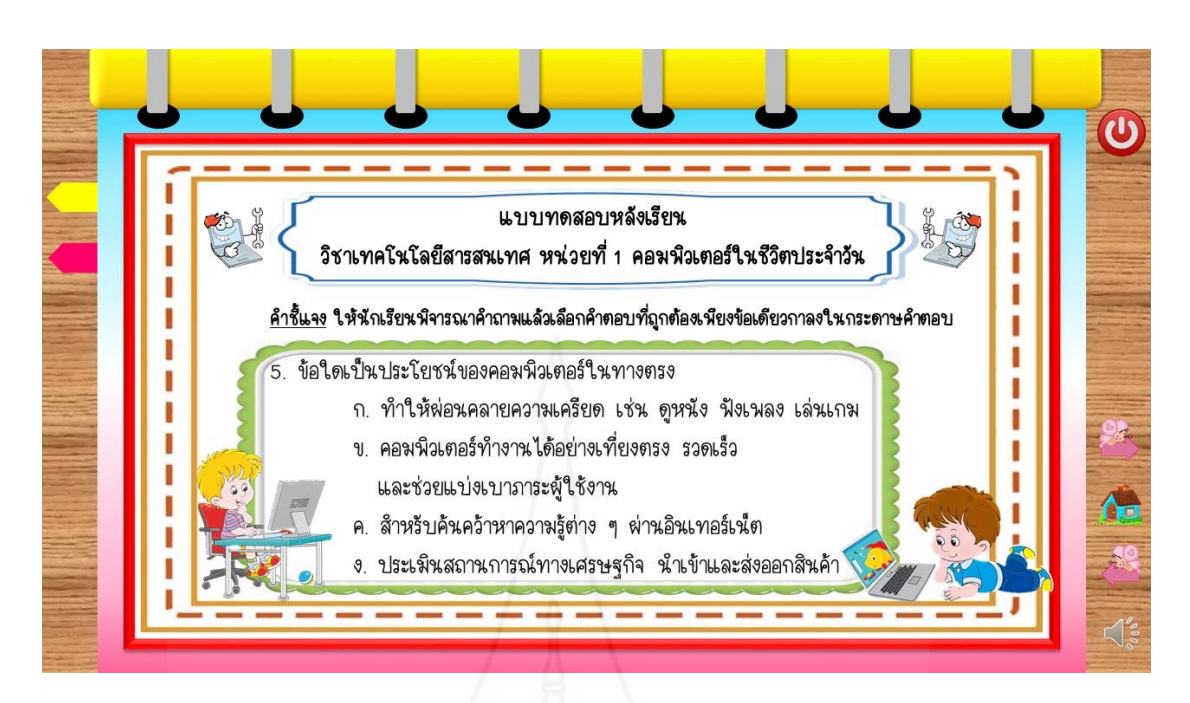

ภาพที่ 5.101 หน้าจอแสดงแบบทดสอบหลังเรียนข้อที่ 5

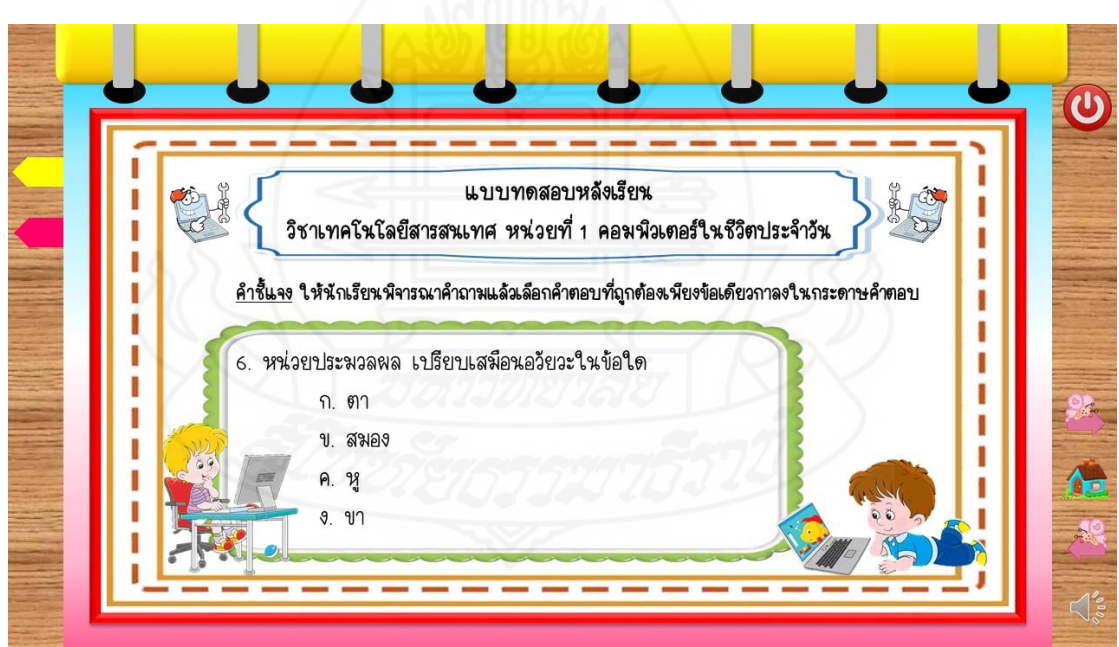

ภาพที่ 5.102 หน้าจอแสดงแบบทดสอบหลังเรียนข้อที่ 6

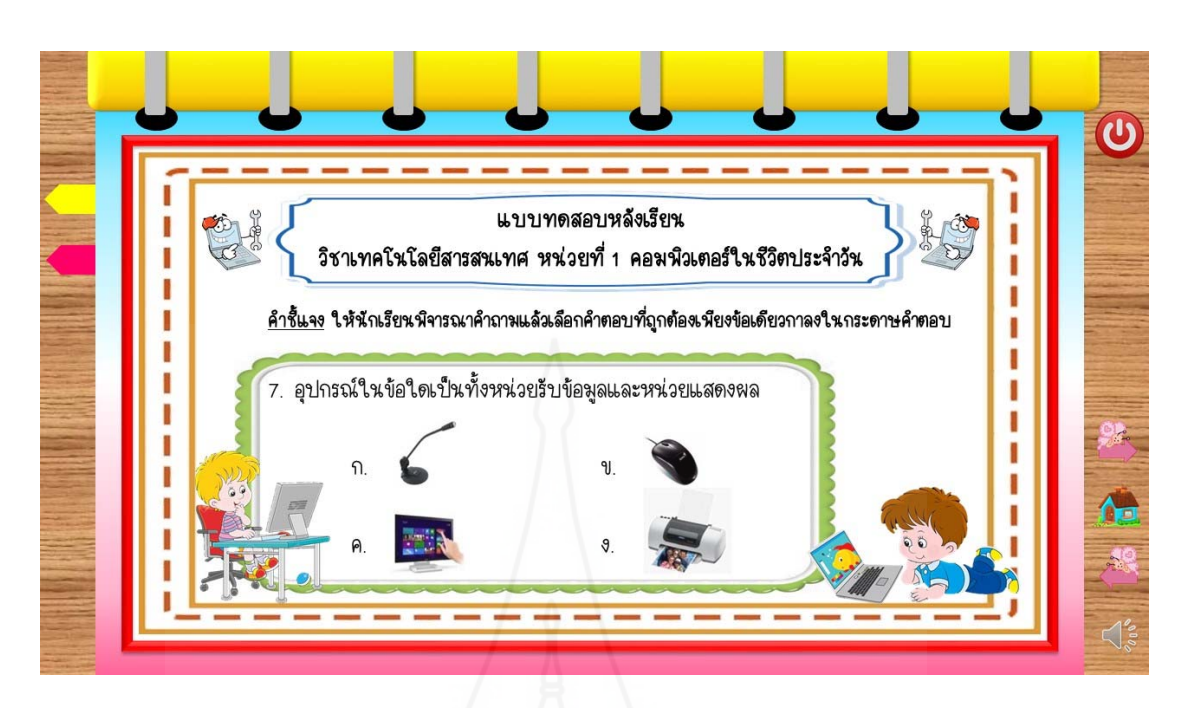

ภาพที่ 5.103 หน้าจอแสดงแบบทดสอบหลังเรียนข้อที่ 7

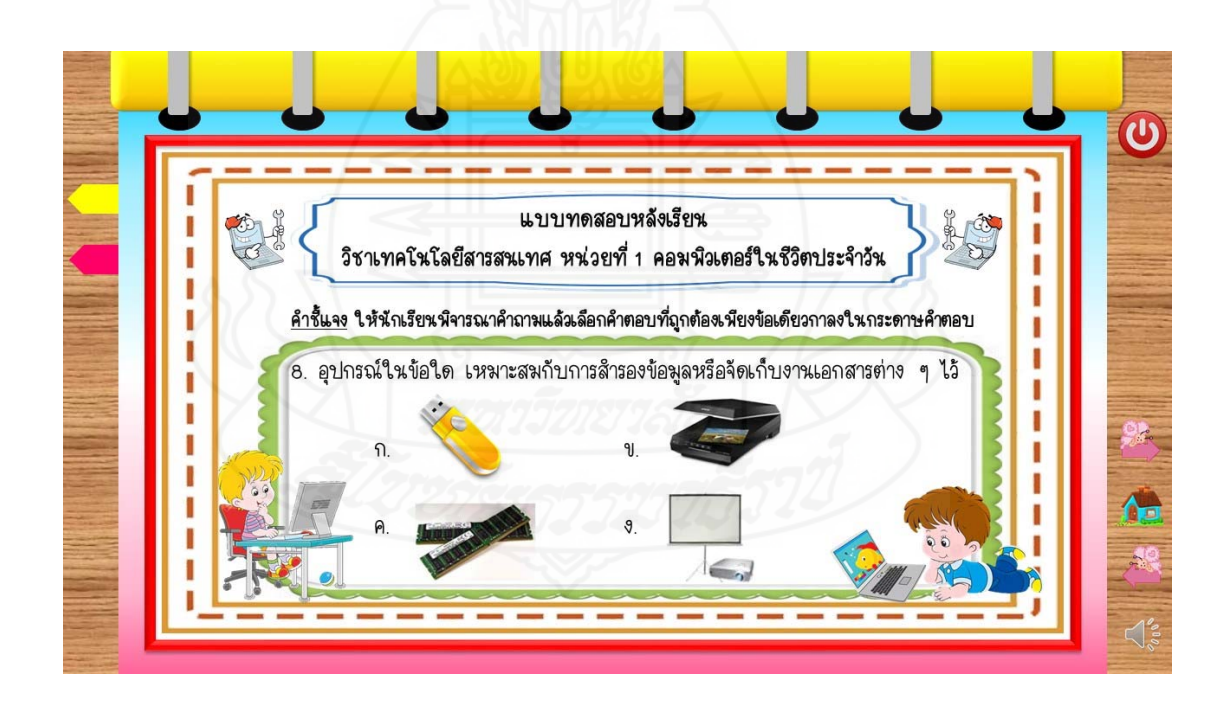

ภาพที่ 5.104 หน้าจอแสดงแบบทดสอบหลังเรียนข้อที่ 8

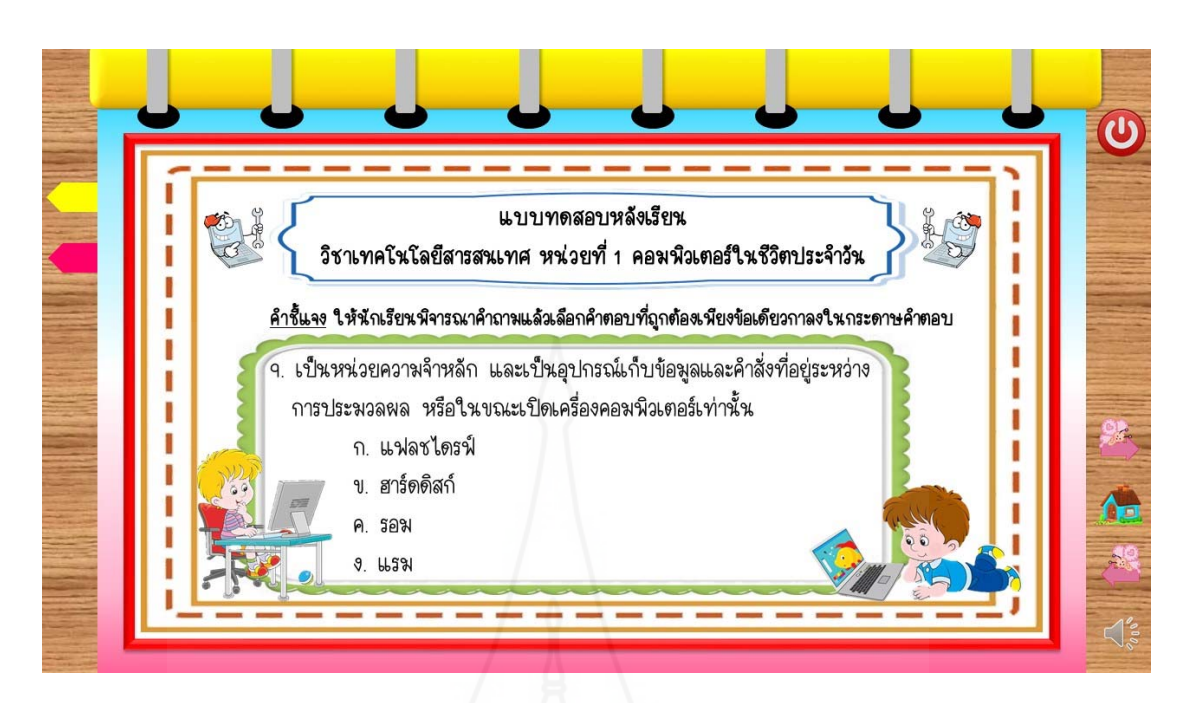

ภาพที่ 5.105 หน้าจอแสดงแบบทดสอบหลังเรียนข้อที่ 9

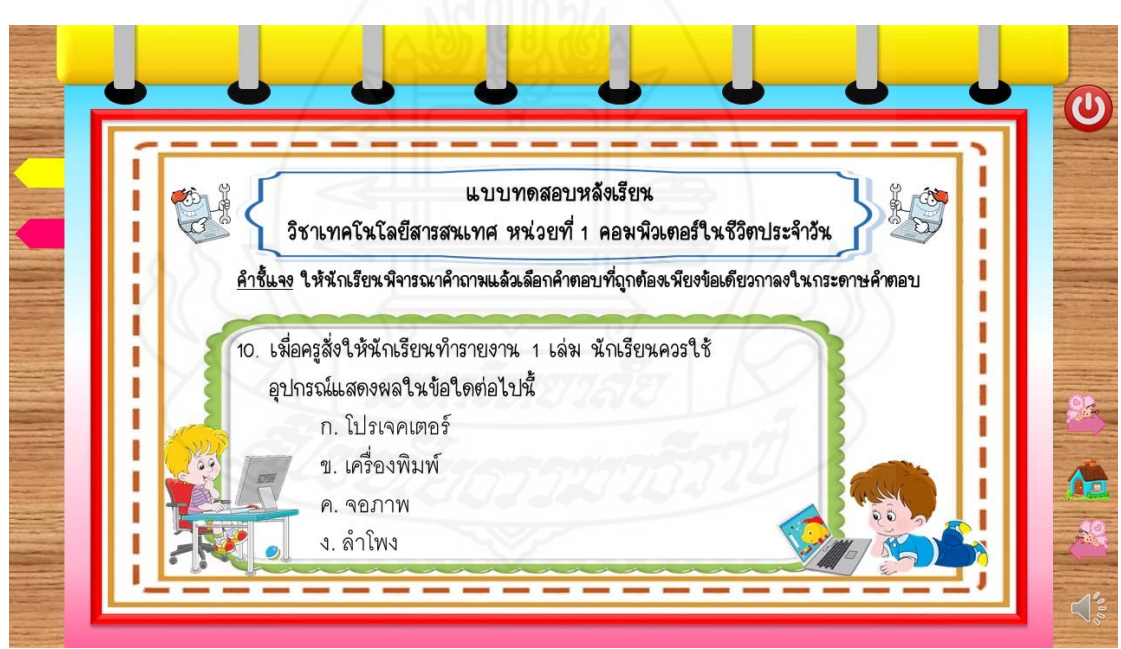

ภาพที่ 5.106 หน้าจอแสดงแบบทดสอบหลังเรียนข้อที่ 10

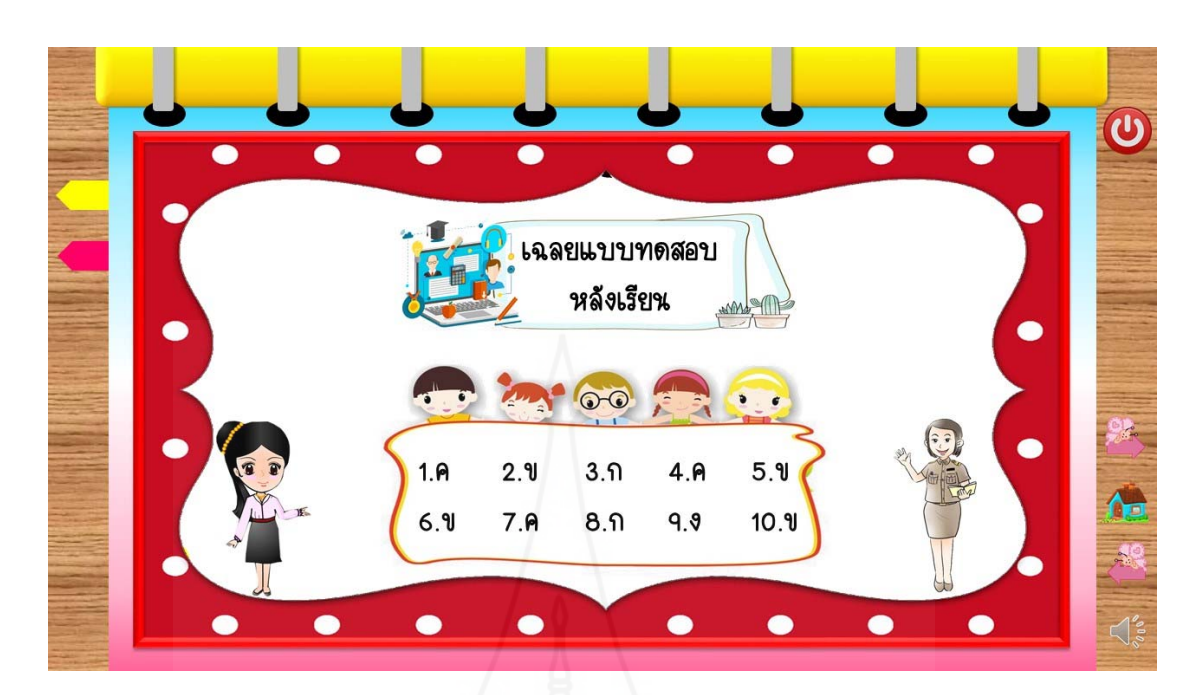

ภาพท ี่ 5.107 หน้าจอแสดงเฉลยแบบทดสอบหลังเรยนี

**8. ข้อมูลเก ยวกับผู้สอน และปกหลังหนังสืออิเล็กทรอนิกส**์ **ี่**

> ข้อมูลเกี่ยวกับผู้สอน และปกหลังของหนังสืออิเล็กทรอนิกส์ ประกอบด้วยหน้าจอดังต่อไปนี้ ี่

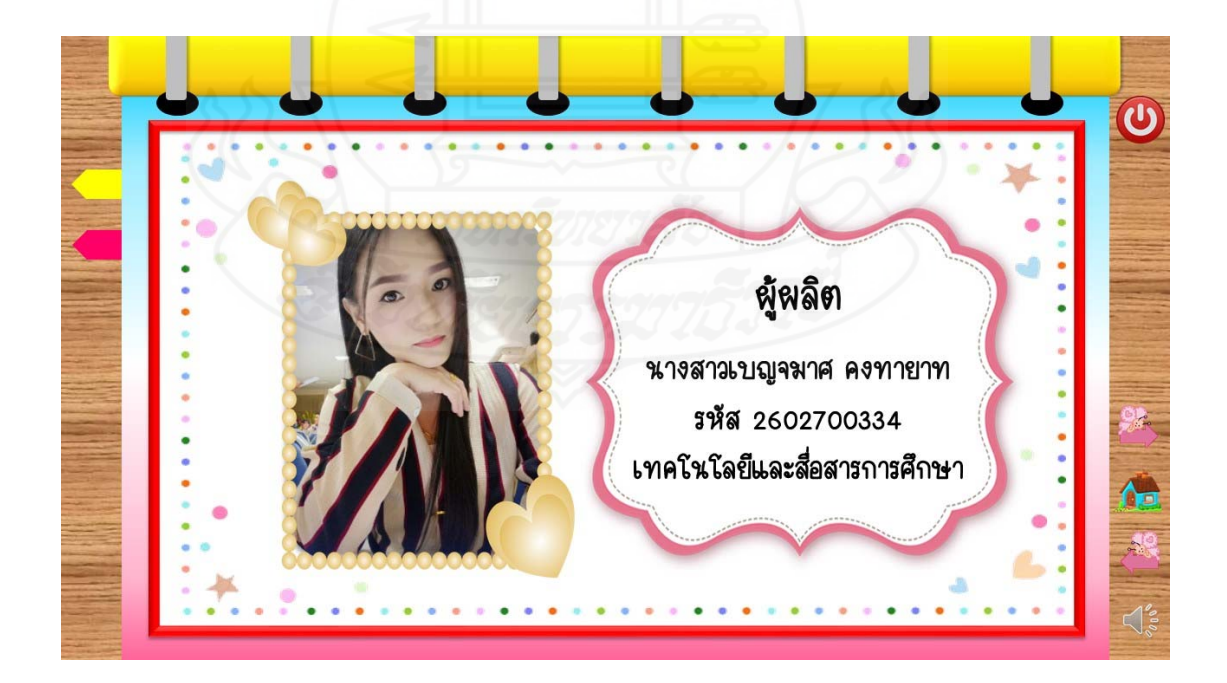

ภาพที่ 5.108 หน้าจอแสดงข้อมูลเกี่ยวกับผู้สอน

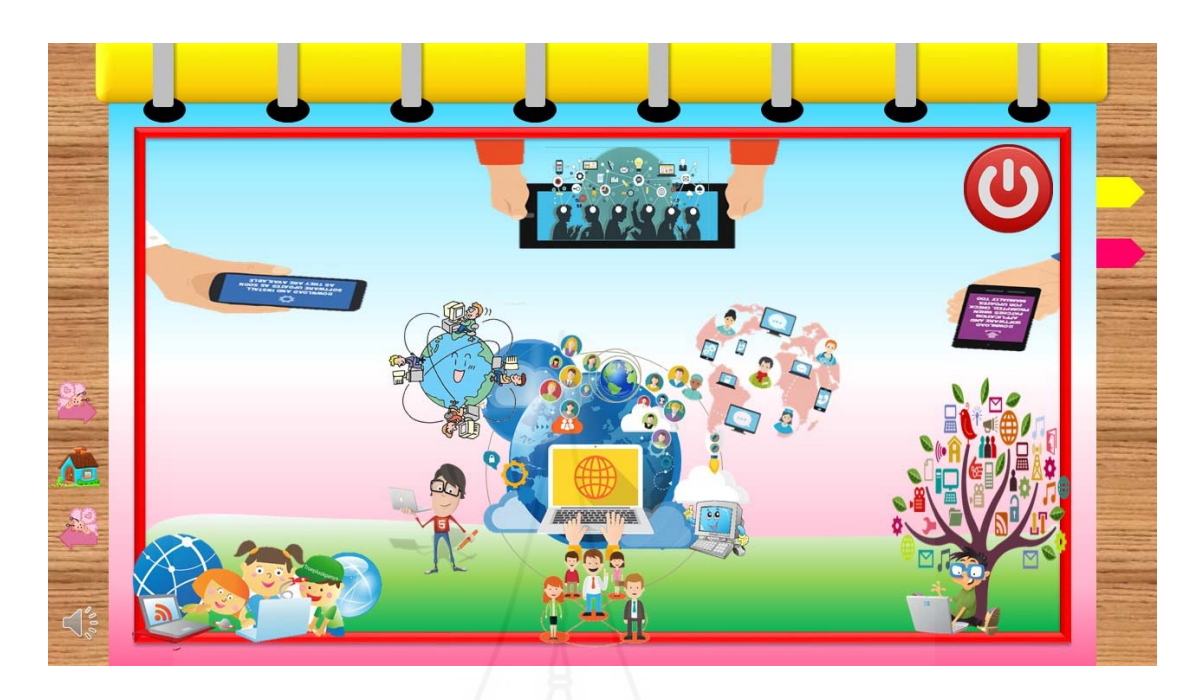

ภาพที่ 5.109 หน้าจอแสดงปกหลังของหนังสืออิเล็กทรอนิกส์

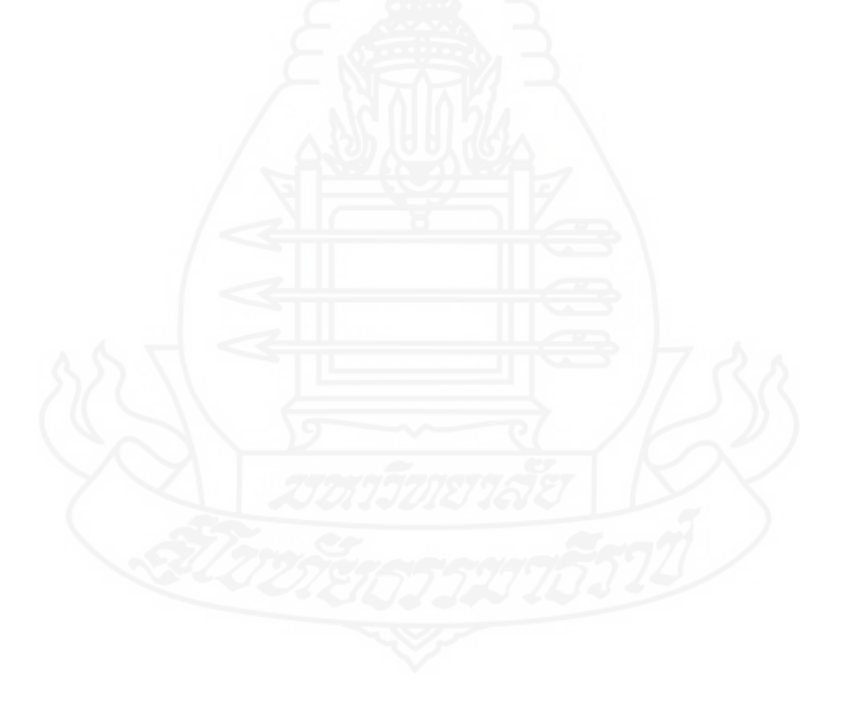

## **บทท ี่ 6 สรุปการวิจัย อภิปรายผล และขอเสนอแนะ ้**

การพัฒนาหนังสืออิเล็กทรอนิกส์วิชาเทคโนโลยีสารสนเทศ เร อง คอมพิวเตอร์ใน ่ ชีวิตประจำวัน สำหรับนักเรียนชั้นมัธยมศึกษาปีที่ 1 โรงเรียนบ้านทุ่งมะกอก จังหวัดสุพรรณบุรี สรุปการ ั้ วิจัย อภิปรายผล และข้อเสนอแนะดังรายละเอียดต่อไปนี้

# **1. สรุปการวิจัย**

- **1.1 รูปแบบการวิจัย** เป็นการวิจัยเชิงวิจัยและพัฒนา
- **1.2 วัตถุประสงค์การวิจัย**

 *1.2.1 วัตถุประสงค์ทั่วไป*

เพ อพัฒนาหนังสืออิเล็กทรอนิกส์วิชาเทคโนโลยีสารสนเทศเร อง คอมพิวเตอร์ ื่ ในชีวิตประจำวัน สำหรับนักเรียนชั้นมัธยมศึกษาปีที่ 1 โรงเรียนบ้านทุ่งมะกอก จังหวัดสุพรรณบุรี ั้

## *1.2.2 วัตถุประสงคเฉพาะ ์*

1) เพ อพัฒนาหนังสืออิเล็กทรอนิกส์วิชาเทคโนโลยีสารสนเทศเร องคอมพิวเตอร์ ื่ ในชีวิตประจำวัน สำหรับนักเรียนชั้นมัธยมศึกษาปีที่ 1 โรงเรียนบ้านทุ่งมะกอก จังหวัดสุพรรณบุรี ให้มี ั้ ประสิทธิภาพตามเกณฑ์ที่กำหนด

2) เพ อศึกษาความก้าวหน้าทางการเรียนของนักเรียนท เรียนด้วยหนังสือ อิเล็กทรอนิกส์ เรื่อง คอมพิวเตอร์ในชีวิตประจำวัน ื่

3) เพ อศึกษาความคิดเห็นของนักเรียนด้วยหนังสืออิเล็กทรอนิกส์ เร อง คอมพิวเตอร์ในชีวิตประจำวัน

## **1.3 สมมติฐานการวิจัย**

 1.3.1 หนังสืออิเล็กทรอนิกส์วิชาเทคโนโลยีสารสนเทศ เร อง คอมพิวเตอร์ใน ื ่ ชีวิตประจำวัน ที่พัฒนาขึ้นมีประสิทธิภาพตามเกณฑ์ที่กำหนด 80/80 ึ้

 1.3.2 นักเรียนท เรียนด้วยหนังสืออิเล็กทรอนิกส์เร องคอมพิวเตอร์ในชีวิตประจำวัน มีความก้าวหน้าทางการเรียนสูงขึ้นอย่างมีนัยสำคัญที่ระดับ .05 ึ้ ี่

 1.3.3 นักเรียนท เรียนด้วยหนังสืออิเล็กทรอนิกส์วิชาเทคโนโลยีสารสนเทศ เร อง คอมพิวเตอร์ในชีวิตประจำวัน มีความคิดเห็นในระดับเห็นด้วยมาก

## **1.4 วิธีดำเนินการวิจัย**

 *1.4.1 ประชากรและกลุ่มตัวอย่าง*

*1) ประชากร* คือ นักเรียนชั้นมัธยมศึกษาปีที่ 1 โรงเรียนบ้านทุ่งมะกอก ที่กำลัง ั้ ศึกษาในปีการศึกษา 2561 จำนวน 60 คน

*2) กลุ่มตัวอย่าง* คือ นักเรียนชั้นมัธยมศึกษาปีที่ 1 โรงเรียนบ้านทุ่งมะกอก ั้ ที่กำลังศึกษาในปีการศึกษา 2561 จำนวน 39 คน ได้มาโดยวิธีการสุ่มแบบกลุ่ม

*1.4.2 เคร องมือการวิจัย* เคร องมือท ี่ใช้ในการวิจัย ได้แก่ *ื่*

1) หนังสืออิเล็กทรอนิกส์วิชาเทคโนโลยีสารสนเทศ เร อง คอมพิวเตอร์ใน ชีวิตประจำวัน

2) แบบทดสอบก่อนเรียนและแบบทดสอบหลังเรียนแบบคู่ขนาน เพื่อวัด ื ่ ผลสัมฤทธ ทางการเรียนก่อนและหลัง จากการเรียนด้วยหนังสืออิเล็กทรอนิกส์วิชาเทคโนโลยีสารสนเทศ ิ์ เร องคอมพิวเตอร์ในชีวิตประจำวัน ื่

3) แบบสอบถามความคิดเห็นของนักเรียนที่มีต่อหนังสืออิเล็กทรอนิกส์วิชา เทคโนโลยีสารสนเทศ เรื่อง คอมพิวเตอร์ในชีวิตประจำวัน ื่

*1.4.3 การทดสอบประสิทธิภาพ* ผู้วิจัยได้ดำเนินการดังน ี้คือ (1) เตรียมสถานท ี่ใน การวิจัยคือ โรงเรียนบ้านทุ่งมะกอก (2) กำหนดวันและเวลาในการทดสอบประสิทธิภาพ เป็นเวลา 3 วัน ใช้เวลา 4 ชั่วโมง ตั้งแต่เวลา 08.00–12.00 น. ของทุกวัน (3) กำหนดขั้นตอนการฝึกอบรมประกอบด้วย ทดสอบก่อนเรียน ศึกษาเนื้อหา ทำกิจกรรมระหว่างเรียน และทดสอบหลังเรียน ื้

*1.4.4 การเก็บรวบรวมข้อมูล* ผู้วิจัยได้ดำเนินการดังน ี้คือ (1) เก็บคะแนนแบบทดสอบ ก่อนเรียนและหลังเรียน และแบบฝึกปฏิบัติระหว่างเรียน นำมาวิเคราะห์ข้อมูล และ (2) สัมภาษณ์ นักเรียนในการทดสอบแบบเดี่ยว และแบบกลุ่ม (3) สอบถามความคิดเห็นของนักเรียนโดยใช้แบบสอบถาม ความคิดเห็นในการทดสอบแบบภาคสนาม นำมาวิเคราะห์ข้อมูล

*1.4.4 การวิเคราะห์ข้อมูล*ผู้วิจัยได้วิเคราะห์ข้อมูล 3 ประเด็น ดังน ี้ (1) การวิเคราะห์ หาประสิทธิภาพของหนังสืออิเล็กทรอนิกส์ โดยการหาค่า E1/E2 (2) การวิเคราะห์ความก้าวหน้าของ นักเรียนท เรียนด้วยหนังสืออิเล็กทรอนิกส์โดยการทดสอบค่าทีและ (3) การวิเคราะห์ความคิดเห็นของ นักเรียนที่มีต่อหนังสืออิเล็กทรอนิกส์โดยการหาค่าเฉลี่ย และค่าเบ ยงเบนมาตรฐาน

**1.5 ผลการวิจัย** ในการพัฒนาหนังสืออิเล็กทรอนิกส์ วิชาเทคโนโลยีสารสนเทศ เรื่อง คอมพิวเตอร์ในชีวิตประจำวัน สำหรับนักเรียนชั้นมัธยมศึกษาปีที่ 1 ผลการวิจัยสรุปได้ ดังนี้ ั้

 *1.5.1 ผลการทดสอบประสิทธิภาพหนังสืออิเล็กทรอนิกส์*พบว่า มีประสิทธิภาพ 81.67/79.67 ซึ่งเป็นไปตามเกณฑ์ที่กำหนดคือ 80/80

 *1.5.2 ผลการหาความก้าวหน้าทางการเรียนของนักเรียน* พบว่า นักเรียนมี ความก้าวหน้าทางการเรียนเพิ่มขึ้นอย่างมีนัยสำคัญทางสถิติที่ระดับ .05 ิ่ ึ้

 *1.5.3 ผลการหาความคิดเห็นของนักเรียนที่มีต่อหนังสืออิเล็กทรอนิกส์*พบว่า นักเรียนมีความคิดเห็นต่อหนังสืออิเล็กทรอนิกส์วิชาเทคโนโลยีสารสนเทศ เร อง คอมพิวเตอร์ใน ชีวิตประจำวัน โดยภาพรวมในระดับเห็นด้วยมากที่สุด

## **2. อภิปรายผล**

 **2.1 การหาประสิทธิภาพของหนังสืออิเล็กทรอนิกส์**การหาประสิทธิภาพของหนังสือ อิเล็กทรอนิกส์ ที่ผู้วิจัยได้พัฒนาขึ้นตามกระบวนการวิจัย พบว่า หนังสืออิเล็กทรอนิกส์มีประสิทธิภาพ ึ้ ตามเกณฑ์ที่กำหนด 80/80 เป็นไปตามสมมติฐานที่ตั้งไว้ ทั้งนี้เนื่องด้วย ผู้วิจัยได้ดำเนินการพัฒนา ี้ ื่ หนังสืออิเล็กทรอนิกส์ตามขั้นตอนอย่างเป็นระบบ คือ การเตรียมการ กำหนดเป้าหมายและวัตถุประสงค์ ั้ รวบรวมเนื้อหา ออกแบบบทเรียน และผ่านการประเมินโดยผู้ทรงคุณวุฒิด้านเนื้อหา ด้านเทคโนโลยีและ ื้ ื้ สื่อสารการศึกษา และด้านวัดประเมินผล จากนั้นนำมาปรับปรุงเป็นลำดับได้แก่การทดสอบแบบเดี่ยว แบบกลุ่ม ก่อนนำไปใช้ในภาคสนาม ทั้งนี้สอดคล้องตามแนวคิดของการออกแบบหนังสืออิเล็กทรอนิกส์ ี้ ของอเลสซ ี่และโทรลิป (Alessi and Trollip, 1985, pp. 274-278) ได้แก่ (1) ขั้นการเตรียม ประกอบด้วย กำหนดเป้าหมายและวัตถุประสงค์ เก็บรวบรวมข้อมูล เรียนรู้เนื้อหา และสร้างความคิด (2) ขั้นการ ื้ ออกแบบบทเรียน ประกอบด้วย ทอนความคิด วิเคราะห์งานและแนวความคิด ออกแบบบทเรียน และ ประเมินแก้ไขการ (3) ขั้นการเขียนผังงาน (4) ขั้นการเขียนแผนภูมิโครงร่างเน อหา (5) ขั้นการสร้าง/ ื้ เขียนโปรแกรม ผู้ออกแบบต้องรู้จักเลือกใช้โปรแกรมที่เหมาะสมเพื่อให้ตรงกับความต้องการ (6) ขั้นการ ผลิตเอกสารประกอบบทเรียน ประกอบด้วยคู่มือการใช้ของนักเรียน คู่มือการใช้ของผู้สอน คู่มือสำหรับ แก้ปัญหาเทคนิคต่างๆ (7) ขั้นตอนการประเมินและแก้ไขบทเรียน

อกจากน นหนังสืออิเล็กทรอนิกส์ที่ผู้วิจัยพัฒนาข นมีประสิทธิภาพตามเกณฑ์ที่กำหนด ั้ ึ้ 80/80 ยังสอดคล้องกับอรสา พานิชเจริญผล (2556) ได้ทำวิจัยเร องการพัฒนาหนังสืออิเล็กทรอนิกส์ เรื่องเทคโนโลยีสารสนเทศและการสื่อสาร สำหรับนักเรียนชั้นมัธยมศึกษาปีที่1 โรงเรียนมัธยมศึกษา ั้ สังกัดสำนักงานเขตพื้นที่การศึกษามัธยมศึกษาเขต 17 ในจังหวัดตราด ผลการวิจัยพบว่า (1) หนังสือ ื้ อิเล็กทรอนิกส์ เรื่องเทคโนโลยีสารสนเทศและการสื่อสาร มีประสิทธิภาพตามเกณฑ์ คือ E $_{\rm 1}$ /E $_{\rm 2}$  = 82.06/80.11 เป็นไปตามเกณฑ์ที่กำหนดไว้ 80/80

 **2.2 ความก้าวหน้าทางการเรียนของนักเรียนท เรียนด้วยหนังสืออิเล็กทรอนิกส์วิชา เทคโนโลยีสารสนเทศ เร อง คอมพิวเตอร์ในชีวิตประจำวัน** พบว่า ความก้าวหน้าทางการเรียนของ **ื่** นักเรียนท เรียนด้วยหนังสืออิเล็กทรอนิกส์วิชาเทคโนโลยีสารสนเทศเร องคอมพิวเตอร์ในชีวิตประจำวันี่

เป็นไปตามสมมติฐานที่ตั้งไว้คือ นักเรียนมีความก้าวหน้าทางการเรียนเพิ่มขึ้นอย่างมีนัยสำคัญทางสถิติที่ ิ่ ึ้ ระดับ .05 เนื่องจากหนังสืออิเล็กทรอนิกส์ที่พัฒนาขึ้นมีประสิทธิภาพ ส่งผลให้ผู้เรียนมีผลสัมฤทธิ์ ึ้ หลังเรียนสูงกว่าก่อนเรียน ทั้งนี้เกิดจากการพัฒนาอย่างเป็นระบบ นำหลักทฤษฎีการเรียนรู้ และการ ี้ ออกแบบ มาประยุกต์ใช้โดยการพัฒนาหนังสืออิเล็กทรอนิกส์ในรูปแบบดิจิทัล ประกอบด้วยข้อความ ภาพ ภาพเคล ื่อนไหว และเสียง ให้น่าสนใจ มีการแจ้งวัตถุประสงค์แนะนำการเรียน การทำแบบทดสอบ ก่อนเรียน การนำเสนอเนื้อหา กระตุ้นการตอบสนองของบทเรียน โดยการทำแบบฝึกปฏิบัติ ให้ข้อมูล ย้อนกลับ มีการสรุป และทดสอบหลังเรียน การประยุกต์หลักทฤษฎีการเรียนรู้ที่ใช้สอดคล้องกับทฤษฎี การเรียนรู้ของ โรเบิร์ต กาเย่ (1988) ได้อธิบายถึงขั้นตอนการออกแบบเว็บช่วยสอน โดยสามารถนำมา ั้ ประยุกต์ดัดแปลงใช้ในการออกแบบหนังสืออิเล็กทรอนิกส์ ในหลายขั้นตอนได้ดังนี้ ได้แก่ ขั้นเร่งเร้าความ สนใจ ขั้นบอกวัตถุประสงค์ ขั้นทบทวนความรู้เดิม ขั้นการนำเสนอเนื้อหาใหม่ ขั้นตอนชี้แนะแนวทางการ ี้ เรียนรู้ขั้นกระตุ้นการตอบสนองของบทเรียน ขั้นให้ข้อมูลย้อนกลับ ขั้นทดสอบความรู้ใหม่และ ขั้นสรุป และนำไปใช้ และ ยังสอดคล้องกับประโยชน์ของหนังสืออิเล็กทรอนิกส์ ที่เสาวลักษณ์ ญาณสมบัติ (2545, น. 33-35) ได้กล่าวว่า หนังสืออิเล็กทรอนิกส์สามารถแสดงทั้งข้อความ ภาพนิ่ง ภาพเคลื่อนไหว และเสียง ได้พร้อมกันมีประโยชน์ต่อผู้เรียนช่วยให้การเรียนมีประสิทธิภาพและประสิทธิผล ตอบสนองความ ต้องการและความสามารถของบุคคล ช่วยให้ผู้เรียนบรรลุจุดมุ่งหมายที่ตั้งไว้

นอกจากนั้นการที่นักเรียนมีความก้าวหน้าทางการเรียนเพิ่มขึ้นอย่างมีนัยสำคัญทาง ั้ ึ้ สถิติที่ระดับ .05 ยังสอดคล้องกับงานวิจัย ของ ณพชนก สุวรรณมณี (2557) วิจัยเรื่อง การพัฒนาหนังสือ อิเล็กทรอนิกส์ เรื่องส่วนประกอบคอมพิวเตอร์ ตามหลักสูตรโรงเรียนมาตรฐานสากล สำหรับนักเรียนชั้น มัธยมศึกษาปีที่ 1 โรงเรียนดีบุกพังงาวิทยายน ผลการวิจัยพบว่า คะแนนทดสอบผลสัมฤทธ ทางการเรียน ิ์ ของนักเรียนที่เรียนด้วยหนังสืออิเล็กทรอนิกส์ เรื่องส่วนประกอบคอมพิวเตอร์ สูงกว่าคะแนนทดสอบ ก่อนเรียน อย่างมีนัยสำคัญทางสถิติที่ระดับ .05

 **2.3 ความคิดเห็นของนักเรียนที่มีต่อหนังสืออิเล็กทรอนิกส์วิชาเทคโนโลยีสารสนเทศ เร อง คอมพิวเตอร์ในชีวิตประจำวัน** ในการศึกษาความคิดเห็นของนักเรียนที่มีต่อหนังสืออิเล็กทรอนิกส์ **ื่** โดยภาพรวมนักเรียนมีความคิดเห็นในระดับมากที่สุด ( $\overline{\mathrm{X}}$  = 4.57) สูงกว่าสมมติฐานที่ตั้งไว้ ทั้งด้านการ ออกแบบหนังสืออิเล็กส์ทรอนิกส์ และด้านความรู้ที่ได้รับ ข้อสังเกตเกี่ยวกับความคิดเห็นของนักเรียน ด้านการออกแบบหนังสืออิเล็กส์ทรอนิกส์ ที่มีค่าเฉลี่ยสูงที่สุด คือ การใช้สีพื้นหลังและสีตัวอักษรมีความ  $\mathcal{L}^{\mathcal{L}}(\mathcal{L}^{\mathcal{L}})$  and  $\mathcal{L}^{\mathcal{L}}(\mathcal{L}^{\mathcal{L}})$  and  $\mathcal{L}^{\mathcal{L}}(\mathcal{L}^{\mathcal{L}})$ เหมาะสม รองลงมา คือการจัดวางส่วนประกอบต่าง ๆ บนหน้าจอของบทเรียนมีความสมดุล และ ภาพประกอบเนื้อหามีความชัดเจน ทั้งนี้เนื่องจากผู้วิจัยออกแบบหนังสืออิเล็กทรอนิกส์ โดยใช้หลักการ ี้ ื่ ออกแบบส อท ี่คำนึงถึงความสวยงาม การใช้สีที่เหมาะสมโดยใช้พื้นหลังสีอ่อนและอักษรสีเข้ม ความ สมดุลขององค์ประกอบหน้าจอ และการใช้ภาพประกอบที่สอดคล้องกับเนื้อหา ทั้งนี้สอดคล้องกับที่ ื้ ֺ<u>֚</u>֖֖֚֚ ศันสนีย์สังสรรค์อนันต์ (2558, น. 33-36) กล่างถึงหลักการออกแบบของหนังสืออิเล็กทรอนิกส์คือ

(1) ผู้ออกแบบต้องคำนึงถึง รูปแบบตัวอักษร ขนาดตัวอักษร ช่องไฟตัวอักษร สีข้อความ รวมท งการจัด ั้ วางตำแหน่งของข้อความที่ปรากฏให้สมดุล (2) ภาพประกอบ ที่มีความสวยงาม น่าสนใจ จะช่วยสื่อ ความหมายให้ผู้เรียนเข้าใจเนื้อหาที่ผู้สอนต้องการสอนชัดเจนได้อย่างดี และ (3) ความสวยงามของ หนังสือควรคำนึงถึงการใช้สีที่เหมาะสม และความสมดุลของจัดองค์ประกอบหน้าจอ

 ส่วนความคิดเห็นของนักเรียนด้านความรู้ที่ได้รับที่มีค่าเฉล ยสูงที่สุดคือ แผนการสอน ช่วยให้นักเรียนได้เตรียมความพร้อมก่อนเรียน รองลงมาคือแบบทดสอบก่อนเรียน ช่วยให้นักเรียนได้ ตรวจสอบความรู้เดิม ทั้งนี้เนื่องจากคู่มือการเรียนหนังสืออิเล็กทรอนิกส์ที่พัฒนาขึ้น มีแผนการสอน ี้ ที่ระบุหัวเรื่อง แนวคิด วัตถุประสงค์ และขั้นตอนการเรียนช่วยให้นักเรียนมีความพร้อมก่อนเรียน และ ั้ นักเรียนต้องทำแบบทดสอบก่อนเรียนเพื่อช่วยให้นักเรียนได้ตรวจสอบความรู้เดิม ทั้งนี้สอดคล้องกับ ี้ ทฤษฎีการเรียนรู้ของ โรเบิร์ต กาเย่ (1988) ในขั้นบอกวัตถุประสงค์ ขั้นตอนชี้แนะแนวทางการเรียนรู้ ี้ และข นทบทวนความรู้เดิม ั้

## **3. ข้อเสนอแนะ**

## **3.1 ข้อเสนอแนะในการนำผลการวิจัยไปใช้**

 *3.1.1 การเตรียมความพร้อมของครูผู้สอน* ครูผู้สอนต้องศึกษาคู่มือการใช้หนังสือ อิเล็กทรอนิกส์อย่างละเอียด ตรวจสอบความพร้อมของวัสดุและอุปกรณ์จัดเตรียมคู่มือการเรียนด้วย หนังสืออิเล็กทรอนิกส์และแบบฝึกปฏิบัติสำหรับนักเรียน รวมถึงติดต่อประสานงานกับเจ้าหน้าที่ด้าน เทคนิคคอมพิวเตอร์ เพื่อแก้ไขปัญหาหากเครื่องเกิดข้อผิดพลาดขณะทำการเรียนการสอน ื่ ื่

 *3.1.2 การเตรียมความพร้อมของนักเรียน* นักเรียนต้องศึกษารายละเอียดการใช้ หนังสืออิเล็กทรอนิกส์ในคู่มือการเรียนด้วยหนังสืออิเล็กทรอนิกส์อย่างละเอียดตรวจสอบความพร้อมใน การใช้งานของเครื่องคอมพิวเตอร์ และโปรแกรมหนังสืออิเล็กทรอนิกส์ หากพบปัญหาให้แจ้งครูผู้สอน ทันที และเตรียมอุปกรณ์เครื่องเขียนสำหรับทำแบบฝึกปฏิบัติ

*3.1.3 การประกอบกิจกรรม* ในการประกอบกิจกรรมการเรียนด้วยหนังสือ อิเล็กทรอนิกส์ ครูผู้สอนทำหน้าที่กำกับดูแลให้นักเรียนดำเนินการศึกษาบทเรียนให้เป็นไปตามขั้นตอน ได้แก่ (1) ศึกษาวิธีการเรียน (2) ทำแบบทดสอบก่อนเรียน (3) ศึกษาเน อหาการเรียนรู้ (4) ทำกิจกรรม ื้ ระหว่างเรียน และ (5) ทำแบบทดสอบหลังเรียน

*3.1.4 การนำหนังสืออิเล็กทรอนิกส์ไป***ใช้** เนื่องจากหนังสืออิเล็กทรอนิกส์ เป็น ประเภทการสอนเนื้อหาแบบตำราดังนั้น การนำหนังสืออิเล็กทรอนิกส์ไปใช้เพ อสอนเน ื้อหาโดยตรงื่

#### **3.2 ข้อเสนอแนะในการวิจัยคร งต่อไป ั้**

*3.2.1 เนื้อหาสาระ* ในการวิจัยครั้งนี้ ผู้วิจัยได้ผลิตหนังสืออิเล็กทรอนิกส์ เรื่อง ั้ คอมพิวเตอร์ในชีวิตประจำวัน ซึ่งเป็นเนื้อหาด้านพุทธิพิสัย พบว่า หนังสืออิเล็กทรอนิกส์มีประสิทธิภาพ ื้ ตามเกณฑ์ที่กำหนด และนักเรียนมีความก้าวหน้าทางการเรียนเพ มขึ้น ในการวิจัยคร งต่อไปควรวิจัยผลิต ิ่ ั้ หนังสืออิเล็กทรอนิกส์ในหน่วยอื่น เพื่อเสนอเนื้อหาด้านเจตพิสัย และศึกษาว่านักเรียนมีเจตพิสัยเพิ่มขึ้น ื่ ื้ หรือไม่

*3.2.2 รูปแบบของหนังสืออิเล็กทรอนิกส์*ในการวิจัยคร งนี้ผู้วิจัยได้ผลิตหนังสือ ั้ อิเล็กทรอนิกส์ประเภทสอนเนื้อหาและทบทวน ซึ่งในการวิจัยครั้งต่อไปควรทดลองผลิตหนังสือ ั้ อิเล็กทรอนิกส์ประเภทเกมเพื่อการสอน เพื่อศึกษาว่านักเรียนมีความก้าวหน้าทางการเรียนเพิ่มขึ้นและมี ื่ ึ้ ความพึงพอใจต่อหนังสืออิเล็กทรอนิกส์ในระดับใด

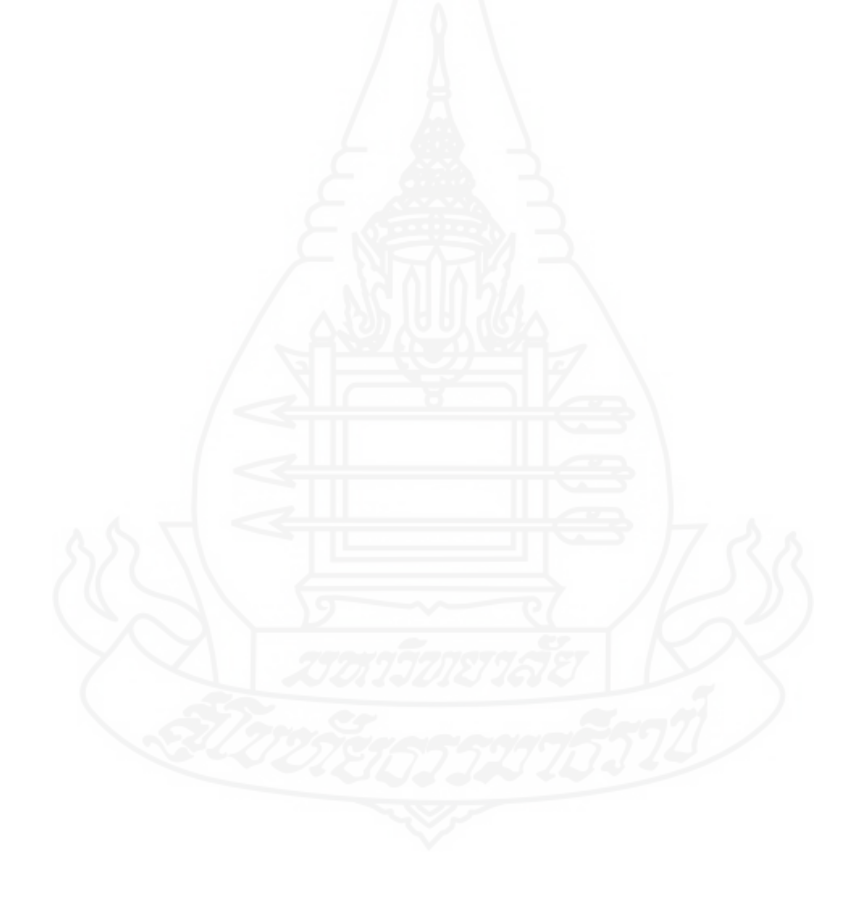

# **บรรณานุกรม**

### **บรรณานุกรม**

ครรชิต มาลัยวงศ์. (2540). *นวัตกรรมทางเทคโนโลยีทศวรรษ 2000*. กรุงเทพฯ: ทัศนไอที. \_\_\_\_\_\_\_\_\_\_. (2540). *หนังสออื ิเล็กทรอนกสิ ์.*กรุงเทพฯ: สิทธิชาติการพิมพ์.

ชัยยงค์ พรหมวงศ์และคณะ.(2520). *ระบบส อการสอน.*กรุงเทพฯ: จุฬาลงกรณ์มหาวิทยาลัย. *ื่*

ชัยยงค์ พรหมวงศ์. (2537). แนวคิดเกี่ยวกับเทคโนโลยีและสื่อสารการฝึกอบรม. ใน *ประมวลสาระชุด* ี่ *วิชาเทคโนโลยีและสื่อสารการฝึกอบรม.* นนทบุรี: สาขาวิชาศึกษาศาสตร์ มหาวิทยาลัย สโขทัยธรรมาธิราช.

\_\_\_\_\_\_\_\_\_\_. (2555). สามญทั ัศน์เทคโนโลยการสอนและการฝ ี ึกอบรม. ใน *ประมวลสาระชุดวิชา เทคโนโลยีและส ื่อสารการสอนและการฝึกอบรม*. หน่วยท ี่ 1. นนทบุรี: สาขาวิชาศึกษาศาสตร์ มหาวิทยาลัยสุโขทัยธรรมาธิราช.

\_\_\_\_\_\_\_\_\_\_. (2556). การทดสอบประสิทธิภาพส อหรือชุดการสอน. *วารสารศิลปากรศึกษาศาสตร์วิจัย,* 5(1), 7-20.

ไชยยศ เรืองสวรรณ ุ . (2548). *เทคโนโลยีการศึกษา : ทฤษฎีและการวิจัย.*กรุงเทพฯ: โอเดียนสโตร. ์ ณพชนก สุวรรณมณีและจงกลแก่นเพิ่ม. (2557). *การพฒนาหน ั ังสืออิเล็กทรอนกสิ ์เรอง ื่ ส่วนประกอบ*

> *คอมพิวเตอร์ตามหลักสตรโรงเร ู ียนมาตรฐานสากล สำหรับนักเรียนช นมัธยมศกษาป ึ ีที่ 1 ั้* โรงเรียนดี*บุกพังงาวิทยายน.* (วิทยานิพนธ์ปริญญาศึกษาศาสตรมหาบัณฑิต ไม่ได้ตีพิมพ์). ิ มหาวิทยาลัยเกษตรศาสตร์, กรุงเทพฯ.

ถนอมพร เลาหจรสแสง ั . (2541). *คอมพิวเตอร์ช่วยสอน.*กรุงเทพฯ: จุฬาลงกรณ์มหาวิทยาลัย. ทองสุข คำแก้ว. (2553). *การพัฒนาหนังสืออิเล็กทรอนกสิ ์วิชา สังคมศกษา ึ ศาสนาและวฒนธรรม ั*

*สำหรับนักเรียนชั้นมัธยมศึกษาปีที่ 1*. (วิทยานิพนธ์ปริญญาการศึกษามหาบัณฑิต ไม่ได้ ตีพิมพ์). มหาวิทยาลัยบูรพา, ชลบุรี.

ทิศนา แขมมณี. (2545). *ศาสตร์การสอน.* กรุงเทพฯ: จุฬาลงกรณ์มหาวิทยาลัย.

บุปผชาติ ทัฬหิกรณ์. (2540). เครือข่ายใยแมงมุม ในโลกของการศึกษา. *Internet Magazine*, 13, 83-88.

- บุรินทร์ นรินทร์ และปณิตา วรรณพิรุณ. (2555). การจัดการความรู้ด้านการแพทย์แผนไทยโดยใช้ ี เทคโนโลยีสารสนเทศและการสื่อสารสำหรับมหาวิทยาลัยราชภัฏ. วารสารวิทยบริการ มหาวิทยาลัยสงขลานครินทร์, 23(3), 68-78.
- ประวิทย ์ สิมมาทัน. (2546). *Internet & e-learning การเรยนร ี ู้ไร้พรหมแดน.*กรุงเทพฯ: มหาวิทยาลัย หอการค้าไทย.

ปิลันธนา สงวนบุญญพงษ. (2542). ์ *การพฒนาและหาประส ั ิทธิภาพหนังสืออิเล็กทรอนกสิ แบบส ์ ื่อ ประสม เรื่องสื่อสิ่งพิมพ์เพื่อการประชาสัมพันธ์. (วิทยานิพนธ์ปริญญาวิทยาศาสตร-ื่* ิมหาบัณฑิต ไม่ได้ตีพิมพ์). สถาบันเทคโนยีพระจอมเกล้าพระนครเหนือ, กรุงเทพฯ.

ไพฑูรย ์ ศรีฟ้า. (2551). *E-Book หนังสือพูดได้.* กรุงเทพฯ: ฐานบุ๊คส์.

- ไพบูลย ์ ปัดทุม. (2554). *การพัฒนาหนังสออื ิเล็กทรอนกสิ ์เรอง ื่ เทคโนโลยีสารสนเทศสำหรบการจ ั ัดการ เรียนการสอน ชั้นมัธยมศึกษาปีที่ 2*. (วิทยานิพนธ์ปริญญาศึกษาศาสตรมหาบัณฑิต ไม่ได้ ์ตีพิมพ์). มหาวิทยาลัยมหาสารคาม. มหาสารคาม.
- ไพโรจน์ตีรณธนากุล. (2541). *เอกสารการสอน. วิชา EDT 612 Instructional System Development*. กรุงเทพฯ มหาวิทยาลัยเทคโนโลยีพระจอมเกล้าธนบุรี.

ยืน ภู่วรรณ และสมชาย ประเสริฐชัย. (2546). *ไอซีทีเพ อการศึกษาไทย.* กรุงเทพฯ: ซีเอ็ดยูเคชั่น. *ื่*

- เยาวลักษณ์ เตียรณบรรจง และคณะ. (2544). *ความรู้เกี่ยวกับสื่อมัลติมิเดียเพื่อการศึกษา.* กรุงเทพฯ: *ี่ ื่* คุรุสภา.
- วัฒนาพร ระงับทุกข์. (2542). *การจัดการเรียนการสอนที่เน้นผู้เรียนเป็นศูนย์กลาง.* กรุงเทพฯ: เลิฟ แอนด์เลิฟเพรส.
- วารุณี คงวิมล. (2559). การพัฒนาหนังสืออิเล็กทรอนิกส์ (e-Book) เรื่อง การใช้โปรแกรม ื่ PHOTOSHOP เพื่อผลิตสื่อการสอน สำหรับครูประถมศึกษา. (วิทยานิพนธ์ปริญญา การศึกษามหาบัณฑิต ไม่ได้ตีพิมพ์). มหาวิทยาลัยบูรพา, ชลบุรี.
- วิภพ ไชยธรรม. (2545). *การสร้างบทเรียนไฮเปอร์บุ๊กสำหรับกระบวนวิชาแหล่งความรู้เพ อการศกษา ึ . ื่* (วิทยานิพนธ์ปริญญาศึกษาศาสตรมหาบัณฑิต ไม่ได้ตีพิมพ์). มหาวิทยาลัยเชียงใหม่, เชียงใหม่.

ศรันย์ ไมตรีเวช. (2540). พัฒนาการขั้นต่อไปของ HTML. ไมโครคอมพิวเตอร์, 141, 272-276. ั้

- ศันสนีย์ สังสรรค์อนันต์. (2558). การพัฒนาชุดการเรียนทางอิเล็กทรอนิกส์ เรื่อง การอนุรักษ์ป่าไม้ ื่ สำหรับนักเรียน ระดับชั้นประถมศึกษาปีที่ 6 ในเขตภาคใต้ของประเทศไทย. *วารสารสาขา มนุษยศาสตร์สังคมศาสตรและศ ์ ลปะ ิ มหาวิทยาลัยศิลปากร*, 8(3).
- สุรเชษฐ์ เวชชพิทักษ์ และบุญเลิศ อรุณพิบูลย์. (2546). *การพัฒนาสื่อคอมพิวเตอร์ช่วยสอนและเว็บไซด์ ื่ เพื่อการเรียนรู้ที่มีคุณภาพ : กรมวิชาการ กระทรวงศึกษาธิการ.* กรุงเพทฯ: องค์การรับส่ง *ื่* สินค้าและพัสดุภัณฑ์.

สุวิทย์และอรทัย มูลคำ. (2546). *19 วิธีจัดการเรียนรู้ : เพ อพัฒนาความรู้และทักษะ.*กรุงเทพฯ: ภาพพิมพ์. *ื่*

เสาวลกษณ ั ์ ญาณสมบัติ. (2545). *ผลการสอบแบบเคดับบลิว แอล พลัส ที่มีต่อความเขาใจในการอ ้ ่าน ของนักเรยนช ี นม ั้ ัธยมศึกษาปีที่ 2.* (วิทยานิพนธ์ปริญญาศึกษาศาสตรมหาบัณฑิตไม่ได้ ตีพิมพ์). มหาวิทยาลัยเชียงใหม่, เชียงใหม่.

อรสา พานิชเจริญผล. (2556). *การพัฒนาหนงสั ืออิเล็กทรอนิกส์เร อง เทคโนโลยสารสนเทศและการ ี ื่* สื่อสาร สำหรับนักเรียนชั้นมัธยมศึกษาปีที่ 1 โรงเรียนมัธยมศึกษาสังกัดสำนักงานเขตพื้นทิ *ั้ ื้ ี่ การศกษาม ึ ัธยมศึกษา เขต 17 ในจังหวัดตราด.* (วิทยานพนธ ิ ์ปริญญาครศาสตรมหาบ ุ ณฑั ิต ไม่ได้ตีพิมพ์). มหาวิทยาลัยราชภัฏรำไพพรรณี, จันทบุรี.

อาภรณ ์ ไชยสวรรณ ุ . (2553). *หนังสืออิเลกทรอน ็ ิกส.์*สืบค้นจากhttp://www.bb.go.th/bb/ information/Library/lbb/om/omweb/html/yiam/cxt/lbr/nanasara.html.

Alessi, S.M. and Trollip, S.R. (1985). *Computer-Based Instruction: Methods and Development*. Englewood Cliffs, New Jersey: Prentice-Hall.

Baker. (1992). *Electronic Books and Libraries of the Future*. The Electronic Library.

Collis, Betty A. (1991). *The Evaluation of Electronics Books*. Educational and Training Technology International.

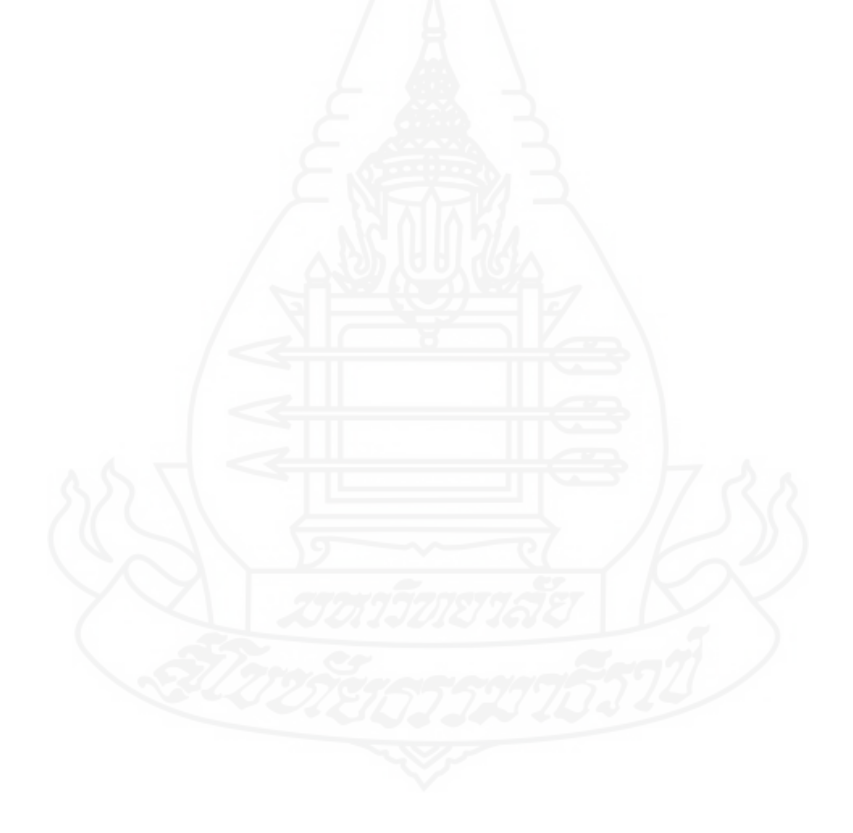

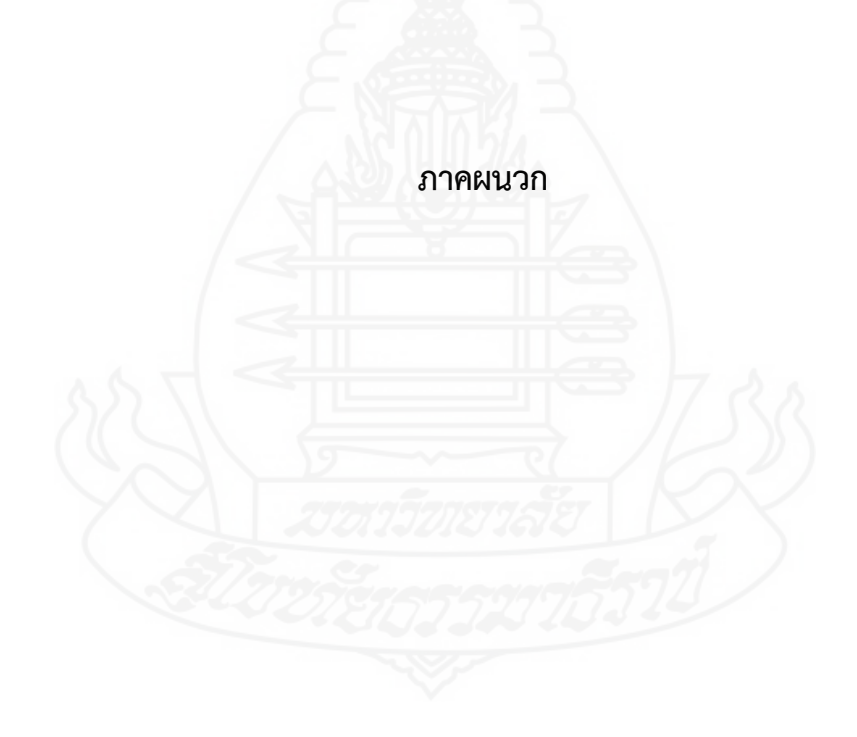

# **ภาคผนวก ก**

รายนามผู้ทรงคุณวุฒิตรวจสอบเครื่องมือที่ใช้ในการวิจัย

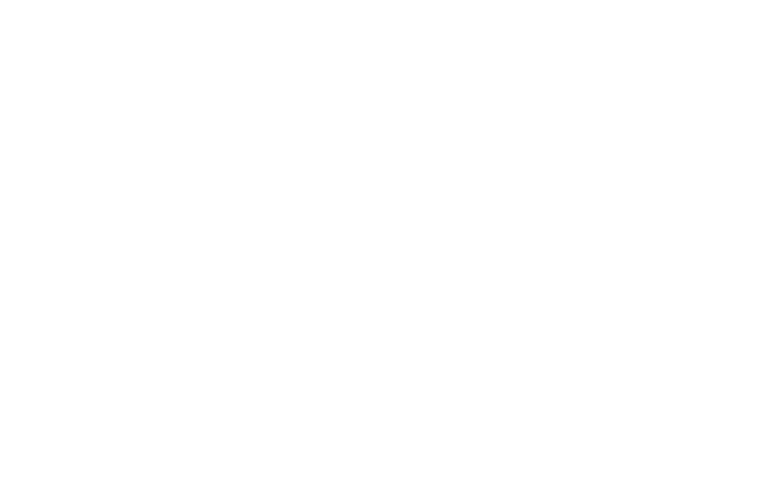

#### **รายนามผู้ทรงคุณวุฒิตรวจสอบเคร องมือท ี่ใช้ในการวิจัย ื่**

1. รองศาสตราจารย์ ดร.สารีพันธุ์ ศุภวรรณ ผู้ทรงคุณวุฒิด้านเทคโนโลยีการศึกษา

้อาจารย์ประจำสายวิชาศึกษาศาสตร์ คณะศกษาศาสตร ึ ์ มหาวิทยาลัยสุโขทัยธรรมาธิราช

2. นายเสกสรร ใจดี ผู้ทรงคุณวุฒิด้านเนื้อหา ื้ ศึกษานิเทศก์ชำนาญการพิเศษ สำนักงานเขตพื้นที่การศึกษาประถมศึกษาสุพรรณบุรี ื้ เขต 3

3. อาจารย์วาณี บุณยะไวโรจน์ ผู้ทรงคุณวุฒิด้านวัดและประเมินผล หัวหน้าฝ่ายจัดระบบและวิจัยส อการศึกษา สำนักเทคโนโลยีการศกษา ึ มหาวิทยาลัยสุโขทัยธรรมาธิราช

# **ภาคผนวก ข**

แบบประเมินคุณภาพหนังสืออิเล็กทรอนิกส์

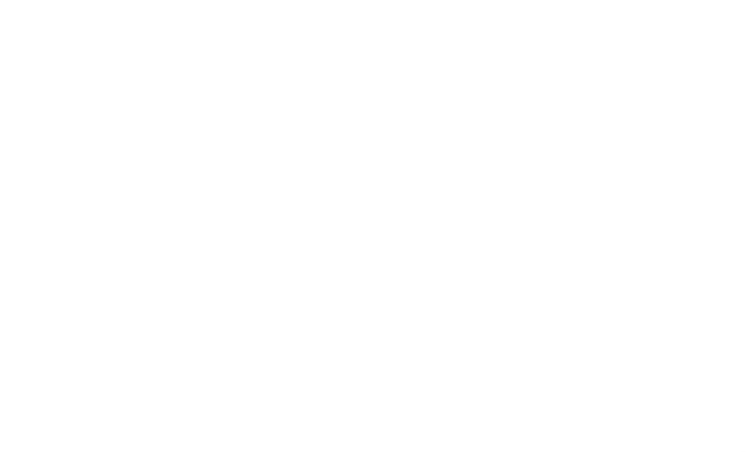

## **แบบประเมนคิ ณภาพของหน ุ งสั ืออเลิ ็กทรอนิกส์ เร อง คอมพิวเตอร์ในชีวิตประจำวัน ื่ (สำหรับผทรงค ู้ ุณวุฒิด้านเทคโนโลยทางการศ ี ึกษา)**

## **คำชี้ แจง**

โปรดพิจารณาว่าหนังสืออิเล็กทรอนิกส์วิชาเทคโนโลยีสารสนเทศ เร อง คอมพิวเตอร์ใน ชีวิตประจำวัน สำหรับนักเรียนชั้นมัธยมศึกษาปีที่ 1 มีความเหมาะสมในด้านต่าง ๆ ที่กำหนดให้หรือไม่ ์<br>๎ โดยเขียนเครื่องหมาย  $\checkmark$  ลงในช่อง "ระดับการประเมิน" ตามความคิดเห็นของท่าน ดังนี้ ื่ ֺ<u>֚</u>֖֖֚֚ ระดับการประเมิน 5 หมายถึง มีความเหมาะสม มากที่สุด ระดับการประเมิน 4 หมายถึง มีความเหมาะสม มาก ระดับการประเมิน 3 หมายถึง มีความเหมาะสม ปานกลาง ระดับการประเมิน 2 หมายถึง มีความเหมาะสม น้อย ระดับการประเมิน 1 หมายถึง มีความเหมาะสม น้อยที่สุด

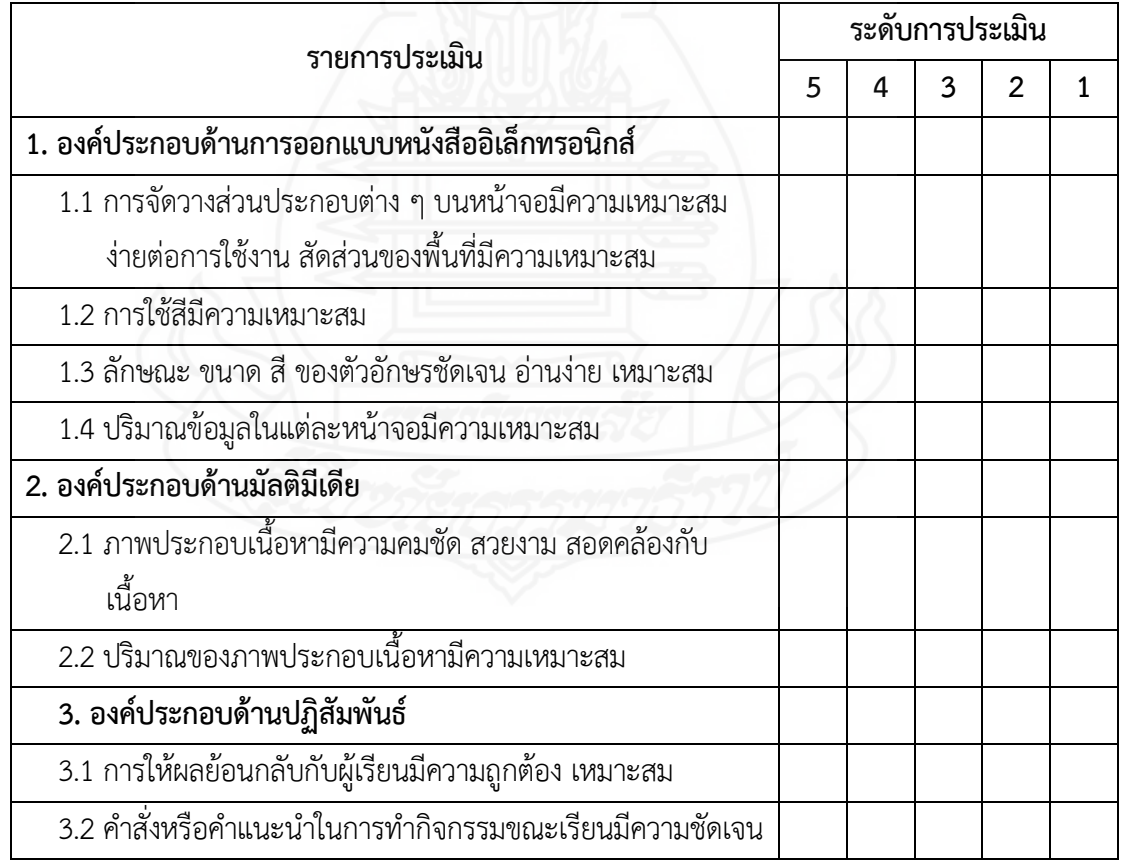

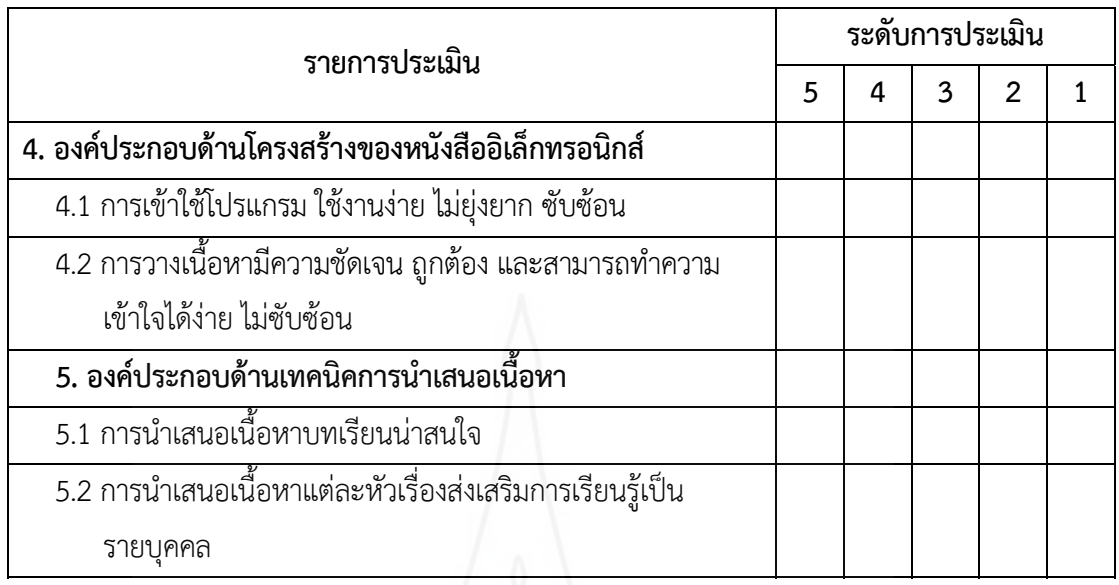

โดยภาพรวมหนังสืออิเล็กทรอนิกส์วิชาเทคโนโลยีสารสนเทศเร องคอมพิวเตอร์ในชีวิตประจำวัน ื่ สำหรับนักเรียนช นมัธยมศึกษาปีที่ 1 มีคุณภาพอยู่ในระดับ ์<br>๎

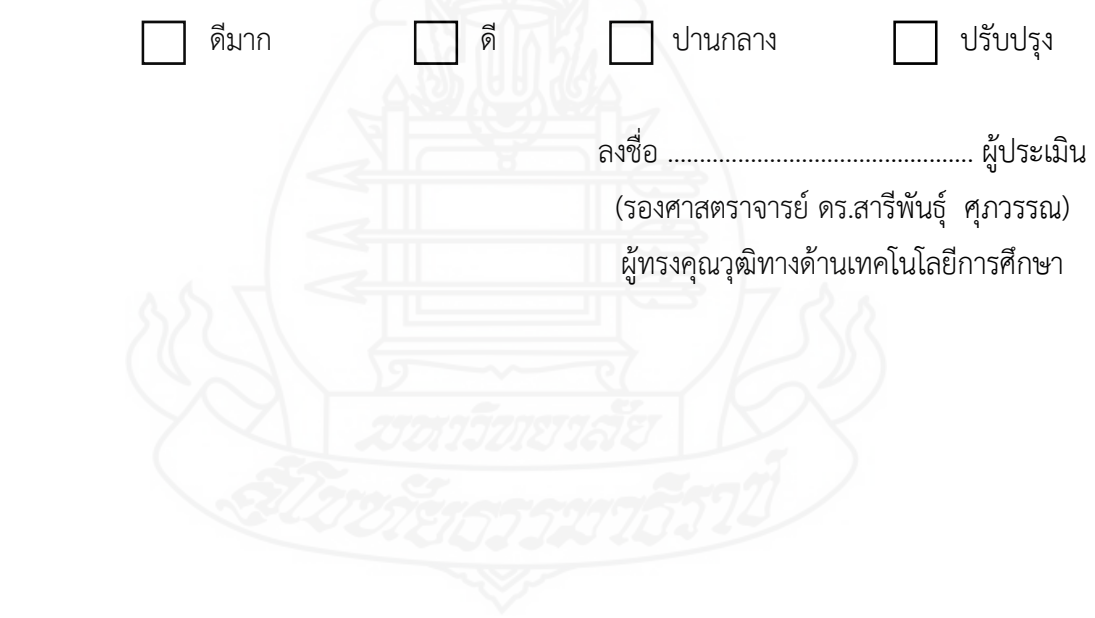

## **แบบประเมนคิ ณภาพของหน ุ งสั ืออเลิ ็กทรอนิกส์ เร อง คอมพิวเตอร์ในชีวิตประจำวัน ื่** (สำหรับผู้ทรงคุณวุฒิด้านเนื้อหา)

## **คำชี้ แจง**

โปรดพิจารณาว่าหนังสืออิเล็กทรอนิกส์วิชาเทคโนโลยีสารสนเทศ เร อง คอมพิวเตอร์ใน ชีวิตประจำวัน สำหรับนักเรียนชั้นมัธยมศึกษาปีที่ 1 มีความเหมาะสมในด้านต่าง ๆ ที่กำหนดให้หรือไม่ ์<br>๎ โดยเขียนเครื่องหมาย  $\checkmark$  ลงในช่อง "ระดับการประเมิน" ตามความคิดเห็นของท่าน ดังนี้ ื่ ֺ<u>֚</u>֖֖֚֚ ระดับการประเมิน 5 หมายถึง มีความเหมาะสม มากที่สุด ระดับการประเมิน 4 หมายถึง มีความเหมาะสม มาก ระดับการประเมิน 3 หมายถึง มีความเหมาะสม ปานกลาง ระดับการประเมิน 2 หมายถึง มีความเหมาะสม น้อย ระดับการประเมิน 1 หมายถึง มีความเหมาะสม น้อยที่สุด

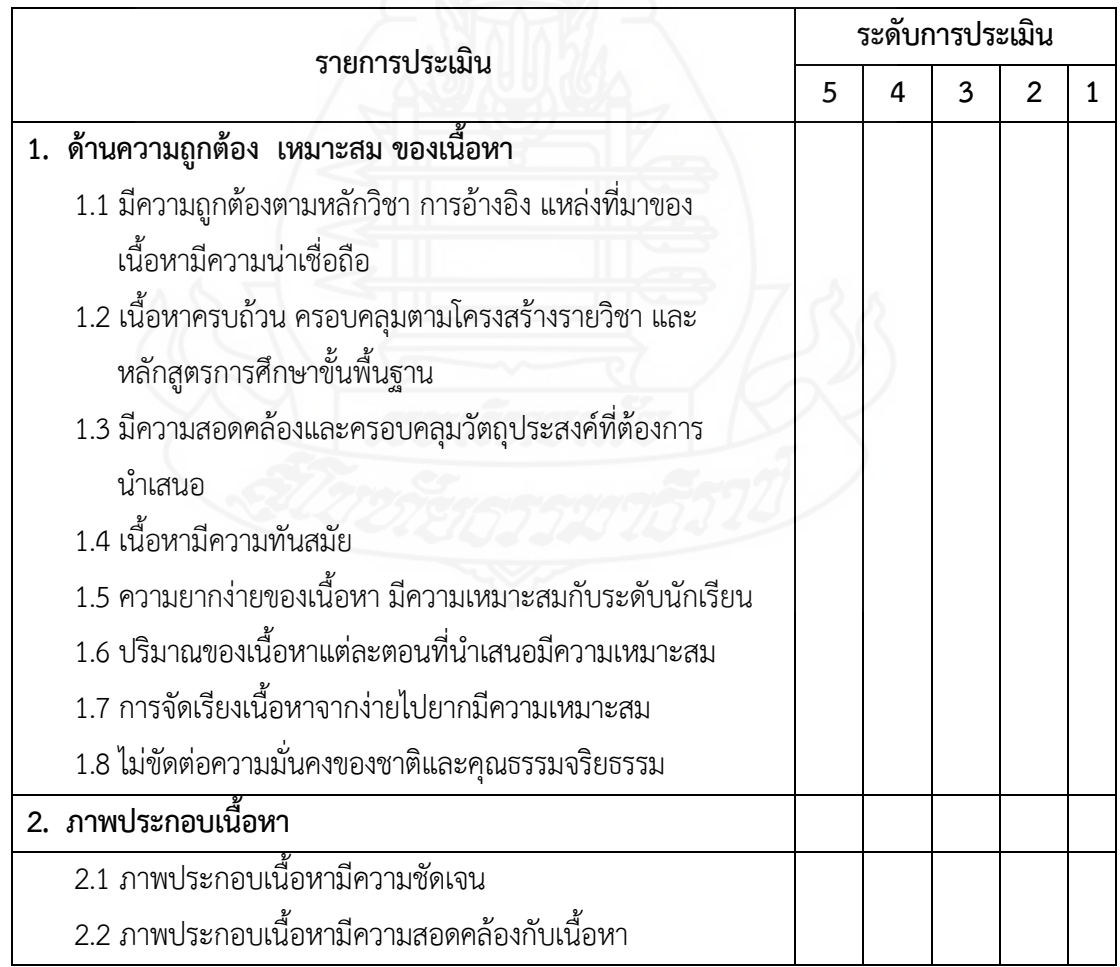

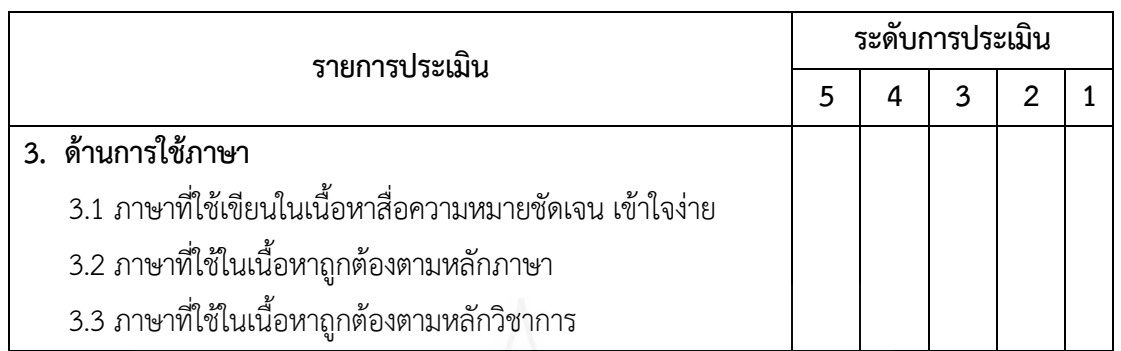

โดยภาพรวมเนื้ อหาของหนังสืออิเล็กทรอนิกส์วิชาเทคโนโลยีสารสนเทศเร องคอมพิวเตอร์ใน ชีวิตประจำวัน สำหรับนักเรียนช นมัธยมศึกษาปีที่ 1 มีคุณภาพอยู่ในระดับ ั้

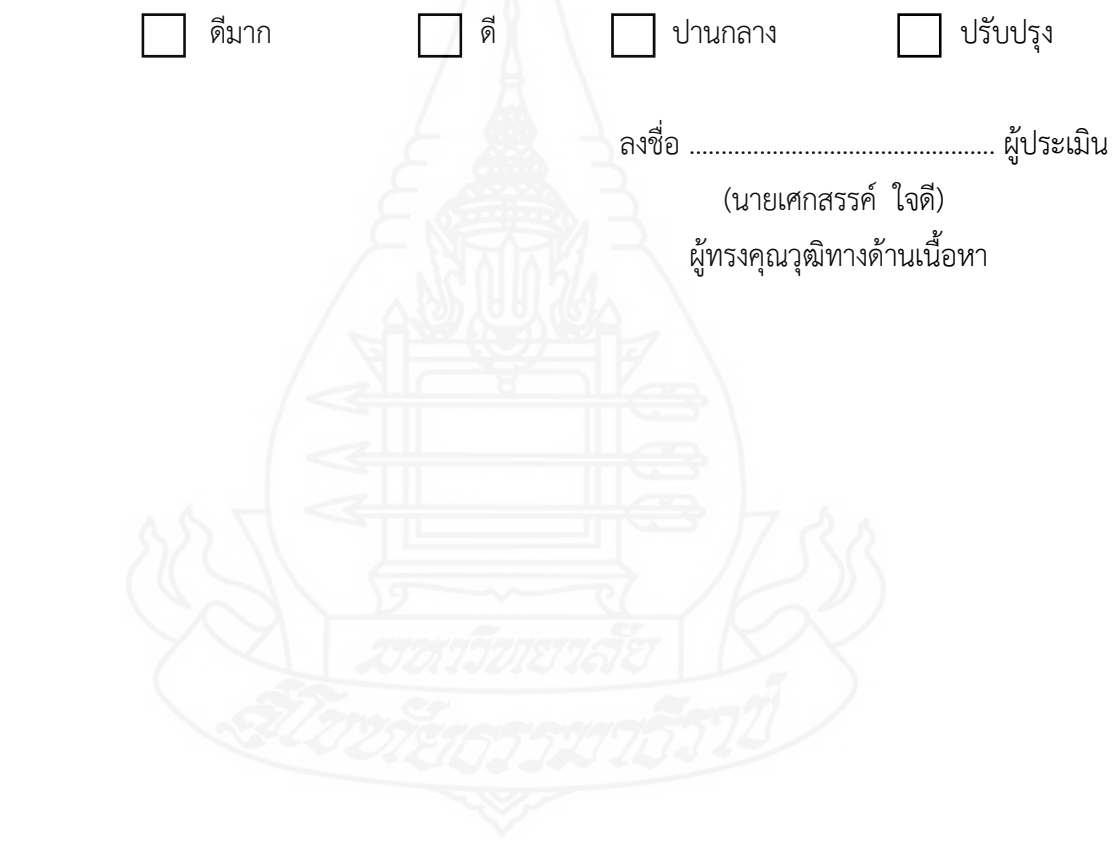
#### **แบบประเมนคิ ณภาพของหน ุ งสั ืออเลิ ็กทรอนิกส์ เร อง คอมพิวเตอร์ในชีวิตประจำวัน ื่ (สำหรับผทรงค ู้ ุณวุฒิด้านวัดและประเมนผล ิ )**

#### **คำชี้ แจง**

โปรดพิจารณาว่าหนังสืออิเล็กทรอนิกส์วิชาเทคโนโลยีสารสนเทศ เร อง คอมพิวเตอร์ใน ชีวิตประจำวัน สำหรับนักเรียนชั้นมัธยมศึกษาปีที่ 1 มีความเหมาะสมในด้านต่าง ๆ ที่กำหนดให้หรือไม่ ์<br>๎ โดยเขียนเครื่องหมาย  $\checkmark$  ลงในช่อง "ระดับการประเมิน" ตามความคิดเห็นของท่าน ดังนี้ ื่ ֺ<u>֚</u>֖֖֚֚ ระดับการประเมิน 5 หมายถึง มีความเหมาะสม มากที่สุด ระดับการประเมิน 4 หมายถึง มีความเหมาะสม มาก ระดับการประเมิน 3 หมายถึง มีความเหมาะสม ปานกลาง ระดับการประเมิน 2 หมายถึง มีความเหมาะสม น้อย ระดับการประเมิน 1 หมายถึง มีความเหมาะสม น้อยที่สุด

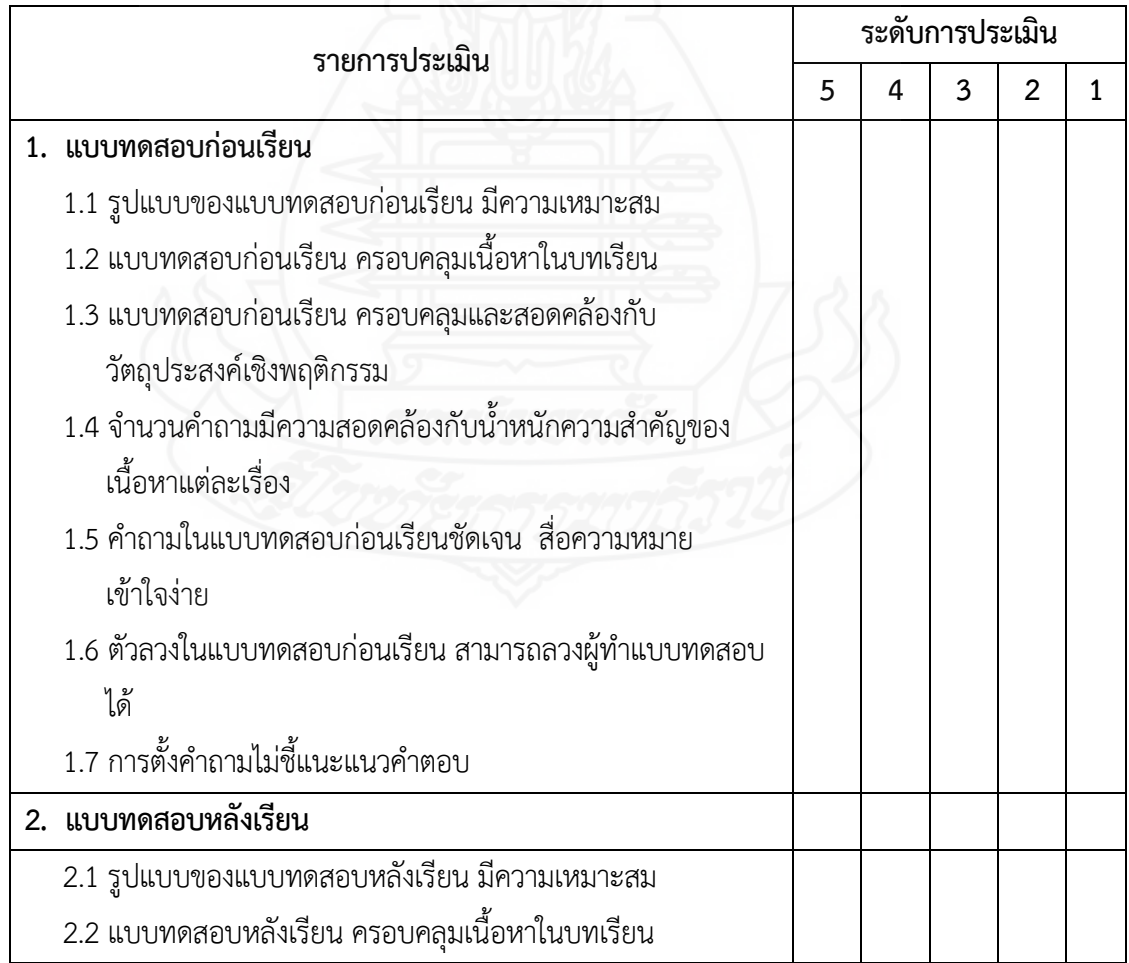

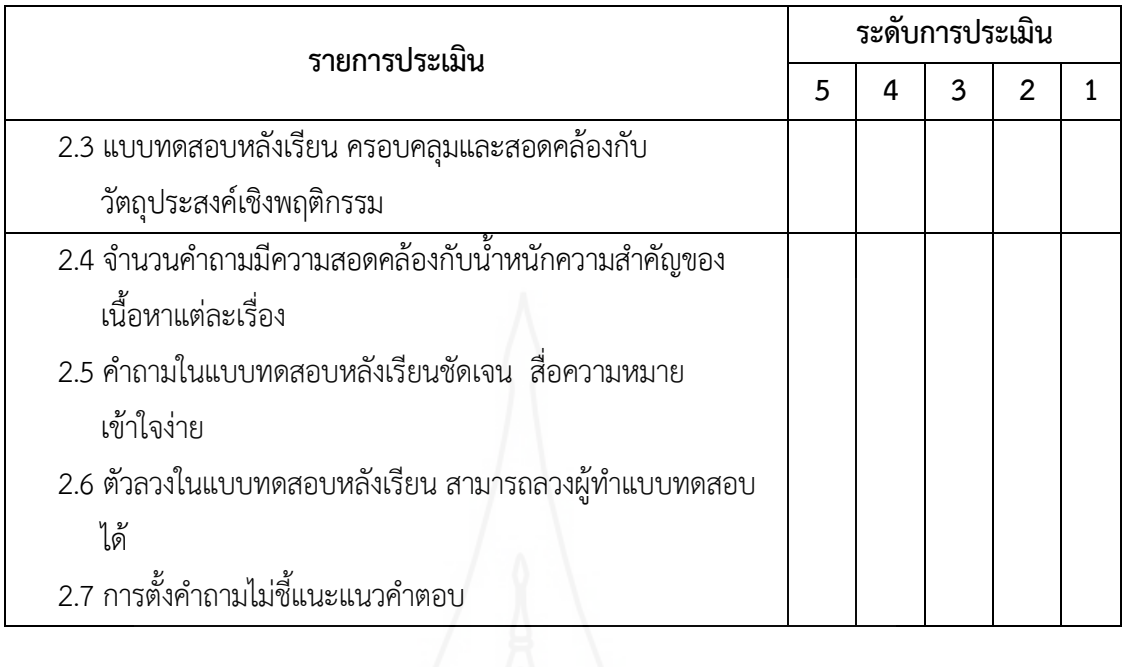

โดยภาพรวมการวัดและประเมินผลของหนังสืออิเล็กทรอนิกส์ วิชาเทคโนโลยีสารสนเทศ เรื่อง คอมพิวเตอร์ในชีวิตประจำวัน สำหรับนักเรียนช นมัธยมศึกษาปีที่ 1 มีคุณภาพอยู่ในระดับ ั้

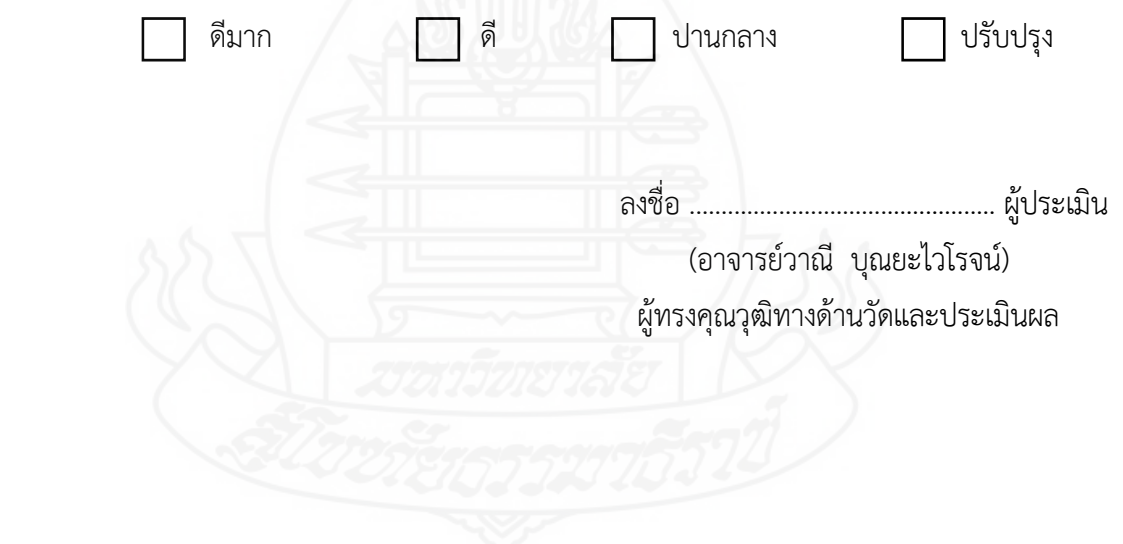

## **ภาคผนวก ค**

ตารางวิเคราะห์วัตถุประสงค์เชิงพฤติกรรมในการสร้างแบบทดสอบ

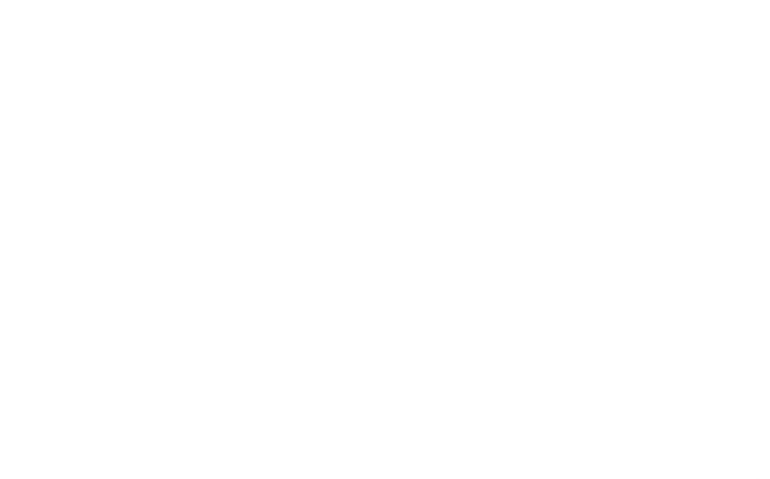

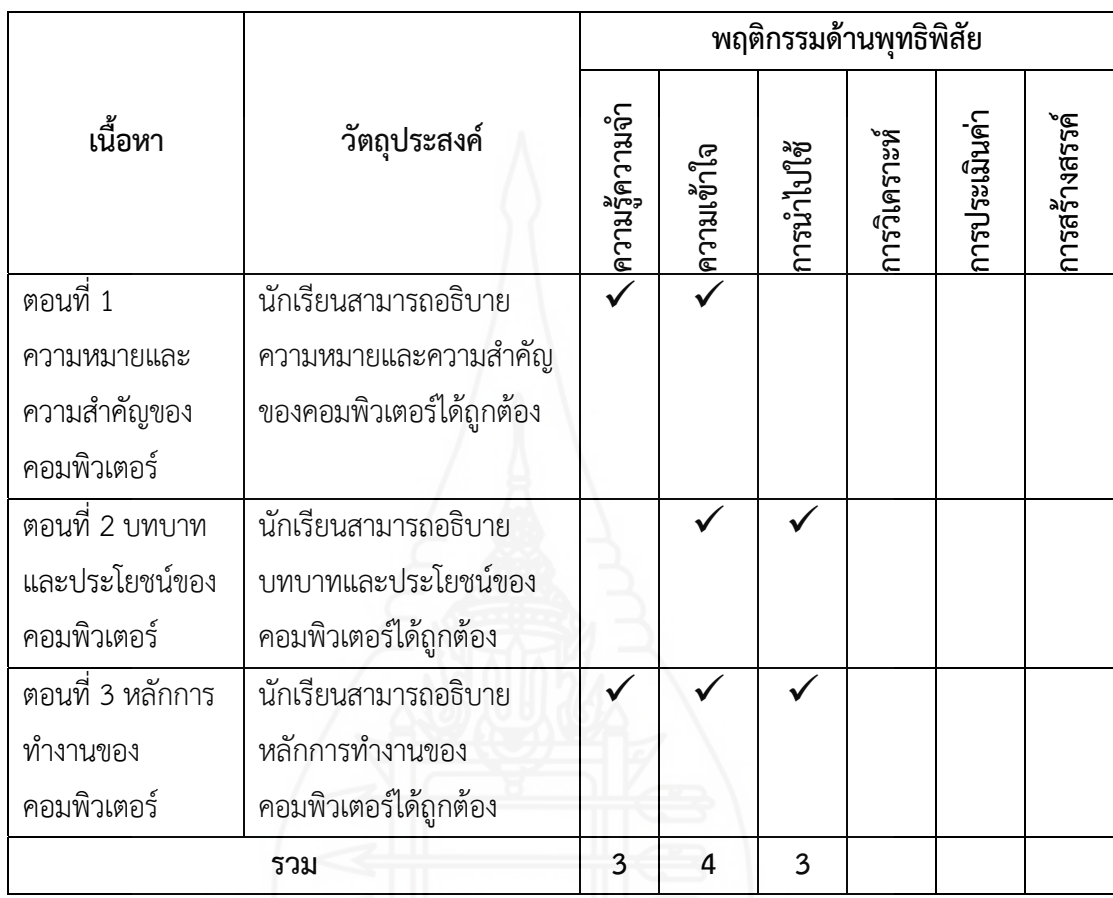

ตารางท ี่ 1 ตารางวิเคราะห์วัตถุประสงค์เชิงพฤติกรรม วิชาเทคโนโลยีสารสนเทศเร องคอมพิวเตอร์ใน ชีวิตประจำวัน

207

### ภาคผนวก ง

ค่าความยากง่าย (p) ค่าอำนาจจำแนก (r) และค่าความเชื่อมั่น ของแบบทดสอบก่อนเรียนและหลังเรียน

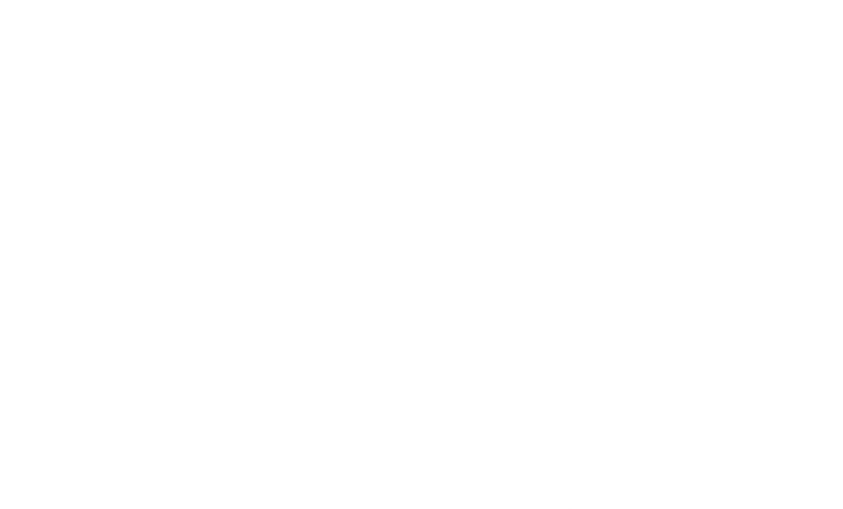

**การวิเคราะห์คุณภาพของแบบทดสอบ** การวิเคราะห์คุณภาพของแบบทดสอบก่อนเรียน และหลังเรียน ผู้วิจัยได้หาค่าความยากง่ายของแบบทดสอบ (p) ค่าอำนาจจำแนก (r) และหาค่าความ เช อม นของแบบทดสอบ ดังรายละเอียดต่อไปนี้ ื่ ั่

**1) ค ่าอำนาจจำแนก (Discrimination**) วิเคราะห์โดยใช้สูตร Brennan Index (ล้วน สายยศและอังคนา สายยศ, 2537, น. 211)

$$
D = \frac{R_U - R_L}{\frac{N}{2}}
$$

เม ื่อกำหนดให้

D = ค่าอำนาจจำแนก

 $\mathsf{R}_\mathsf{U}$  = จำนวนนักเรียนที่ตอบถูกในกลุ่มเก่ง ี่

 $\mathsf{R}_\mathsf{L}$  = จำนวนนักเรียนที่ตอบถูกในกลุ่มอ่อน ี่

N = จำนวนนักเรียนในกลุ่มเก่งและกลุ่มอ่อน

**2) ค่าความยากง่าย (Difficulty)** วิเคราะห์โดยใช้สูตร P (บุญชม ศรีสะอาด, 2535, น.

90)

$$
P = \frac{R}{N}
$$

เม ื่อกำหนดให้

P = ค่าความยาก

R = จำนวนคนที่ ตอบแบบทดสอบถูกในกลุ่มสูงและกลุ่มต่ำ

N = จำนวนคนในกลุ่มสูงและกลุ่มต่ำ

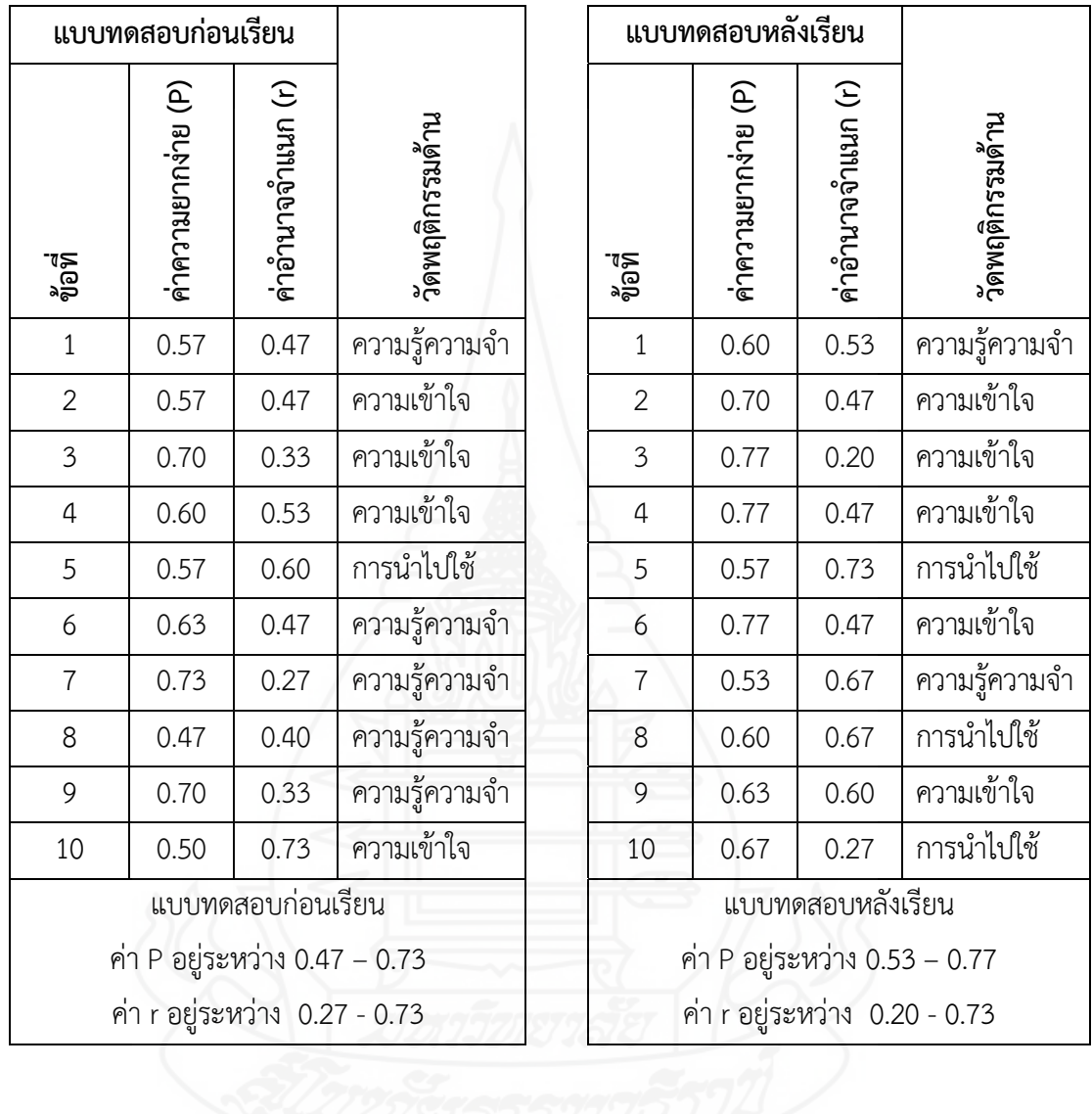

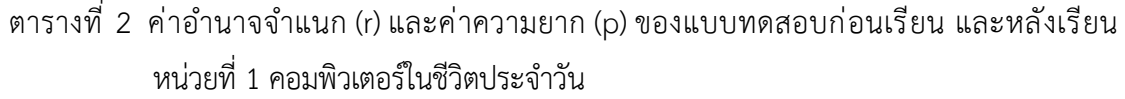

**3) ค่าความเช อมั่น (Reliability***)* ของแบบทดสอบ วิเคราะห์โดยใช้สูตร KR–20 (ล้วน สายยศและอังคนา สายยศ, 2538 น.198)

$$
r_{tt} = \frac{n}{n-1} \left( 1 - \frac{\sum pq}{S_f^2} \right)
$$

เม ื่อกำหนดให้

 ${\sf r}_{\sf tt}$  = แทนความเชื่อมั่นของแบบทดสอบ ื่ ั่

n = จำนวนข้อสอบ

- $S_t$  $^2$  = คะแนนความแปรปรวนของเครื่องมือฉบับนั้น
- P = สัดส่วนของผู้ตอบถูกกับคนท งหมด ั้
- $\mathsf{q}$  = สัดส่วนของผู้ตอบผิดในข้อหนึ่งคือ (1 p) ึ่

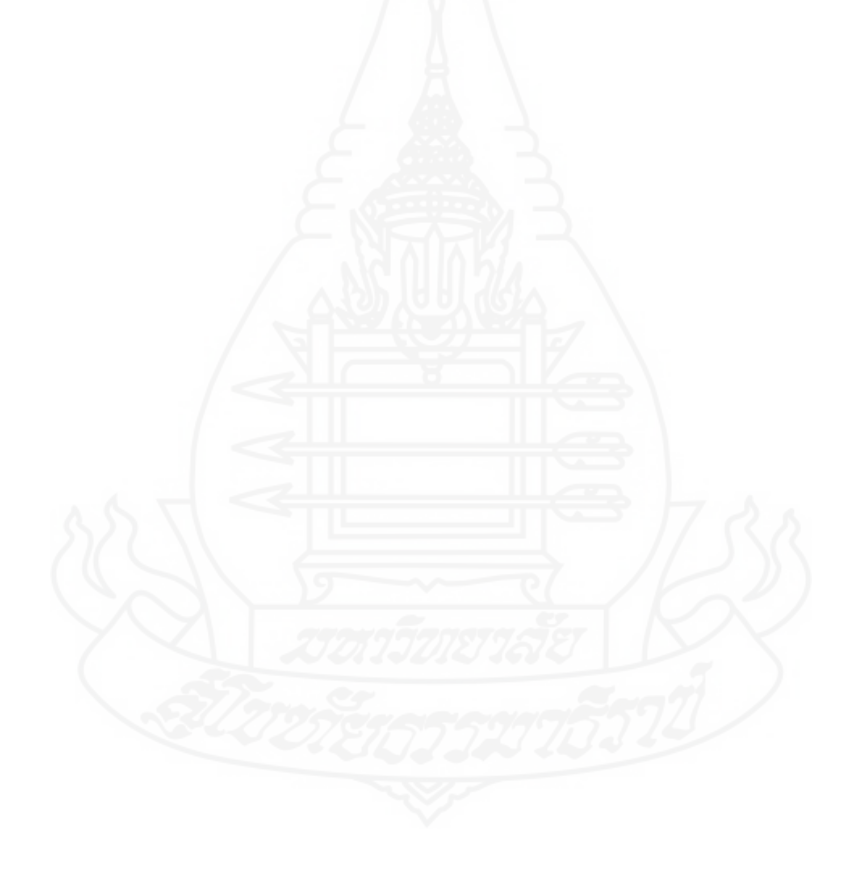

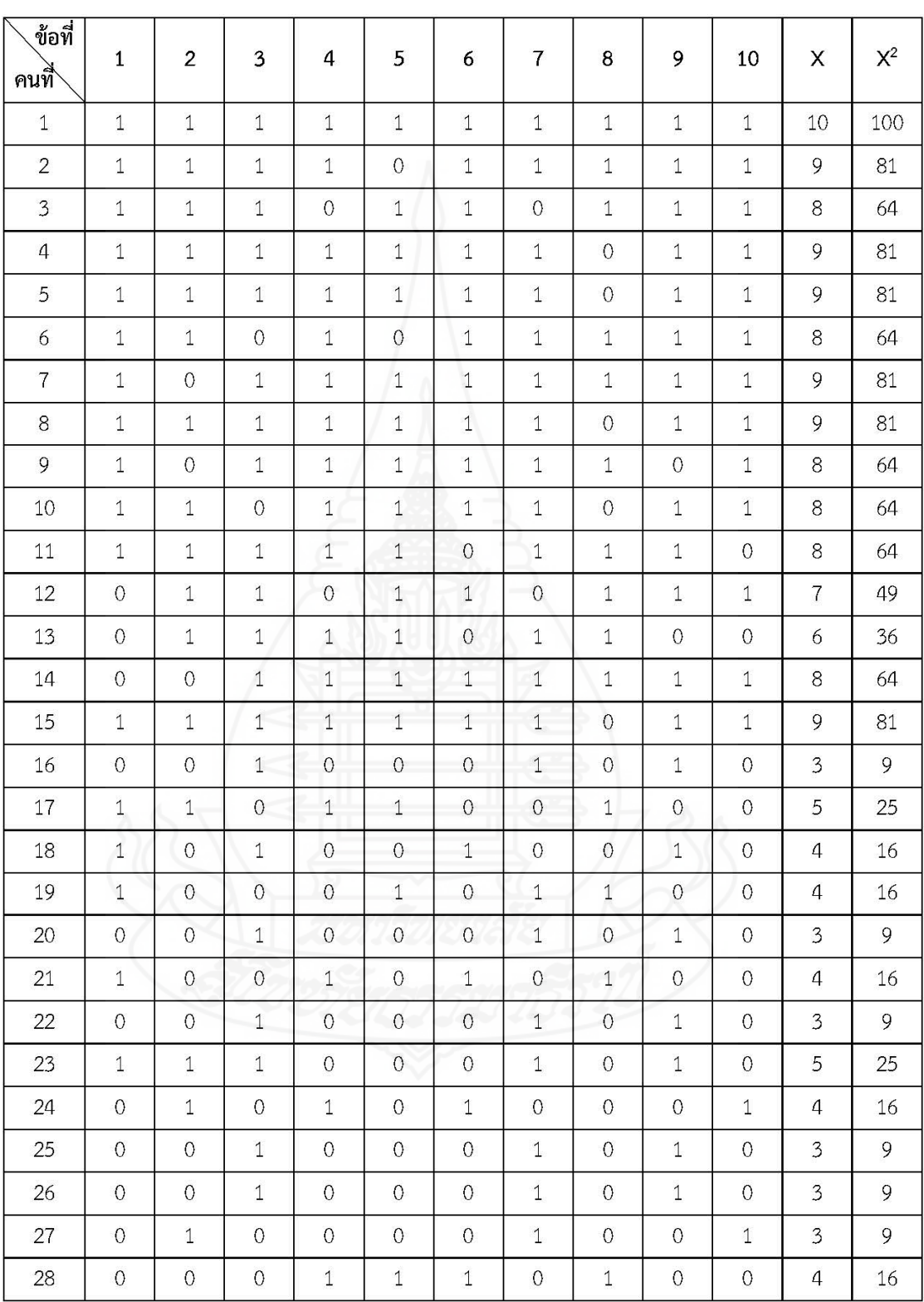

ตารางที่ 3 ค่าความเชื่อมั่น (r<sub>tt</sub>) ของแบบทดสอบก่อนเรียน หน่วยที่ 1 เรื่อง คอมพิวเตอร์ในชีวิตประจำวัน ื่

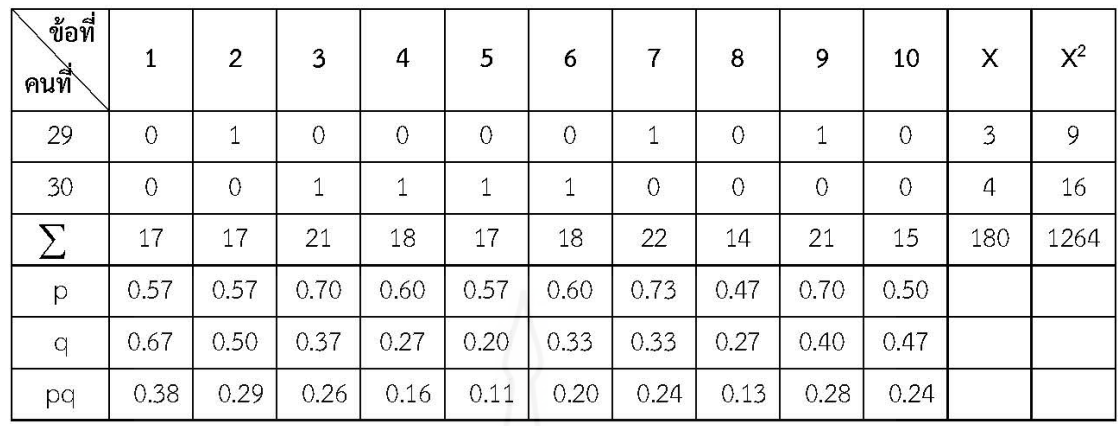

 $\sum_{\substack{S_t^2}}pq$ ค่าความเชื่อมั่นของข้อสอบ  $= 2.33$  $= 6.13$  $= 0.69$ 

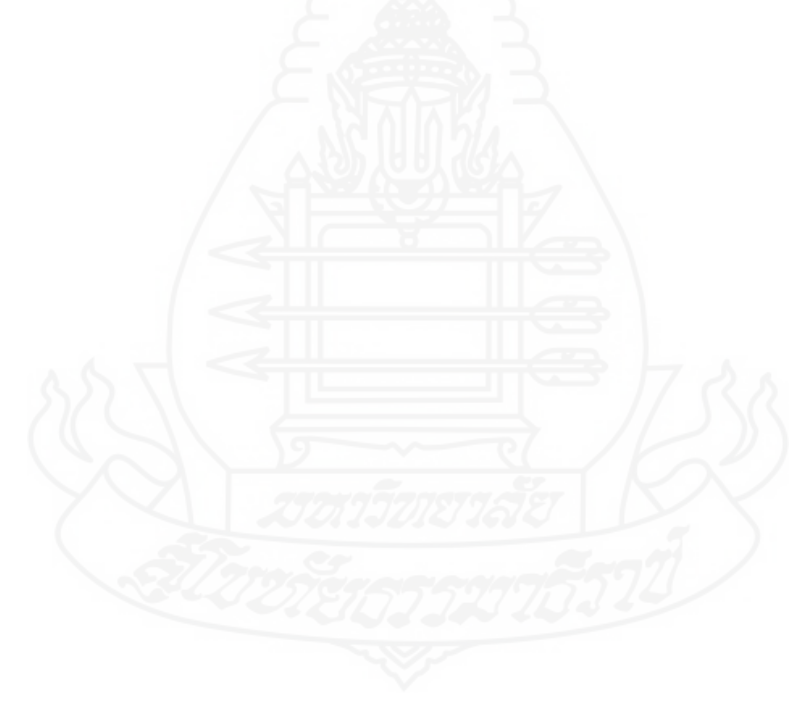

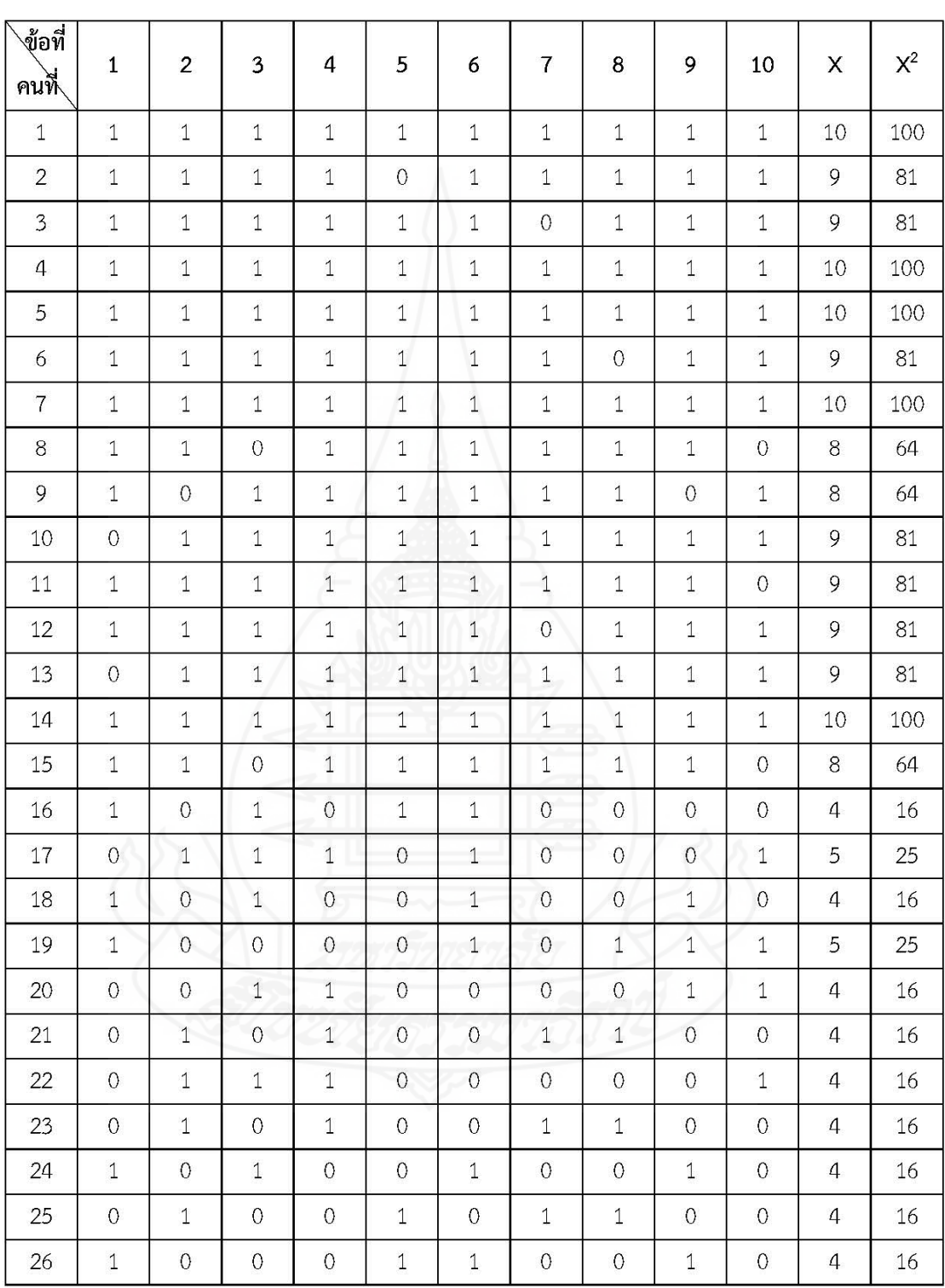

ตารางที่ 4 ค่าความเชื่อมั่น (r<sub>tt</sub>) ของแบบทดสอบหลังเรียน หน่วยที่ 1 เรื่อง คอมพิวเตอร์ในชีวิตประจำวัน ื่

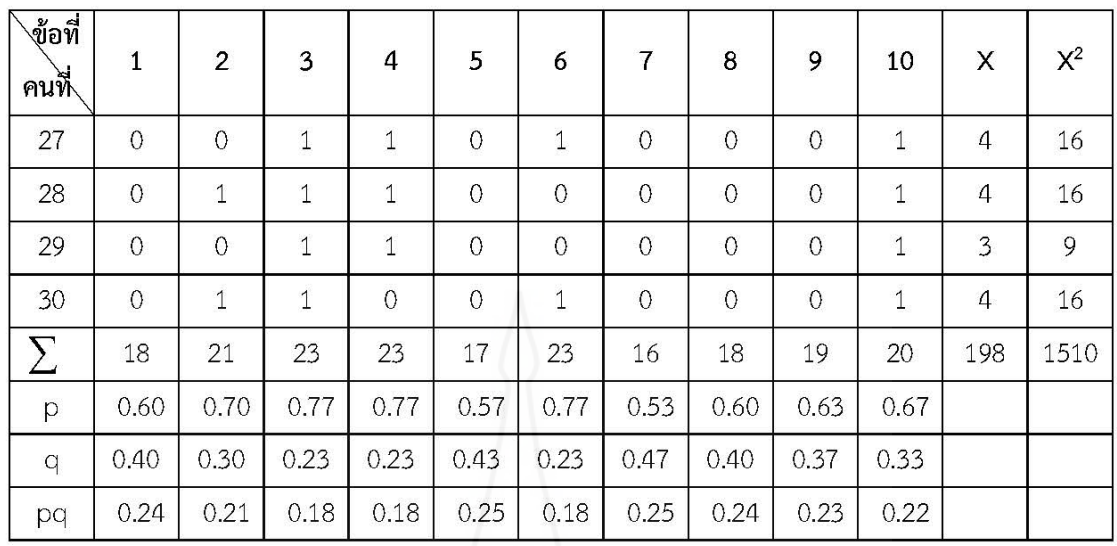

 $\sum_{\mathcal{S}_t^2}pq$ ค่าความเชื่อมั่นของข้อสอบ

 $= 2.18$  $= 6.77$ 

 $= 0.75$ 

### **ภาคผนวก จ**

ตารางคะแนนทดสอบประสิทธิภาพ แบบเดี่ยว แบบกลุ่ม และแบบภาคสนาม ี่

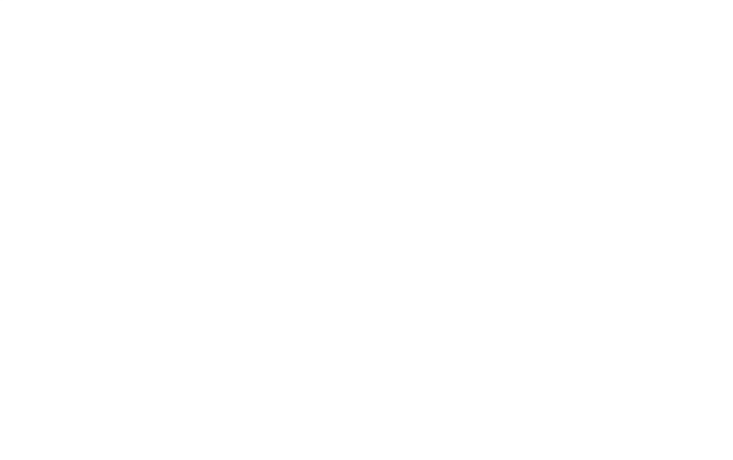

| ลำดับที่      | คะแนนก่อนเรียน | คะแนนระหว่างเรียน | คะแนนหลังเรียน |
|---------------|----------------|-------------------|----------------|
|               | $(10$ คะแนน)   | (20 คะแนน)        | $(10$ คะแนน)   |
|               | 6              | 15                | 6              |
| $\mathcal{P}$ |                | 13                | 5              |
| 3             | 4              | 12                | 8              |
| $\sum X$      | 17             | 40                | 19             |
| ค่าเฉลี่ย     | 5.67           | 13.33             | 6.33           |
|               | ค่าประสิทธิภาพ | $E_1$ = 66.67     | $E_2$ = 63.34  |

ตารางที่ 5 คะแนนทดสอบประสิทธิภาพแบบเดี่ยว ของนักเรียนจำนวน 3 คน ที่เรียนจากหนังสือ อิเล็กทรอนิกส์ หน่วยที่ 1 เรื่อง คอมพิวเตอร์ในชีวิตประจำวัน ื่

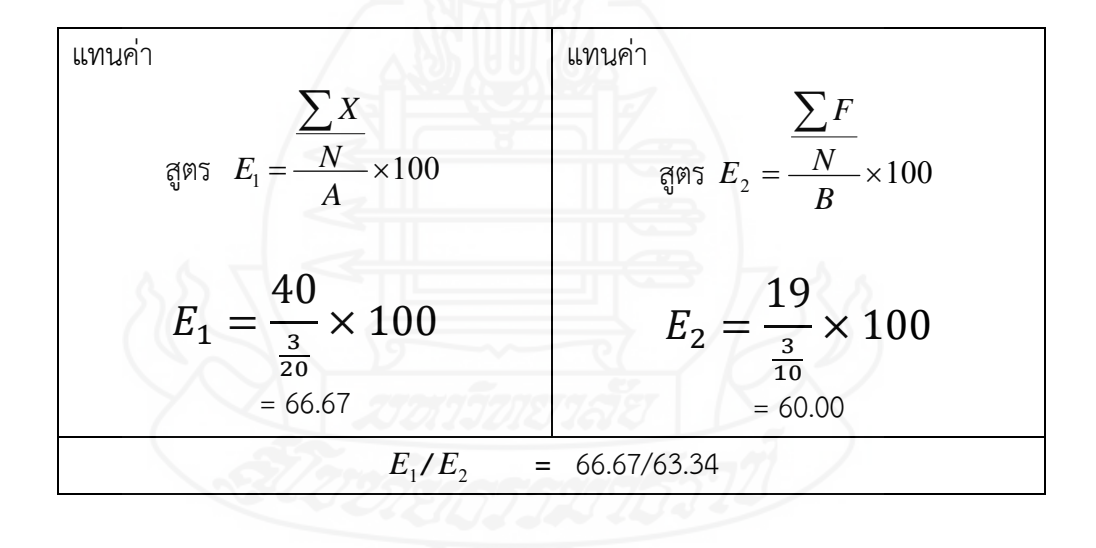

217

| ลำดับที่       | คะแนนก่อนเรียน | คะแนนระหว่างเรียน | คะแนนหลังเรียน |
|----------------|----------------|-------------------|----------------|
|                | (10 คะแนน)     | (20 คะแนน)        | (10 คะแนน)     |
| $\mathbf{1}$   | 5              | 16                | 6              |
| $\overline{2}$ | 7              | 15                | 7              |
| 3              | 6              | 14                | 8              |
| $\overline{4}$ | 8              | 17                | 9              |
| 5              | 6              | 13                | 7              |
| 6              | 5              | 18                | 8              |
| $\sum X$       | 37             | 93                | 45             |
| ค่าเฉลี่ย      | 6.17           | 15.50             | 7.50           |
|                | ค่าประสิทธิภาพ | $E_1$ = 77.50     | $E_2$ = 75.00  |

ตารางที่ 6 คะแนนทดสอบประสิทธิภาพแบบกลุ่ม ของนักเรียนจำนวน 6 คน ที่เรียนจากหนังสือ อิเล็กทรอนิกส์ หน่วยที่ 1 เรื่อง คอมพิวเตอร์ในชีวิตประจำวัน ื่

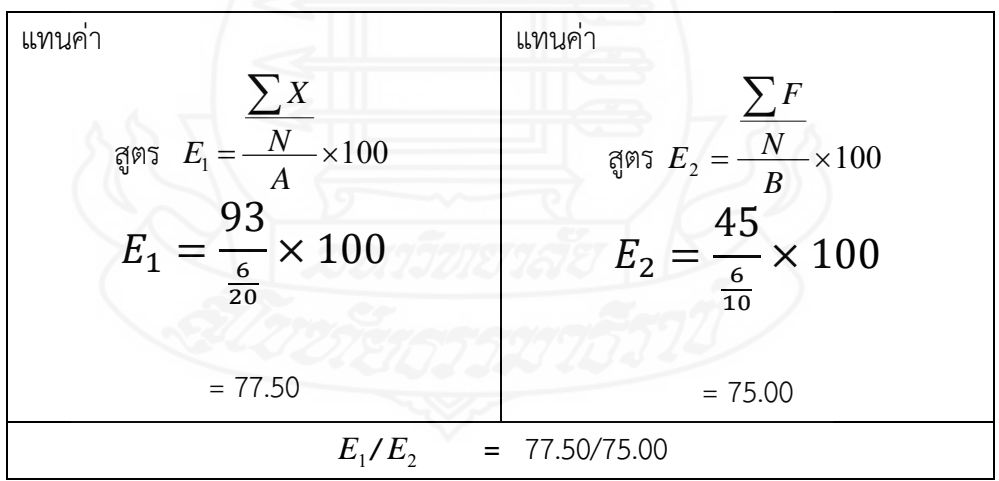

| ลำดับที่       | คะแนนก่อนเรียน   | คะแนนระหว่างเรียน | คะแนนหลังเรียน   |
|----------------|------------------|-------------------|------------------|
|                | (10 คะแนน)       | (20 คะแนน)        | (10 คะแนน)       |
| $\,1\,$        | $\boldsymbol{6}$ | $17\,$            | 9                |
| $\mathbf{2}$   | 6                | 16                | $\boldsymbol{7}$ |
| $\mathfrak{Z}$ | $\boldsymbol{6}$ | 15                | $\overline{7}$   |
| $\overline{4}$ | 5                | 18                | $\,8\,$          |
| 5              | $\sqrt{4}$       | 16                | 9                |
| 6              | $\mathsf S$      | 17                | 8                |
| $\overline{7}$ | 5                | 16                | $\,8\,$          |
| 8              | $\overline{4}$   | 15                | $\overline{7}$   |
| 9              | 5                | 16                | $\boldsymbol{7}$ |
| $10\,$         | $\mathfrak s$    | $17\,$            | 9                |
| 11             | 6                | 16                | 9                |
| 12             | 6                | 17                | 9                |
| 13             | $\overline{4}$   | 18                | $\overline{7}$   |
| $14$           | $\overline{4}$   | 15                | $\,8\,$          |
| $15\,$         | 5                | 18                | $\overline{7}$   |
| 16             | 6                | 17                | $\,8\,$          |
| $17\,$         | $\overline{7}$   | 16                | $\overline{7}$   |
| 18             | $\overline{7}$   | 17                | $\,8\,$          |
| 19             | $\overline{7}$   | 15                | $\overline{7}$   |
| $20\,$         | 5                | $17\,$            | $\,8\,$          |
| 21             | 6                | 16                | $\,8\,$          |
| 22             | $\boldsymbol{7}$ | $15\,$            | $\overline{7}$   |
| 23             | 5                | $17\,$            | $\overline{7}$   |
| 24             | $\overline{7}$   | $17\,$            | $\,8\,$          |
| 25             | $\overline{5}$   | $15\,$            | 9                |

ตารางท ี่ 7 คะแนนทดสอบประสิทธิภาพแบบภาคสนาม ของนักเรียนจำนวน 30 คน ที่เรียนจากหนังสือ อิเล็กทรอนิกส์ หน่วยที่ 1 เรื่อง คอมพิวเตอร์ในชีวิตประจำวัน ื่

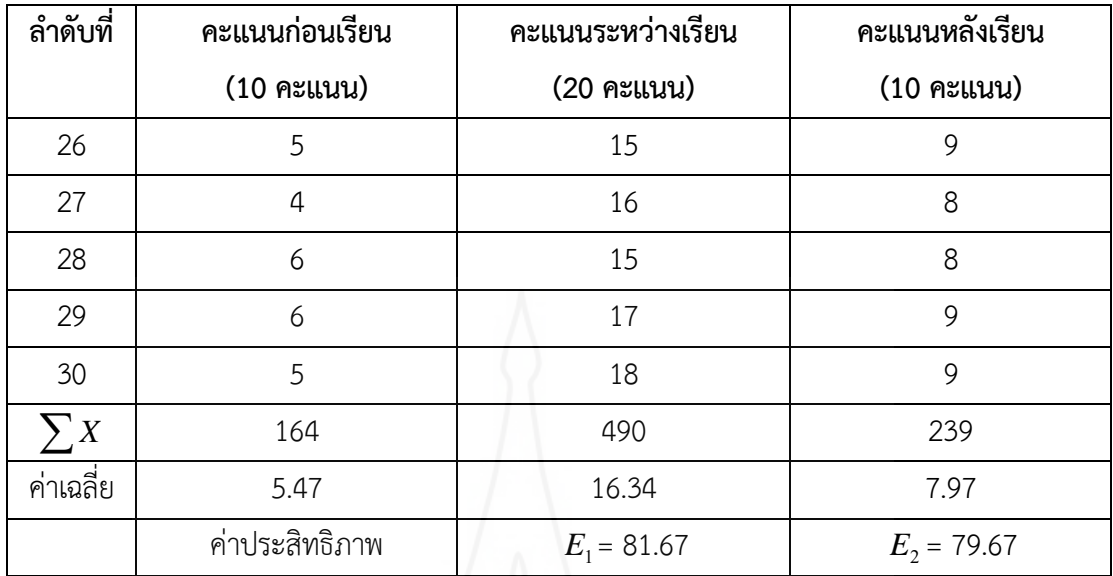

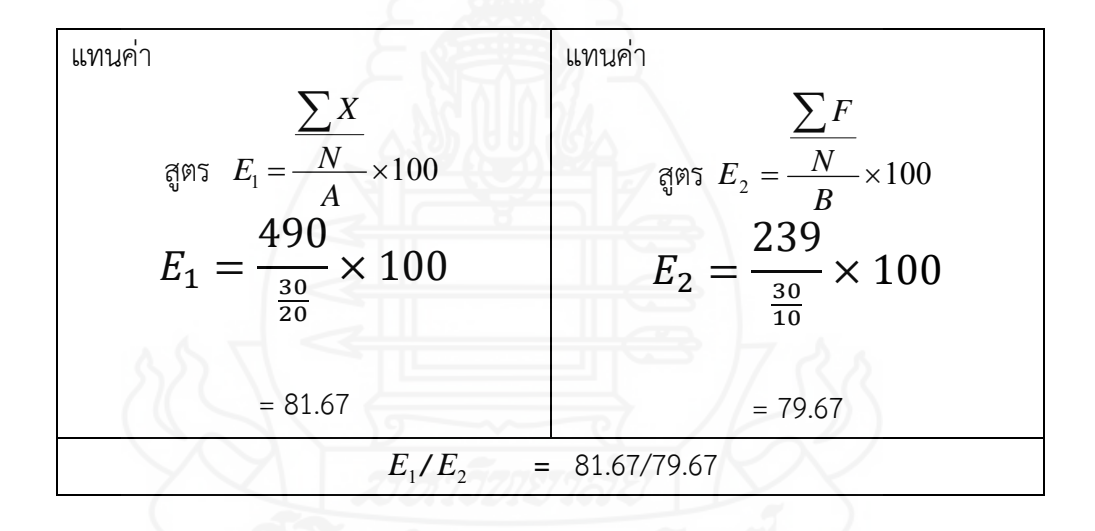

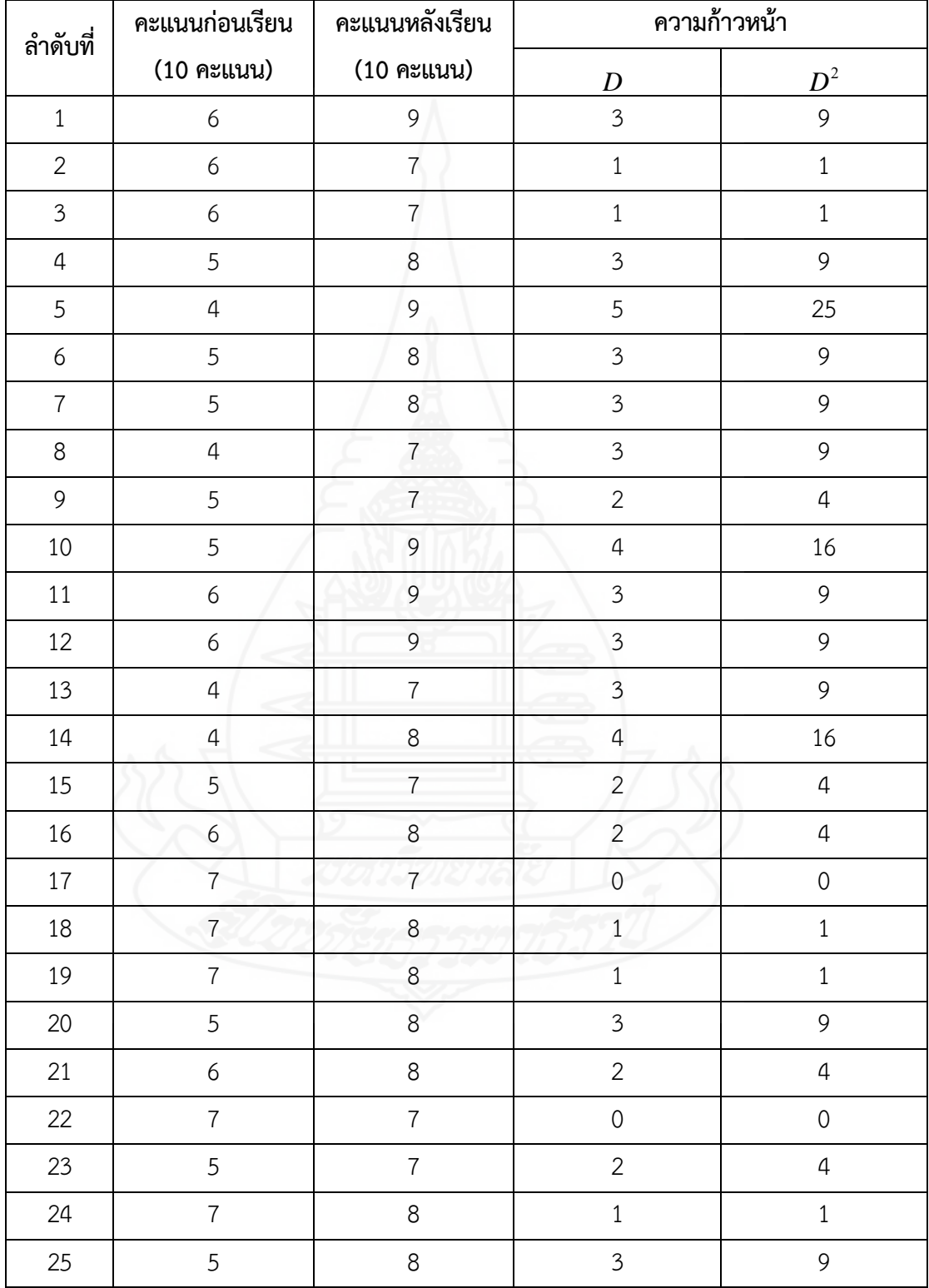

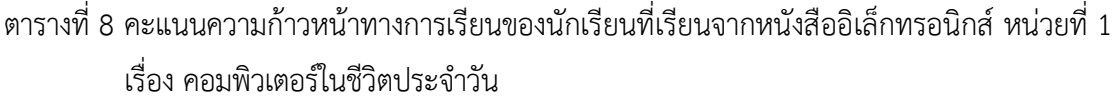

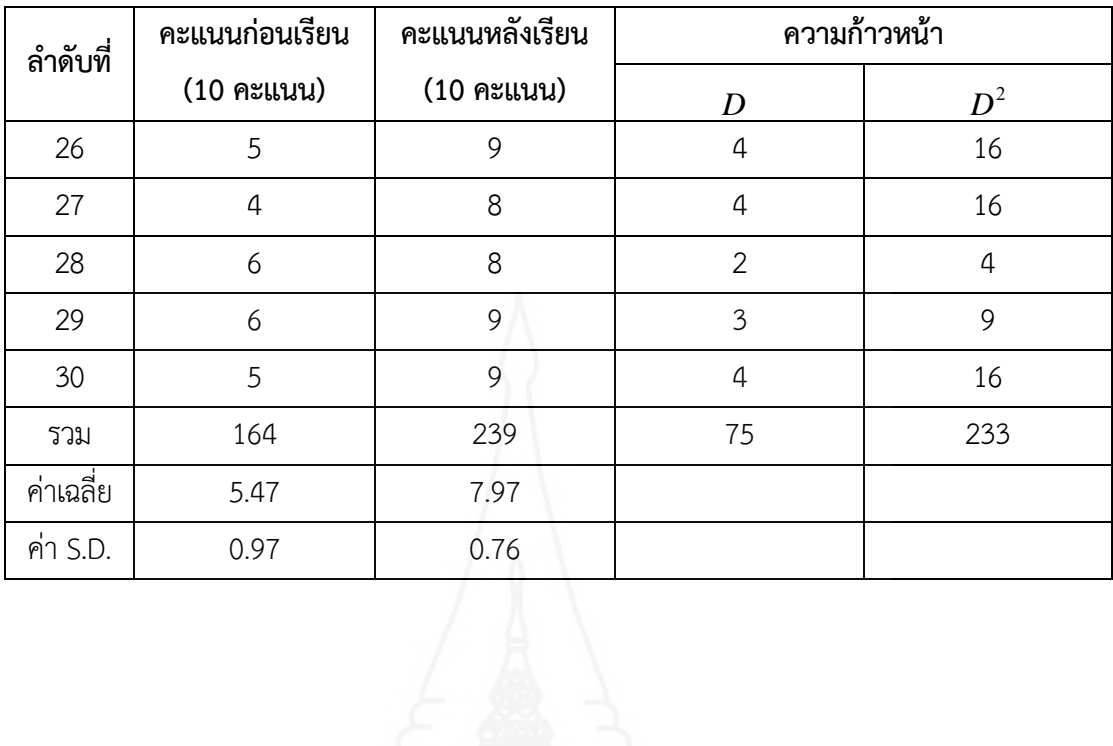

$$
t = \frac{\sum D}{\sqrt{\frac{n}{D}D^{2} - (\sum D)^{2}}}
$$
\n
$$
N \sum D^{2} = 6,990
$$
\n
$$
N \sum D^{2} = 5,625
$$
\n
$$
n-1 = 29
$$
\n
$$
t = \frac{75}{\sqrt{6,990 - 5,625}}
$$
\n
$$
t = 10.93
$$
\n
$$
T = 10.93
$$
\n
$$
T = 10.93
$$

#### ภาคผนวก ฉ

ตารางแสดงค่าความถี่คะแนนความคิดเห็นของนักเรียน

ที่มีต่อหนังสืออิเล็กทรอนิกส์

ตารางท ี่ 9 ค่าความถ ของคะแนนความคิดเห็นของนักเรียนที่มีต่อหนังสืออิเล็กทรอนิกส์ ี่

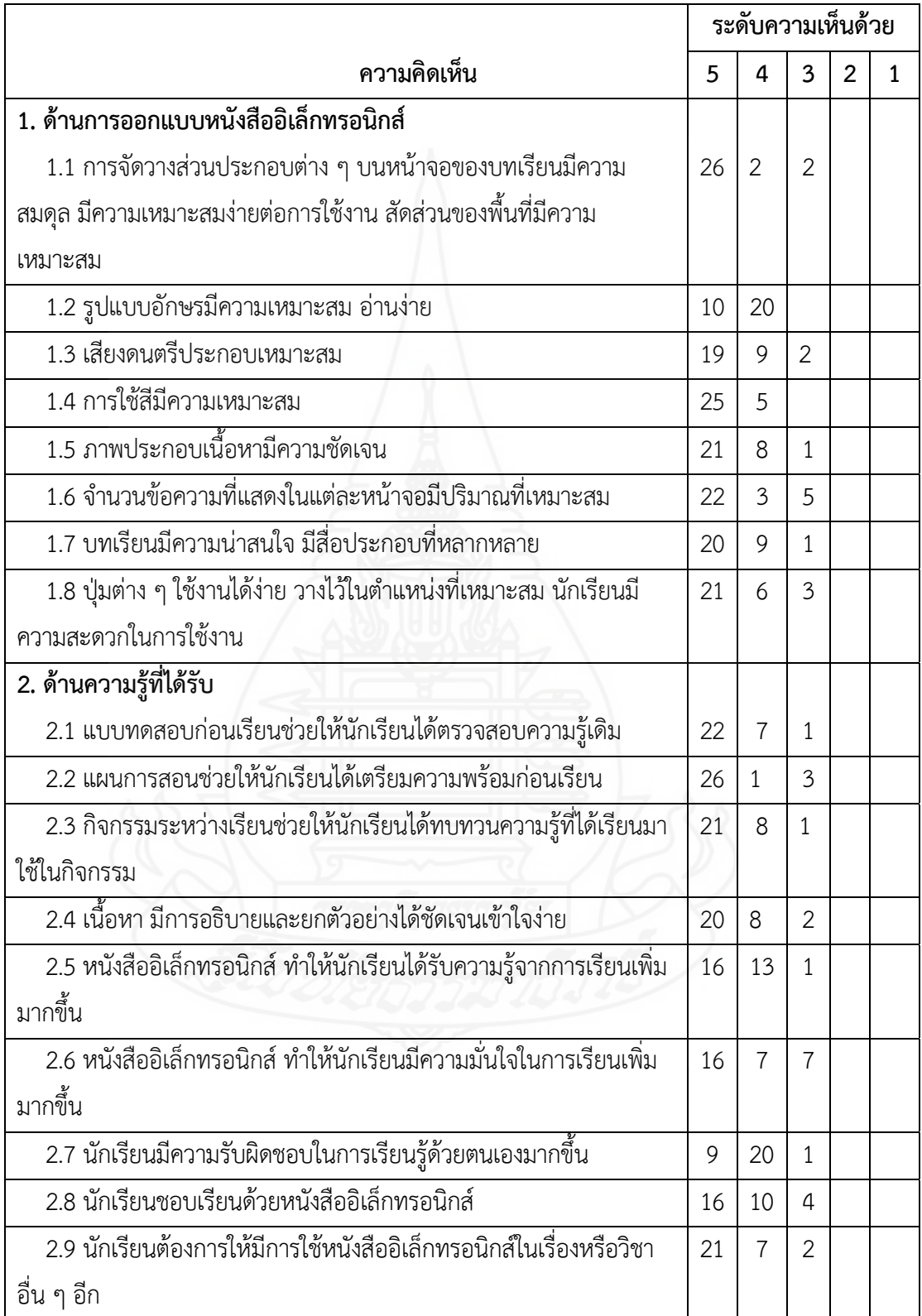

### **ภาคผนวก ช**

แบบสัมภาษณ์แบบเดี่ยว และแบบกลุ่ม และแบบสอบถามความคิดเห็น

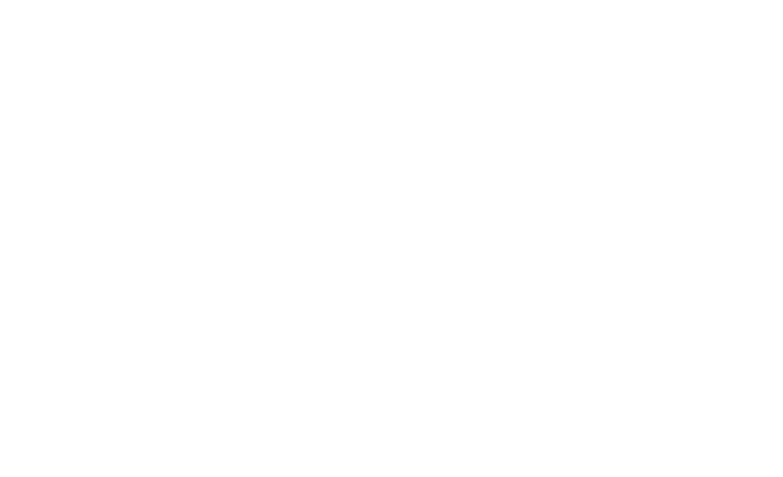

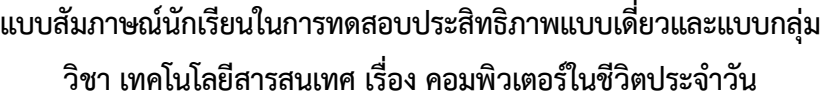

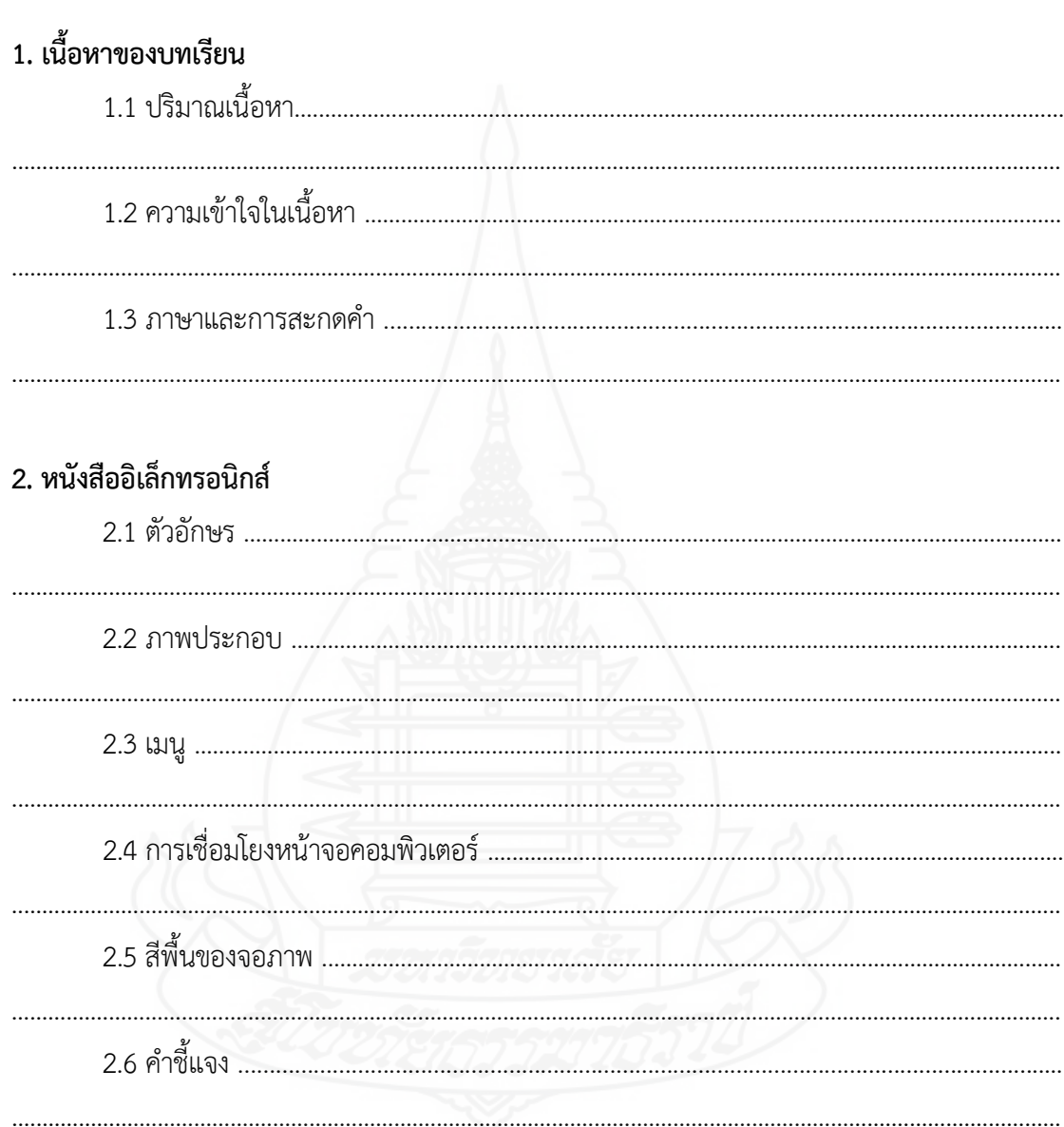

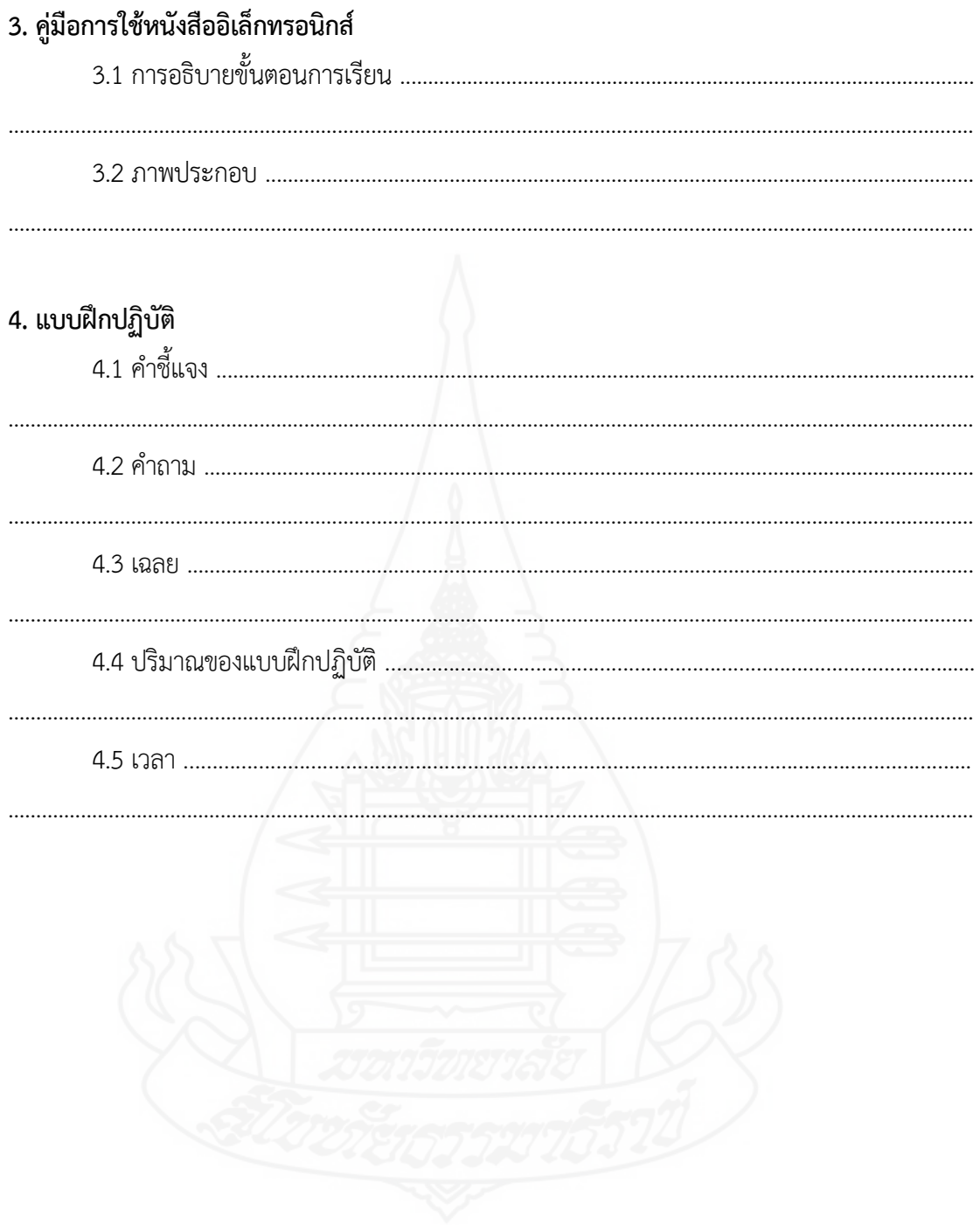

**แบบสอบถามความคิดเหนของน ็ ักเรียนที่มีต่อหนงสั ออื เลิ กทรอน ็ ิกส์ วิชาเทคโนโลยสารสนเทศ ี เรอง คอมพิวเตอร์ในชีวิตประจำวัน ื่ สำหรบนั ักเรียนชนม ธยมศ ั ึกษาปีที่ 1 โรงเรยนบ ี ้านทงมะกอก ุ่ จังหวดสั พรรณบ ุ ุรี ั้**

#### **คำชี้ แจง**

1. แบบสอบถามประกอบด้วย 2 ตอน ดังน ี้

**ตอนที่ 1 แบบสอบถามความคิดเห็นแบบมาตรวัดประมาณค่า 5 ระดับ ซึ่งประกอบด้วย 2 ด้าน** คือ

> ด้านท ี่ 1 ด้านการออกแบบหนังสืออิเล็กทรอนิกส ์ จำนวน 8 ข้อ ด้านท ี่ 2 ด้านความรู้ที่ได้รับ จำนวน 9 ข้อ

#### ิตอนที่ 2 เสนอความคิดเห็นและข้อเสนอแนะเกี่ยวกับหนังสืออิเล็กทรอนิกส์

2. โปรดทำเครื่องหมาย  $\checkmark$  ลงในช่องโดยให้นักเรียนพิจารณาดังนี้ ระดับความคิดเห็น 5 หมายถึง เห็นด้วยมากที่สุด ระดับความคิดเห็น 4 หมายถึง เห็นด้วยมาก ระดับความคิดเห็น 3 หมายถึง เห็นด้วยปานกลาง ระดับความคิดเห็น 2 หมายถึง เห็นด้วยน้อย ระดับความคิดเห็น 1 หมายถึง เห็นด้วยน้อยที่สุด

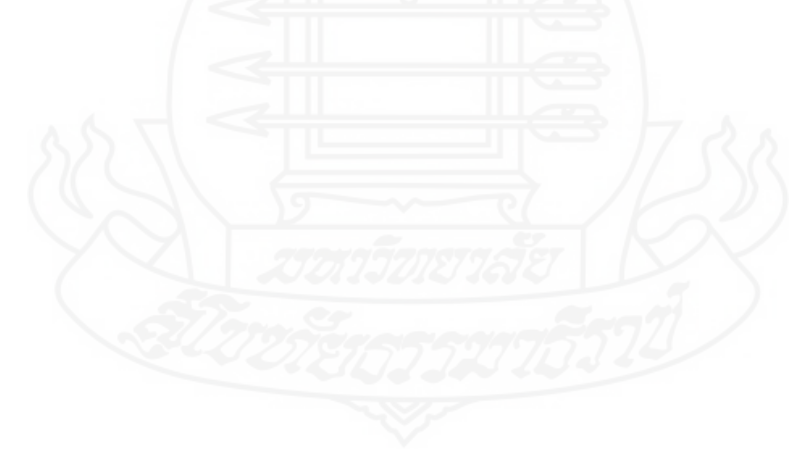

### **ตอนท ี่ 1 แบบสอบถามความคิดเหนของผ ็ เรู้ ียน**

**คำชี้แจง** ให้นักเรียนทำเครื่องหมาย ลงในช่องว่างทางขวามือที่ตรงกับความคิดเห็นของนักเรียน  $\mathcal{L}^{\mathcal{L}}(\mathcal{L}^{\mathcal{L}})$  and  $\mathcal{L}^{\mathcal{L}}(\mathcal{L}^{\mathcal{L}})$  and  $\mathcal{L}^{\mathcal{L}}(\mathcal{L}^{\mathcal{L}})$ 

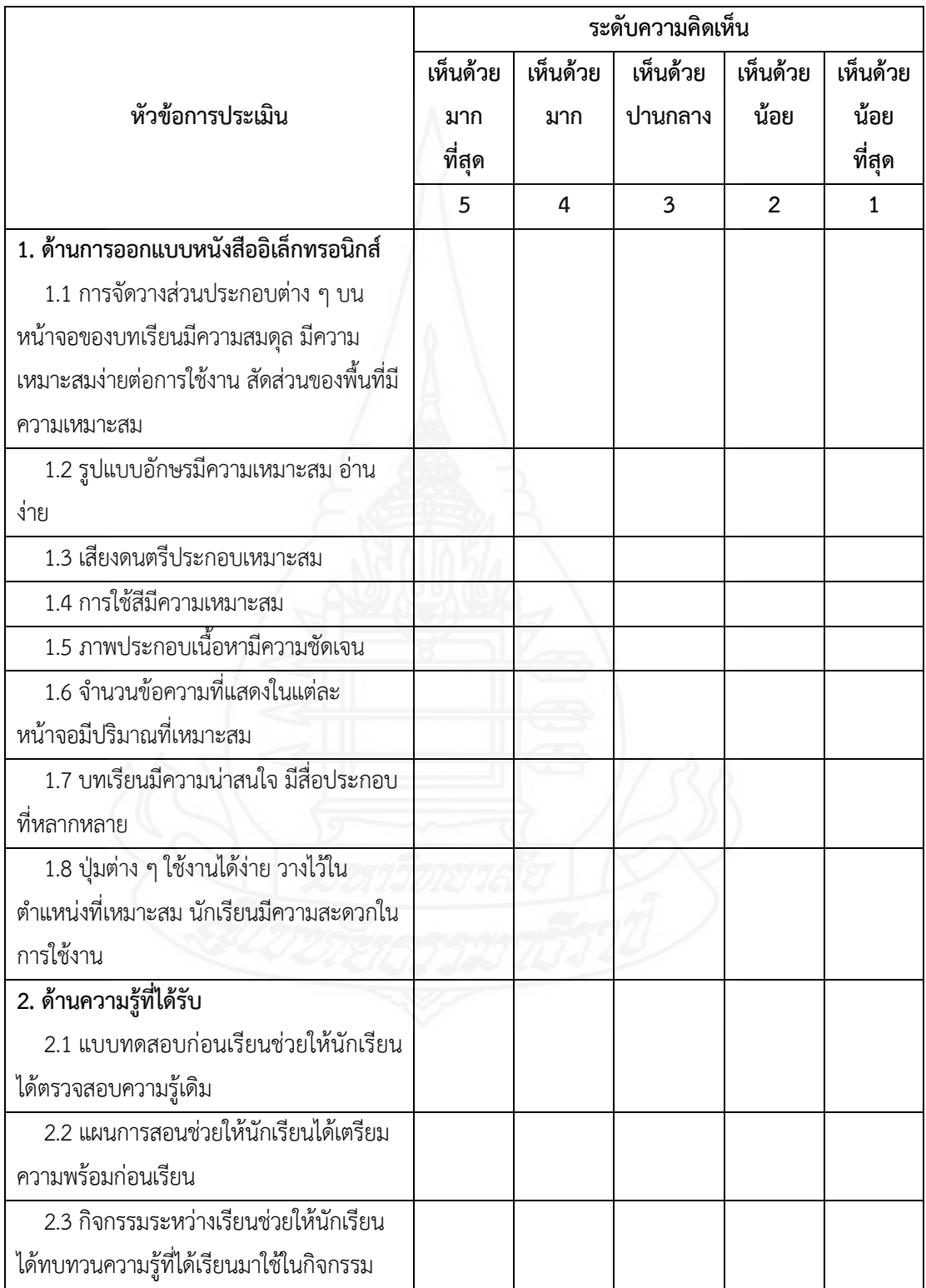

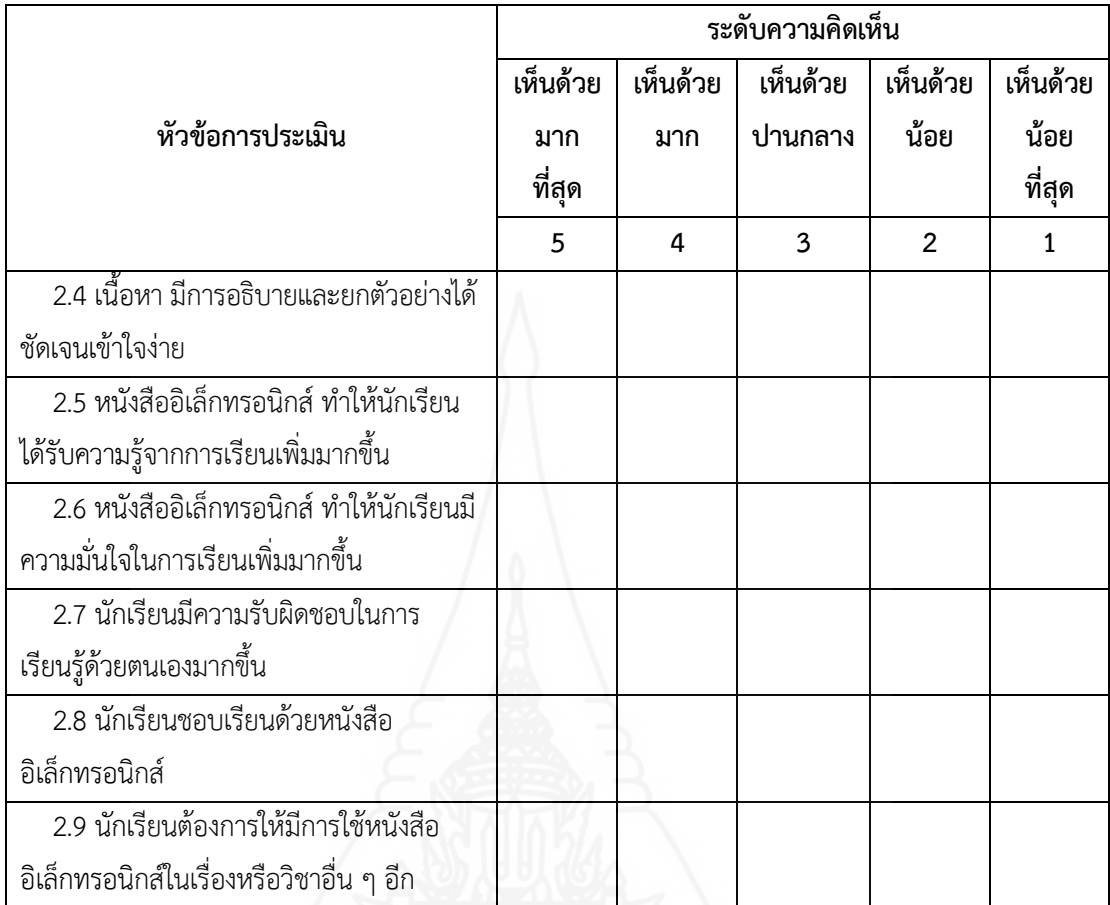

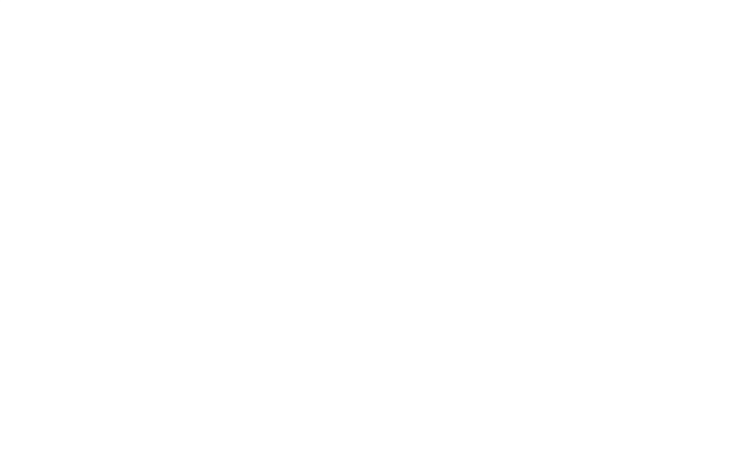

# **ประวัติผู้ศึกษา**

**ชื่อ** นางสาวเบญจมาศ คงทายาท **วัน เดือน ปีเกิด** 14 มีนาคม 2535 ี<br>สถานที่เกิด **ี่ ิด** อำเภอชุมตาบง จังหวัดนครสวรรค์ **ประวัติการศึกษา** ค.บ. คอมพิวเตอร์ศึกษา มหาวิทยาลัยราชภัฏนครสวรรค์พ.ศ. 2558 **สถานททำงาน ี่** โรงเรียนบ้านทุ่งมะกอก ตำบลองค์พระ อำเภอด่านช้าง จังหวัดสุพรรณบุรี **ตำแหน่ง** ครูคศ.1

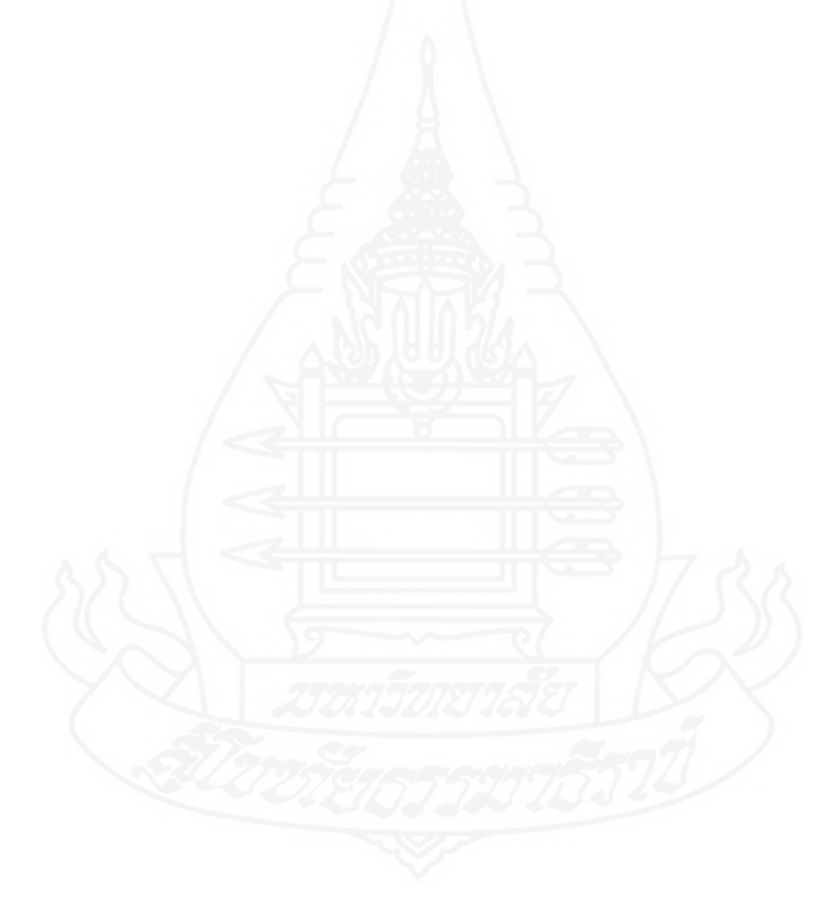